ASL  $<$  6  $>$ 

 $\textit{ASL (Advanced Scientific Library)} \qquad \quad \ \, , \qquad \quad \ ,$ 

ものです.

当製品に対応する説明書は 7 分冊からなっており, 構成は次のとおりです. このうち本書は, 基本機能第 6 分冊につい て記述したものです.

 $\overline{1}$ 

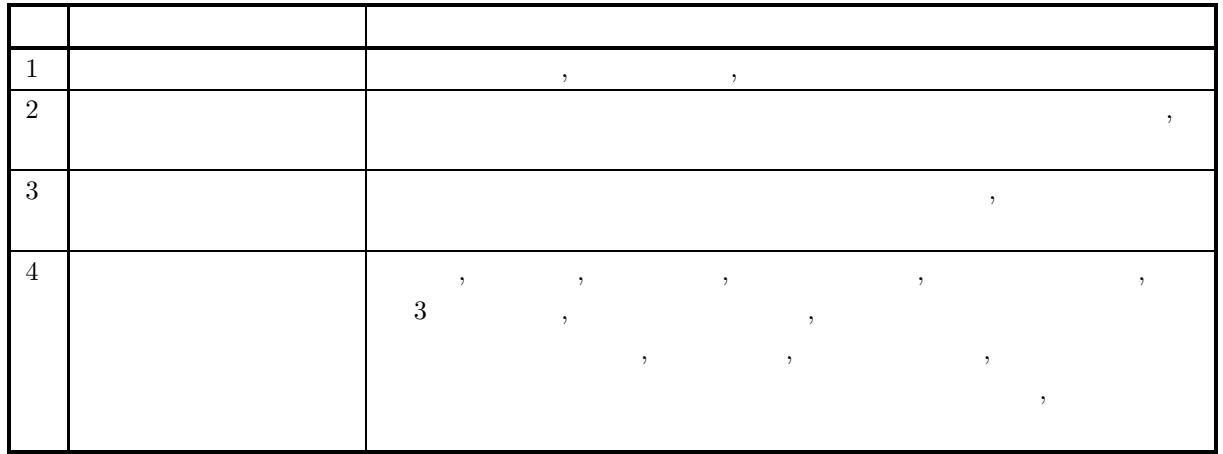

 $\overline{2}$ 

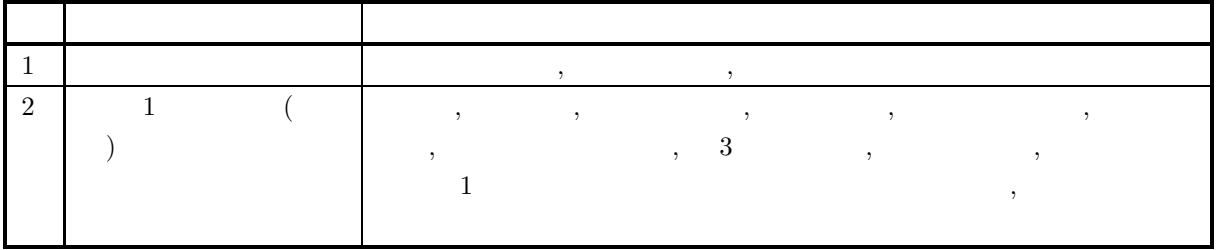

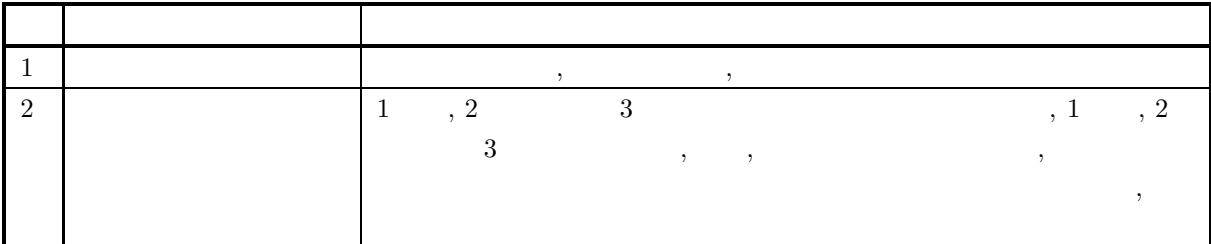

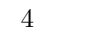

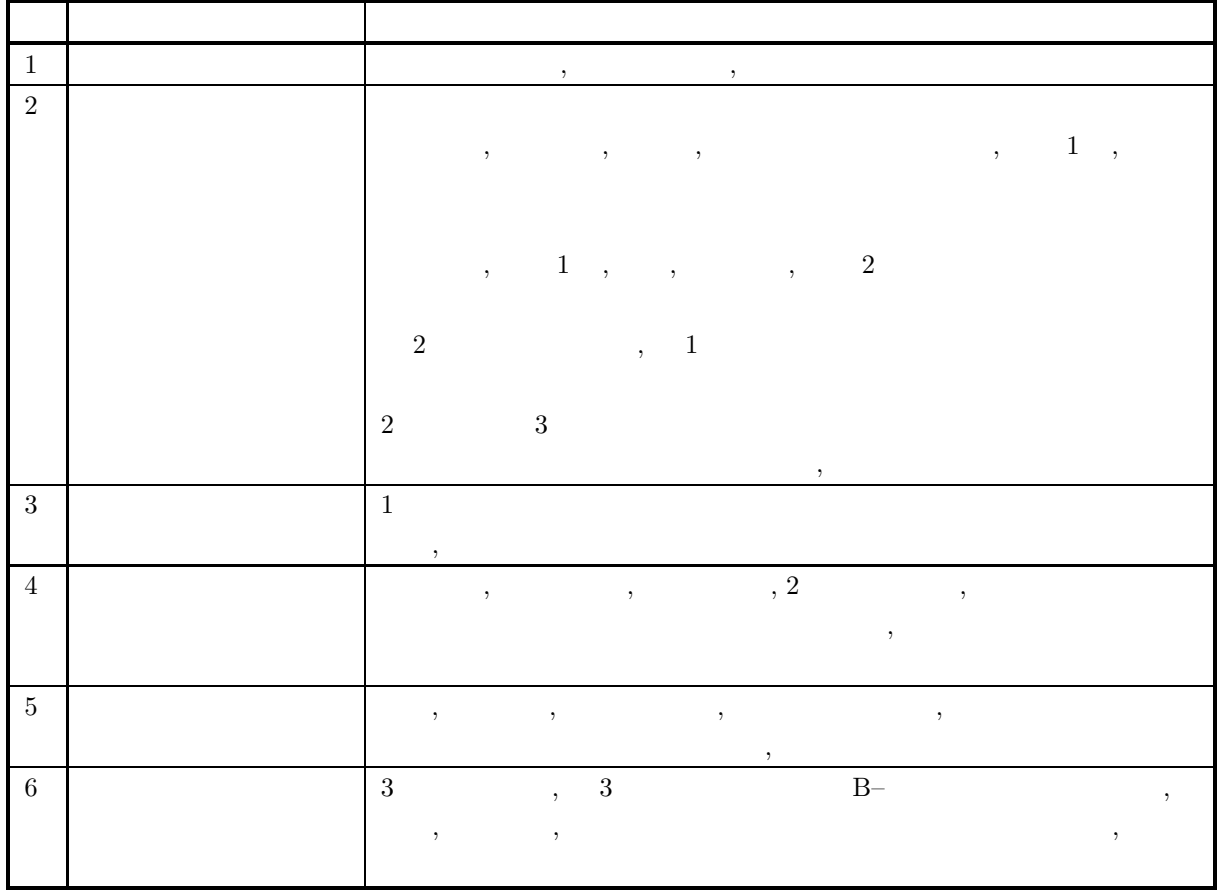

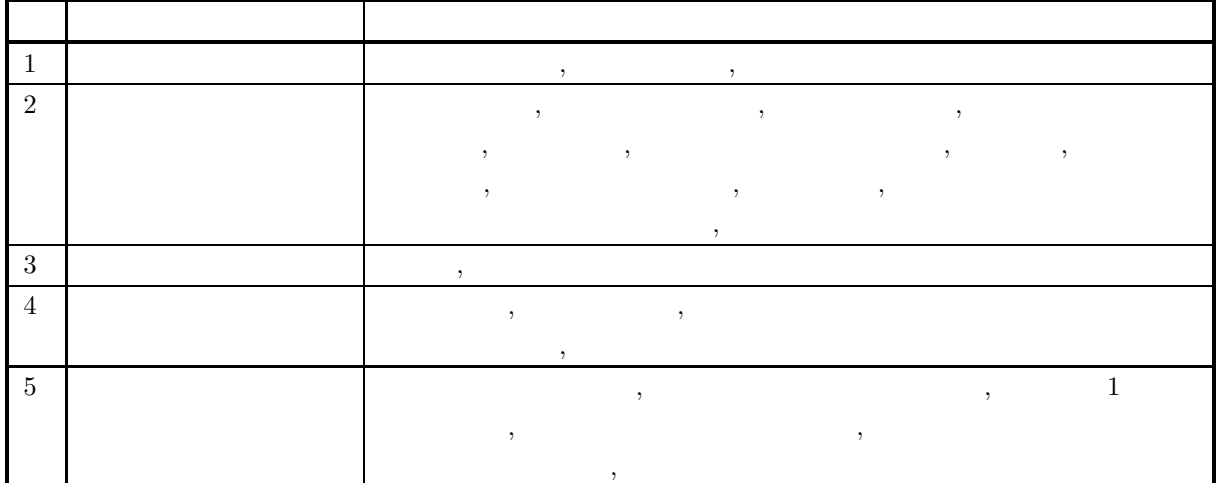

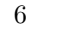

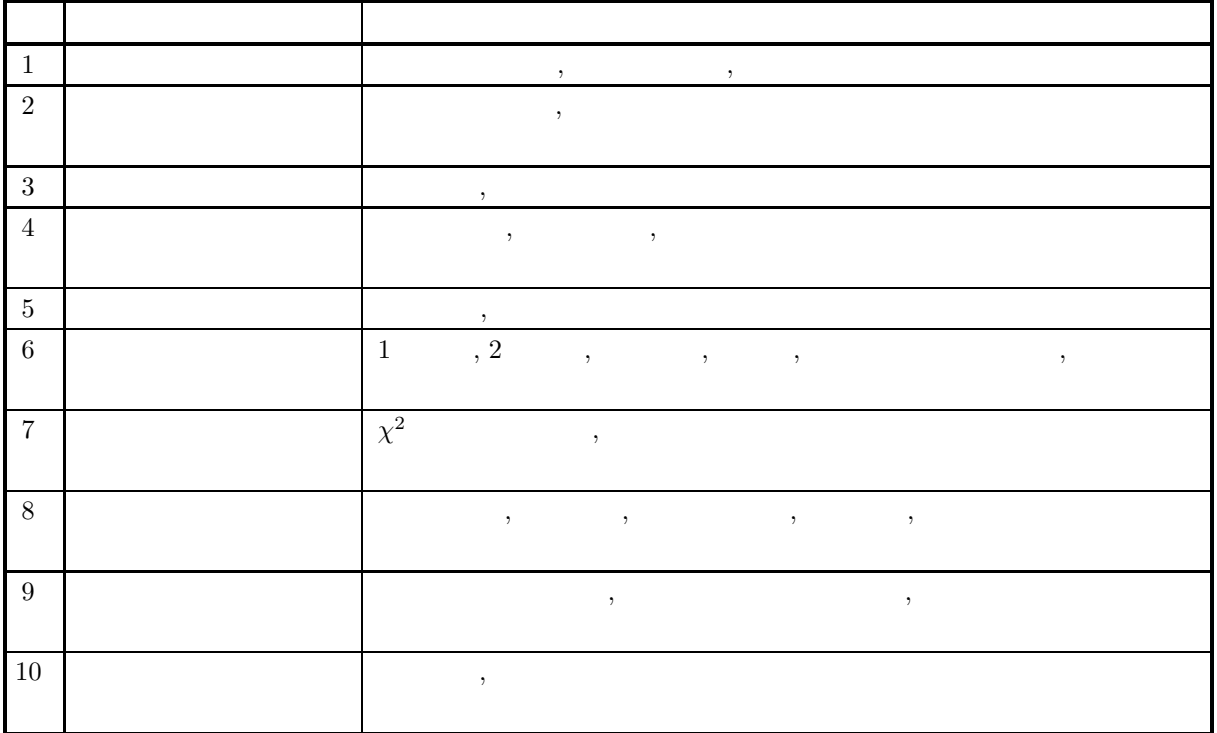

 $5\,$ 

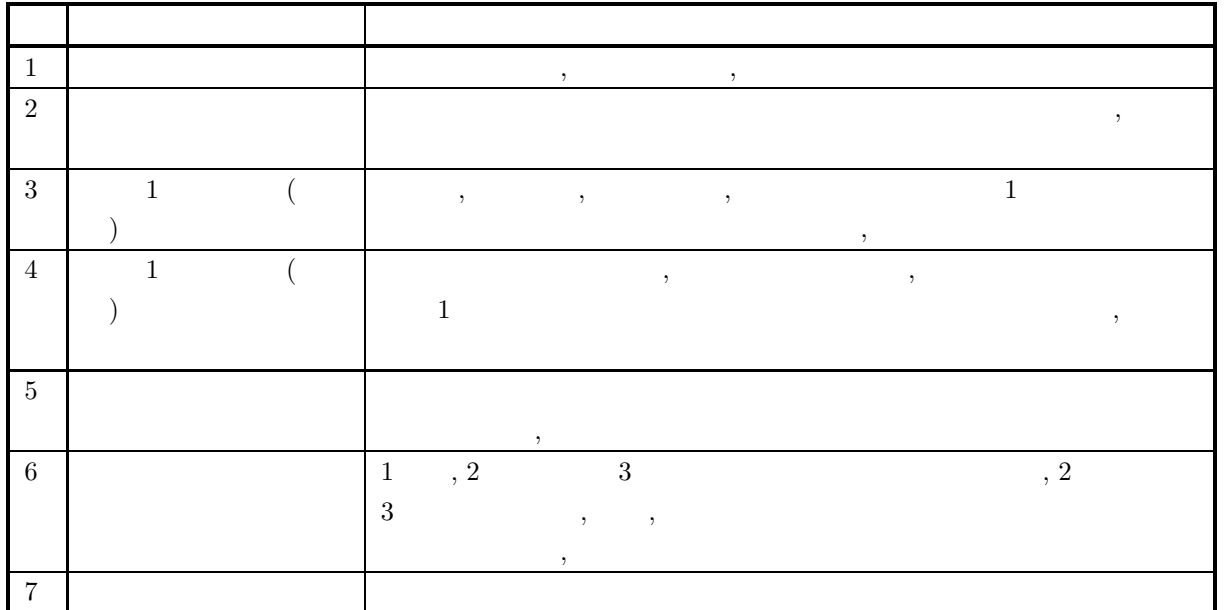

2023 3 ASL  $3.0.0-230301$ 

(1)  $, \qquad \qquad$ , ASL 1.1  $.$  $(2)$  ,  $\qquad \qquad$  $(3)$  ,  $\phantom{00}$ ,  $\phantom{00}$ ,  $\phantom{00}$ ,  $\phantom{00}$ ,  $\phantom{00}$ ,  $\phantom{00}$ ,  $\phantom{00}$ ,  $\phantom{0}$ ,  $\phantom{0}$ ,  $\phantom{0}$ ,  $\phantom{0}$ ,  $\phantom{0}$ ,  $\phantom{0}$ ,  $\phantom{0}$ ,  $\phantom{0}$ ,  $\phantom{0}$ ,  $\phantom{0}$ ,  $\phantom{0}$ ,  $\phantom{0}$ ,  $\phantom{0}$ ,  $\phantom{0$ 

 $\,$ ,  $\,$ ,  $\,$ ,  $\,$ ,  $\,$ ,  $\,$ ,  $\,$ ,  $\,$ ,  $\,$ ,  $\,$ ,  $\,$ ,  $\,$ ,  $\,$ ,  $\,$ ,  $\,$ ,  $\,$ ,  $\,$ ,  $\,$ ,  $\,$ ,  $\,$ ,  $\,$ ,  $\,$ ,  $\,$ ,  $\,$ ,  $\,$ ,  $\,$ ,  $\,$ ,  $\,$ ,  $\,$ ,  $\,$ ,  $\,$ ,  $\,$ ,  $\,$ ,  $\,$ ,  $\,$ ,  $\,$ ,  $\,$ ,  $\lambda$ 

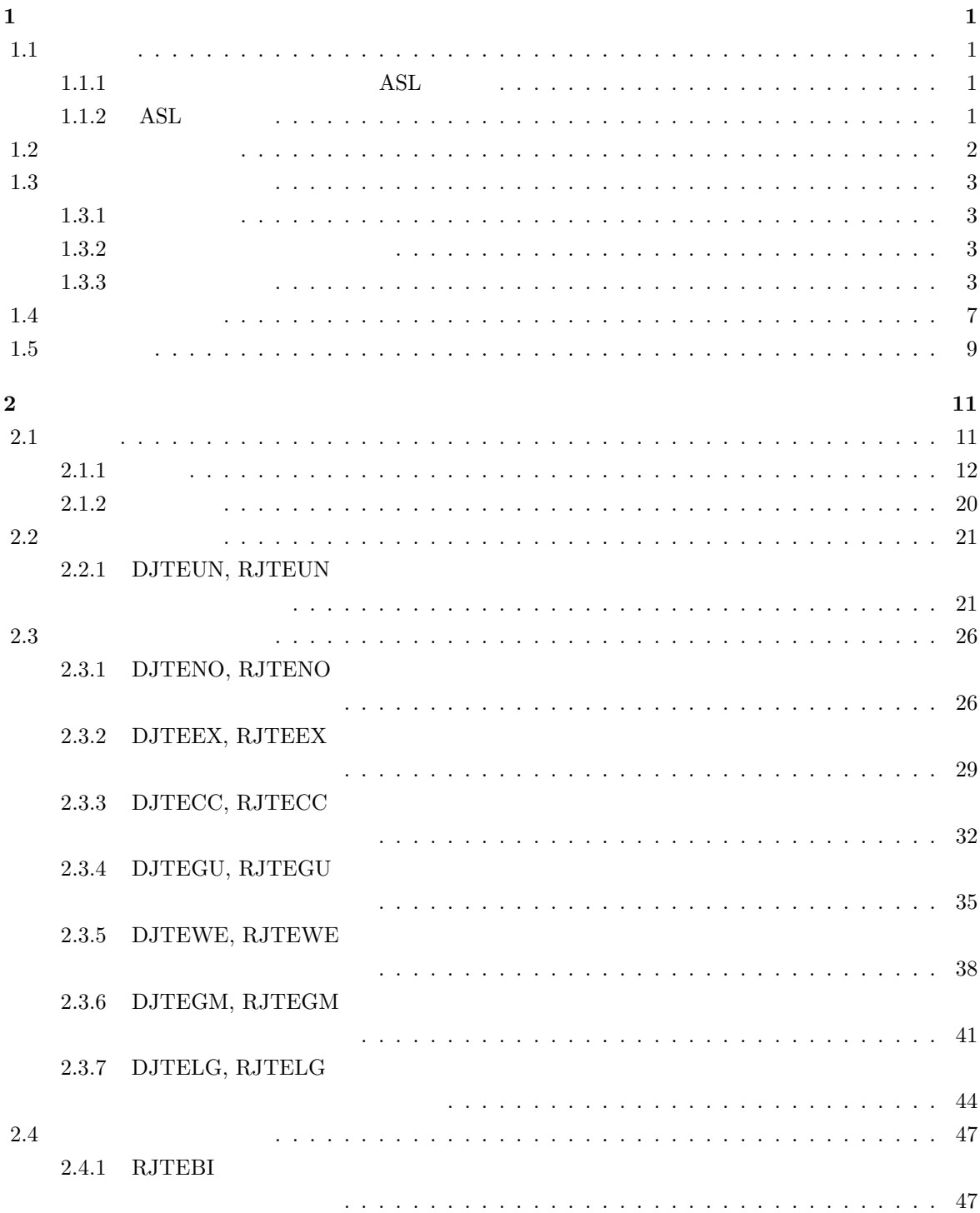

2.4.2 RJTENG

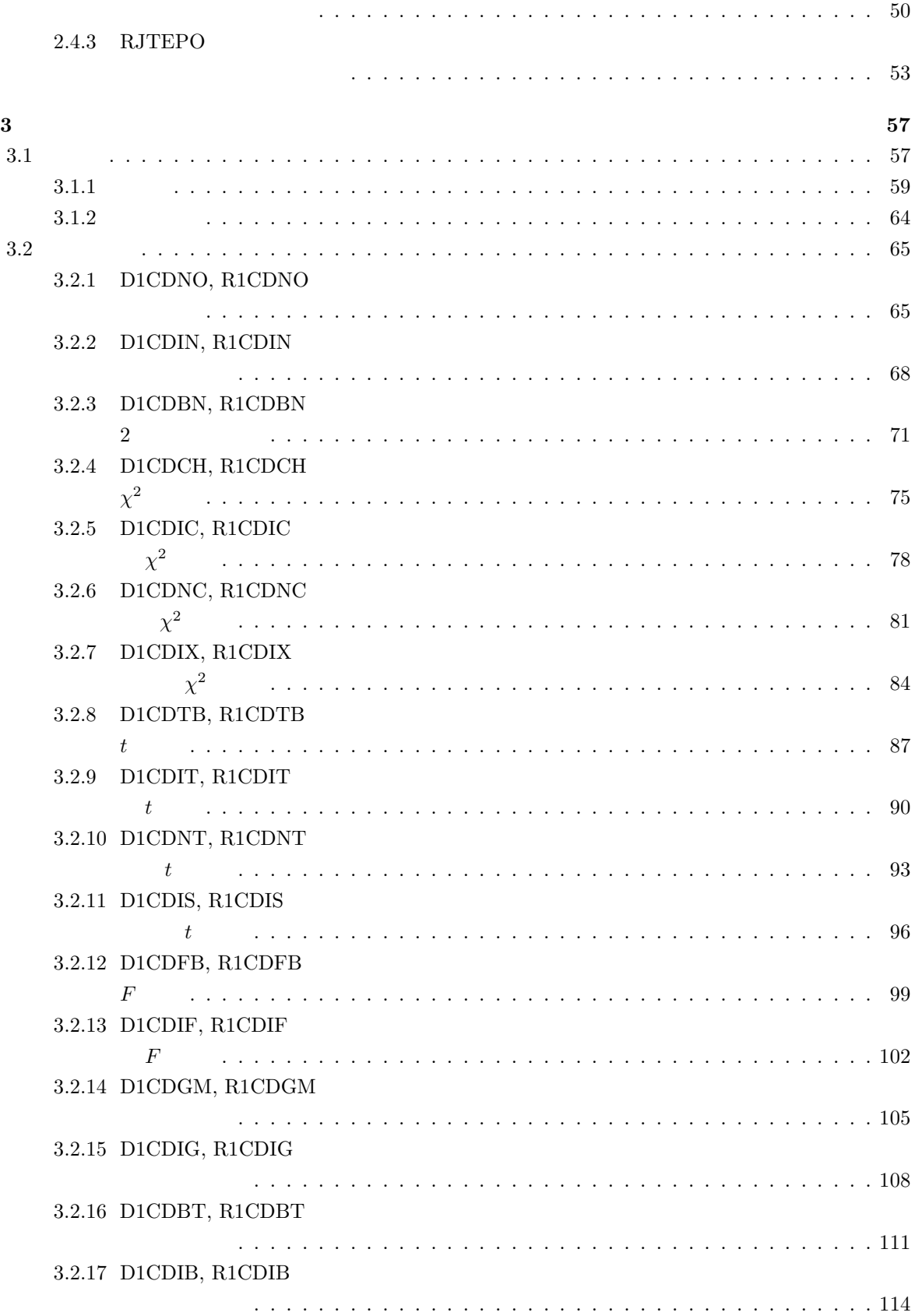

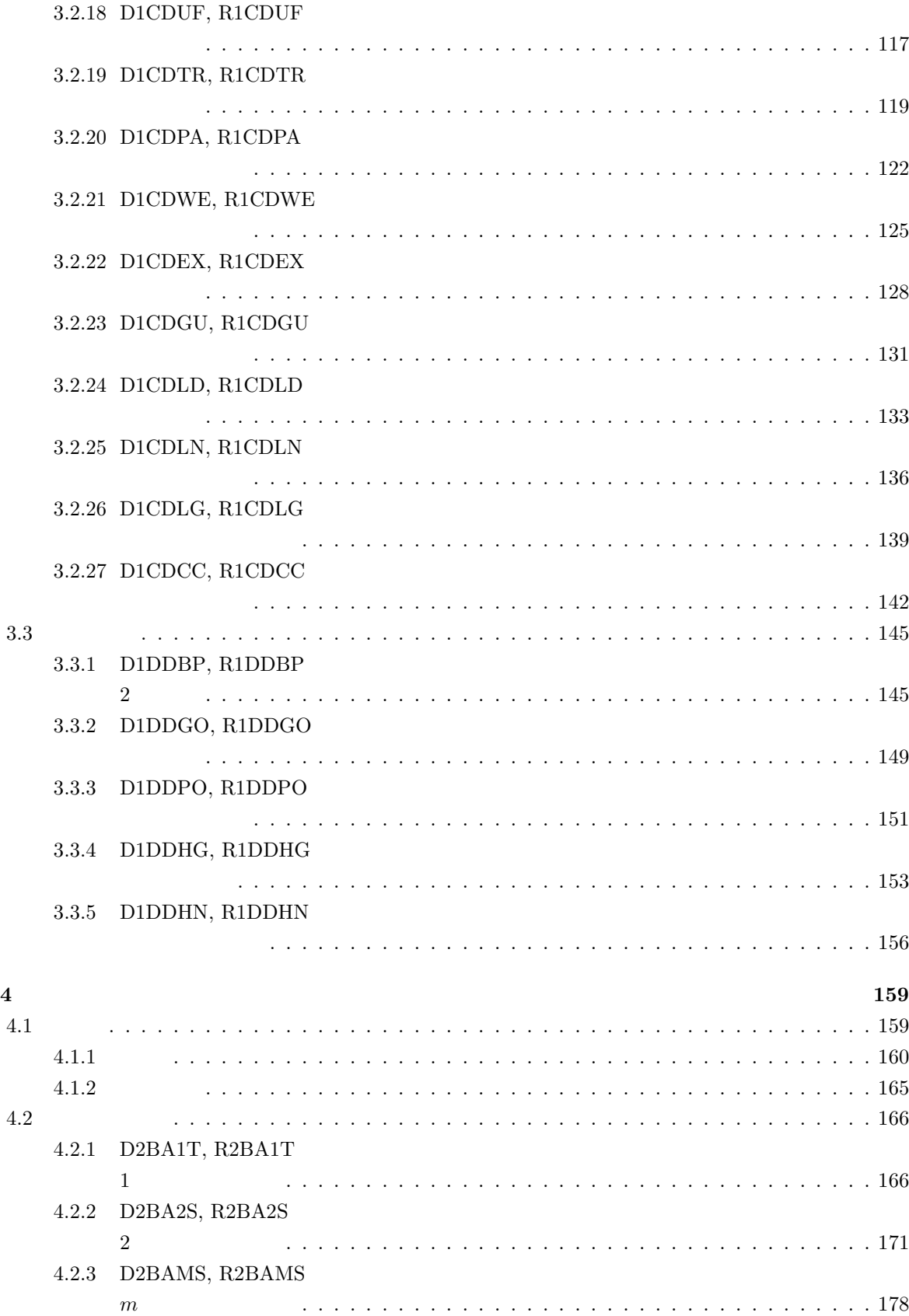

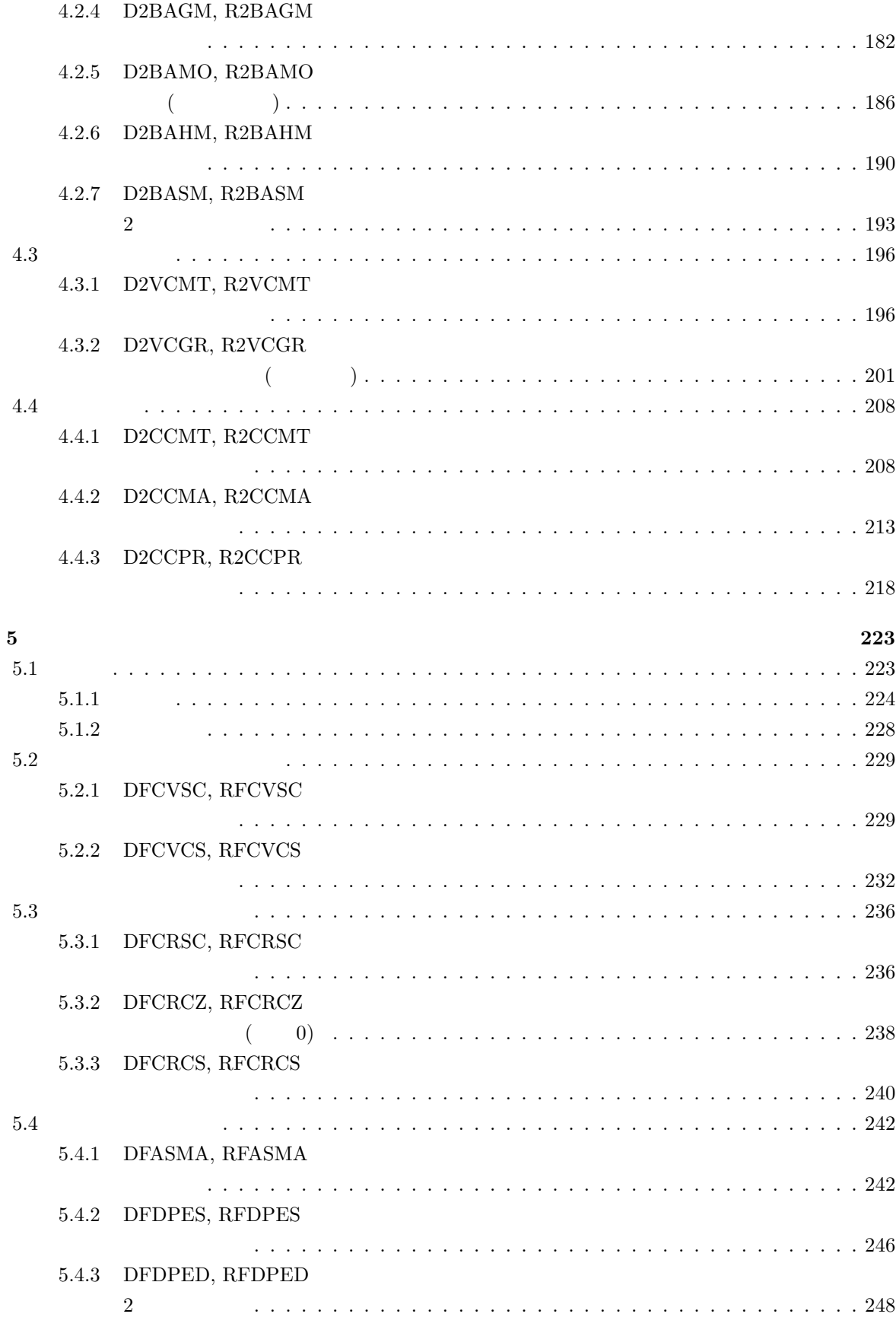

5.4.4 DFDPET, RFDPET

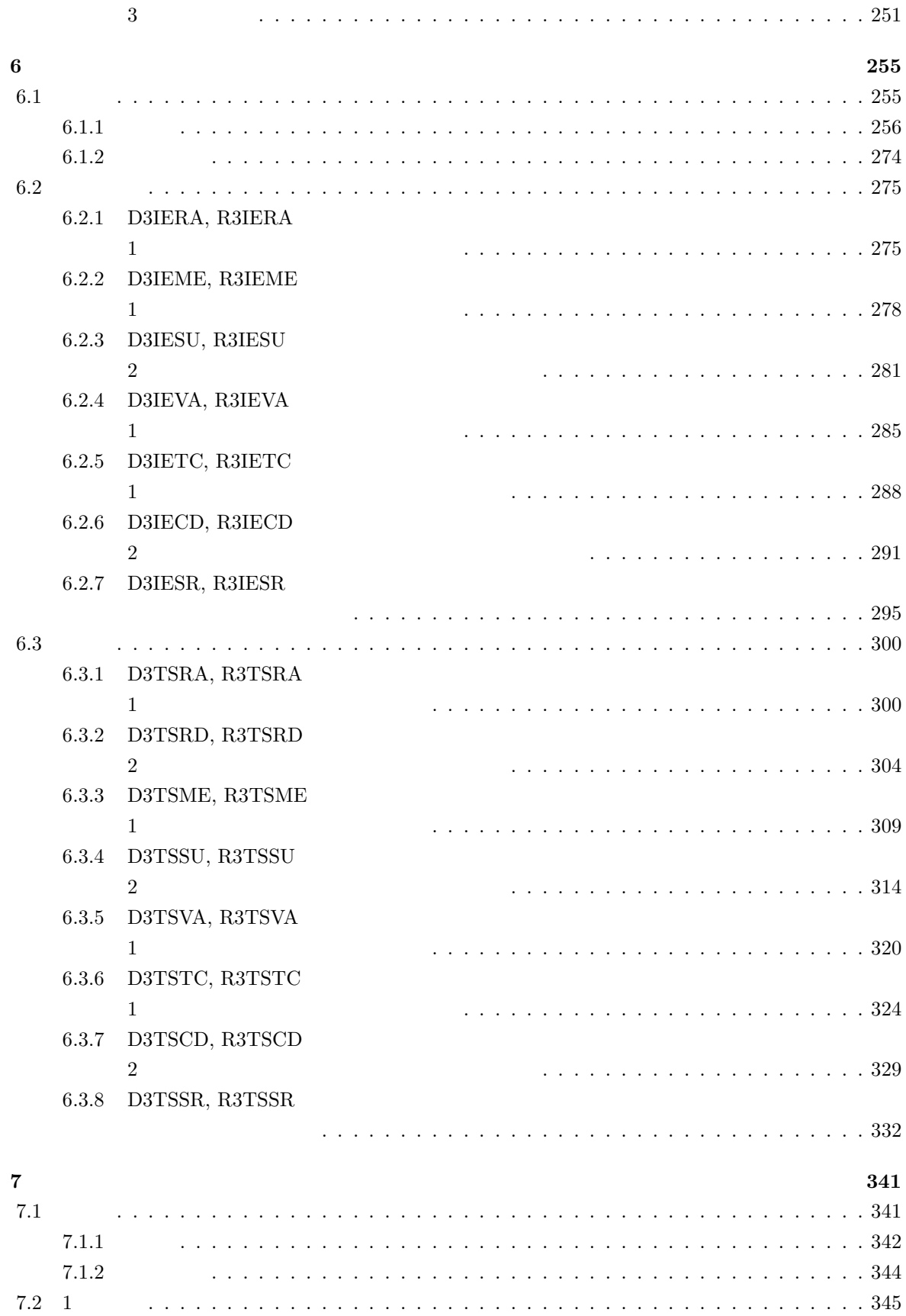

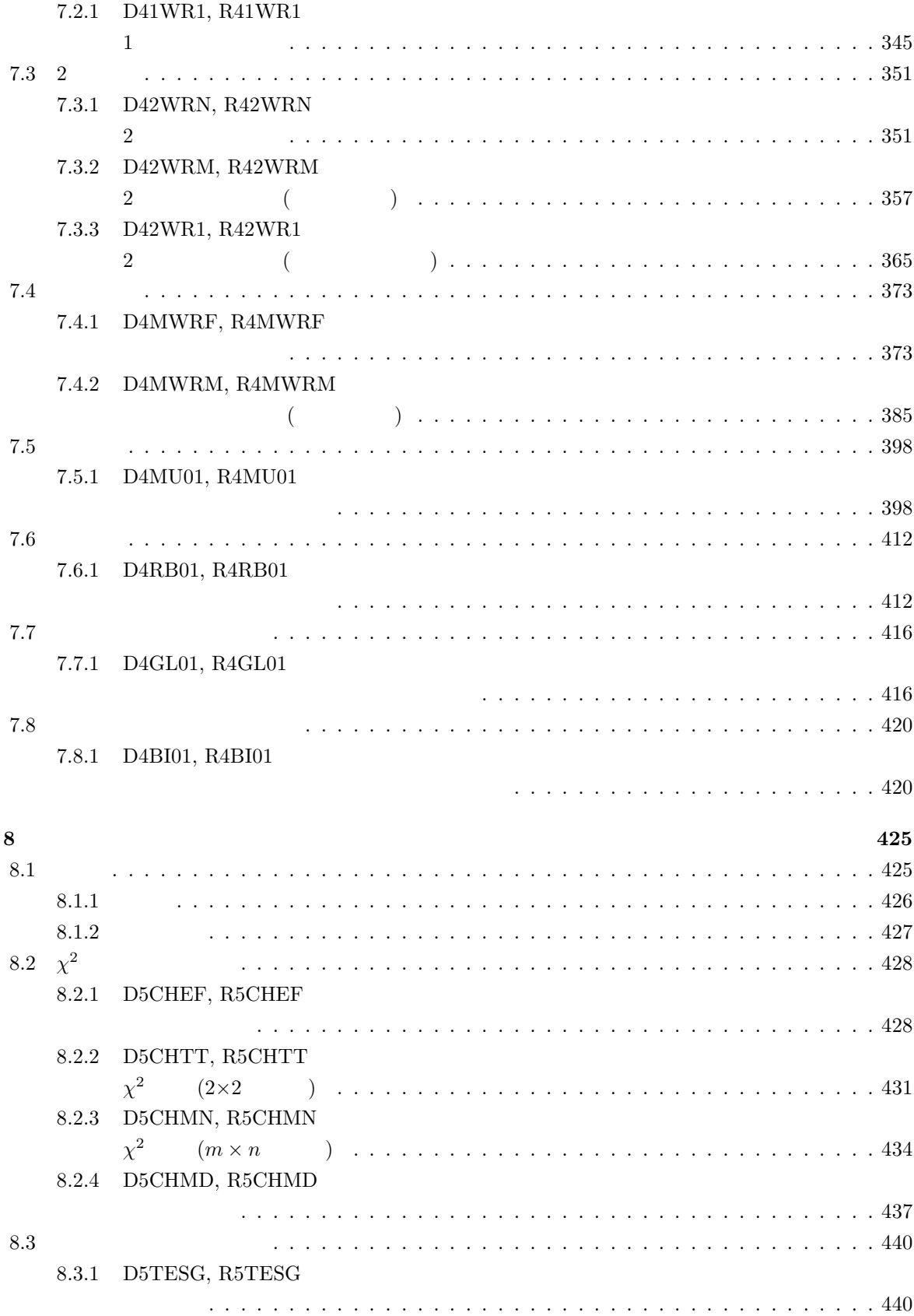

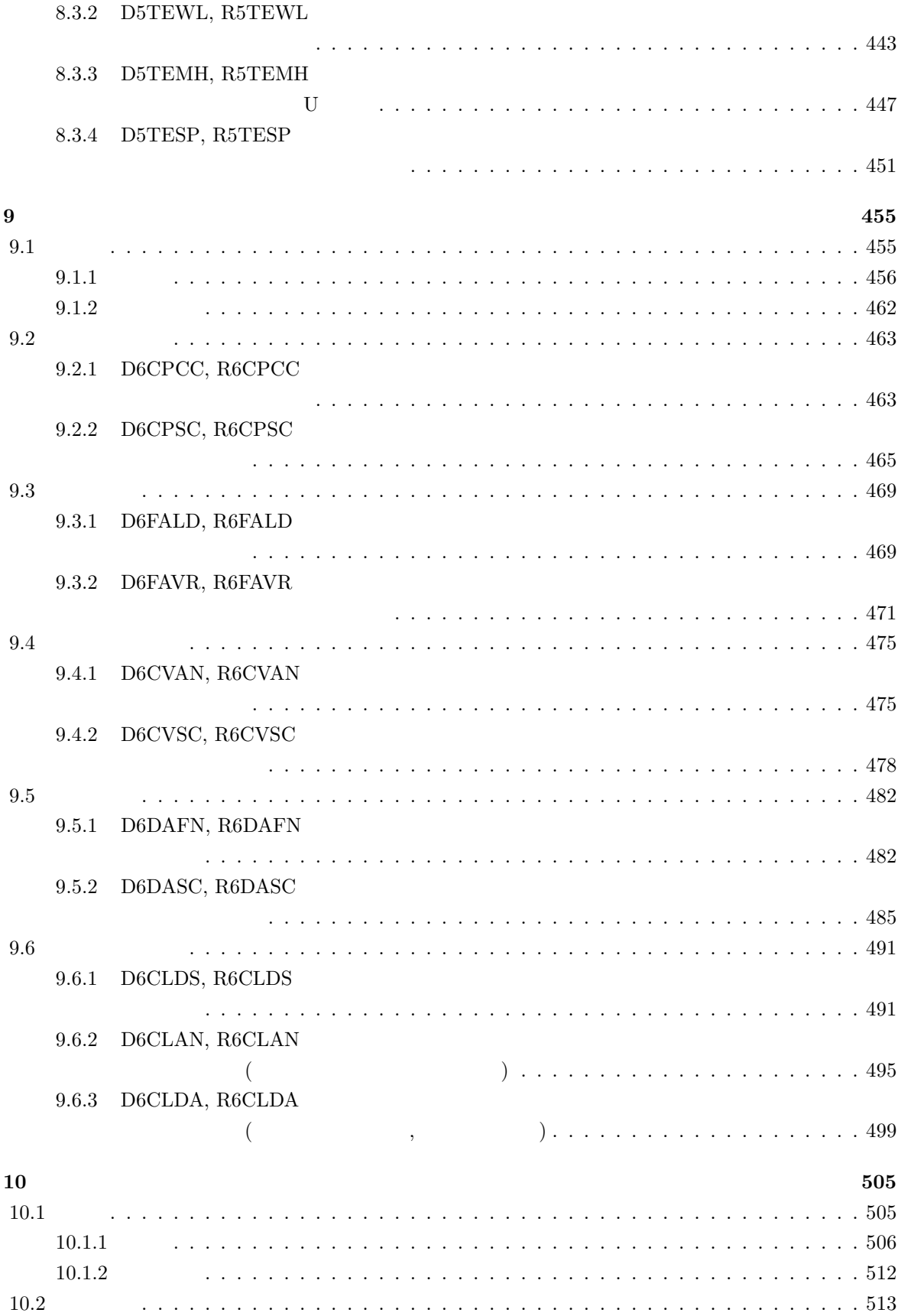

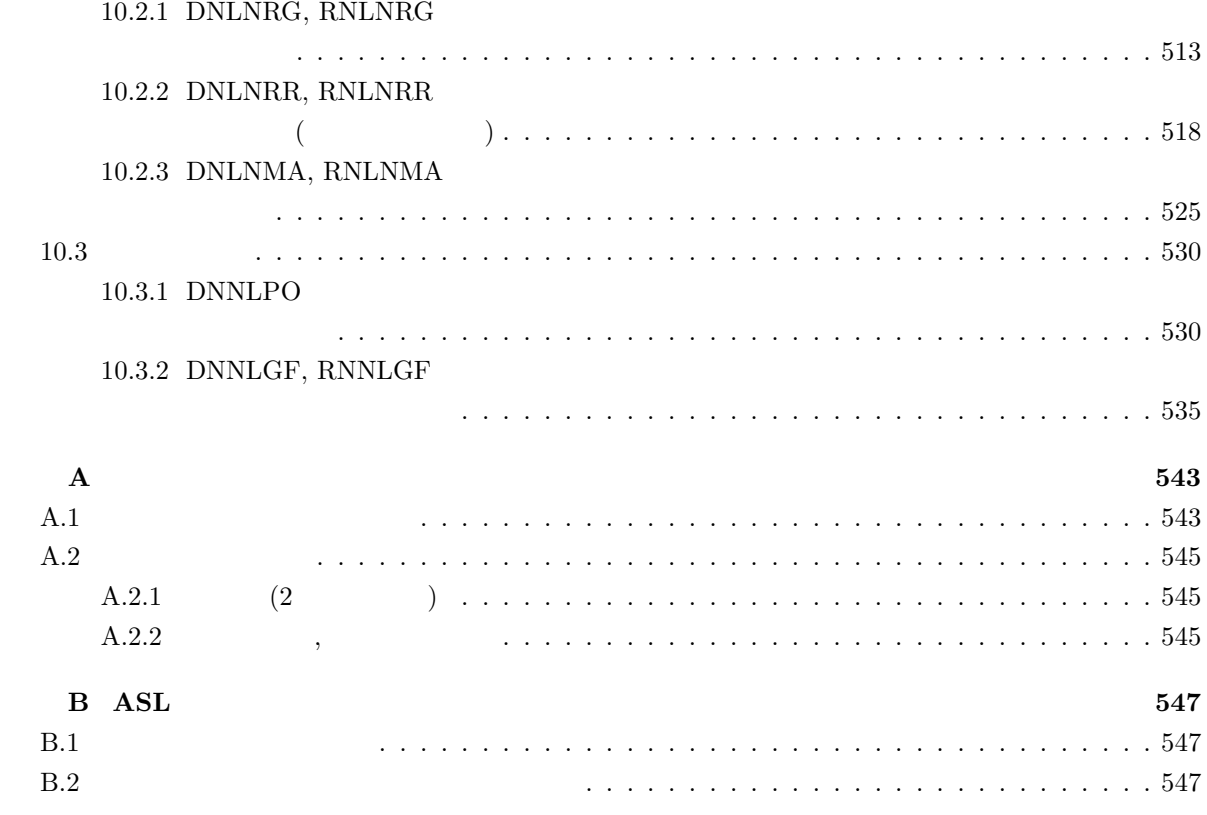

 $1 \quad \overline{\quad}$ 

 $1.1$ 

#### **1.1.1** ASL

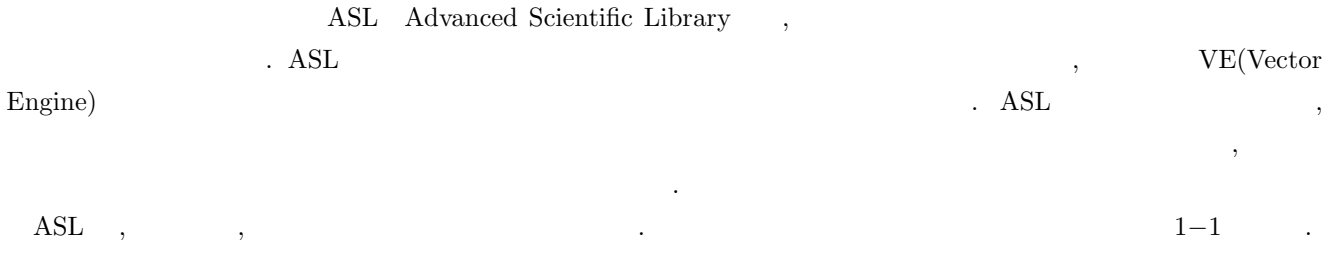

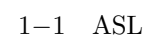

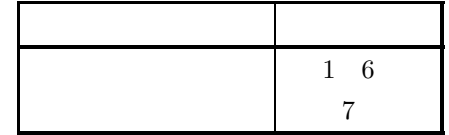

### **1.1.2** ASL

 ${\rm ASL} \qquad \qquad , \qquad \qquad .$ 

 $(1)$   $(2)$  $(2)$  ,  $(3)$  ,  $(4)$  ,  $(5)$   $(7)$   $(8)$   $(1)$   $(1)$   $(2)$   $(3)$   $(5)$   $(7)$   $(8)$   $(8)$   $(9)$   $(1)$   $(1)$   $(1)$   $(1)$   $(1)$   $(1)$   $(1)$   $(1)$   $(1)$   $(1)$   $(1)$   $(1)$   $(1)$   $(1)$   $(1)$   $(1)$   $(1)$   $(1)$   $(1)$   $(1)$   $(1)$ 

, the transformation of the transformation  $\mathcal{L}_1$  , the transformation of the transformation  $\mathcal{L}_2$  $\blacksquare$  $(3)$  ,  $(3)$ 

 $\,$ ,  $\,$ ,  $\,$ ,  $\,$ ,  $\,$ ,  $\,$ ,  $\,$ ,  $\,$ ,  $\,$ ,  $\,$ ,  $\,$ ,  $\,$ ,  $\,$ ,  $\,$ ,  $\,$ ,  $\,$ ,  $\,$ ,  $\,$ ,  $\,$ ,  $\,$ ,  $\,$ ,  $\,$ ,  $\,$ ,  $\,$ ,  $\,$ ,  $\,$ ,  $\,$ ,  $\,$ ,  $\,$ ,  $\,$ ,  $\,$ ,  $\,$ ,  $\,$ ,  $\,$ ,  $\,$ ,  $\,$ ,  $\,$ ,

(4)  $\hspace{1cm}$   $\hspace{1cm}$ すい.

#### $1.2$

ASL  $, 32$   $64$   $. 32$ 

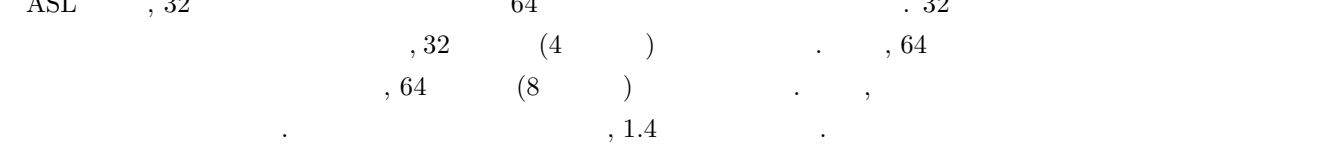

 $1-2$  ASL

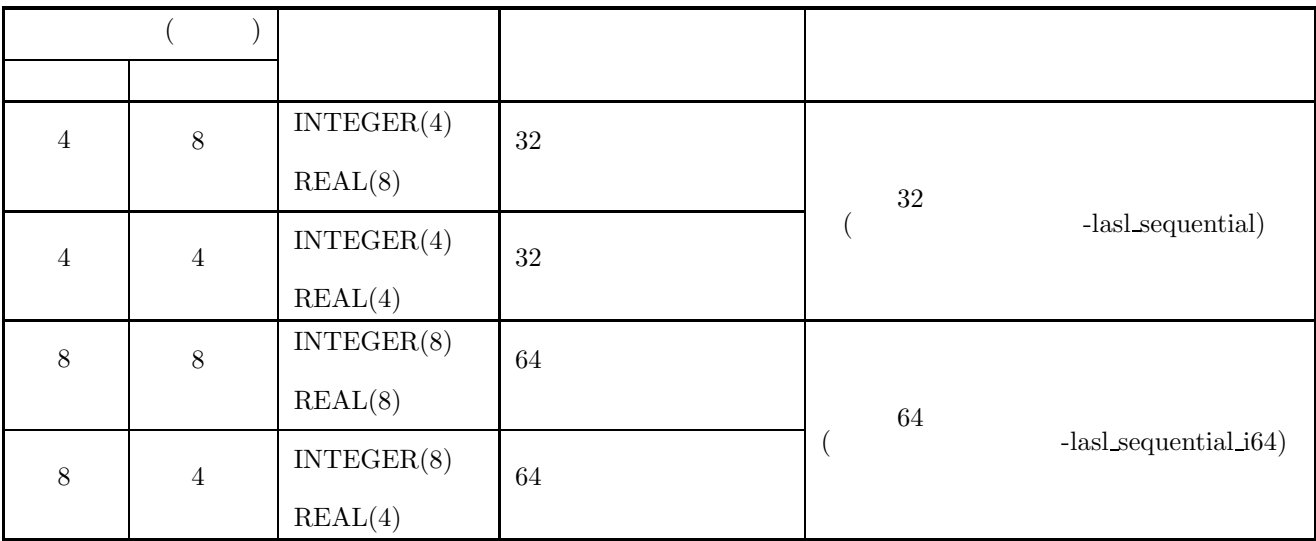

(注 **1** 機能によっては, 4 種類全てをサポートしているとは限らない. その場合, 個別の説明の注意事項の欄に記述するので

注意されたい.

 $2 \quad \text{INTER}(4) \quad \text{REAL}(4) \quad , \text{``(4)}"$ 

# $1.3$  $\overline{2}$   $\overline{2}$  $2$  and  $\text{ASL}$  , example,  $\text{ASL}$  $1.3.1$  $\begin{array}{c} 1 \end{array},$  $1.3.2$  $\overline{2}$  ,  $(1)$  $(2)$  $(3)$  $(4)$  $(5)$  $(6)$  $(7)$

各項目は次に述べる原則に従って記述されている.

#### $1.3.3$

 $(1)$ この項目では, サブルーチンの目的とする機能について簡単に述べてある.  $(2)$ この項目では, サブルーチン名とその引数の順序について記述してある.  $\,$ ,  $\,$ ,  $\,$ ,  $\,$ ,  $\,$ ,  $\,$ ,  $\,$ ,  $\,$ ,  $\,$ ,  $\,$ ,  $\,$ ,  $\,$ ,  $\,$ ,  $\,$ ,  $\,$ ,  $\,$ ,  $\,$ ,  $\,$ ,  $\,$ ,  $\,$ ,  $\,$ ,  $\,$ ,  $\,$ ,  $\,$ ,  $\,$ ,  $\,$ ,  $\,$ ,  $\,$ ,  $\,$ ,  $\,$ ,  $\,$ ,  $\,$ ,  $\,$ ,  $\,$ ,  $\,$ ,  $\,$ ,  $\,$ ,

# **CALL** ( , , , , ISW, , LERR)

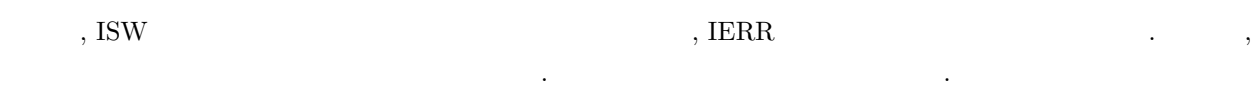

- <mark>•</mark>  $\mathcal{L}(\mathcal{L}(\mathcal{L$
- $\bullet$  experimental conditions are conditions of  $\mathbb{R}^n$  . Let  $\mathbb{R}^n$  be a condition  $\mathbb{R}^n$  and  $\mathbb{R}^n$  and  $\mathbb{R}^n$  and  $\mathbb{R}^n$  and  $\mathbb{R}^n$  and  $\mathbb{R}^n$  and  $\mathbb{R}^n$  and  $\mathbb{R}^n$  and  $\mathbb{R}^n$  , 2  $\phantom{+}$  , 2  $\phantom{+}$
- $(3)$  $(2)$  , example  $(3)$  , example  $(4)$  , example  $(5)$  . 引数 大きさ 入出力 内 容
	- $\frac{1}{(a)}$   $\frac{1}{(b)}$   $\frac{1}{(c)}$   $\frac{1}{(d)}$   $\frac{1}{(e)}$

 $(a)$ 引数が記載されている. (b) 引数のデータの型を示す. 次の略記号のいずれかに示されている.  $\mathbf I$ **D** :倍精度実数型 **R** :単精度実数型  $\mathbf{Z}$ **C** :単精度複素数型  $64$   $32$   $\phantom{00}$   $64$  $32$   $, 32$  $\hspace{1cm}$ ,  $(1.2)$ .  $, 32$  INTEGER(4), 64 INTEGER(8) て宣言する必要がある.  $(c)$ 指定された引数の必要な大きさを示す. 2 以上を指定した場合には, このサブルーチンを利用したプロ グラム側で, その必要な領域を確保しなければならない.  $1 \hspace{2.5cm} .$  $N$   $N$   $1$   $1$   $1$  $N$  is the contract  $N$  $\hspace{1.5cm} , \hspace{1.5cm} 3 \times {\rm N} \hspace{1.5cm} {\rm N+M} \hspace{1.5cm} , \label{eq:1.5}$ する場合もある. M, N M N 2  $\ldots$  M N N  $\rm M$  N  $\rm N$  $(d)$ 引数の内容説明が入力時であるか出力時であるかを示す. i.  $\blacksquare$  $\overline{\phantom{a}}$  $\mathcal{N}(\mathcal{N})$  , we are not in the set of the set of the set of the set of the set of the set of the set of the set of the set of the set of the set of the set of the set of the set of the set of the set of the set of the ii. **In the set of the set of the set of the set of the set of the set of the set of the set of the set of the set of the set of the set of the set of the set of the set of the set of the set of the set of the set of the s**  $\mathcal{A}$  , the contract of the  $\mathcal{A}$  -contract of the  $\mathcal{A}$  -contract of the  $\mathcal{A}$ iii. 「入力」と「出力」の両方に説明がある場合:  $\mathcal{D}_{\mathcal{A}}$  $\mathcal{A}$ . 人力時の情報は特に関しても、人間が与えなければならない. 入力時の情報は特に基づくります。 iv. サブルーチン内で演算を行うときに利用する領域であること示す. サブルーチンを利用するプログ  $\mathcal{A}$ ,  $\mathcal{A}$ , ,  $\blacksquare$  $(e)$ 

 $\lambda$ • 「引 数」の説明の例を次に示す.

**4**

LU  $(DBGMLC, RBGMLC)$ 

CALL DBGMLC (A, LNA, N, IPVT, COND, W1, IERR)

CALL RBGMLC (A, LNA, N, IPVT, COND, W1, IERR)

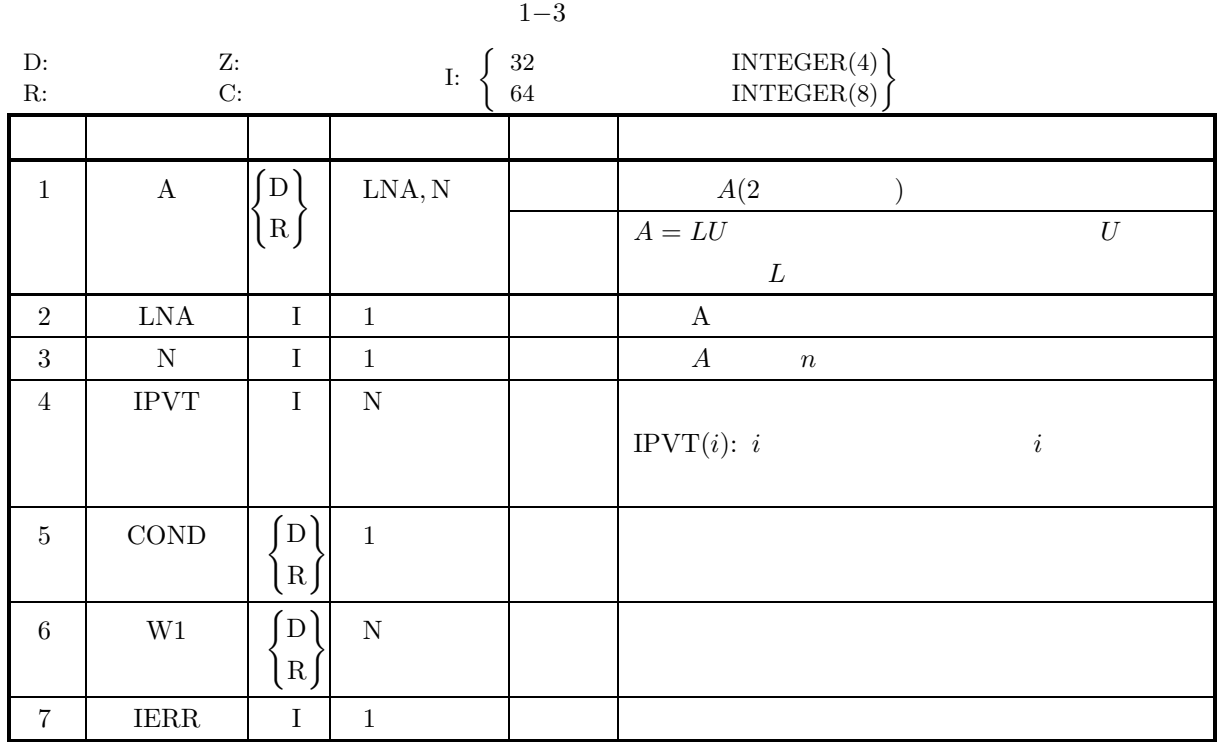

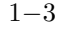

 $\hbox{A, IPVT} \qquad \quad \textrm{W1} \quad ,$  $\mathcal{C}$  $\sqrt{ }$  $\left\{\begin{array}{c} \end{array}\right\}$  $(LNA, N),$  N,  $\begin{matrix} \end{matrix}$  ${\bf N}$  $(LMA, N, IPVT, IERR)$  INTEGER  $INTEGR(8)$  $\rm DBGMLC$  ( D),  $\rm RBGMLC$  (R)  $\rm R$ ,  $\rm R$ ,  $\rm R$ ,  $\rm R$ ,  $\rm R$ ,  $\rm R$ ,  $\rm R$ ,  $\rm R$ ,  $\rm R$ ,  $\rm R$ ,  $\rm R$ ,  $\rm R$ ,  $\rm R$ ,  $\rm R$ ,  $\rm R$ ,  $\rm R$ ,  $\rm R$ ,  $\rm R$ ,  $\rm R$ ,  $\rm R$ ,  $\rm R$ ,  $\rm R$ ,  $\rm R$ ,  $\rm R$ ,  $\rm R$ ,  $\rm R$ ,  $\rm R$ ,  $\rm R$ 

 $\{\}$  , and  $\{$   $\}$  , and  $\{$   $\}$  , and  $\{$   $\}$  , and  $\{$   $\}$  , and  $\{$   $\}$  , and  $\{$   $\}$  , and  $\{$   $\}$  , and  $\{$   $\}$  , and  $\{$   $\}$  , and  $\{$   $\}$  , and  $\{$   $\}$  , and  $\{$   $\}$  , and  $\{$   $\}$  , and

単精度サブルーチン:

 $\mathbb{R}^3$ 

この場合の引数の説明は次のようになる.

ある.

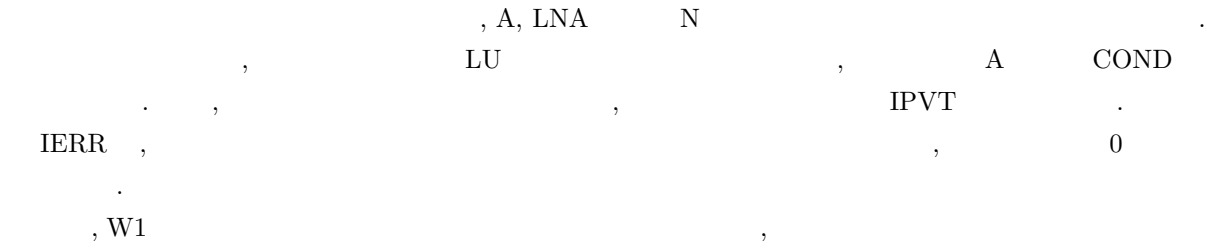

 $(4)$ 

をもたない.

 $(5)$ 

各サブルーチンには, エラーインディケータが出力引数として設けられている. この エラーインディケータ , IERR  $\blacksquare$ エラー検出を行い, その結果を IERR に設定する. IERR の値の意味は, 次の 5 段階に分かれている.

 $1-4$ 

サブルーチンの引数の制限範囲を明確にしてある.

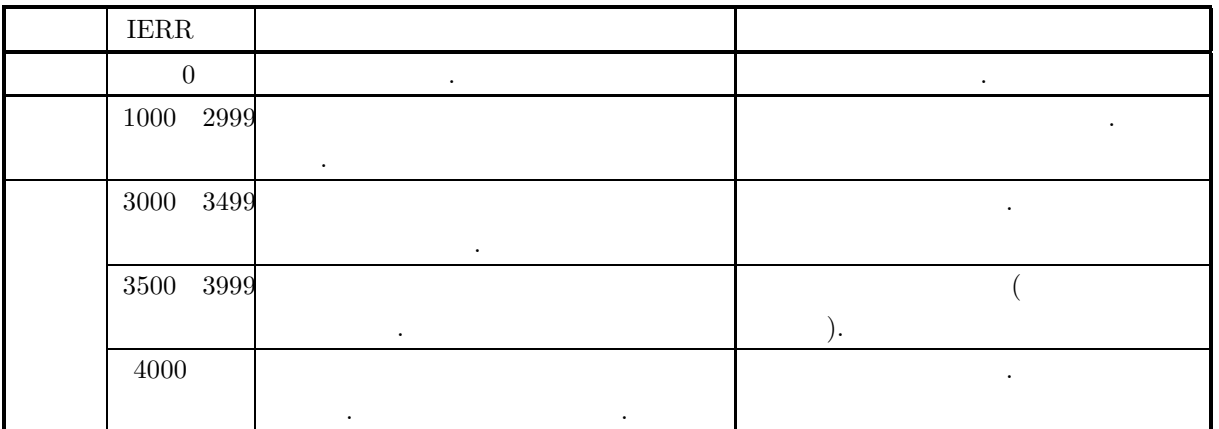

 $(6)$ 

 $(7)$ 

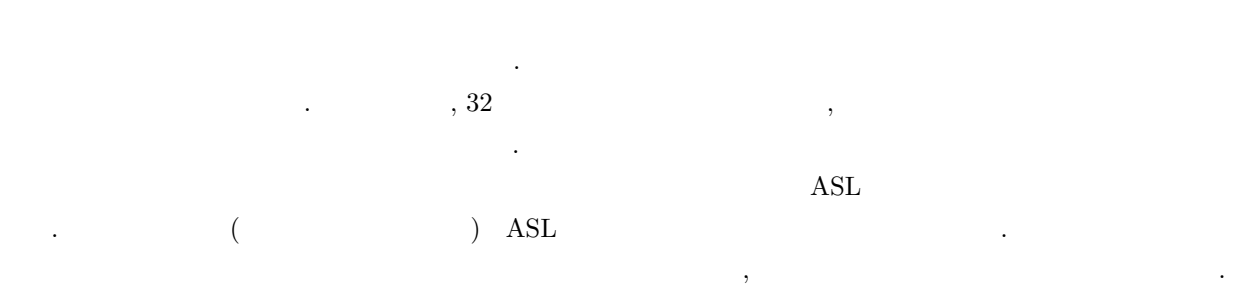

サブルーチンを使用するときの注意点およびあいまいな点を明確にしてある.

### $1.4$

 $\text{ASL}$  , 6  $\text{ASL}$  $\begin{array}{llllll} \text{ASL} & & , 6 & & \\ & & , 6 & & \\ & & , & 1-1 & & \\ \end{array},$ てサブルーチン名を指定する必要がある.

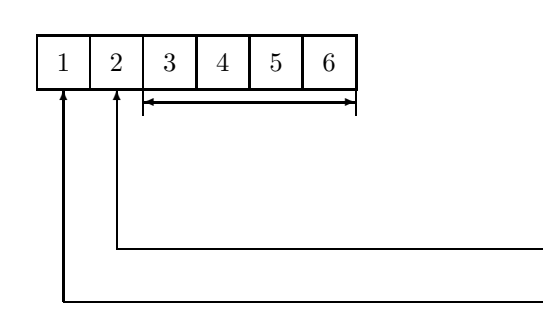

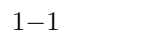

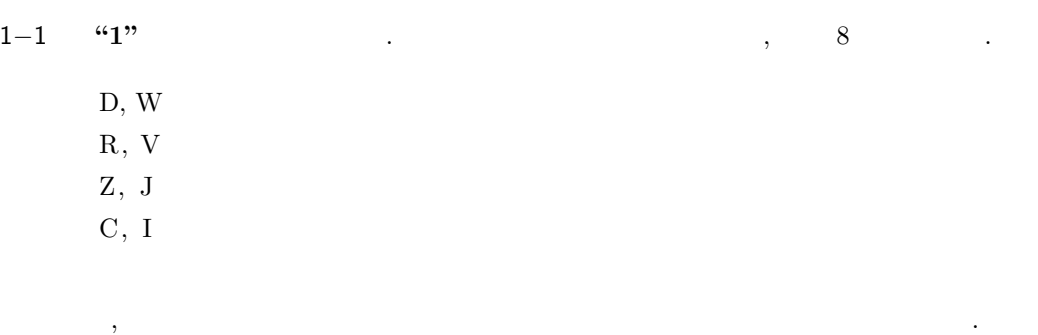

<sup>1</sup>−<sup>1</sup> **"2"** 計算の分野を表す. 現在, ASL では次の文字が使用されている.

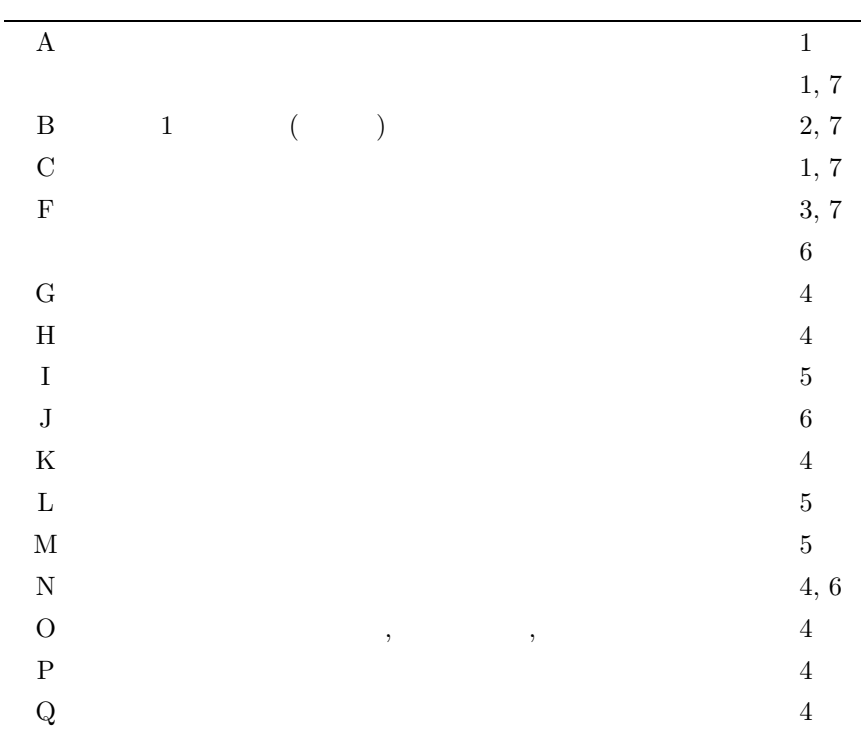

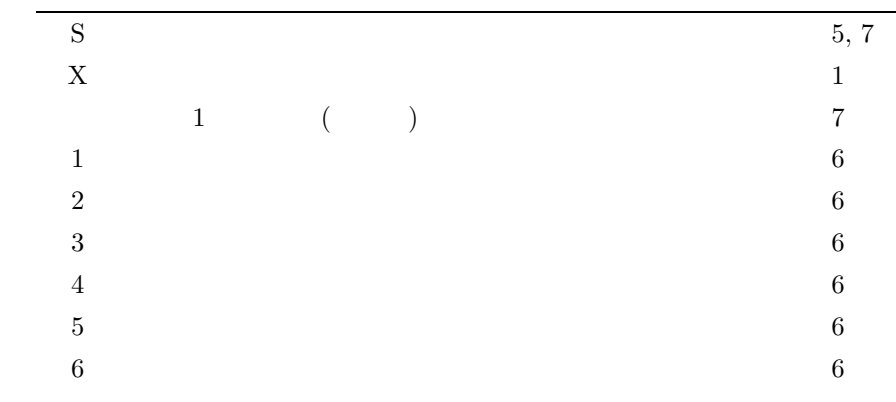

1−1 **"3"** ∼ "6" ,

## $1.5$

**こうしょう**...

- (1)  $\qquad \qquad$  $($  (hence  $)$  ) is a set of  $($  and  $($  and  $)$  and  $($  and  $)$  and  $($  and  $)$  and  $($  and  $)$  and  $($  and  $)$  and  $($  and  $)$  and  $($  and  $)$  and  $($  and  $)$  and  $($  and  $)$  and  $($  and  $)$  and  $($  and  $)$  and  $($  and
- $(2)$   $\qquad \qquad \qquad \text{ASL}$  ,  $\,$  ,  $\,$ 
	- (3)  $\hspace{1.6cm}$   $\hspace{1.6cm}$   $,$   $1$   $1$   $10^{-15}$  $\,$  ,  $\,$  $\mathcal{R}$
	- (4)  $(4)$  $1$   $, \, \, \ldots, \, \, \, \,$  $\mathcal{L}(\mathcal{L}(\mathcal{$ ことは、またまなことはなすというようなことはないようなことはないようなことはないようなことはないようなことはないようなことはな
	- $(5)$  ( $(5)$  $\mathcal{L}(\mathcal{L}(\mathcal{$ ない.
	- (6)  $(6)$   $(7)$   $(8)$   $(9)$   $(9)$   $(10)$   $(10)$   $(10)$   $(10)$   $(10)$   $(10)$   $(11)$   $(11)$   $(12)$   $(12)$   $(13)$   $(14)$   $(15)$   $(17)$   $(18)$   $(17)$   $(18)$   $(19)$   $(19)$   $(19)$   $(19)$   $(19)$   $(19)$   $(19)$   $(19)$   $(19)$   $(19)$  $\alpha$  , and the second second second , and the second second second second second second second second second second second second second second second second second second second second second second second second second to a construction of the state  $\alpha$  ,  $\alpha$  ,  $\alpha$
	- $(7)$   $\qquad \qquad$   $\qquad \qquad$   $\qquad \qquad$  OS,  $\ldots$ 
		- (8) "[非推奨]" と表示のあるサブルーチンは, 今後廃止予定の機能である. より高速な実装が **ASL** 統合インタフェー で提供されているので, そちらを利用されたい.

## $2.1$

- , 与えられた乱数の検定を行うサブルーチンについて説明する . ,  $\overline{\phantom{a}}$
- $(1)$  $\frac{1}{2}$  $(2)$  $\overline{2}$
- $(3)$ 3 次元検定
- (4)  $($   $/$   $)$
- (5)  $($   $/$   $)$
- $(6)$
- $(7)$

,  $\,$ 

 $1$   $\ldots$ 

.

#### $2.1.1$

- (1)  $\qquad \qquad , \qquad \qquad 1$ <br>0.0 ~ 1.0
- $1$  ∴
- $N$  ,  $M_L$  1 ,  $\chi^2$  X contracts  $\chi^2$  x
	- $X = \sum$ N  $i=1$  $(f_{Pi} - f_{Ti})^2$  $f_{Pi}$  $f_{Ti}$  :  $0.0 \sim 1.0$  N , i

ただし各検定ごとに使用する乱数は, 下図で示すとおりである.

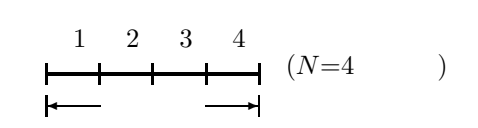

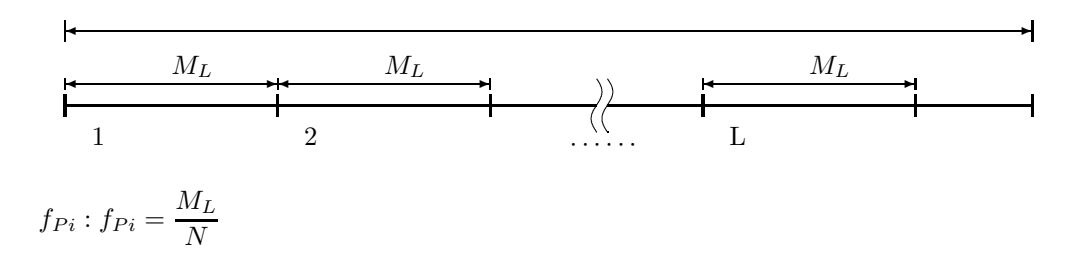

 $\alpha$ 

 $X < \chi^2$ 

(2) 一様乱数**,** 頻度 **2** 次元検定

 $0.0 \sim 1.0$  2 . N を分割数, M<sup>L</sup> 1 回の検定に使用する乱数の個数とし, 各検定ごとの χ<sup>2</sup> X を以下のように求める.

$$
X = \sum_{i=1}^{N} \sum_{j=1}^{N} \frac{(f_{Pij} - f_{Tij})^2}{f_{Pij}}
$$
  
\n
$$
f_{Tij} : X, Y \t 0.0 \sim 1.0 \t N
$$
  
\n
$$
U_t, U_{t+1}
$$
  
\n
$$
U_t, U_{t+1}
$$

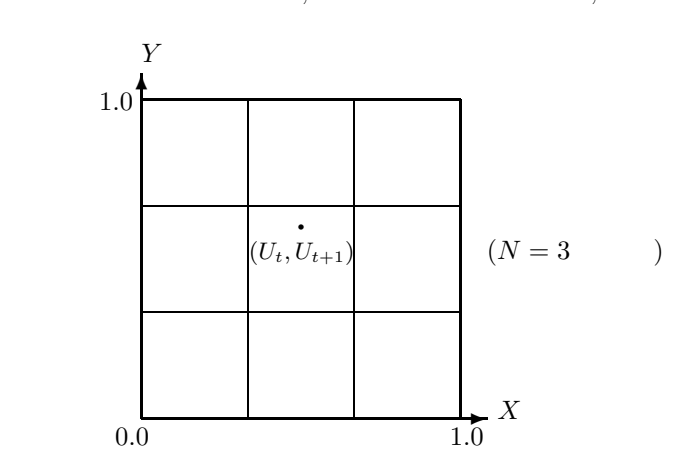

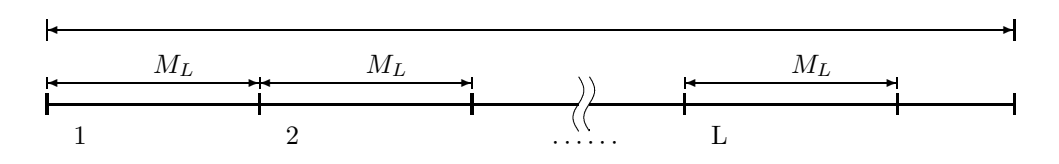

$$
f_{Pij}: f_{Pij} = \frac{M_L}{N^2}
$$

 $X < \chi^2$ 

 $\alpha$ ,  $\beta$ 

- (3) 一様乱数**,** 頻度 **3** 次元検定
- $0.0 \sim 1.0$  3 . N を分割数, M<sup>L</sup> 1 回の検定に使用する乱数の個数とし, 各検定ごとの χ<sup>2</sup> X を以下のように求める.

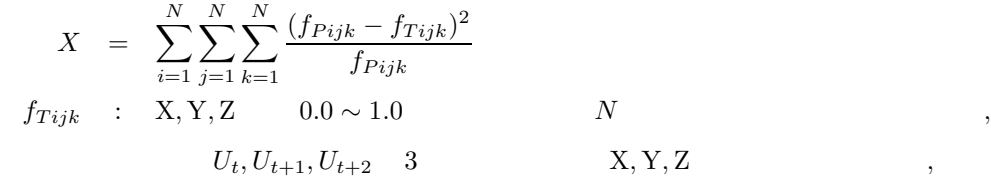

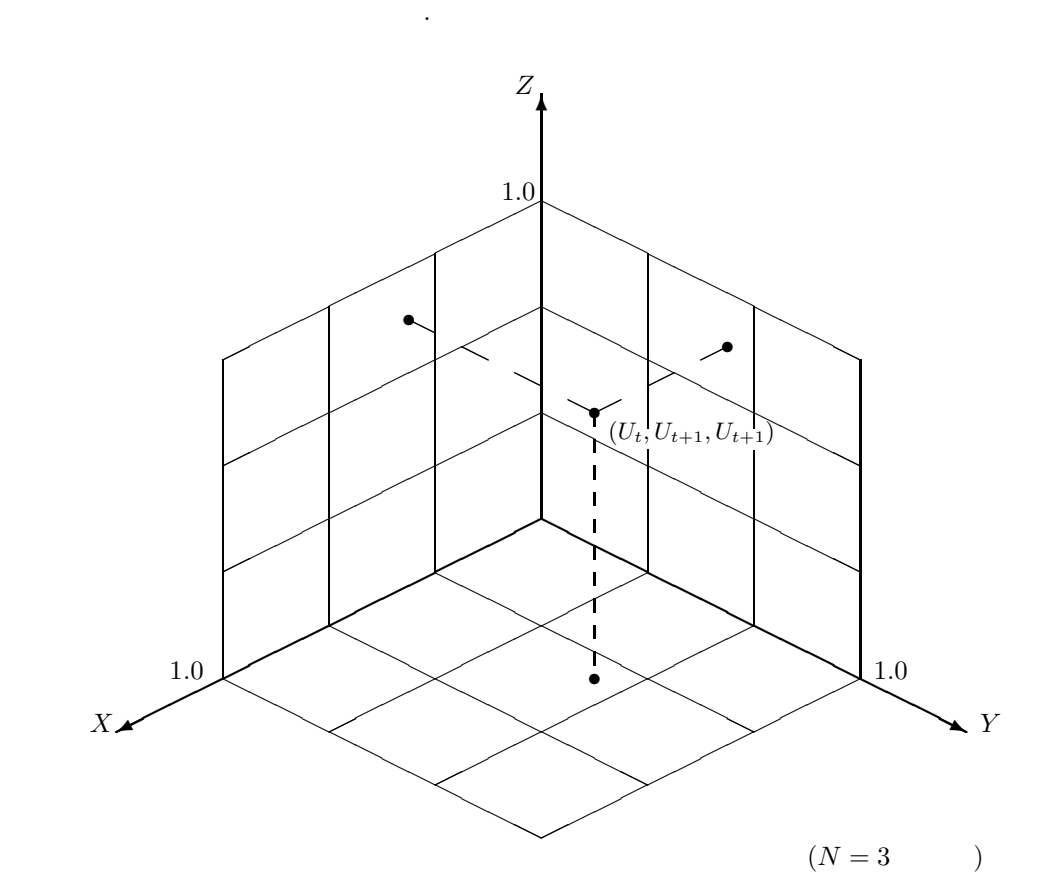

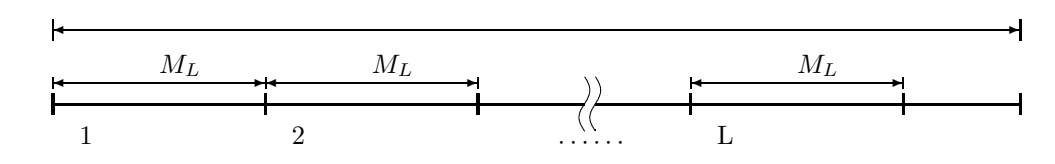

$$
f_{Pijk} : f_{Pijk} = \frac{M_L}{N^3}
$$

 $X < \chi^2$ 

(4)  $\qquad \qquad , \qquad (- / )$ <br>0.0 ~ 1.0  $0.0 \sim 1.0$  ( / )<br>  $N$  ,  $M_L$  $\chi^2$  X める.

$$
X = \sum_{i=1}^{N} \frac{(f_{Pi} - f_{Ti})^2}{f_{Pi}} f_{Ti} : i (i = N , N ).
$$

 $U_{t-1} > U_t < U_{t+1} < \cdots < U_{t+i} > U_{t+i+1}$  i ただし, 各検定ごとに使用する乱数は, 下図で示すとおりである.

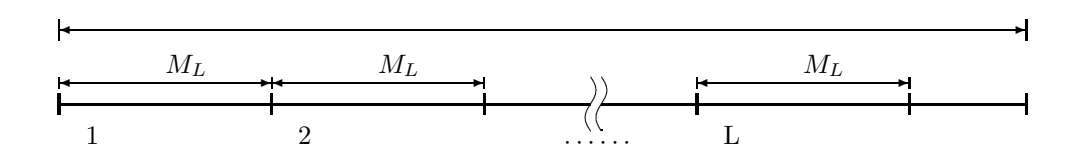

$$
f_{Pi} : f_{Pi} = f'_{Pi} \quad (1 \leq i \leq N - 1)
$$
\n
$$
f_{P_N} = \sum_{k=N}^{M_L - 1} f'_{P_k}
$$
\n
$$
f'_{Pi} = 2 \times M_L \times \frac{i^2 + 3i + 1}{(i+3)!} - 2 \frac{i^3 + 3i^2 - i - 4}{(i+3)!}
$$
\n
$$
f_{Pi}
$$
\n
$$
f_{Pi}
$$
\n
$$
f_{Pi}^* = f_{Pi} \frac{\sum_{i=1}^N f_{Pi}}{\sum_{i=1}^N f_{Pi}}
$$
\n
$$
f_{Pi}^* = f_{Pi} \frac{\sum_{i=1}^N f_{Pi}}{\sum_{i=1}^N f_{Pi}}
$$

$$
X < \hspace{1.5cm} \chi^2
$$

(5)  $\qquad \qquad , \qquad (- / )$ <br>0.0  $\sim$  1.0  $0.0 \sim 1.0$  ( / )  $N$ <br> $N$   $, M_L$  $\chi^2$  X める.

$$
X = \sum_{i=1}^{N} \frac{(f_{Pi} - f_{Ti})^2}{f_{Pi}} \nf_{Ti} : i \t\t 0.5 \n(i = N , N \t\t 0.5 \n0.3, 0.6, 0.9, 0.7, 0.8, 0.1 \n4 0.5
$$
\n
$$
3.5 \t\t 0.5
$$

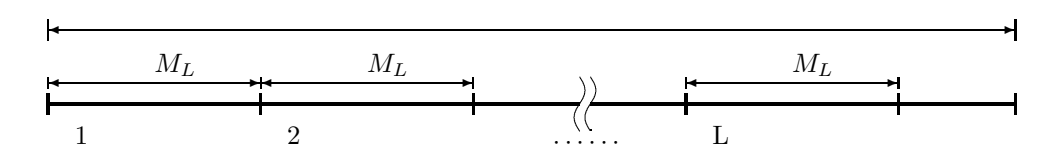

 $\mathcal{P}(\mathcal{P}(\mathcal{$ 

ただし各検定ごとに使用する乱数は, 下図で示すとおりである.

$$
f_{Pi} : f_{Pi} = f'_{Pi} \quad (1 \leq i \leq N - 1)
$$
\n
$$
f_{P_N} = \sum_{k=N}^{M_L} f'_{Pk}
$$
\n
$$
f'_{Pi} = \frac{M_L - i + 3}{2^{i+1}}
$$
\n
$$
f_{Pi}
$$
\n
$$
f_{Pi} = \sum_{i=1}^{N} f_{Ti}
$$
\n
$$
f_{Pi}^{*} = f_{Pi} \sum_{i=1}^{N} f_{Pi}
$$
\n
$$
f_{Pi}^{*} = f_{Pi} \sum_{i=1}^{N} f_{Pi}
$$

$$
X < \hspace{1.5cm} \chi^2
$$

 $(6)$ 

 $0.0 \sim 1.0$ 本来, 組み合せ検定は, 1 個の乱数のビットパターン中に"0" または "1" のビットが何個あったかで検定を行う

$$
\begin{array}{cccc}\n, & & \\
& \ddots & & \\
& & \ddots & \\
& & & \ddots\n\end{array}
$$

$$
X = \sum_{i=0}^{N_B} \frac{(f_{Pi} - f_{Ti})^2}{f_{Pi}}
$$
  
\n
$$
N_B , \qquad 32
$$
  
\n
$$
f_{Ti} : N_B \qquad 0.5 \qquad i
$$

$$
\qquad \qquad ,
$$

$$
M_L
$$
\n
$$
M_L
$$
\n
$$
I
$$
\n
$$
f_{Pi}: f_{Pi} = \left(\begin{array}{c} N_B \\ i \end{array}\right) \times \left(\frac{1}{2}\right)^{N_B} \times \sum_{i=1}^{N_B} f_{Ti} \times [M_L/N_B]
$$

$$
i=0\sim 8,9,10,\cdots,22,23,24\sim 32
$$

$$
X<\qquad \qquad \chi^2
$$

(7)  
\n
$$
0.0 \sim 1.0
$$
  
\nN  
\nX  
\nX  
\n $G$   
\n $M_L$   
\n1  
\nX  
\nX  
\nX  
\nX  
\nX  
\nX

$$
X = \sum_{i=0}^{N} \frac{(f_{Pi} - f_{Ti})^2}{f_{Pi}}
$$
  

$$
f_{Ti} : 0.0 \sim G
$$

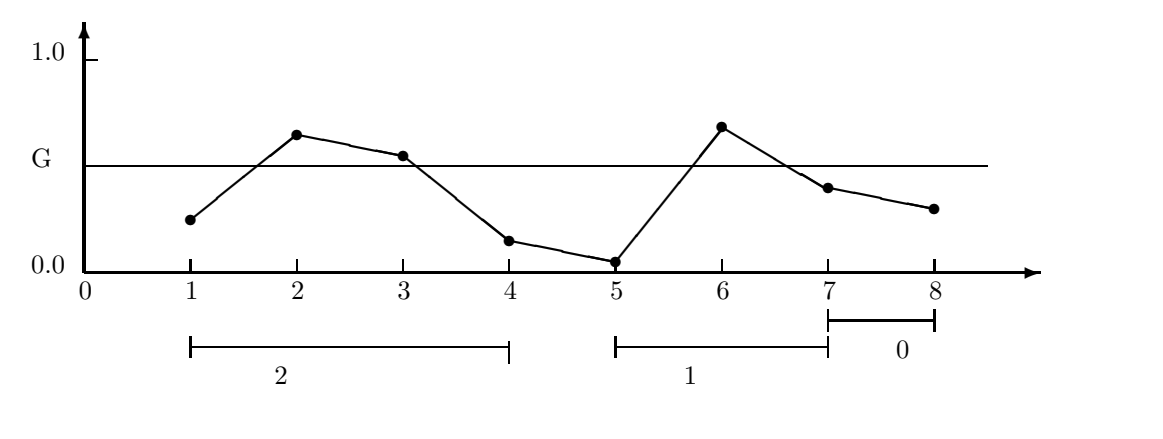

$$
\qquad \qquad ,
$$

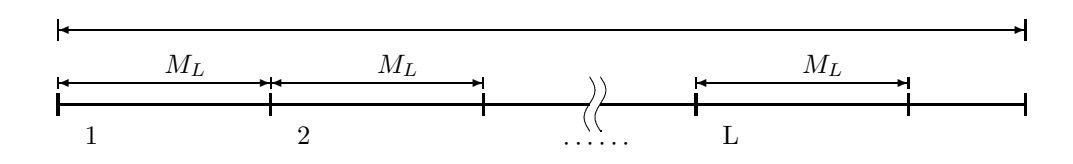

$$
f_{Pi} : f_{Pi} = f'_{Pi} \quad (0 \le i \le N - 1)
$$

$$
f_{P_N} = \sum_{k=N}^{M_L - 1} f'_{Pk}
$$

$$
f'_{Pi} = G(1.0 - G)^i \times M_L
$$

次式によって修正した値を使用している.

 $\label{eq:1} f_{Pi}$ 

$$
f_{P_i}^* = f_{P_i} \frac{\sum_{i=0}^N f_{Ti}}{\sum_{i=0}^N f_{P_i}}
$$

 $X < \chi^2$ 

 $\mathcal{R}(\mathcal{A})=\mathcal{A}(\mathcal{A})$ 

**18**

 $1$   $\ldots$  $(a)$  $N \qquad \qquad ,\ M_L \quad \ \, 1 \qquad \qquad \qquad ,\ \qquad \qquad ,\qquad \quad \ \, ,\qquad \quad \ \, ,\qquad \quad \ \, ,$  $\chi^2$  X . N  $(f_{Pi} - f_{Ti})^2$  $X = \sum$  $f_{Pi}$  $i=1$  $U_P, U_L$  $\overline{\Gamma}$ Π  $\,$ ,  $\,$ ,  $\,$ ,  $\,$ ,  $\,$ ,  $\,$ ,  $\,$ ,  $\,$ ,  $\,$ ,  $\,$ ,  $\,$ ,  $\,$ ,  $\,$ ,  $\,$ ,  $\,$ ,  $\,$ ,  $\,$ ,  $\,$ ,  $\,$ ,  $\,$ ,  $\,$ ,  $\,$ ,  $\,$ ,  $\,$ ,  $\,$ ,  $\,$ ,  $\,$ ,  $\,$ ,  $\,$ ,  $\,$ ,  $\,$ ,  $\,$ ,  $\,$ ,  $\,$ ,  $\,$ ,  $\,$ ,  $\,$ ,

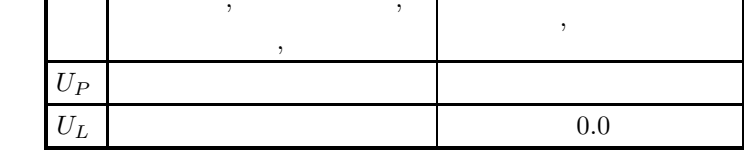

$$
\begin{array}{ccccccccc} f_{Ti} & : & U_L \sim U_P & & N & & , & i & & \\ & & ( & & U_L & & & U_P & & , \\ & & & & 1 & & N & & ) . & & \\ \end{array}
$$

 $f_{Pi}$ :  $i$ 

ただします。

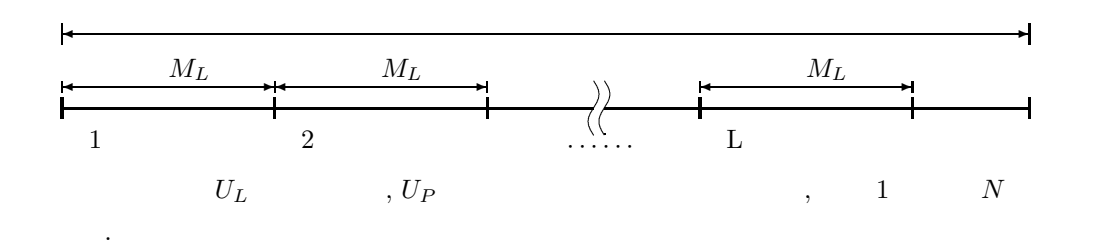

 $(b)$ 

 $(8)$ 

 $U_P \qquad \qquad ,\ M_L \quad \ 1 \qquad \qquad , \qquad \qquad , \qquad \qquad \chi^2 \quad \ X$ のように求める.

$$
X = \sum_{i=0}^{U_P} \frac{(f_{P_i} - f_{T_i})^2}{f_{P_i}}
$$
  
*f<sub>Ti</sub>*: i ( ,  $U_P$  ,  $U_P$ ).

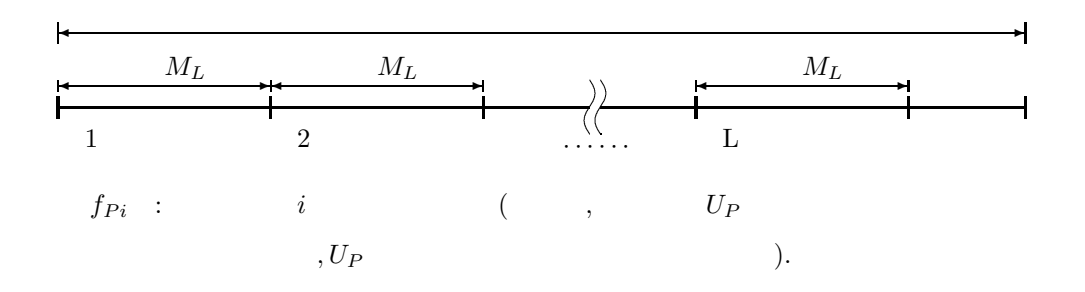

**19**

#### **2.1.2**

- (1) Knuth, D. E.,  $\qquad \qquad , \qquad \qquad / \qquad \qquad , \qquad (1981).$
- (2) Heringa, J. R. , Blote, H. W. J. , Compagner, A. , Int. J. Mod. Phys. C 3, 561 (1992)
- (3) Kirpatrick, S. , Stoll, E. P. , "A Very Fast Shift-Register Sequence Random Number Generator", Journal of Computational Physics, Vol. 40, pp. 517-526 (1981).
- (4)  $\qquad \qquad , \qquad \qquad , \qquad \qquad , \qquad \qquad$  $\gamma$ , Vol. 31, 77-78.
- (5)  $, "$  (1977).
- (6) , ", ",  $\ldots$ ,  $\ldots$ ,  $\ldots$ ,  $\ldots$

 $2.2$ 

#### **2.2.1 DJTEUN, RJTEUN**

 $(1)$ 

 $0.0 \sim 1.0$ 

 $\mathbb{R}^3$ 

 $(2)$ 

CALL DJTEUN (U, M, LT, N, G, ALF, K, X2, CX, ISW, WK, IERR) 単精度サブルーチン: CALL RJTEUN (U, M, LT, N, G, ALF, K, X2, CX, ISW, WK, IERR)  $(3)$ 

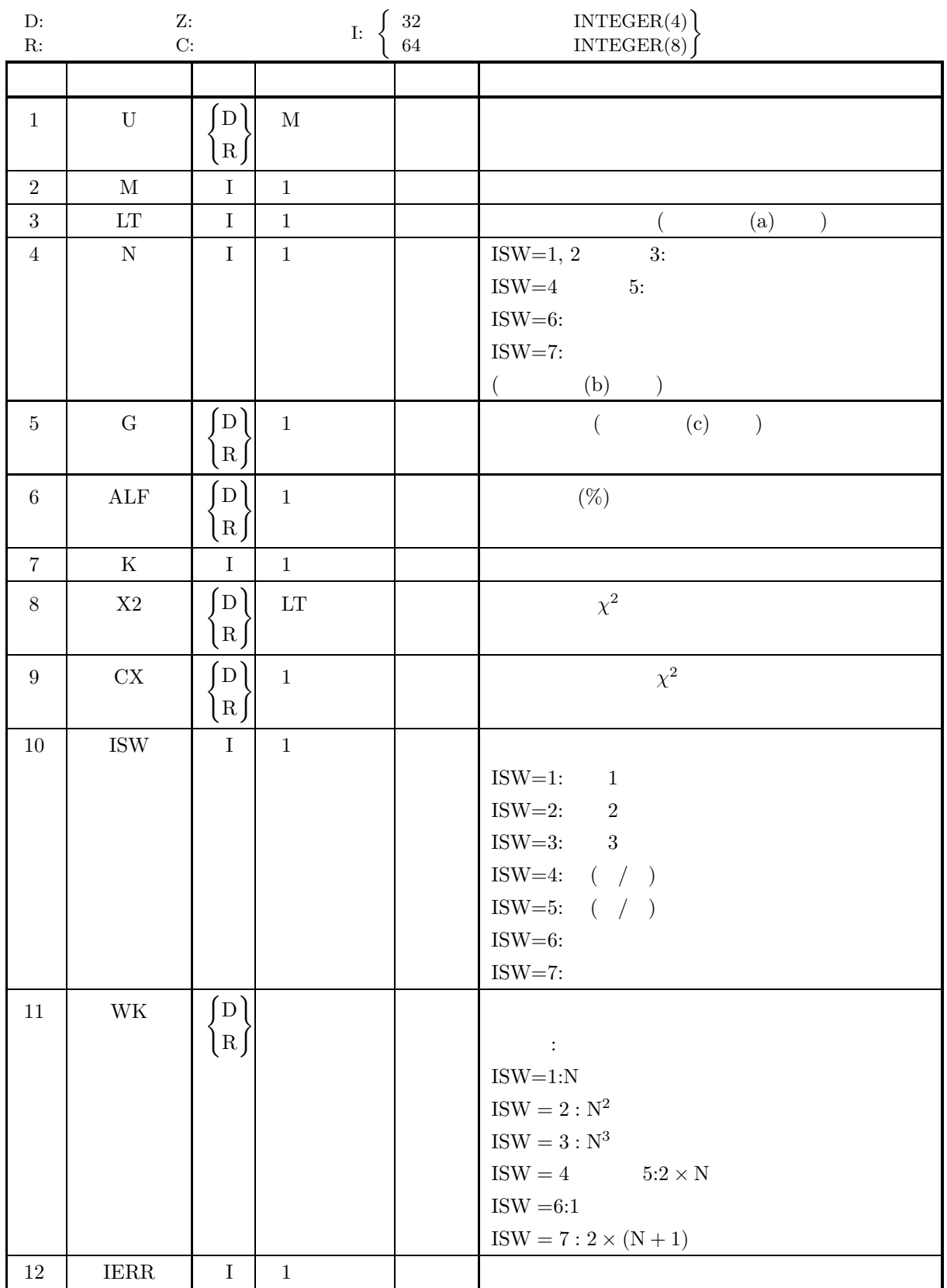

 $(4)$ 

- (a)  $1 \leq \text{ISW} \leq 7$
- (b)  $LT \geq 1$
- (c)  $0.0 < \text{ALF} < 100.0$
- (d)  $M \ge LT$
- (e) ISW =  $1 \sim 5$  N ≥ 2 ISW = 6  $M \ge 32 \times LT$  $\mathrm{ISW} = 7 \qquad \quad \mathrm{N} \geq 2 \qquad \quad 0.0 < \mathrm{G} < 1.0$

 $(5)$ 

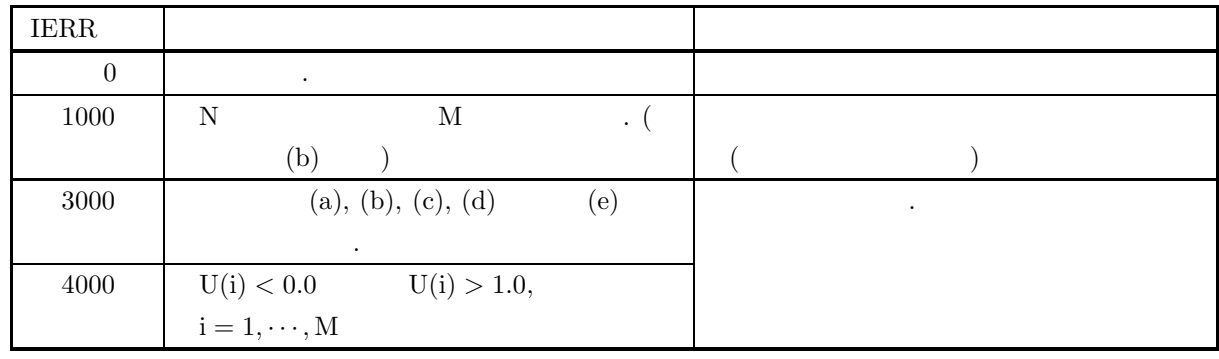

 $(6)$ 

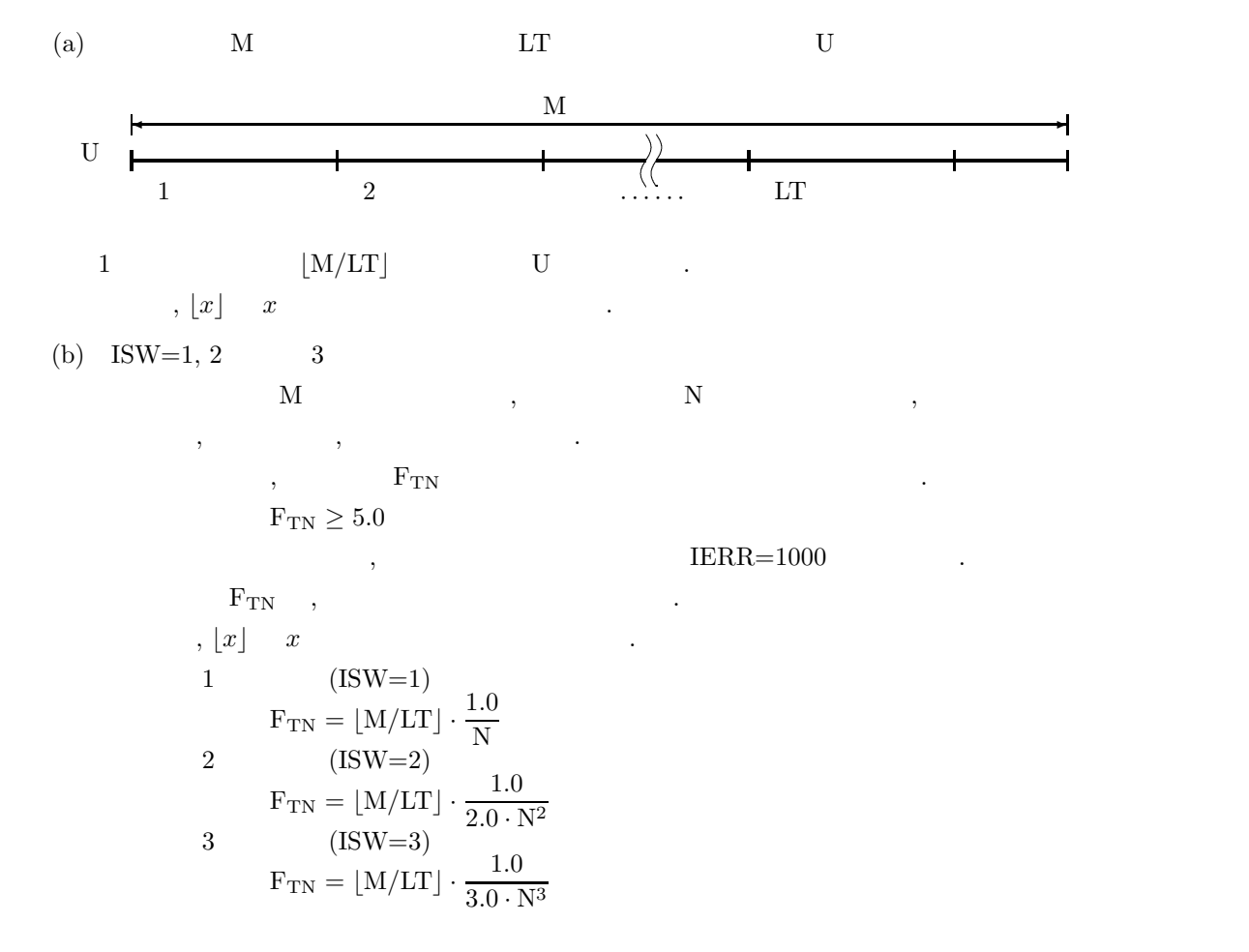
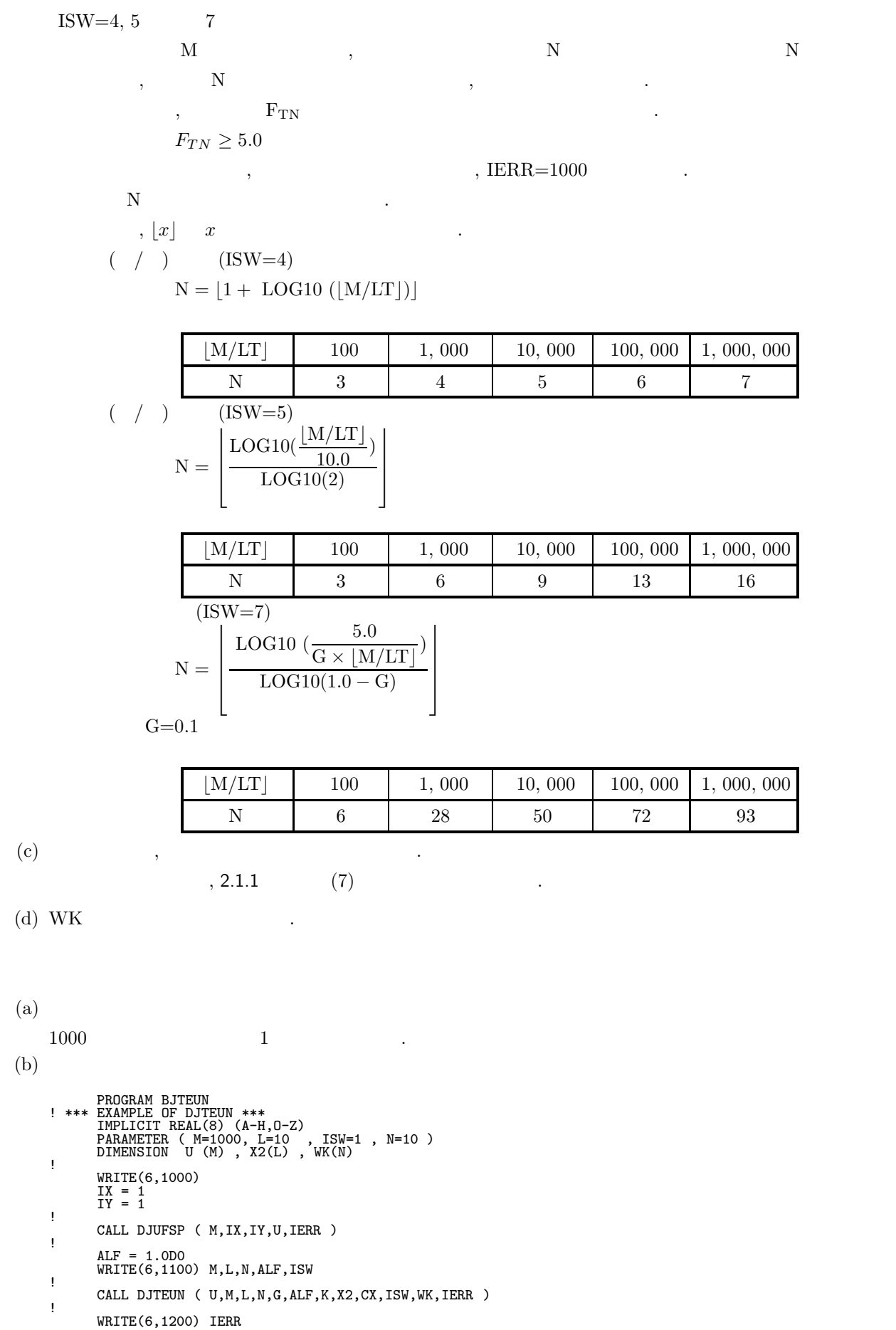

 $(7)$ 

```
WRITE(6,1300) K
WRITE(6,1400) (X2(I),I=1,L)
WRITE(6,1500) CX
     !<br>
STOP<br>
1000 FORMAT('',/,/,'***DJTEUN ***',/)<br>
1100 FORMAT('' ** INPUT ***',/,10X,'' M = ',I5,5X,' L = ', 1&<br>
15,/,10X,' N = ',I5,5X,'ALF=',F5.1,/,10X,'ISW = ',I5,/)<br>
1200 FORMAT('' ** OUTPUT **',/,/,10X,'IERR = ',I5,/)<br>
(c)*** DJTEUN ***
         ** INPUT **
                                     L = 10<br>ALF= 1.0
                 N = 10 ALF= 1.0
ISW = 1
        ** OUTPUT **
                 IERR = 0NUMBER OF PASSED TEST (K) = 10
                TEST NO. 1 2 3 4 5 6 7 8 9 10
              CHI-SQUARE<br>VALUE (X2)
                              VALUE (X2) 7.4 14.8 6.4 9.4 7.2 6.0 10.4 1.8 13.2 10.2
                 CHI-SQUARE VALUE FOR PERCENT POINT (CX) = 21.7
```
 $2.3$ 

# **2.3.1 DJTENO, RJTENO**

倍精度サブルーチン:

 $(1)$ 

 $(2)$ 

 $(3)$ 

CALL DJTENO (U, M, LT, N, ALF, UL, UP, AM, SG, K, X2, CX, WK, IERR) 単精度サブルーチン: CALL RJTENO (U, M, LT, N, ALF, UL, UP, AM, SG, K, X2, CX, WK, IERR)

正規分布乱数の頻度 1 次元検定を行う.

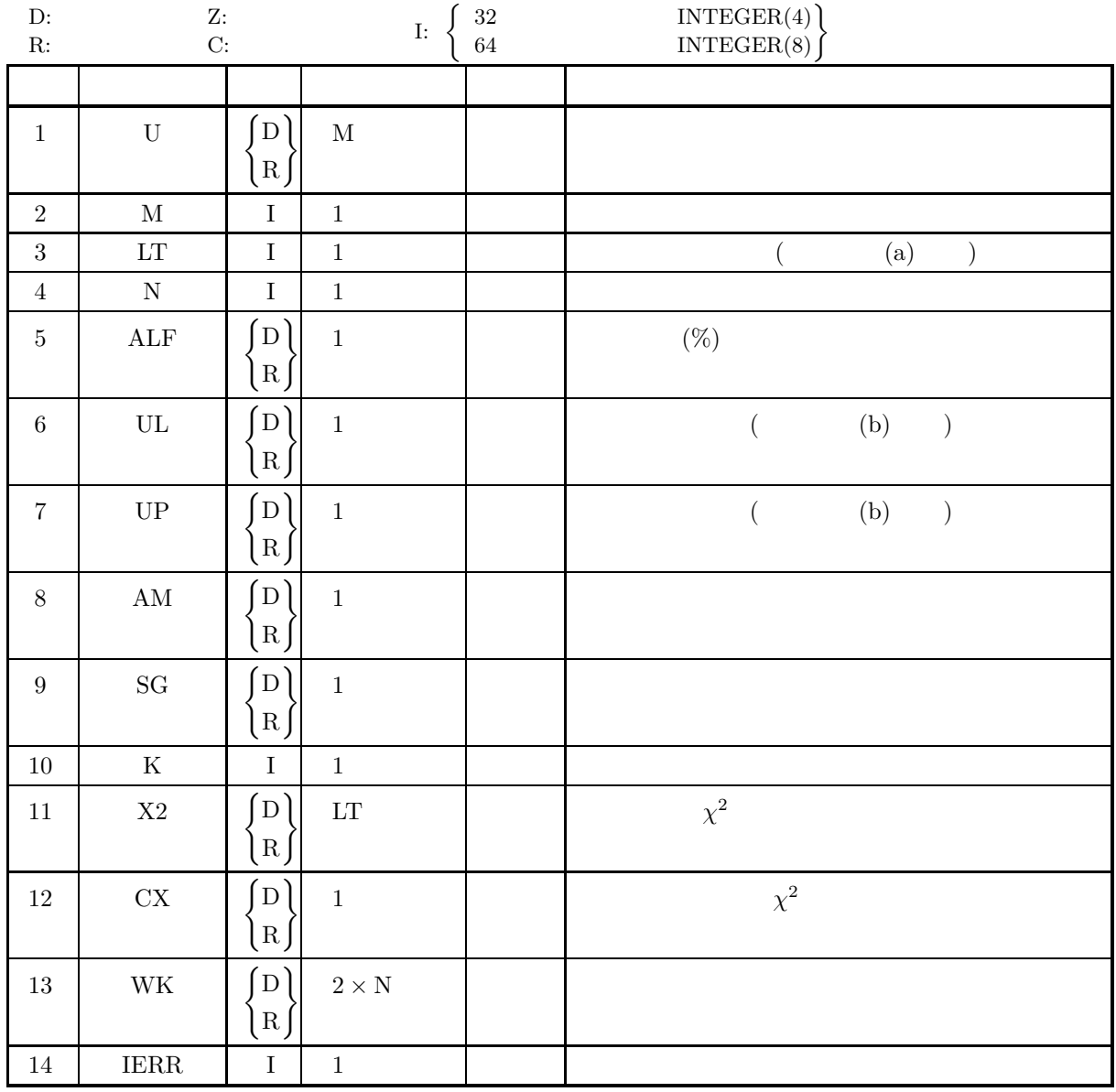

- (a)  $M \ge LT$
- (b)  $LT \geq 1$
- (c)  $N \geq 2$
- (d)  $UP > UL$
- (e)  $0.0 < \text{ALF} < 100.0$
- (f)  $SG > 0.0$

 $(5)$ 

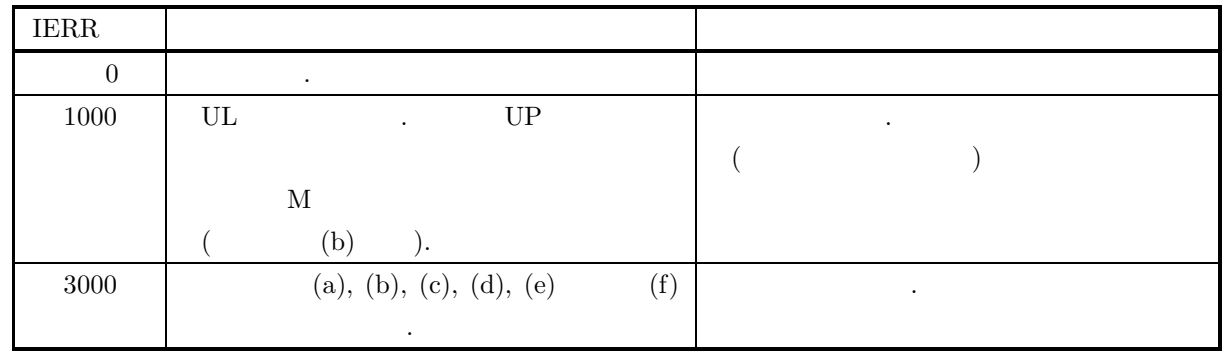

 $(6)$ 

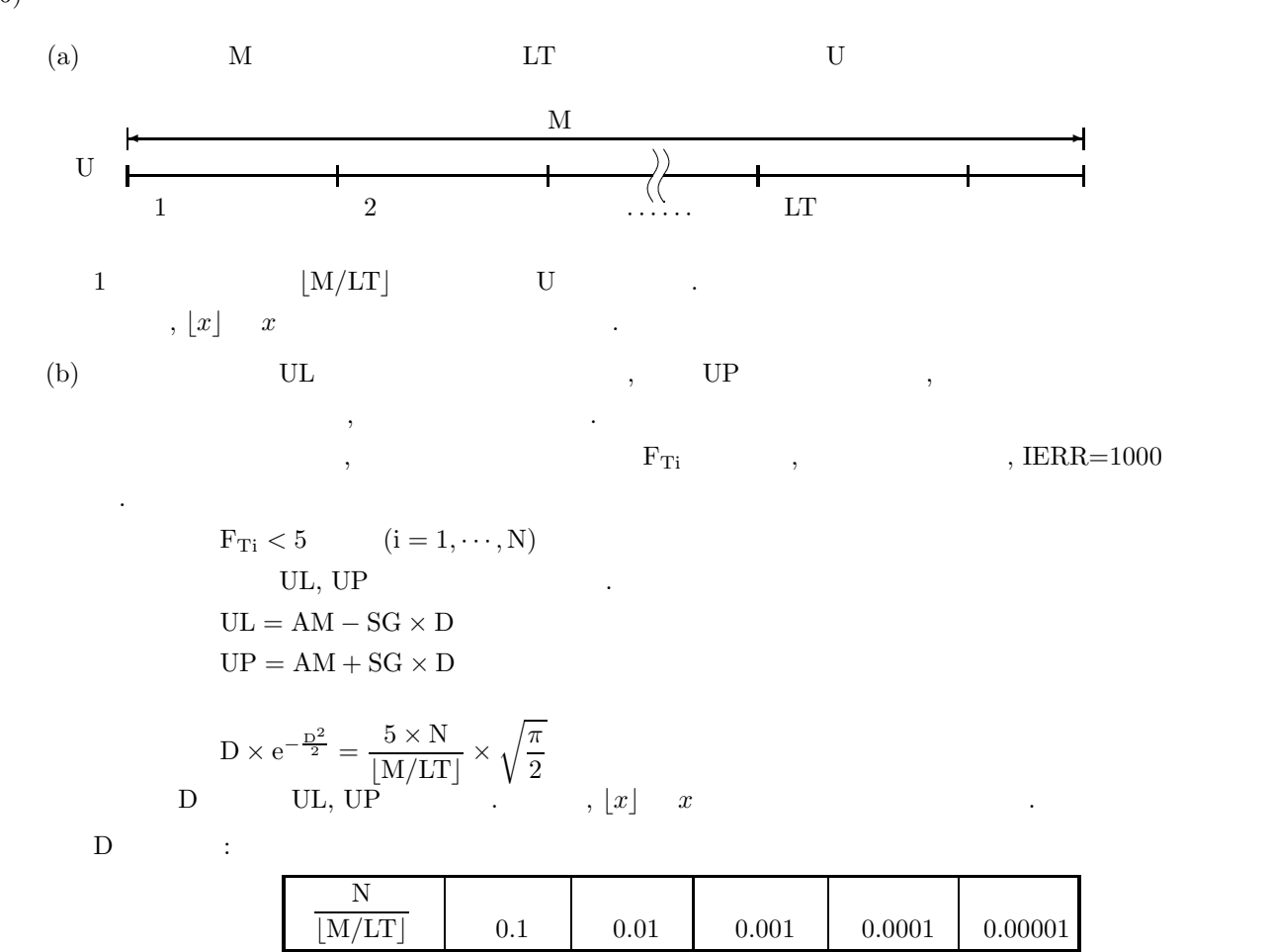

D | 1.5 | 2.5 | 3.5 | 4.0 | 4.5

 $(7)$ 

 $(a)$  $0.0,$  1.0 10000  $,$  10 10  $.$  $(b)$ PROGRAM BJTENO<br>
! \*\*\* EXAMPLE OF DJTENO \*\*\*<br>
IMPLICIT REAL(8) (A-H,O-Z)<br>
PARAMETER ( M=10000, L=10 , N=10 )<br>
DIMENSION U(M), X2(L), WK(N,2)<br>! WRITE(6,1000) IX = 1 IY = 1 AM = 0.0D0 SG = 1.0D0 ! CALL DJDBNO ( M,AM,SG,IX,IY,U,IERR ) ! ALF = 1.0D0 UL = -2.5D0 UP = 2.5D0 WRITE(6,1100) M,L,N,ALF,UL,UP,AM,SG ! CALL DJTENO (  $U,M,L,N,ALF,UL,UP,AM,SG,K,X2,CX,WK,IERR$  ) ! WRITE(6,1200) IERR WRITE(6,1300) K WRITE(6,1400) (X2(I),I=1,L) WRITE(6,1500) CX !<br>
STOP<br>
1000 FORMAT('',/,/,'\*\*\* DJTENO \*\*\*',/)<br>
1100 FORMAT('' \*\*\* INPUT \*\*\*',/,10X,'' M = ',I5,5X,' L = ',I5,/,&<br>
10X,' N = ',I5,5X,'ALF=',F5.1,/,10X,'UL = ',F5.1,5X,&<br>
'UP = ',F5.1,/,10X,' AM = ',F5.1,5X,' SG = ',F5.1,  $(c)$ \*\*\* DJTENO \*\*\* \*\* INPUT \*\* M = 10000 L = 10 N = 10 ALF= 1.0 UL = -2.5 UU = 2.5  $N = 10000$ <br>  $N = 10$ <br>  $ML = -2.5$ <br>  $MU = 2.5$ <br>  $AM = 0.0$ <br>  $SG = 1.0$ \*\* OUTPUT \*\*  $IERR = 0$ NUMBER OF PASSED TEST  $(K) = 10$ TEST NO. 1 2 3 4 5 6 7 8 9 10 CHI-SQUARE VALUE (X2) 7.6 8.1 7.0 13.4 9.0 12.8 7.4 10.1 16.4 8.2

CHI-SQUARE VALUE FOR PERCENT POINT (CX) = 21.7

#### **2.3.2 DJTEEX, RJTEEX**

 $(1)$ 

倍精度サブルーチン:

 $(2)$ 

CALL DJTEEX (U, M, LT, N, ALF, UP, AM, K, X2, CX, WK, IERR) 単精度サブルーチン:

 $1$   $\ldots$ 

CALL RJTEEX (U, M, LT, N, ALF, UP, AM, K, X2, CX, WK, IERR)

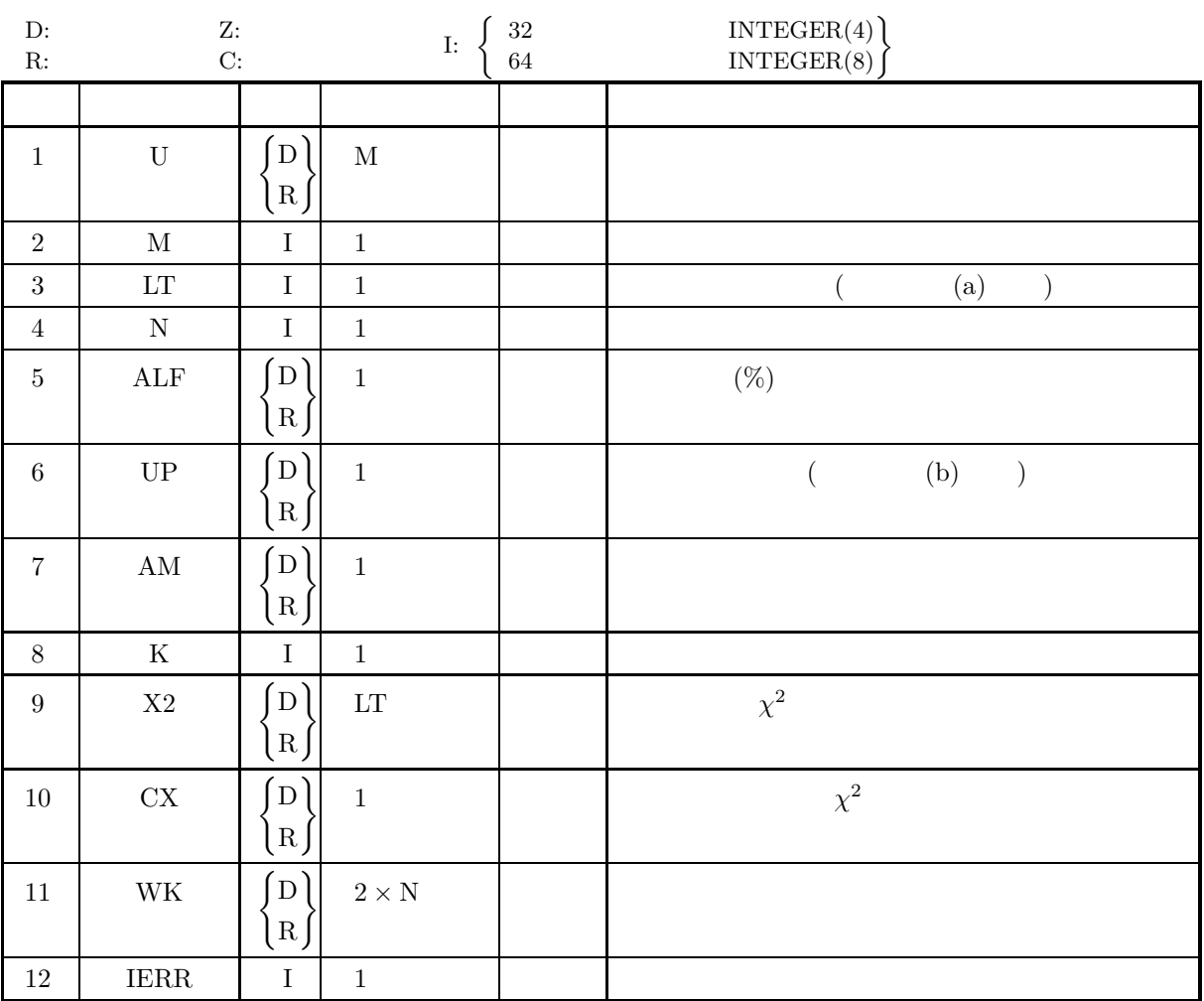

- (a)  $M \ge LT$
- (b)  $LT \geq 1$
- (c)  $N \geq 2$
- (d)  $0.0 < \text{ALF} < 100.0$
- (e)  $AM > 0.0$
- (f)  $UP > 0.0$

 $(5)$ 

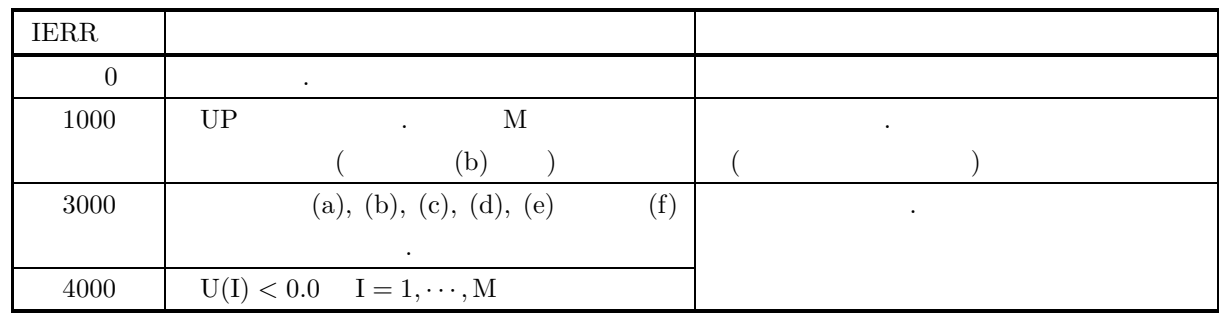

 $(6)$ 

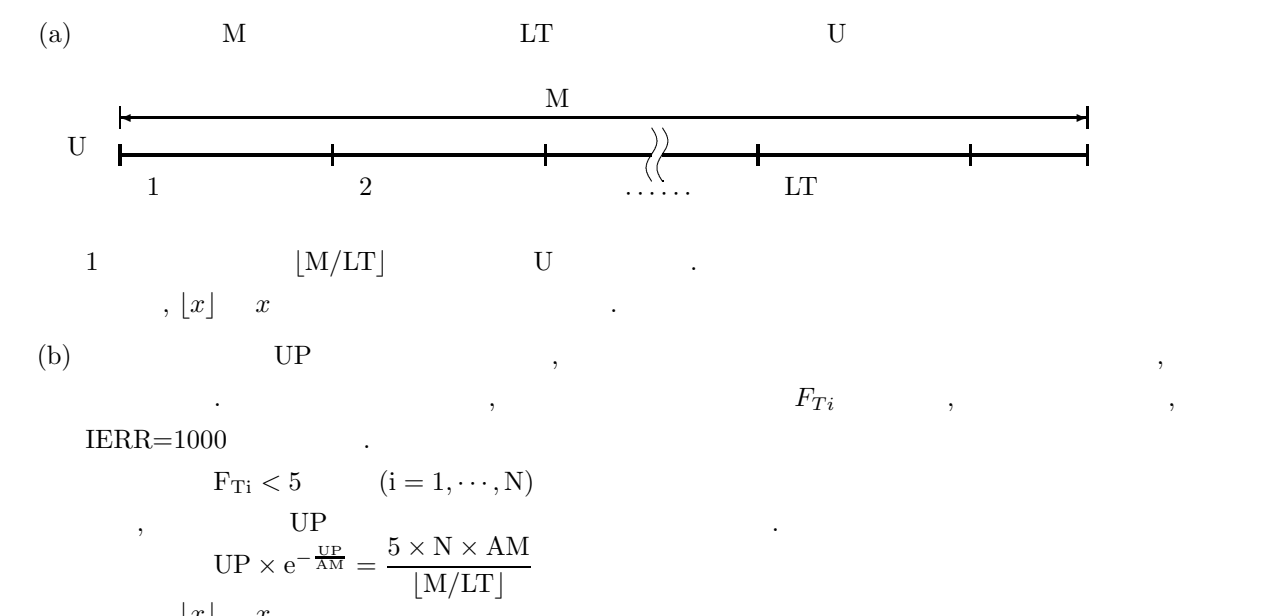

$$
,\,\lfloor x \rfloor\quad x\quad
$$

$$
AM=1.0
$$

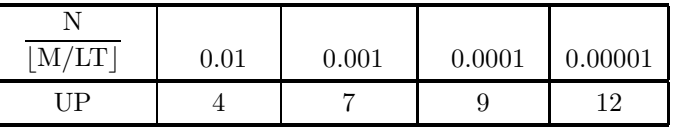

 $(7)$ 

```
(a)1.0 \t 10000 \t 10000 10 \t 10(b)PROGRAM BJTEEX<br>
! *** EXAMPLE OF DJTEEX ***<br>
IMPLICIT REAL(8) (A-H,O-Z)<br>
PARAMETER ( M=10000, L=10 , N=10 )<br>
DIMENSION U(M), X2(L), WK(N,2)<br>!
                 WRITE(6,1000)
                  IX = 1
IY = 1
AM = 1.0D0
       !
                 CALL DJDBEX (M,AM,IX,IY,U,IERR)
       !
                  ALF = 1.0D0
UP = 4.0D0
WRITE(6,1100) M,L,N,ALF,UP,AM
       !
                  CALL DJTEEX ( U,M,L,N,ALF,UP,AM,K,X2,CX,WK,IERR )
       !
                  WRITE(6,1200) IERR
WRITE(6,1300) K
WRITE(6,1400) (X2(I),I=1,L)
WRITE(6,1500) CX
         STOP
1000 FORMAT(' ',/,/,' *** DJTEEX ***',/)
1100 FORMAT(' ** INPUT **',/,10X,' M = ',I5,5X,' L = ',I5,/,&
10X,' N = ',I5,5X,' ALF= ',F5.1,/,10X,' UP = ',F5.3,5X,&
' AM = ',F5.1,/)
1200 FORMAT(' ** OUTPUT **',/,/,10X,' IERR = ',I5,/)
1300 FORMAT(10X,' NUMBER OF PASSED TEST (K) = ',I3,/)
1400 FORMAT(10X,'TEST NO. 1 2 3 4 5 ',&
' 6 7 8 9 10 ',/,/,&
8X,'CHI-SQUARE',/,8X,'VALUE (X2)',10F8.1,/)
1500 FORMAT(10X,' CHI-SQUARE VALUE FOR PERCENT POINT (CX) = ',F8.1)
END
(c)*** DJTEEX ***
            ** INPUT **
                         M = 10000 L = 10
N = 10 ALF= 1.0
UP = 4.000 AM = 1.0
            ** OUTPUT **
                        IERR = 0NUMBER OF PASSED TEST (K) = 9
                       TEST NO. 1 2 3 4 5 6 7 8 9 10
                   CHI-SQUARE
                   VALUE (X2) 16.0 6.3 16.3 6.0 7.4 22.4 8.6 9.5 6.5 7.4
                        CHI-SQUARE VALUE FOR PERCENT POINT (CX) = 21.7
```
**2.3.3 DJTECC, RJTECC**

倍精度サブルーチン:

 $(1)$ 

 $(2)$ 

CALL DJTECC (U, M, LT, N, ALF, UL, UP, A, B, K, X2, CX, WK, IERR) 単精度サブルーチン: CALL RJTECC (U, M, LT, N, ALF, UL, UP, A, B, K, X2, CX, WK, IERR)

 $1$ 

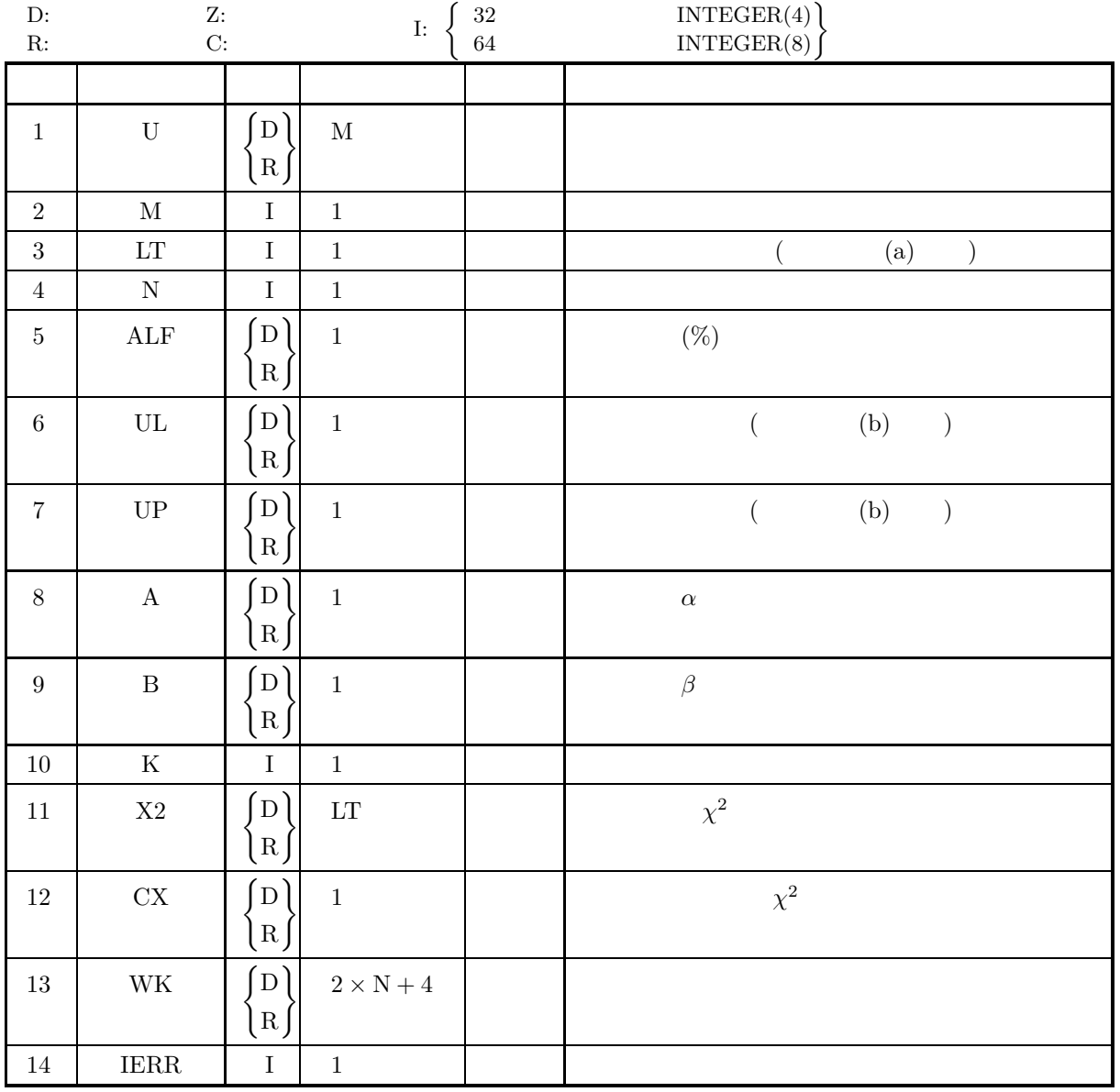

- (a)  $M \ge LT$
- (b)  $LT \geq 1$
- (c)  $N \geq 2$
- (d)  $UP > UL$
- (e)  $0.0 < \text{ALF} < 100.0$
- (f)  $B > 0.0$

 $(5)$ 

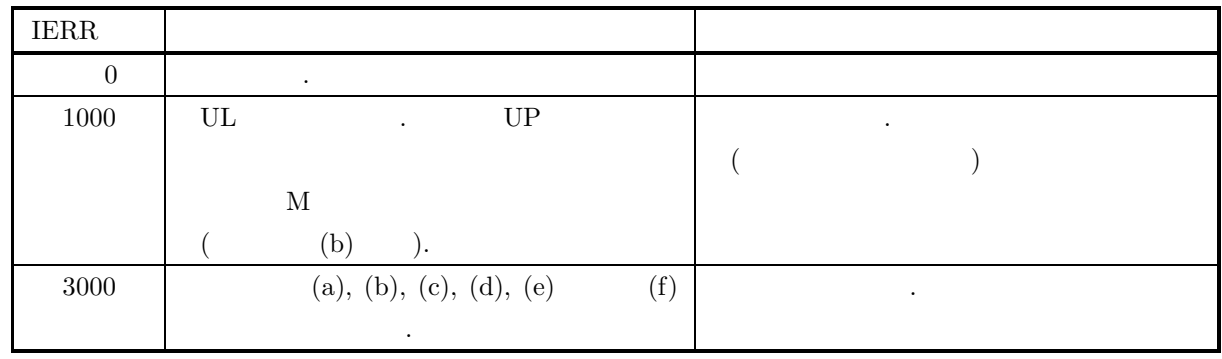

 $(6)$ 

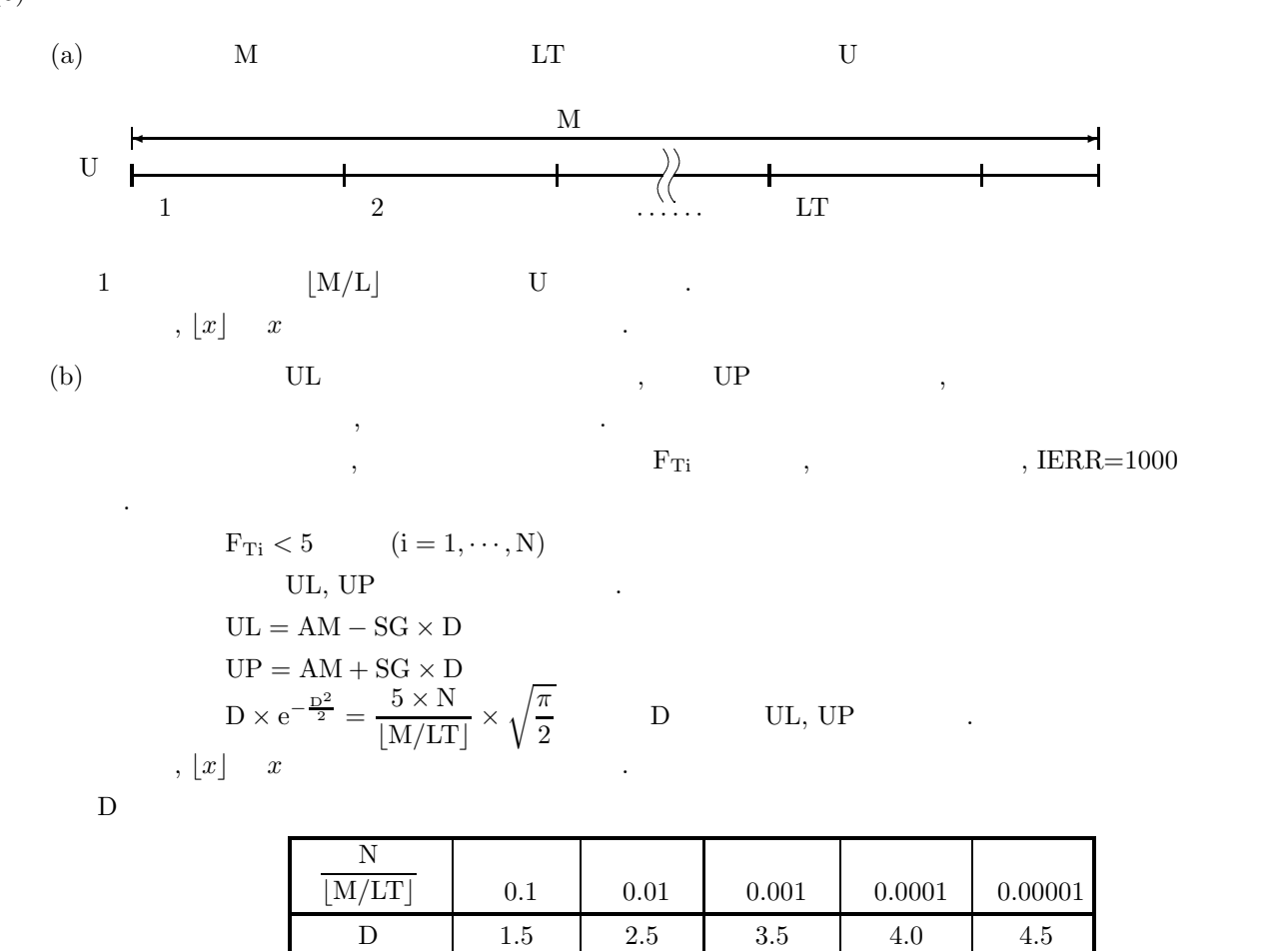

 $(7)$ 

 $(a)$  $\alpha = 0.0, \beta = 1.0$  10000  $\alpha = 0.0, \beta = 1.0$  $(b)$ PROGRAM BJTECC<br>
! \*\*\* EXAMPLE OF DJTECC \*\*\*<br>
IMPLICIT REAL(8) (A-H,O-Z)<br>
PARAMETER ( M=10000, L=10 , N=10 )<br>
DIMENSION U(M), X2(L), WK(0:N+1,2)<br>! WRITE(6,1000) IX = 1 IY = 1 A = 0.0D0 B = 1.0D0 ! CALL DJDBCC ( M,A,B,IX,IY,U,IERR ) ! ALF = 1.0D0 UL = -2.5D0 UP = 2.0D0 WRITE(6,1100) M,L,N,ALF,UL,UP,A,B ! CALL DJTECC ( U,M,L,N,ALF,UL,UP,A,B,K,X2,CX,WK,IERR ) ! WRITE(6,1200) IERR WRITE(6,1300) K WRITE(6,1400) (X2(I),I=1,L) WRITE(6,1500) CX !<br>
1000 FORMAT(5X,'\*\*\* DJTECC \*\*\*',/)<br>
1100 FORMAT(7X,'\*\* INPUT \*\*',/12X,'M = ',I5,7X,'L = ',I5,/,&<br>
12X,'N = ',I5,6X,&ALF=',F5.1,/,11X,'UL = ',F5.1,6X,&<br>
'UP = ',F5.1,/,12X,'A = ',F5.1,7X,'B = ',F5.1,6X,&<br>
'UP = ',F5.1,/  $(c)$ \*\*\* DJTECC \*\*\* \*\* INPUT \*\* M = 10000 L = 10 N = 10 ALF= 1.0 UL = -2.5 UU = 2.0 A = 0.0 B = 1.0 \*\* OUTPUT \*\*  $IERR = 0$ NUMBER OF PASSED TEST (K) = 10 TEST NO. 1 2 3 4 5 6 7 8 9 10 CHI-SQUARE VALUE (X2) 9.4 12.6 9.7 7.4 7.5 7.8 15.9 4.9 4.8 3.7

CHI-SQUARE VALUE FOR PERCENT POINT (CX) = 21.7

**34**

#### **2.3.4 DJTEGU, RJTEGU**

 $(1)$ 

倍精度サブルーチン:

 $(2)$ 

CALL DJTEGU (U, M, LT, N, ALF, UL, UP, A, B, K, X2, CX, WK, IERR) 単精度サブルーチン: CALL RJTEGU (U, M, LT, N, ALF, UL, UP, A, B, K, X2, CX, WK, IERR)

 $1$ 

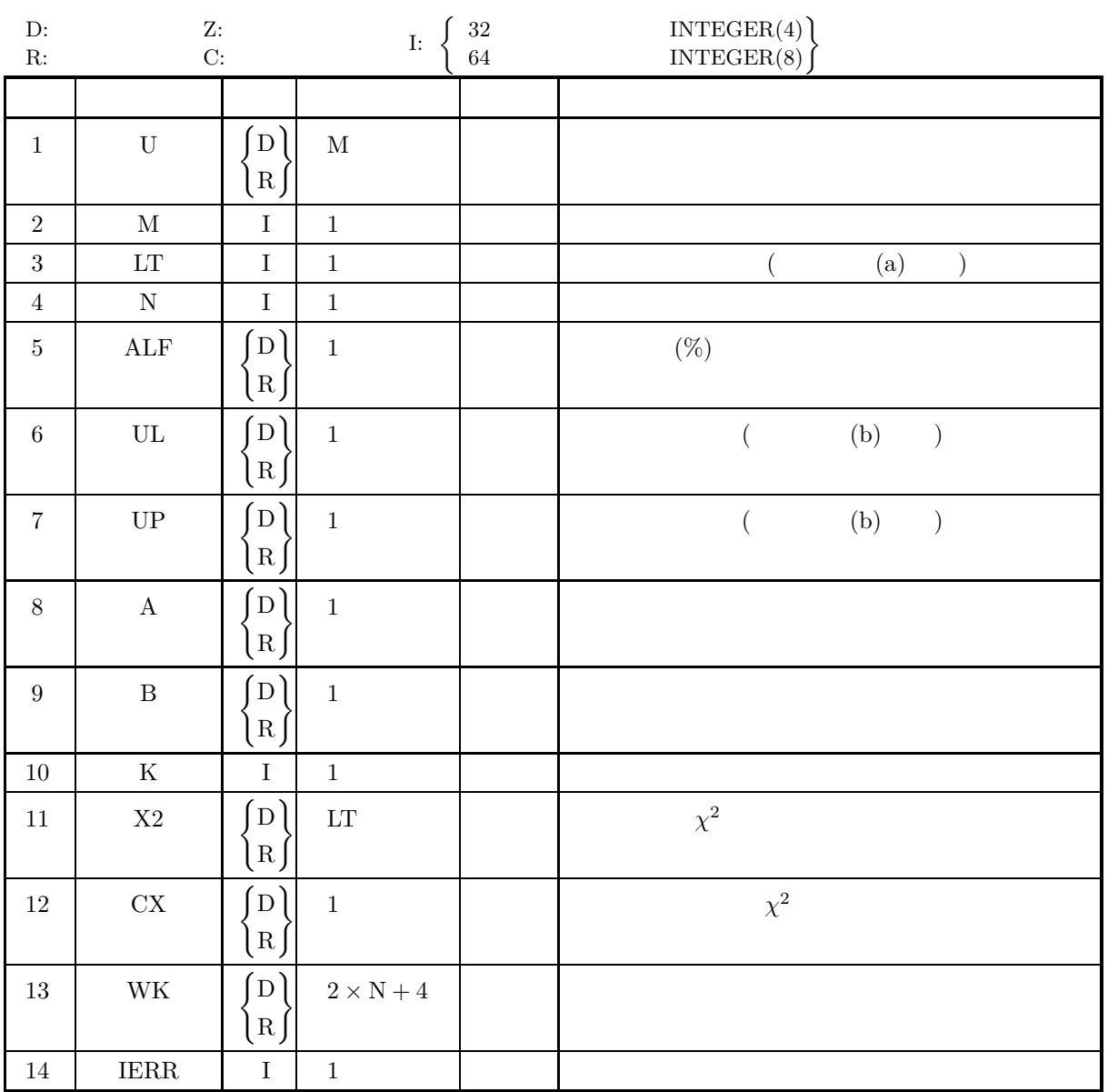

- (a)  $M \ge LT$
- (b) LT  $\geq 1$
- (c)  $\,\mathrm{N}\geq2$
- (d)  $UP > UL$
- (e)  $0.0 < \text{ALF} < 100.0$
- (f)  $B > 0.0$

 $(5)$ 

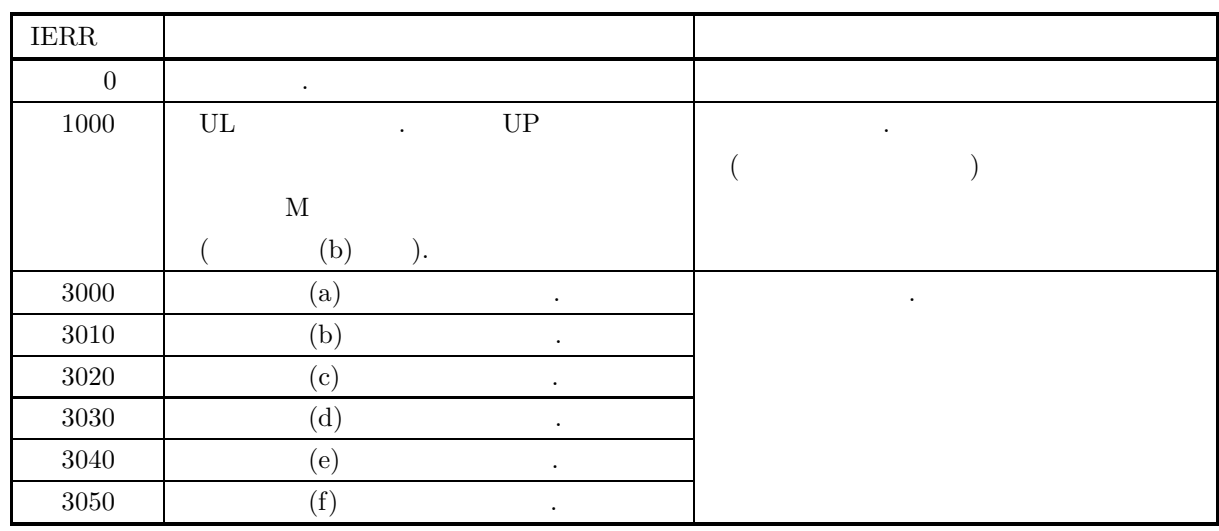

 $(6)$ 

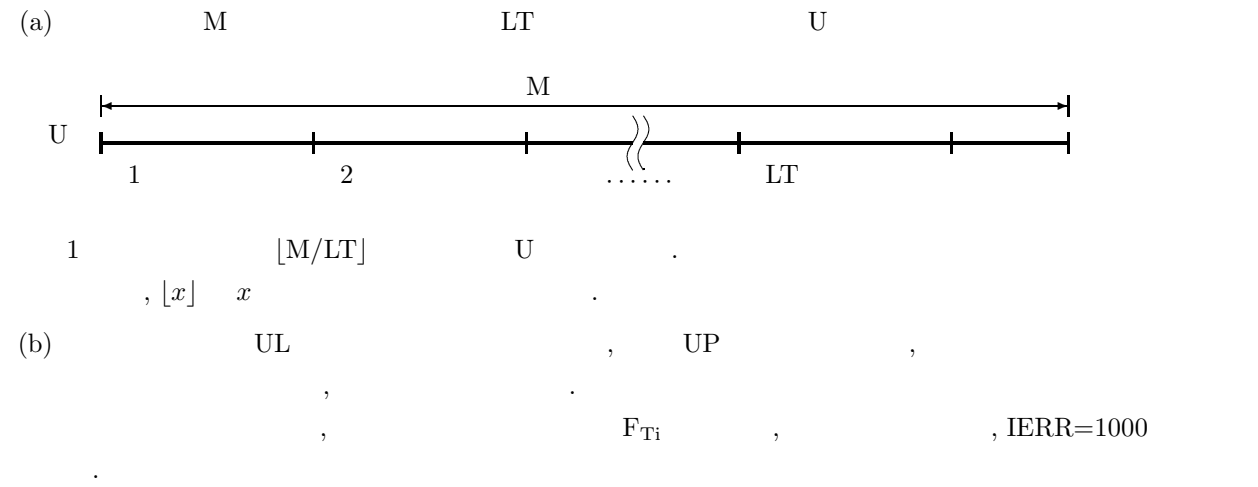

$$
\begin{array}{ll}\n\text{F}_{Ti} < 5 & \text{(i = 1, \cdots, N)} \\
\text{UL, UP} & \text{ln} \left\{ \exp\left(\frac{\text{UP} - \text{A}}{\text{B}}\right) \exp\left[-\exp\left(\frac{\text{UP} - \text{A}}{\text{B}}\right)\right], \exp\left(\frac{\text{UL} - \text{A}}{\text{B}}\right) \exp\left[-\exp\left(\frac{\text{UL} - \text{A}}{\text{B}}\right)\right] \right\} \\
& \geq 5 \times \frac{\text{B} \times \text{N}}{\lfloor \text{M/LT} \rfloor \times (\text{UP} - \text{UL})}\n\end{array}
$$

 $(7)$ 

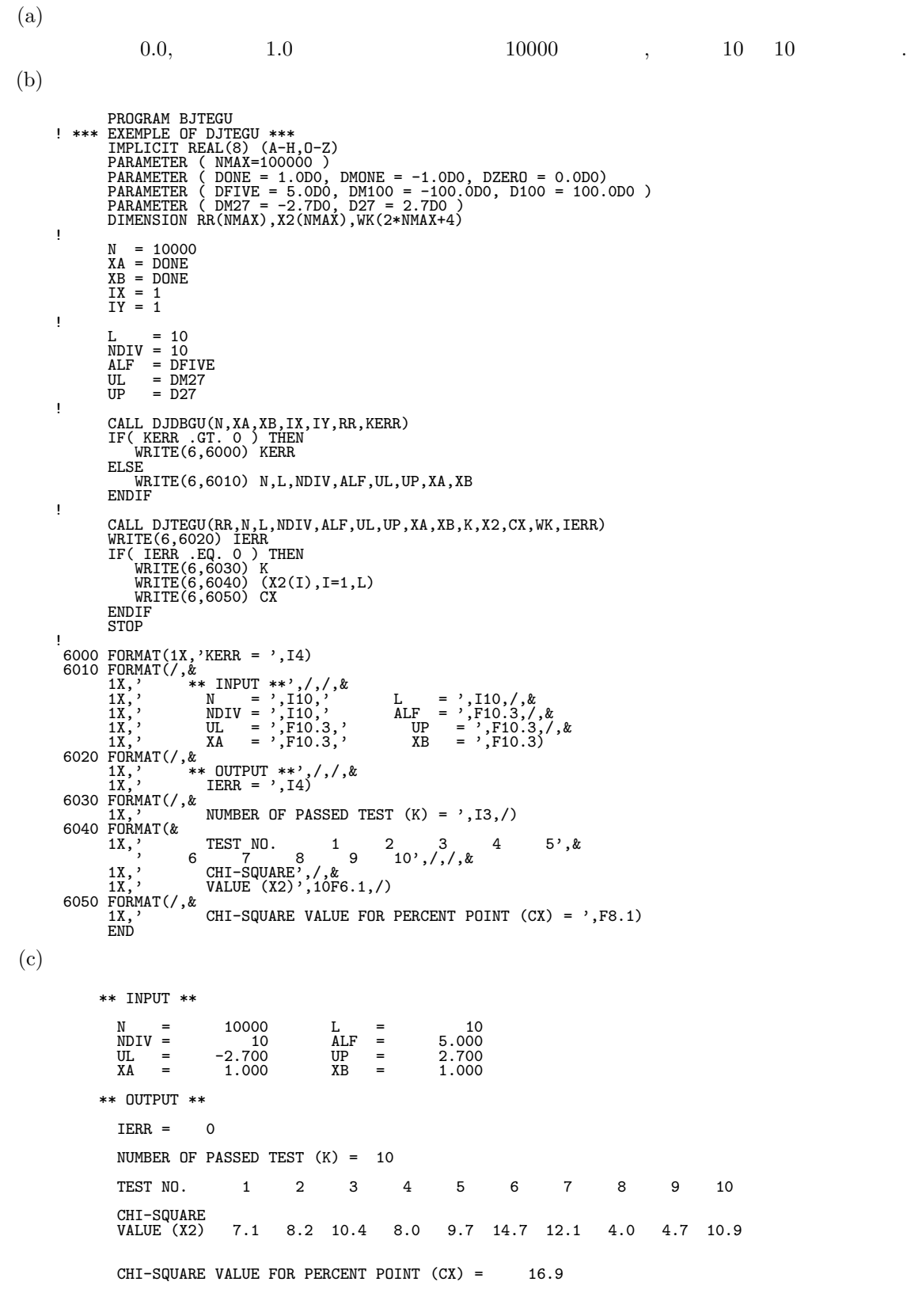

#### **2.3.5 DJTEWE, RJTEWE**

 $(1)$ 

倍精度サブルーチン:

 $(2)$ 

CALL DJTEWE (U, M, LT, N, ALF, UP, A, B, K, X2, CX, WK, IERR) 単精度サブルーチン: CALL RJTEWE (U, M, LT, N, ALF, UP, A, B, K, X2, CX, WK, IERR)

 $1$ 

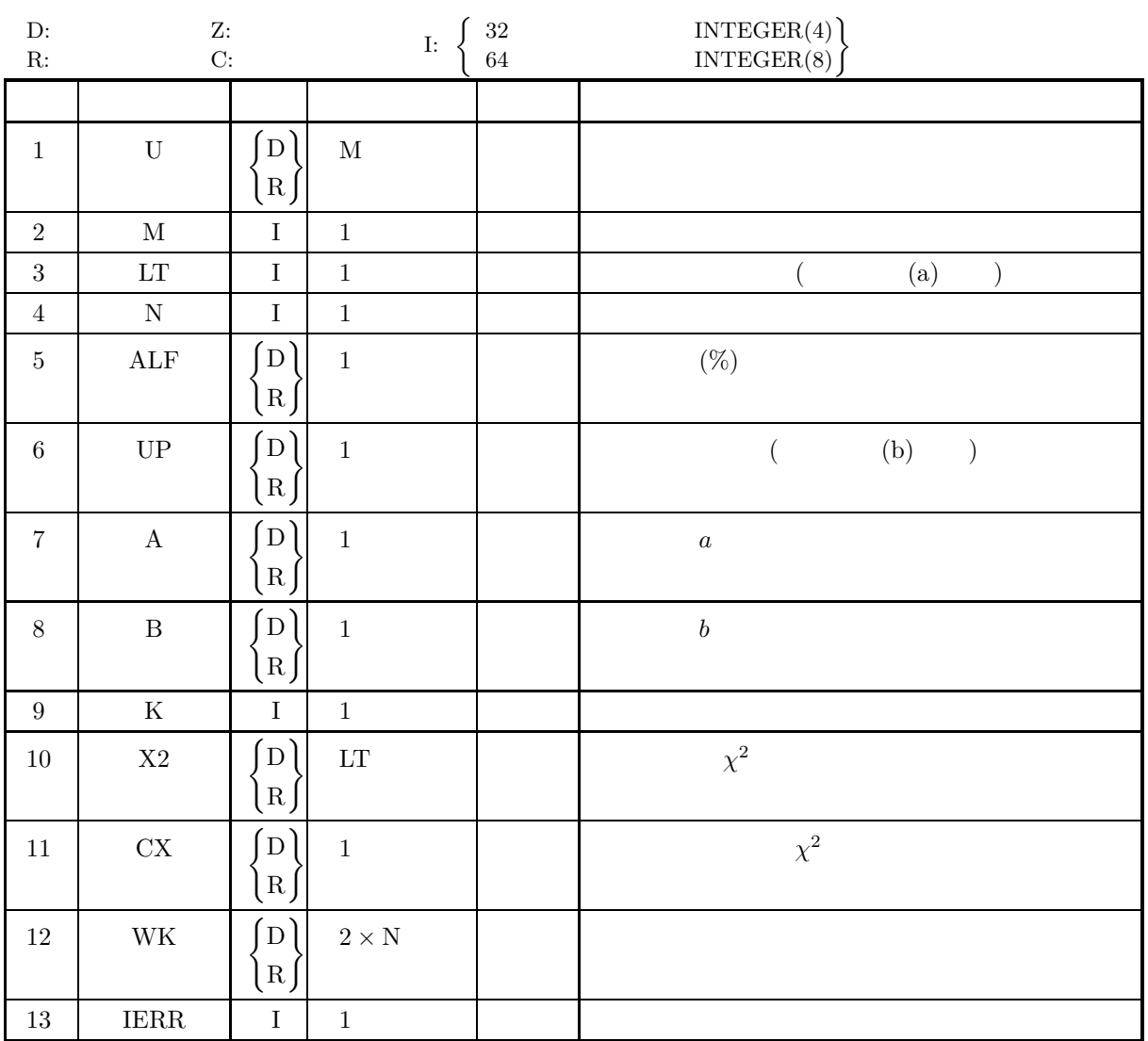

- (a)  $M \ge LT$
- (b)  $LT \geq 1$
- (c)  $N \geq 2$
- (d)  $0.0 < \text{ALF} < 100.0$
- (e)  $UP > 0.0$
- (f)  $A > 0.0$
- (g)  $B > 0.0$

 $(5)$ 

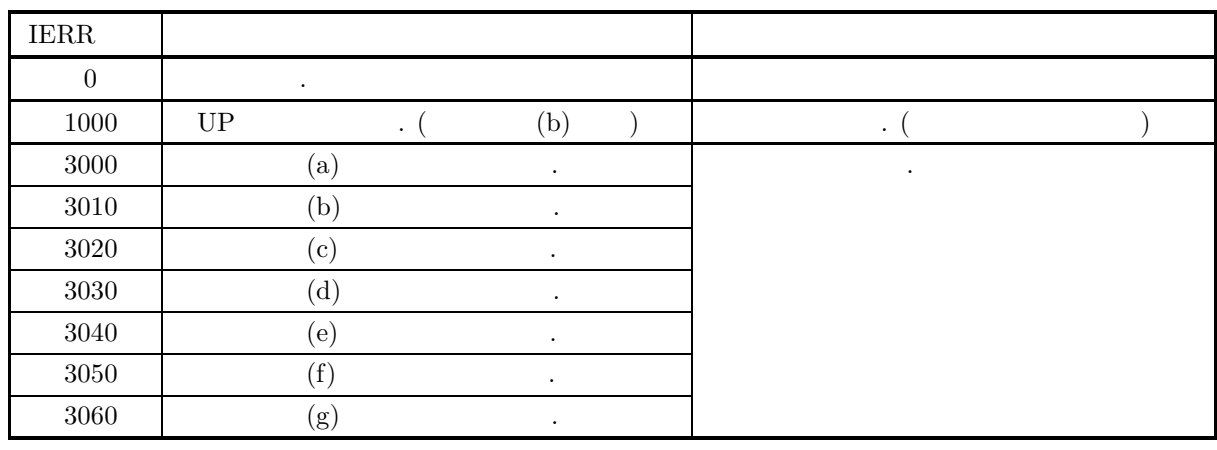

 $(6)$ 

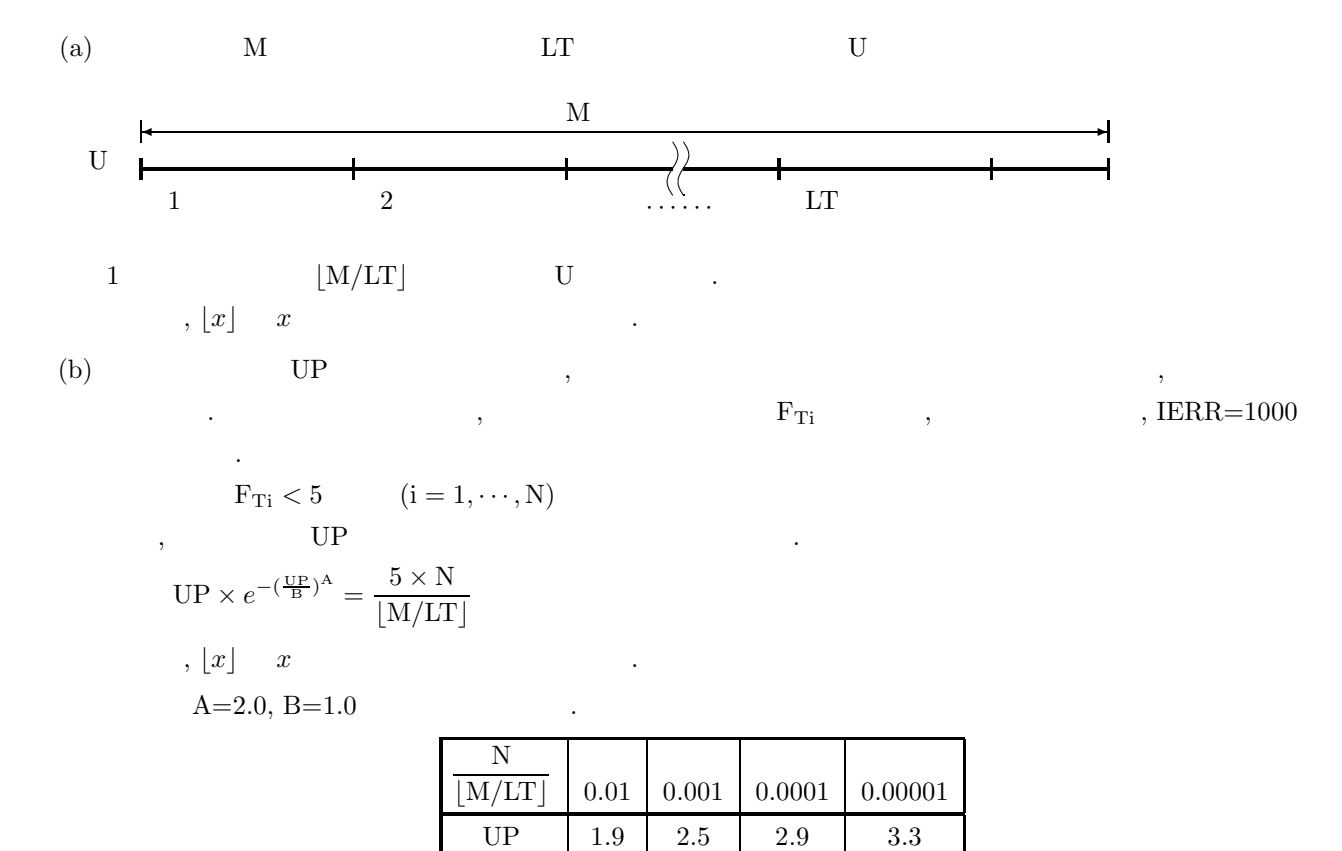

 $(7)$  $(a)$  $2.0,$  1.0 10000  $,$  10 10 10  $(b)$ PROGRAM BJTEWE<br>
! \*\*\* EXEMPLE OF DJTEWE \*\*\*<br>
IMPLICIT REAL(8) (A-H,O-Z)<br>
PARAMETER ( NMAX=100000 )<br>
PARAMETER ( DO = 0.0DO, D5 = 5.0DO, D100 = 100.0DO )<br>
PARAMETER ( D1 = 1.0DO, D2 = 2.0DO, D3 = 3.0DO )<br>
DIMENSION RR(NMAX) N = 10000 XA = D2 XB = D1 IX = 1 IY = 1 ! L = 10 NDIV = 10 ALF = D5 UP = 1.9 ! CALL DJDBWE (N,XA,XB,IX,IY,RR,KERR) IF( KERR .GT. 0 ) THEN WRITE(6,6000) KERR ELSE WRITE(6,6010) N,L,NDIV,ALF,UP,XA,XB ENDIF ! CALL DJTEWE(RR,N,L,NDIV,ALF,UP,XA,XB,K,X2,CX,WK,IERR)<br>WRITE(6,6020) IERR<br>IF( IERR .EQ. 0 ) THEN<br>WRITE(6,6030) K<br>WRITE(6,6040) (X2(I),I=1,L)<br>WRITE(6,6040) CX ENDIF STOP !<br>
6000 FORMAT(1X,/,&<br>
1X,' \*\* INPUT \*\*',/,/,&<br>
1X,' NDIV = ',I10,' L = ',I10,/,&<br>
1X,' NDIV = ',I10,' ALF = ',F10.3,/,&<br>
1X,' UP = ',F10.3,/,& 6020 FORMAT(1X, / & = ',F10.3,' XB = ',F10.3)<br>
6020 FORMAT(1X, / & <br>
1X, ' \*\* OUTPUT \*\*',/,/ &<br>
1X, ' LERR = ',I4)<br>
6030 FORMAT(1X, / &<br>
6040 FORMAT(& TX, ' TEST NO, a c 3 3, 4 5', &<br>
1X, ' TEST NO, a 2 3, 4 5', &<br>
1X, '  $(c)$ \*\* INPUT \*\*  $N = 10000$   $L = 10$ <br> $NDIV = 10$   $ALF = 5.000$  $N_{\text{NDIV}} = 10000$   $L_{\text{L}} = 10$   $R_{\text{L}} = 1.900$  $UP = 1.900$ <br> $XA = 2.000$  $XB = 1.000$ \*\* OUTPUT \*\*  $IERR = 0$ NUMBER OF PASSED TEST  $(K) = 9$ TEST NO. 1 2 3 4 5 6 7 8 9 10 CHT-SOUARE VALUE (X2) 10.3 13.5 12.5 9.4 12.3 17.6 10.1 5.1 7.2 11.7  $CHI-SQUARE$  VALUE FOR PERCENT POINT  $(CX) = 16.9$ 

#### **2.3.6 DJTEGM, RJTEGM**

倍精度サブルーチン:

 $(1)$ 

 $(2)$ 

CALL DJTEGM (U, M, LT, NDIV, ALF, UL, UP, GAMALP, K, X2, CX, WK, IERR) 単精度サブルーチン:

 $\mathbf 1$   $\mathbf 2$   $\mathbf 3$   $\mathbf 3$   $\mathbf 4$ 

CALL RJTEGM (U, M, LT, NDIV, ALF, UL, UP, GAMALP, K, X2, CX, WK, IERR)

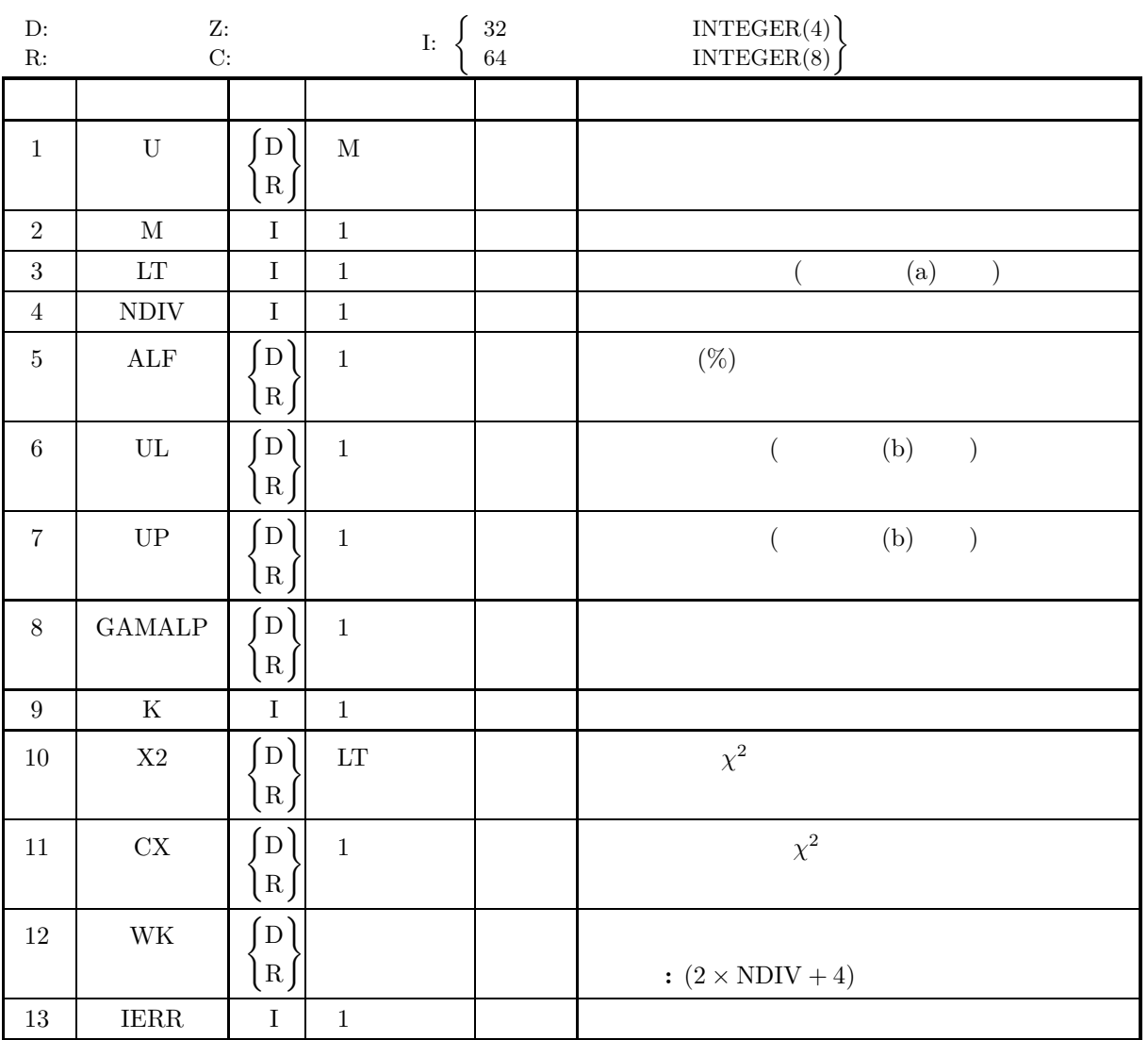

- (a)  $M \ge LT$
- (b)  $LT \geq 1$
- (c) NDIV  $\geq 2$
- (d)  $UP > UL$
- (e)  $0.0 < \text{ALF} < 100.0$
- (f) GAMALP  $> 0.0$

 $(5)$ 

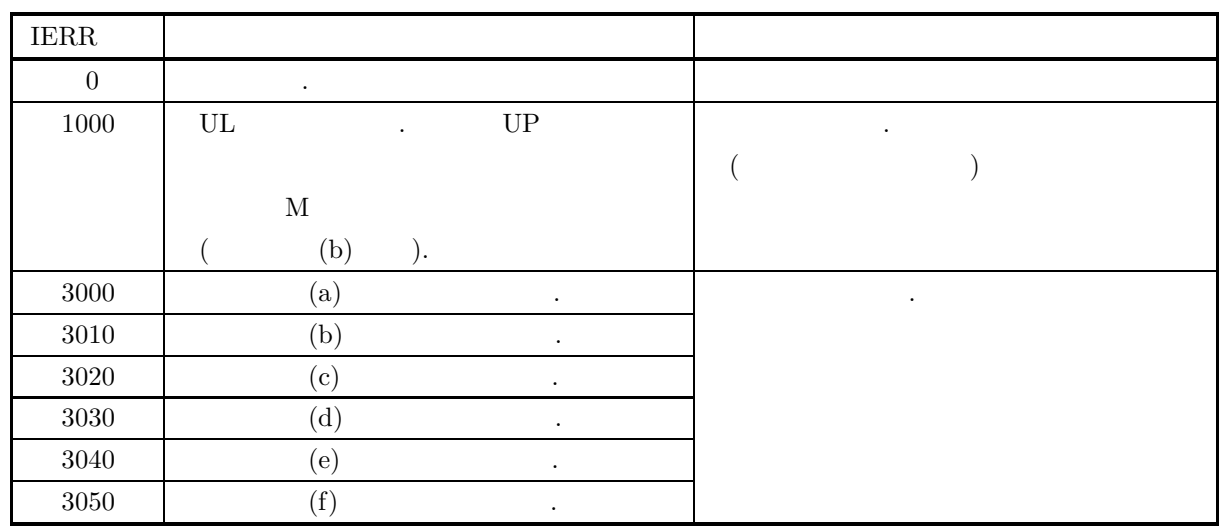

 $(6)$ 

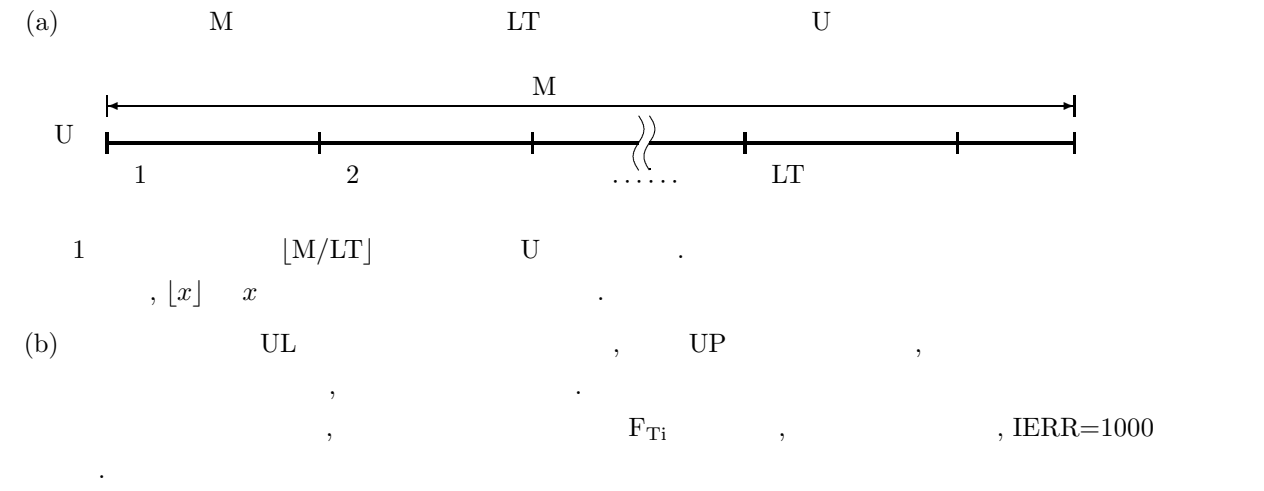

 $F_{Ti} < 5$  (i = 1,  $\cdots$  , NDIV).

 $(7)$ 

(a)  
\n
$$
\alpha = 3.0
$$
 10000 , 10 10 .

 $M = 10000, L = 10, NDIV = 10, ALF = 5.0, UL = 0.0, UP = 9.0, GAMALP = 3.0$ 

```
! *** EXEMPLE OF DJTEGM<br>! *** EXEMPLE OF DJTEGM ***<br>IMPLICIT REAL(8) (A-H,O-Z)<br>PARAMETER ( N=10000 )<br>PARAMETER ( DZERO = 0.0D0, D3 = 3.0D0, D5 = 5.0D0, D9 = 9.0D0 )<br>DIMENSION RR(N),X2(N),WK(2*N+4)
                 IX = 1
IY = 1
       !
                 L = 10
NDIV = 10
ALF = D5
       !
                UL = DZERO
       !
                 GAMALP = D3
UP = D9
       !
                 WRITE(6,5000) N,GAMALP
CALL DJDBGM(N,GAMALP,IX,IY,RR,KERR)
WRITE(6,6020) KERR
       !
                 WRITE(6,6010) N,L,NDIV,ALF,UL,UP,GAMALP<br>CALL DJTEGM(RR,N,L,NDIV,ALF,UL,UP,GAMALP,K,X2,CX,WK,IERR)<br>WRITE(6,6020) IERR<br>IF( IERR .EQ. 0 ) THEN<br>WRITE(6,6030) K<br>WRITE(6,6040) (X2(I),I=1,L)<br>WRITE(6,6040) CX
                ENDIF<sup>1</sup>
                STOP
       !<br>
5000 FORMAT(/,&<br>
1X,' ** GERERATION **',/,/,&<br>
1X,' ** INPUT **',/,/,&<br>
1X,' ** TEST **',/,/,&<br>
1X,' ** TEST **',/,/,&
                 1X,' ** INPUT **',/,/,&<br>1X,'      N = ',I10,'      L = ',I10,/,&<br>1X,'      NDIV = ',I10,'      ALF = ',F10.3,/,&
                 1X, ' UL = ', F10.3,' UP = ', F10.3,/, &
                 1X, ' GAMALP = ', F10.3)6020 FORMAT(/,&<br>
1X,' ** OUTPUT **',/,/,&<br>
1X,' IERR = ',I4)<br>
6030 FORMAT(/,& NUMBER OF PASSED TEST (K) = ',I3,/)<br>
6040 FORMAT(& TEST NO. 1234 5',&
                 ' 6 7 8 9 10',/,/,&
1X,' CHI-SQUARE',/,&
1X,' VALUE (X2)',10F6.1,/)
        6050 FORMAT(/,&
                                 CHI-SQUARE VALUE FOR PERCENT POINT (CX) = 'F8.1)\frac{1X}{END}(d)** GERERATION **
               ** INPUT **
                 N = 10000 GAMALP = 3.000
               ** OUTPUT **
                 IERR = 0** TEST **
               ** INPUT **
                  N = 10000 L = 10
                  NDIV = 10 ALF = 5.000
UL = 0.000 UP = 9.000
             NDIV = 10<br>
UL = 0.000<br>
GAMALP = 3.000
               ** OUTPUT **
                 IERR = 0NUMBER OF PASSED TEST (K) = 9
                 TEST NO. 1 2 3 4 5 6 7 8 9 10
                  CHI-SQUARE<br>VALUE (X2)
                                      VALUE (X2) 3.2 7.9 9.2 9.7 1.9 6.6 20.3 8.6 8.7 6.4
                 CHI-SQUARE VALUE FOR PERCENT POINT (CX) = 16.9
```
 $(c)$ 

#### **2.3.7 DJTELG, RJTELG**

倍精度サブルーチン:

 $(1)$ 

 $(2)$ 

CALL DJTELG (U, M, LT, NDIV, ALF, UL, UP, XA, XB, K, X2, CX, WK, IERR) 単精度サブルーチン: CALL RJTELG (U, M, LT, NDIV, ALF, UL, UP, XA, XB, K, X2, CX, WK, IERR)

 $\mathbf{1}$ 

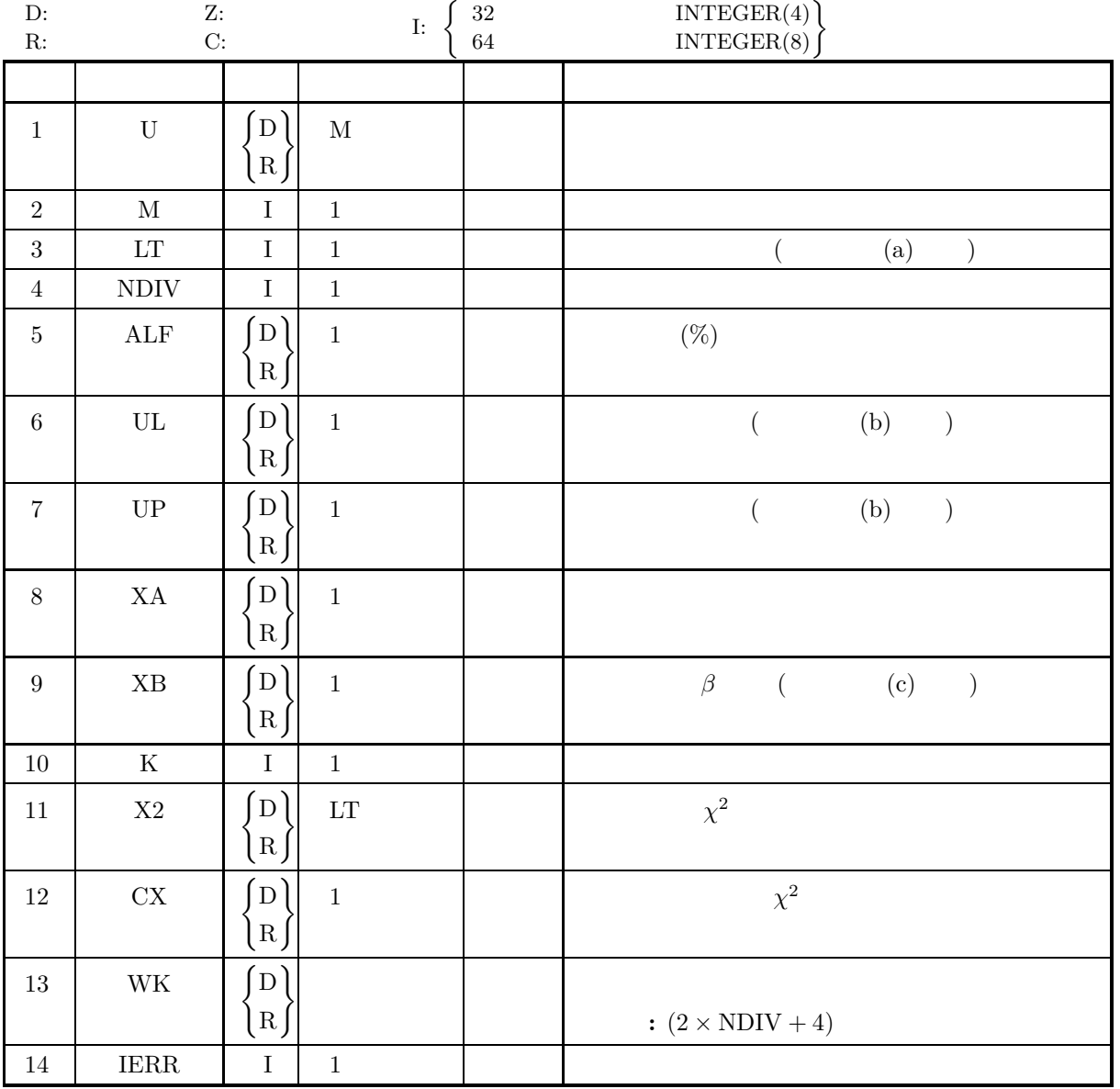

- (a)  $M \ge LT$
- (b) LT  $\geq 1$
- (c) NDIV  $\geq 2$
- (d)  $UP > UL$
- (e)  $0.0 < \text{ALF} < 100.0$
- (f)  $XB > 0.0$

 $(5)$ 

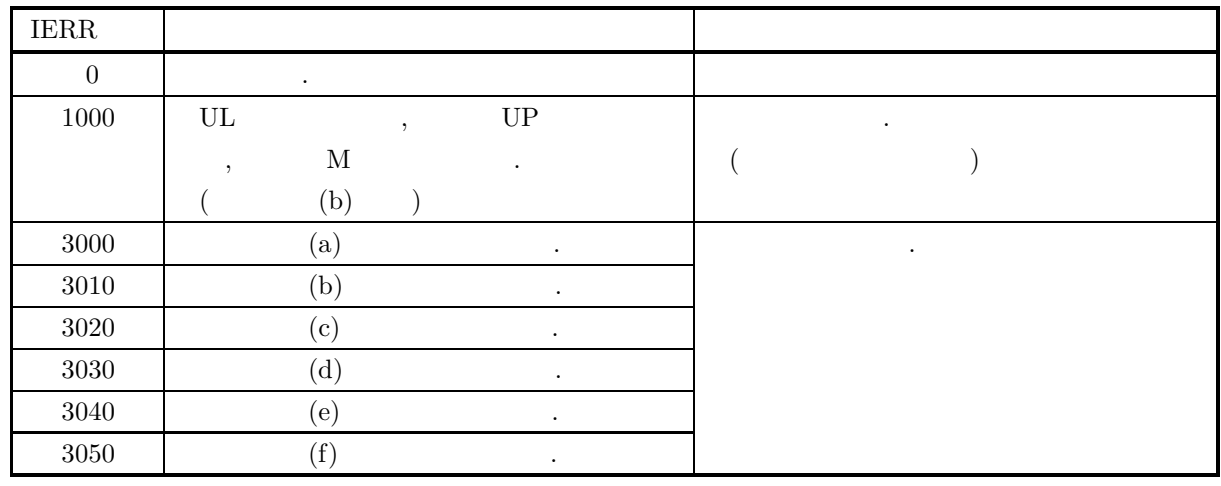

 $(6)$ 

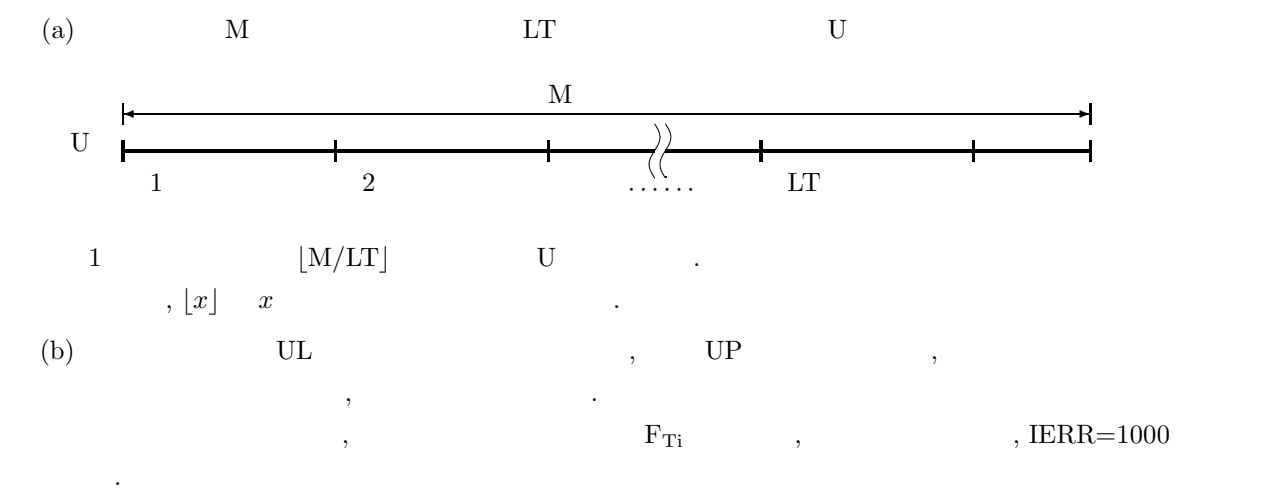

 $F_{Ti} < 5$  (i = 1,  $\cdots$  , NDIV).  $, UP, UL$ 

$$
(UP - UL) \times \min \left\{ \frac{\exp\left(-\frac{UL - XA}{XB}\right)}{\left\{1 + \exp\left(-\frac{UL - XA}{XB}\right)\right\}^2}, \frac{\exp\left(-\frac{UP - XA}{XB}\right)}{\left\{1 + \exp\left(-\frac{UP - XA}{XB}\right)\right\}^2} \right\}
$$
  

$$
\ge \frac{5 \times \text{NDIV} \times XB}{\lfloor M/LT \rfloor}
$$

```
(c) \sigma^2 = \frac{\pi^2 \beta^2}{3} .
(7)(a)1.0, \beta = 1.0 10000 1000 10
        (b)M = 10000, L = 10, NDIV = 10, ALF = 5.0, UL = -4.7, UP = 4.7, XA = 1.0, XB = 1.0(c)! *** EXEMPLE OF DJTELG ***<br>
IMPLICIT REAL(8) (A-H,0-Z)<br>
PARAMETER ( NMAX=100000 )<br>
PARAMETER ( DONE = 1.0D0, DMONE = -1.0D0, DZERO = 0.0D0)<br>
PARAMETER ( DONE = 1.0D0, DMONE = -100.0D0, D100 = 100.0D0 )<br>
PARAMETER ( DFIVE 
                        N = 10000XA = DONE
XB = DONE
IX = 1
IY = 1
               !
                         L = 10
NDIV = 10
ALF = DFIVE
UL = DM47
UP = D47
               !
                         CALL DJDBLG(N,XA,XB,IX,IY,RR,KERR)
IF( KERR .GT. 0 ) THEN
WRITE(6,6000) KERR
                         ELSE
WRITE(6,6010) N,L,NDIV,ALF,UL,UP,XA,XB
ENDIF
               !
                         CALL DJTELG(RR,N,L,NDIV,ALF,UL,UP,XA,XB,K,X2,CX,WK,IERR)<br>WRITE(6,6020) IERR<br>IF( IERR .EQ. 0 ) THEN<br>IF( IERR .EQ. 0 ) THEN<br>WRITE(6,6030) K<br>WRITE(6,6040) (X2(I),I=1,L)<br>ENDIF<br>ENDIF
                        STOP
               !
                 6000 FORMAT(1X,'KERR = ',I4)
6010 FORMAT(/,&
                         1X,' ** INPUT **',/,/,&<br>1X,'      N = ',I10,'      L = ',I10,/,&<br>1X,'      NDIV = ',I10,'      ALF = ',F10.3,/,&
                        1X, \begin{array}{lllllll} \text{1X,1X,2X,3X} & \text{1X,2X,3X} \\ \text{1X,2X,3X,4X,4X,5X,5X,5X} & \text{1X,3X,5X} & \text{1X,3X,5X} \\ \text{1X,1X,2X,1X,2X,5X,5X,5X} & \text{1X,3X,5X} & \text{1X,3X,5X} \\ \text{1X,1X,2X,2X,3X,4X,5X,5X,5X} & \text{1X,3X,5X} & \text{1X,3X,5X} \\ \text{1X,1X,2X,1X, XA = ',F10.3,' XB = ',F10.3)<br>
1X, * * 0UTPUT **',/,/,&<br>
1X, 1X, IERR = ',I4)<br>
6030 FORMAT(/,&
                         1X,' NUMBER OF PASSED TEST (K) = '13,')
                6040 \overrightarrow{FORMAT}(x 1X, \overrightarrow{y}1X,' TEST NO. 1 2 3 4 5',&<br>
1X,' CHI-SQUARE',/,&<br>
1X,' VALUE (X2)',10F6.1,/)
                6050 FORMAT(/,&
                                          CHI-SQUARE VALUE FOR PERCENT POINT (CX) = 'F8.1)\frac{1X}{END}(d)** INPUT **
                           N = 10000 L = 10
                           NDIV = 10 ALF = 5.000
UL = -4.700 UP = 4.700
                          XA = 1.000 XB = 1.000
                       ** OUTPUT **
                          TERR = 0NUMBER OF PASSED TEST (K) = 10
                           TEST NO. 1 2 3 4 5 6 7 8 9 10
                          CHI-SQUARE<br>VALUE (X2)
                                               VALUE (X2) 4.8 7.6 7.3 6.7 4.1 10.7 9.8 6.3 6.1 8.1
                          CHI-SQUARE VALUE FOR PERCENT POINT (CX) = 16.9
```
 $2.4$ 

## **2.4.1 RJTEBI**

and  $1$   $\sim$   $\sim$   $\sim$   $\sim$ 

倍精度サブルーチン:

単精度サブルーチン:

 $(1)$ 

 $(2)$ 

#### CALL RJTEBI (NL, M, LT, IUP, ALF, MN, P, K, X2, CX, WK, IERR)

 $(3)$ 

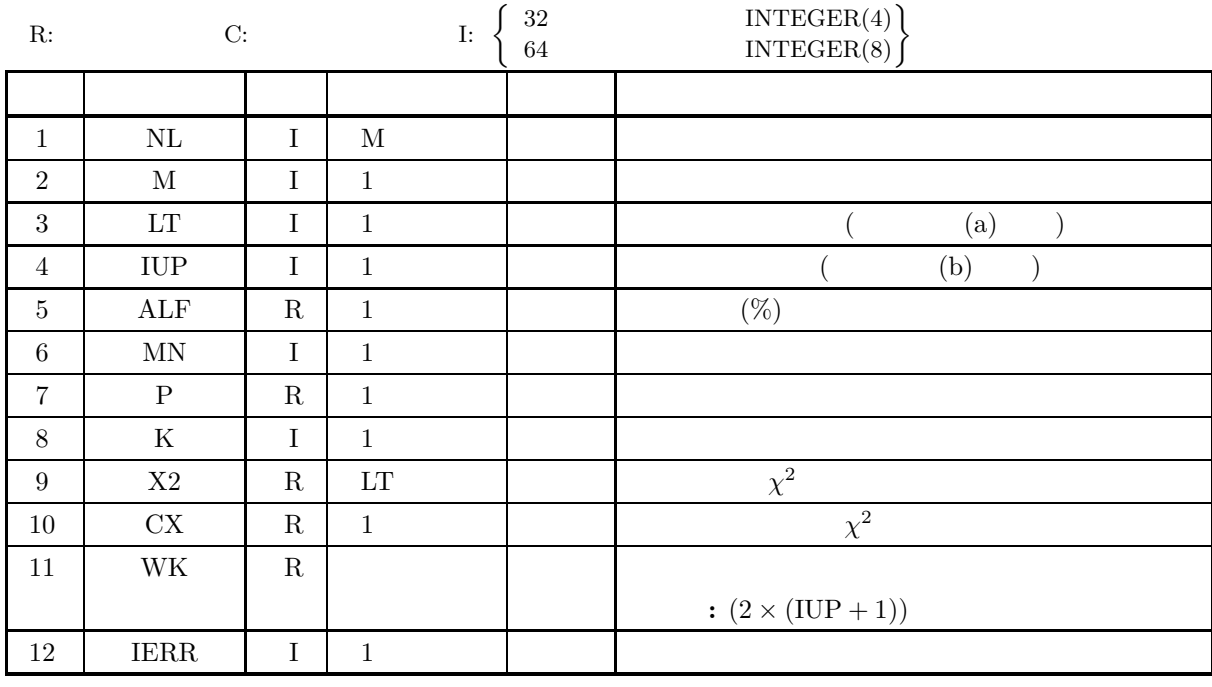

 $(4)$ 

- (a)  $M \ge LT$
- (b) LT  $\geq 1$
- (c)  $0.0 < \text{ALF} < 100.0$
- (d) MN  $\geq$  1
- (e)  $0.0 < P < 1.0$
- (f)  $0 < IUP \leq MN$

 $(5)$ 

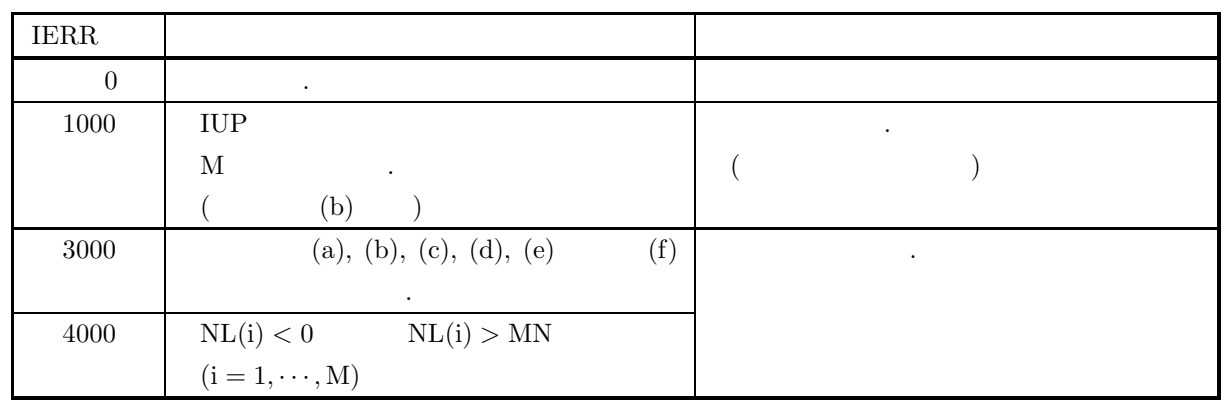

 $(6)$ 

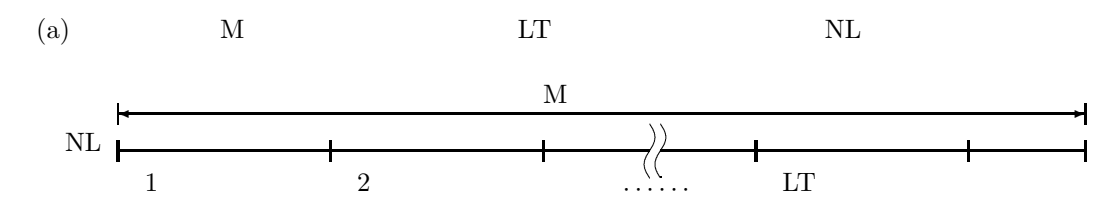

(b)  $IUP$  ,  $\ldots$ 

が悪くなる.  $\Gamma_{\rm Ti}$  , which is  $\Gamma_{\rm Ti}$  ,  $\Gamma_{\rm Ti}$  $IERR=1000$  .

 $\begin{aligned} F_{Ti} < 5 &\qquad (i=1,\cdots,N)\\ &\qquad \qquad IUP \end{aligned}$  $\begin{pmatrix} MN \\ IUP \end{pmatrix}$ IUP  $\blacksquare$  $P^{IUP}(1-P)^{MN-IUP} = \frac{5}{\lfloor M/LT \rfloor}$ ,  $\lfloor x \rfloor$   $x$  $P=0.5$ 

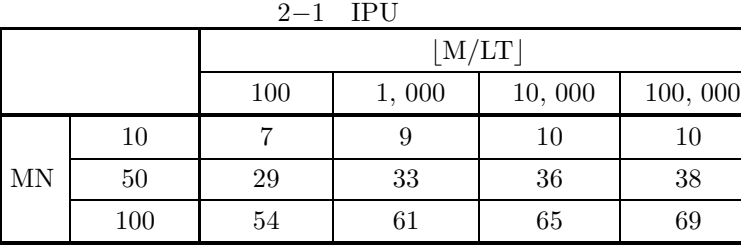

 $(7)$ 

 $(a)$ 

 $\begin{array}{lllll} 4, \qquad & 0.5 & \qquad & 10000 & \qquad , \, 10 & \qquad & \, . \end{array}$ 

```
(b)PROGRAM BJTEBI<br>! *** EXAMPLE OF RJTEBI ***<br>PARAMETER ( M=10000, L=10 , MN=4 , IUP=4 )<br>DIMENSION NL(M) , X2(L) , IWK1(MN+2), WK1(MN+2) , WK(IUP+1,2)<br>!
                  WRITE(6,1000)
                   IX = 1
IY = 1
P = 0.5
                   IWK1(1) = 0
WK1 (1) = 0.0
       !
                  CALL RJDBBI ( M, MN, P, IX, IY, NL, IWK1, WK1, IERR )
        !
                   ALF = 1.00
WRITE(6,1100) M,L,IUP,ALF,MN,P
       !
                  CALL RJTEBI ( NL,M,L,IUP,ALF,MN,P,K,X2,CX,WK,IERR )
       !
                   WRITE(6,1200) IERR
WRITE(6,1300) K
WRITE(6,1400) (X2(I),I=1,L)
WRITE(6,1500) CX
          STOP
1000 FORMAT(' ',/,/,' *** RJTEBI ***',/)
1100 FORMAT(' ** INPUT **',/,10X,' M = ',I5,5X,' L = ',I5,/,&
10X,' IUP= ',I5,5X,' ALF= ',F5.1,/,10X,' MN = ',I5,5X,&
' P = ',F5.3,/)
1200 FORMAT(' ** OUTPUT **',/,/,10X,' IERR = ',I5,/)
1300 FORMAT(10X,' NUMBER OF PASSED TEST (K) = ',I3,/)
1400 FORMAT(10X,'TEST NO. 1 2 3 4 5 ',&
' 6 7 8 9 10 ',/,/,&
8X,'CHI-SQUARE',/,8X,'VALUE (X2)',10F8.1,/)
1500 FORMAT(10X,' CHI-SQUARE VALUE FOR PERCENT POINT (CX) = ',F8.1)
END
(c)*** RJTEBI ***
             ** INPUT **<br>M = 10000<br>IUP= 4
                          M = 10000 L = 10
IUP= 4 ALF= 1.0
MN = 4 P = 0.500
             ** OUTPUT **
                         TERR = 0NUMBER OF PASSED TEST (K) = 10
                       TEST NO. 1 2 3 4 5 6 7 8 9 10
                   CHI-SQUARE<br>VALUE (X2)
                                            4.6 9.6 2.5 1.9 0.9 1.2 3.8 2.4 2.2 2.5
                         CHI-SQUARE VALUE FOR PERCENT POINT (CX) = 13.3
```
## **2.4.2 RJTENG**

 $(1)$ 1  $\ldots$  $(2)$ 倍精度サブルーチン:

単精度サブルーチン:

CALL RJTENG (NL, M, LT, IUP, ALF, P, K, X2, CX, IWK, IERR)

 $(3)$ 

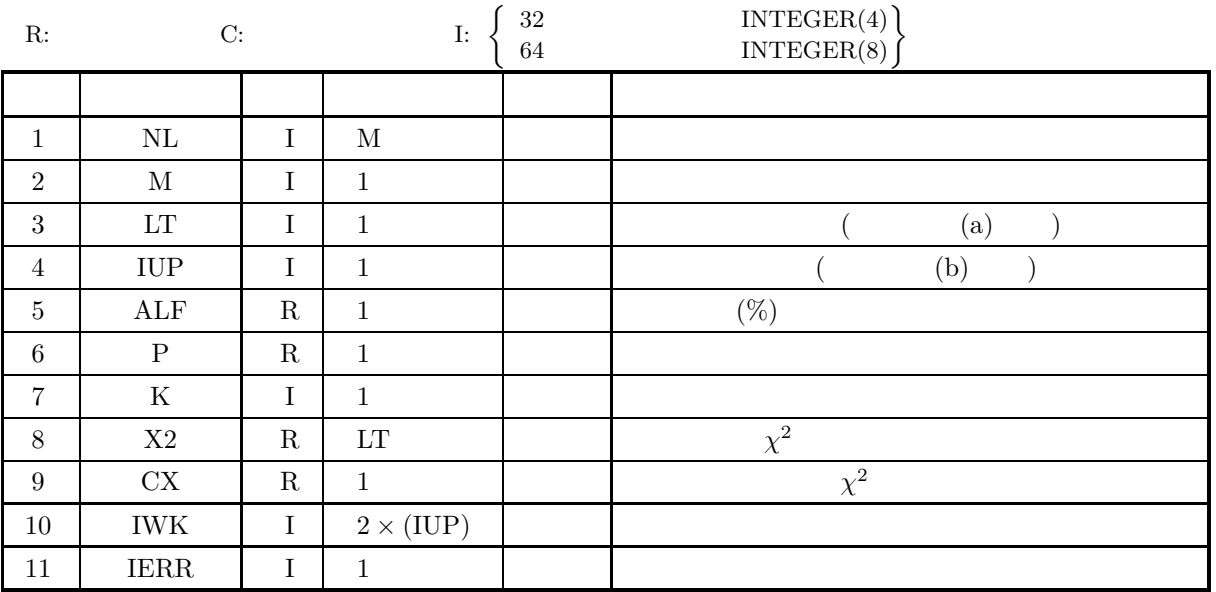

 $(4)$ 

- (a)  $M \ge LT$
- (b)  $LT \geq 1$
- (c)  $0.0 < \text{ALF} < 100.0$
- (d)  $0.0 < P < 1.0$
- (e)  $0 < IUP$

 $(5)$ 

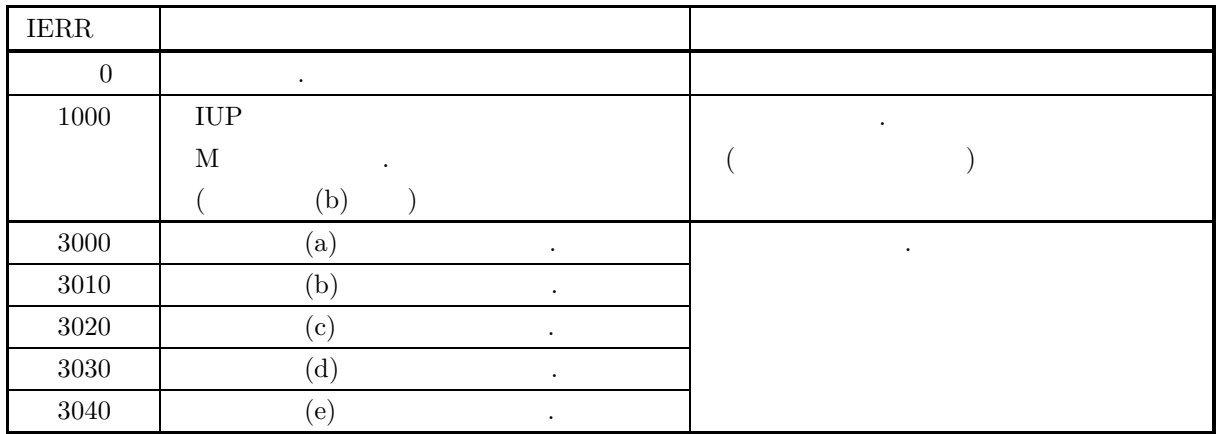

$$
(6)
$$

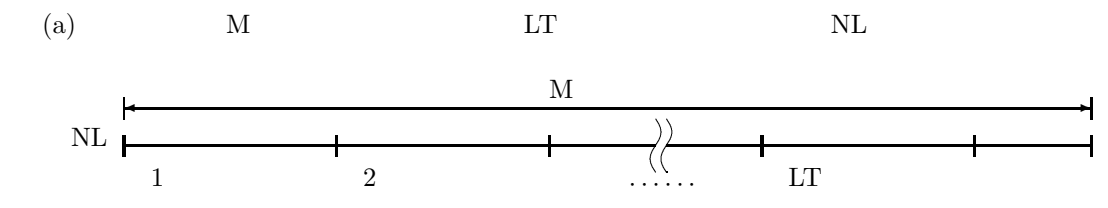

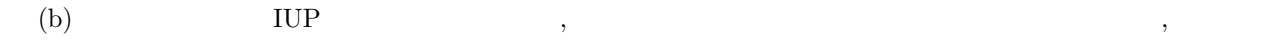

が悪くなる.

 $F_{Ti}$  , IERR=1000  $$\rm{F_{Ti}}<5$$  $< 5$  (i = 1,  $\cdots$  , N)<br>IUP  $\text{IUP}$ 

$$
(1 - P)^{\text{IUP} - 1}P = \frac{5}{[M/LT]}
$$
  
,  $\lfloor x \rfloor x$   
P=0.5

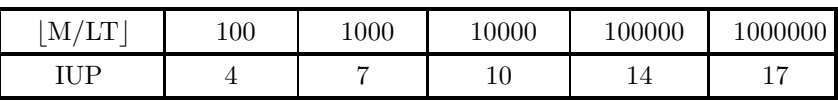

 $(7)$ 

(a)

\n
$$
0.6 \qquad 10000 \qquad , 10
$$
\n(b)

\n
$$
1 \qquad \qquad 10000 \qquad , 10
$$
\nPROGRAM BJTENG

\n
$$
1 \qquad \qquad \text{PARMPLE OF RJTENG} \qquad \text{M=10000, I=10, IUP=6}
$$
\n
$$
DIMENSTON NL(M), X2(L), IWK(IUP*2)
$$
\n
$$
1 \qquad \qquad \text{IX = 1}
$$
\n
$$
1 \qquad \qquad \text{I = 0.6E0}
$$
\nCALL RJDBNG (M, P, IX, IY, NL, IERR)

\n
$$
1 \qquad \qquad \text{ALF = 1.0E0}
$$
\nCALL RJTENG (NL, M, L, IUP, ALF, P, K, X2, CX, IWK, IERR)

```
WRITE(6,1000) M,L,IUP,ALF,P<br>
WRITE(6,1000) N,L,IUP,ALF,P<br>
WRITE(6,1200) IERR<br>
WRITE(6,1200) KRR<br>
WRITE(6,1400) (X2(I),I=1,L)<br>
WRITE(6,1500) CX<br>
IOO FORMAT(1X,/<sub>1</sub>/*** RJTEEI ***',/)<br>
1100 FORMAT(1X,'*** RJTEEI ***',/,1X,&
(c)*** RJTEBI ***
        ** INPUT **
                 M = 10000 L = 10
IUP= 6 ALF= 1.0
                 P = 0.6
        ** OUTPUT **
                IERR = 0NUMBER OF PASSED TEST (K) = 10
                TEST NO. 1 2 3 4 5 6 7 8 9 10
              CHI-SQUARE<br>VALUE (X2)
                               VALUE (X2) 8.4 6.9 7.8 5.6 2.6 6.1 4.7 2.2 4.4 5.3
              CHI-SQUARE VALUE FOR PERCENT POINT (CX) = 15.1
```
# **2.4.3 RJTEPO**

 $(1)$  $\mathbf{R}^{\mathbf{R}}$  , we are the contracted to  $\mathbf{R}^{\mathbf{R}}$  , we are the contracted to  $\mathbf{R}$ 

倍精度サブルーチン:

単精度サブルーチン:

- $(2)$ 
	- CALL RJTEPO (NL, M, LT, IUP, ALF, AM, K, X2, CX, WK, IERR)

 $(3)$ 

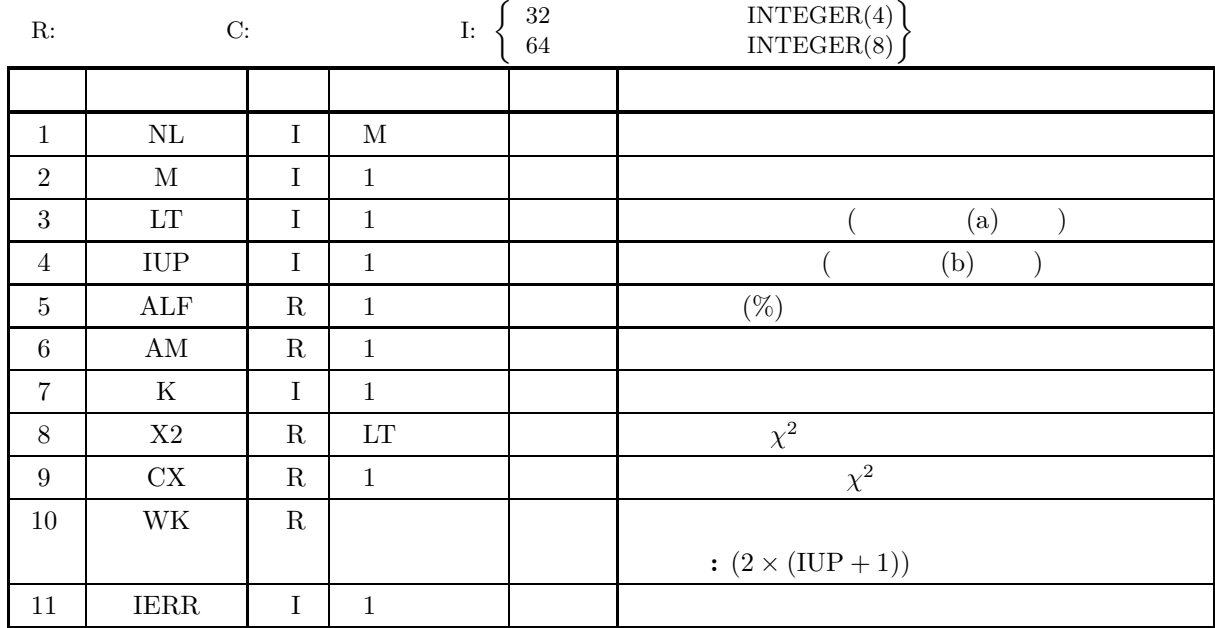

 $(4)$ 

- (a)  $M \ge LT$
- (b) LT  $\geq 1$
- (c)  $0.0 < \text{ALF} < 100.0$
- (d)  $0.0 < AM < LOG$  (
- (e)  $IUP > 0$

```
(5)
```
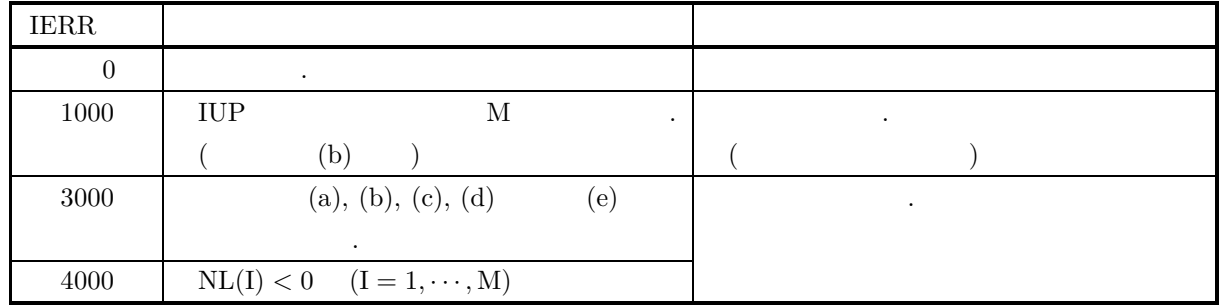

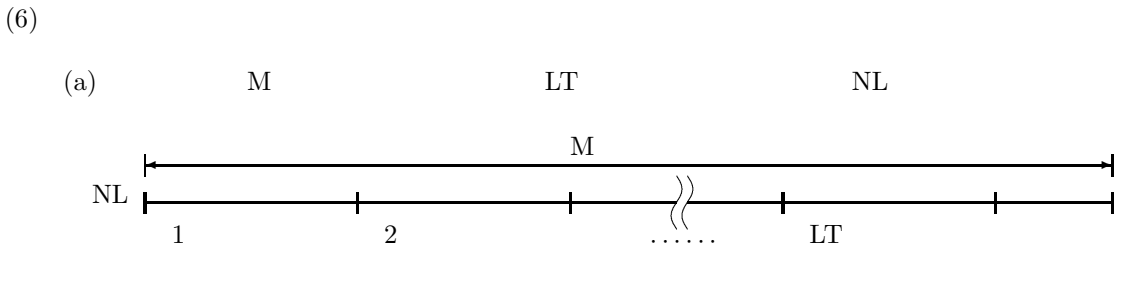

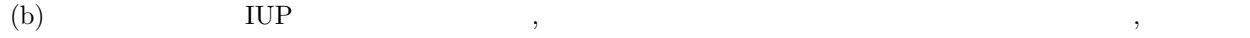

が悪くなる.

 $F_{Ti}$  ,

 $IERR=1000$  $F_{Ti} < 5$   $(i = 1, \dots, N)$  $\rm IUP \qquad \qquad .$  $\frac{\text{AM}^{\text{IUP}}}{\text{IUP!}} = \frac{5 \times e^{\text{AM}}}{\frac{\text{M}}{\text{IUP}}}$ M/LT  $, |x|$   $x$  $\lambda, \text{AM}$  3 IUP .

> M/LT 100 1,000 10,000 100,000 1.0 3 4 6 7 AM 5.0 8 11 13 13 10.0 14 18 21 24

#### $(7)$

 $(a)$  $1.0 \hspace{3.1em} 10000 \hspace{3.1em} , \hspace{3.1em} 10 \hspace{3.1em}$  $(b)$ PROGRAM BJTEPO<br>! \*\*\* EXAMPLE OF RJTEPO \*\*\*<br>PARAMETER ( M=10000, L=10 , IUP=4 )<br>DIMENSION NL(M) , X2(L) , IWK1(100), WK1(100) , WK(IUP+1,2) ! WRITE(6,1000)<br>IX = 1<br>IY = 1<br>AM = 1.0<br>IWK1(1) = 0<br>WK1 (1) = 0.0 ! CALL RJDBPO ( M, AM, IX, IY, NL, IWK1, WK1, IERR ) ! ALF = 1.0 WRITE(6,1100) M,L,IUP,ALF,AM ! CALL RJTEPO ( NL, M, L, IUP, ALF, AM, K, X2, CX, WK, IERR ) ! WRITE(6,1200) IERR WRITE(6,1300) K WRITE(6,1400) (X2(I),I=1,L) WRITE(6,1500) CX STOP 1000 FORMAT(' ',/,/,' \*\*\* RJTEPO \*\*\*',/) 1100 FORMAT(' \*\* INPUT \*\*',/,10X,' M = ',I5,5X,' L = ',I5,/,& 10X,' IUP= ',I5,5X,' ALF= ',F5.1,/,10X,' AM = ',F5.1,/) 1200 FORMAT(' \*\* OUTPUT \*\*',/,/,10X,' IERR = ',I5,/) 1300 FORMAT(10X,' NUMBER OF PASSED TEST (K) = ',I3,/) 1400 FORMAT(10X,'TEST NO. 1 2 3 4 5 ',& ' 6 7 8 9 10 ',/,/,& 8X,'CHI-SQUARE',/,8X,'VALUE (X2)',10F8.1,/) 1500 FORMAT(10X,' CHI-SQUARE VALUE FOR PERCENT POINT (CX) = ',F8.1) END

```
*** RJTEPO ***
  ** INPUT **
        M = 10000 L = 10<br>
IUP= 4 ALF= 1.0
        AM = 1.0** OUTPUT **
       IERR = 0NUMBER OF PASSED TEST (K) = 10
      TEST NO. 1 2 3 4 5 6 7 8 9 10
     CHI-SQUARE<br>VALUE (X2)
               VALUE (X2) 4.7 9.2 7.9 2.7 2.2 5.6 5.1 1.5 1.0 2.4
       CHI-SQUARE VALUE FOR PERCENT POINT (CX) = 13.3
```
**3** 章 確率分布

 $3.1$ 

$$
x_1, x_2, \cdots
$$
\n
$$
(X)
$$
\n
$$
(x)
$$
\n
$$
(x)
$$
\n
$$
(x)
$$
\n
$$
(x, x + dx)
$$
\n
$$
(x, x + dx)
$$
\n
$$
(x, x + dx)
$$
\n
$$
P r \cdot \{x \le X < x + dx\}
$$
\n
$$
P r \cdot \{x \le X < x + dx\}
$$
\n
$$
P r \cdot \{x \le X < x + dx\}
$$
\n
$$
(x)
$$
\n
$$
(x)
$$
\n
$$
f(x)
$$
\n
$$
(x)
$$
\n
$$
f(x)
$$
\n
$$
f(x)
$$
\n
$$
f(x)
$$
\n
$$
f(x)
$$
\n
$$
f(x)
$$
\n
$$
f(x)
$$
\n
$$
f(x)
$$
\n
$$
f(x)
$$
\n
$$
f(x)
$$
\n
$$
f(x)
$$
\n
$$
f(x)
$$
\n
$$
f(x)
$$
\n
$$
f(x)
$$
\n
$$
f(x)
$$
\n
$$
f(x)
$$
\n
$$
f(x)
$$
\n
$$
f(x)
$$
\n
$$
f(x)
$$
\n
$$
f(x)
$$
\n
$$
f(x)
$$
\n
$$
G(x)
$$
\n
$$
G(x) = 1 - F(x) = \int_x^\infty f(u) du
$$

これらの関係は多変数の場合にも容易に拡張できる. 確率密度関数や確率分布関数のより厳密な定義や連続型と離散

 $\frac{1}{\sqrt{2}}$ 

 $\mathcal{A}_{\mathcal{A}}$  $\begin{array}{c} \begin{array}{c} \hline \end{array} \\ \begin{array}{c} \hline \end{array} \end{array}$ 

- $\bullet$
- $\bullet$
- $\bullet$  2
- $\chi^2$
- $\chi^2$
- $\chi^2$
- $\chi^2$
- $\bullet$  t
- $\bullet$   $t$
- $\bullet$   $\qquad$   $t$
- $\bullet$  t
- $\bullet$  F
- $\bullet$   $F$
- 
- $\bullet$   $\bullet$   $\bullet$   $\bullet$   $\bullet$
- 逆ガンマ分布
- 
- $\bullet$
- $\bullet$
- $\bullet$
- 
- $\bullet$
- <sub>1</sub>
- 
- <sub>Pro</sub>
- $\bullet$
- $\bullet$   $\bullet$   $\bullet$   $\bullet$   $\bullet$   $\bullet$   $\bullet$
- 
- $\bullet$
- 対数正規分布
- 
- $\bullet$
- コー<sup>シ</sup>ー
- 2  $2$
- 
- $\bullet$
- $\bullet$
- $\bullet$
- 
- $\bullet$

# $3.1.1$

 $(1)$ 

$$
\mu, \hspace{1.5cm} \sigma^2
$$

で定義される.

で与えられる.

$$
f(x) = \frac{1}{\sqrt{2\pi}\sigma} e^{-\frac{(x-\mu)^2}{2\sigma^2}} \quad (\sigma > 0)
$$

(2)  $\chi^2$ 

$$
\chi^{2}, \qquad \nu \qquad \chi^{2}
$$
\n
$$
f(\chi^{2}|\nu) = \begin{cases} \frac{1}{2^{\frac{\nu}{2}}\Gamma(\frac{\nu}{2})}(\chi^{2})^{\frac{\nu}{2}-1}e^{-\frac{\chi^{2}}{2}} & (\chi^{2} > 0) \\ 0 & (\chi^{2} \le 0) \end{cases}
$$
\n
$$
\chi^{2}
$$

$$
E[\chi^2(\nu)] = \nu, \sigma^2[\chi^2(\nu)] = 2\nu
$$

(3) 
$$
\chi^2
$$
  
\n $\chi^2$ ,  $\nu$ ,  $\lambda$   $\chi^2$   
\n
$$
f(x|\nu,\lambda) = \begin{cases} \frac{e^{-\frac{(x+\lambda)}{2}}x^{\frac{(\nu-2)}{2}}}{2^{\frac{\nu}{2}}} \sum_{k=0}^{\infty} \frac{\lambda^k x^k}{2^{2k}k!\Gamma(\frac{\nu}{2}+k)} & (x > 0) \\ 0 & (x \le 0) \end{cases}
$$

$$
(4) t
$$

$$
t, \qquad \qquad \nu \qquad \quad t
$$

$$
f(t|\nu) = \frac{\Gamma(\frac{\nu+1}{2})}{\sqrt{\nu \pi} \Gamma(\frac{\nu}{2})(1 + \frac{t^2}{\nu})^{\frac{\nu+1}{2}}}
$$
  

$$
t
$$
  

$$
E[t(\nu)] = 0, \sigma^2[t(\nu)] = \frac{\nu}{\nu - 2} \ (\nu > 2)
$$

(5) 
$$
t
$$
  
\n $t$ ,  $\nu$ ,  $\delta$   $t$ 

で与えられる.

で定義される.

$$
f(t|\nu,\delta) = \frac{\nu^{\frac{\nu}{2}}e^{-\frac{\delta^2}{2}}}{\sqrt{\pi}\Gamma(\frac{\nu}{2})(\nu+t^2)^{\frac{(\nu+1)}{2}}} \sum_{k=0}^{\infty} \Gamma(\frac{\nu+k+1}{2})\frac{\delta^k}{k!}(\frac{2t^2}{\nu+t^2})^{\frac{k}{2}}
$$
(6)  $F$ 

 $F, \qquad \nu_1, \nu_2 \qquad F$ 

$$
f(x|\nu_1, \nu_2) = \frac{\nu_1^{\frac{\nu_1}{2}} \cdot \nu_2^{\frac{\nu_2}{2}} \cdot x^{\frac{\nu_1}{2} - 1}}{B(\frac{\nu_1}{2}, \frac{\nu_2}{2})(\nu_1 x + \nu_2)^{\frac{\nu_1 + \nu_2}{2}}} = \frac{1}{B(\frac{\nu_1}{2}, \frac{\nu_2}{2})} (\frac{\nu_1}{\nu_2})^{\frac{\nu_1}{2}} (1 + \frac{\nu_1}{\nu_2} x)^{-\frac{\nu_1 + \nu_2}{2}} x^{\frac{\nu_1}{2} - 1}
$$

$$
F \hspace{4cm}
$$

$$
E[F] = \frac{\nu_2}{\nu_2 - 2} \ (\nu_2 > 2), \sigma^2[F] = \frac{2\nu_2^2(\nu_1 + \nu_2 - 2)}{\nu_1(\nu_2 - 2)^2(\nu_2 - 4)} \ (\nu_2 > 4)
$$

 $(7)$ 

 $\alpha, \beta$ 

で与えられる.

$$
f(x; \alpha, \beta) = \begin{cases} \frac{\beta^{\alpha}}{\Gamma(\alpha)} x^{\alpha - 1} e^{-\beta x} & (x > 0; \alpha, \beta > 0) \\ 0 & (x \le 0; \alpha, \beta > 0) \end{cases}
$$

$$
E[x] = \frac{\alpha}{\beta}, \sigma^2[x] = \frac{\alpha}{\beta^2}
$$

 $(8)$ 

 $a, b$ 

で与えられる.

$$
f(x;a,b) = \begin{cases} \frac{1}{B(a,b)} x^{a-1} (1-x)^{b-1} & (0 < x < 1; a, b > 0) \\ 0 & (x \le 0, x \ge 1; a, b > 0) \end{cases}
$$

 $(9)$ 

 $(a, b)$ 

で与えられる.

で定義される.

$$
f(x;a,b) = \begin{cases} \frac{1}{b-a} & (a \leq x \leq b) \\ 0 & (x < a, x > b) \end{cases}
$$

で定義される. 一様分布の平均と分散はそれぞれ

$$
E[x] = \frac{a+b}{2}, \sigma^2[x] = \frac{(b-a)^2}{12}
$$

 $(10)$ 

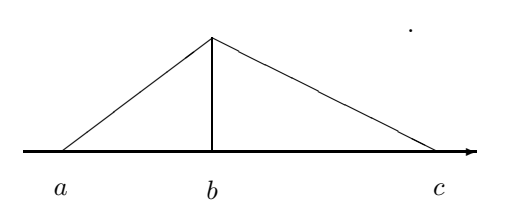

a:  
\n
$$
\begin{array}{ccc}\n & x \\
b: & x \\
c: & x\n\end{array}
$$

$$
f(x;a,b,c) = \begin{cases} \frac{2(x-a)}{(b-a)(c-a)} & (a \le x \le b) \\ \frac{2(c-x)}{(c-a)(c-b)} & (b < x \le c) \\ 0 & (x < a, x > c) \end{cases}
$$

$$
(11)
$$

 $a, b(a > 1, b > 0)$ 

で定義される.

$$
f(x;a,b) = \begin{cases} (a-1)(\frac{x}{b})^{-a} \frac{1}{b} & (x > b; a > 1, b > 0) \\ 0 & (x \le b; a > 1, b > 0) \end{cases}
$$

$$
(12)
$$

 $a, b(a > 0, b > 0)$ 

で定義される.

で定義される.

$$
f(x;a,b) = \begin{cases} a\left(\frac{x}{b}\right)^{a-1} e^{-\left(\frac{x}{b}\right)^a} \frac{1}{b} & (0 < x; a, b > 0) \\ 0 & (x \le 0; a, b > 0) \end{cases}
$$

$$
(13)
$$

 $\alpha$  1  $\beta$   $\lambda$  .

$$
f(x; \lambda) = \begin{cases} \lambda e^{-\lambda x} & (x > 0; \lambda > 0) \\ 0 & (x \le 0; \lambda > 0) \end{cases}
$$

$$
E[x] = \frac{1}{\lambda}, \sigma^2[x] = \frac{1}{\lambda^2}
$$

 $(14)$ 

 $a, b$ 

$$
f(x;a,b) = \frac{1}{b}e^{\frac{x-a}{b}}e^{-e^{\frac{x-a}{b}}}
$$

 $(15)$ 

 $(a, b)$ 

で定義される.

で定義される.

$$
f(x;a,b) = \frac{\log x}{b(\log b - 1) - a(\log a - 1)}
$$

$$
(16)
$$

$$
e^{\mu}\sqrt{e^{\sigma^2}}, \qquad e^{2\mu}e^{\sigma^2}(e^{\sigma^2}-1)
$$

$$
f(x; \mu, \sigma) = \frac{1}{x\sigma\sqrt{2\pi}}e^{-\frac{(\ln x - \mu)^2}{2\sigma^2}} \quad (\sigma > 0)
$$

 $(17)$ 

$$
\alpha, \qquad \sigma^2
$$

$$
f(x; \alpha, \beta) = \frac{e^{-\frac{x-\alpha}{\beta}}}{\beta \left\{1 + e^{-\frac{x-\alpha}{\beta}}\right\}^2}
$$

$$
(-\infty < x < \infty, -\infty < \alpha < \infty, \beta > 0)
$$

$$
\sigma^2 = \frac{\pi^2 \beta^2}{3}
$$

$$
(18)
$$

 $\alpha, \beta(\beta > 0)$ 

で定義される.

で定義される.

$$
f(x; \alpha, \beta) = \frac{1}{\pi} \left[ \frac{\beta}{\beta^2 + (x - \alpha)^2} \right] \quad (\beta > 0)
$$

$$
(19) \t2 \t2
$$

$$
p \qquad n \qquad m \qquad , \qquad m \qquad 2
$$

$$
P_{BIN}(X = m; p, n) = {n \choose m} p^m \cdot q^{n-m} \quad (q = 1 - p)
$$

$$
\frac{1}{2}
$$

$$
E[m] = np, \sigma^2[m] = np(1 - p)
$$

$$
\qquad \qquad . \ \ \, 1 \qquad \qquad p \qquad \qquad n \qquad \qquad m \qquad \quad \ \, ,
$$

 $m$  2

で与えられる.

$$
P_{NB}(X = m; p, n) = {n+m-1 \choose m} p^n \cdot q^m \quad (q = 1-p)
$$

$$
\therefore \qquad 2
$$

$$
E[m] = \frac{n}{p}, \sigma^2[m] = \frac{n(1-p)}{p^2}
$$

 $(20)$ 

$$
P_{NB}(X = m; p)
$$
\n
$$
P_{NB}(X = m; p) = q^{m-1}p
$$
\n
$$
(q = 1 - p)
$$

$$
E[m] = \frac{1}{p}, \sigma^2[m] = \frac{q}{p^2}
$$

 $\mathbb{R}^2$ 

で定義される.

 $(21)$ 

 $\lambda$  k ,  $Pr.\{X = k\}$  $Pr\{X = k\} = e^{-\lambda} \frac{\lambda^k}{k!}$   $(k = 0, 1, 2, \dots; \lambda > 0)$ 

 $(22)$ 

$$
N \t N M \t N - M ,
$$
  
\n
$$
Pr(X = k) = \begin{cases} \frac{M}{k} \left( \frac{N - M}{n - k} \right) & k = 0, 1, 2, \dots, \min\{M, n\} \\ 0 & k = 0, 1, 2, \dots, \min\{M, n\} \end{cases}
$$

$$
E(X) = np, \sigma^{2}(X) = \frac{N - k}{N - 1} np(1 - p) \quad (p = \frac{M}{N})
$$

 $(23)$ 

で与えられる.

大きさ NN のロットがあり, NN 個中 M 個が不良品で NN − M 個が良品であるものとし, これからちょ うど n 個の不良品が出現するまで任意標本を抽出する. この場合に抽出された標本の大きさが k となる確率 P r.{X = k} が従う確率分布を負の超幾何分布という. この確率分布の確率 P r.{X = k} またはその分布関数 F(k) の値を求める. 超幾何分布の確率 P r.{X = k} と分布関数 F(k) は次式で定義される.

$$
Pr\{X = k\} = \begin{cases} \frac{\binom{M}{NN-1}\binom{NN-M}{k-n}}{k-n} \times \frac{M-n+1}{NN-k+1} \\ \frac{\binom{NN}{k-1}\binom{NN-k}{N-n}}{N} & k = n, n+1, n+2, \dots, NN-M+n \\ \frac{\binom{NN}{N}}{N} & k = n, n+1, n+2, \dots, NN-M+n \\ 0 & \\ 0 & \\ F(k) = \sum_{i=n}^{k} Pr\{X = i\} = \frac{\sum_{i=0}^{k} \binom{i-1}{n-1} \binom{NN-i}{M-n}}{\binom{NN}{M}} \end{cases}
$$

# $3.1.2$

(1)  $, \, \, \cdot \,$   $''$ ,  $(1995)$ .

 $3.2$ 

## **3.2.1 D1CDNO, R1CDNO**

 $(1)$ 

 $\mu, \qquad \sigma^2$ 

(a)  $(probability density function; p.d.f.)$ 

$$
f(x) = \frac{1}{\sqrt{2\pi}\sigma}e^{-\frac{(x-\mu)^2}{2\sigma^2}} \quad (\sigma > 0)
$$

(b)  $(cumulative distribution function; c.d.f.)$ 

$$
P(x) = \int_{-\infty}^{x} \frac{1}{\sqrt{2\pi}\sigma} e^{-\frac{(t-\mu)^2}{2\sigma^2}} dt \quad (\sigma > 0)
$$

$$
\left( \mathrm{c}\right)
$$

の値を求める.

倍精度サブルーチン:

$$
Q(x) = 1 - P(x) = \int_{x}^{\infty} \frac{1}{\sqrt{2\pi}\sigma} e^{-\frac{(t-\mu)^2}{2\sigma^2}} dt \quad (\sigma > 0)
$$

 $(2)$ 

CALL D1CDNO (XE, XV, XI, XO, ISW, IERR) 単精度サブルーチン:

CALL R1CDNO (XE, XV, XI, XO, ISW, IERR)

 $(3)$ 

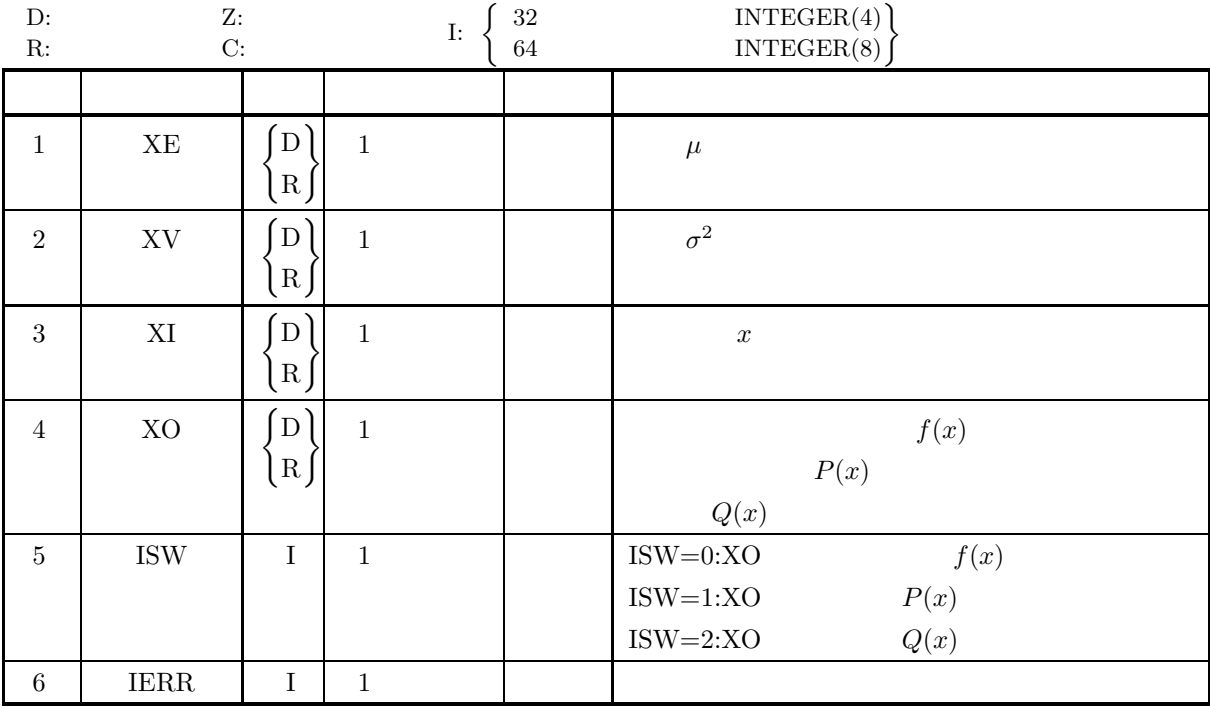

 $(4)$ 

(a) ISW  $\in \{0, 1, 2\}$ 

(b)  $XV > 0.0$ 

 $(5)$ 

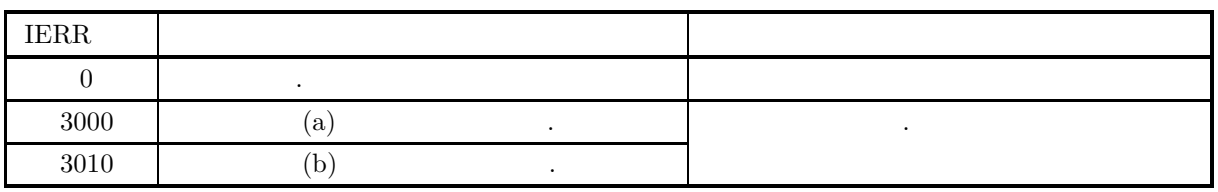

 $(6)$ 

(a) 
$$
P(x) + Q(x) = 1
$$
,  $P(x)$ ,  $Q(x)$ ,  
,  
(b)  $\mu, \sigma$ ,  $N(\mu, \sigma^2)$ ,  $\mu = 0, \sigma = 1$ ,  
 $N(0, 1)$ ,  $N(0, 1)$ ,

 $(7)$ 

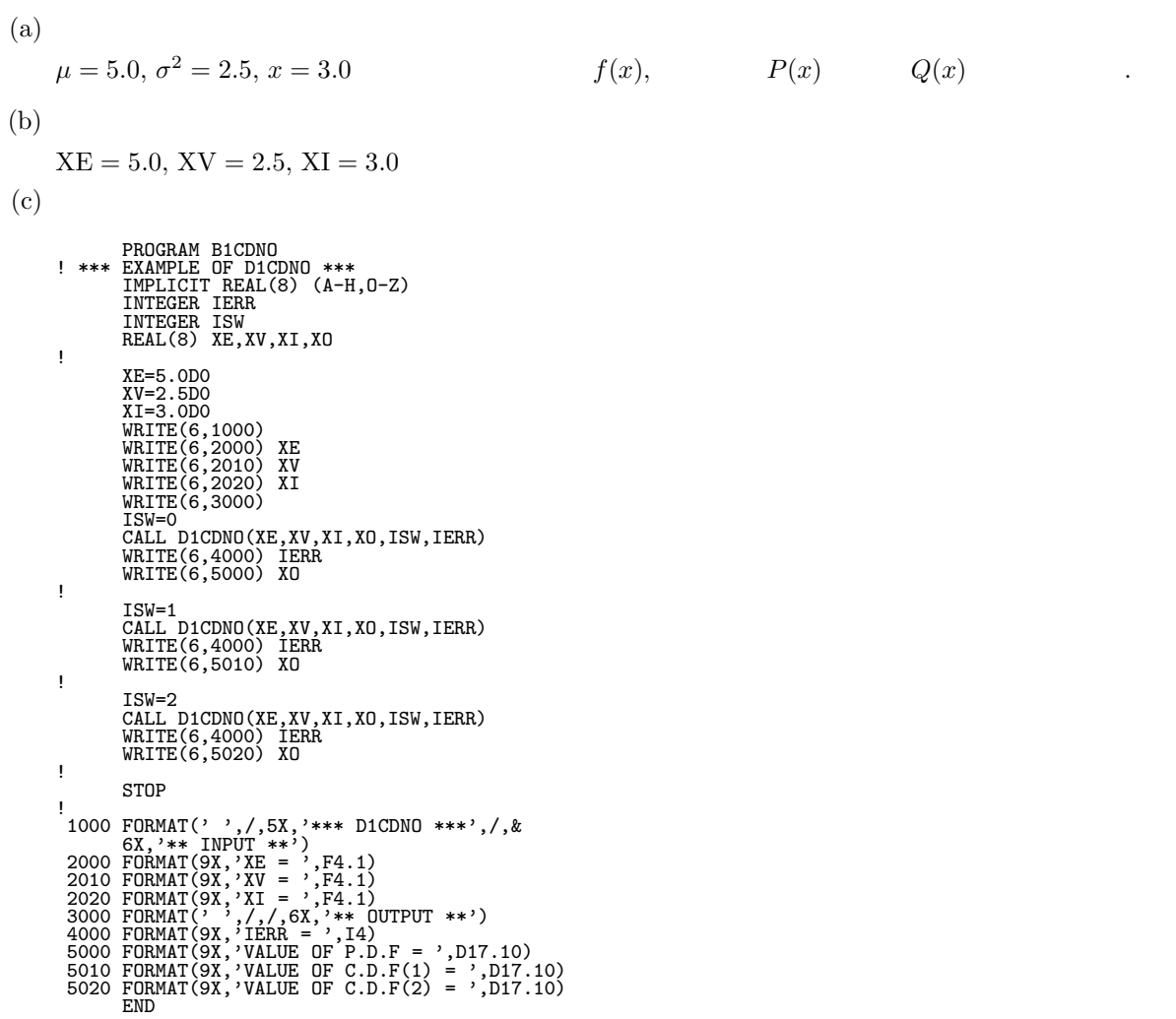

\*\*\* D1CDNO \*\*\*<br>
\*\* INPUT \*\*<br>
XE = 5.0<br>
XV = 2.5<br>
XI = 3.0 \*\* OUTPUT \*\* IERR = 0 VALUE OF P.D.F = 0.1133716522D+00 IERR = 0 VALUE OF C.D.F(1) = 0.1029516054D+00 IERR = 0 VALUE OF C.D.F(2) = 0.8970483946D+00

 $(d)$ 

#### **3.2.2 D1CDIN, R1CDIN**

倍精度サブルーチン:

単精度サブルーチン:

 $(1)$ 

 $μ, \n\sigma^2$  (cumulative distribution function; c.d.f.)  $P(x)$ ,  $Q(x)$  $x \qquad \qquad , \qquad \qquad P(x) \quad \ Q(x)$  $P(x) = \int^x$ −∞  $\frac{1}{\sqrt{2\pi}\sigma}e^{-\frac{(t-\mu)^2}{2\sigma^2}}dt\quad(\sigma>0)$ 

$$
Q(x) = 1 - P(x) = \int_{x}^{\infty} \frac{1}{\sqrt{2\pi}\sigma} e^{-\frac{(t-\mu)^2}{2\sigma^2}} dt \quad (\sigma > 0)
$$

 $(2)$ 

CALL D1CDIN (XE, XV, XI, XO, ISW, IERR)

CALL R1CDIN (XE, XV, XI, XO, ISW, IERR)

 $(3)$ 

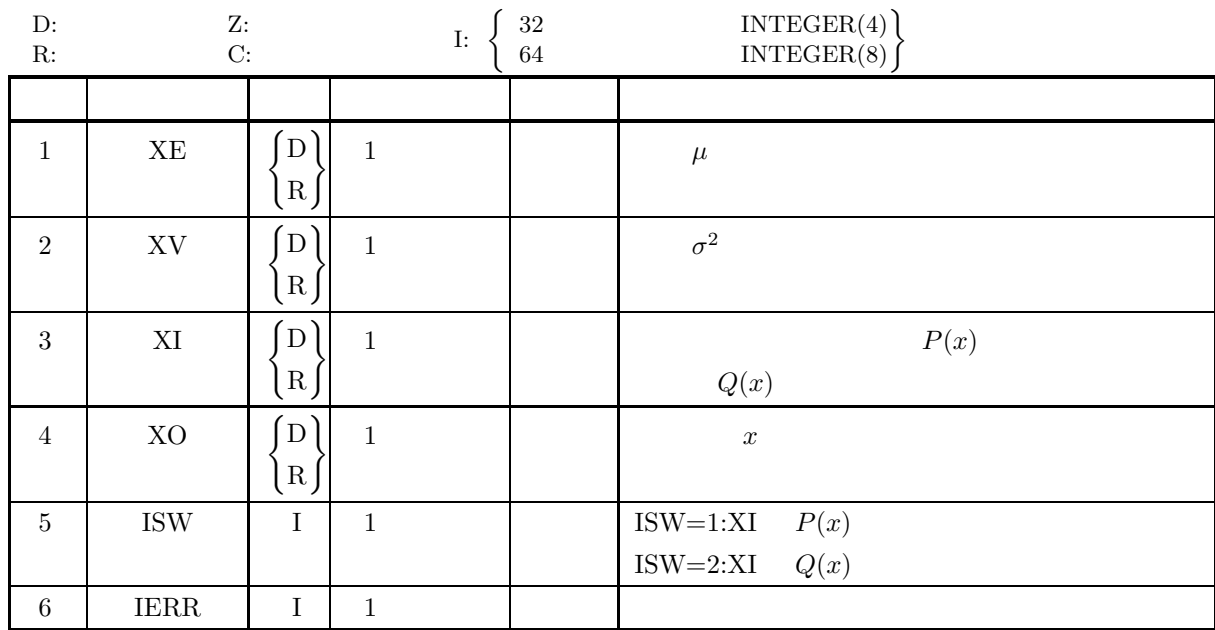

 $(4)$ 

- (a) ISW  $\in \{1, 2\}$
- (b)  $XV > 0.0$
- (c)  $0.0 \leq XI \leq 1.0$

 $(5)$ 

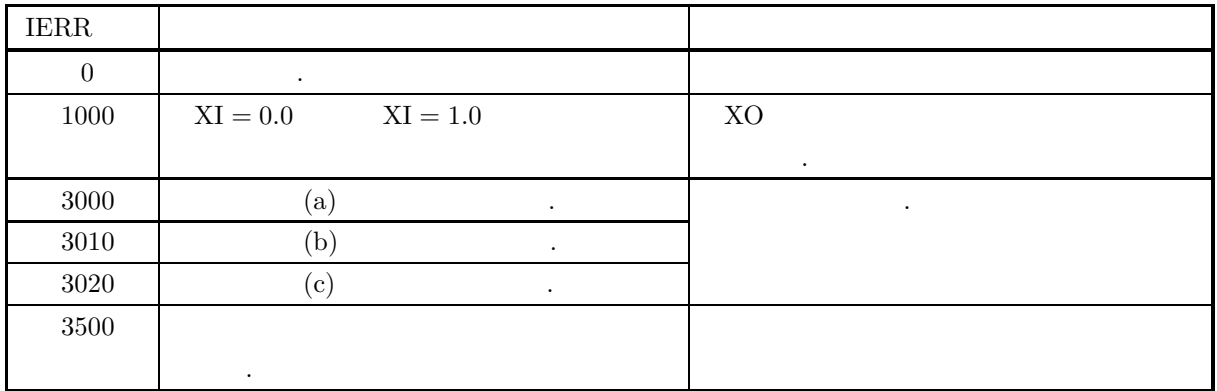

 $(6)$ 

(a)  $\mu, \sigma$   $N(\mu, \sigma^2)$   $\mu = 0, \sigma = 1$  $N(0, 1)$  , example  $N(0, 1)$ 

 $(7)$ 

 $(a)$  $\mu = 5.0, \sigma^2 = 2.5,$   $P(x) = 0.2, Q(x) = 0.2$   $x$  $(b)$  $XE = 5.0, XV = 2.5, XI = 0.2$  $(c)$ PROGRAM B1CDIN<br>
! \*\*\* EXAMPLE OF D1CDIN \*\*\*<br>
IMPLICIT REAL(8) (A-H,O-Z)<br>
INTEGER IERR<br>
INTEGER ISW<br>
REAL(8) XE,XV,XI,XO ! XE=5.0D0<br>XV=2.5D0<br>XI=0.2D0<br>WRITE(6,1000)<br>WRITE(6,2000) XE<br>WRITE(6,2010) XV<br>WRITE(6,2020) XI<br>WRITE(6,3000) ! ISW=1<br>CALL D1CDIN(XE,XV,XI,XO,ISW,IERR)<br>WRITE(6,4000) IERR<br>WRITE(6,5010) XO ! ISW=2 CALL D1CDIN(XE,XV,XI,XO,ISW,IERR) WRITE(6,4000) IERR WRITE(6,5020) XO ! STOP !<br>
1000 FORMAT(' ',/,5X,'\*\*\* D1CDIN \*\*\*',/,&<br>
6X,'\*\* INPUT \*\*')<br>
2000 FORMAT(9X,'XE = ',F4.1)<br>
2010 FORMAT(9X,'XV = ',F4.1)<br>
3000 FORMAT(9X,'XI = ',F4.1)<br>
3000 FORMAT(' ',/,/,6X,'\*\* OUTPUT \*\*')<br>
4000 FORMAT(9X,'IERR = ',I

 $(d)$ 

\*\*\* D1CDIN \*\*\*<br>
\*\* INPUT \*\*<br>
XE = 5.0<br>
XV = 2.5<br>
XI = 0.2 \*\* OUTPUT \*\* IERR = 0 VALUE X CORRESPONDING TO P(X)=XI: 0.3669279987D+01 IERR = 0 VALUE X CORRESPONDING TO Q(X)=XI: 0.6330720013D+01

### **3.2.3 D1CDBN, R1CDBN 2** 次元正規分布

 $(1)$ 

$$
\mu_x, \mu_y, \qquad \sigma_x^2, \sigma_y^2, \qquad \rho \qquad 2
$$
\n(a)\n
$$
(probability density function; p.d.f.)
$$
\n
$$
f(x, y) = \frac{1}{2\pi\sigma_x\sigma_y\sqrt{1-\rho^2}}e^{-\frac{Q}{2(1-\rho^2)}} \quad (\sigma_x, \sigma_y > 0)
$$
\n
$$
Q = \frac{(x-\mu_x)^2}{\sigma_x^2} - \frac{2\rho(x-\mu_x)(y-\mu_y)}{\sigma_x\sigma_y} + \frac{(y-\mu_y)^2}{\sigma_y^2} \quad (\sigma_x, \sigma_y > 0)
$$
\n(b)\n
$$
(cumulative distribution function; c.d.f.)
$$
\n
$$
B(h, k; \rho) = \int_{-\infty}^h \int_{-\infty}^k f(x, y) \, dx dy
$$
\n(c)\n
$$
L(h, k; \rho) = \int_h^\infty \int_k^\infty f(x, y) \, dx dy
$$

 $(2)$ 

倍精度サブルーチン:

CALL D1CDBN (XE, YE, XV, YV, XH, YK, RHO, XO, ISW, IERR) 単精度サブルーチン: CALL R1CDBN (XE, YE, XV, YV, XH, YK, RHO, XO, ISW, IERR) *2* 次元正規分布

 $(3)$ 

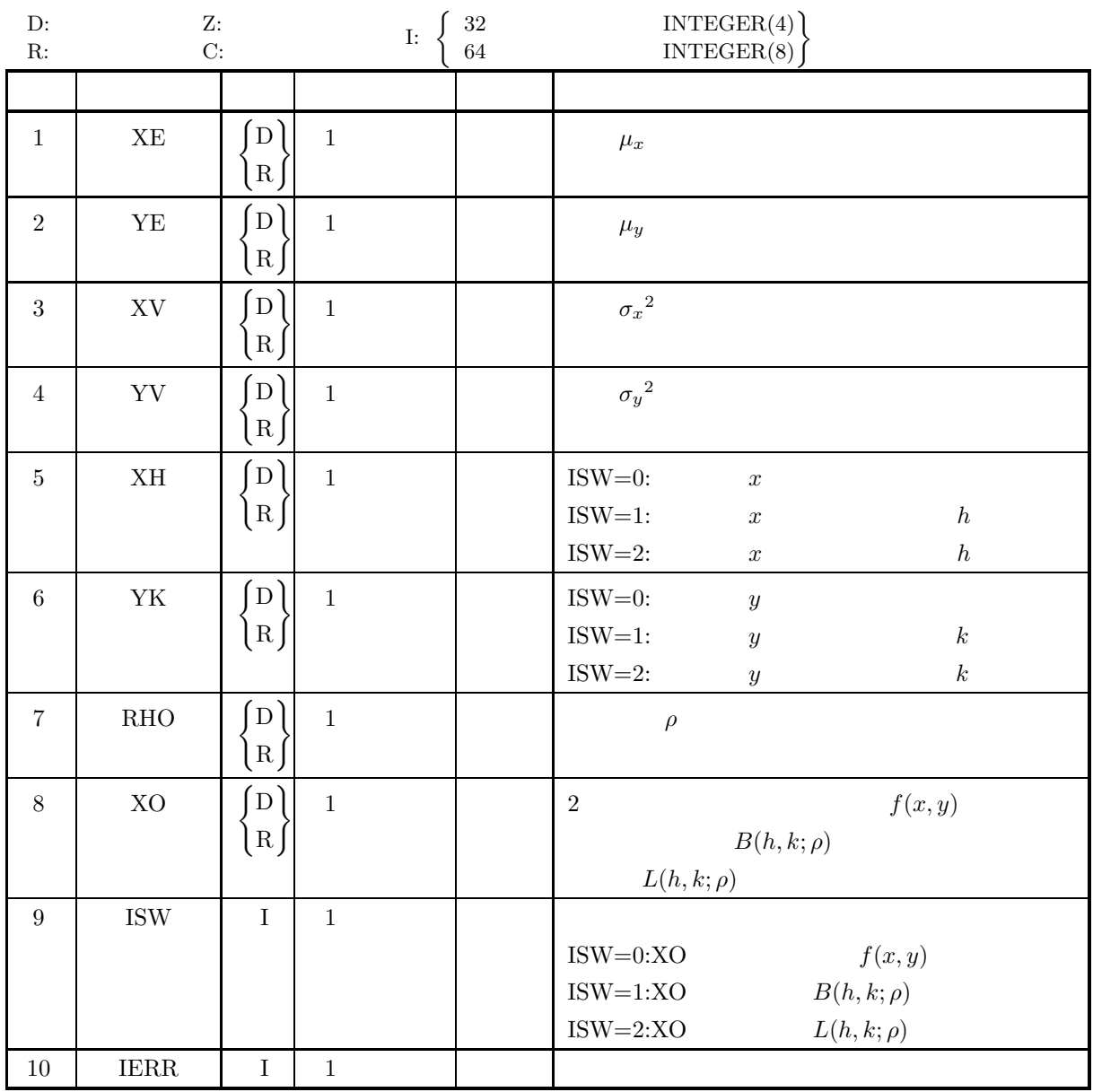

 $(4)$ 

- (a) ISW  $\in \{0, 1, 2\}$
- (b)  $XV, YV > 0.0$
- (c)  $-1.0 \le \rho \le 1.0$

 $(5)$ 

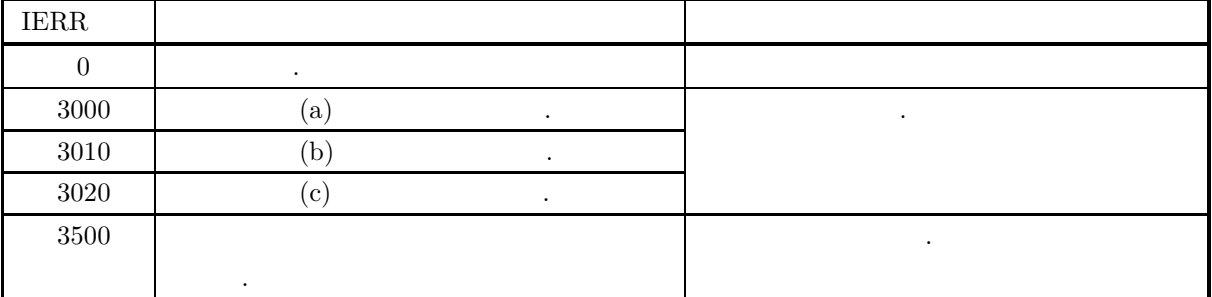

 $(6)$ 

 $(7)$ 

```
(a)\mu_x = 1.0, \mu_y = 2.0, \sigma_x^2 = 3.0, \sigma_y^2 = 4.0, x = h = 5.0, y = k = 6.0, \rho = 0.7 f(x, y),
             B(h, k; \rho) L(h, k; \rho)
```
 $(b)$ 

 $XE = 1.0, YE = 2.0, XV = 3.0, YV = 4.0, XH = 5.0, YK = 6.0, RHO = 0.7$ 

 $(c)$ 

```
PROGRAM B1CDBN<br>
! *** EXAMPLE OF D1CDBN ***<br>
IMPLICIT REAL(8) (A-H,0-Z)<br>
INTEGER IERR<br>
INTEGER ISW<br>
REAL(8) XE,YE,XV,YV,XH,YK,RHO,XO<br>
!
                    XE=1.0D0<br>YE=2.0D0<br>XV=3.0D0<br>XV=4.0D0<br>YK=5.0D0<br>PK=6.0D0<br>WRITE(6,1000)<br>WRITE(6,2000) XE,YE<br>WRITE(6,2010) XV,YV<br>WRITE(6,2020) XH,YK<br>WRITE(6,2020) RHO<br>WRITE(6,3000)<br>WRITE(6,3000)
                    ISW=0<br>CALL D1CDBN(XE,YE,XV,YV,XH,YK,RHO,XO,ISW,IERR)<br>WRITE(6,4000) IERR<br>WRITE(6,5000) XO
!
                    ISW=1
CALL D1CDBN(XE,YE,XV,YV,XH,YK,RHO,XO,ISW,IERR)
                    WRITE(6,4000) IERR
WRITE(6,5010) XO
!
                    ISW=2<br>CALL D1CDBN(XE,YE,XV,YV,XH,YK,RHO,XO,ISW,IERR)<br>WRITE(6,4000) IERR<br>WRITE(6,5020) XO
!
                   STOP
! 1000 FORMAT('',',\,5X,'*** D1CDBN ***',\,&<br>
6X,'** INPUT **')<br>
2000 FORMAT(9X,'XE = ',F4.1,' YE = ',F4.1)<br>
2010 FORMAT(9X,'XE = ',F4.1,' YV = ',F4.1)<br>
2020 FORMAT(9X,'XH = ',F4.1,' YV = ',F4.1)<br>
2020 FORMAT(9X,'XH = ',F
```

```
(d)
```
\*\*\* D1CDBN \*\*\* \*\* INPUT \*\*

*2* 次元正規分布

XE = 1.0 YE = 2.0 XV = 3.0 YV = 4.0 XH = 5.0 YK = 6.0 RHO = 0.7 \*\* OUTPUT \*\* IERR = 0 VALUE OF P.D.F = 0.3870186645D-02 IERR = 0 VALUE OF C.D.F(1) = 0.9711871129D+00 IERR = 0 VALUE OF C.D.F(2) = 0.4397912483D-02

## **3.2.4 D1CDCH, R1CDCH**  $\chi^2$

 $(1)$ 

$$
\chi^2, \qquad \qquad \nu \qquad \chi^2
$$

(a)  $(probability density function; p.d.f.)$ 

$$
f(\chi^2|\nu) = \begin{cases} \frac{1}{2^{\frac{\nu}{2}} \Gamma(\frac{\nu}{2})} (\chi^2)^{\frac{\nu}{2}-1} e^{-\frac{\chi^2}{2}} & (\chi^2 > 0) \\ 0 & (\chi^2 \le 0) \end{cases}
$$

(b) (cumulative distribution function; c.d.f.)

$$
P(\chi^2|\nu) = \int_0^{\chi^2} \frac{1}{2^{\frac{\nu}{2}} \Gamma(\frac{\nu}{2})} (t)^{\frac{\nu}{2}-1} e^{-\frac{t}{2}} dt \ (0 \le \chi^2 < \infty)
$$

$$
\left( \mathrm{c}\right)
$$

の値を求める.

倍精度サブルーチン:

$$
Q(\chi^2|\nu) = 1 - P(\chi^2|\nu) = \int_{\chi^2}^{\infty} \frac{1}{2^{\frac{\nu}{2}} \Gamma(\frac{\nu}{2})} (t)^{\frac{\nu}{2}-1} e^{-\frac{t}{2}} dt \quad (0 \le \chi^2 < \infty)
$$

 $(2)$ 

CALL D1CDCH (N, XI, XO, ISW, IERR) 単精度サブルーチン: CALL R1CDCH (N, XI, XO, ISW, IERR)

 $(3)$ 

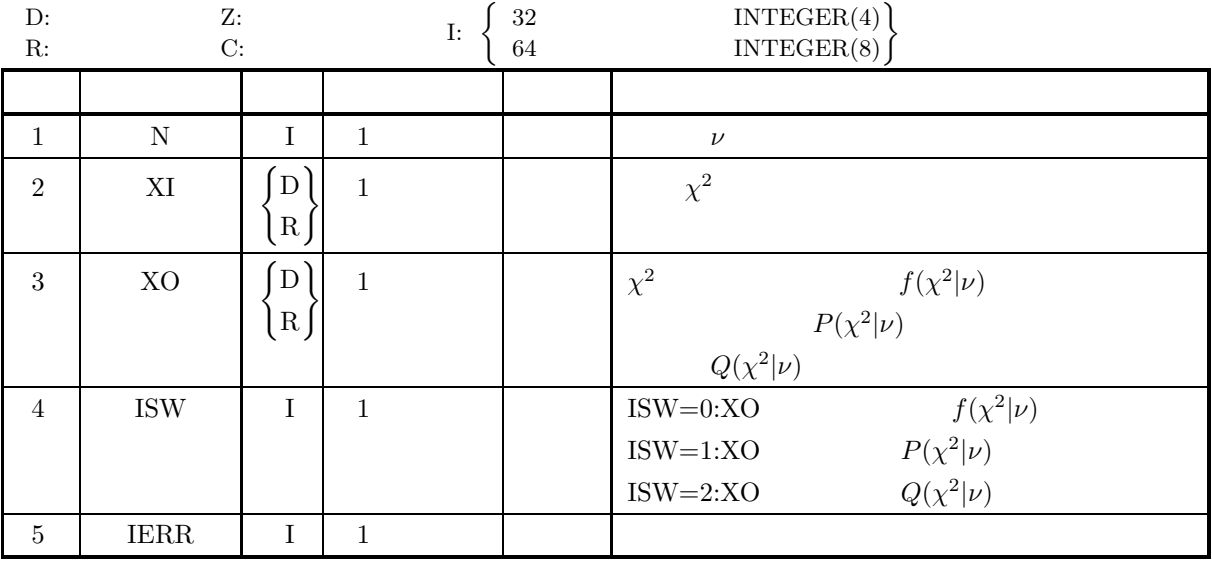

 $(4)$ 

(a) ISW  $\in \{0, 1, 2\}$ 

(b)  $N\geq 1$ 

 $(5)$ 

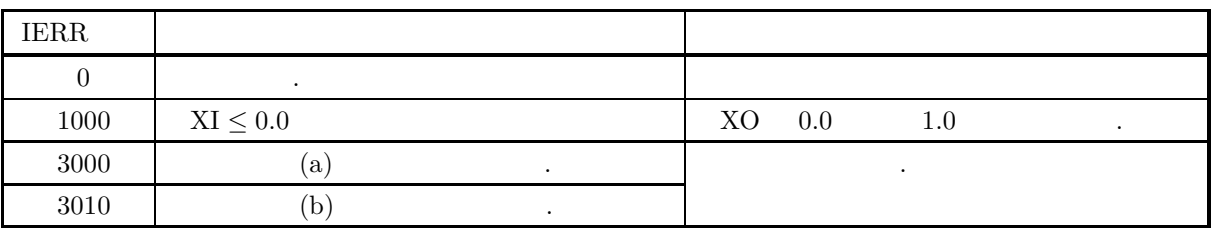

 $(6)$ 

(a) 
$$
P(\chi^2|\nu) + Q(\chi^2|\nu) = 1
$$
,  $P(\chi^2|\nu)$   $Q(\chi^2|\nu)$ 

(b) 
$$
n \chi^2
$$
  
\n $E[\chi^2(n)] = n, \sigma^2[\chi^2(n)] = 2n$ 

(c) 
$$
N(0,1)
$$
   
  $u$  ,  $u^2$   $1$   $\chi^2$   
(d)  $X_i(i = 1, ..., n)$   $\mu$ ,  $\sigma^2$   $(N(\mu, \sigma^2))$   $n$ 

$$
\frac{\sum_{i=1}^{n} (X_i - \overline{X})^2}{\sigma^2} \qquad \frac{n(\overline{X} - \mu)^2}{\sigma^2} \qquad \qquad n-1 \qquad 1 \quad \chi^2 \qquad ,
$$

 $(7)$ 

(a)  
\n
$$
\chi^2 = 5.0, \nu = 2
$$
  
\n(b)  
\n $f(\chi^2|\nu), \qquad P(\chi^2|\nu) \qquad Q(\chi^2|\nu)$ 

$$
XI = 5.0, N = 2
$$

で与えられる.

$$
\left( \mathrm{c}\right)
$$

PROGRAM B1CDCH ! \*\*\* EXAMPLE OF D1CDCH \*\*\* IMPLICIT REAL(8) (A-H,O-Z) INTEGER IERR INTEGER N,ISW REAL(8) XI,XO ! N=2 XI=5.0 WRITE(6,1000) WRITE(6,2000) N WRITE(6,2010) XI WRITE(6,3000) ISW=0 CALL D1CDCH(N,XI,XO,ISW,IERR) WRITE(6,4000) IERR WRITE(6,5000) XO ! ISW=1 CALL D1CDCH(N,XI,XO,ISW,IERR) WRITE(6,4000) IERR WRITE(6,5010) XO ! ISW=2 CALL D1CDCH(N,XI,XO,ISW,IERR) WRITE(6,4000) IERR WRITE(6,5020) XO ! STOP ! 1000 FORMAT(' ',/,5X,'\*\*\* D1CDCH \*\*\*',/,& 6X,'\*\* INPUT \*\*')

```
2000 FORMAT(9X,'N = ',I3)<br>2010 FORMAT(9X,'XI = ',F4.1)<br>3000 FORMAT('',/,/,6X,'** OUTPUT **')<br>4000 FORMAT(9X,'IERR = ',I4)<br>5000 FORMAT(9X,'VALUE OF P.D.F = ',D17.10)<br>5010 FORMAT(9X,'VALUE OF C.D.F(1) = ',D17.10)<br>5020 FORMAT
             *** D1CDCH ***<br>
** INPUT **<br>
N = 2<br>
XI = 5.0
                 ** OUTPUT **
IERR = 0
VALUE OF P.D.F = 0.4104249931D-01
IERR = 0
VALUE OF C.D.F(1) = 0.9179150014D+00
IERR = 0
VALUE OF C.D.F(2) = 0.8208499862D-01
```
 $(d)$ 

**3.2.5 D1CDIC, R1CDIC**

 $\chi^2$ 

倍精度サブルーチン:

単精度サブルーチン:

 $(1)$ 

$$
\begin{array}{cccc}\n\nu & \chi^2 & \text{(cumulative distribution function; c.d.f.)} & P(\chi^2|\nu) & , & Q(\chi^2|\nu) \\
\chi^2 & . & P(\chi^2|\nu) & Q(\chi^2|\nu) & . \\
\end{array}
$$
\n
$$
P(\chi^2|\nu) = \int_0^{\chi^2} \frac{1}{2^{\frac{\nu}{2}} \Gamma(\frac{\nu}{2})} (t)^{\frac{\nu}{2}-1} e^{-\frac{t}{2}} dt \ (0 \le \chi^2 < \infty)
$$

$$
Q(\chi^2|\nu) = 1 - P(\chi^2|\nu) = \int_{\chi^2}^{\infty} \frac{1}{2^{\frac{\nu}{2}} \Gamma(\frac{\nu}{2})} (t)^{\frac{\nu}{2}-1} e^{-\frac{t}{2}} dt \quad (0 \le \chi^2 < \infty)
$$

 $(2)$ 

CALL D1CDIC (N, XI, XO, ISW, IERR)

CALL R1CDIC (N, XI, XO, ISW, IERR)

 $(3)$ 

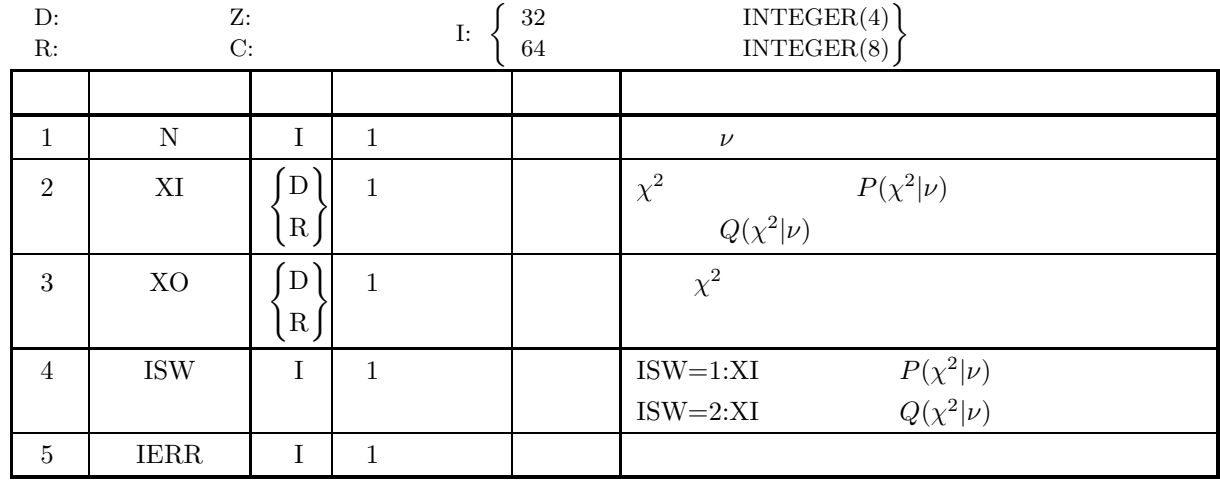

 $(4)$ 

(a) ISW  $\in \{1, 2\}$ 

(b)  $N \geq 1$ 

(c)  $0.0 \leq XI \leq 1.0$ 

 $(5)$ 

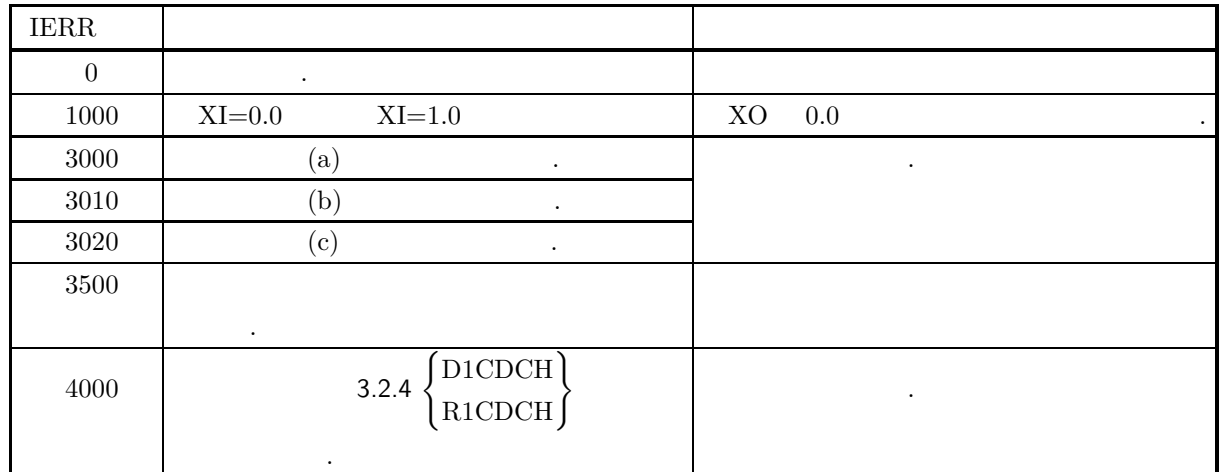

 $(6)$ 

(a) 
$$
n \quad \chi^2
$$

$$
E[\chi^2(n)] = n, \sigma^2[\chi^2(n)] = 2n
$$

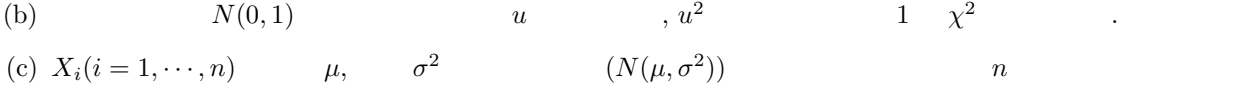

$$
\frac{\sum_{i=1}^{n} (X_i - \overline{X})^2}{\sigma^2} \qquad \frac{n(\overline{X} - \mu)^2}{\sigma^2} \qquad \qquad n-1 \qquad \frac{n(\overline{X} - \mu)^2}{\sigma^2} \qquad ,
$$

 $(7)$ 

\n- (a) 
$$
\nu = 2
$$
  $P(\chi^2|\nu) = 0.2$ ,  $Q(\chi^2|\nu) = 0.2$   $\chi^2$
\n- (b)  $XI = 0.2$ ,  $N = 2$
\n- (c) **PROGRAM B1CDIC**
\n- 1 \*\* EXAMPLE OF DÍCDIC \*\*\* **IMPLICIT REAL(S)** (A-H, 0-Z)
\n- INTEGR IIER
\n- INTEGR IN, ISW RELI(8) XI, X0
\n- NELI(8) XI, X0
\n- N=2
\n- NIITEGER N, ISW RELI(8) Z1, X0
\n- WRITE(6, 2000)
\n- WRITE(6, 2000)
\n- WRITE(6, 3000)
\n- 1
\n- ISW=1
\n- CALL D1CDIC (N, XI, X0, ISW, IERR)
\n- WRITE(6, 4000)
\n- 1
\n- ISW=2
\n- CALL D1CDIC (N, XI, X0, ISW, IERR)
\n- WRITE(6, 5010)
\n- WRITE(6, 5020)
\n- 1
\n- 15W=2
\n- CALL D1CDIC (N, XI, X0, ISW, IERR)
\n- WRITE(6, 5020)
\n- 10
\n

 $(d)$ 

! STOP !<br>
1000 FORMAT(' ',',5X,'\*\*\* D1CDIC \*\*\*',',&<br>
6X,'\*\* INPUT \*\*')<br>
2000 FORMAT(9X,'N = ',I3)<br>
3000 FORMAT(' ',',(,6X,'\*\* OUTPUT \*\*')<br>
3000 FORMAT(' ',(,6X,'\*\* OUTPUT \*\*')<br>
4000 FORMAT(' ',(,6X,'\*\* OUTPUT \*\*')<br>
5010 FORMAT(9X \*\*\* D1CDIC \*\*\*<br>
\*\* INPUT \*\*<br>
N = 2<br>
XI = 0.2 \*\* OUTPUT \*\* IERR = 0 VALUE X CORRESPONDING TO P(X,N)=XI: 0.4462871101D+00 IERR = 0 VALUE X CORRESPONDING TO Q(X,N)=XI: 0.3218875795D+01

**3.2.6 D1CDNC, R1CDNC**  $\chi^2$  $(1)$  $\chi^2$  a,  $\nu, \lambda$   $\chi^2$ (a)  $(probability density function; p.d.f.)$  $f(x|\nu,\lambda) =$  $\sqrt{ }$  $\int$  $\overline{I}$  $e^{-\frac{(x+\lambda)}{2}}x^{\frac{(\nu-2)}{2}}$  $\frac{\frac{\lambda}{2}x^{\frac{(\nu-2)}{2}}}{2^{\frac{\nu}{2}}}$   $\sum_{k=0}^{\infty}$  $k=0$  $\lambda^k x^k$  $\frac{\lambda^2}{2^{2k}k!\Gamma(\frac{\nu}{2}+k)}$   $(x>0)$ 0  $(x \le 0)$ (b) (cumulative distribution function; c.d.f.)  $P(x|\nu,\lambda) =$  $\sqrt{ }$  $\int$  $\overline{\mathcal{N}}$  $\sum_{i=1}^{\infty}$  $k=0$  $e^{-\frac{\lambda}{2}}(\frac{\lambda}{2})^k$ k!  $\int_0^x$ 0  $t^{\frac{(\nu+2k)}{2}-1}e^{-\frac{t}{2}}$  $2^{\frac{\nu+2k}{2}}\Gamma(\frac{\nu+2k}{2})$  $dt \quad (x > 0)$ 0  $(x \le 0)$  $(c)$  $Q(x|\nu,\lambda) = \begin{cases} 1 - P(x|\nu,\lambda) & (x > 0) \\ 1 & (x < 0) \end{cases}$ 1  $(x \le 0)$ の値を求める.  $(2)$ 

\n- $$
\cdot
$$
\n- CALL DICDNC (N, XL, XI, XO, ISW, IERR)
\n- $\cdot$
\n- CALL RICDNC (N, XL, XI, XO, ISW, IERR)
\n

 $(3)$ 

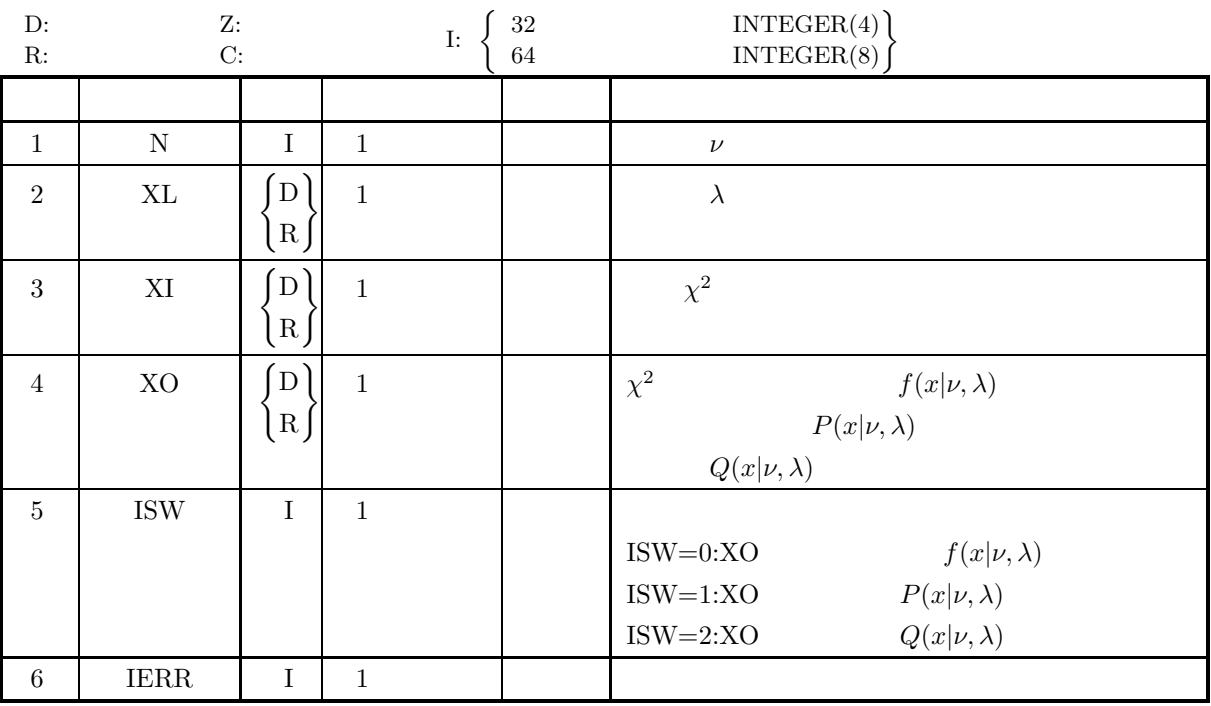

 $(4)$ 

- (a) ISW  $\in \{0, 1, 2\}$
- (b)  $N \geq 1$
- (c)  $\text{XL} \geq 0.0$

 $(5)$ 

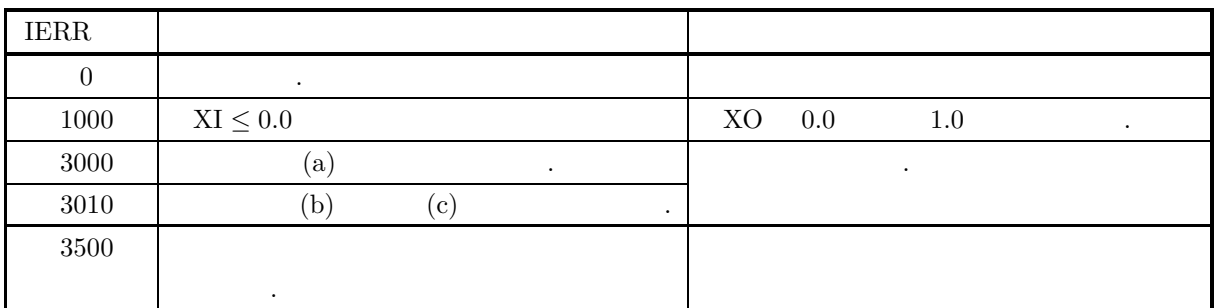

 $(6)$ 

(a) 
$$
\nu
$$
,  $\lambda$  1000 ,  
\n(b)  $P(x|\nu,\lambda) + Q(x|\nu,\lambda) = 1$ ,  $P(x|\nu,\lambda)$   $Q(x|\nu,\lambda)$   
\n(c)  $\nu$ ,  $\lambda$   $\chi^2$   
\n $E[\chi^{'2}(\nu,\lambda)] = a$ ,  $\sigma^2[\chi^{'2}(\nu,\lambda)] = 2a(1+b)$   
\n...  
\n $a = \nu + \lambda$ ,  $b = \frac{\lambda}{\nu + \lambda}$   
\n(d)  $\lambda = 0.0$   $\chi^2$   $\chi^2$   
\n(e)  $X_i(i = 1, \dots, n)$   $\mu_i$ ,  $\sigma_i^2 = 1$   $(N_i(\mu_i, \sigma_i^2 = 1))$   
\n...  
\n $Z = \sum_{i=0}^n X_i^2$   
\n $Z$ ,  $n$ ,  
\n $\lambda = \sum_{i=0}^n \mu_i^2$   
\n $\chi^2$ 

 $(7)$  $(a)$  $\nu = 2, \quad \lambda = 1.0, \quad x = 5.0$   $f(x|\nu, \lambda),$   $P(x|\nu, \lambda)$   $Q(x|\nu, \lambda)$ める.  $(b)$  $N = 2$ ,  $XL = 1.0$ ,  $XI = 5.0$  $(c)$ PROGRAM B1CDNC<br>
! \*\*\* EXAMPLE OF D1CDNC \*\*\*<br>
IMPLICIT REAL(8) (A-H,O-Z)<br>
INTEGER N,IERR<br>
INTEGER ISW<br>
REAL(8) XL,XI,XO ! N=2<br>XL=1.0<br>XI=5.0<br>WRITE(6,1000)<br>WRITE(6,2000) N,XL<br>WRITE(6,2010) XI<br>WRITE(6,3000)<br>ISW=0 CALL D1CDNC(N,XL,XI,XO,ISW,IERR)<br>WRITE(6,4000) IERR<br>WRITE(6,5000) XO ! ISW=1<br>CALL D1CDNC(N,XL,XI,XO,ISW,IERR)<br>WRITE(6,4000) IERR<br>WRITE(6,5010) XO ! ISW=2<br>CALL D1CDNC(N,XL,XI,XO,ISW,IERR)<br>WRITE(6,4000) IERR<br>WRITE(6,5020) XO ! STOP !<br>
1000 FORMAT(' ',/,5X,'\*\*\* D1CDNC \*\*\*',/,&<br>
6X,'\*\* INPUT \*\*')<br>
2000 FORMAT(9X,'N = ',I4,' XL = ',F4.1)<br>
2010 FORMAT(9X,'XI = ',F4.1)<br>
3000 FORMAT(9X,'X,(5X,\*\*\* OUTPUT \*\*')<br>
4000 FORMAT(9X,'IERR = ',I4)<br>
5000 FORMAT(9X,'  $(d)$ \*\*\* D1CDNC \*\*\* \*\* INPUT \*\* N = 2 XL = 1.0 XI = 5.0 \*\* OUTPUT \*\* IERR = 0 VALUE OF P.D.F = 0.6719602550D-01 IERR = 0 VALUE OF C.D.F(1) = 0.8107099626D+00 IERR = 0 VALUE OF C.D.F(2) = 0.1892900374D+00

**3.2.7 D1CDIX, R1CDIX**

倍精度サブルーチン:

単精度サブルーチン:

$$
\chi^2
$$

 $(1)$ 

 $\nu$ ,  $\lambda$   $\chi^2$  (cumulative distribution function; c.d.f.),  $P(x|\nu, \lambda)$  $Q(x|\nu,\lambda)$  ,  $\chi^2$  x  $P(x|\nu,\lambda)$   $Q(x|\nu,\lambda)$  $P(x|\nu,\lambda) = \sum^{\infty}$  $k=0$  $e^{-\frac{\lambda}{2}}(\frac{\lambda}{2})^k$  $k!$  $\int_0^x$ 0  $t^{\frac{(\nu+2k)}{2}-1}e^{-\frac{t}{2}}$  $2^{\frac{\nu+2k}{2}}\Gamma(\frac{\nu+2k}{2})$ dt  $(0 \leq x < \infty)$  $Q(x|\nu,\lambda)=1 - P(x|\nu,\lambda)$   $(0 \leq x < \infty)$ 

 $(2)$ 

CALL D1CDIX (N, XL, XI, XO, ISW, IERR)

CALL R1CDIX (N, XL, XI, XO, ISW, IERR)

 $(3)$ 

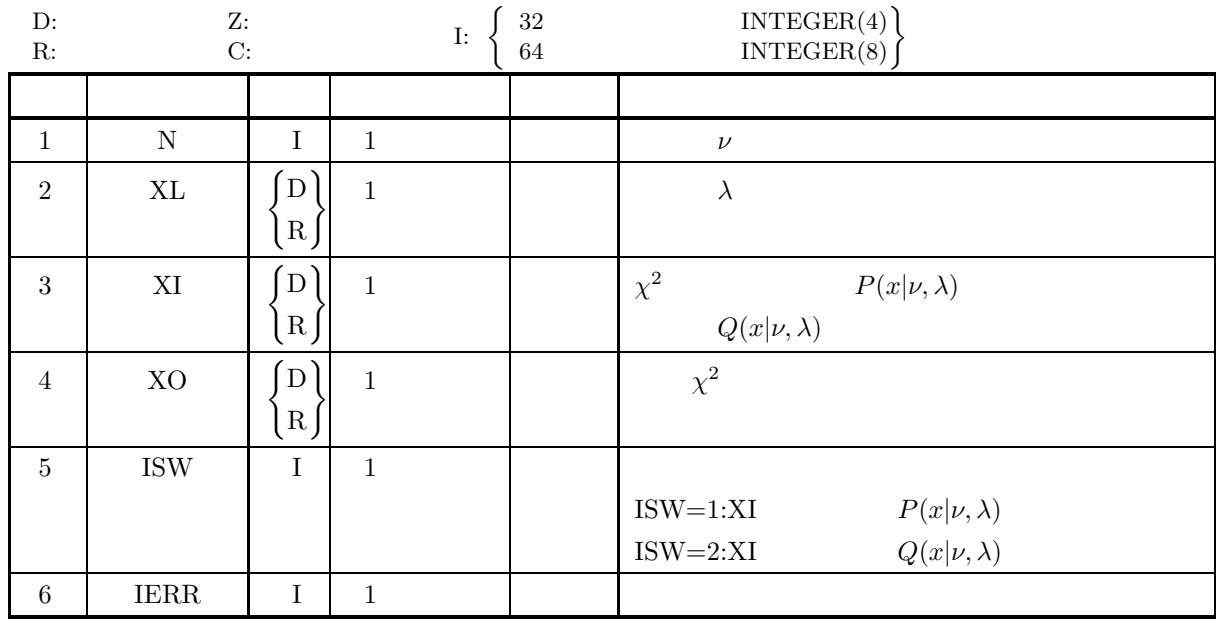

 $(4)$ 

(a) ISW  $\in \{1, 2\}$ 

- (b)  $N \geq 1$
- (c)  $\lambda \geq 0.0$
- (d)  $0.0 \leq XI \leq 1.0$

 $(5)$ 

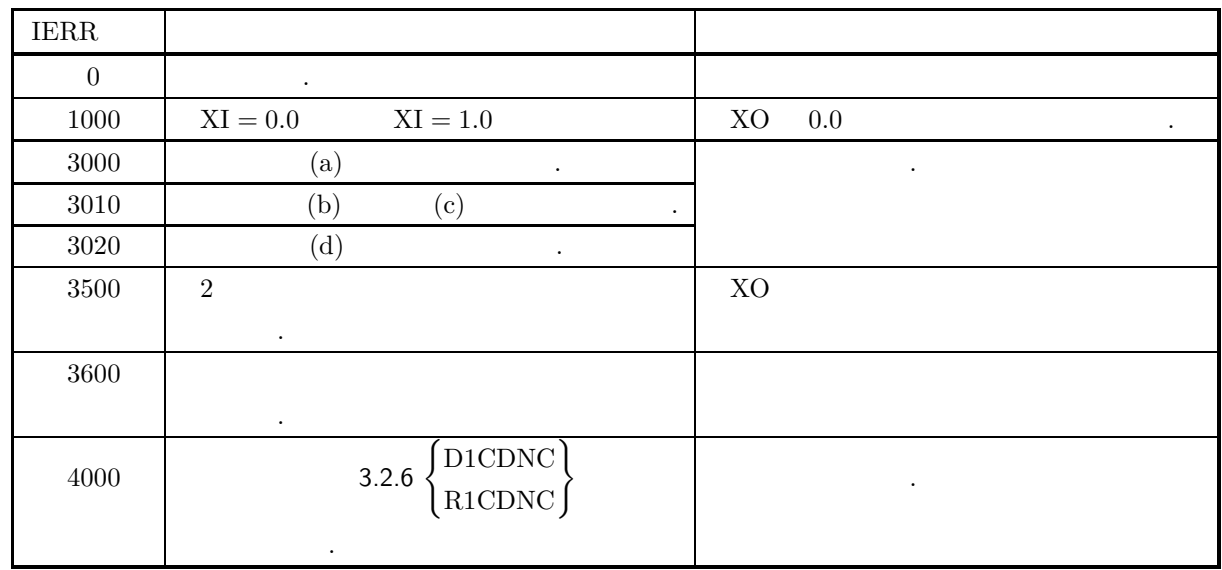

 $(6)$ 

 $(7)$ 

(a)  $\nu, \n\lambda \n\chi^2$  $E[\chi^{'2}(\nu,\lambda)] = a$ ,  $\sigma^{2}[\chi^{'2}(\nu,\lambda)] = 2a(1+b)$ で与えられる. ただし,  $a = \nu + \lambda$ ,  $b = \frac{\lambda}{\nu + \lambda}$ (b)  $\lambda = 0.0$   $\chi^2$   $\chi^2$  . (c)  $X_i (i = 1, \dots, n)$   $\mu_i, \quad \sigma_i^2 = 1$   $(N_i(\mu_i, \sigma_i^2 = 1))$  $\label{eq:1.1} \qquad \qquad ,$  $Z = \sum_{n=1}^{n}$  $i=0$  $X_i{}^2$  $,Z$  ,  $n,$  $\lambda = \sum_{n=1}^{n}$  $i=0$  $\mu_i{}^2$  $\chi^2$  .  $(a)$ 

 $\nu = 2, \lambda = 1.0$   $P(x|\nu, \lambda) = 0.7$   $Q(x|\nu, \lambda) = 0.7$   $x$ 

(b)  
\n
$$
N = 2, XL = 1.0, XI = 0.7
$$
\n(c)  
\n
$$
\begin{array}{r}\n \text{PROGRAM B1CDIX} \\
 \text{I *** EAMPLE OF D1CDIX ***} \\
 \text{IMPLICT REAL}(8) (A-H, 0-Z) \\
 \text{INTEGRA N, IERR} \\
 \text{INTEGRI SN} \\
 \text{REAL}(8) XL, XI, X0\n \end{array}
$$

 $(d)$ 

```
N=2<br>XL=1.0<br>XI=0.7<br>WRITE(6,1000)<br>WRITE(6,2000) N,XL<br>WRITE(6,2010) XI<br>WRITE(6,3000)
!
                     ISW=1<br>CALL D1CDIX(N,XL,XI,XO,ISW,IERR)<br>WRITE(6,4000) IERR<br>WRITE(6,5010) XO
!
                     ISW=2<br>CALL D1CDIX(N,XL,XI,XO,ISW,IERR)<br>WRITE(6,4000) IERR<br>WRITE(6,5020) XO
!
                   STOP
 !<br>
1000 FORMAT('', ', ', 5X,'*** D1CDIX ***',', &<br>
6X,'** INPUT **')<br>
2000 FORMAT(9X,'N = ', I4,' XL = ', F4.1)<br>
3000 FORMAT('', 'XI = ', I4,1)<br>
3000 FORMAT('', ', ', 6X,'** OUTPUT **')<br>
4000 FORMAT(9X,&<br>
4000 FORMAT(9X,&
              *** D1CDIX ***
** INPUT **
N = 2 XL = 1.0
XI = 0.7
```

```
** OUTPUT **<br>IERR = 0<br>VALUE OF X CORRESPONDING TO P(X;N,XL) = XI: 0.3685399605D+01<br>IERR = 0<br>VALUE OF X CORRESPONDING TO Q(X;N,XL) = XI: 0.1144032357D+01
```
### **3.2.8 D1CDTB, R1CDTB**

 $(1)$ 

t,  $\nu$  t

 $t$ 

(a) (probability density function; p.d.f.)  $(1 + 1)$ 

$$
f(t|\nu) = \frac{\Gamma(\frac{\nu+1}{2})}{\sqrt{\nu \pi} \Gamma(\frac{\nu}{2})(1 + \frac{t^2}{\nu})^{\frac{\nu+1}{2}}}
$$

(b) (cumulative distribution function; c.d.f.)

$$
P(t|\nu) = \int_{-\infty}^{t} \frac{\Gamma(\frac{\nu+1}{2})}{\sqrt{\nu \pi} \Gamma(\frac{\nu}{2})(1 + \frac{x^2}{\nu})^{\frac{\nu+1}{2}}} dx
$$

$$
\left( \mathrm{c}\right)
$$

の値を求める.

倍精度サブルーチン:

$$
Q(t|\nu) = \int_t^{\infty} \frac{\Gamma(\frac{\nu+1}{2})}{\sqrt{\nu \pi} \Gamma(\frac{\nu}{2})(1 + \frac{x^2}{\nu})^{\frac{\nu+1}{2}}} dx
$$

 $(2)$ 

CALL D1CDTB (N, TI, TO, ISW, IERR) 単精度サブルーチン:

CALL R1CDTB (N, TI, TO, ISW, IERR)

 $(3)$ 

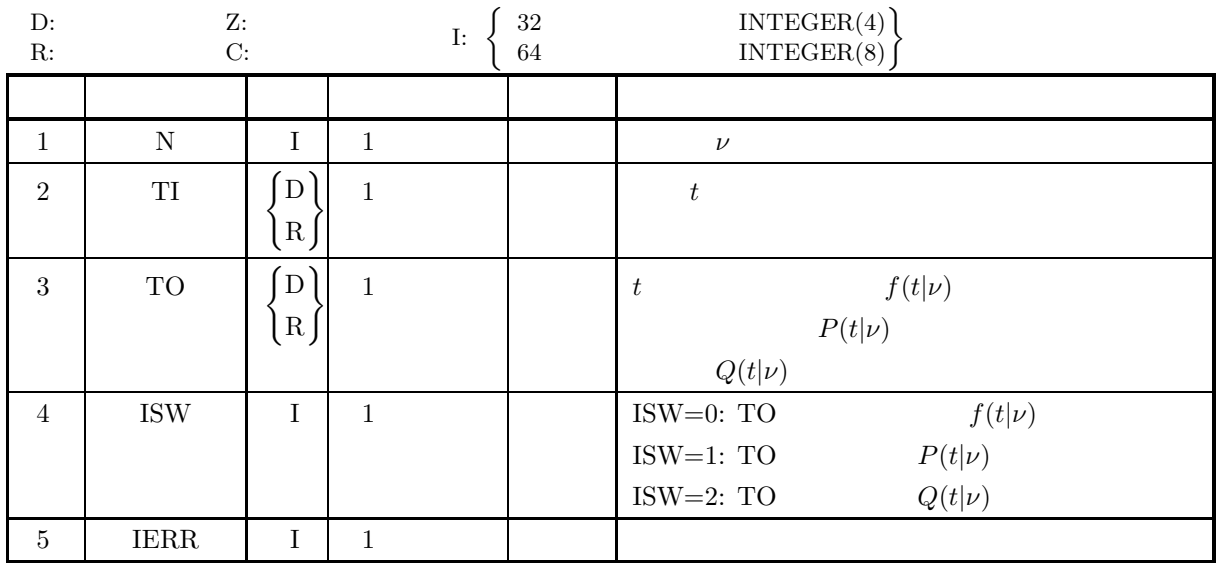

 $\boldsymbol{t}$ 

 $(4)$ 

- (a)  $N \geq 1$
- (b) ISW $\in \{0, 1, 2\}$

 $(5)$ 

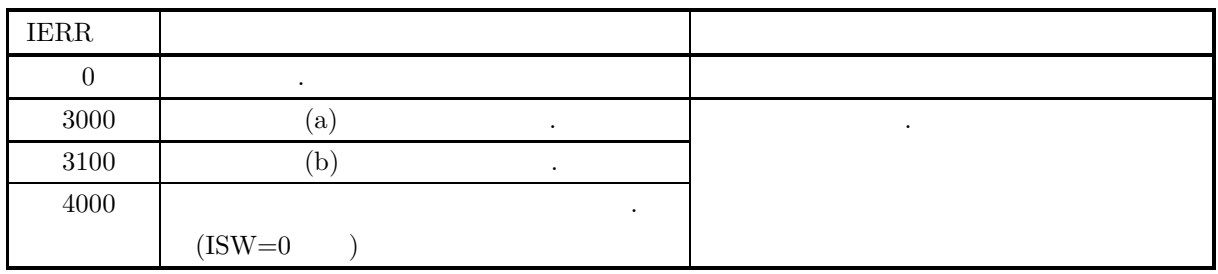

 $(6)$ 

(a) 
$$
N(0,1)
$$
   
  $u, \quad v \quad \chi^2$   $\chi^2$   $\chi^2$   $\chi^2$   $\chi^2$ 

 $t = \frac{u}{\sqrt{\frac{\chi^2}{\nu}}}$ 

 $(7)$ 

 $(a)$ t=5.0,  $\nu$ =2  $f(t|\nu)$ ,  $P(t|\nu)$   $Q(t|\nu)$  .

 $(b)$ 

TI=5.0, N=2

$$
\left( \mathrm{c}\right)
$$

PROGRAM B1CDTB ! \*\*\* EXAMPLE OF D1CDTB \*\*\* IMPLICIT REAL(8) (A-H,O-Z) INTEGER IERR,N,ISW REAL(8) TI,TO ! N=2 TI=5.0 WRITE(6,1000) WRITE(6,2000) N WRITE(6,2010) TI WRITE(6,3000) ISW=0 CALL D1CDTB(N,TI,TO,ISW,IERR) WRITE(6,4000) IERR WRITE(6,5000) TO ! ISW=1 CALL D1CDTB(N,TI,TO,ISW,IERR) WRITE(6,4000) IERR WRITE(6,5010) TO ! ISW=2 CALL D1CDTB(N,TI,TO,ISW,IERR) WRITE(6,4000) IERR WRITE(6,5020) TO ! STOP ! 1000 FORMAT(' ',/,5X,'\*\*\* D1CDTB \*\*\*',/,& 6X,'\*\* INPUT \*\*') 2000 FORMAT(9X,'N = ',I3) 2010 FORMAT(9X,'TI = ',F4.1) 3000 FORMAT(' ',/,/,6X,'\*\* OUTPUT \*\*') 4000 FORMAT(9X,'IERR = ',I4) 5000 FORMAT(9X,'VALUE OF P.D.F. = ',D17.10) 5010 FORMAT(9X,'VALUE OF C.D.F.(1) = ',D17.10) 5020 FORMAT(9X,'VALUE OF C.D.F.(2) = ',D17.10) END

\*\*\* D1CDTB \*\*\* \*\* INPUT \*\* N= 2 TI = 5.0 \*\* OUTPUT \*\* IERR = 0 VALUE OF P.D.F. = 0.7127781101D-02 IERR = 0 VALUE OF C.D.F.(1) = 0.9811252243D+00 IERR = 0 VALUE OF C.D.F.(2) = 0.1887477568D-01

 $(d)$ 

 $t$ 

### **3.2.9 D1CDIT, R1CDIT**

倍精度サブルーチン:

単精度サブルーチン:

 $t$ 

 $(1)$ 

 $\nu$  t (cumulative distribution function; c.d.f.)  $P(t|\nu)$   $Q(t|\nu)$ , t  $P(t|\nu)$   $Q(t|\nu)$ 

$$
P(t|\nu) = \int_{-\infty}^{t} \frac{\Gamma(\frac{\nu+1}{2})}{\sqrt{\nu \pi} \Gamma(\frac{\nu}{2})(1 + \frac{x^2}{\nu})^{\frac{\nu+1}{2}}} dx
$$

$$
Q(t|\nu) = \int_t^{\infty} \frac{\Gamma(\frac{\nu+1}{2})}{\sqrt{\nu \pi} \Gamma(\frac{\nu}{2})(1 + \frac{x^2}{\nu})^{\frac{\nu+1}{2}}} dx
$$

 $(2)$ 

CALL D1CDIT (N, TI, TO, ISW, IERR)

CALL R1CDIT (N, TI, TO, ISW, IERR)

 $(3)$ 

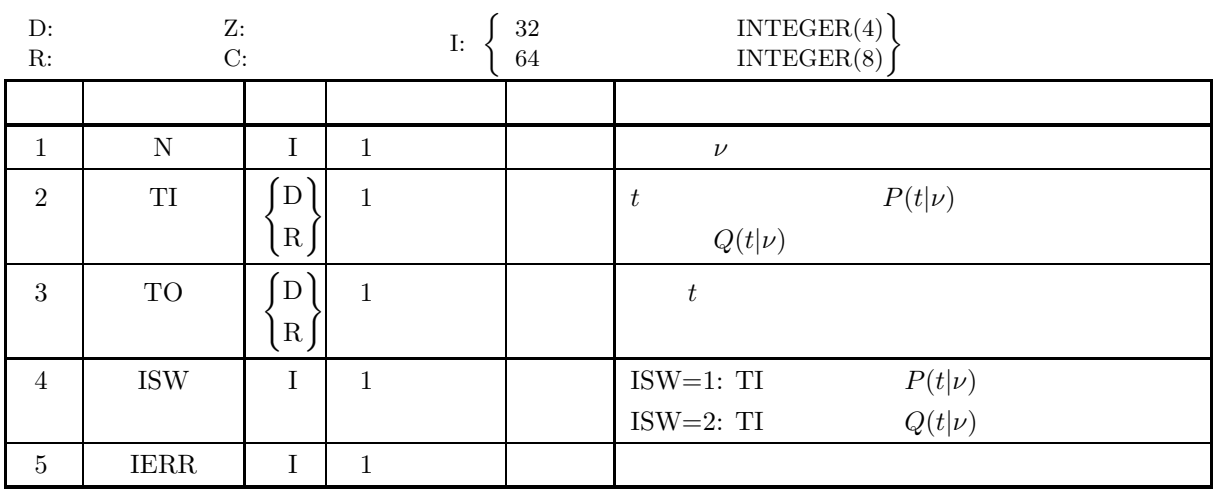

 $(4)$ 

(a)  $0.0 \leq T I \leq 1.0$ 

(b)  $N\geq 1$ 

(c) ISW∈ ${1, 2}$ 

 $(5)$ 

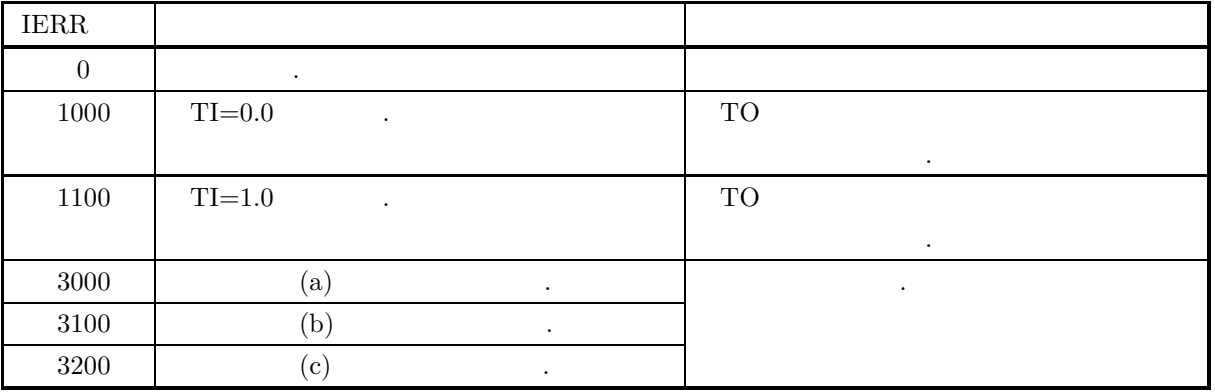

 $(6)$ 

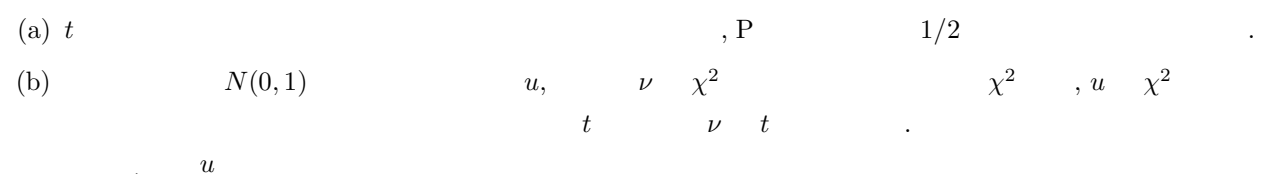

 $t = \frac{u}{\sqrt{\frac{\chi^2}{\nu}}}$ 

 $(7)$ 

 $\nu=2$   $P(t|\nu)=0.2, Q(t|\nu)=0.2$  t .

 $(b)$ 

TI=0.2, N=2

 $(c)$ 

 $(a)$ 

```
PROGRAM B1CDIT<br>! *** EXAMPLE OF D1CDIT ***<br>IMPLICIT REAL(8) (A-H,O-Z)<br>INTEGER IERR,N,ISW<br>REAL(8) TI,TO
                 !
                                         N=2<br>TI=0.2<br>WRITE(6,1000)<br>WRITE(6,2000) N<br>WRITE(6,2010) TI<br>WRITE(6,3010)<br>CALL DICDIT(N,TI,TO,ISW,IERR)<br>CALL DICDIT(N,TI,TO,ISW,IERR)<br>WRITE(6,4000) IERR<br>WRITE(6,5010) TO
                !
                                         ISW=2
CALL D1CDIT(N,TI,TO,ISW,IERR)
WRITE(6,4000) IERR
WRITE(6,5020) TO
                 !
                                       STOP
                  !<br>
1000 FORMAT('',',',5X,'*** D1CDIT ***',',&<br>
2000 FORMAT(9X,'N = ',I3)<br>
2010 FORMAT(9X,'N = ',F4.1)<br>
3000 FORMAT(',','II = ',F4.1)<br>
3000 FORMAT(',',',',6X,'** OUTPUT **')<br>
4000 FORMAT(9X,'IERR = ',I4)<br>
5010 FORMAT(9X,'VA
(d)
```
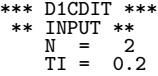

$$
I = 0.2
$$

 $\boldsymbol{t}$ 

\*\* OUTPUT \*\* IERR = 0 VALUE T CORRESPONDING TO P(X,N)=TI:-0.1060660155D+01 IERR = 0 VALUE T CORRESPONDING TO Q(X,N)=TI: 0.1060660155D+01

### **3.2.10 D1CDNT, R1CDNT**

 $t$ 

 $(1)$ 

$$
t, \qquad \qquad \nu, \qquad \qquad \delta \qquad \qquad t
$$

(a)  $(probability density function; p.d.f.)$ 

$$
f(t|\nu,\delta) = \frac{\nu^{\frac{\nu}{2}}e^{-\frac{\delta^2}{2}}}{\sqrt{\pi}\Gamma(\frac{\nu}{2})(\nu+t^2)^{\frac{(\nu+1)}{2}}} \sum_{k=0}^{\infty} \Gamma(\frac{\nu+k+1}{2})\frac{\delta^k}{k!}(\frac{2t^2}{\nu+t^2})^{\frac{k}{2}}
$$

(b) (cumulative distribution function; c.d.f.)

$$
P(t|\nu,\delta) = \int_{-\infty}^{t} \frac{\nu^{\frac{\nu}{2}} e^{-\frac{\delta^2}{2}}}{\sqrt{\pi} \Gamma(\frac{\nu}{2})(\nu + x^2)^{\frac{(\nu+1)}{2}}} \sum_{k=0}^{\infty} \Gamma(\frac{\nu+k+1}{2}) \frac{\delta^k}{k!} (\frac{2x^2}{\nu+x^2})^{\frac{k}{2}} dx
$$

 $(c)$ 

の値を求める.

倍精度サブルーチン:

$$
Q(t|\nu,\delta) = 1 - P(t|\nu,\delta)
$$

 $(2)$ 

CALL D1CDNT (N, DEL, XI, XO, ISW, IERR) 単精度サブルーチン: CALL R1CDNT (N, DEL, XI, XO, ISW, IERR)

 $(3)$ 

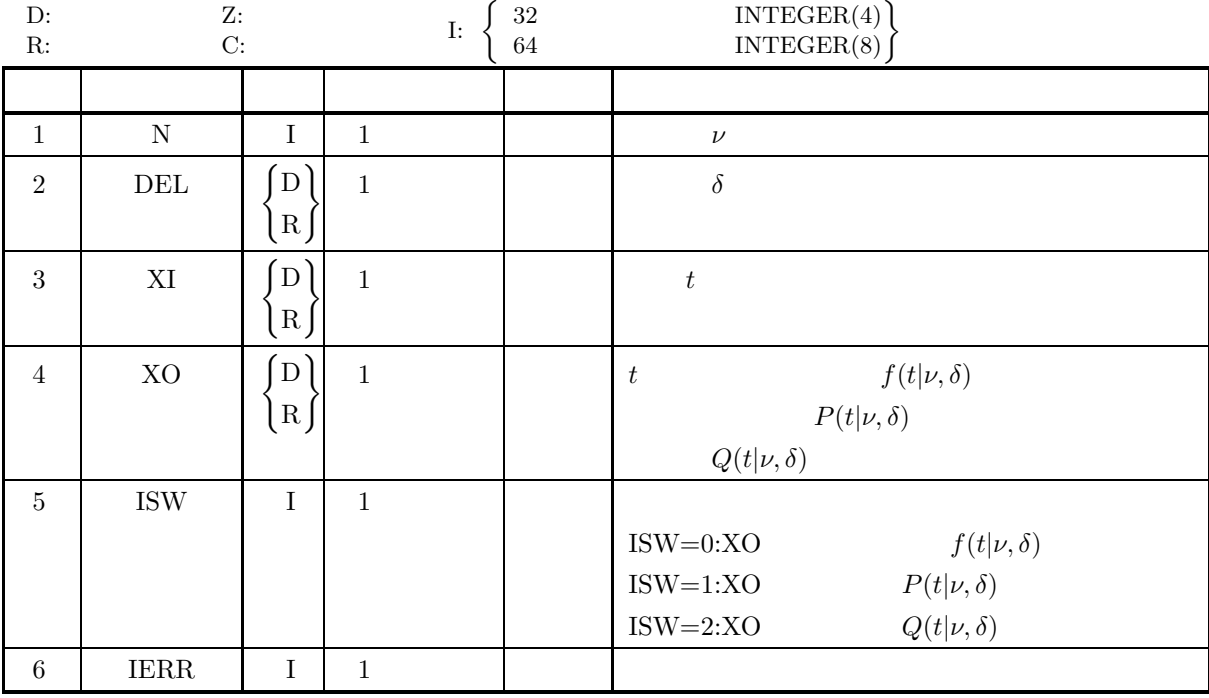

 $\boldsymbol{t}$ 

```
(4)
```

```
(a) ISW \in \{0, 1, 2\}
```
- (b)  $N \geq 1$
- (c) DEL  $\geq 0.0$

 $(5)$ 

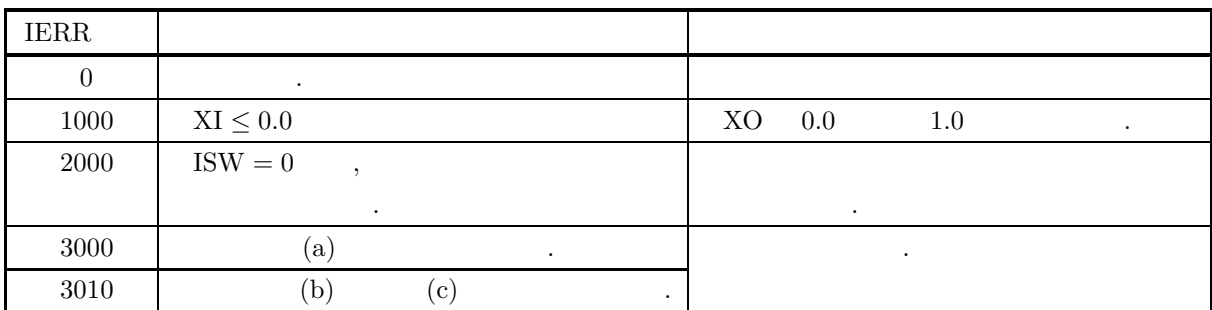

 $(6)$ 

(a)  $P(t|\nu, \delta) + Q(t|\nu, \delta) = 1$  ,  $P(t|\nu, \delta)$   $Q(t|\nu, \delta)$  $\alpha$ ,  $\beta$ ,  $\beta$ , (b)  $\delta = 0.0$   $t \t t$ .

 $(7)$ 

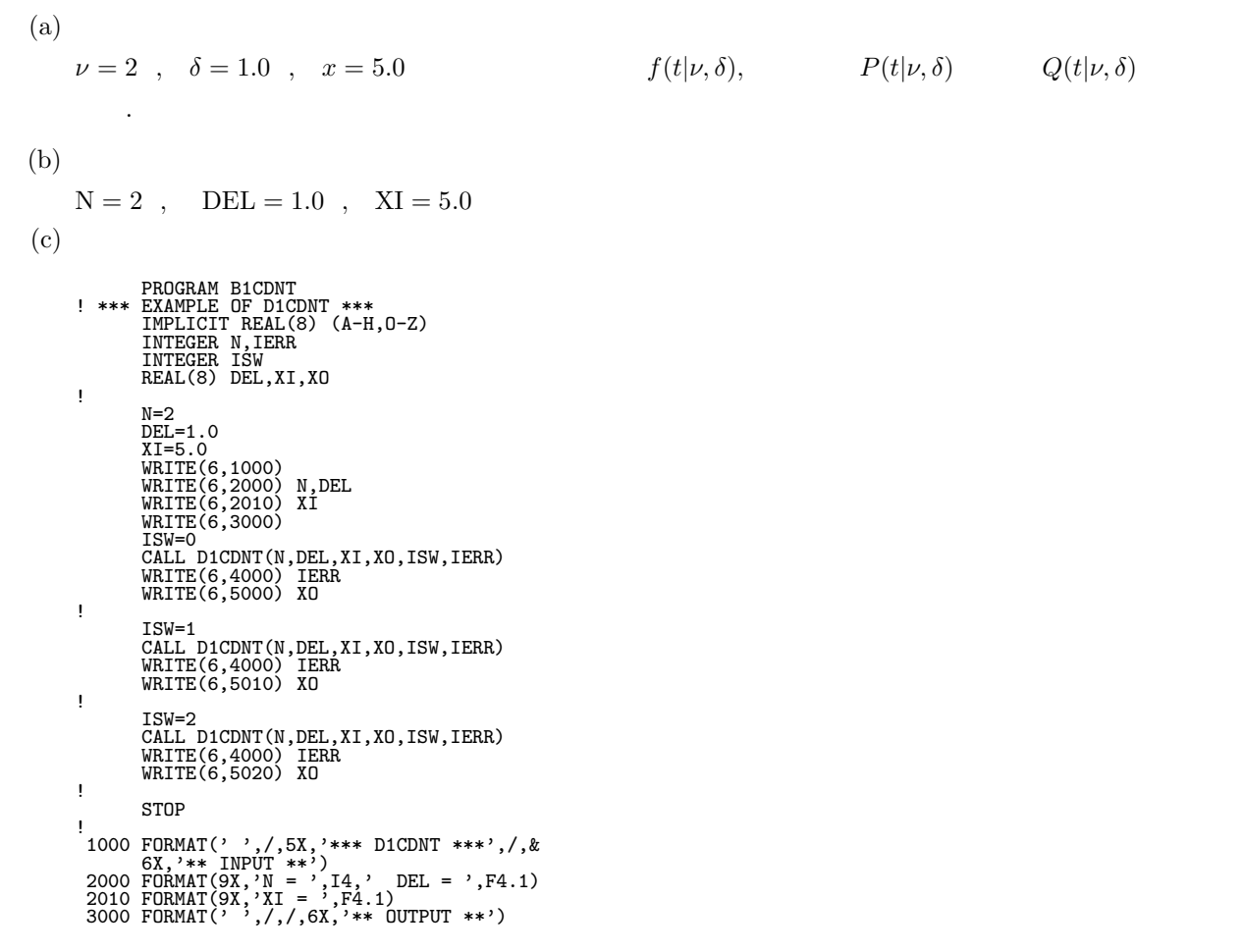

 $t$ 

```
4000 FORMAT(9X,'IERR = ',I4)
5000 FORMAT(9X,'VALUE OF P.D.F = ',D17.10)
5010 FORMAT(9X,'VALUE OF C.D.F(1) = ',D17.10)
5020 FORMAT(9X,'VALUE OF C.D.F(2) = ',D17.10)
END
(d)*** D1CDNT ***
** INPUT **
N = 2 DEL = 1.0
XI = 5.0
                               ** OUTPUT **
IERR = 0
VALUE OF P.D.F = 0.2533236257D-01
IERR = 0
VALUE OF C.D.F(1) = 0.9301737669D+00
IERR = 0
VALUE OF C.D.F(2) = 0.6982623314D-01
```
$t$ 

#### **3.2.11 D1CDIS, R1CDIS**

- $t$
- $(1)$

 $\nu$ ,  $\delta$   $t$  (cumulative distribution function; c.d.f.),  $P(t|\nu, \delta)$  $Q(t|\nu,\delta)$  , t  $P(t|\nu,\delta)$   $Q(t|\nu,\delta)$  .  $P(t|\nu,\delta) = \int_{-\infty}^{t}$  $\nu^{\frac{\nu}{2}}e^{-\frac{\delta^2}{2}}$  $\sqrt{\pi}\Gamma(\frac{\nu}{2})(\nu+x^2)^{\frac{(\nu+1)}{2}}$  $\sum_{i=1}^{\infty}$  $_{k=0}$  $\Gamma(\frac{\nu+k+1}{2})$  $\delta^k$  $\frac{\delta^k}{k!}(\frac{2x^2}{\nu+x^2})^{\frac{k}{2}}dx$ 

 $Q(t|\nu,\delta)=1 - P(t|\nu,\delta)$ 

 $(2)$ 

倍精度サブルーチン: CALL D1CDIS (N, DEL, XI, XO, ISW, IERR) 単精度サブルーチン:

CALL R1CDIS (N, DEL, XI, XO, ISW, IERR)

 $(3)$ 

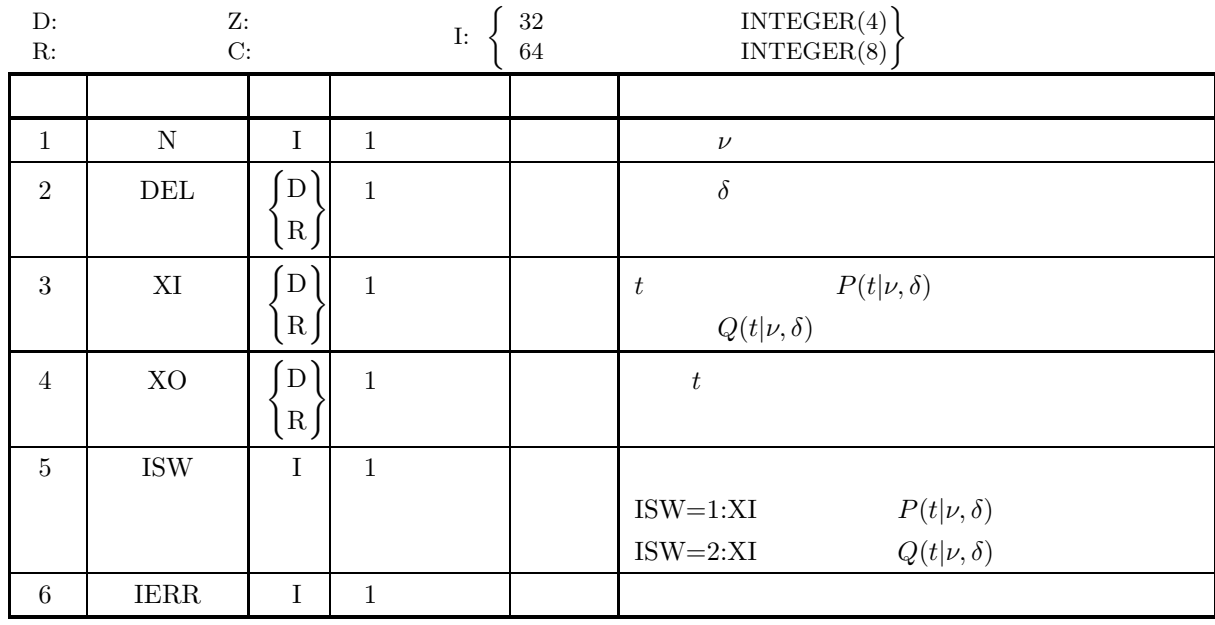

 $(4)$ 

(a) ISW  $\in \{0, 1, 2\}$ 

- (b)  $N \geq 1$
- (c)  $\delta \geq 0.0$
- (d)  $0.0 \leq X$ I  $\leq 1.0$

 $(5)$ 

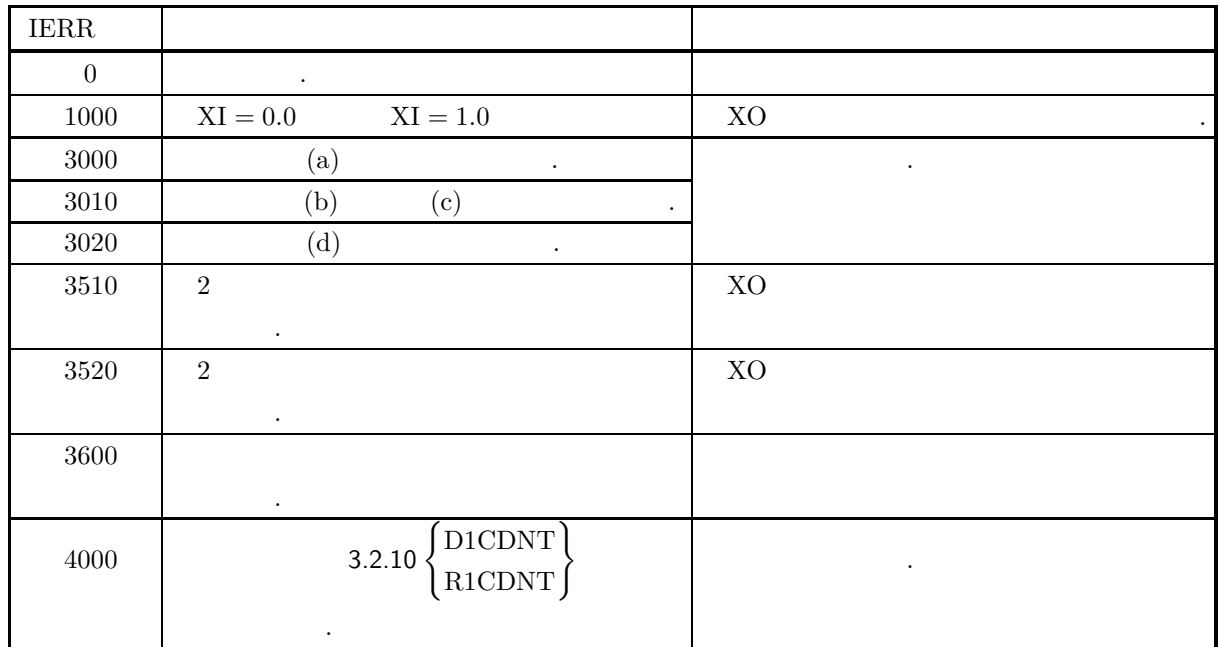

 $(6)$ 

(a)  $\delta = 0.0$   $t \, t$ 

 $(7)$ 

 $(a)$  $\nu = 2$ ,  $\delta = 1.0$ ,  $P(t|\nu, \delta) = 0.7$   $Q(t|\nu, \delta) = 0.7$  t  $(b)$  $\mathrm{N}=2\text{ \ , \quad DEL}=1.0\text{ \ , \quad XI}=0.7$  $(c)$ PROGRAM B1CDIS<br>
! \*\*\* EXAMPLE OF D1CDIS \*\*\*<br>
IMPLICIT REAL(8) (A-H,O-Z)<br>
INTEGER N,IERR<br>
INTEGER ISW<br>
REAL(8) DEL,XI,XO ! N=2<br>DEL=1.0<br>XI=0.7<br>WRITE(6,1000)<br>WRITE(6,2000) N,DEL<br>WRITE(6,3000) XI<br>WRITE(6,3000) ! ISW=1<br>CALL D1CDIS(N,DEL,XI,XO,ISW,IERR)<br>WRITE(6,4000) IERR<br>WRITE(6,5010) XO ! ISW=2 CALL D1CDIS(N,DEL,XI,XO,ISW,IERR) WRITE(6,4000) IERR WRITE(6,5020) XO ! STOP !<br>
1000 FORMAT('',/,5X,'\*\*\* D1CDIS \*\*\*',/,&<br>
6X,'\*\* INPUT \*\*')<br>
2000 FORMAT(9X,'N = ',F4,1)<br>
2010 FORMAT(9X,'XI = ',F4,1)<br>
3000 FORMAT('',/,/,6X,'\*\* OUTPUT \*\*')<br>
4000 FORMAT(9X,&<br>
4000 FORMAT(9X,&<br>
"VALUE OF X CORRESPONDI

 $(d)$ 

\*\*\* D1CDIS \*\*\* \*\* INPUT \*\* N = 2 DEL = 1.0 XI = 0.7 \*\* OUTPUT \*\* IERR = 0 VALUE OF X CORRESPONDING TO P(X;N,DEL) = XI: 0.1963296797D+01 IERR = 0 VALUE OF X CORRESPONDING TO Q(X;N,DEL) = XI: 0.5208679536D+00

# **3.2.12 D1CDFB, R1CDFB**  $\overline{F}$

 $(1)$ 

$$
F, \qquad \nu_1, \nu_2 \qquad F
$$

(a)  $(probability density function; p.d.f.)$ 

$$
f(F|\nu_1, \nu_2) = \frac{\nu_1^{\frac{\nu_1}{2}} \cdot \nu_2^{\frac{\nu_2}{2}} \cdot x^{\frac{\nu_1}{2} - 1}}{B(\frac{\nu_1}{2}, \frac{\nu_2}{2})(\nu_1 x + \nu_2)^{\frac{\nu_1 + \nu_2}{2}}}
$$

(b) (cumulative distribution function; c.d.f.)

$$
P(F|\nu_1, \nu_2) = \int_0^F \frac{\nu_1^{\frac{\nu_1}{2}} \cdot \nu_2^{\frac{\nu_2}{2}} \cdot x^{\frac{\nu_1}{2} - 1}}{B(\frac{\nu_1}{2}, \frac{\nu_2}{2})(\nu_1 x + \nu_2)^{\frac{\nu_1 + \nu_2}{2}}} dx
$$

$$
Q(F|\nu_1, \nu_2) = \int_F^{\infty} \frac{\nu_1^{\frac{\nu_1}{2}} \cdot \nu_2^{\frac{\nu_2}{2}} \cdot x^{\frac{\nu_1}{2} - 1}}{B(\frac{\nu_1}{2}, \frac{\nu_2}{2})(\nu_1 x + \nu_2)^{\frac{\nu_1 + \nu_2}{2}}} dx
$$

 $(2)$ 

 $(c)$ 

の値を求める.

倍精度サブルーチン:

CALL D1CDFB (N1, N2, FI, FO, ISW, IERR) 単精度サブルーチン: CALL R1CDFB (N1, N2, FI, FO, ISW, IERR)

 $(3)$ 

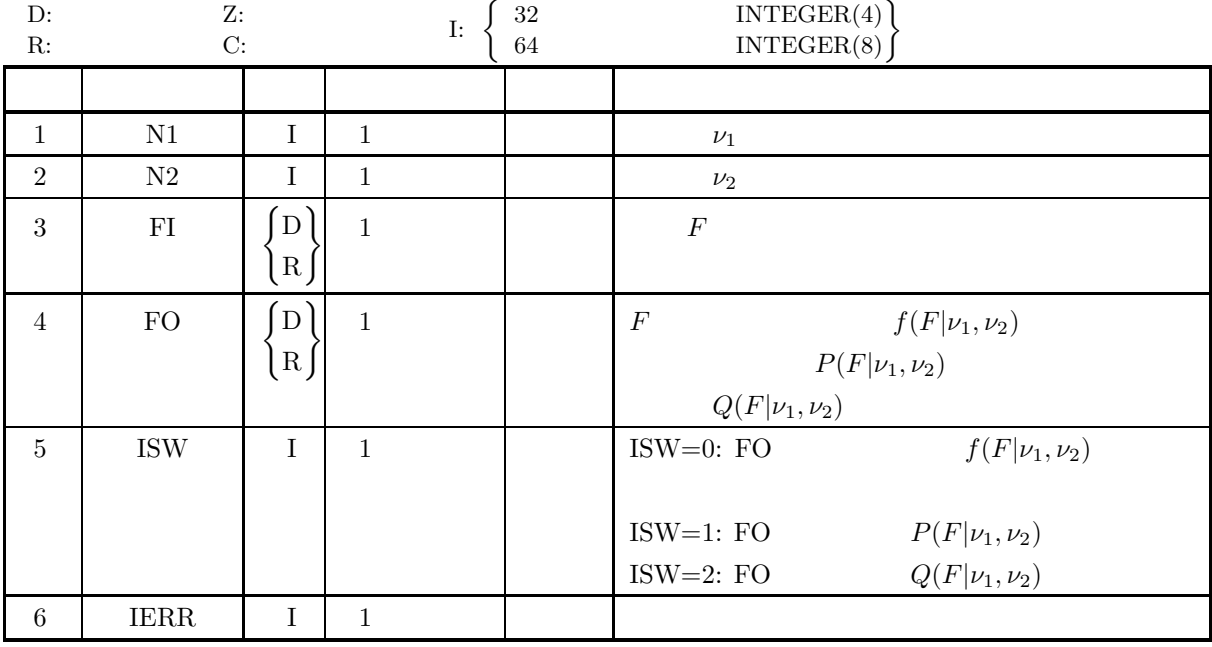

 $(4)$ 

- (a)  $F > 0.0$
- (b) N1≥1, N2≥1
- (c) ISW $\in \{0, 1, 2\}$

 $(5)$ 

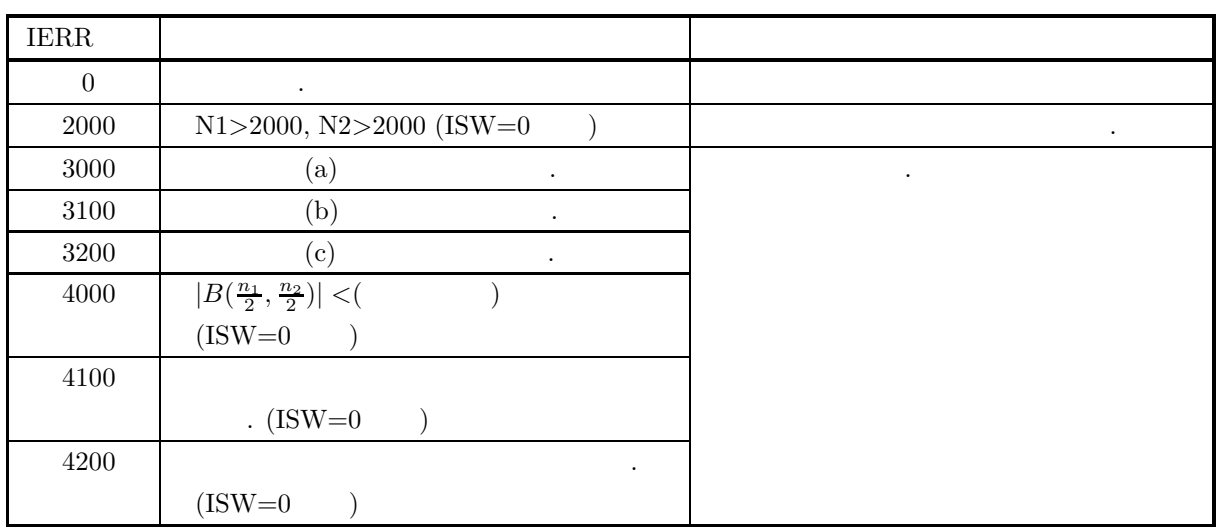

 $(6)$ 

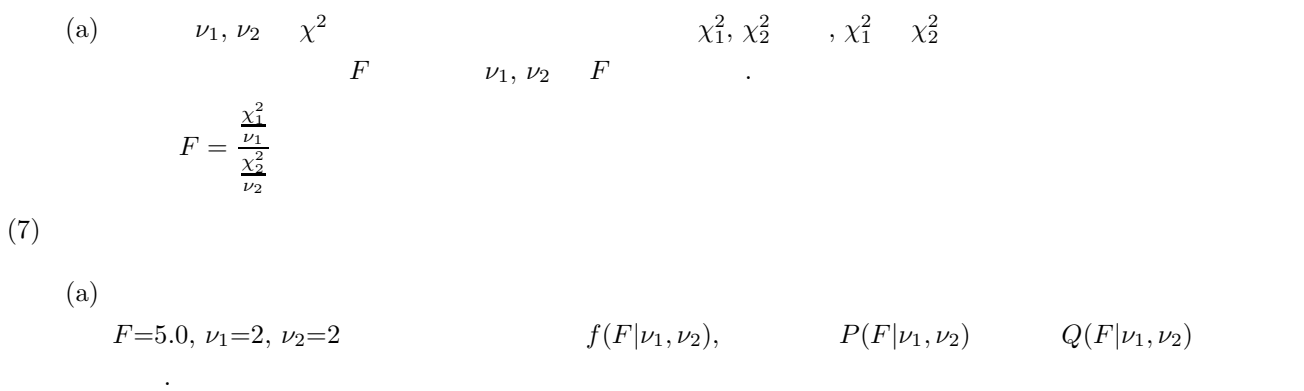

 $(b)$ 

FI=5.0, N1=2, N2=2

**100**

 $(c)$ PROGRAM B1CDFB<br>
! \*\*\* EXAMPLE OF D1CDFB \*\*\*<br>
IMPLICIT REAL(8) (A-H,O-Z)<br>
INTEGER IERR,N1,N2,ISW<br>
REAL(8) FI,FO ! N1=2<br>N2=2<br>FI=5.0<br>WRITE(6,1000)<br>WRITE(6,2000) N1<br>WRITE(6,2010) N2<br>WRITE(6,2020) FI<br>NRITE(6,3000)<br>ISW=0<br>CALL D1CDFB(N1,N2,FI,FO,ISW,IERR)<br>WRITE(6,4000) IERR<br>WRITE(6,5000) FO ! ISW=1 CALL D1CDFB(N1,N2,FI,FO,ISW,IERR) WRITE(6,4000) IERR WRITE(6,5010) FO ! ISW=2<br>CALL D1CDFB(N1,N2,FI,FO,ISW,IERR)<br>WRITE(6,4000) IERR<br>WRITE(6,5020) FO ! STOP !<br>
1000 FORMAT(' ',',5X,'\*\*\* D1CDFB \*\*\*',',&<br>
2000 FORMAT(9X,'N1 = ',I3)<br>
2010 FORMAT(9X,'N2 = ',I3)<br>
2020 FORMAT(9X,'N2 = ',F4.1)<br>
3000 FORMAT(9X,'FI = ',F4.1)<br>
3000 FORMAT(9X,'IERR = ',I4)<br>
5000 FORMAT(9X,'IERR = ',I4)<br>  $(d)$ 

\*\*\* D1CDFB \*\*\*<br>
\*\* INPUT \*\*<br>
N1 = 2<br>
N2 = 2<br>
FI = 5.0 \*\* OUTPUT \*\*<br>
IERR = 0<br>
VALUE OF P.D.F = 0.2777777778D-01<br>
IERR = 0<br>
VALUE OF C.D.F.(1) = 0.8333333333D+00<br>
IERR = 0<br>
VALUE OF C.D.F.(2) = 0.1666666667D+00

### **3.2.13 D1CDIF, R1CDIF**  $\overline{F}$

倍精度サブルーチン:

単精度サブルーチン:

 $(1)$ 

 $v_1, v_2$   $F$  (cumulative distribution function; c.d.f.)  $P(F|v_1, v_2)$ <br> $F$   $F$  $\,$ ,  $\,$ ,  $\,$ ,  $\,$ ,  $\,$ ,  $\,$ ,  $\,$ ,  $\,$ ,  $\,$ ,  $\,$ ,  $\,$ ,  $\,$ ,  $\,$ ,  $\,$ ,  $\,$ ,  $\,$ ,  $\,$ ,  $\,$ ,  $\,$ ,  $\,$ ,  $\,$ ,  $\,$ ,  $\,$ ,  $\,$ ,  $\,$ ,  $\,$ ,  $\,$ ,  $\,$ ,  $\,$ ,  $\,$ ,  $\,$ ,  $\,$ ,  $\,$ ,  $\,$ ,  $\,$ ,  $\,$ ,  $\,$ ,  $P(F|\nu_1, \nu_2)$   $Q(F|\nu_1, \nu_2)$  .

$$
P(F|\nu_1, \nu_2) = \int_0^F \frac{\nu_1^{\frac{\nu_1}{2}} \cdot \nu_2^{\frac{\nu_2}{2}} \cdot x^{\frac{\nu_1}{2} - 1}}{B(\frac{\nu_1}{2}, \frac{\nu_2}{2})(\nu_1 x + \nu_2)^{\frac{\nu_1 + \nu_2}{2}}} dx
$$

$$
Q(F|\nu_1, \nu_2) = \int_F^{\infty} \frac{\nu_1^{\frac{\nu_1}{2}} \cdot \nu_2^{\frac{\nu_2}{2}} \cdot x^{\frac{\nu_1}{2} - 1}}{B(\frac{\nu_1}{2}, \frac{\nu_2}{2})(\nu_1 x + \nu_2)^{\frac{\nu_1 + \nu_2}{2}}} dx
$$

 $(2)$ 

CALL D1CDIF (N1, N2, FI, FO, ISW, IERR)

CALL R1CDIF (N1, N2, FI, FO, ISW, IERR)

 $(3)$ 

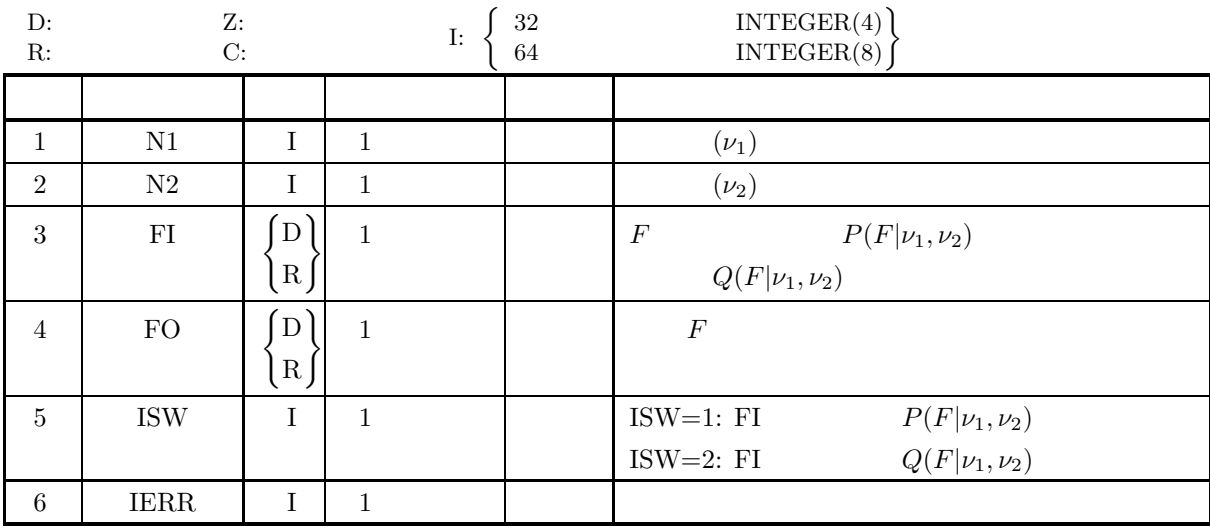

 $(4)$ 

(a)  $0.0 \leq$  FI $\leq$ 1.0

(b) N1≥1, N2≥1

(c) ISW $\in \{1, 2\}$ 

 $(5)$ 

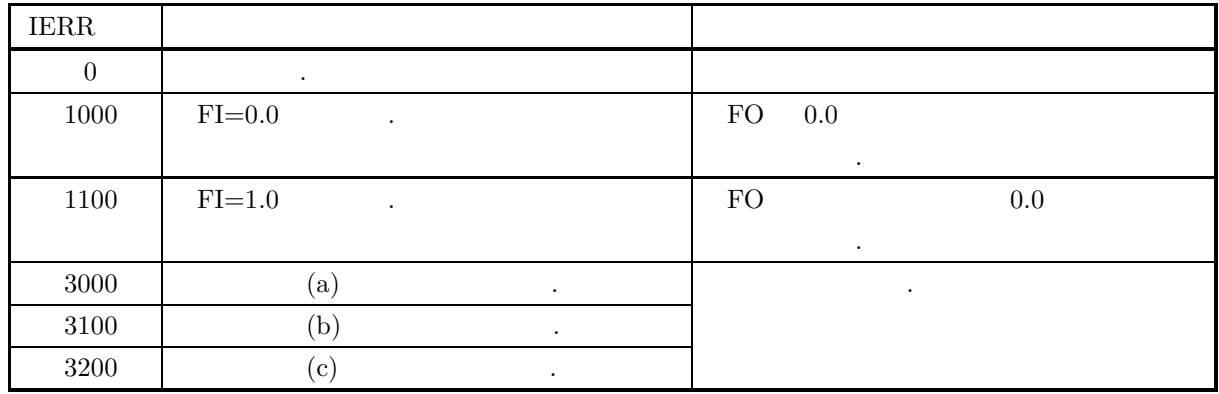

 $(6)$ 

 $(7)$ 

(a)  $v_1, v_2 \t \chi^2$  $\frac{2}{1}$ ,  $\chi_2^2$  ,  $\chi_1^2$   $\chi_2^2$  $\frac{2}{2}$  $F \t v_1, v_2 \t F$  .  $F =$  $\frac{\chi_{1}^{2}}{\nu_{1}}$  $\frac{\chi^2_2}{\nu_2}$  $(a)$  $\nu_1=2, \nu_2=2$   $P(F|\nu_1, \nu_2)=0.2, \ Q(F|\nu_1, \nu_2)=0.2$   $F$  $(b)$ FI=0.2, N1=2, N2=2  $(c)$ PROGRAM B1CDIF<br>!\*\*\* EXAMPLE OF D1CDIF \*\*\*<br>IMPLICIT REAL(8) (A-H,O-Z)<br>INTEGER IERR,N1,N2,ISW<br>REAL(8) FI,FO ! N1=2<br>N2=2<br>FI=0.2<br>WRITE(6,2000) N1<br>WRITE(6,2000) N2<br>WRITE(6,2010) N2<br>WRITE(6,2020) FI<br>ISW=1<br>ISW=1<br>CALL D1CDIF(N1,N2,FI,FO,ISW,IERR)<br>WRITE(6,4000) IERR<br>WRITE(6,5010) FO ! ISW=2<br>CALL D1CDIF(N1,N2,FI,FO,ISW,IERR)<br>WRITE(6,4000) IERR<br>WRITE(6,5020) FO ! STOP !<br>
1000 FORMAT(' ',',5X,'\*\*\* D1CDIF \*\*\*',',&<br>
6X,'\*\* INPUT \*\*')<br>
2010 FORMAT(9X,'N1 = ',I3)<br>
2010 FORMAT(9X,'N2 = ',I3)<br>
3000 FORMAT(9X,'N2 = ',F4.1)<br>
3000 FORMAT(' ',',',6X,'\*\* OUTPUT \*\*')<br>
4000 FORMAT(9X,'IERR = ',I4)<br>
5

 $(d)$ 

\*\*\* D1CDIF \*\*\*<br>
\*\* INPUT \*\*<br>
N1 = 2<br>
N2 = 2<br>
FI = 0.2 \*\* OUTPUT \*\* IERR = 0 VALUE F CORRESPONDING TO P(X,N)=FI: 0.2500000047D+00 IERR = 0 VALUE F CORRESPONDING TO Q(X,N)=FI: 0.3999999925D+01

### **3.2.14 D1CDGM, R1CDGM**

 $(1)$ 

 $\alpha, \beta$ 

(a) (probability density function; p.d.f.)

$$
f(x; \alpha, \beta) = \begin{cases} \frac{\beta^{\alpha}}{\Gamma(\alpha)} x^{\alpha - 1} e^{-\beta x} & (x > 0; \alpha, \beta > 0) \\ 0 & (x \le 0; \alpha, \beta > 0) \end{cases}
$$

(b)  $($ cumulative distribution function; c.d.f.)

$$
P(x; \alpha, \beta) = \int_0^x \frac{\beta^{\alpha}}{\Gamma(\alpha)} t^{\alpha - 1} e^{-\beta t} dt \quad (\alpha, \beta > 0)
$$

$$
\left( \mathrm{c}\right)
$$

の値を求める.

$$
Q(x; \alpha, \beta) = 1 - P(x; \alpha, \beta) = \int_x^{\infty} \frac{\beta^{\alpha}}{\Gamma(\alpha)} t^{\alpha - 1} e^{-\beta t} dt \quad (\alpha, \beta > 0)
$$

 $(2)$ 

倍精度サブルーチン: CALL D1CDGM (A, B, XI, XO, ISW, IERR) 単精度サブルーチン: CALL R1CDGM (A, B, XI, XO, ISW, IERR)

 $(3)$ 

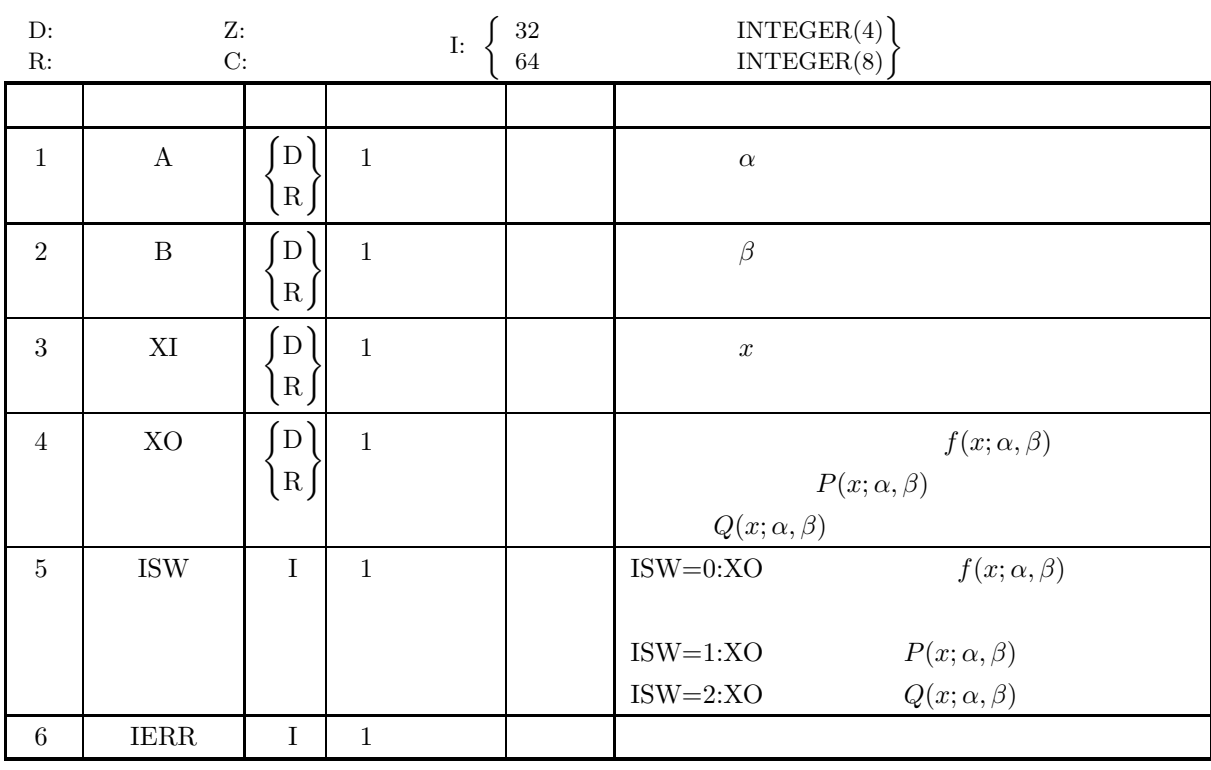

 $(4)$ 

- (a) ISW  $\in \{0, 1, 2\}$
- (b)  $A > 0.0$
- (c)  $B > 0.0$

 $(5)$ 

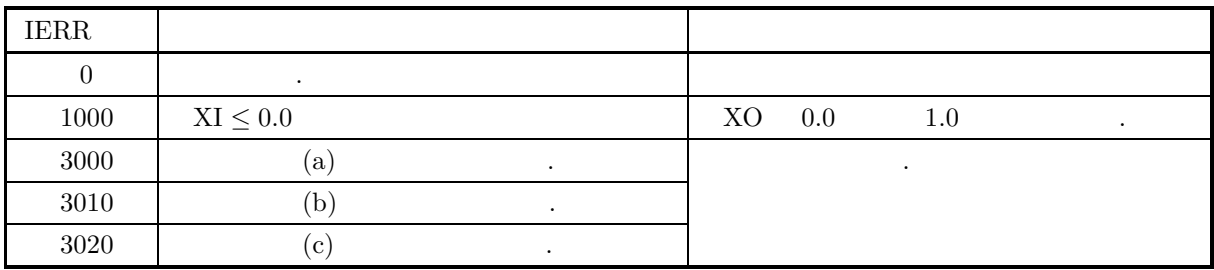

 $(6)$ 

(a) 
$$
P(x; \alpha, \beta) + Q(x; \alpha, \beta) = 1
$$
,  $P(x; \alpha, \beta)$   $Q(x; \alpha, \beta)$   
\n(b)  $\alpha, \beta$   
\n $E[x] = \frac{\alpha}{\beta}, \sigma^2[x] = \frac{\alpha}{\beta^2}$ 

(c)  $\alpha = 1$  ,  $\alpha$ 

 $(7)$ 

 $(a)$  $\alpha = 5.0, \beta = 2.0, x = 3.0$   $f(x; \alpha, \beta),$   $P(x; \alpha, \beta)$   $Q(x; \alpha, \beta)$ 

 $(b)$ 

める.

 $A=5.0, B=2.0, XI=3.0$  $(c)$ PROGRAM B1CDGM<br>
! \*\*\* EXAMPLE OF D1CDGM \*\*\*<br>
IMPLICIT REAL(8) (A-H,O-Z)<br>
INTEGER IERR<br>
INTEGER ISW<br>
REAL(8) XI,XO

! A=5.0D0<br>B=2.0D0<br>X1=3.0D0<br>XITE(6,2000) A<br>WRITE(6,2000) A<br>WRITE(6,2000) B<br>WRITE(6,2020) XI<br>ISW=0<br>ISW=0<br>CALL D1CDGM(A,B,XI,XO,ISW,IERR)<br>WRITE(6,4000) IERR<br>WRITE(6,5000) XO ! ISW=1 CALL D1CDGM(A,B,XI,XO,ISW,IERR) WRITE(6,4000) IERR WRITE(6,5010) XO ! ISW=2 CALL D1CDGM(A,B,XI,XO,ISW,IERR) WRITE(6,4000) IERR WRITE(6,5020) XO

```
!
                          STOP
  !<br>
1000 FORMAT(' ',',5X,'*** D1CDGM ***',',&<br>
6X,'** INPUT **')<br>
2000 FORMAT(9X,'B = ',F4.1)<br>
2010 FORMAT(9X,'B = ',F4.1)<br>
2020 FORMAT(9X,'B = ',F4.1)<br>
3000 FORMAT(9X,'IERR = ',I4')<br>
3000 FORMAT(9X,'IERR = ',I4')<br>
5000 FO
```
 $(d)$ 

```
*** D1CDGM ***<br>
** INPUT **<br>
A = 5.0<br>
B = 2.0<br>
XI = 3.0
```

```
** OUTPUT **<br>
IERR = 0<br>
VALUE OF P.D.F = 0.2677052351D+00<br>
IERR = 0<br>
VALUE OF C.D.F(1) = 0.7149434997D+00<br>
IERR = 0<br>
VALUE OF C.D.F(2) = 0.2850565003D+00
```
# **3.2.15 D1CDIG, R1CDIG**

倍精度サブルーチン:

単精度サブルーチン:

 $(1)$ 

$$
\alpha, \beta
$$
 (cumulative distribution function; c.d.f.)  $P(x; \alpha, \beta)$   $Q(x; \alpha, \beta)$   
,  $x$   $P(x; \alpha, \beta)$   $Q(x; \alpha, \beta)$   $Q(x; \alpha, \beta)$   

$$
P(x; \alpha, \beta) = \int_0^x \frac{\beta^{\alpha}}{\Gamma(\alpha)} t^{\alpha-1} e^{-\beta t} dt \quad (\alpha, \beta > 0)
$$

$$
Q(x; \alpha, \beta) = 1 - P(x; \alpha, \beta) = \int_x^{\infty} \frac{\beta^{\alpha}}{\Gamma(\alpha)} t^{\alpha - 1} e^{-\beta t} dt \quad (\alpha, \beta > 0)
$$

 $(2)$ 

CALL D1CDIG (A, B, XI, XO, ISW, IERR)

0

CALL R1CDIG (A, B, XI, XO, ISW, IERR)

 $(3)$ 

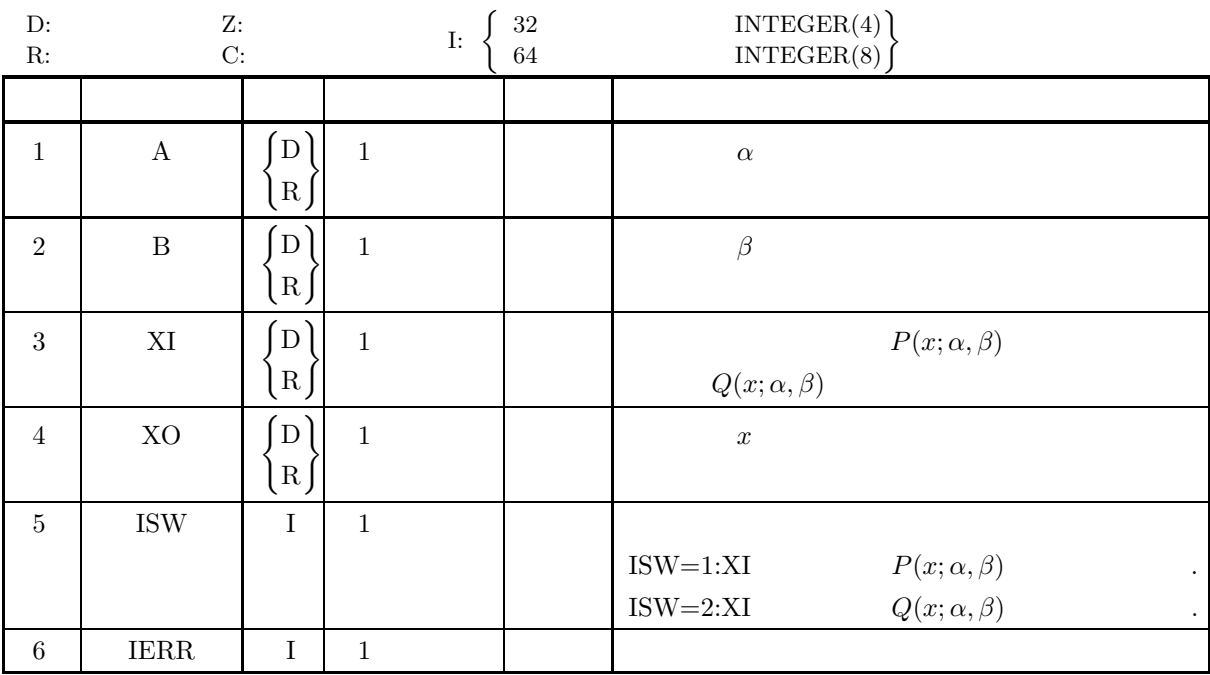

 $(4)$ 

(a) ISW  $\in \{1, 2\}$ 

(b)  $A, B > 0.0$ 

(c)  $0.0 \leq XI \leq 1.0$ 

 $(5)$ 

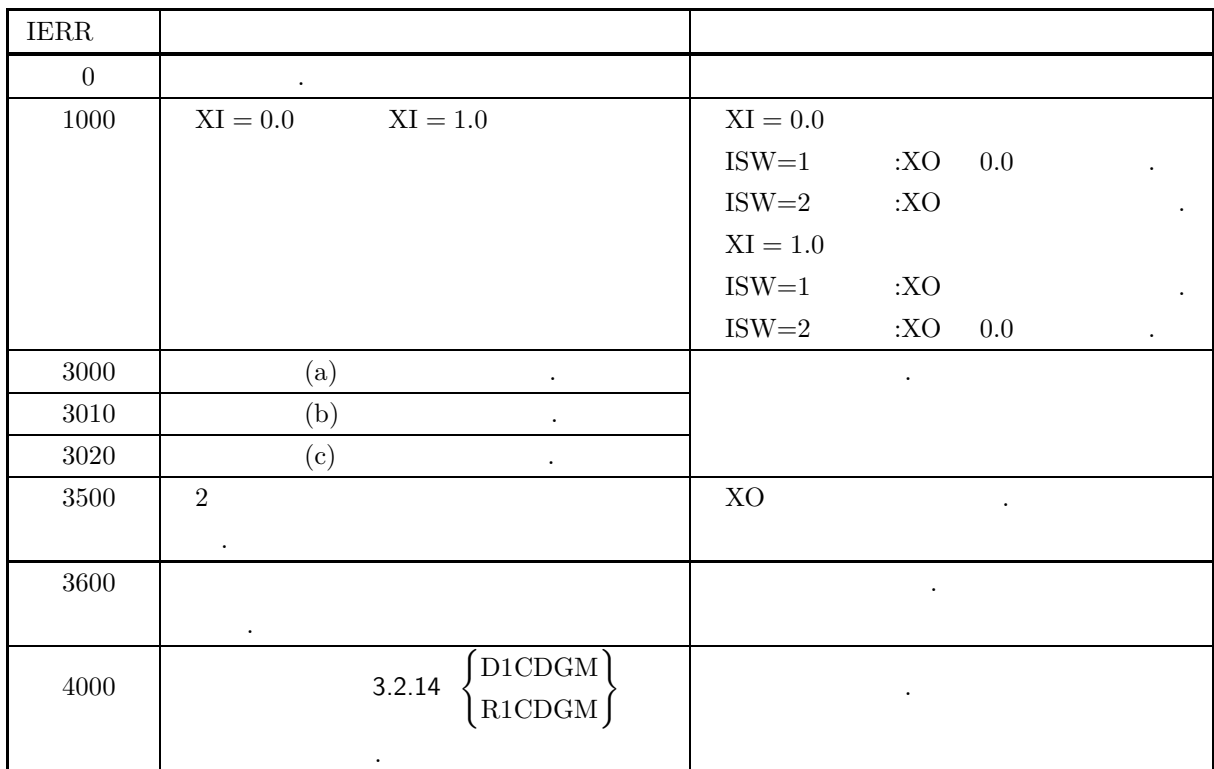

 $(6)$ 

(a) 
$$
\alpha, \beta
$$
  

$$
E[x] = \frac{\alpha}{\beta}, \sigma^2[x] = \frac{\alpha}{\beta^2}
$$

(b)  $\alpha = 1$  ,  $\alpha$ 

 $(7)$ 

(a)  
\n
$$
\alpha = 5.0, \beta = 2.0 \qquad P(x; \alpha, \beta) = 0.7, Q(x; \alpha, \beta) = 0.7 \qquad x
$$
\n(b)  
\nA = 5.0, B = 2.0, XI = 0.7  
\n(c)  
\n**PROGRAM B1CDIG**  
\n**PROGRAM B1CDIG**  
\n**PROGRAM B1CDIG**  
\n**INTEGRAL B1CDIG**  
\n**INTEGRAL S1**  
\n**INTEGRAL S1**  
\n**INTEGRAL S2**  
\n**INTEGRAL S3**  
\n**REAL(S)**  
\n**REAL(S)**  
\n**REAL(S)**  
\n**REAL(S)**  
\n**INRITRE**  
\n**REAL(S)**  
\n**UNRITRE**  
\n**INRITRE**  
\n**INRITRE**  
\n**CONL**  
\n**INRITRE**  
\n**CONL**  
\n**INRITRE**  
\n**CONL**  
\n**INRITRE**  
\n**OMIL**  
\n**INRITRE**  
\n**OMIL**  
\n**INRITRE**  
\n**OMIL**  
\n**INRITRE**  
\n**UNRITRE**  
\n**UNRITRE**  
\n**UNRITRE**  
\n**INRITRE**  
\n**INRITRE**  
\n**INRITRE**  
\n**INRITRE**  
\n**INRITRE**  
\n**INRITRE**  
\n**INRITRE**  
\n**INRITRE**  
\n**INRITRE**  
\n**INRITRE**  
\n**INRITRE**  
\n**INRITRE**  
\n**INRITRE**  
\n**INRITRE**  
\n**INRITRE**  
\n**INRITRE**  
\n**INRITRE**  
\n**INRITRE**  
\n**INRITRE**  
\n**INRITRE**  
\n**INRITRE**  
\n**INRITRE**  
\n**INRITRE**  
\n**INRITRE**

```
CALL D1CDIG(A,B,XI,XO,ISW,IERR)
WRITE(6,4000) IERR
WRITE(6,5020) XO
               !
                 :<br>
\begin{array}{lll} \text{STOP} & & \\ 1000 \text{ FORMAT}( ' \ , \ , \ , 5 \text{X} \ , \ast \ast \ast \ \ \text{D1CDIG} \ \ast \ast \ast \ , \ , \ \& \\ \text{6X} \ , \ \ast \ast \ \ \text{INPUT} \ \ast \ast \ ) & , \text{F4.1} \ , \quad \text{B = '}, \text{F4.1}) \\ 2000 \text{ FORMAT}(9 \text{X} \ , \ ^{\prime} \text{X I} = \ , \ \, \text{F4.1}) \\ 3000 \text{ FORMAT}(0 \text{X} \ , \ ^{\prime} \text{X I} = \ , \ \,(d)*** D1CDIG ***
** INPUT **
A = 5.0 B = 2.0
XI = 0.7
                                    ** OUTPUT **
IERR = 0
VALUE OF X CORRESPONDING TO P(X;ALPHA,BETA) = XI: 0.2945180657D+01
IERR = 0
VALUE OF X CORRESPONDING TO Q(X;ALPHA,BETA) = XI: 0.1816804541D+01
```
### **3.2.16 D1CDBT, R1CDBT**

 $(1)$ 

 $a, b$ 

(a)  $(probability density function; p.d.f.)$ 

$$
f(x;a,b) = \begin{cases} \frac{1}{B(a,b)} x^{a-1} (1-x)^{b-1} & (0 < x < 1; a, b > 0) \\ 0 & (x \le 0, x \ge 1; a, b > 0) \end{cases}
$$

(b) (cumulative distribution function; c.d.f.)

$$
P(x;a,b) = \begin{cases} 0 & (x \le 0;a,b > 0) \\ \frac{1}{B(a,b)} \int_0^x t^{a-1} (1-t)^{b-1} dt & (0 < x < 1;a,b > 0) \\ 1 & (x \ge 1;a,b > 0) \end{cases}
$$

 $(c)$ 

の値を求める.

倍精度サブルーチン:

$$
Q(x;a,b) = 1 - P(x;a,b) = \begin{cases} 1 & (x \le 0; a, b > 0) \\ \frac{1}{B(a,b)} \int_x^1 t^{a-1} (1-t)^{b-1} dt & (0 < x < 1; a, b > 0) \\ 0 & (x \ge 1; a, b > 0) \end{cases}
$$

 $(2)$ 

CALL D1CDBT (A, B, XI, XO, ISW, IERR) 単精度サブルーチン: CALL R1CDBT (A, B, XI, XO, ISW, IERR)  $(3)$ 

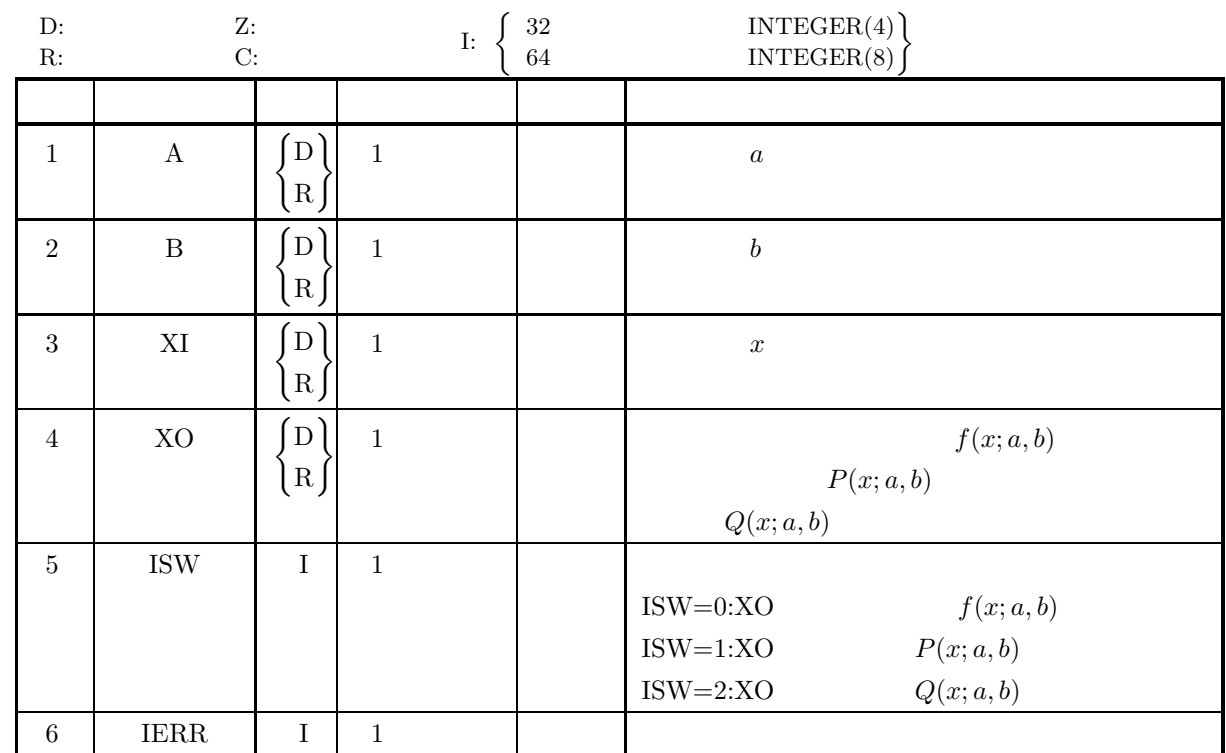

 $(4)$ 

- (a) ISW  $\in \{0, 1, 2\}$
- (b)  $A, B > 0.0$

 $(5)$ 

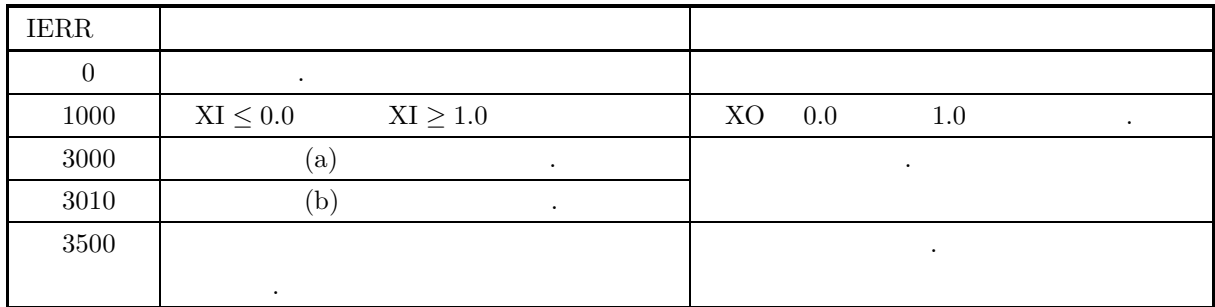

```
(6)(a) P(x; a, b) + Q(x; a, b) = 1 , P(x; a, b) Q(x; a, b)\,, \,, \,, \,, \,, \,, \,, \,, \,, \,, \,, \,, \,, \,, \,, \,, \,, \,, \,, \,, \,, \,, \,, \,, \,, \,, \,, \,, \,, \,, \,, \,, \,, \,, \,, \,, \,,
          (b) a, bE[x] = \frac{a}{a+b}, \quad \sigma^2[x] = \frac{ab}{(a+b)^2(a+b+1)}で与えられる.
          (c) a = b = 1 (0, 1) \qquad \qquad(7)(a)a = 5.0, b = 2.0, x = 0.3 f(x; a, b), P(x; a, b) Q(x; a, b)める.
          (b)A=5.0, B=2.0, XI=0.3(c)PROGRAM B1CDBT
! *** EXAMPLE OF D1CDBT ***
IMPLICIT REAL(8) (A-H,O-Z)
INTEGER IERR
INTEGER ISW
REAL(8) A,B,XI,XO
                  !
                               A=5.0D0<br>B=2.0D0<br>XI=0.3D0<br>WRITE(6,1000)<br>WRITE(6,2000) A,B<br>WRITE(6,2010) XI<br>WRITE(6,3010)<br>CALL D1CDBT(A,B,XI,XO,ISW,IERR)<br>CALL D1CDBT(A,B,XI,XO,ISW,IERR)<br>WRITE(6,4000) IERR<br>WRITE(6,5000) XO
                  !
                               ISW=1
CALL D1CDBT(A,B,XI,XO,ISW,IERR)
WRITE(6,4000) IERR
WRITE(6,5010) XO
                  !
                               ISW=2
CALL D1CDBT(A,B,XI,XO,ISW,IERR)
WRITE(6,4000) IERR
WRITE(6,5020) XO
                  !
                              STOP
                   !<br>
1000 FORMAT(' ',/,5X,'*** D1CDBT ***',/,&<br>
6X,'** INPUT **')<br>
2000 FORMAT(9X,'A = ',F4.1,' B = ',F4.1)<br>
2010 FORMAT(9X,'XI = ',F4.1)<br>
3000 FORMAT(' (9X,'K,'GX,'** UUTPUT **')<br>
4000 FORMAT(' 9X,'KERR = ',I4)<br>
5000 FORMA
          (d)*** D1CDBT ***
** INPUT **
A = 5.0 B = 2.0
XI = 0.3
                             ** OUTPUT **<br>
IERR = 0<br>
VALUE OF P.D.F = 0.1701000000D+00<br>
IERR = 0<br>
VALUE OF C.D.F(1) = 0.1093500000D-01<br>
IERR = 0<br>
VALUE OF C.D.F(2) = 0.9890650000D+00
```
## **3.2.17 D1CDIB, R1CDIB**

 $(1)$ 

*a, b*  
\n
$$
Q(x; a, b)
$$
\n
$$
Q(x; a, b)
$$
\n
$$
Q(x; a, b)
$$
\n
$$
P(x; a, b) = \begin{cases} 0 & (x \le 0; a, b > 0) \\ \frac{1}{B(a, b)} \int_0^x t^{a-1} (1-t)^{b-1} dt & (0 < x < 1; a, b > 0) \\ 1 & (x \ge 1; a, b > 0) \end{cases}
$$
\n
$$
Q(x; a, b) = 1 - P(x; a, b) = \begin{cases} 1 & (x \le 0; a, b > 0) \\ \frac{1}{B(a, b)} \int_0^\infty t^{a-1} (1-t)^{b-1} dt & (0 < x < 1; a, b > 0) \end{cases}
$$

$$
Q(x;a,b) = 1 - P(x;a,b) = \begin{cases} \frac{1}{B(a,b)} \int_x^b t^{a-1} (1-t)^{b-1} dt & (0 < x < 1; a, b > 0) \\ 0 & (x \ge 1; a, b > 0) \end{cases}
$$

 $(2)$ 

倍精度サブルーチン: CALL D1CDIB (A, B, XI, XO, ISW, IERR) 単精度サブルーチン: CALL R1CDIB (A, B, XI, XO, ISW, IERR)

 $(3)$ 

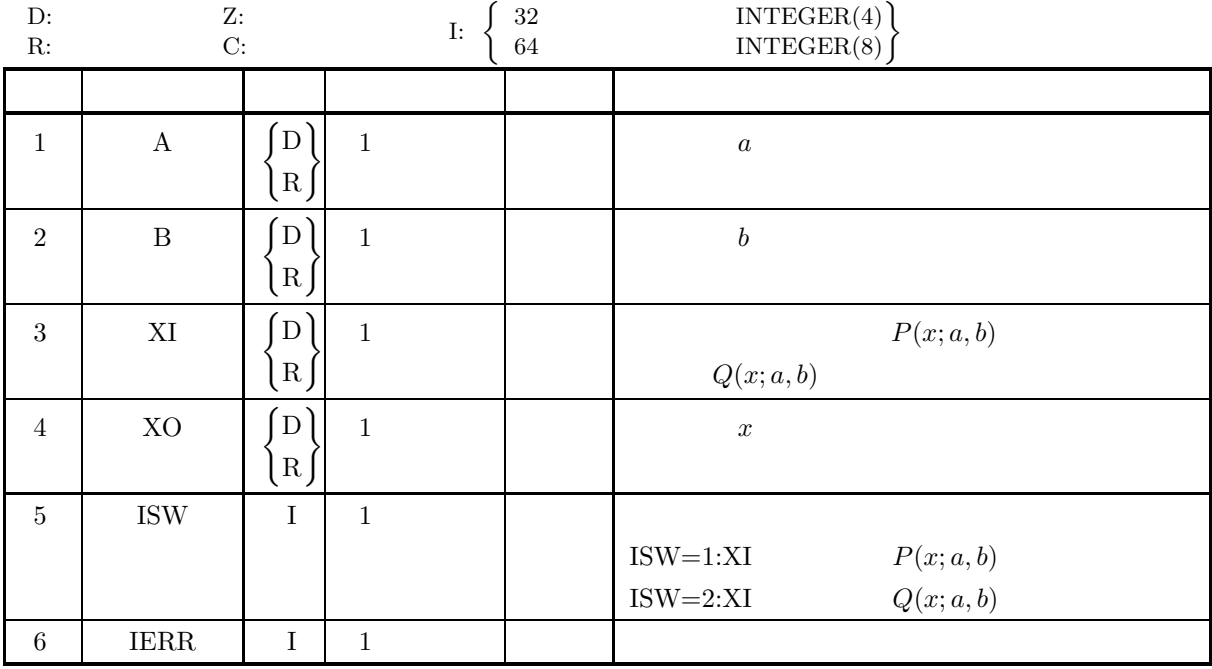

$$
(4)
$$

- (a) ISW  $\in \{1, 2\}$
- (b)  $A, B > 0.0$
- (c)  $0.0 \leq XI \leq 1.0$

 $(5)$ 

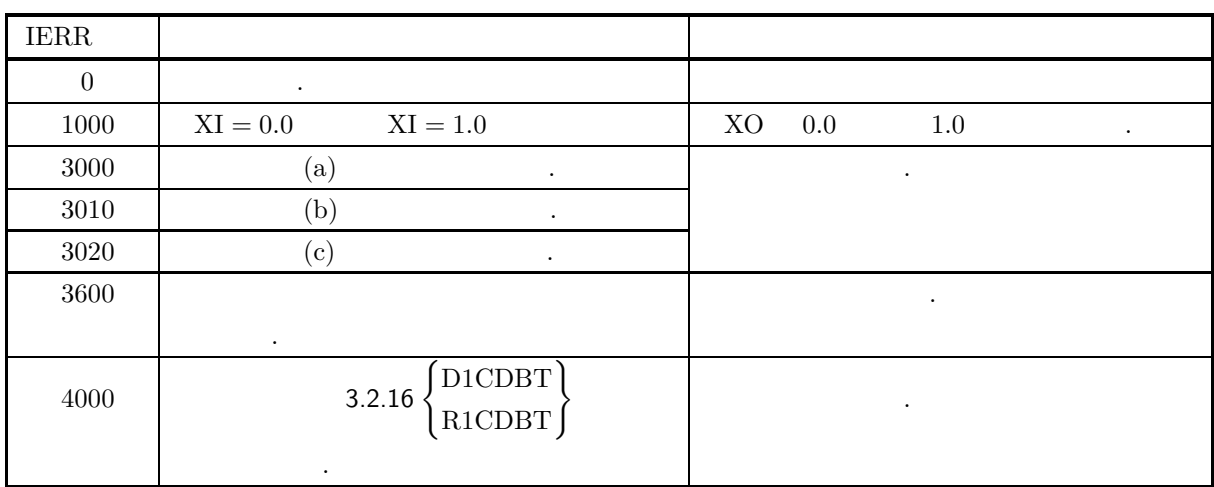

 $(6)$ 

(a) 
$$
a, b
$$
  
\n
$$
E[x] = \frac{a}{a+b}, \quad \sigma^2[x] = \frac{ab}{(a+b)^2(a+b+1)}
$$
\n(b)  $a = b = 1$  (0, 1)

 $(7)$ 

 $(a)$  $a = 5.0, b = 2.0$   $P(x; a, b) = 0.7$   $Q(x; a, b) = 0.7$   $x = 0.7$ める.  $(b)$ 

 $A=5.0, B=2.0, XI = 0.7$ 

```
(c)PROGRAM B1CDIB
! *** EXAMPLE OF D1CDIB ***
IMPLICIT REAL(8) (A-H,O-Z)
INTEGER IERR
INTEGER ISW
REAL(8) A,B,XI,XO
             !
                               A=5.0D0<br>B=2.0D0<br>XI=0.7D0<br>XI=0.7D0<br>WRITE(6,1000) A,B<br>WRITE(6,2010) XI<br>WRITE(6,3000)
            !
                               ISW=1
CALL D1CDIB(A,B,XI,XO,ISW,IERR)
WRITE(6,4000) IERR
WRITE(6,5010) XO
            !
                               ISW=2
CALL D1CDIB(A,B,XI,XO,ISW,IERR)
WRITE(6,4000) IERR
WRITE(6,5020) XO
             !
             !<br>
1000 FORMAT('',/,5X,'*** D1CDIB ***',/,&<br>
6X,'** INPUT **')<br>
2000 FORMAT(9X,'A = ',F4.1,' B = ',F4.1)<br>
2010 FORMAT(9X,'XI = ',F4.1)<br>
3000 FORMAT(9X,'XI = ',F4.1)<br>
3000 FORMAT(9X,'IERR = ',I4)<br>
4000 FORMAT(9X,'IERR = ',
 (d)*** D1CDIB ***
** INPUT **
A = 5.0 B = 2.0
XI = 0.7
                            ** OUTPUT **
IERR = 0
VALUE OF X CORRESPONDING TO P(X;A,B) = XI: 0.8181965287D+00
IERR = 0
VALUE OF X CORRESPONDING TO Q(X;A,B) = XI: 0.6396423096D+00
```
### **3.2.18 D1CDUF, R1CDUF**

 $(1)$ 

 $(a, b)$ 

の値を求める.

倍精度サブルーチン:

(a) (probability density function; p.d.f.)

$$
f(x;a,b) = \begin{cases} \frac{1}{b-a} & (a \le x \le b) \\ 0 & (x < a, x > b) \end{cases}
$$

(b) (cumulative distribution function; c.d.f.)

$$
F(x;a,b) = \begin{cases} 0 & (x < a) \\ \frac{x-a}{b-a} & (a \le x \le b) \\ 1 & (x > b) \end{cases}
$$

 $(2)$ 

CALL D1CDUF (XL, XU, XI, XO, ISW, IERR) 単精度サブルーチン: CALL R1CDUF (XL, XU, XI, XO, ISW, IERR)

 $(3)$ 

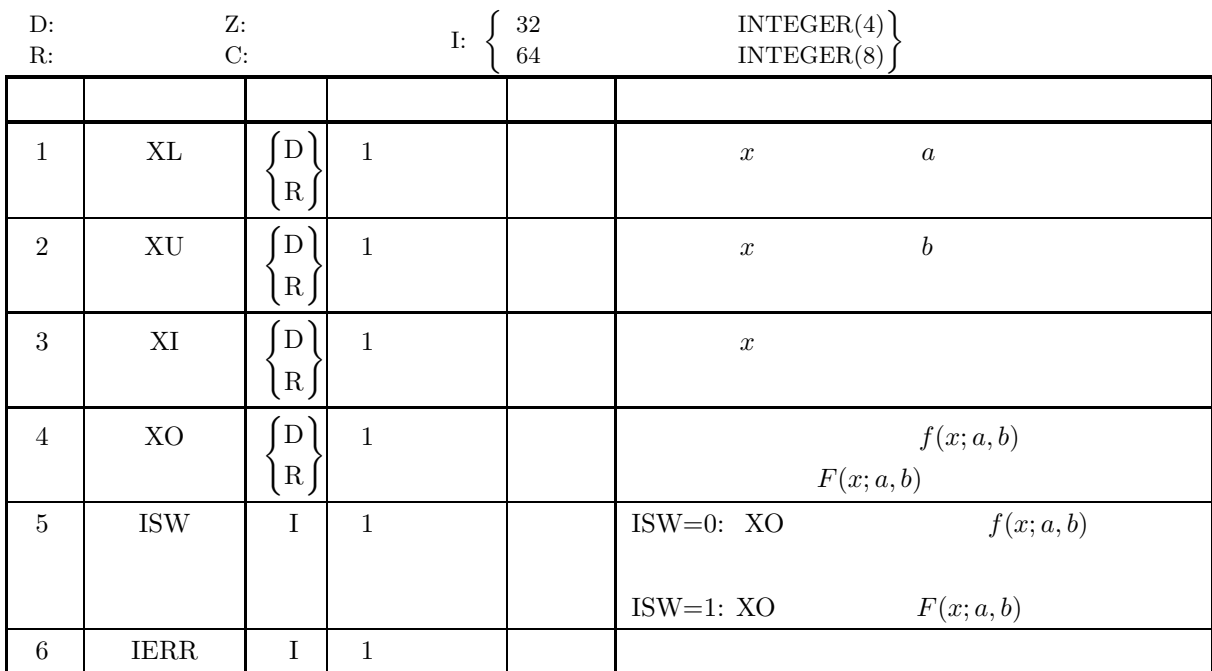

 $(4)$ 

(a) XL≤XU

(b) ISW $\in \{0, 1\}$ 

 $(5)$ 

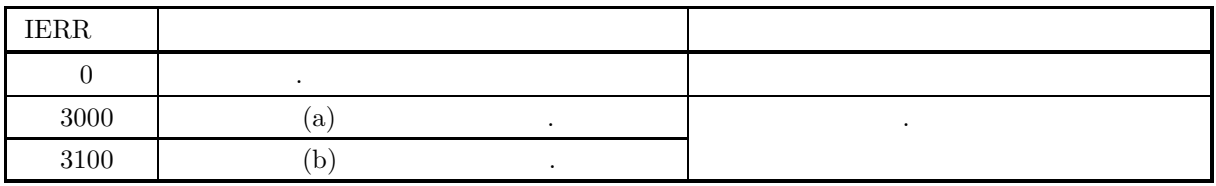

 $(6)$ 

 $(7)$ 

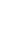

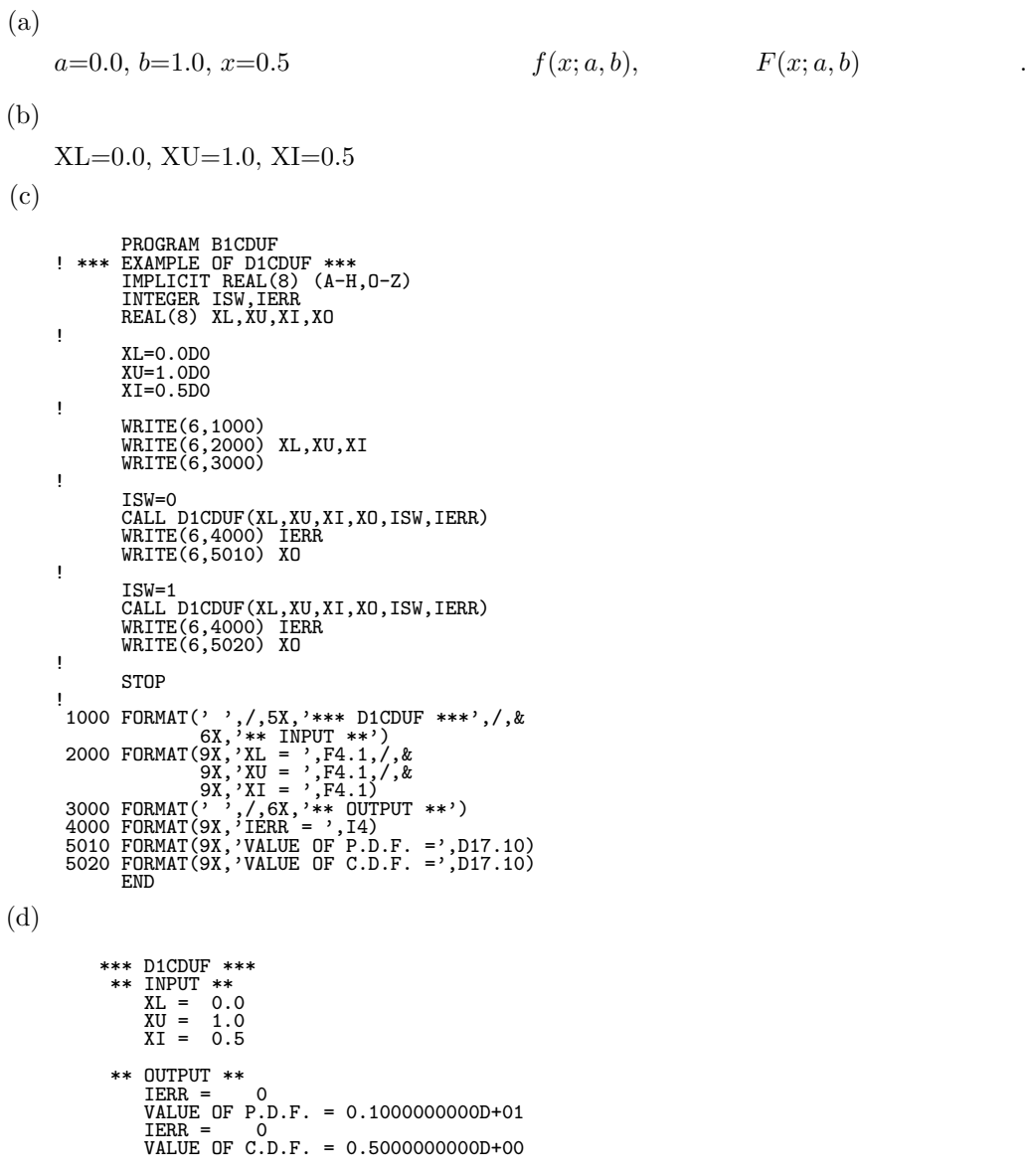

## **3.2.19 D1CDTR, R1CDTR**

 $(1)$ 

(a) (probability density function; p.d.f.)

$$
f(x; a, b, c) = \begin{cases} \frac{2(x-a)}{(b-a)(c-a)} & (a \le x \le b) \\ \frac{2(c-x)}{(c-a)(c-b)} & (b < x \le c) \\ 0 & (x < a, x > c) \end{cases}
$$

(b)  $(cumulative distribution function; c.d.f.)$ 

$$
F(x; a, b, c) = \begin{cases} 0 & (x < a) \\ \frac{(x - a)^2}{(b - a)(c - a)} & (a \le x \le b) \\ 1 - \frac{(c - x)^2}{(c - a)(c - b)} & (b < x \le c) \\ 1 & (x > c) \end{cases}
$$

 $(2)$ 

の値を求める.

\n- $$
\cdot
$$
\n- CALL DICDTR (A, B, C, XI, XO, ISW, IERR)
\n- $\cdot$
\n- CALL RICDTR (A, B, C, XI, XO, ISW, IERR)
\n

 $(3)$ 

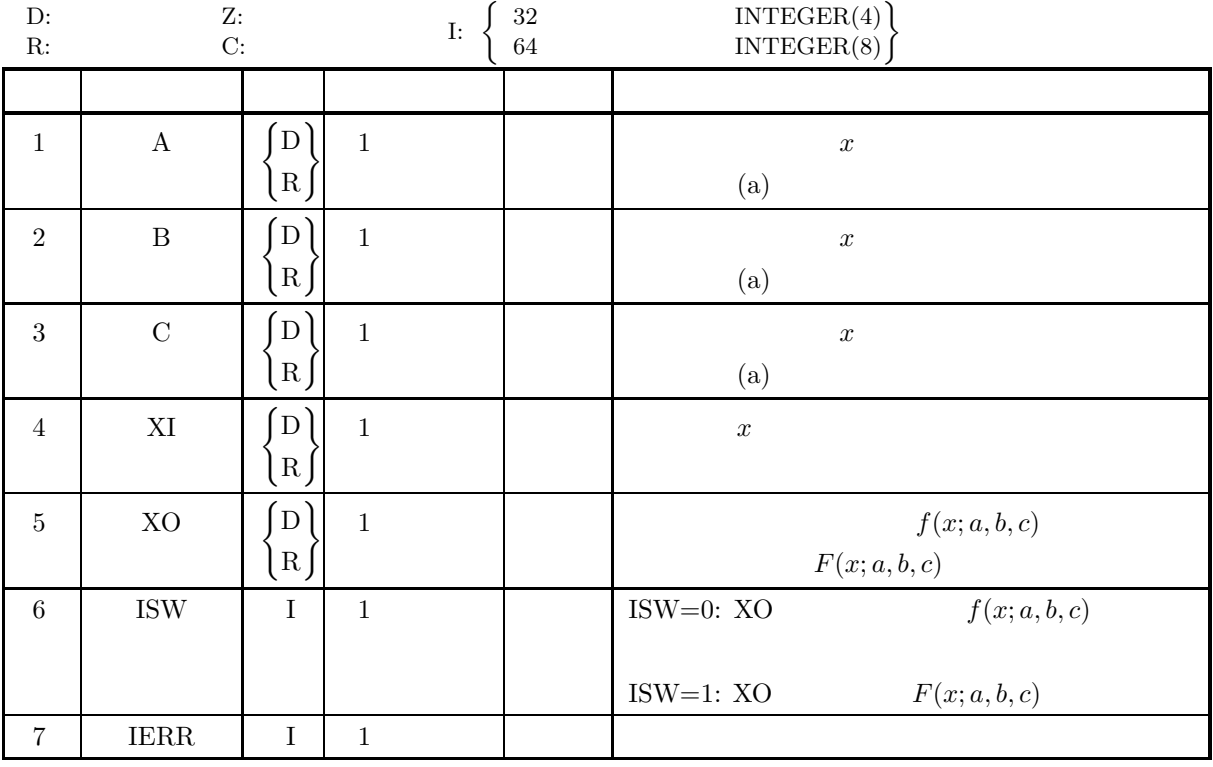

 $(4)$ 

- (a)  $A \leq B \leq C$
- (b) ISW $\in \{0, 1\}$

 $(5)$ 

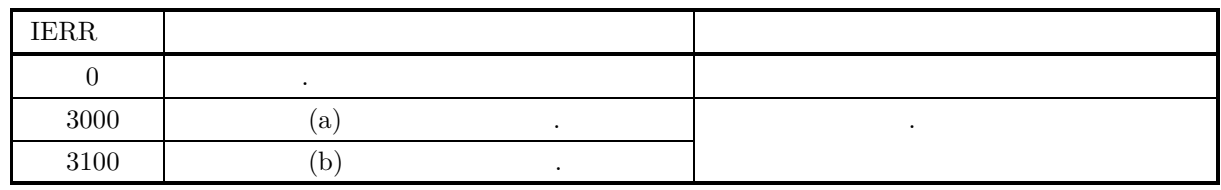

 $(6)$ 

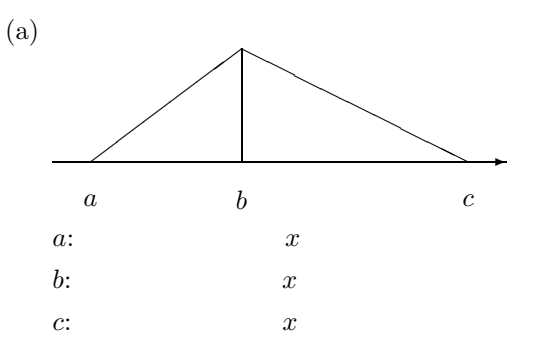

 $(7)$ 

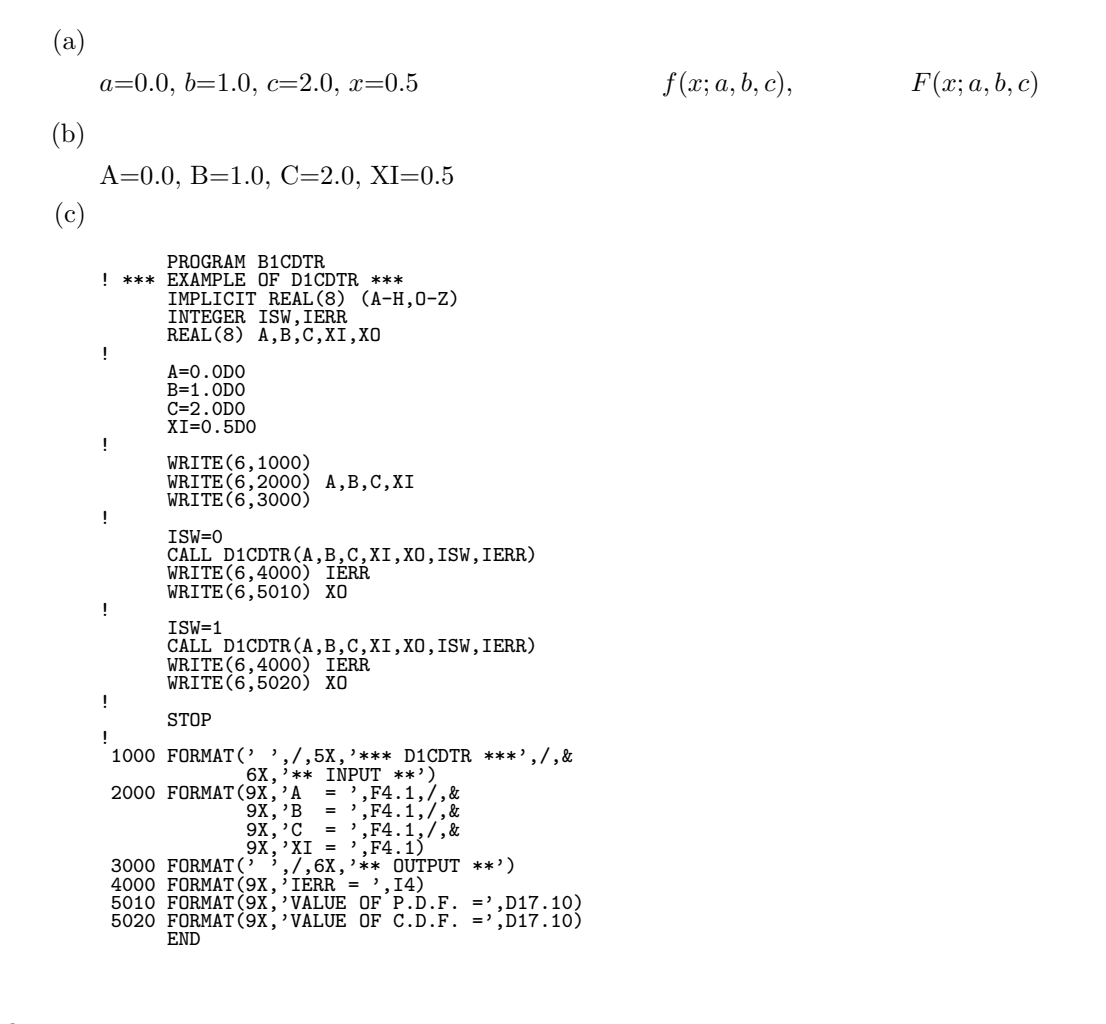

\*\*\* D1CDTR \*\*\*<br>
\*\* INPUT \*\*<br>
A = 0.0<br>
B = 1.0<br>
C = 2.0<br>
XI = 0.5 \*\* OUTPUT \*\* IERR = 0 VALUE OF P.D.F. = 0.5000000000D+00 IERR = 0 VALUE OF C.D.F. = 0.1250000000D+00

 $(d)$ 

#### **3.2.20 D1CDPA, R1CDPA**

 $(1)$  $a, b(a > 1, b > 0)$ (a)  $(probability density function; p.d.f.)$  $f(x; a, b) =$  $\sqrt{ }$  $\overline{J}$  $\sqrt{2}$  $(a-1)\left(\frac{x}{b}\right)^{-a}\frac{1}{b}$   $(x > b; a > 1, b > 0)$ 0  $(x \le b; a > 1, b > 0)$ (b) (cumulative distribution function; c.d.f.)  $P(x; a, b) = \int^x$ b  $f(t; a, b) dt =$  $\sqrt{ }$  $\overline{J}$  $\sqrt{2}$  $1 - (\frac{x}{b})$  $\frac{a}{b}$ <sup>1-a</sup>  $(x > b; a > 1, b > 0)$ 0  $(x \le b; a > 1, b > 0)$  $(c)$  $Q(x; a, b) = 1 - P(x; a, b) =$  $\sqrt{ }$  $\int$  $\sqrt{2}$  $\left(\frac{x}{1}\right)$  $\frac{a}{b}$ <sup>1-a</sup>  $(x > b; a > 1, b > 0)$ 1  $(x \le b; a > 1, b > 0)$ の値を求める.

 $(2)$ 

倍精度サブルーチン:

CALL D1CDPA (A, B, XI, XO, ISW, IERR) 単精度サブルーチン: CALL R1CDPA (A, B, XI, XO, ISW, IERR)  $(3)$ 

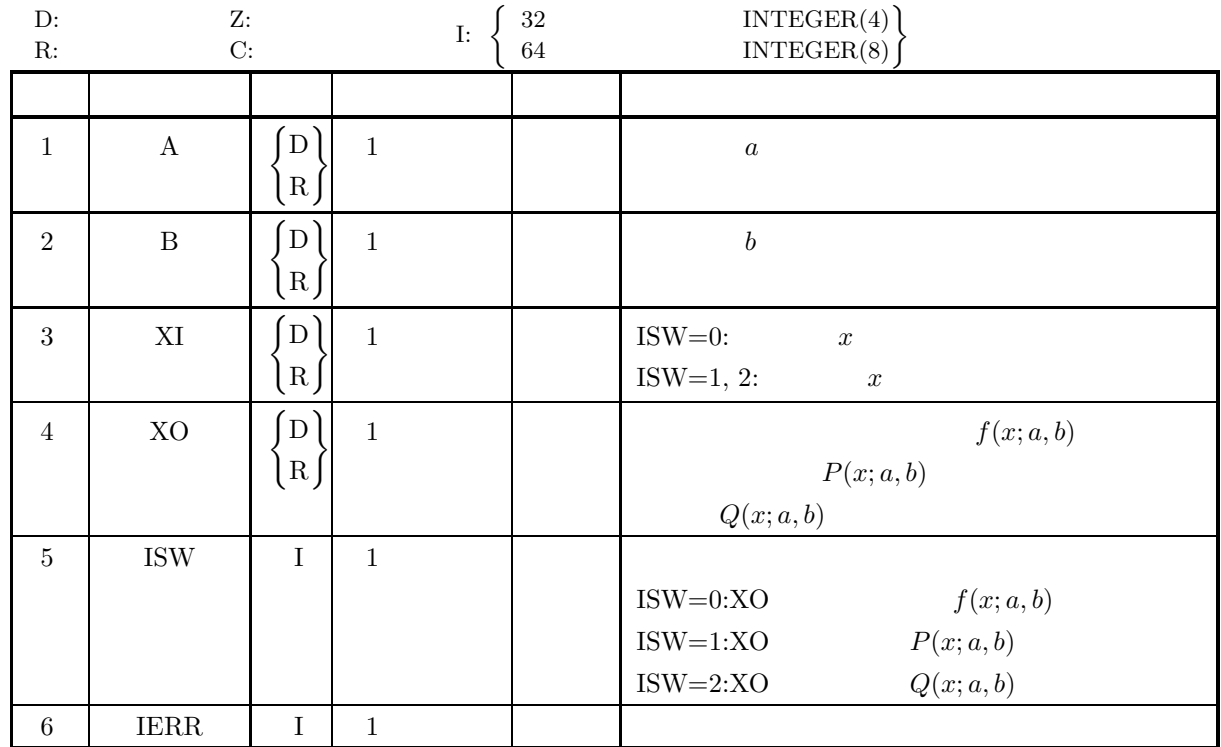

 $(4)$ 

- (a) ISW  $\in \{0, 1, 2\}$
- (b)  $A > 1.0, B > 0.0$

 $(5)$ 

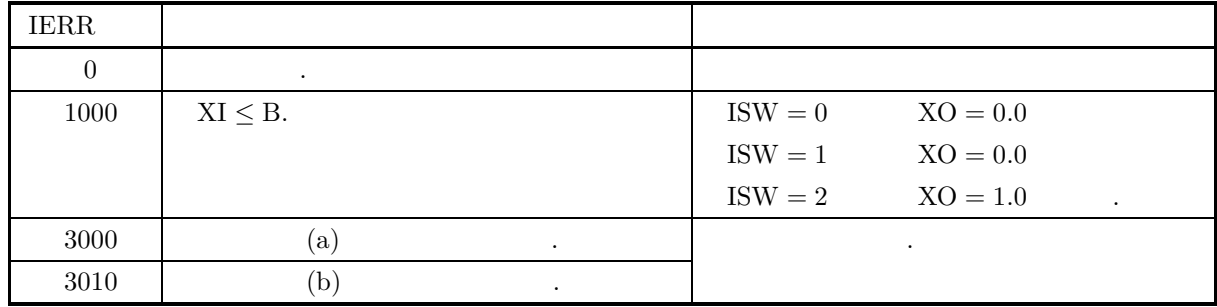

 $(6)$ 

なし.

 $(7)$  $(a)$  $a = 5.0, b = 2.0, x = 3.0$   $f(x; a, b),$   $P(x; a, b)$   $Q(x; a, b)$ める.  $(b)$  $A=5.0, B=2.0, X=3.0$  $(c)$ PROGRAM B1CDPA ! \*\*\* EXAMPLE OF D1CDPA \*\*\* IMPLICIT REAL(8) (A-H,O-Z) INTEGER IERR INTEGER ISW REAL(8) A,B,XI,XO ! A=5.0D0<br>B=2.0D0<br>XI=3.0D0<br>XI=3.0D0<br>WRITE(6,2000) A,B<br>WRITE(6,2010) XI<br>WRITE(6,3000) ISW=0 CALL D1CDPA(A,B,XI,XO,ISW,IERR) WRITE(6,4000) IERR WRITE(6,5000) XO ! ISW=1 CALL D1CDPA(A,B,XI,XO,ISW,IERR) WRITE(6,4000) IERR WRITE(6,5010) XO ! ISW=2 CALL D1CDPA(A,B,XI,XO,ISW,IERR) WRITE(6,4000) IERR WRITE(6,5020) XO ! STOP !<br>
1000 FORMAT(' ',/,5X,'\*\*\* D1CDPA \*\*\*',/,&<br>
6X,'\*\* INPUT \*\*')<br>
2000 FORMAT(9X,'A = ',F4.1,' B = ',F4.1)<br>
2010 FORMAT(9X,'XI = ',F4.1)<br>
3000 FORMAT(9X,'X,(5X,\*\*\* OUTPUT \*\*')<br>
4000 FORMAT(9X,'IERR = ',I4)<br>
5000 FORMAT(9X,  $(d)$ \*\*\* D1CDPA \*\*\* \*\* INPUT \*\* A = 5.0 B = 2.0 XI = 3.0 \*\* OUTPUT \*\* IERR = 0 VALUE OF P.D.F = 0.2633744856D+00 IERR = 0 VALUE OF C.D.F(1) = 0.8024691358D+00 IERR = 0 VALUE OF C.D.F(2) = 0.1975308642D+00

#### **3.2.21 D1CDWE, R1CDWE**

 $(1)$  $a, b(a > 0, b > 0)$ (a)  $(probability density function; p.d.f.)$  $f(x; a, b) =$  $\sqrt{ }$  $\overline{J}$  $\sqrt{2}$  $a\left(\frac{x}{1}\right)$ b  $\int^{a-1} e^{-(\frac{x}{b})^a} \frac{1}{b} \quad (0 < x; a, b > 0)$ 0  $(x \le 0; a, b > 0)$ (b)  $\qquad \qquad \text{(cumulative distribution function; c.d.f.)}$  $P(x; a, b) = \int^x$ 0  $f(t; a, b) dt = \begin{cases} 1 - e^{-(\frac{x}{b})^a} & (0 < x; a, b > 0) \\ 0 & (0 < x; b > 0) \end{cases}$ 0  $(x \le 0; a, b > 0)$  $(c)$  $Q(x; a, b) = 1 - P(x; a, b) = \begin{cases} e^{-(\frac{x}{b})^a} & (0 < x; a, b > 0) \\ 1 & (x < 0; a, b > 0) \end{cases}$ 1  $(x \le 0; a, b > 0)$ 

 $(2)$ 

の値を求める.

倍精度サブルーチン:

CALL D1CDWE (A, B, XI, XO, ISW, IERR) 単精度サブルーチン: CALL R1CDWE (A, B, XI, XO, ISW, IERR)  $(3)$ 

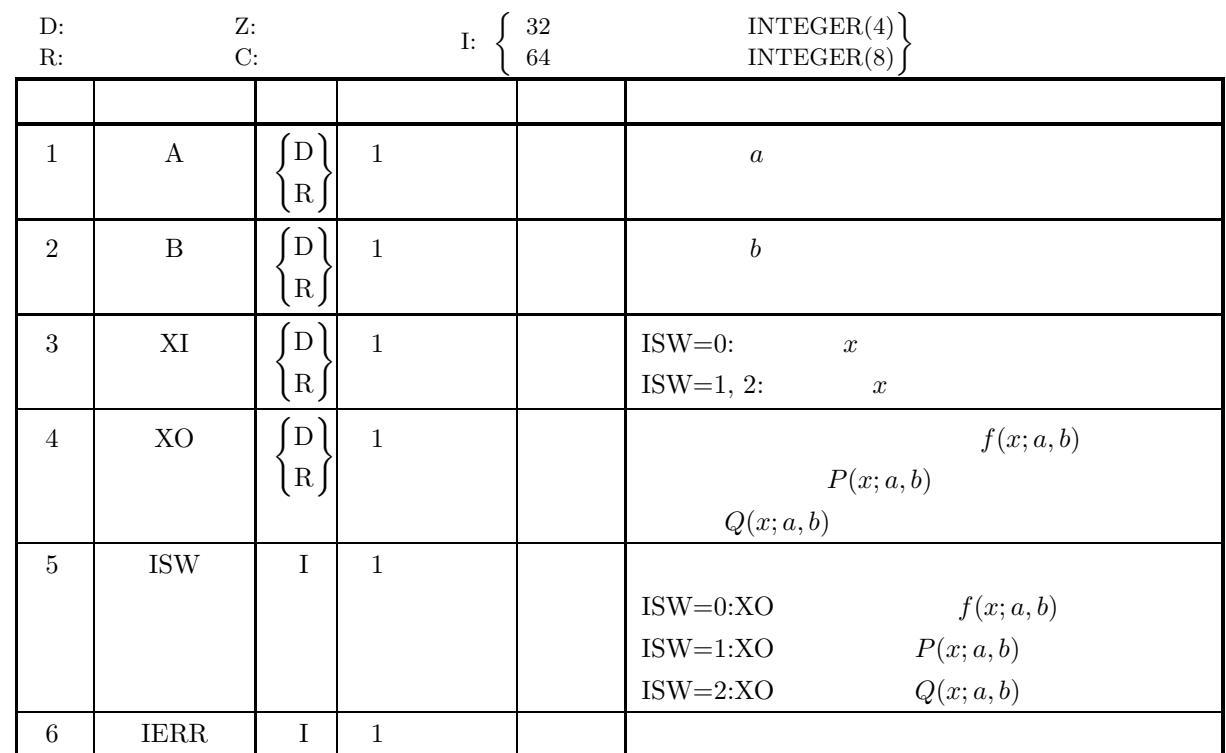

 $(4)$ 

- (a) ISW  $\in \{0, 1, 2\}$
- (b)  $A > 0.0, B > 0.0$

 $(5)$ 

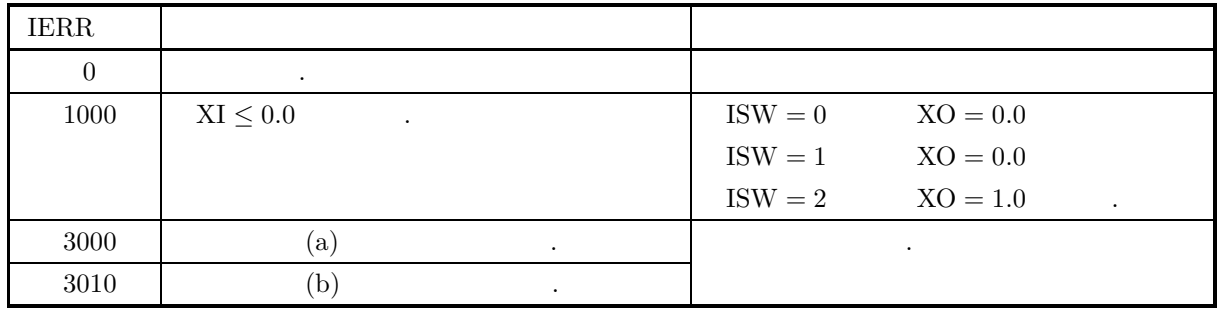

 $(6)$ 

なし.

 $(7)$  $(a)$  $a = 5.0, b = 2.0, x = 2.0$   $f(x; a, b),$   $P(x; a, b)$   $Q(x; a, b)$ める.  $(b)$  $A=5.0, B=2.0, X=2.0$  $(c)$ PROGRAM B1CDWE<br>
! \*\*\* EXAMPLE OF D1CDWE \*\*\*<br>
IMPLICIT REAL(8) (A-H,O-Z)<br>
INTEGER IERR<br>
INTEGER ISW<br>
REAL(8) A,B,XI,XO ! A=5.0D0<br>B=2.0D0<br>XI=2.0D0<br>XI=2.0D0<br>WRITE(6,2000) A,B<br>WRITE(6,2010) XI<br>WRITE(6,3000) ISW=0 CALL D1CDWE(A,B,XI,XO,ISW,IERR) WRITE(6,4000) IERR WRITE(6,5000) XO ! ISW=1 CALL D1CDWE(A,B,XI,XO,ISW,IERR) WRITE(6,4000) IERR WRITE(6,5010) XO ! ISW=2 CALL D1CDWE(A,B,XI,XO,ISW,IERR) WRITE(6,4000) IERR WRITE(6,5020) XO ! STOP !<br>
1000 FORMAT(' ',/,5X,'\*\*\* D1CDWE \*\*\*',/,&<br>
6X,'\*\* INPUT \*\*')<br>
2000 FORMAT(9X,'A = ',F4.1,' B = ',F4.1)<br>
2010 FORMAT(9X,'XI = ',F4.1)<br>
3000 FORMAT(9X,'X,(5X,\*\*\* OUTPUT \*\*')<br>
4000 FORMAT(9X,'IERR = ',I4)<br>
5000 FORMAT(9X,  $(d)$ \*\*\* D1CDWE \*\*\* \*\* INPUT \*\* A = 5.0 B = 2.0 XI = 2.0 \*\* OUTPUT \*\* IERR = 0 VALUE OF P.D.F = 0.9196986029D+00 IERR = 0 VALUE OF C.D.F(1) = 0.6321205588D+00 IERR = 0 VALUE OF C.D.F(2) = 0.3678794412D+00

## **3.2.22 D1CDEX, R1CDEX**

 $(1)$ 

 $\lambda(\lambda > 0)$ 

(a)  $(probability density function; p.d.f.)$ 

$$
f(x; \lambda) = \begin{cases} \lambda e^{-\lambda x} & (x > 0; \lambda > 0) \\ 0 & (x \le 0; \lambda > 0) \end{cases}
$$

(b) (cumulative distribution function; c.d.f.)

$$
P(x; \lambda) = \int_0^x \lambda e^{-\lambda t} dt \quad (\lambda > 0)
$$

$$
\left( \mathrm{c}\right)
$$

の値を求める.

倍精度サブルーチン:

単精度サブルーチン:

$$
Q(x; \lambda) = 1 - P(x; \lambda) = \int_x^{\infty} \lambda e^{-\lambda t} dt \quad (\lambda > 0)
$$

 $(2)$ 

CALL D1CDEX (B, XI, XO, ISW, IERR)

CALL R1CDEX (B, XI, XO, ISW, IERR)

 $(3)$ 

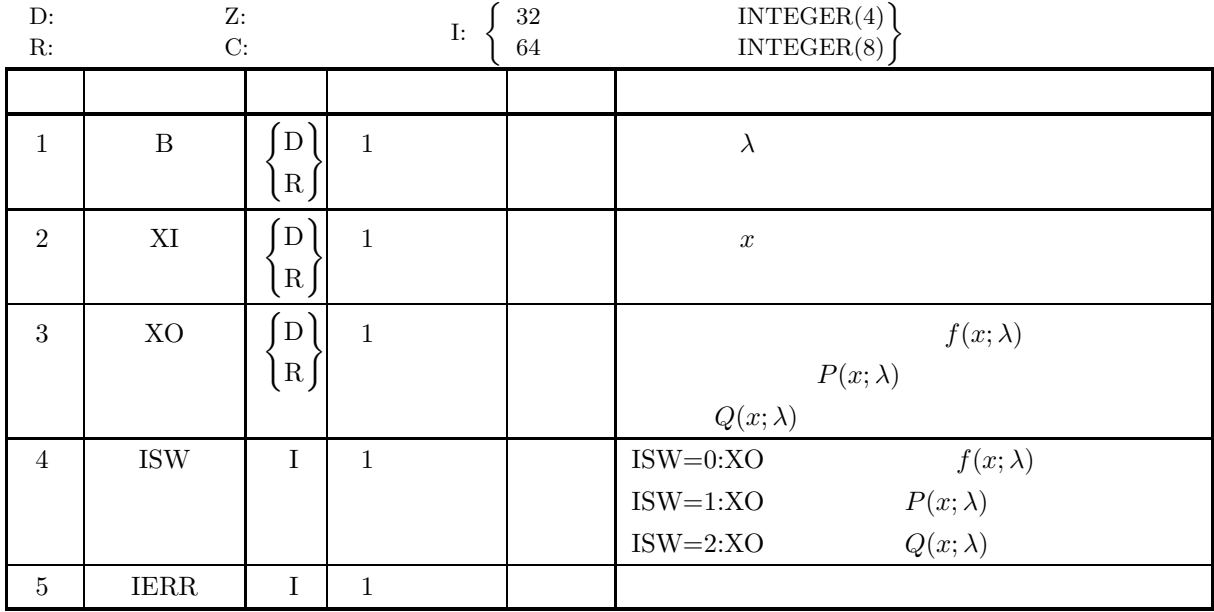

 $(4)$ 

$$
(a)\text{ ISW}\in\{0,1,2\}
$$

(b)  $B > 0.0$ 

 $(5)$ 

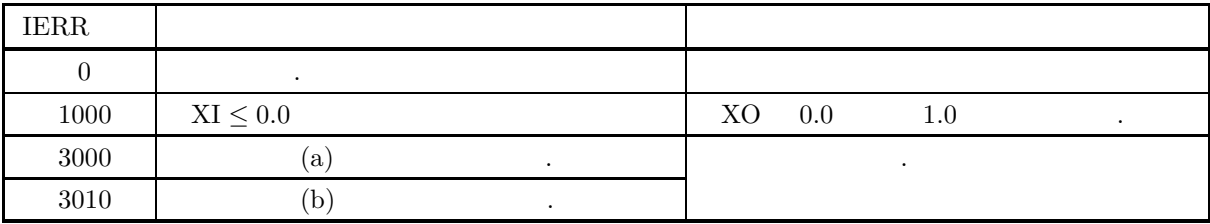

 $(6)$ 

(a) 
$$
\lambda
$$
  

$$
E[x] = \frac{1}{\lambda}, \sigma^2[x] = \frac{1}{\lambda^2}
$$

(b) 
$$
\alpha = 1
$$

 $(7)$ 

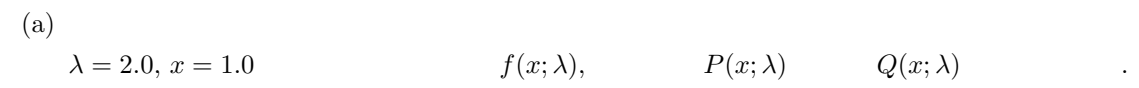

(b)  
\n
$$
B = 2.0, XI = 1.0
$$
\n(c)  
\nPROGRAM BICDEX  
\nPROGRAM BICDEX

! \*\*\* EXAMPLE OF B1CDEX \*\*\* IMPLICIT REAL(8) (A-H,O-Z) INTEGER ISW,IERR REAL(8) XI,XO REAL(8) B ! B=2.0D0 XI=1.0D0 WRITE(6,1000) WRITE(6,2000) B WRITE(6,2010) XI WRITE(6,3000) ISW=0 CALL D1CDEX(B,XI,XO,ISW,IERR) WRITE(6,4000) IERR WRITE(6,5000) XO ! ISW=1 CALL D1CDEX(B,XI,XO,ISW,IERR) WRITE(6,4000) IERR WRITE(6,5010) XO ! ISW=2 CALL D1CDEX(B,XI,XO,ISW,IERR) WRITE(6,4000) IERR WRITE(6,5020) XO ! STOP ! 1000 FORMAT(/,5X,'\*\*\* D1CDEX \*\*\*',/,/,& 6X,'\*\* INPUT \*\*',/) 2000 FORMAT(8X,'B = ',F4.1,/) 2010 FORMAT(8X,'XI = ',F4.1,/) 3000 FORMAT(6X,'\*\* OUTPUT \*\*',/) 4000 FORMAT(8X,'IERR = ',I4,/) 5000 FORMAT(8X,'VALUE OF P.D.F = ',D17.10,/) 5010 FORMAT(8X,'VALUE OF C.D.F(1) = ',D17.10,/) 5020 FORMAT(8X,'VALUE OF C.D.F(2) = ',D17.10,/) END (d) 出力結果

\*\*\* D1CDEX \*\*\* \*\* INPUT \*\*  $B = 2.0$  $XI = 1.0$ 

\*\* OUTPUT \*\*  $IERR = 0$ VALUE OF P.D.F = 0.2706705665D+00  $IERR = 0$ VALUE OF C.D.F(1) = 0.8646647168D+00  $IERR = 0$ VALUE OF C.D.F(2) = 0.1353352832D+00

### **3.2.23 D1CDGU, R1CDGU**

 $(1)$  $a, b$ 

> (a) (probability density function; p.d.f.)  $f(x; a, b) = \frac{1}{b}e^{\frac{x-a}{b}}e^{-e^{\frac{x-a}{b}}}$

> (b) (cumulative distribution function; c.d.f.)

$$
P(x;a,b) = \int_{-\infty}^{x} f(t;a,b)dt
$$

$$
Q(x; a, b) = 1 - P(x; a, b) = \int_x^{\infty} f(t; a, b) dt
$$

 $(2)$ 

 $(c)$ 

の値を求める.

倍精度サブルーチン:

CALL D1CDGU (A, B, XI, XO, ISW, IERR) 単精度サブルーチン: CALL R1CDGU (A, B, XI, XO, ISW, IERR)

 $(3)$ 

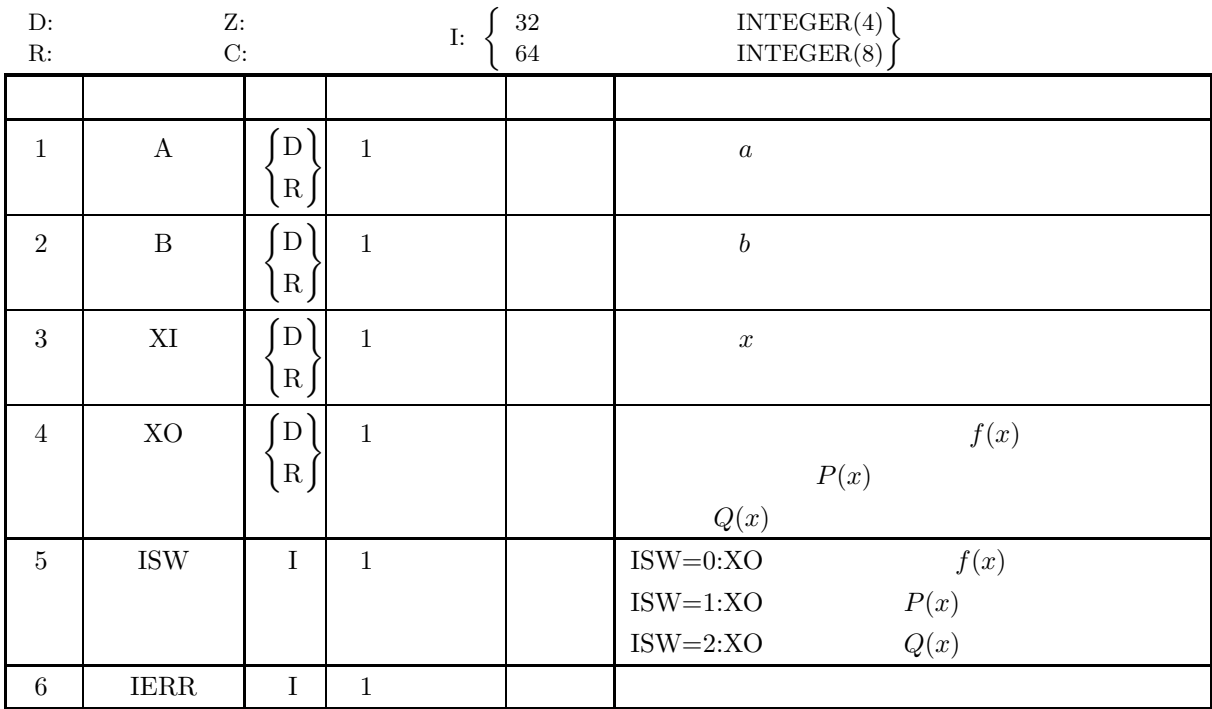

 $(4)$ 

(a)  $B > 0.0$ 

(b) ISW  $\in \{0, 1, 2\}$
$(5)$ 

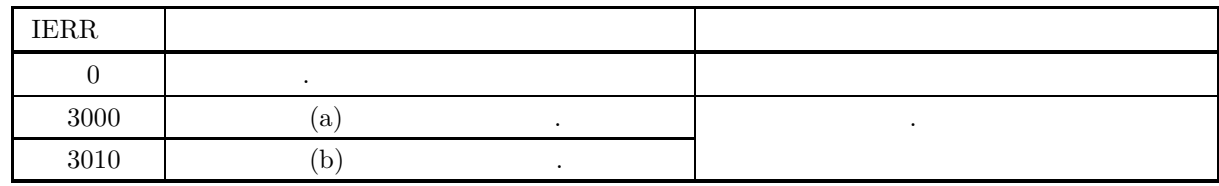

 $(6)$ 

 $(7)$ 

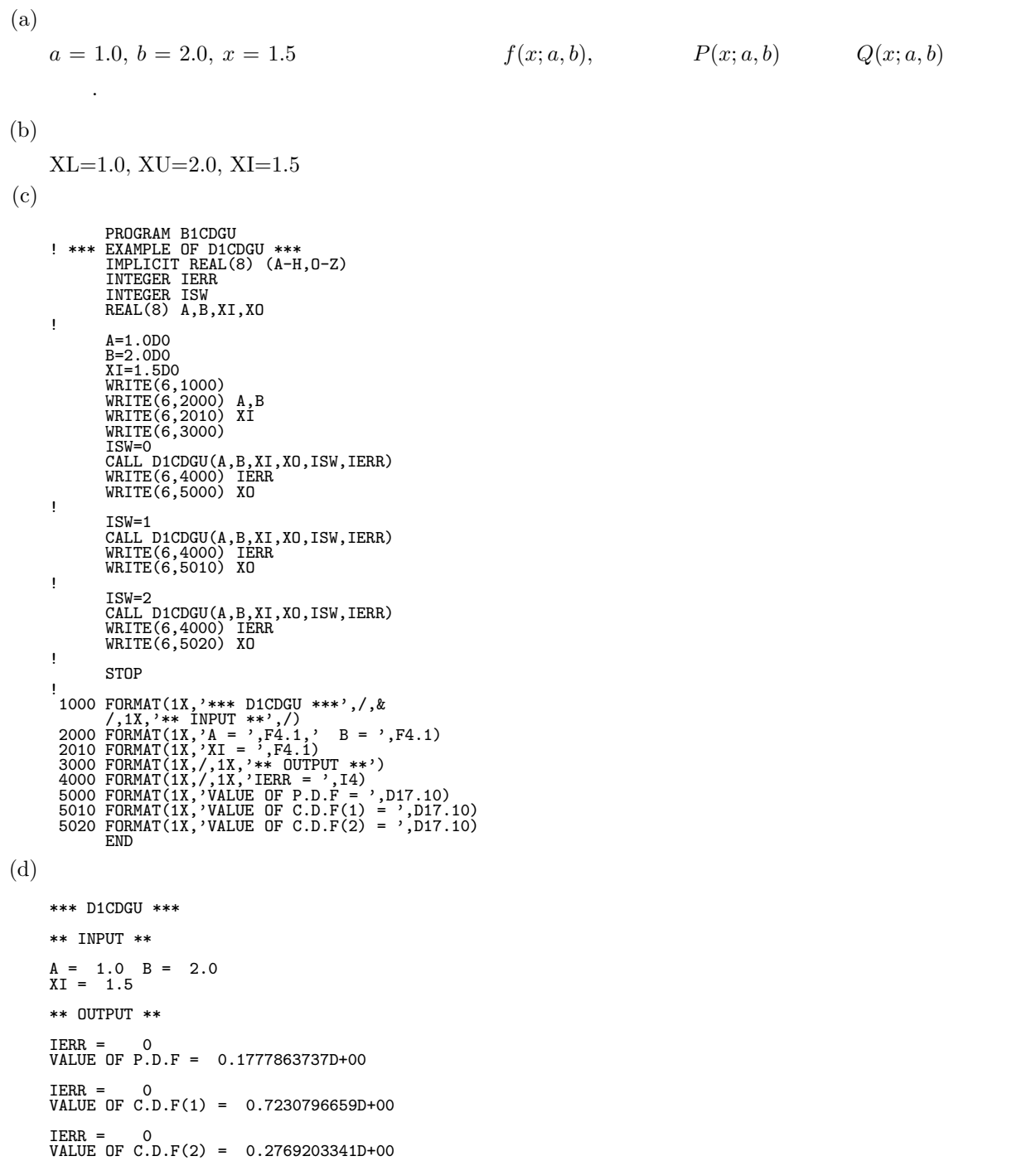

#### **3.2.24 D1CDLD, R1CDLD**

 $(1)$ 

 $(a, b)$ 

(a) (probability density function; p.d.f.)  

$$
f(x;a,b) = \frac{\log x}{b(\log b - 1) - a(\log a - 1)}
$$

(b) 分布関数 (cumulative distribution function; c.d.f.)

$$
P(x;a,b) = \int_a^x f(t;a,b)dt
$$

$$
Q(x; a, b) = 1 - P(x; a, b) = \int_{x}^{b} f(t; a, b)dt
$$

 $(2)$ 

 $(c)$ 

の値を求める.

倍精度サブルーチン: CALL D1CDLD (XL, XU, XI, XO, ISW, IERR) 単精度サブルーチン: CALL R1CDLD (XL, XU, XI, XO, ISW, IERR)

 $(3)$ 

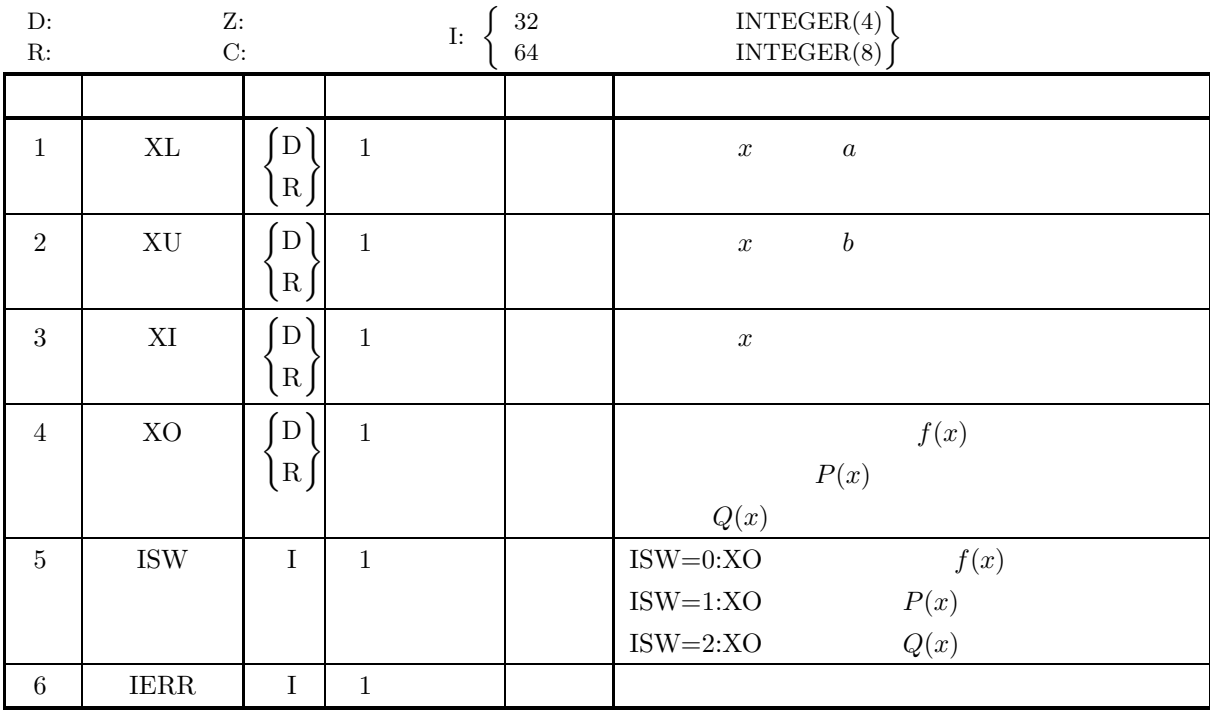

 $(4)$ 

- (a)  $0.0 < X$ L $<$ XU
- (b) XL<XI<XU
- (c) ISW  $\in \{0, 1, 2\}$

 $(5)$ 

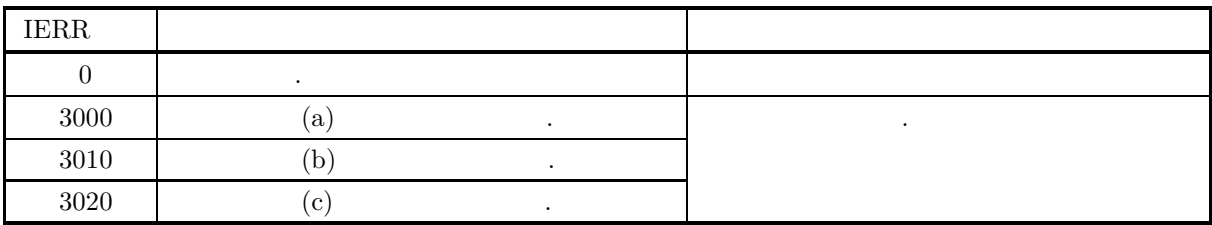

 $(6)$ 

 $(7)$ 

 $(a)$  $a = 1.0, b = 2.0, x = 1.5$   $f(x; a, b),$   $P(x; a, b)$   $Q(x; a, b)$ める.  $(b)$ XL=1.0, XU=2.0, XI=1.5  $(c)$ PROGRAM B1CDLD<br>! \*\*\* EXAMPLE OF D1CDLD \*\*\*<br>IMPLICIT REAL(8) (A-H,O-Z)<br>INTEGER ISW,IERR<br>REAL(8) XL,XU,XI,XO ! XL=1.0D0 XU=2.0D0 XI=1.5D0 ! WRITE(6,1000) WRITE(6,2000) XL,XU,XI WRITE(6,3000) ! ISW=O<br>CALL D1CDLD(XL,XU,XI,XO,ISW,IERR)<br>WRITE(6,4000) IERR<br>WRITE(6,5010) XO ! ISW=1<br>CALL D1CDLD(XL,XU,XI,XO,ISW,IERR)<br>WRITE(6,4000) IERR<br>WRITE(6,5020) XO ! ISW=2 CALL D1CDLD(XL,XU,XI,XO,ISW,IERR) WRITE(6,4000) IERR WRITE(6,5020) XO ! STOP ' 1000 FORMAT(1X,'\*\*\* D1CDLD \*\*\*',/,&<br>
/,1X,'\*\* INPUT \*\*',/)&<br>
2000 FORMAT(1X,'XL = ',F4.1,/,&<br>
1X,'XU = ',F4.1,/,&<br>
1X,'XU = ',F4.1,/,&<br>
3000 FORMAT(1X,/,IX,'\*\* OUTPUT \*\*')<br>
4000 FORMAT(1X,/,1X,'IERR = ',I4)<br>
5010 FORMAT  $(d)$ \*\*\* D1CDLD \*\*\*

\*\* INPUT \*\* XL = 1.0 XU = 2.0 XI = 1.5 \*\* OUTPUT \*\* IERR = 0 VALUE OF P.D.F. = 0.1049627302D+01 IERR = 0 VALUE OF C.D.F. = 0.2800912285D+00 IERR = 0 VALUE OF C.D.F. = 0.7199087715D+00

### **3.2.25 D1CDLN, R1CDLN**

 $(1)$ 

(a)  
\n
$$
e^{\mu}\sqrt{e^{\sigma^2}}, \qquad e^{2\mu}e^{\sigma^2}(e^{\sigma^2}-1)
$$
\n(a)  
\n
$$
f(x; \mu, \sigma) = \frac{1}{x\sigma\sqrt{2\pi}}e^{-\frac{(\ln x - \mu)^2}{2\sigma^2}} \quad (\sigma > 0)
$$
\n(b)  
\n(cumulative distribution function; c.d.f.)\n
$$
P(x; \mu, \sigma) = \int_0^x \frac{1}{t\sigma\sqrt{2\pi}}e^{-\frac{(\ln t - \mu)^2}{2\sigma^2}} dt \quad (\sigma > 0)
$$
\n(c)  
\n
$$
Q(x; \mu, \sigma) = 1 - P(x; \mu, \sigma) = \int_x^\infty \frac{1}{t\sigma\sqrt{2\pi}}e^{-\frac{(\ln t - \mu)^2}{2\sigma^2}} dt \quad (\sigma > 0)
$$

 $(2)$ 

の値を求める.

倍精度サブルーチン:

単精度サブルーチン:

CALL D1CDLN (XE, XV, XI, XO, ISW, IERR)

CALL R1CDLN (XE, XV, XI, XO, ISW, IERR)

 $(3)$ 

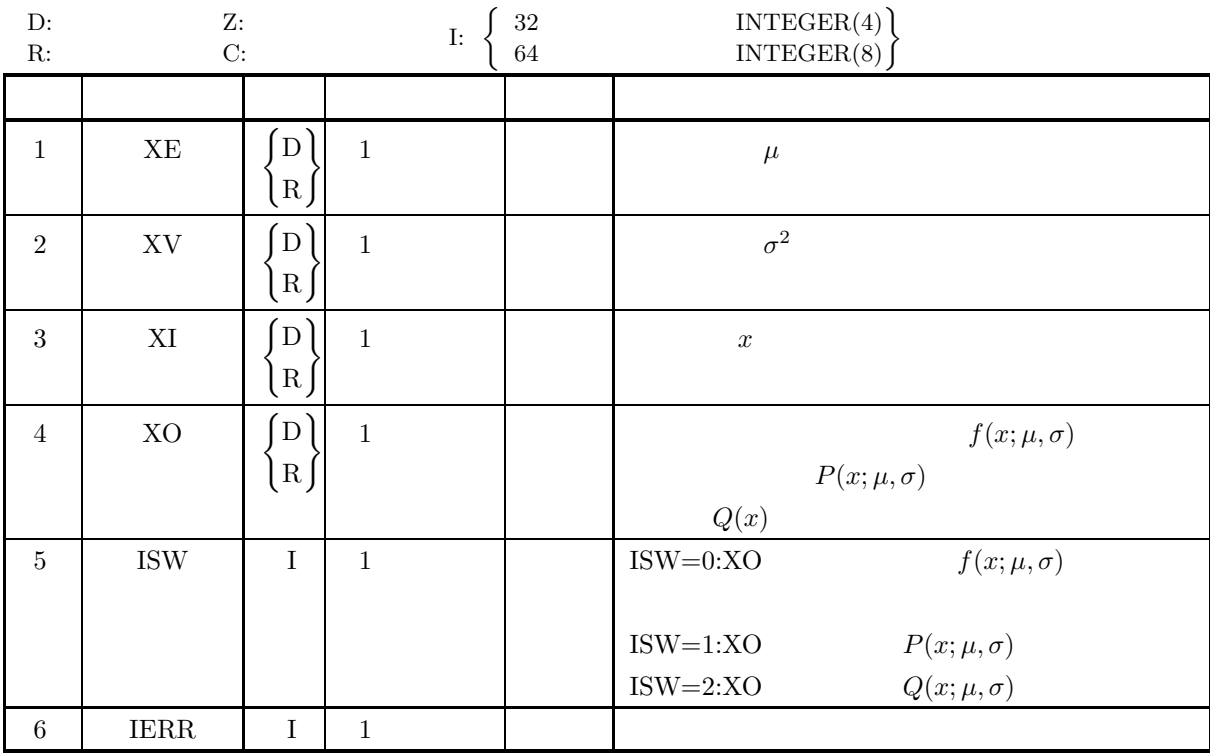

 $(4)$ 

- (a) ISW  $\in \{0, 1, 2\}$
- (b)  $XV > 0.0$
- (c)  $X > 0.0$

 $(5)$ 

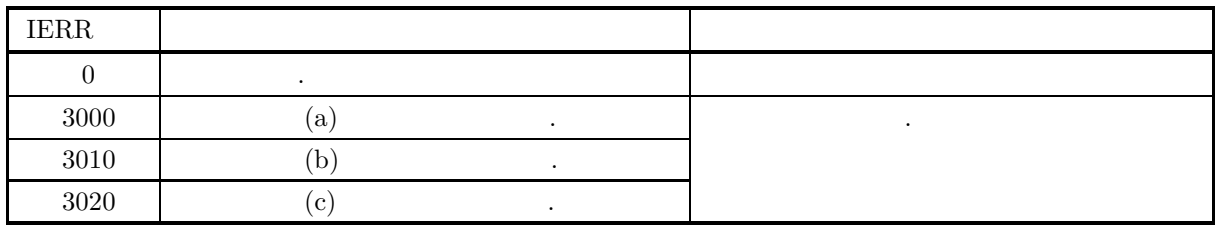

 $(6)$ 

(a)  $P(x; \mu, \sigma) + Q(x; \mu, \sigma) = 1$  ,  $P(x; \mu, \sigma)$   $Q(x; \mu, \sigma)$  $\,$ ,  $\,$ ,  $\,$ ,  $\,$ ,  $\,$ ,  $\,$ ,  $\,$ ,  $\,$ ,  $\,$ ,  $\,$ ,  $\,$ ,  $\,$ ,  $\,$ ,  $\,$ ,  $\,$ ,  $\,$ ,  $\,$ ,  $\,$ ,  $\,$ ,  $\,$ ,  $\,$ ,  $\,$ ,  $\,$ ,  $\,$ ,  $\,$ ,  $\,$ ,  $\,$ ,  $\,$ ,  $\,$ ,  $\,$ ,  $\,$ ,  $\,$ ,  $\,$ ,  $\,$ ,  $\,$ ,  $\,$ ,  $\,$ , (b)  $\qquad x$  $\sqrt{e^{\sigma^2}}$ ,  $e^{2\mu}e^{\sigma^2}(e^{\sigma^2}-1)$  ,  $\ln x$  $N(\mu, \sigma^2)$  .

 $(7)$ 

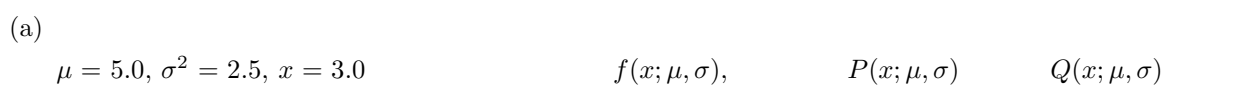

 $(b)$ 

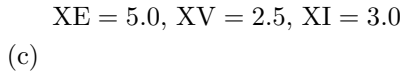

求める.

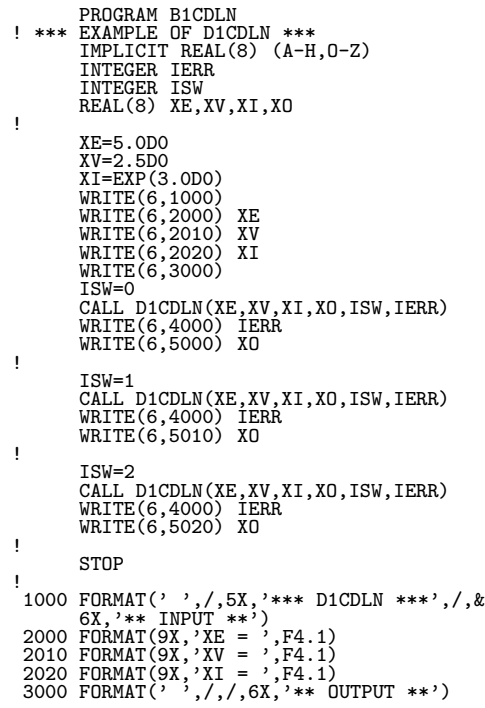

```
4000 FORMAT(9X,'IERR = ',I4)
5000 FORMAT(9X,'VALUE OF P.D.F = ',D17.10)
5010 FORMAT(9X,'VALUE OF C.D.F(1) = ',D17.10)
5020 FORMAT(9X,'VALUE OF C.D.F(2) = ',D17.10)
END
(d)*** D1CDLN ***<br>
** INPUT **<br>
XE = 5.0<br>
XV = 2.5<br>
XI = 20.1
                                       ** OUTPUT **<br>
IERR = 0<br>
VALUE OF P.D.F = 0.5644442201D-02<br>
IERR = 0<br>
VALUE OF C.D.F(1) = 0.1029516054D+00<br>
IERR = 0<br>
VALUE OF C.D.F(2) = 0.8970483946D+00
```
#### **3.2.26 D1CDLG, R1CDLG**

 $(1)$ 

 $\alpha, \qquad \sigma^2$ 

(a) (probability density function; p.d.f.)  
\n
$$
f(x; \alpha, \beta) = \frac{e^{-\frac{x-\alpha}{\beta}}}{\beta \left\{1 + e^{-\frac{x-\alpha}{\beta}}\right\}^2} \quad (\beta > 0)
$$
\n
$$
\sigma^2 = \frac{\pi^2 \beta^2}{3}
$$

(b) (cumulative distribution function; c.d.f.)

$$
P(x; \alpha, \beta) = \frac{1}{1 + e^{-\frac{x - \alpha}{\beta}}} \quad (\beta > 0)
$$

 $(c)$ 

の値を求める.

倍精度サブルーチン:

$$
Q(x; \alpha, \beta) = 1 - P(x; \alpha, \beta) = \frac{1}{1 + e^{\frac{x - \alpha}{\beta}}} \quad (\beta > 0)
$$

 $(2)$ 

```
CALL D1CDLG (XA, XB, XI, XO, ISW, IERR)
単精度サブルーチン:
 CALL R1CDLG (XA, XB, XI, XO, ISW, IERR)
```
 $(3)$ 

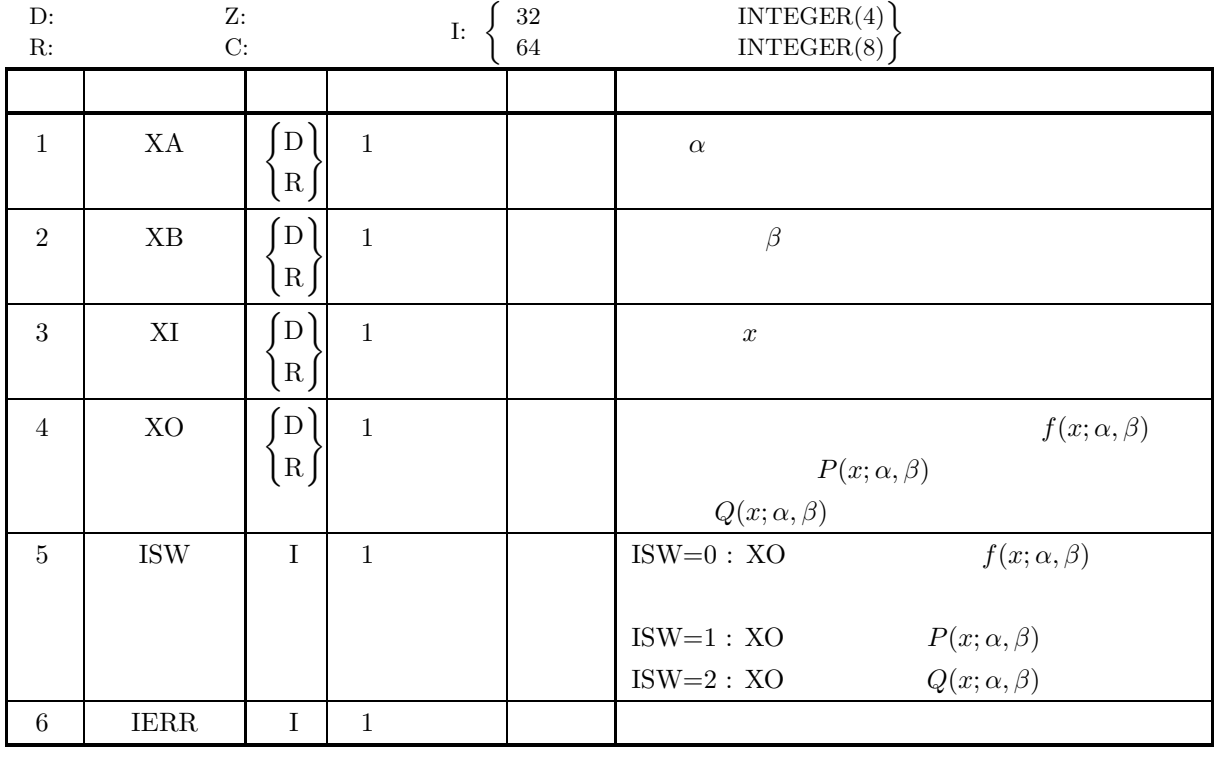

 $(4)$ 

(a) ISW  $\in \{0, 1, 2\}$ 

(b)  $XB > 0.0$ 

 $(5)$ 

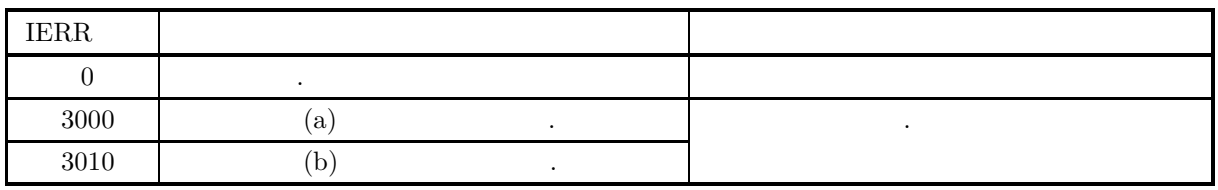

 $(6)$ 

(a) 
$$
P(x; \alpha, \beta) + Q(x; \alpha, \beta) = 1
$$
,  $P(x; \alpha, \beta)$   $Q(x; \alpha, \beta)$ 

 $(7)$ 

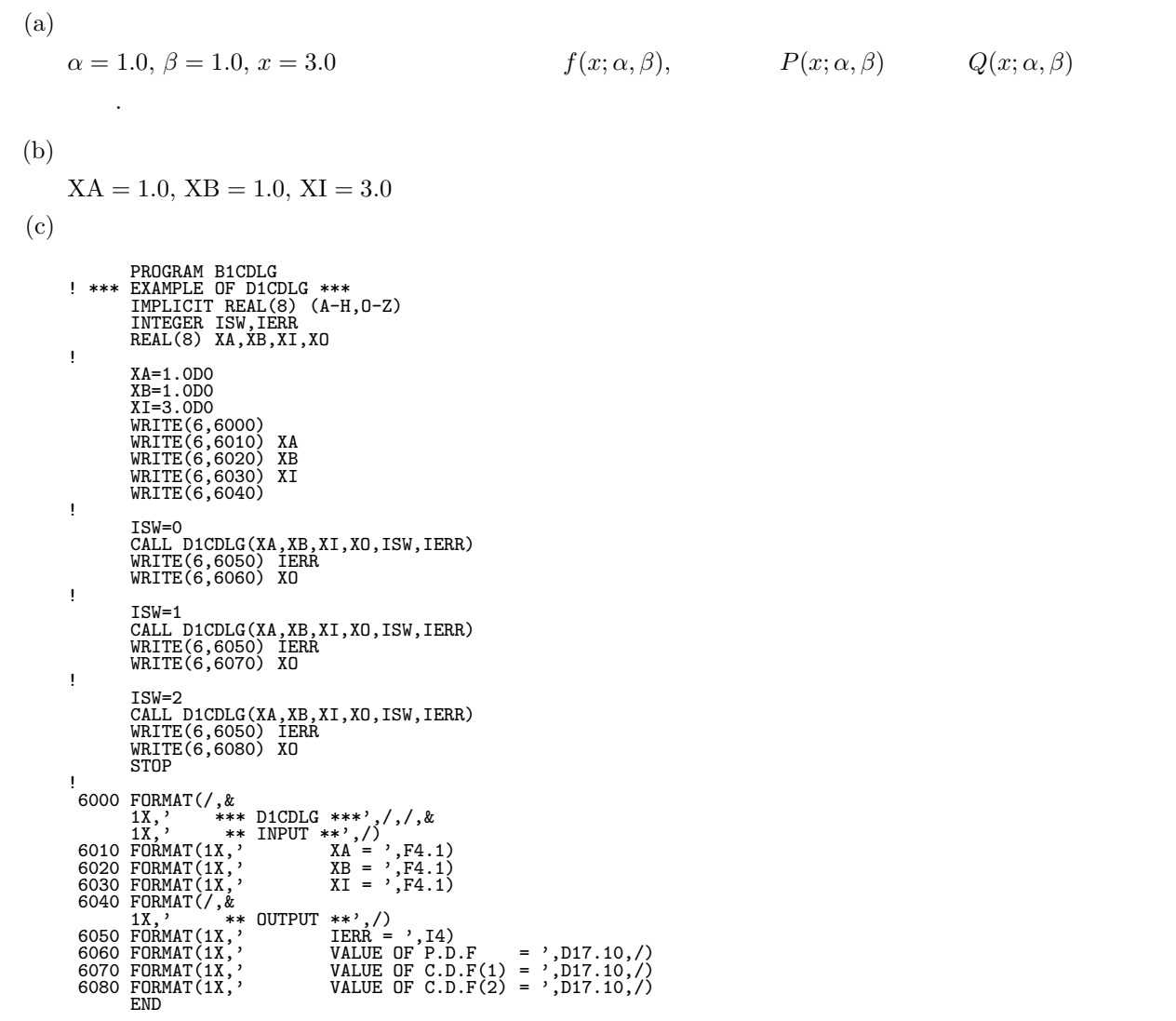

```
*** D1CDLG ***
 ** INPUT **
     XA = 1.0
XB = 1.0
XI = 3.0
 ** OUTPUT **
     IERR = 0
VALUE OF P.D.F = 0.1049935854D+00
     IERR = 0
VALUE OF C.D.F(1) = 0.8807970780D+00
     IERR = 0
VALUE OF C.D.F(2) = 0.1192029220D+00
```
 $(d)$ 

#### **3.2.27 D1CDCC, R1CDCC**

 $(1)$ 

 $\alpha, \beta(\beta > 0)$ (a)  $(probability density function; p.d.f.)$  $f(x; \alpha, \beta) = \frac{1}{\pi}$  $\begin{bmatrix} \beta & \beta \end{bmatrix}$  $\beta^2 + (x - \alpha)^2$  $\left( \beta > 0 \right)$ (b) (cumulative distribution function; c.d.f.)  $P(x; \alpha, \beta) = \int^x$ −∞  $f(t; \alpha, \beta) dt = \frac{1}{2} + \frac{1}{\pi} \tan^{-1} \frac{(x - \alpha)}{\beta} \quad (\beta > 0)$  $(c)$  $Q(x; \alpha, \beta) = 1 - P(x; \alpha, \beta) = \frac{1}{2} - \frac{1}{\pi} \tan^{-1} \frac{(x - \alpha)}{\beta}$  ( $\beta > 0$ )

 $(2)$ 

の値を求める.

倍精度サブルーチン: CALL D1CDCC (A, B, XI, XO, ISW, IERR) 単精度サブルーチン: CALL R1CDCC (A, B, XI, XO, ISW, IERR)

 $(3)$ 

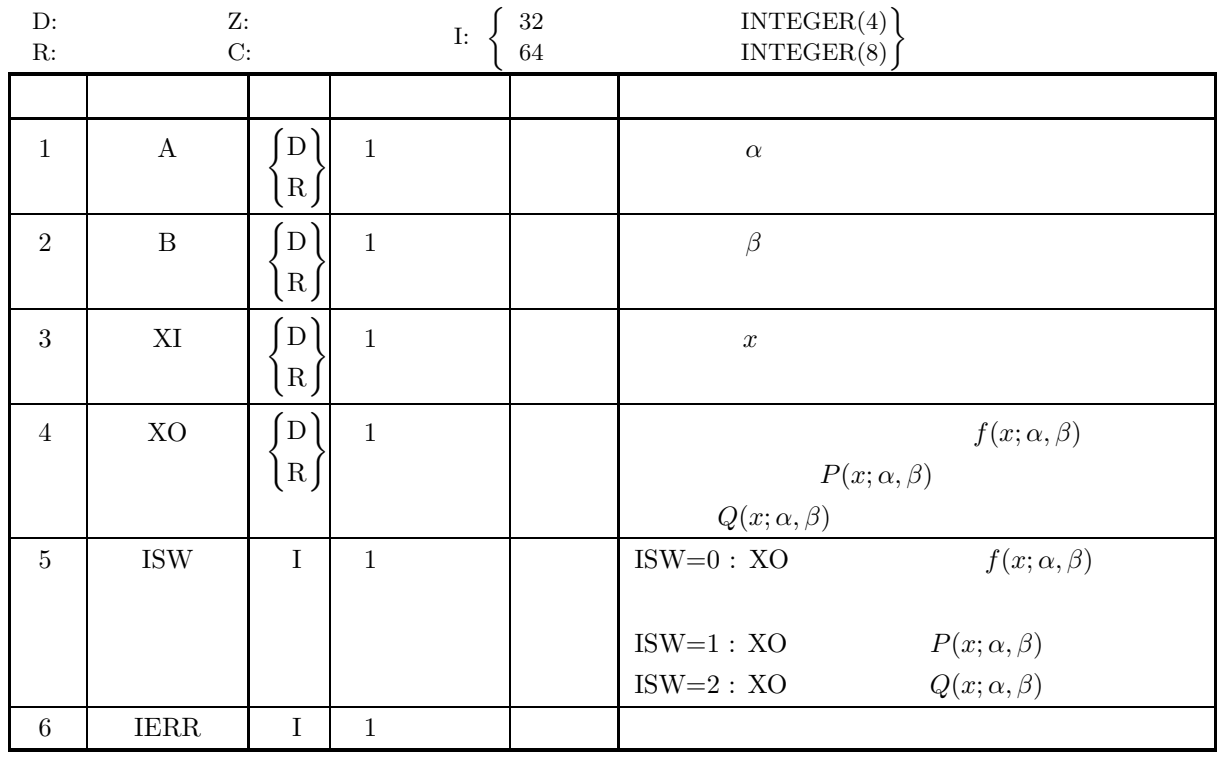

 $(4)$ 

(a) ISW  $\in \{0, 1, 2\}$ 

(b)  $B > 0.0$ 

 $(5)$ 

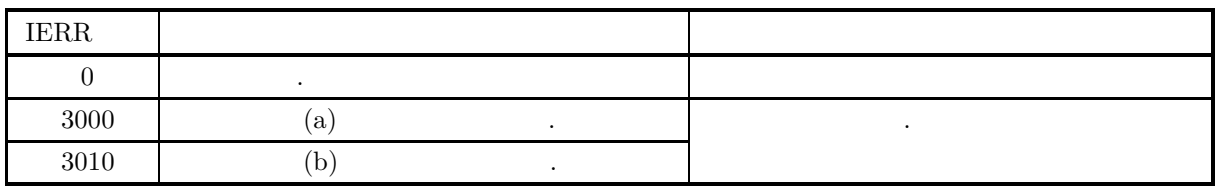

 $(6)$ 

## $(7)$

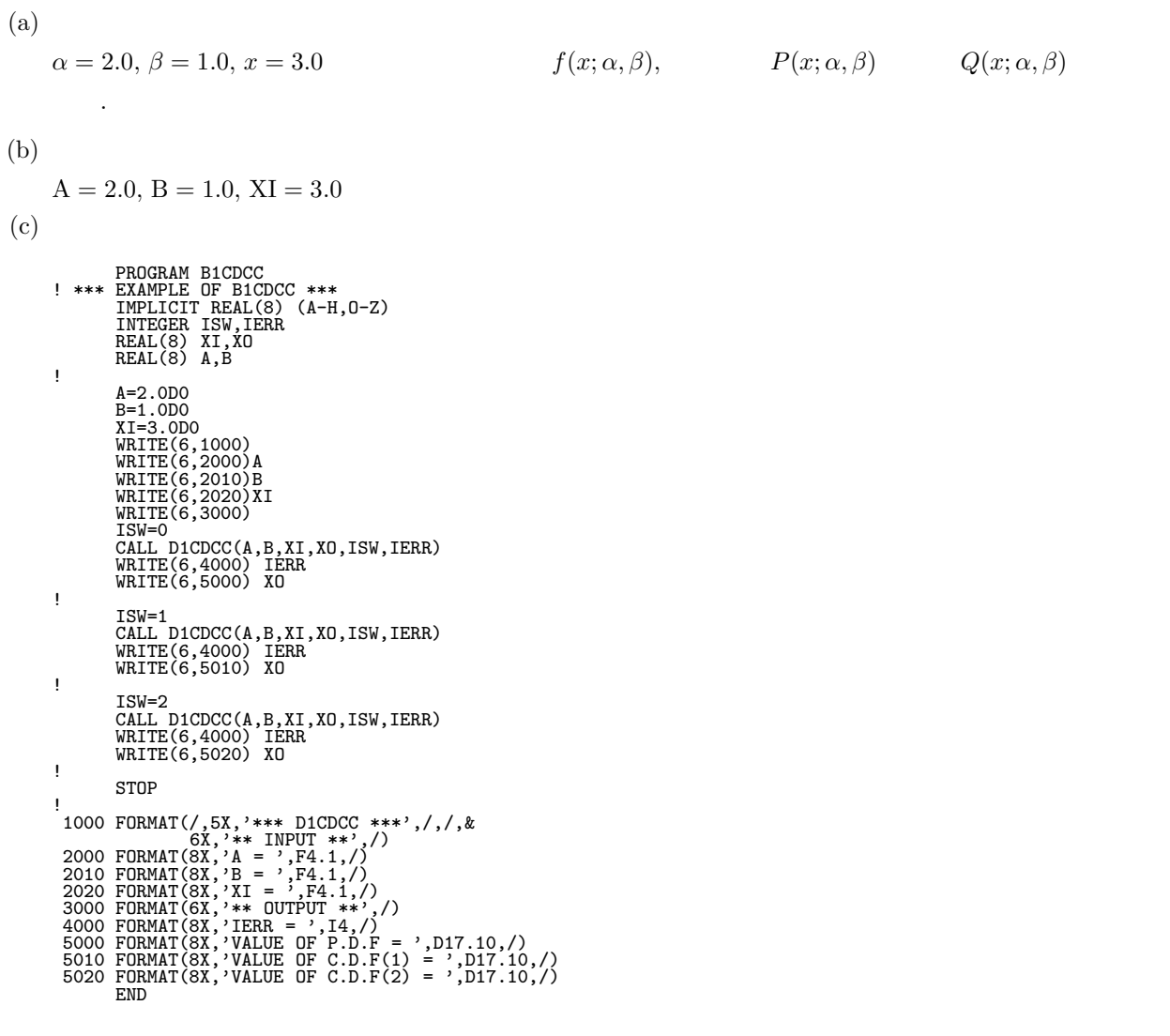

 $(d)$ 

```
*** D1CDCC ***
** INPUT **
  A = 2.0B = 1.0XI = 3.0
** OUTPUT **
  IERR = 0VALUE OF P.D.F = 0.1591549431D+00
  IERR = 0VALUE OF C.D.F(1) = 0.7500000000D+00
  IERR = 0VALUE OF C.D.F(2) = 0.2500000000D+00
```
 $3.3$ 

#### **3.3.1 D1DDBP, R1DDBP**

 $\sim$ 

**2** 項分布

 $(1)$ 

 $(a) 2 (1)$ 

 $p \hspace{1.5cm} m \hspace{1.5cm} m \hspace{1.5cm} m \hspace{1.5cm} 2$  $P_{BIN}(X = m; p, n)$  (cumulative distribution function; c.d.f.)  $P_{BIN}(X \le m; p, n)$ 

$$
P_{BIN}(X = m; p, n) = {n \choose m} p^m \cdot q^{n-m} \quad (q = 1 - p)
$$

$$
P_{BIN}(X \le m; p, n) = \sum_{i=m}^{n} {n \choose i} p^i \cdot q^{n-i}
$$

(b) 2  $(2)$ 1 and  $p$  and  $n$  m  $m$ ,  $n \hspace{1cm} (n - m) \hspace{3cm} Q_{BIN} (X = m; p, n)$  .  $Q_{BIN}(X = m; p, n) = P_{BIN}(X \ge n - m; p, n)$  $= 1 \sum_{r=0}^{n-m-1} \begin{pmatrix} n \\ r \end{pmatrix}$  $\int p^r \cdot q^{n-r} \quad (q=1-p)$ 

 $(c)$  2

倍精度サブルーチン:

単精度サブルーチン:

$$
\begin{array}{cccc}\n1 & & & & & & \\
m & & & & & & \\
m & & & & & & \\
\end{array}\n\quad\n\begin{array}{cccc}\nn & & & & & \\
n & & & & & \\
P_{NB}(X=m;p,n) & & & & \\
\end{array}\n\quad\n\begin{array}{cccc}\nm & & & & \\
P_{NB}(X\leq m;p,n) & & & \\
\end{array}
$$

$$
P_{NB}(X = m; p, n) = {n+m-1 \choose m} p^n \cdot q^m \qquad (q = 1-p)
$$
  

$$
P_{NB}(X \le m; p, n) = \sum_{i=0}^m {n+i-1 \choose i} p^n \cdot q^i
$$

 $(2)$ 

CALL D1DDBP (N, M, PI, PO, ISW, IERR)

CALL R1DDBP (N, M, PI, PO, ISW, IERR)

 $(3)$ 

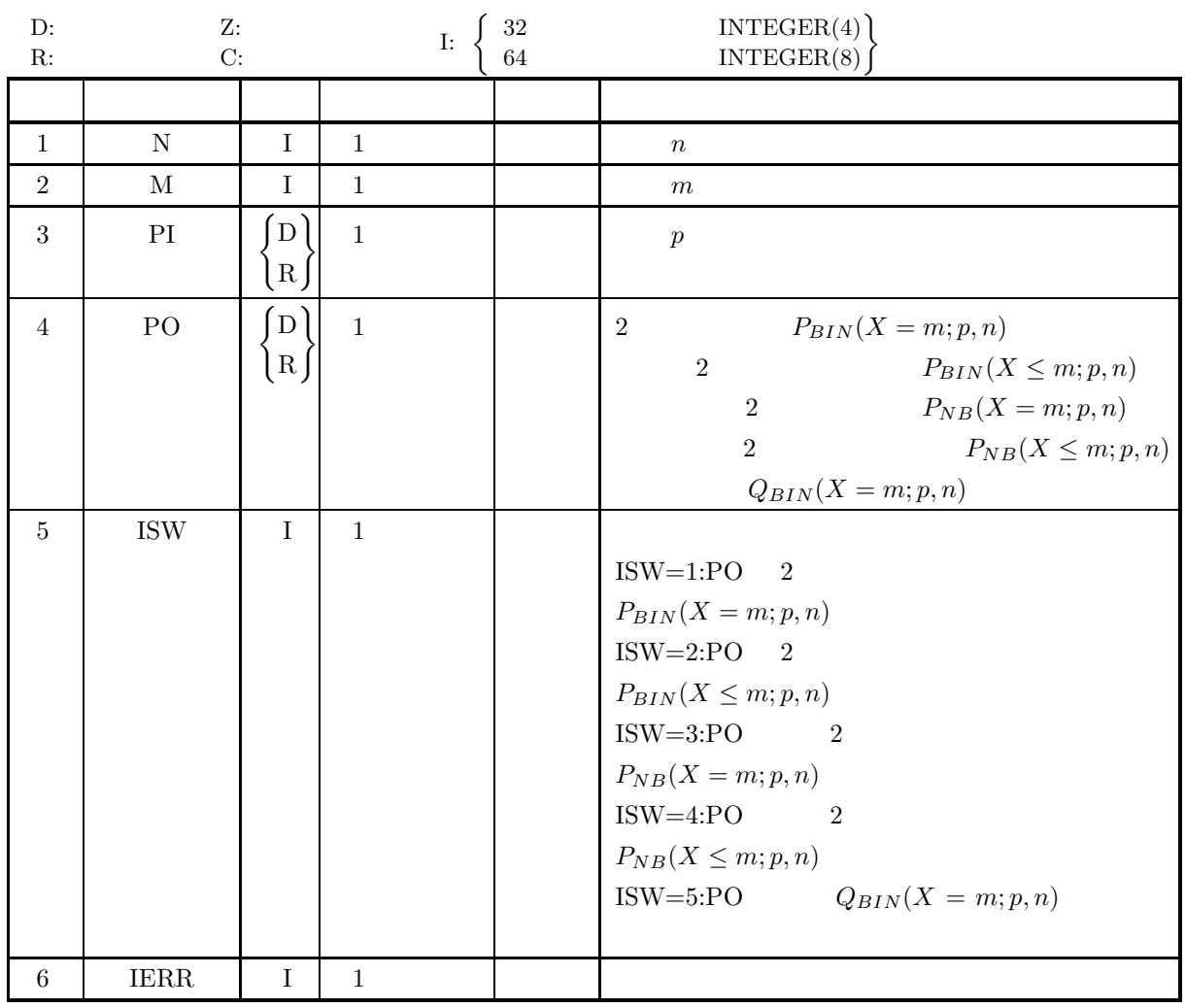

```
(4)
```
- (a)  $0.0 <$ PI $<$ 1.0
- (b)  $N\geq 1$
- (c)  $0 \leq M \leq N$  (ISW $\in \{1, 2, 5\}$ )  $M \ge 0$  (ISW∈{3, 4} )
- (d) ISW∈ $\{1, 2, 3, 4, 5\}$

 $(5)$ 

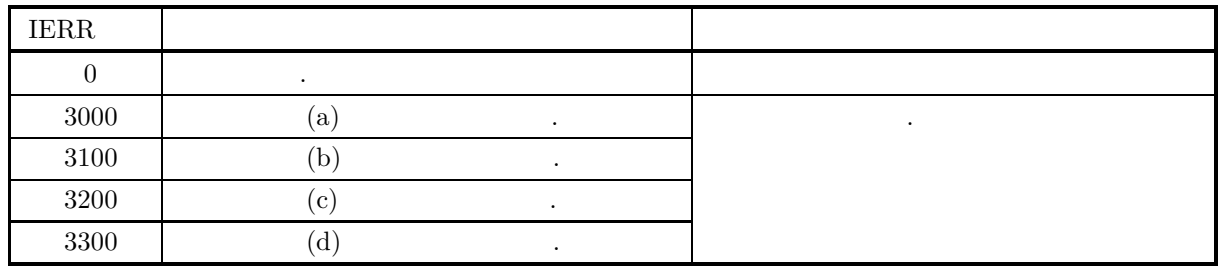

**146**

*D1DDBP, R1DDBP 2* 項分布

```
(6)(7)(a)• p=0.3, \t n=10, \t m=3 \t 2 \t P_{BIN}(X=m; p, n)P_{BIN}(X \leq m; p, n) .
                   • 1 p=0.3, n=10, m=3 , 2
                                             P_{NB}(X = m; p, n) P_{NB}(X \le m; p, n) .
                   • 1 p=0.3, n=10, m=3Q_{BIN}(X = m; p, n) .
        (b)PI=0.3, N=10, M=3
        (c)PROGRAM B1DDBP<br>
! *** EXAMPLE OF D1DDBP ***<br>
IMPLICIT REAL(8) (A-H,O-Z)<br>
INTEGER IERR,N,M,ISW<br>REAL(8) PI,PO
               !
                         N=3<br>M=3<br>PI=0.3D0<br>WRITE(6,1000)<br>WRITE(6,2000) N<br>WRITE(6,2010) M<br>WRITE(6,2020) PI<br>ISW=1<br>ISW=1<br>CALL D1DDBP(N,M,PI,PO,ISW,IERR)<br>WRITE(6,4000) IERR<br>WRITE(6,5000) PO
               !
                         ISW=2
CALL D1DDBP(N,M,PI,PO,ISW,IERR)
WRITE(6,4000) IERR
WRITE(6,5010) PO
               !
                         ISW=3
CALL D1DDBP(N,M,PI,PO,ISW,IERR)
WRITE(6,4000) IERR
WRITE(6,5020) PO
               !
                         ISW=4
CALL D1DDBP(N,M,PI,PO,ISW,IERR)
WRITE(6,4000) IERR
WRITE(6,5030) PO
               !
                         ISW=5
CALL D1DDBP(N,M,PI,PO,ISW,IERR)
WRITE(6,4000) IERR
WRITE(6,5040) PO
STOP
               !<br>
1000 FORMAT('',/,5X,'*** D1DDBP ***',/,&<br>
6X,'** INPUT **')<br>
2000 FORMAT(9X,'N = ',I3)<br>
2010 FORMAT(9X,'M = ',I3)<br>
2020 FORMAT(9X,'PI = ',F4,1)<br>
3000 FORMAT(9X,'PI = ',F4,1)<br>
4000 FORMAT(9X,'VALUE OF P.D.F. OF BINOMIAL 
                 5020 FORMAT(9X,&<br>'VALUE OF P.D.F. OF NEGATIVE BINOMIAL DISTRIBUTION=',D17.10)<br>5030 FORMAT(9X,&<br>'VALUE OF C.D.F. OF NEGATIVE BINOMIAL DISTRIBUTION=',D17.10)<br>5040 FORMAT(9X,'VALUE OF BINOMIAL PROBABILITY=',D17.10)<br>END
        (d)*** D1DDBP ***
                       ** INPUT **
N = 10
M= 3
```
 $\overline{PI} = 0.3$ \*\* OUTPUT \*\* IERR = 0<br>VALUE OF P.D.F. OF BINOMIAL DISTRIBUTION= 0.2668279320D+00<br>VALUE OF C.D.F. OF BINOMIAL DISTRIBUTION= 0.6172172136D+00<br>VALUE OF C.D.F. OF NEGATIVE BINOMIAL DISTRIBUTION= 0.4455837540D-03<br>VALUE OF P.D.F. OF NEGATIVE

#### **3.3.2 D1DDGO, R1DDGO**

 $(1)$ 

$$
P_{NB}(X = m; p)
$$
\n
$$
P_{NB}(X = m; p)
$$
\n
$$
P_{NB}(X = m; p) = q^{m-1}p
$$
\n
$$
P_{NB}(X \le m; p) = \sum_{i=0}^{m} q^{m-1}p
$$
\n
$$
P_{NB}(X \le m; p) = \sum_{i=0}^{m} q^{m-1}p
$$

 $(2)$ 

倍精度サブルーチン: CALL D1DDGO (M, PI, PO, ISW, IERR) 単精度サブルーチン: CALL R1DDGO (M, PI, PO, ISW, IERR)

 $(3)$ 

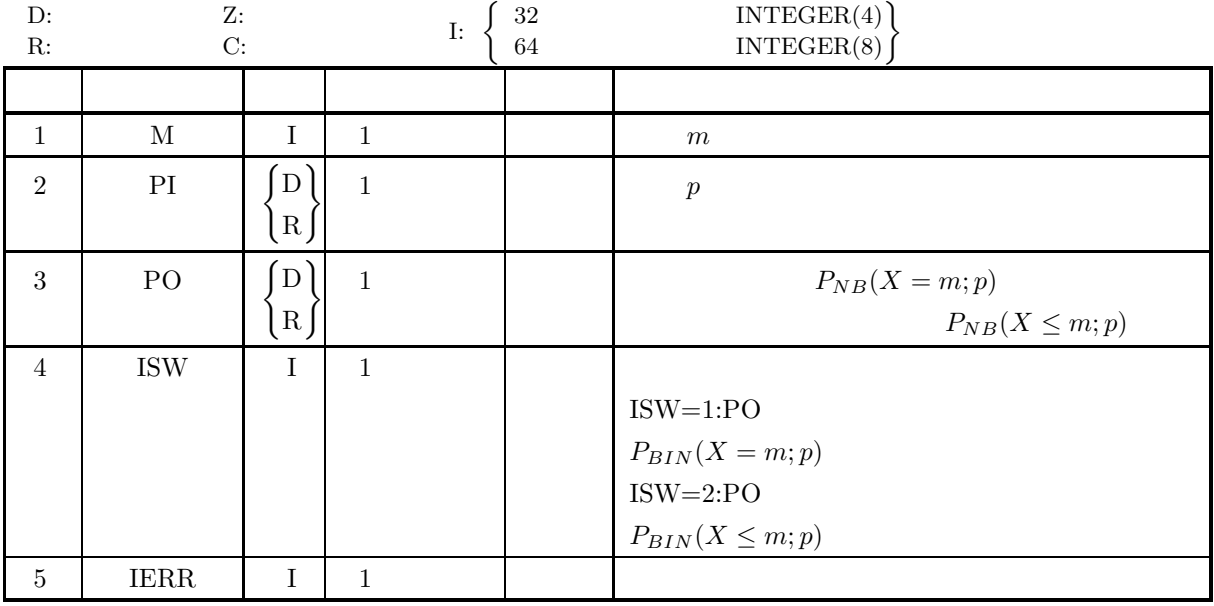

 $(4)$ 

(a)  $0.0 < P$ I $< 1.0$ 

- (b) M≥0
- (c) ISW∈ ${1, 2}$

 $(5)$ 

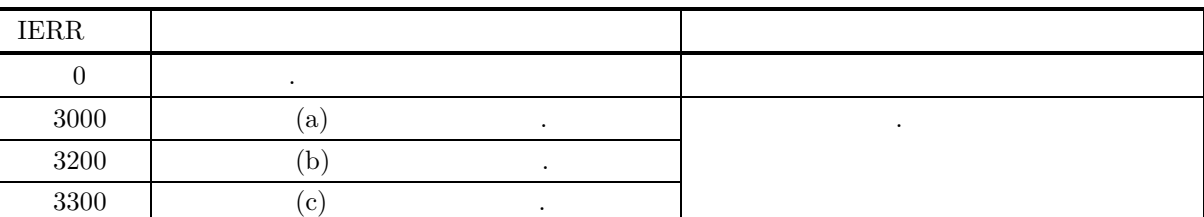

```
(6)(7)(a)A p=0.3 , 3 \left(m=3\right) A P_{NB}(X=m; p P_{NB}(X \leq m; p)(b)PI=0.3, M=3(c)PROGRAM B1DDGO
! *** MAIN - GEOMETRIC DISTRIBUTION ***
REAL(8) PI,PO
INTEGER M,IERR,ISW
                    !<br>!CCCC INPUT DATA
                    !
                                M =3
PI = 0.3
                    !<br>!CCCC ISW = 1
                    !
                                ISW = 1<br>WRITE(6,1000)<br>WRITE(6,1200) 'M ',M<br>WRITE(6,1200) 'ISW',ISW<br>WRITE(6,1200) 'PI',PI<br>CALL D1DDGO( M, PI, PO, ISW, IERR )<br>WRITE(6,1700)<br>WRITE(6,1200) 'IERR',IERR<br>WRITE(6,1200) 'IERR',IERR<br>WRITE(6,1400) PO
                    !<br>!CCCC ISW = 2
                    !
                                ISW = 2<br>WRITE(6,1100)<br>WRITE(6,1200) 'M ',M<br>WRITE(6,1200) 'ISW',ISW<br>WRITE(6,1300) 'PI',PI<br>CALL D1DDGO( M, PI, PO, ISW, IERR )<br>WRITE(6,1700)<br>WRITE(6,1200) 'IERR',IERR<br>WRITE(6,1500) PO
                    !<br>1000 FORMAT( 1X, 2X, '*** D1DDGO ***',/)<br>1100 FORMAT( 1X, 3X, '** INPUT **',/)<br>1200 FORMAT( 6X, A, 2X, '=', 2X, I5)<br>1300 FORMAT( 6X, A, 2X, '=', 2X, F5.2)<br>1400 FORMAT( 6X, 'MALUE OF C.D.F. OF GEOMETRIC DISTRIBUTION= ',D1
                   !
                                STOP
END
          (d)*** D1DDGO ***
                         ** INPUT **
                          M = 3<br>
ISW = 1<br>
PI = 0.30<br>
** OUTPUT **
                              IERR = 0
VALUE OF P.D.F. OF GEOMETRIC DISTRIBUTION= 0.1028999988D+00
                         ** INPUT **
                          M = 3<br>
ISW = 2<br>
PI = 0.30<br>
** OUTPUT **
                              IERR = 0
VALUE OF C.D.F. OF GEOMETRIC DISTRIBUTION= 0.7599000164D+00
```
## **3.3.3 D1DDPO, R1DDPO**

 $(1)$ 

 $\lambda \hspace{1.5cm} k \hspace{1.5cm} ,$ 

値を求める.

$$
Pr\{X = k\} \qquad F(k)
$$

$$
Pr\{X = k\} = e^{-\lambda} \frac{\lambda^k}{k!} \qquad (k = 0, 1, 2, \cdots; \lambda > 0)
$$

$$
F(k) = \sum_{i=0}^k Pr\{X = i\} = e^{-\lambda} \sum_{i=0}^k \frac{\lambda^k}{k!}
$$

 $(2)$ 

倍精度サブルーチン: CALL D1DDPO (XE, K, XO, ISW, IERR) 単精度サブルーチン:

CALL R1DDPO (XE, K, XO, ISW, IERR)

 $(3)$ 

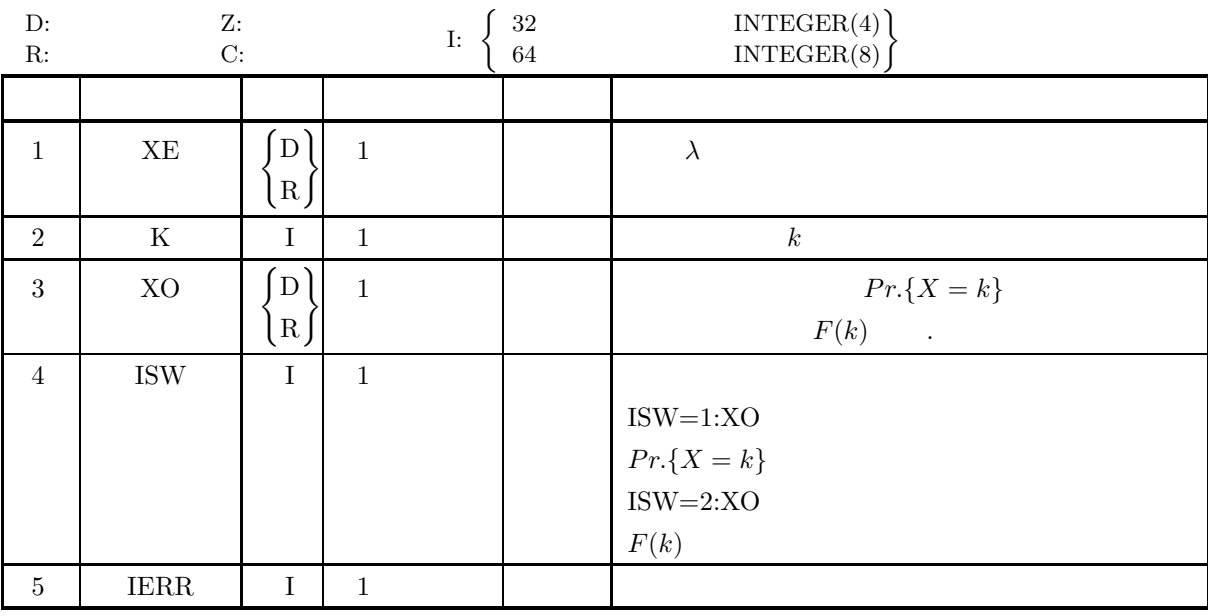

 $(4)$ 

(a) ISW $\in$ {1, 2}

(b) 0.0<XE

(c)  $0 \leq K$ 

 $(5)$ 

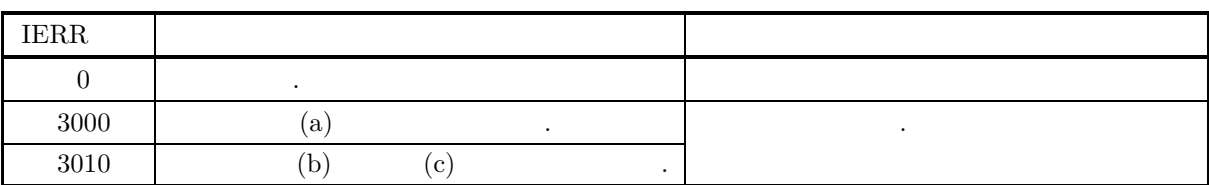

 $(6)$ (a) K > 1000 , Peizer-Pratt ,  $F(k)$  .  $(7)$  $(a)$  $\lambda = 3.0,$   $k=2$   $Pr.\{X = k\}$   $F(k)$ める.  $(b)$  $XE = 3.0, K = 2$  $(c)$ PROGRAM B1DDPO<br>
! \*\*\* EXAMPLE OF D1DDPO \*\*\*<br>
IMPLICIT REAL(8) (A-H,0-Z)<br>
INTEGER IERR<br>
INTEGER ISW,K<br>
REAL(8) XE ! XE=3.0D0<br>K=2<br>WRITE(6,1000)<br>WRITE(6,2000) XE<br>WRITE(6,2010) K<br>WRITE(6,3010)<br>ISW=1<br>CALL D1DDPO(XE,K,XO,ISW,IERR)<br>WRITE(6,4000) IERR<br>WRITE(6,5000) XO ! ISW=2 CALL D1DDPO(XE,K,XO,ISW,IERR) WRITE(6,4000) IERR WRITE(6,5010) XO ! STOP !<br>
1000 FORMAT(' ',/,5X,'\*\*\* D1DDPO \*\*\*',/,&<br>
6X,'\*\* INPUT \*\*')<br>
2000 FORMAT(9X,'XE = ',F4.1)<br>
2010 FORMAT(9X,'XE = ',I4)<br>
3000 FORMAT(' ',/,/,6X,'\*\* OUTPUT \*\*')<br>
4000 FORMAT(9X,'/ERR = ',I4)<br>
5000 FORMAT(9X,'VALUE OF P.D  $(d)$ \*\*\* D1DDPO \*\*\*<br>
\*\* INPUT \*\*<br>
XE = 3.0<br>
K = 2 \*\* OUTPUT \*\* IERR = 0 VALUE OF P.D.F = 0.2240418077D+00 IERR = 0 VALUE OF C.D.F = 0.4231900811D+00

#### **3.3.4 D1DDHG, R1DDHG**

 $(1)$ 

$$
N \t N \t N \t N - M \t ,
$$
  
\n
$$
F(k) \t Pr.\{X = k\} \t Pr.\{X = k\}
$$
  
\n
$$
Pr.\{X = k\} = \begin{cases} \frac{M}{k} \left(\frac{N-M}{n-k}\right) & k = 0, 1, 2, \dots, \min\{M, n\} \\ 0 & k = 0, 1, 2, \dots, \min\{M, n\} \end{cases}
$$
  
\n
$$
F(k) = \sum_{i=0}^{k} Pr.\{X = i\} = \frac{\sum_{i=0}^{k} {M \choose i} {N-M \choose n-i}}{N \choose n}
$$

 $(2)$ 

倍精度サブルーチン:

CALL D1DDHG (NN, M, N, K, XO, ISW, IERR) 単精度サブルーチン: CALL R1DDHG (NN, M, N, K, XO, ISW, IERR)

 $(3)$ 

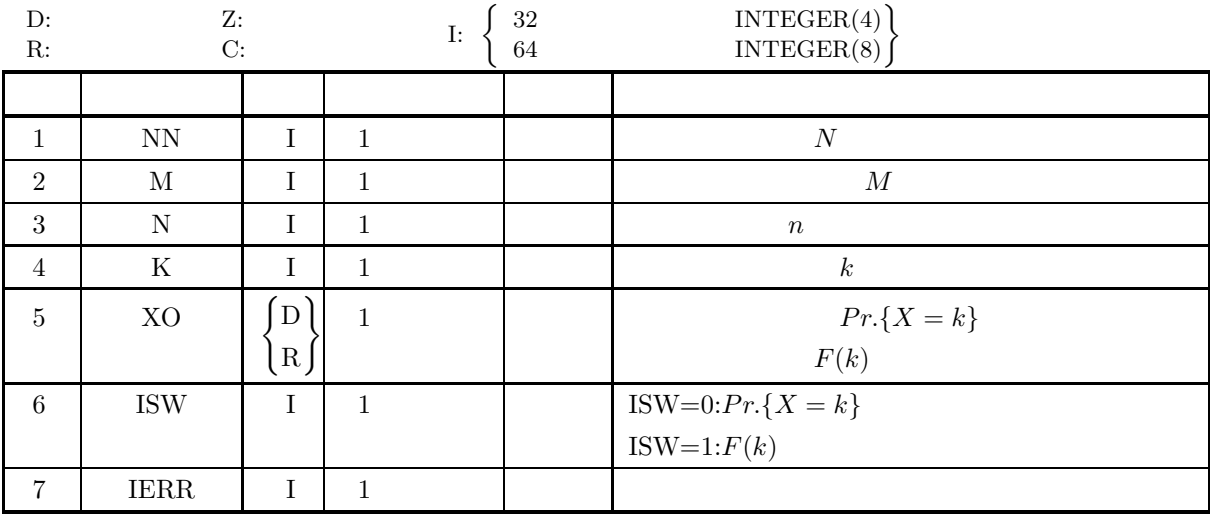

 $(4)$ 

- (a) ISW  $\in \{0, 1\}$
- (b)  $0 \le M \le NN$
- (c)  $1 \le N \le NN$
- (d)  $0 \leq K \leq min(M, N)$
- (e)  $M + N NN \leq K$

 $(5)$ 

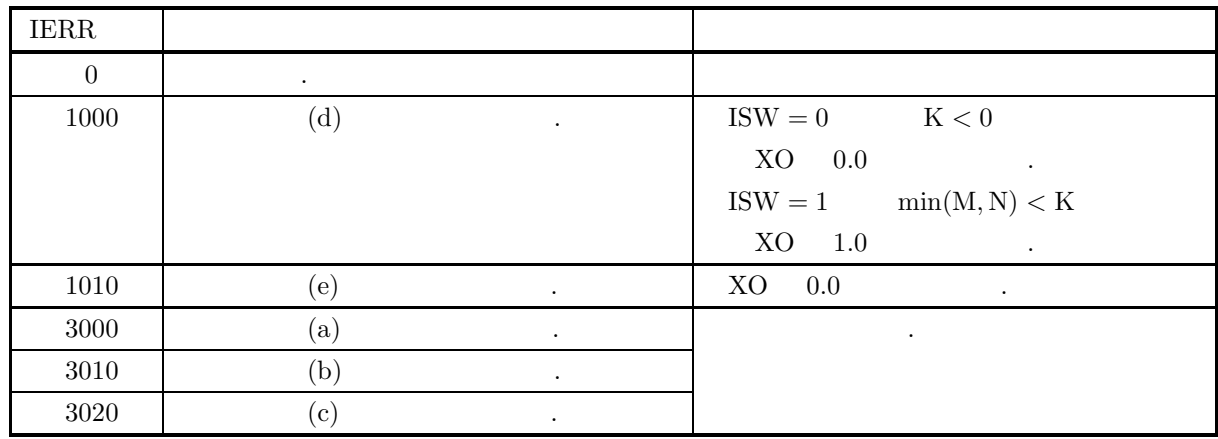

 $(6)$ 

 $(a)$ 

$$
E(X) = np, \quad \sigma^2(X) = \frac{N-k}{N-1}np(1-p) \qquad (p = \frac{M}{N})
$$

で与えられる.

める.

(b)  
\n
$$
Pr\{X = k\}
$$
\n
$$
Pr\{X = k\} = \frac{\binom{M}{k}\binom{N-M}{n-k}}{\binom{N}{n}} \simeq \binom{n}{k} p^k (1-p)^k \qquad (p = \frac{M}{N}, \frac{n}{N} << 1)
$$
\n
$$
B(n, p) \qquad \dots
$$

 $(7)$ 

 $(a)$  $N = 1000, M = 50, n = 20, k = 1$   $Pr(X = k)$   $Pr(Y = k)$ 

 $(b)$  $NN = 1000, M = 20, N = 20, K = 1$ 

```
(c)PROGRAM B1DDHG<br>
! *** EXAMPLE OF D1DDHG ***<br>
IMPLICIT REAL(8) (A-H,O-Z)<br>
INTEGER IERR<br>
INTEGER NN,M,N,K,ISW<br>
REAL(8) XO
                   !
                                                NN=1000<br>M=50<br>N=20<br>N=20<br>K=1<br>WRITE(6,2000) NN<br>WRITE(6,2020) N<br>WRITE(6,2020) N<br>WRITE(6,2030) K<br>WRITE(6,3030) K<br>CALL D1DDHG(NN,M,N,K,XO,ISW,IERR)<br>WRITE(6,4000) IERR<br>WRITE(6,5000) XO
                   !
                                                ISW=1<br>CALL D1DDHG(NN,M,N,K,XO,ISW,IERR)<br>WRITE(6,4000) IERR<br>WRITE(6,5010) XO
                   !
                                              STOP
                     !<br>
1000 FORMAT(' ',',5X,'*** D1DDHG ***',',&<br>
6X,'** INPUT **')<br>
2000 FORMAT(9X,'M = ',I5)<br>
2010 FORMAT(9X,'M = ',I5)<br>
2020 FORMAT(9X,'N = ',I5)<br>
2020 FORMAT(9X,'N = ',I5)<br>
3000 FORMAT(9X,'K,',6X,'** OUTPUT **')<br>
3000 FOR
(d)*** D1DDHG ***<br>
** INPUT **<br>
NN = 1000<br>
M = 50<br>
N = 20<br>
K = 1
```
\*\* OUTPUT \*\* IERR = 0 VALUE OF P.D.F. = 0.3811717030D+00 IERR = 0 VALUE OF C.D.F. = 0.7360425584D+00

#### **3.3.5 D1DDHN, R1DDHN**

 $(1)$ 

大きさ NN のロットがあり, NN 個中 M 個が不良品で NN − M 個が良品であるものとし, これからちょう n 個の不良品が出現するまで任意標本を抽出する. この場合に抽出された標本の大きさが K となる確率 P r.{X = k} が従う確率分布を負の超幾何分布という. この確率分布の確率 P r.{X = k} またはその分布関数 F(k) の値を求める. 超幾何分布の確率 P r.{X = k} と分布関数 F(k) は次式で定義される. P r.{X = k} = ⎧ ⎪⎪⎪⎪⎪⎪⎪⎪⎪⎪⎪⎪⎪⎪⎪⎪⎪⎪⎪⎪⎨ ⎪⎪⎪⎪⎪⎪⎪⎪⎪⎪⎪⎪⎪⎪⎪⎪⎪⎪⎪⎪⎩ M NN − 1 NN <sup>−</sup> <sup>M</sup> k − n NN k − 1 × M − n + 1 NN − k + 1 = <sup>k</sup> <sup>−</sup> <sup>1</sup> n − 1 NN <sup>−</sup> <sup>k</sup> M − n NN M <sup>k</sup> <sup>=</sup> n, n + 1, n + 2, ··· ,NN <sup>−</sup> <sup>M</sup> <sup>+</sup> <sup>n</sup> 0 それ以外 F(k) = k i=n P r.{X = i} = k <sup>i</sup>=0 <sup>i</sup> <sup>−</sup> <sup>1</sup> n − 1 NN <sup>−</sup> <sup>i</sup> M − n NN M 

 $(2)$ 

倍精度サブルーチン:

CALL D1DDHN (NN, M, N, K, XO, ISW, IERR) 単精度サブルーチン:

CALL R1DDHN (NN, M, N, K, XO, ISW, IERR)

 $(3)$ 

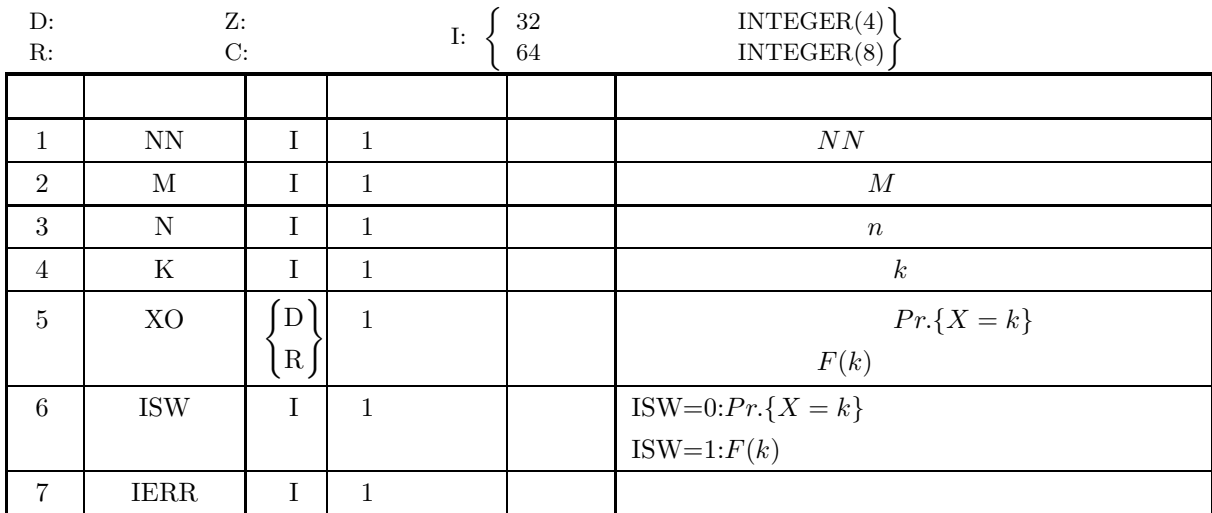

$$
(4) \quad
$$

- (a) ISW  $\in \{0, 1\}$
- (b)  $1 \le N \le M \le NN$

 $(5)$ 

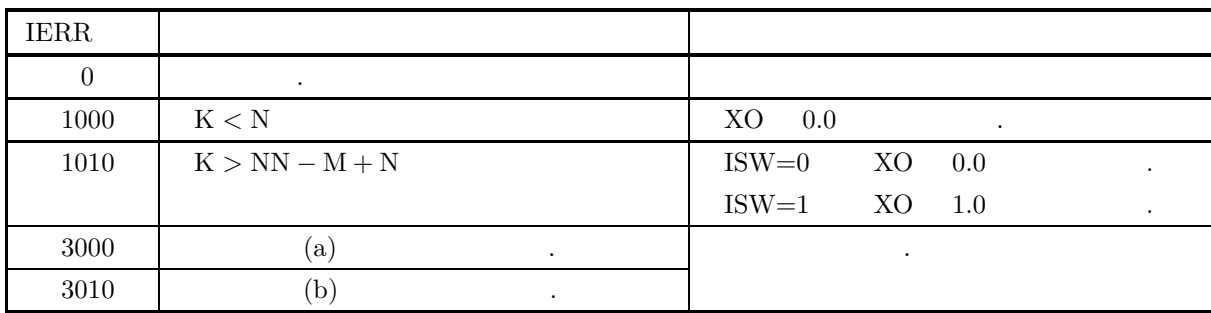

#### $(6)$

(a) 
$$
M = 1
$$
  
\n
$$
Pr\{X = k\} = \begin{cases} \frac{1}{NN} & (n = 1) \\ 0 & (n \neq 1) \end{cases} k = 1, 2, ..., NN
$$
\n(b)  $M > 1$ , N1  
\n
$$
\frac{NN \times (n-1)}{M-1} + 1
$$
\n
$$
Pr\{X = k\}
$$
\n
$$
Pr\{X = n\} \le Pr\{X = n+1\} \le Pr\{X = n+2\} \le ... \le Pr\{X = N1\}
$$
\n
$$
Pr\{X = N1\} \ge Pr\{X = N1 + 1\} \ge Pr\{X = N1 + 2\} \ge ... \ge Pr\{X = NN - M + n\}
$$
\n(7)\n(a)  
\n
$$
N = 30, M = 25, n = 10
$$
\n
$$
k = 10, 11, ..., 15
$$
\n
$$
Pr\{X = k\}
$$
\n
$$
F(k)
$$

$$
(\mathrm{b})
$$

 $NN = 30, M = 25, N = 10$ 

 $(c)$ 

!

PROGRAM B1DDHN<br>
! \*\*\* EXAMPLE OF D1DDHN \*\*\*<br>
IMPLICIT REAL(8) (A-H,O-Z)<br>
INTEGER IERR<br>
INTEGER NN,M,N,K,ISW<br>
INTEGER NN,M,N,K,ISW<br>INTEGER KINC,K1,K2,KMIN,KMAX<br>REAL(8) XO ! NN=30<br>M=25<br>N=10<br>KMIN=N<br>K1-KMIN<br>K1=KMAX<br>K2=KMAX<br>WRITE(6,1000)<br>WRITE(6,2000) NN<br>WRITE(6,2020) N<br>WRITE(6,2020) N<br>WRITE(6,3000)

```
DO 100 K=K1,K2,KINC<br>
WRITE(6,2030) K<br>ISW=0<br>CALL D1DDHN(NN,M,N,K,XO,ISW,IERR)<br>WRITE(6,4000) IERR<br>WRITE(6,5000) XO
!
           ISW=1
CALL D1DDHN(NN,M,N,K,XO,ISW,IERR)
WRITE(6,4000) IERR
WRITE(6,5010) XO
100 CONTINUE
!
                           STOP
  \begin{array}{llll} ! & * & * & * & * & * \\ 1000\text{ FORMAT}(1,1\text{X},& * & * & * & \text{D1DDHN} * * * \text{X}),\text{A} & * & * & * \\ 2000\text{ FORMAT}(1\text{X},& * & * & * & * & * \\ 2010\text{FORMAT}(1\text{X},& * & * & * & * & * \\ 2020\text{ FORMAT}(1\text{X},& * & * & * & * & * \\ 2020\text{ FORMAT}(1\text{X},& * & * & * & * & * \\ 2030\text{FORMAT}(1\text{X},& * & * & * & * & * \\ 2030\
```
 $(d)$ 

```
*** D1DDHN ***
** INPUT **<br>
NN = 30<br>
M = 25<br>
N = 10
** OUTPUT **
      *** K = 10 ****
IERR = 0
      VALUE OF P.D.F. = 0.1087954191
IERR = 0
VALUE OF C.D.F. = 0.1087954191
      *** K = 11 ****
IERR = 0
VALUE OF P.D.F. = 0.2719885479
IERR = 0
VALUE OF C.D.F. = 0.3807839670
      *** K = 12 ****
IERR = 0
VALUE OF P.D.F. = 0.3149341080
IERR = 0
VALUE OF C.D.F. = 0.6957180750
      *** K = 13 ****
IERR = 0
VALUE OF P.D.F. = 0.2099560720
IERR = 0
VALUE OF C.D.F. = 0.9056741471
      *** K = 14 ****
IERR = 0
VALUE OF P.D.F. = 0.0802773217
IERR = 0
VALUE OF C.D.F. = 0.9859514687
      *** K = 15 ****
IERR = 0
      VALUE OF P.D.F. = 0.0140485313
IERR = 0
     VALUE OF C.D.F. = 1.00000000000
```
.

## $4.1$

- ,  $\frac{1}{\sqrt{2\pi}}$
- $\bullet$  1  $1$
- $\bullet$  2  $2 \angle$
- $\bullet$
- $\bullet$   $\qquad$  ( )
- $\bullet$  m
- $\bullet$
- $\bullet$  2
- 
- <sub>200</sub>
- 分散共分散行列  $($
- $\bullet$
- 
- $\bullet$
- $\bullet$

# $4.1.1$

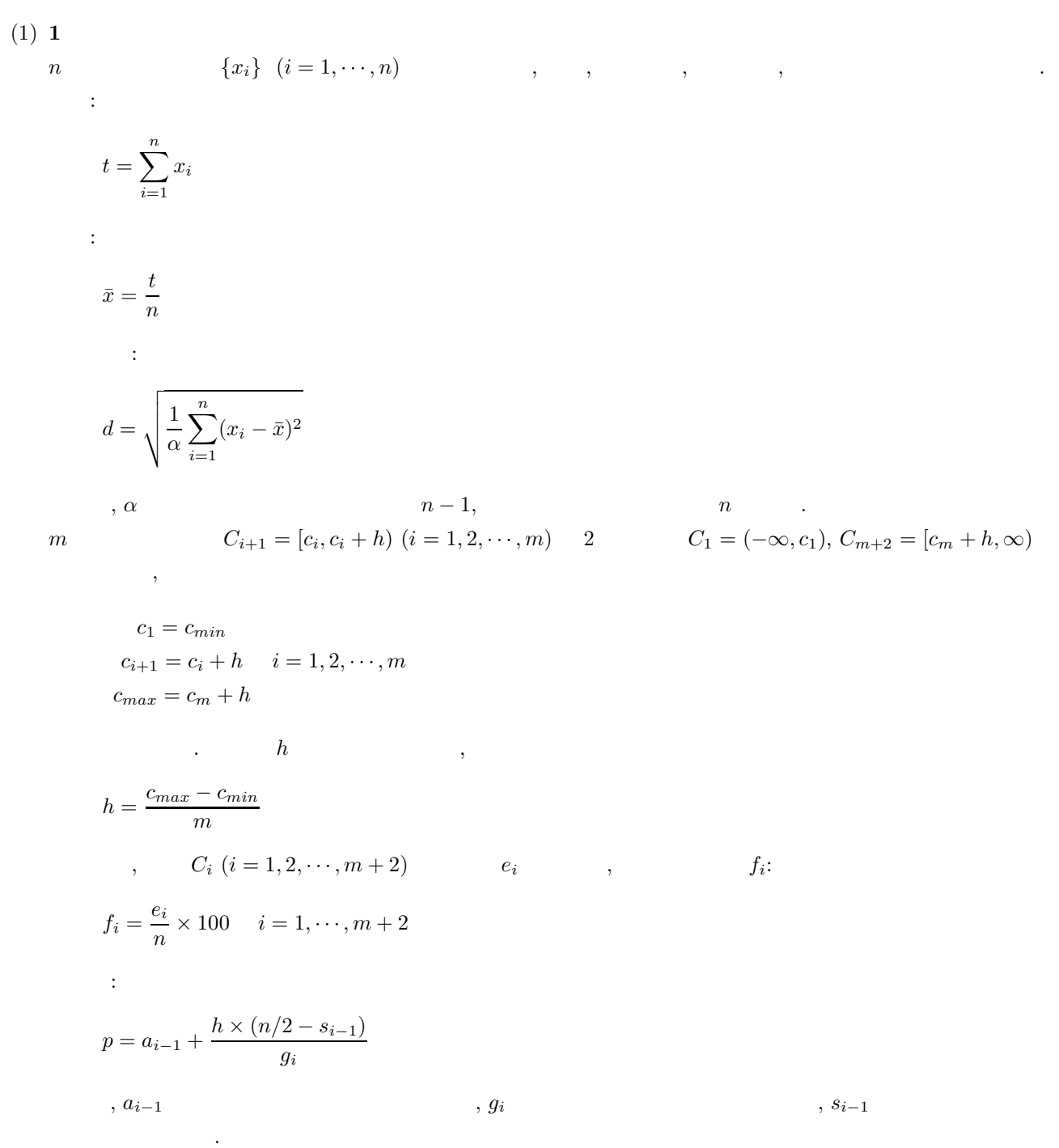

(2) **2**  $n$ 

総和:

n 2 
$$
\{x_i\}
$$
  $(i = 1, \dots, n), \{y_i\}$   $(i = 1, \dots, n)$ ,

 $S_x = \sum_{n=1}^{n}$  $i=1$  $\dot{x_i}$  $S_y = \sum_{n=1}^{n}$  $i=1$  $y_i$ 

次式で定義される.

$$
\bar{x} = \frac{S_x}{n}
$$
\n
$$
\bar{y} = \frac{S_y}{n}
$$
\n
$$
SD_x = \sqrt{\frac{1}{\alpha} \sum_{i=1}^{n} (x_i - \bar{x})^2}
$$
\n
$$
S_x = \sqrt{\frac{1}{\alpha} \sum_{i=1}^{n} (x_i - \bar{x})^2}
$$
\n
$$
S_y = \sqrt{\frac{1}{\alpha} \sum_{i=1}^{n} (x_i - \bar{x})^2}
$$
\n
$$
C_{i+1}(x) = [c_i, c_i + h_x) \ (i = 1, 2, \dots, m_x) \quad 2 \qquad C_1(x) = (-\infty, c_1),
$$
\n
$$
C_{m+2}(x) = [c_m + h_x, \infty) \ y_i \qquad m_y \qquad C_{i+1}(y) = [d_i, d_i + h_y) \ (i = 1, 2, \dots, m_y) \quad 2
$$
\n
$$
C_1(y) = (-\infty, d_1), C_{m+2}(y) = [d_m + h_y, \infty) \qquad x, y_i \qquad x - y
$$
\n
$$
(m_x + 2) \cdot (m_y + 2) \qquad C_{i,j} = (C_i^{(x)}, C_j^{(y)}) \ (i = 1, 2, \dots, m_x + 2; j = 1, 2, \dots, m_y + 2)
$$

$$
c_1 = c_{min}
$$
  
\n
$$
c_{i+1} = c_i + h_x \qquad i = 1, 2, \dots, m_x
$$
  
\n
$$
c_{max} = c_{m_x} + h_x
$$
  
\n
$$
d_1 = d_{min}
$$
  
\n
$$
d_{i+1} = d_i + h_y \qquad i = 1, 2, \dots, m_y
$$
  
\n
$$
d_{max} = d_{m_y} + h_y
$$
  
\n
$$
\vdots \qquad h_x, h_y
$$
  
\n
$$
h_x = \frac{c_{max} - c_{min}}{m_x}
$$
  
\n
$$
h_y = \frac{d_{max} - d_{min}}{m_y}
$$
  
\n
$$
\vdots \qquad c_{i,j} \qquad e_{i,j} \qquad \qquad \{f_{ij}\}
$$
  
\n
$$
f_{ij} = \frac{e_{ij}}{n} \times 100 \qquad i = 1, \dots, m_y + 2, \quad j = 1, \dots, m_x + 2
$$

 $(3)$ 

 $\{x_i\}(i = 1, \cdots, n)$ ,  $\qquad \qquad$ ,  $\qquad \qquad$ ,

$$
GM = \left(\prod_{i=1}^{n} x_i\right)^{\frac{1}{n}}
$$
  
\n
$$
GSD = \exp\left(\sqrt{\frac{\sum_{i=1}^{n} (\log x_i)^2 - n(\log GM)^2}{\alpha}}\right)
$$
  
\n
$$
n - 1, \qquad n
$$

 $\mathbb{R}^3$ 

**161**

(4) 積率 **(**モーメント**)** m  $C_i = [x_i, x_i + h) \ (i = 1, 2, \cdots, m)$ ,

$$
x_1 = x_{min}
$$
  
\n
$$
x_{i+1} = x_i + h \quad i = 1, 2, \dots, m
$$
  
\n
$$
x_{max} = x_m + h
$$

$$
h \t\t, \t\t {x_{max} - x_{min}}
$$

$$
h = \frac{m_{max} - m_{min}}{m}
$$
\n
$$
, \qquad C_i \qquad f_i \qquad , \qquad 1 \qquad r
$$
\n
$$
1 \qquad \qquad 1
$$

$$
\mu'_{1} = \frac{\sum_{i=1}^{m} f_{i} \hat{x}_{i}}{\sum_{i=1}^{m} f_{i}}
$$
\n
$$
r
$$

$$
\mu_r = \frac{\sum_{i=1}^{m} [f_i(\hat{x}_i - \mu'_1)^r]}{\sum_{i=1}^{m} f_i} \qquad (r = 2, 3, \cdots)
$$

$$
,\,\hat{x}_i\qquad \qquad ,\qquad
$$

$$
\hat{x}_i = x_{min} + (i - 0.5)h
$$

 $(5)$  m

である.

n  
\n*m*  
\n
$$
{x_{ij}}
$$
,  $(i = 1, \dots, n; j = 1, \dots, m)$   
\n:  
\n $t_j = \sum_{i=1}^n x_{ij}, \quad (j = 1, \dots, m)$   
\n:  
\n $\bar{x}_j = \frac{t_j}{n}, \quad (j = 1, \dots, m)$   
\n:  
\n $s_j = \sum_{i=1}^n (x_{ij} - \bar{x}_j)^2, \quad (j = 1, \dots, m)$   
\n:  
\n $v_j = \frac{s_j}{\alpha}, \quad (j = 1, \dots, m)$ 

:  
\n
$$
d_j = \sqrt{v_j}, \quad (j = 1, \cdots, m)
$$
\n
$$
n - 1, \qquad n
$$

 $(6)$ 

$$
\{x_i\}(i = 1, \dots, n) \qquad \{x_i\}(i = 1, \dots, n) \qquad , \qquad , \qquad , \qquad , \qquad , n
$$
  
, 
$$
\{x_i\}(i = 1, \dots, n) \qquad ,
$$
  
.

$$
HM = \frac{1}{n} \sum_{i=1}^{n} \frac{1}{x_i}
$$

 $(7)$  **2** 

n  
\n
$$
\{y_i\}(i = 1, \dots, n) \qquad \qquad 2 \qquad , n
$$
\n
$$
\{y_i\}(i = 1, \dots, n) \qquad \qquad 2 \qquad , n
$$
\n
$$
\{x_i\}(i = 1, \dots, n) \qquad \qquad 2 \qquad , n
$$
\n
$$
\boxed{n}
$$

$$
SM = \sqrt{\frac{1}{n} \sum_{i=1}^{n} x_i^2}
$$

 $(8)$ 

$$
\begin{array}{ll}\n n & m \\
 d_{i,j} & ,\n \end{array}\n \qquad\n \begin{array}{ll}\n \{x_{ki}\}(k=1,\cdots,n;i=1,\cdots,m) \\
 \end{array}\n \qquad ,\n \qquad ,\n \q
$$

$$
d_{ij} = \frac{s_{ij}}{\alpha} \qquad i, j = 1, \dots, m
$$
  

$$
n, \qquad n-1 \qquad \dots, s_{ij}
$$
  

$$
s_{ij} = \sum_{k=1}^{n} (x_{ki} - \bar{x}_i)(x_{kj} - \bar{x}_j), \qquad i = 1, \dots, m; j = 1, \dots, m
$$

 $\bar{x}_j$ 

$$
\bar{x}_j = \frac{\sum_{i=1}^n x_{ij}}{n}, \qquad j = 1, \cdots, m
$$

(9)  $(9)$   $(n_r)$   $n_r$ 

 $\ddot{\phantom{a}}$ 

$$
\begin{array}{cccc}\n\mathbf{g} & & & m \\
\mathbf{m} & & & & \{x_{ij}^{(r)}\}(i=1,\cdots,n_r;j=1,\cdots,m;r=1,\cdots,g) \\
\mathbf{m} & & & & \\
\mathbf{m} & & & & \\
\mathbf{m} & & & & \\
\mathbf{m} & & & & \\
\mathbf{m} & & & & \\
\mathbf{m} & & & & \\
\mathbf{m} & & & & \\
\mathbf{m} & & & & \\
\mathbf{m} & & & & \\
\mathbf{m} & & & & \\
\mathbf{m} & & & & \\
\mathbf{m} & & & & \\
\mathbf{m} & & & & \\
\mathbf{m} & & & & \\
\mathbf{m} & & & & \\
\mathbf{m} & & & & \\
\mathbf{m} & & & & \\
\mathbf{m} & & & & \\
\mathbf{m} & & & & \\
\mathbf{m} & & & & \\
\mathbf{m} & & & & \\
\mathbf{m} & & & & \\
\mathbf{m} & & & & \\
\mathbf{m} & & & & \\
\mathbf{m} & & & & \\
\mathbf{m} & & & & \\
\mathbf{m} & & & & \\
\mathbf{m} & & & & \\
\mathbf{m} & & & & \\
\mathbf{m} & & & & \\
\mathbf{m} & & & & \\
\mathbf{m} & & & & \\
\mathbf{m} & & & & \\
\mathbf{m} & & & & \\
\mathbf{m} & & & & \\
\mathbf{m} & & & &
$$

$$
d_{ij} = \frac{\sum_{r=1}^{g} s_{ij}^{(r)}}{\sum_{r=1}^{g} \alpha_r} \qquad i, j = 1, \cdots, m
$$

$$
s_{ij}^{(r)} = \sum_{k=1}^{n_r} (x_{ki}^{(r)} - \bar{x}_i^{(r)}) (x_{kj}^{(r)} - \bar{x}_j^{(r)}) \qquad i, j = 1, \dots, m
$$
  
,  $\alpha_r$   $n_r$ ,  $n_r - 1$  ,  $\bar{x}_i^{(r)}$ 

 $(10)$ 

n  
\n
$$
m
$$
  
\n $x_i = \{x_{ki}\}(k = 1, \dots, n; i = 1, \dots, m)$   
\n $x_{ij}$   
\n $r_{ij} = \frac{s_{ij}}{\sqrt{s_{ii} \cdot s_{jj}}}, \qquad i = 1, \dots, m; j = 1, \dots, m$   
\n $s_{ij}$   
\n $s_{ij} = \sum_{k=1}^n (x_{ki} - \bar{x}_i)(x_{kj} - \bar{x}_j), \qquad i = 1, \dots, m; j = 1, \dots, m$ 

 $\bar{x}_j$ 

$$
\bar{x}_j = \frac{\sum_{i=1}^n x_{ij}}{n}, \qquad j = 1, \dots, m
$$
  
 
$$
\cdot \qquad \qquad R = (r_{ij})
$$
  
• 
$$
|r_{ij}| \le 1
$$

•  $r_{ij} = r_{ji}$ 

 $(11)$ 

$$
m \qquad X_i \ (i = 1, \dots, m) \qquad \bar{x}_i, \qquad \sigma_i^2, \qquad X_i \qquad X_j \qquad r_{ij}
$$
\n
$$
\vdots \qquad r_{p \cdot 1, \dots, n} \qquad X_1, \dots, X_l \qquad 1 \qquad U = b + \sum_{i=1}^l c_i X_i \qquad X_p \ (l \ge p \ge m)
$$
\n
$$
\vdots \qquad \vdots \qquad \
$$

と計算できる.

## $4.1.2$

- (1)  $, "$  (1995).
- (2)  $\qquad \qquad$   $\qquad \qquad$   $\qquad \qquad$
- (3)  $\,$ ,  $\,$ ,  $\,$ ,  $\,$ ,  $\,$ ,  $\,$ ,  $\,$ ,  $\,$  I  $\,$ ,  $\,$ ,  $\,$  (1984).

 $4.2$ 

## **4.2.1 D2BA1T, R2BA1T**

**1** 標本基礎統計量

 $(1)$ 

1  
\n
$$
n \t {x_i} \t i = 1, ..., n
$$
\n
$$
t = \sum_{i=1}^{n} x_i
$$
\n
$$
t = \frac{t}{n}
$$
\n
$$
\bar{x} = \frac{t}{n}
$$
\n
$$
\frac{1}{\alpha} \sum_{i=1}^{n} (x_i - \bar{x})^2
$$
\n
$$
\frac{1}{\alpha} \sum_{i=1}^{n} (x_i - \bar{x})^2
$$
\n
$$
\frac{1}{\alpha} \sum_{i=1}^{n} (x_i - \bar{x})^2
$$
\n
$$
\frac{1}{\alpha} \sum_{i=1}^{n} (x_i - \bar{x})^2
$$
\n
$$
\frac{1}{\alpha} \sum_{i=1}^{n} (x_i - \bar{x})^2
$$
\n
$$
\frac{1}{\alpha} \sum_{i=1}^{n} (x_i - \bar{x})^2
$$
\n
$$
\frac{1}{\alpha} \sum_{i=1}^{n} (x_i - \bar{x})^2
$$
\n
$$
\frac{1}{\alpha} \sum_{i=1}^{n} (x_i - \bar{x})^2
$$
\n
$$
\frac{1}{\alpha} \sum_{i=1}^{n} (x_i - \bar{x})^2
$$
\n
$$
\frac{1}{\alpha} \sum_{i=1}^{n} (x_i - \bar{x})^2
$$
\n
$$
\frac{1}{\alpha} \sum_{i=1}^{n} (x_i - \bar{x})^2
$$
\n
$$
\frac{1}{\alpha} \sum_{i=1}^{n} (x_i - \bar{x})^2
$$
\n
$$
\frac{1}{\alpha} \sum_{i=1}^{n} (x_i - \bar{x})^2
$$
\n
$$
\frac{1}{\alpha} \sum_{i=1}^{n} (x_i - \bar{x})^2
$$
\n
$$
\frac{1}{\alpha} \sum_{i=1}^{n} (x_i - \bar{x})^2
$$
\n
$$
\frac{1}{\alpha} \sum_{i=1}^{n} (x_i - \bar{x})^2
$$
\n
$$
\frac{1}{\alpha} \sum_{i=1}^{n} (x_i - \bar{x})^2
$$
\n
$$
\frac{1}{\alpha} \sum_{i=1}^{n} (x_i - \bar{x})^2
$$
\n
$$
\frac
$$

 $(2)$ 

までの度数である.

倍精度サブルーチン:

CALL D2BA1T (A, N, NC, BL, BU, NS, STAT, IFRQ1, FREQ2, ISW, IWK,WK, IERR) 単精度サブルーチン: CALL R2BA1T (A, N, NC, BL, BU, NS, STAT, IFRQ1, FREQ2, ISW, IWK,WK, IERR)

 $1$ 

 $(3)$ 

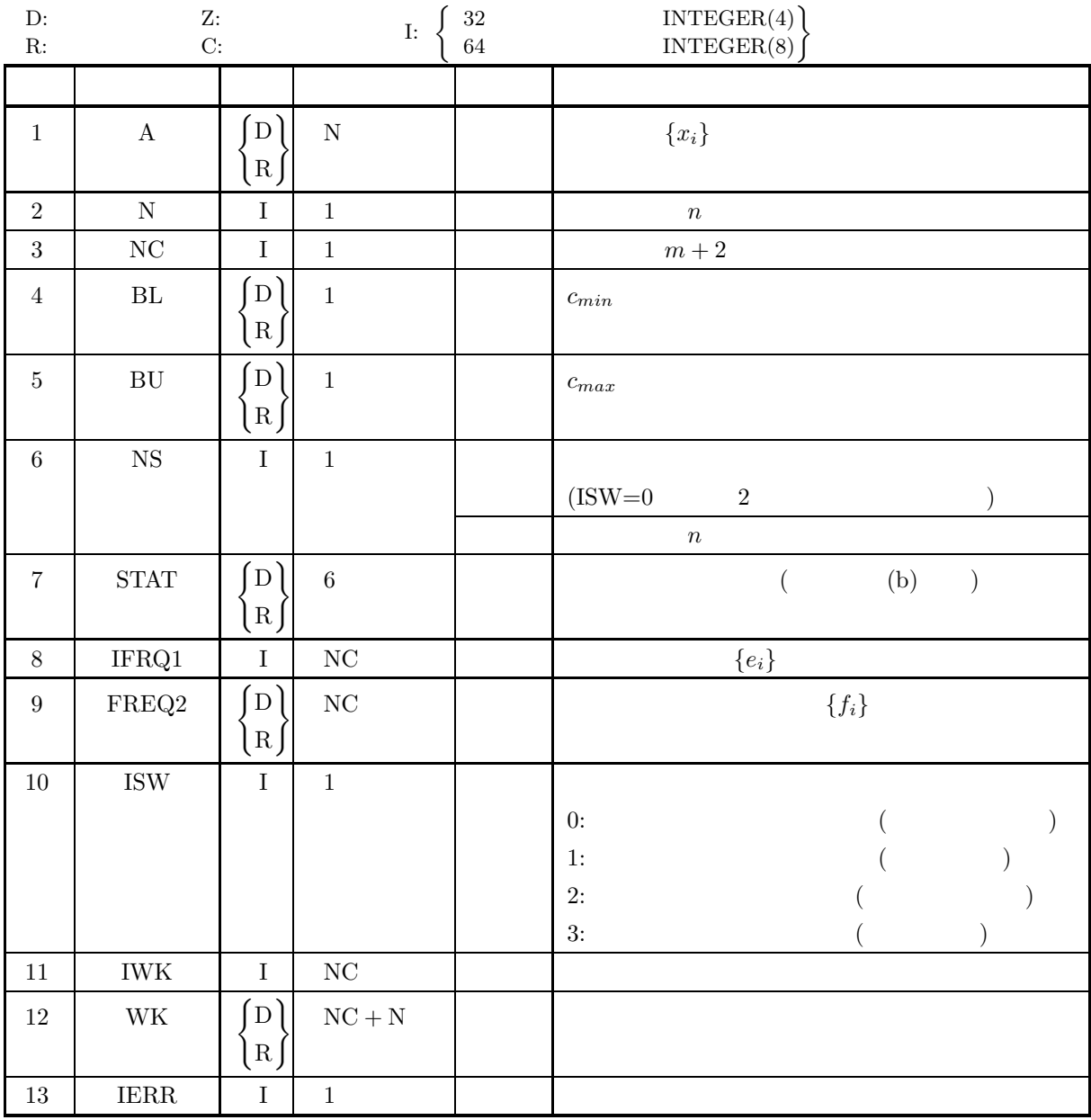

 $(4)$ 

- (a) ISW =  $0, 1, 2, 3$
- (b)  $\,{\rm N}\ge1$
- (c) NC  $\geq$  3
- (d)  $BU > BL$
- (e)  $NS \ge 1$  (ISW=1 3)
*1* 標本基礎統計量

 $(5)$ 

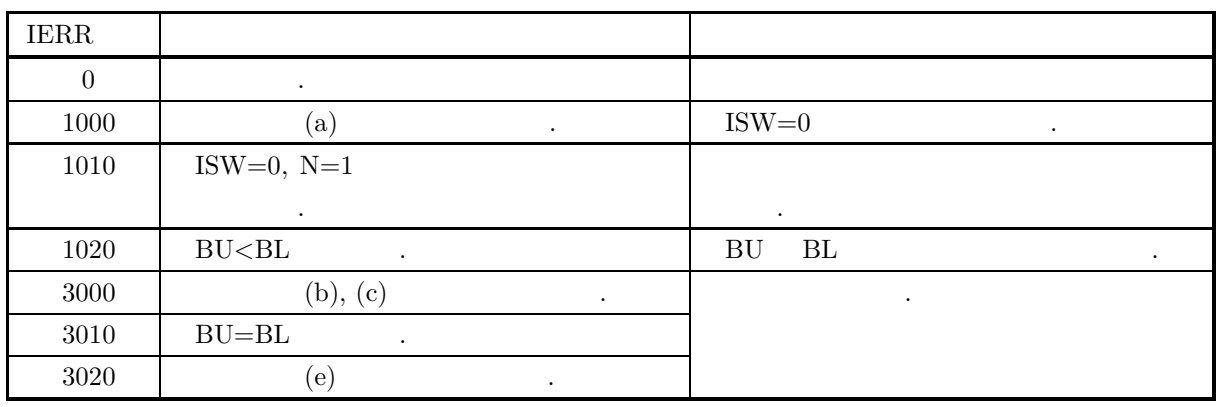

 $(6)$ 

(a)  $\langle$  BL IFRQ1 (1)  $\langle$  .

 $\geq$  BU IFRQ1(NC) .  $(b)$  STAT STAT  $(1)$ :  $STAT(2)$ : STAT  $(3)$ :  $t$ STAT  $(4)$  :  $\bar{x}$ STAT  $(5)$ :  $d$ STAT  $(6)$ :  $p$ (c)  $NC, BL, BU$ ,  ${\rm NS, \,STAT, \,IFRQ1, \,FREQ2, \,WK} \qquad \qquad , \, {\rm A} \qquad \qquad , \, {\rm N}$  $R_{\text{N}}$ , ISW 1  $3$ ,  $\ldots$  $\,$ ,  $\,$ ,  $\,$ ,  $\,$ ,  $\,$ ,  $\,$ ,  $\,$ ,  $\,$ ,  $\,$ ,  $\,$ ,  $\,$ ,  $\,$ ,  $\,$ ,  $\,$ ,  $\,$ ,  $\,$ ,  $\,$ ,  $\,$ ,  $\,$ ,  $\,$ ,  $\,$ ,  $\,$ ,  $\,$ ,  $\,$ ,  $\,$ ,  $\,$ ,  $\,$ ,  $\,$ ,  $\,$ ,  $\,$ ,  $\,$ ,  $\,$ ,  $\,$ ,  $\,$ ,  $\,$ ,  $\,$ ,  $\,$ ,  $\sim$  ISW  $\sim$ (d)  $\qquad \qquad \qquad$  $\,$ ,  $\,$ (e)  $\qquad \qquad \qquad$ independent . The set of the set of the set of the set of the set of the set of the set of the set of the set of the set of the set of the set of the set of the set of the set of the set of the set of the set of the set o 集団と標本が一致する場合の母集団に適用できる.  $(7)$  $(a)$  $1$  ${x_i} = {-10, -9, -8, -6, -5, -4, -3, -2, -1, 0, 1}$ の最小値, 最大値, 総和, 平均, 標準偏差, 中央値, 度数および度数の百分率を求める. さらに 1 標本観測  ${y_i} = {2, 3, 4, 5, 6, 7, 8, 9, 10, 11}$ 

```
(b)1 :
           1 {x_i}, N=11, NC=7, BL=−6.5, BU=5.8, ISW=0
       2 :
           1 \{y_i\}, N=10, NC=7, BL=−6.5, BU=5.8, ISW=1
(c)PROGRAM B2BA1T
       !
                  IMPLICIT REAL(8)(A-H,O-Z)
PARAMETER( NA = 100, NC = 7 )
DIMENSION IFRQ1(NC),IWK(NC)
                 DIMENSION A(NA),STAT(6),FREQ2(NC),WK(NA+NC)
       !
                 WRITE(6,6000)
                  IERR = 0
ISW = 0
READ(5,*) N
READ(5,*) BL
           READ(5,*) BU<br>
DO 100 I=1,N<br>
READ(5,*) A(I)<br>
(CONTINUE,<br>
WRITE(6,6010) ISW,N,NC,BL,BU<br>
WRITE(6,6020) (A(I),I=1,N)<br>
CALL D2BA1T(A,N,NC,BL,BU,NS,STAT,IFRQ1,FREQ2,ISW,IWK,WK,IERR)<br>
WRITE(6,6030) IERR<br>
WRITE(6,6030) IERR<br>
WRITE
       !
                 WRITE(6,6070)<br>IERR = 0
                 IERR = TSW = 0ISW = 1
READ(5,*) N
DO 120 I=1,N
READ(5,*) A(I)
           120 CONTINUE<br>
WRITE(6,6010) ISW,N,NC,BL,BU<br>
WRITE(6,6020) (A(1),I=1,N)<br>
CALL D2BA1T(A,N,NC,BL,BU,NS,STAT,IFRQ1,FREQ2,ISW,IWK,WK,IERR)<br>
WRITE(6,6030) IERR<br>
WRITE(6,6030) IERR<br>
WRITE(6,6030) IERR<br>
WRITE(6,6050)<br>
DO 130 I=1,N
       !
         6000 FORMAT( ' *** D2BA1T ***',/, &<br>
(,3X,'*** FIRST PROCESSING ***',/, &<br>
6010 FORMAT( /,7X,'ISW = ',I6, /, &<br>
(,7X,'ISW = ',I6, /, &<br>
(,7X,'ISW = ',I6, SX,'NC = ',I6, /, &<br>
(,7X,'N = ',I6, SX,'NC = ',I6, /, &<br>
6020 FORMA
         6070 FORMAT(/,/,3X,'*** CONTINUATION PROCESSING ***',/,&
/,3X,'** INPUT **')
                 END
(d)*** D2BA1T ***
          *** FIRST PROCESSING ***
          ** INPUT **
                 TSW = 0N = 11 NC = 7BL = -6.50 BU = 5.80OBSERVATIONS
                           -10.00 -9.00 -8.00 -6.00 -5.00<br>-4.00 -3.00 -2.00 -1.00 0.00-4.00 -3.00 -2.00 -1.00 0.00
```
*1* 標本基礎統計量

```
1.00
** OUTPUT **
   IERR = 0TOTAL SAMPLE SIZE = 11
   VMIN = -10.00VMAX = 1.00SUM = -47.00VMEAN = -0.42727273D+01STANDARD DEVIATION = 0.36902821D+01
   VMEDIAN = -0.36300000D+01VALUE OF EACH CLASSES
    CLASS MEMBER NUMBER PERCENTAGE ------------------------------------------ 1 3 27.27
        2 2 18.18
3 3 27.27
        4 2<br>5 1 9.09<br>7 0 0.00<br>7 0 0.00
*** CONTINUATION PROCESSING ***
** INPUT **
   ISW = 1N = 10 NC = 7BL = -6.50 BU = 5.80OBSERVATIONS
           2.00 3.00 4.00 5.00 6.00
7.00 8.00 9.00 10.00 11.00
** OUTPUT **
   IERR = 0TOTAL SAMPLE SIZE = 21
   VMIN = -10.00VMAX = 11.00SUM = 18.00VMEAN = 0.85714286D+00
   STANDARD DEVIATION = 0.64287302D+01
   VMEDIAN = 0.12900000D+01VALUE OF EACH CLASSES
     CLASS MEMBER NUMBER PERCENTAGE<br>
1 3 14.29<br>
3 3 14.29<br>
4 2 9.52<br>
5 3 14.29<br>
6 2 9.52<br>
7 6 28.57
        \begin{array}{cccc} 2 & 2 & 9.52 \\ 3 & 3 & 14.29 \\ 4 & 2 & 9.52 \\ 5 & 3 & 14.29 \\ 6 & 2 & 9.52 \\ 7 & 6 & 28.57 \end{array}
```
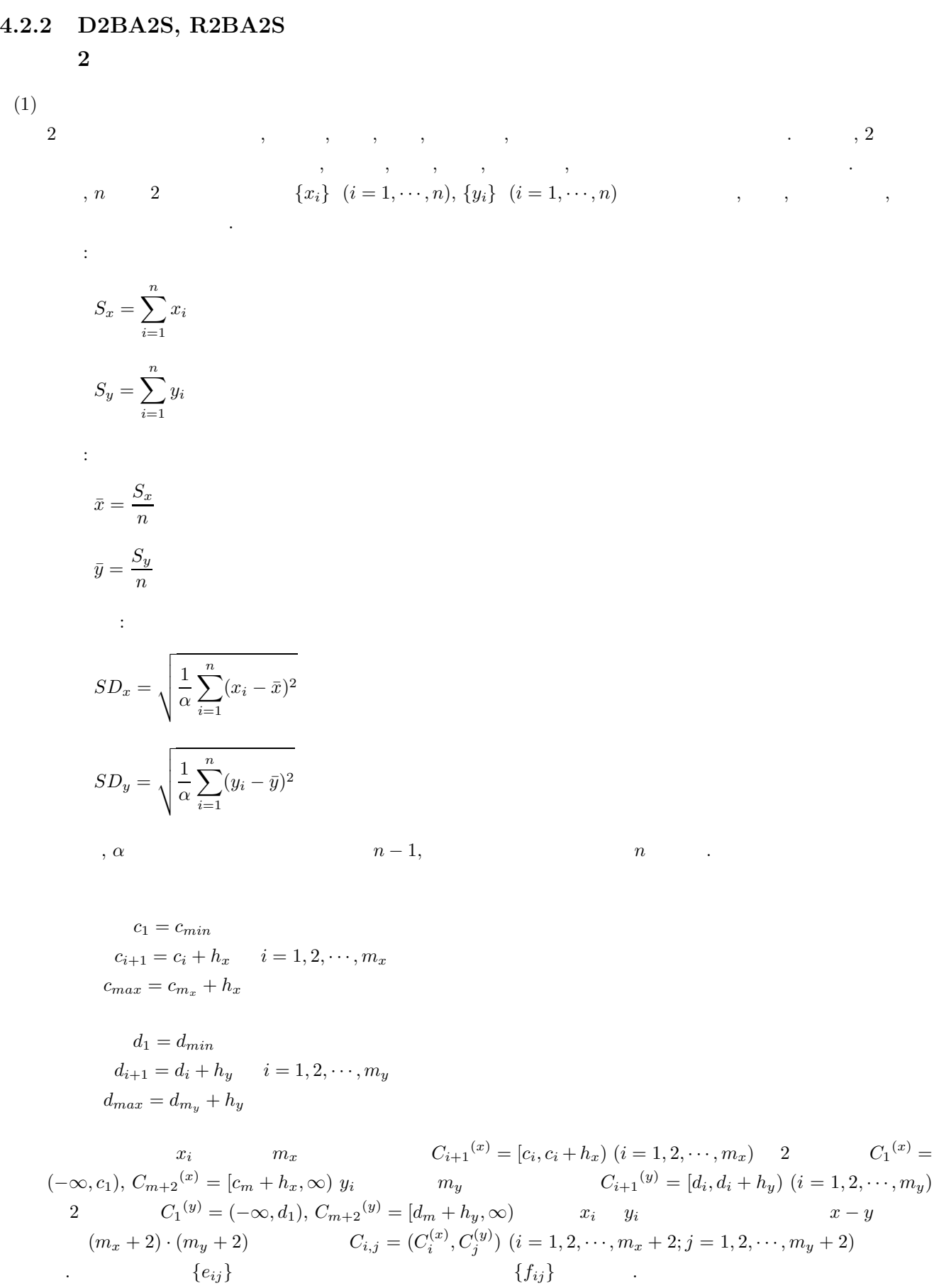

$$
f_{ij} = \frac{e_{ij}}{n} \times 100 \quad i = 1, \dots, m_x + 2, \quad j = 1, \dots, m_y + 2
$$

$$
h_x, h_y
$$
\n
$$
h_x = \frac{c_{max} - c_{min}}{m_x}
$$
\n
$$
h_y = \frac{d_{may} - d_{min}}{m_y}
$$

倍精度サブルーチン:

 $(2)$ 

- CALL D2BA2S (X, N, Y, NCX, NCY, BLX, BUX, BLY, BUY, NS, STAT, IFRQ1, FREQ2, ISW, WK, IERR) 単精度サブルーチン:
	- CALL R2BA2S (X, N, Y, NCX, NCY, BLX, BUX, BLY, BUY, NS, STAT, IFRQ1, FREQ2, ISW, WK, IERR)

 $(3)$ 

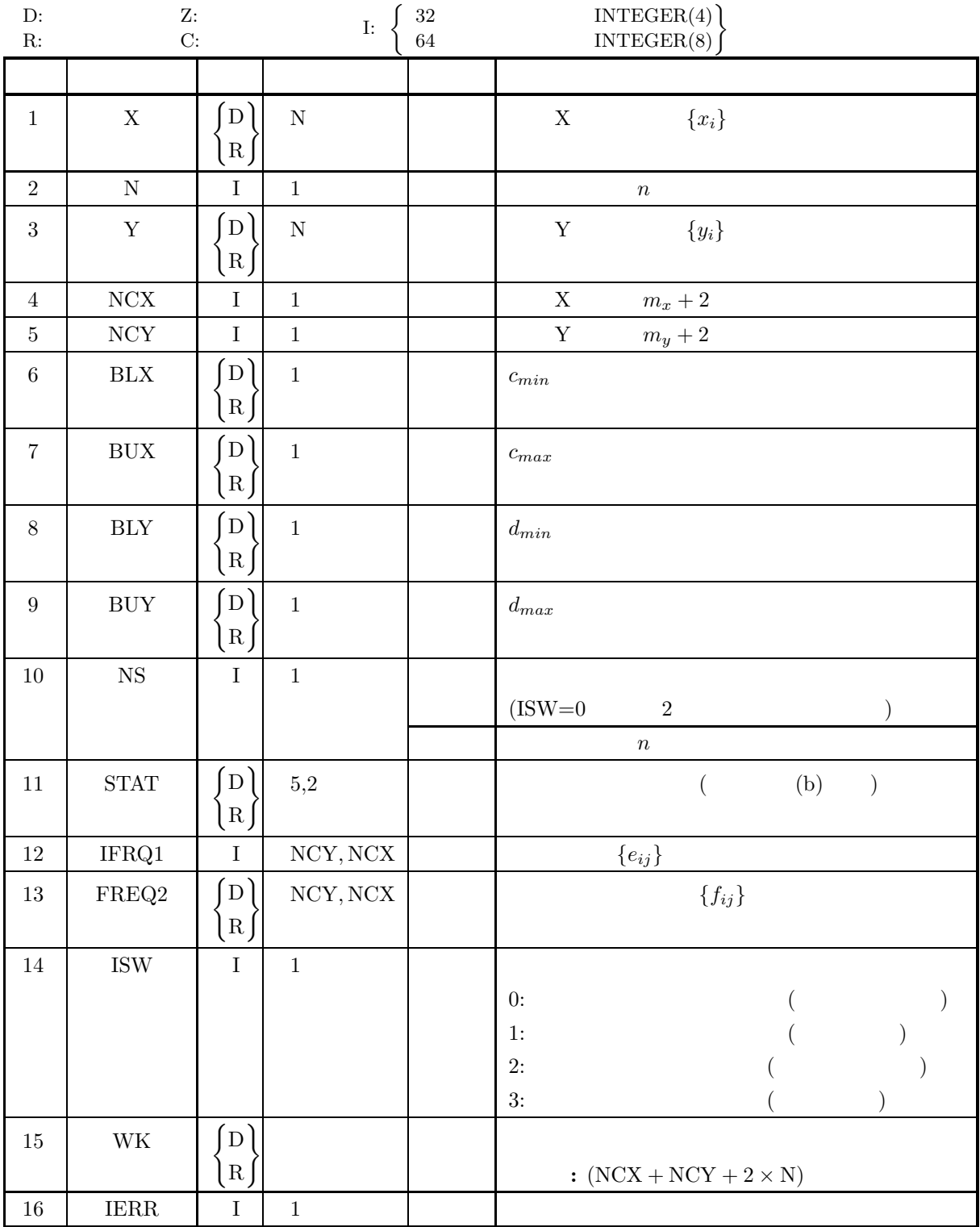

 $\sqrt{2}$ 

 $(4)$ 

- (a) ISW =  $0, 1, 2, 3$
- (b)  $N \geq 1$
- (c) NCX  $\geq 3$
- (d) NCY  $\geq 3$
- (e)  $\text{BUX} > \text{BLX}$
- (f)  $\text{BUY} > \text{BLY}$
- (g)  $NS \ge 1$  (ISW=1 3)

 $(5)$ 

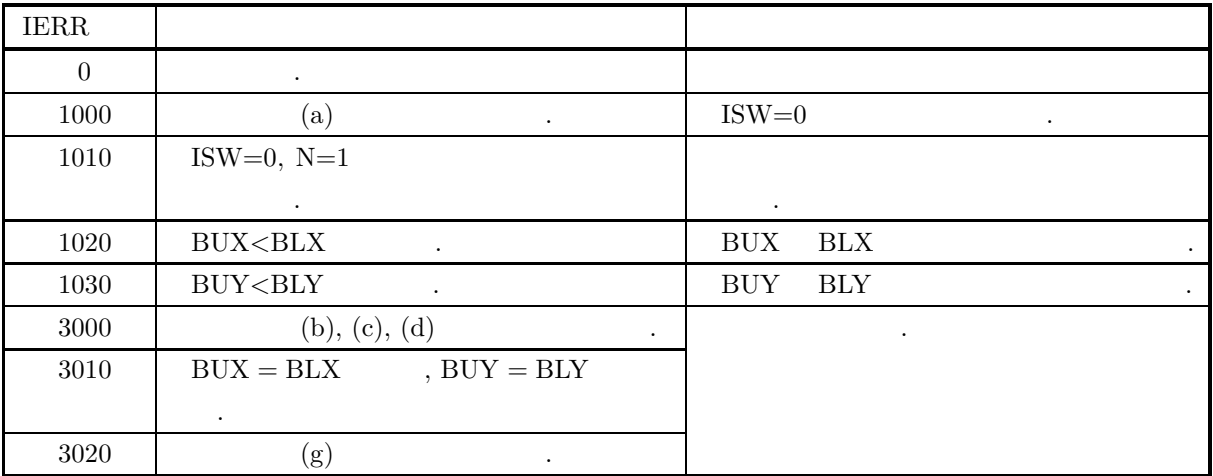

 $(6)$ 

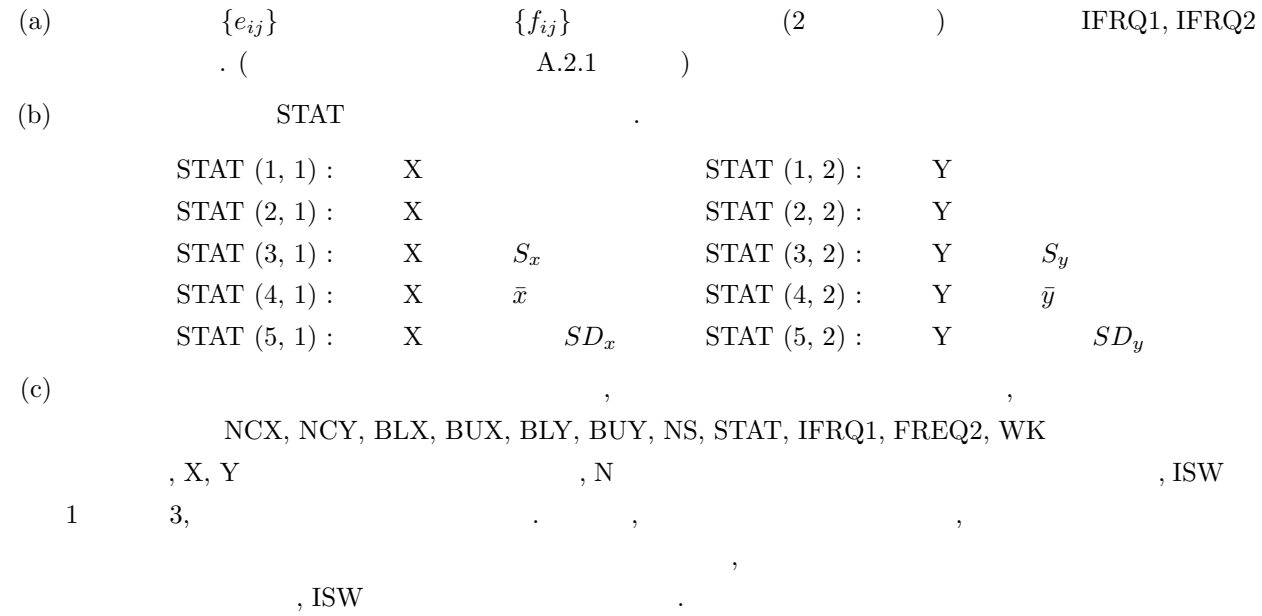

 $\,$ ,  $\,$ 

(d)  $\qquad \qquad \qquad$ 

## *D2BA2S, R2BA2S 2* 標本基礎統計量

(e)  $\qquad \qquad \qquad$ 

集団と標本が一致する場合の母集団に適用できる.

 $(7)$ 

```
(a)2 \angle{x_i} = \{1, 3, 5, 7, 9, 11, 13\}{y_i} = \{2, 4, 6, 8, 10, 12, 14\}の最小値, 最大値, 総和, 平均, 標準偏差, 度数および度数の百分率を求める. さらに 2 標本観測データ
                 {x'_i} = {15, 17, 19, 21}\{y'_i\} = \{16, 18, 20, 22\}, and the set of the set of the set of the set of the set of the set of the set of the set of the set of the set of the set of the set of the set of the set of the set of the set of the set of the set of the set of the se
(b)1 :
           2 {x_i}, {y_i},N=7, NCX=8, NCY=7, BLX=5.5, BLY=2.5, BUX=11.5, BUY=17.5, ISW=0
       2 :
           2 \{x'_i\}, \{y'_i\},N=4, NCX=8, NCY=7, BLX=5.5, BLY=2.5, BUX=11.5, BUY=17.5, ISW=1
(c)PROGRAM B2BA2S
       !
                 IMPLICIT REAL(8)(A-H,O-Z)
PARAMETER( NA = 100, NCX = 8, NCY = 7 )
DIMENSION IFRQ1(NCY,NCX)
                 DIMENSION X(NA),Y(NA),STAT(5,2),FREQ2(NCY,NCX),WK(NCX+NCY+2*NA)
       !
                 WRITE(6,6000)
IERR = 0
                 ISW = 0<br>READ(5,*) N<br>READ(5,*) BLX<br>READ(5,*) BUX<br>READ(5,*) BUY<br>DO 100 I=1,N<br>DO READ(5,*) X(I),Y(I)
           100 CONTINUE<br>
WRITE(6,6010) ISW,N,NCX,NCY,BLX,BLY,BUX,BUY<br>
WRITE(6,6020) 'X',(X(I),I=1,N)<br>
WRITE(6,6020) 'Y',(Y(I),I=1,N)<br>
CALL D2BA2S(X,N,Y,NCX,NCY,BLX,BUX,BLY,BUY,NS,&<br>
STAT,IFRQ1,FREQ2,ISW,WK,IERR)<br>
WRITE(6,6030) IERR<br>
           WRITE(6,6080)<br>DO 120 I=1,NCY<br>WRITE(6,6090) (FREQ2(I,J),J=1,NCX)<br>120 CONTINUE
       !
           WRITE(6,6100)<br>
IERR = 0<br>
ISW = 1<br>
READ(5,*) N<br>
DO 130 I=1,N<br>
BEAD(5,*) X(I),Y(I)<br>
130 CONTINUE<br>
WRITE(6,6010) ISW,N,NCX,NCY,BLX,BLY,BUX,BUY<br>
WRITE(6,6020) 'X',(X(I),I=1,N)<br>
WRITE(6,6020) 'Y',(Y(I),I=1,N)<br>
CALL D2BA2S(X,N,N
```
independent . The set of the set of the set of the set of the set of the set of the set of the set of the set of the set of the set of the set of the set of the set of the set of the set of the set of the set of the set o

 $(d)$ 

```
WRITE(6,6030) IERR<br>WRITE(6,6040) NS<br>WRITE(6,6050) NS',(STAT(I,1),I=1,5)<br>WRITE(6,6050) 'Y',(STAT(I,2),I=1,5)<br>WRITE(6,6060)<br>DO 140 I=1,NCY<br>WRITE(6,6070) (IFRQ1(I,J),J=1,NCX)
  140 CONTINUE
       WRITE(6,6080)
DO 150 I=1,NCY
WRITE(6,6090) (FREQ2(I,J),J=1,NCX)
  150 CONTINUE
!<br>
8000 FORMAT( ), *** PIRST PROCESSING ***',/,&<br>
(,3X,'*** FIRST PROCESSING ***',/,&<br>
6010 FORMAT( ), 7X,'ISW = ',I6,/&<br>
(,7X,'ISW = ',I6,/&<br>
(,7X,'BUX =',F11.2,5X,'BLV =',F11.2,,<br>
(,7X,'BUX =',F11.2,5X,'BLV =',F11.2),<br>

*** D2BA2S ***
  *** FIRST PROCESSING ***
  ** INPUT **
       ISW = 0N = 7NCX = 8 NCY = 7BLX = 5.50 BLY = 2.50BUX = 11.50 BUY = 17.50OBSERVATIONS X
               1.00 3.00 5.00 7.00 9.00
11.00 13.00
       OBSERVATIONS Y
                 2.00 4.00 6.00 8.00 10.00
               12.00 14.00
  ** OUTPUT **
       TERR = 0TOTAL SAMPLE SIZE = 7
                                                                             STANDARD<br>DEVIATION
        OBSERVATION VMIN VMAX SUM VMEAN
       --------------------------------------------------------------------- X 1.00 13.00 49.00 7.00 0.4320D+01
              Y 2.00 14.00 56.00 8.00 0.4320D+01
       MATRIX OF FREQUENCIES
               1 0 0 0 0 0 0 0
               1 0 0 0 0 0 0 0
               1 0 1 0 0 0 0 0 0
               00001000
               00000011
               00000000
               00000000
       MATRIX OF PERCENT FREQUENCIES
           \begin{array}{cccccccc} 14.29 & 0.00 & 0.00 & 0.00 & 0.00 & 0.00 & 0.00 & 0.00 \\ 14.29 & 0.00 & 0.00 & 0.00 & 0.00 & 0.00 & 0.00 & 0.00 \\ 14.29 & 0.00 & 14.29 & 0.00 & 0.00 & 0.00 & 0.00 & 0.00 \\ 0.00 & 0.00 & 0.00 & 0.00 & 14.29 & 0.00 & 0.00 & 0.00 \\ 0.00 & 0.00 & 0.
```
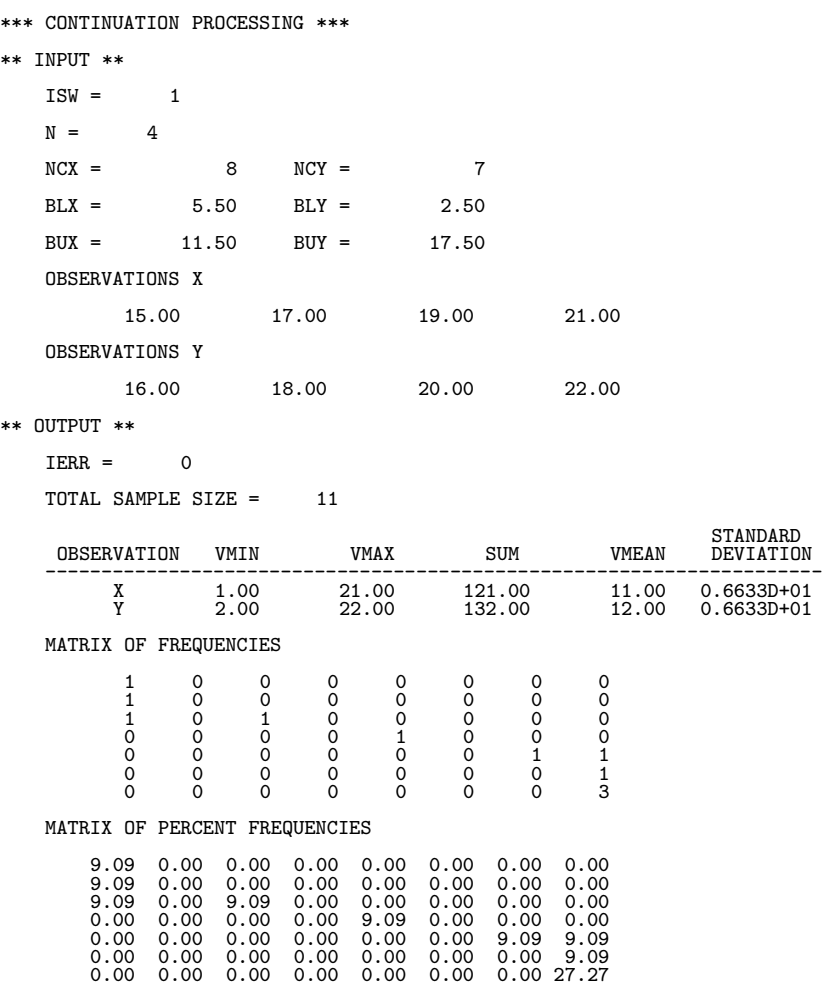

 $m$ 

### **4.2.3 D2BAMS, R2BAMS**

#### $m$

 $(1)$ n an  ${x_{ij}}$ ,  $(i = 1, \cdots, n; j = 1, \cdots, m)$ , 統計量 (総和, 平均, 偏差平方和, 分散, 標準偏差) を求める. または, 基礎統計量が分かっている m 個の標本の  $n \qquad \{y_{ij}\}, \; (i = 1, \cdots, n; \; j = 1, \cdots, m)$ , n  $m$   ${x_{ij}}$ ,  $(i = 1, \dots, n; j = 1, \dots, m)$ 次式で定義される. 総和:  $t_j = \sum_{i=1}^n$  $i=1$  $x_{ij}, \, (j = 1, \cdots, m)$ 平均:  $\bar{x}_j = \frac{t_j}{n}, \quad (j = 1, \cdots, m)$  $\mathbb{R}^2$  $s_j = \sum_{i=1}^n$  $i=1$  $(x_{ij} - \bar{x}_j)^2$ ,  $(j = 1, \dots, m)$ 分散:  $v_j = \frac{s_j}{\alpha}, \quad (j = 1, \cdots, m)$  $\ddot{\phantom{1}}$  $d_j = \sqrt{v_j}, \quad (j = 1, \dots, m)$  $n-1$ , a set  $n-1$ , a capacitation of  $n$  and  $n$  and  $n$  and  $n$  and  $n$  and  $n$  and  $n$  and  $n$  and  $n$  and  $n$  and  $n$  and  $n$  and  $n$  and  $n$  and  $n$  and  $n$  and  $n$  and  $n$  and  $n$  and  $n$  and  $n$  and  $n$  and  $n$  and

 $(2)$ 

倍精度サブルーチン:

CALL D2BAMS (A, NA, N, M, NS, STAT, ISW, IERR) 単精度サブルーチン: CALL R2BAMS (A, NA, N, M, NS, STAT, ISW, IERR)

 $m$ 

 $(3)$ 

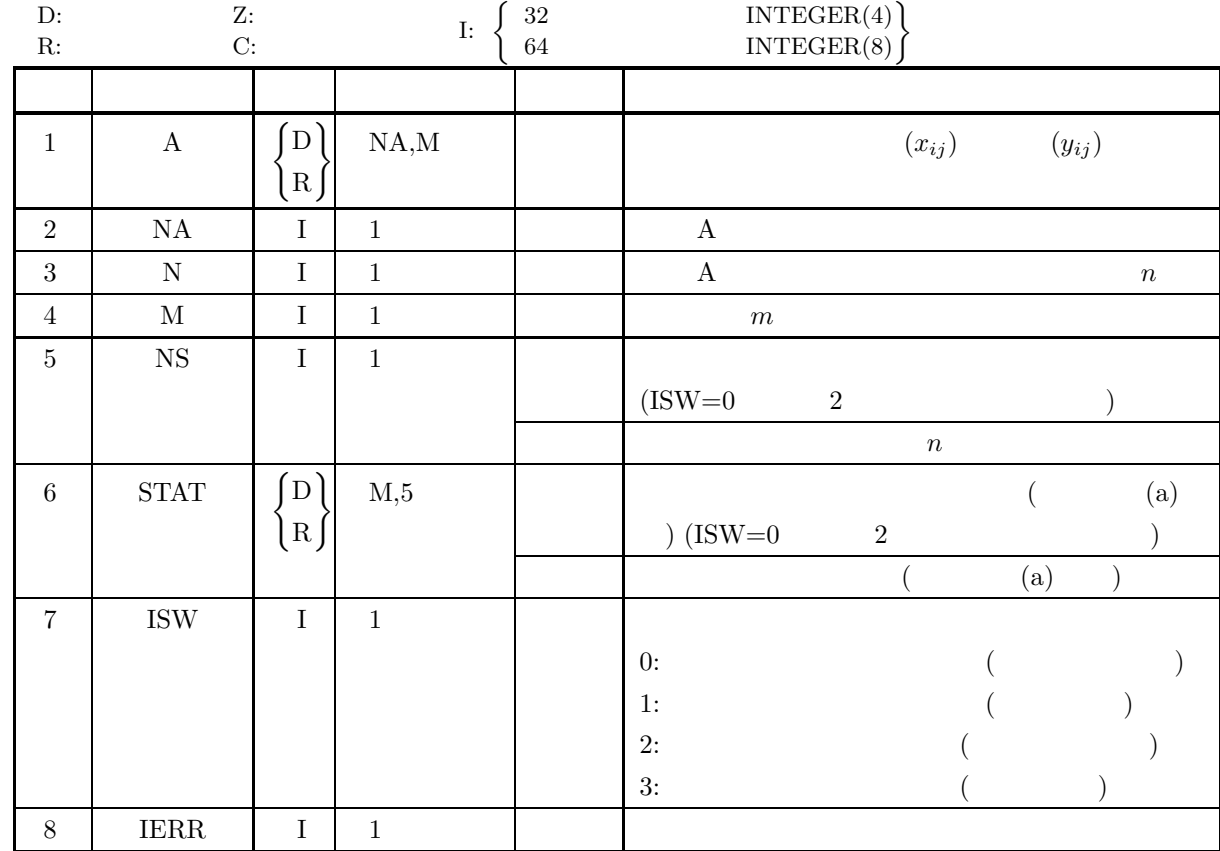

 $(4)$ 

(a) ISW=0, 1, 2, 3

(b)  $NA \ge N \ge 1$ 

- (c)  $M \ge 1$
- (d)  $NS \ge 1$  (ISW=1 3)

 $(5)$ 

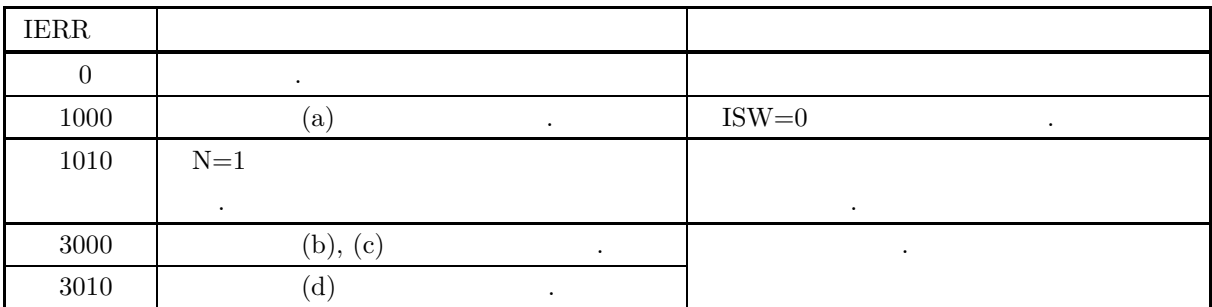

 $(6)$ 

 $\text{STAT} \qquad \qquad \text{.}$ 

 $\overline{m}$ 

STAT  $(j, 1)$  :  $t_j$ STAT  $(j, 2)$  :  $\bar{x}_j$ STAT  $(j, 3)$  :  $s_j$ STAT  $(j, 4)$  :  $v_j$ STAT  $(j, 5)$  :  $d_j$  $, \quad (j = 1, \cdots, M)$ (b)  $\qquad \qquad \qquad$  ${\rm STAT, \, NS} \qquad \qquad , {\rm A} \qquad \qquad , {\rm N}$  $\lambda$ , ISW 1  $\lambda$ ,  $\lambda$ , and the set of the set of the set of the set of the set of the set of the set of the set of the set of the set of the set of the set of the set of the set of the set of the set of the set of the set of the set of the se  $\sim$ , ISW  $\sim$  $\left( \text{c}\right)$  , expecting the system system system system system system system system system system system system system system system system system system system system system system system system system system system sys  $\,$ ,  $\,$ (d)  $\qquad \qquad \qquad$ independent . The set of the set of the set of the set of the set of the set of the set of the set of the set of the set of the set of the set of the set of the set of the set of the set of the set of the set of the set o 集団と標本が一致する場合の母集団に適用できる.  $(7)$  $(a)$  $X$   $\hspace{1.6cm}$ ,  $\hspace{1.6cm}$   $\hspace{1.6cm}$ ,  $\hspace{1.6cm}$ ,  $\hspace{1.6cm}$ ,  $\hspace{1.6cm}$ ,  $\hspace{1.6cm}$ ,  $\hspace{1.6cm}$ ,  $\hspace{1.6cm}$ ,  $\hspace{1.6cm}$ ,  $\hspace{1.6cm}$ ,  $\hspace{1.6cm}$ ,  $\hspace{1.6cm}$ ,  $\hspace{1.6cm}$ ,  $\hspace{1.6cm}$ ,  $\hspace{1.6cm}$ ,  $\hspace{1.6cm}$  $, \qquad) \qquad .$  $X =$  $\lceil$  $\overline{\phantom{a}}$  $\overline{\phantom{a}}$  $\overline{a}$ 30 35 44 44 45 424 365 346 349 297 246 219 255 252 256 ⎤  $\overline{a}$  $\overline{a}$  $\overline{a}$  $Y$  estephant  $(Y$  that the set of  $($   $,$   $,$   $)$ 偏差平方和, 分散, 標準偏差) を求める.  $Y =$  $\left[\begin{array}{cccc} 18 & 21 & 56 & 21 & 45 \\ 2 & 2 & 3 & 1 & 3 \end{array}\right]$  $(b)$  $1$  :  $X, NA=100, N=3, M=5, ISW=0$  $2$  :  $Y$ , NA=100, N=2, M=5, ISW=1  $(c)$ PROGRAM B2BAMS ! IMPLICIT REAL(8)(A-H,O-Z) PARAMETER( NA = 100, M = 5 ) DIMENSION A(NA,M),STAT(M,5) ! WRITE(6,6000)<br>
IERR = 0<br>
ISW = 0<br>
READ(5,\*) N<br>
DO 100 T=1,N<br>
READ(5,\*) (A(I,J),J=1,M)<br>
100 CONTINUE<br>
WRITE(6,6010) ISW,N,M<br>
DO 110 I=1,N<br>
WRITE(6,6020) (A(I,J),J=1,M)<br>
110 CONTINUE<br>
CALL D2BAMS(A,NA,N,M,NS,STAT,ISW,IERR)<br>

#### *D2BAMS, R2BAMS*

 $m$ 

```
!
                 WRITE(6,6060)<br>IERR = 0<br>ISW = 1<br>READ(5,*) N<br>DO 130 I=1,N<br>READ(5,*) (A(I,J),J=1,M)
         130 CONTINUE
                 WRITE(6,6010) ISW,N,M
DO 140 I=1,N
WRITE(6,6020) (A(I,J),J=1,M)
          140 CONTINUE<br>CALL D2BAMS(A,NA,N,M,NS,STAT,ISW,IERR)<br>WRITE(6,6030) IERR<br>WRITE(6,6040) NS<br>DO 150 J=1,M<br>MRITE(6,6050) J,(STAT(J,I),I=1,5)<br>150 CONTINUE
       !
         STOP (* *** D2BAMS ***,/, &<br>
/,3X, *** FIRST PROCESSING ***,/, &<br>
/,3X, *** FIRST PROCESSING ***,/, &<br>
(,7X, 'ISW = ',16, /, &<br>
/,7X, 'N = ',16,5X, M = ',16, /, &<br>
(,7X, 'OBSERVATION MATRIX',/)<br>
6020 FORMAT( /,3X, ** OUTPU
         6050 FORMAT( 7X,I6,3X,3(1X,F11.2),2(1X,D11.4))
6060 FORMAT(/,/,3X,'*** CONTINUATION PROCESSING ***',/,&
/,3X,'** INPUT **')
                END
(d)*** D2BAMS ***
         *** FIRST PROCESSING ***
         ** INPIIT **ISW = 0N = 3 M = 5OBSERVATION MATRIX
                             30.00 35.00 44.00 44.00 45.00
                           30.00 35.00 44.00 44.00 45.00<br>
424.00 365.00 346.00 349.00 297.00<br>
246.00 219.00 255.00 252.00 256.00246.00 219.00 255.00 252.00 256.00
         ** OUTPUT **
                IERR = 0TOTAL SAMPLE SIZE = 3
                                                                           SUM OF STANDARD<br>SQUARES VARIANCE DEVIATION
                 VARIABLE SUM MEAN SQUARES VARIANCE DEVIATION
                 ---------------------------------------------------------------------- 1 700.00 233.33 77858.67 0.3893D+05 0.1973D+03
2 619.00 206.33 54690.67 0.2735D+05 0.1654D+03
3 645.00 215.00 48002.00 0.2400D+05 0.1549D+03
4 645.00 215.00 48566.00 0.2428D+05 0.1558D+03
5 598.00 199.33 36568.67 0.1828D+05 0.1352D+03
         *** CONTINUATION PROCESSING ***
          ** INPUT **
                ISW = 1N = 2 M = 5OBSERVATION MATRIX
                            18.00 21.00 56.00 21.00 45.00
                               2.00 2.00 3.00 1.00 3.00
         ** OUTPUT **IERR = 0TOTAL SAMPLE SIZE = 5
                                                                           SUM OF STANDARD<br>SQUARES VARIANCE DEVIATION
                 VARIABLE SUM MEAN SQUARES VARIANCE DEVIATION
                 ---------------------------------------------------------------------- 1 720.00 144.00 137840.00 0.3446D+05 0.1856D+03
2 642.00 128.40 100423.20 0.2511D+05 0.1584D+03
3 704.00 140.80 90698.80 0.2267D+05 0.1506D+03
4 667.00 133.40 98705.20 0.2468D+05 0.1571D+03
                        5 646.00 129.20 74340.80 0.1859D+05 0.1363D+03
```
## **4.2.4 D2BAGM, R2BAGM**

$$
(1)
$$
\n
$$
n \qquad \{x_i\}(i = 1, \dots, n) \qquad ,
$$
\n
$$
y_i\}(i = 1, \dots, n) \qquad ,
$$
\n
$$
\dots
$$
\n
$$
x_i\}(i = 1, \dots, n) \qquad ,
$$
\n
$$
\dots
$$
\n
$$
GM = \left(\prod_{i=1}^{n} x_i\right)^{\frac{1}{n}}
$$
\n
$$
\vdots
$$
\n
$$
GSD = \exp\left(\sqrt{\frac{\sum_{i=1}^{n} (\log x_i)^2 - n(\log GM)^2}{\alpha}}{\alpha}\right)
$$
\n
$$
n - 1, \qquad n \qquad .
$$
\n
$$
(2)
$$

 $(2)$ 

倍精度サブルーチン:

CALL D2BAGM (A, N, NS, GM, GSD, ISW, IERR) 単精度サブルーチン: CALL R2BAGM (A, N, NS, GM, GSD, ISW, IERR)  $(3)$ 

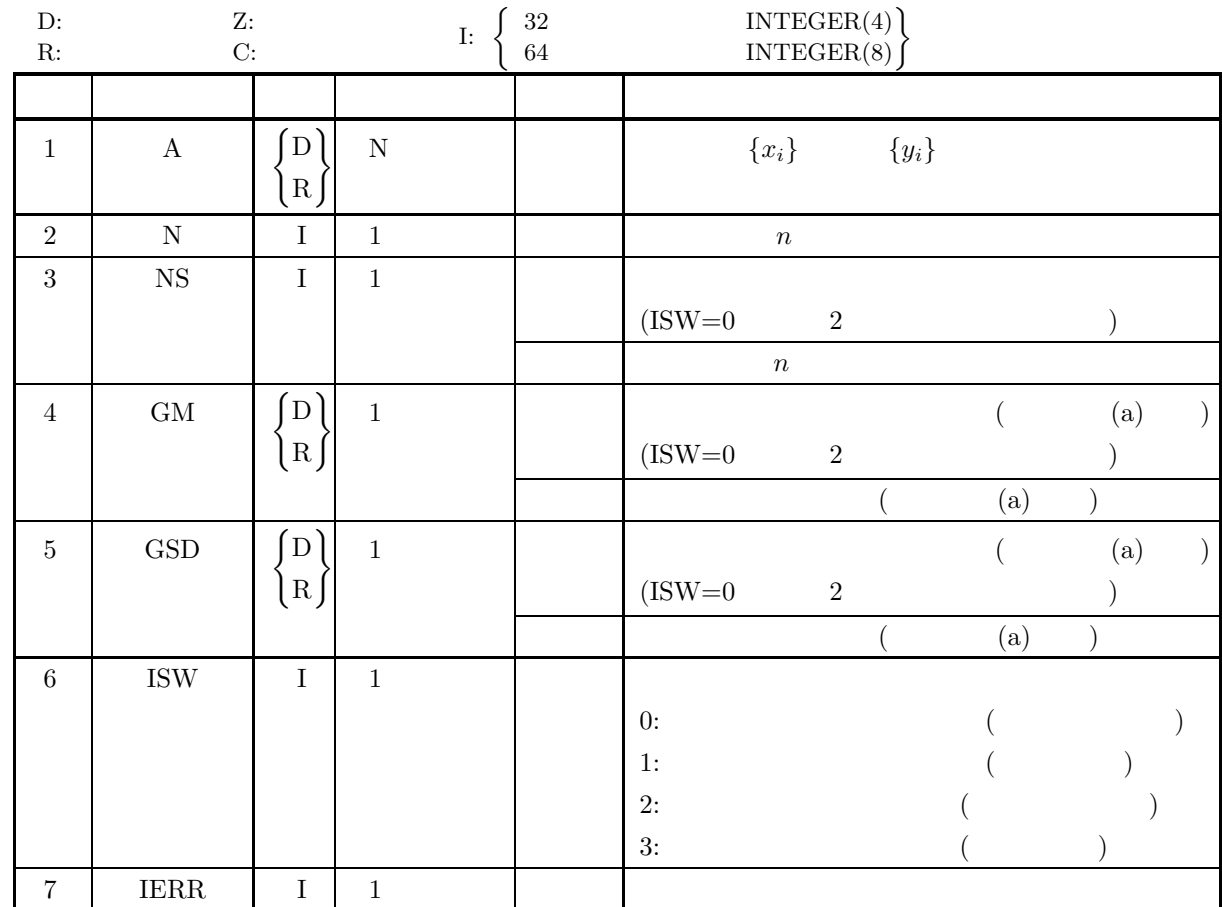

 $(4)$ 

(a) ISW = 0, 1, 2, 3

(b) 
$$
N \ge 1
$$

$$
(c) NS \ge 1 (ISW=1 \qquad 3)
$$

(d)  $A(i) > 0.0(i = 1, 2, \dots, N)$ 

 $(5)$ 

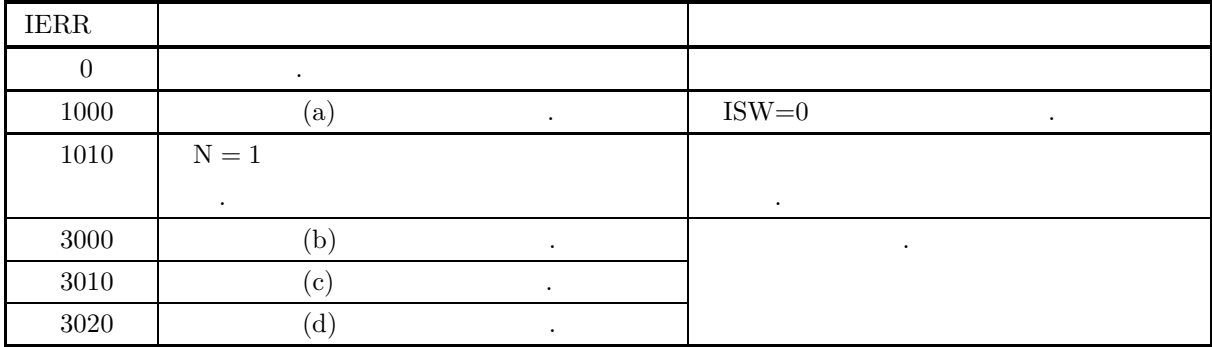

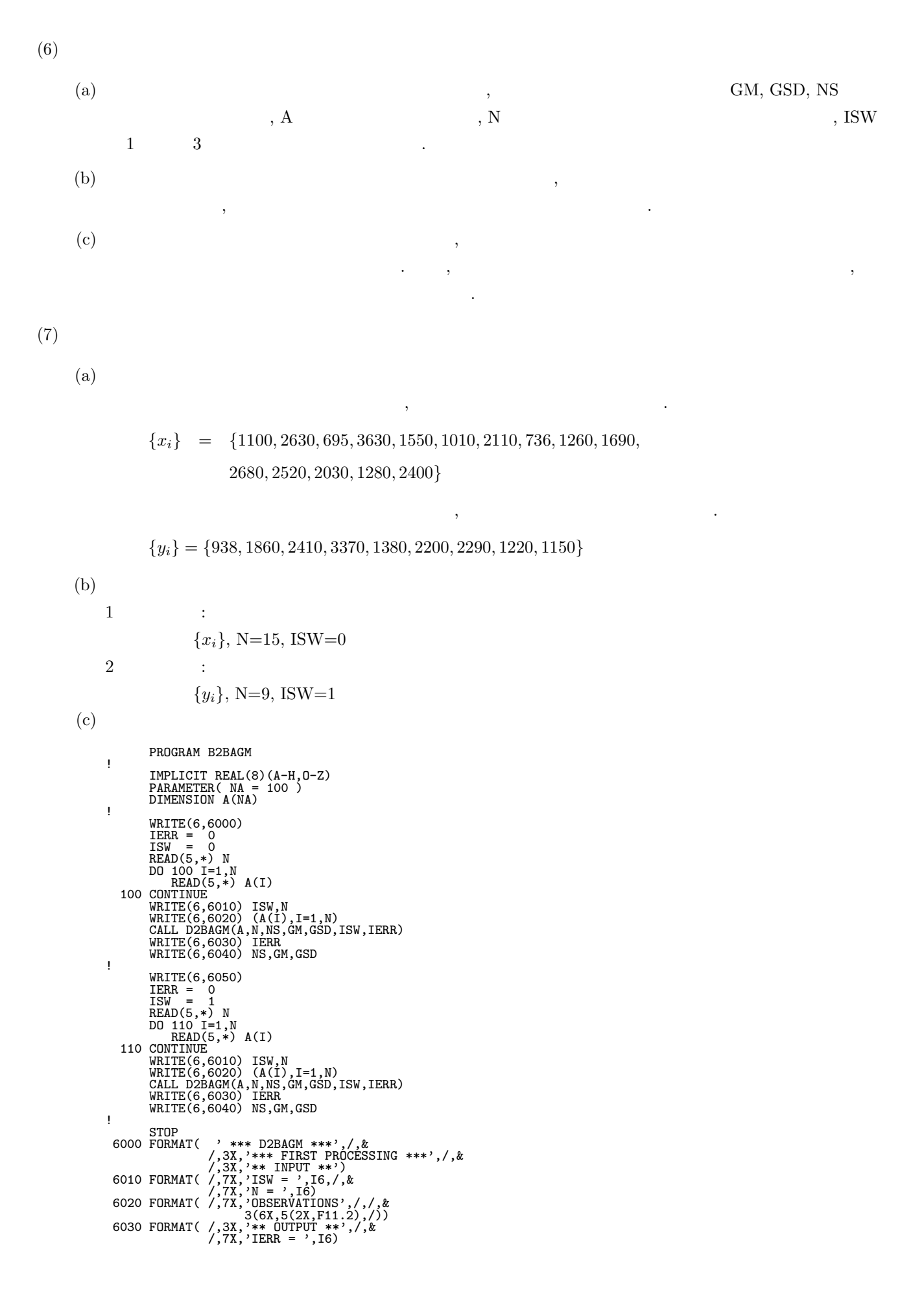

```
6040 FORMAT( /,7X,'TOTAL SAMPLE SIZE = ',5X,I6,/,&<br>
/,7X,'GM = ',D15.8,/,&<br>
/,7X,'GSD = ',D15.8)<br>
6050 FORMAT(/,/,3X,'*** CONTINUATION PROCESSING ***',/,&<br>
/,3X,'** INPUT **')
           END
(d)*** D2BAGM ***
      *** FIRST PROCESSING ***
       ** INPUT **
           ISW = 0N = 15OBSERVATIONS
                 1100.00 2630.00 695.00 3630.00 1550.00
1010.00 2110.00 736.00 1260.00 1690.00
2680.00 2520.00 2030.00 1280.00 2400.00
       ** OUTPUT **
           IERR = 0TOTAL SAMPLE SIZE = 15
           GM = 0.16347482D + 04GSD = 0.16419280D+01*** CONTINUATION PROCESSING ***
       ** INPUT **
           ISW = 1N = 9OBSERVATIONS
                 938.00 1860.00 2410.00 3370.00 1380.00
2200.00 2290.00 1220.00 1150.00
       ** OUTPUT **
           IERR = 0TOTAL SAMPLE SIZE = 24
           GM = 0.16695395D+04GSD = 0.15843787D+01
```
積率 *(*モーメント*)*

# **4.2.5 D2BAMO, R2BAMO** 積率 **(**モーメント**)**  $(1)$ m  $C_i = [x_i, x_i + h) (i = 1, 2, \cdots, m)$ ,  $x_1 = x_{min}$  $x_{i+1} = x_i + h \quad i = 1, 2, \dots, m$  $x_{max} = x_m + h$  $\begin{array}{ccccccccc} \cdot & \cdot & \cdot & h & \cdot & \cdot & \cdot \\ \end{array}$  $h = \frac{x_{max} - x_{min}}{m}$  $C_i$  and  $C_i$  fi  $f_i$  1  $r$  . reduces the  $1$   $\longrightarrow$   $\longrightarrow$   $\longrightarrow$  $\mu'_1 =$  $\sum_{ }^{m}$  $i=1$  $f_i\hat{x}_i$  $\overline{\sum_{n=1}^{m}}$  $i=1$  $f_i$  $r$  :  $\mu_r =$  $\sum_{ }^{m}$  $i=1$  $[f_i(\hat{x}_i - \mu'_1)^r]$  $\sum_{i=1}^{m}$  $i=1$  $f_i$  $(r = 2, 3, \cdots)$ ,  $\hat{x}_i$  , , , ,  $\hat{x}_i = x_{min} + (i - 0.5)h$  $\sim$  $(2)$ 倍精度サブルーチン: CALL D2BAMO (F, M, XMAX, XMIN, NP, XM, WK, IERR)

単精度サブルーチン: CALL R2BAMO (F, M, XMAX, XMIN, NP, XM, WK, IERR)  $(3)$ 

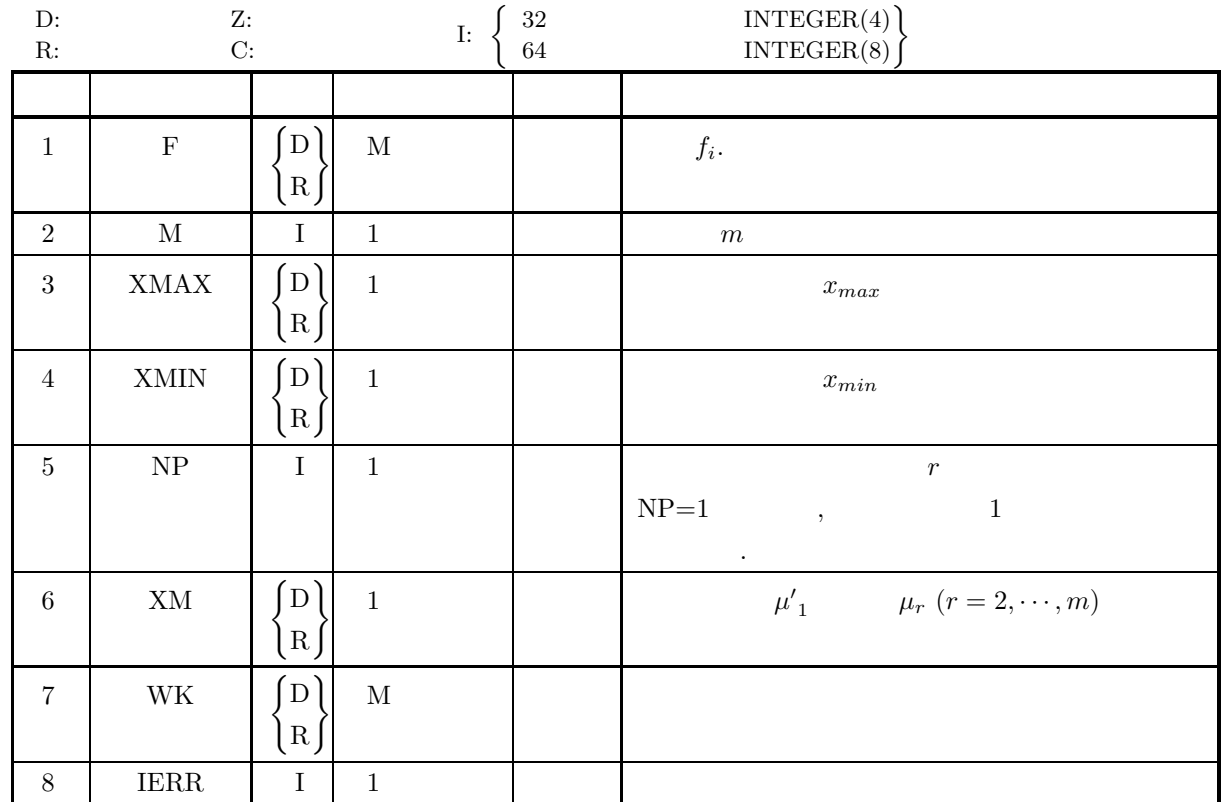

 $(4)$ 

(a) 
$$
XMAX > XMLN
$$

(b) 
$$
M \ge 1
$$

$$
(c) \ NP \geq 1
$$

 $i=1$ 

(d) 
$$
F(i) \ge 0.0
$$
 (i = 1, 2, ..., M)  
(e)  $\sum_{i=1}^{M} F(i) > 0.0$ 

$$
(5)
$$

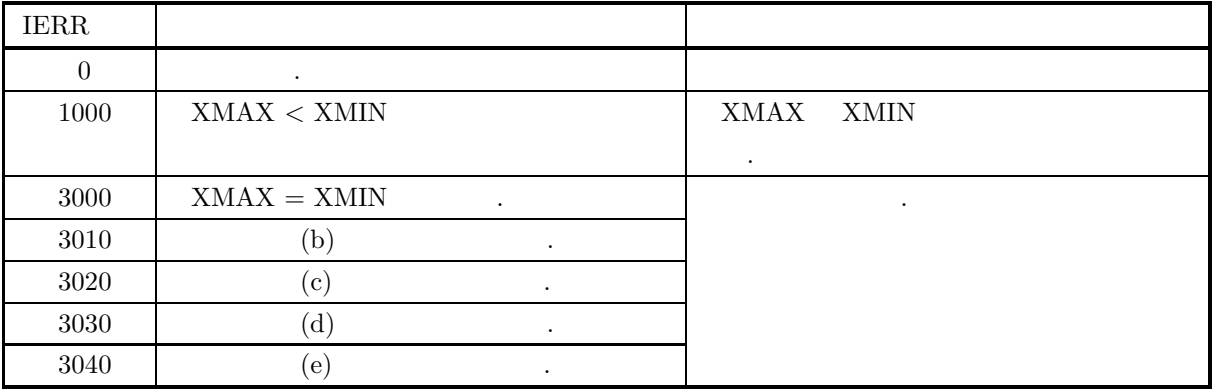

(a)  $1$   $1$   $2$   $2$ (b)  $2 \t3$  $(\mu_2, \mu_3)$   $\alpha_3 = \frac{\mu_3}{\sqrt{\mu_2^3}}$  2 (c)  $2 \t3$  $(\mu_2, \mu_4)$   $\alpha_4 = \frac{\mu_4}{\mu_2^2}$  $\alpha_4 - 3$  $[0, 80]$  20  $F_1, F_2, \cdots, F_{20}$  $, 4$  .  $F_i$ 1 527 2 501 3 1082  $F_i$ 6 3942 7 3737 8 3012  $F_i$ 11 1496 12 1044 13 874  $F_i$ 16 448 17 283 18 260

 $(a)$ 

 $(7)$ 

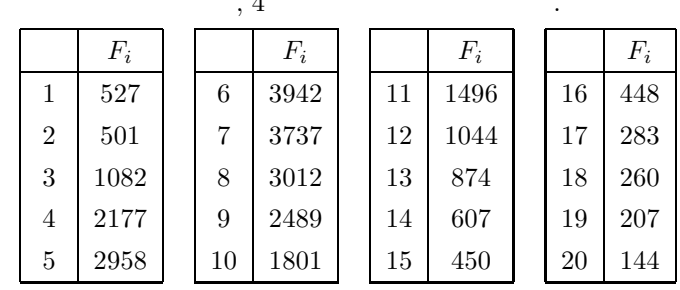

```
(b)
```
 ${F_i}$ , M=20, XMAX=80.0, XMIN=0.0, NP=20

 $(c)$ 

 $(d)$ 

```
PROGRAM B2BAMO
!
               IMPLICIT REAL(8)(A-H,0-Z)<br>PARAMETER( NF = 100 )<br>DIMENSION F(NF),WK(NF)
!
     WRITE(6,6000)<br>
IERR = 0<br>
READ(5,*) M<br>
READ(5,*) XMAX<br>
READ(5,*) XMAX<br>
READ(5,*) XMIN<br>
READ(5,*) NP<br>
DO 100 I=1,M<br>
READ(5,*) F(I)<br>
OCONTINUE<br>
WRITE(6,6020) (F(I),I=1,M)<br>
CALL D2BAMO(F,M,XMAX,XMIN,NP<br>
WRITE(6,6020) (F(I),I=1
 !<br>
6000 FORMAT( '*** D2BAMO ***',',&<br>
6010 FORMAT( /,3X,'** INPUT **')<br>
6010 FORMAT( /,7X,'UPPER LIMIT = ',F11.2,5X,'LOWER LIMIT = ',F11.2,/,&<br>
/,7X,'ORDER OF MOMENT' = ',F6)<br>
6020 FORMAT( /,7X,'FREQUENCIES',',/,&<br>
6020 FO
*** D2BAMO ***
    ** INPUT **
             M = 20UPPER LIMIT = 80.00 LOWER LIMIT = 0.00ORDER OF MOMENT = 4
              FREQUENCIES
                          527.00 501.00 1082.00 2177.00 2958.00
3942.00 3737.00 3012.00 2489.00 1801.00
1496.00 1044.00 874.00 607.00 450.00
```
448.00 283.00 260.00 207.00 144.00

\*\* OUTPUT \*\*  $IERR = 0$ MOMENT = 173638.61

## **4.2.6 D2BAHM, R2BAHM**

(1)  
\n
$$
n \qquad \{x_i\}(i = 1, \dots, n) \qquad ,
$$
\n
$$
\{y_i\}(i = 1, \dots, n) \qquad \{x_i\}(i = 1, \dots, n) \qquad ,
$$
\n
$$
\vdots
$$
\n
$$
HM = \frac{1}{n} \sum_{i=1}^{n} \frac{1}{x_i}
$$

 $(2)$ 

CALL D2BAHM (A, N, NS, HM, ISW, IERR)

 $\sim$ 

単精度サブルーチン:

CALL R2BAHM (A, N, NS, HM, ISW, IERR)

 $(3)$ 

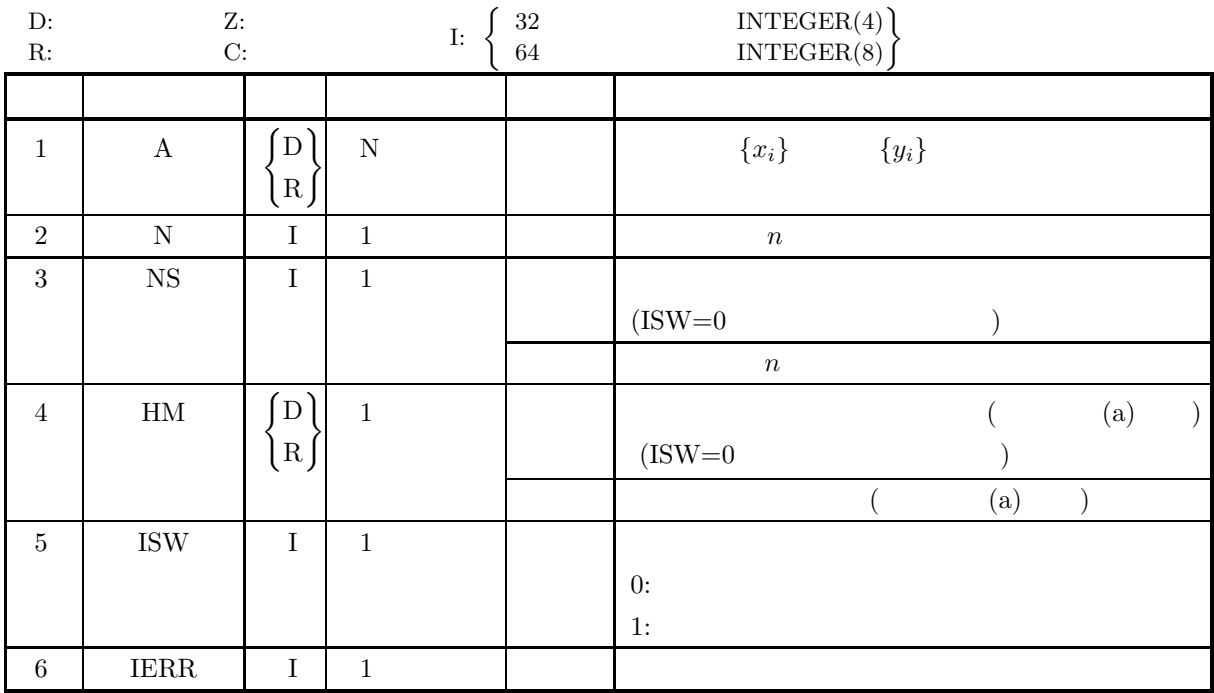

 $\begin{array}{cccc} \cdot & \cdot & \cdot & \cdot & \cdot \\ \cdot & \cdot & \cdot & \cdot & \cdot \\ \cdot & \cdot & \cdot & \cdot & \cdot \\ \end{array}$ 

 $(4)$ 

- (a) ISW =  $0, 1$
- (b)  $N \geq 1$
- (c)  $NS \ge 1$  (ISW=1)
- (d)  $A(i) \neq 0.0(i = 1, 2, \dots, N)$

 $(5)$ 

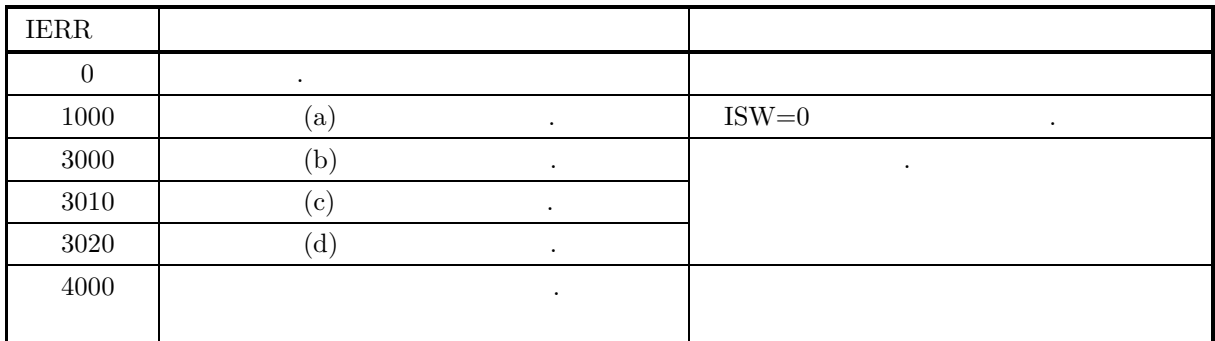

 $(6)$ 

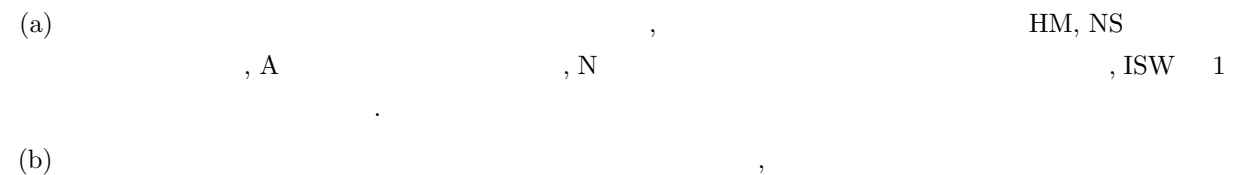

 $(7)$ 

 $(a)$ 

 ${x_i} = {300, 600, 150, 30, 20, 120, 200, 100, 50, 40, 50}$ 

 $\,$ 

 $\,$ ,  $\,$  ${y_i} = {120, 1200, 300, 150, 600, -120, 240, 200, -100, -50}$ 

 $\,$ ,  $\,$ 

 $(b)$  $1$  :  ${x_i}$ , N=11, ISW=0  $2$  :  ${y_i}$ , N=10, ISW=1  $(c)$ PROGRAM B2BAHM ! IMPLICIT REAL(8)(A-H,O-Z) PARAMETER( NA = 100 )

DIMENSION A(NA) ! WRITE(6,6000) IERR = 0 ISW = 0 READ(5,\*) N DO 100 I=1,N READ(5,\*) A(I)

```
100 CONTINUE<br>WRITE(6,6010) ISW,N<br>WRITE(6,6020) (A(I),I=1,N)<br>CALL D2BAHM(A,N,NS,HM,ISW,IERR)<br>WRITE(6,6030) IERR<br>WRITE(6,6040) NS,HM
      !
                WRITE(6,6050)
          IERR = 0<br>
ISW = 1<br>
READ(5,*) N<br>
DO 110 I=1,N<br>
READ(5,*) A(I)<br>
110 CONTINUE
                WRITE(6,6010) ISW,N<br>WRITE(6,6020) (A(I),I=1,N)<br>CALL D2BAHM(A,N,NS,HM,ISW,IERR)<br>WRITE(6,6030) IERR<br>WRITE(6,6040) NS,HM
       !<br>
6000 FORMAT( '*** D2BAHM ***',/,&<br>
/,3X,'*** FIRST PROCESSING ***',/,&<br>
6010 FORMAT( /,7X,'ISW = ',I6,/&<br>
6020 FORMAT( /,7X,'OBSERVATIONS',/,/&<br>
6020 FORMAT( /,7X,'OBSERVATIONS',/,/&<br>
6020 FORMAT( /,7X,'OBSERVATIONS',/,
(d)*** D2BAHM ***
         *** FIRST PROCESSING ***
         ** INPUT **
               ISW = 0N = 11OBSERVATIONS
                          300.00 600.00 150.00 30.00 20.00
120.00 200.00 100.00 50.00 40.00
                         300.00<br>120.00<br>50.00
         ** OUTPUT **
               IERR = 0TOTAL SAMPLE SIZE = 11
               HM = 0.60000000D+02
         *** CONTINUATION PROCESSING ***
         ** INPUT **
               ISW = 1N = 10OBSERVATIONS
                         120.00 1200.00 300.00 150.00 600.00
-120.00 240.00 200.00 -100.00 -50.00
         ** OUTPUT **
               IERR = 0TOTAL SAMPLE SIZE = 21
               HM = 0.12000000D+03
```
# **4.2.7 D2BASM, R2BASM 2** 乗平均平方根

(1)  
\n
$$
n \qquad \{x_i\}(i = 1, \dots, n) \qquad , 2 \qquad , n
$$
\n
$$
\{y_i\}(i = 1, \dots, n) \qquad 2 \qquad , n
$$
\n
$$
2 \qquad ;
$$
\n
$$
SM = \sqrt{\frac{1}{n} \sum_{i=1}^{n} x_i^2}
$$

$$
(2)
$$

倍精度サブルーチン: CALL D2BASM (A, N, NS, SM, ISW, IERR) 単精度サブルーチン:

 $i=1$ 

CALL R2BASM (A, N, NS, SM, ISW, IERR)

 $(3)$ 

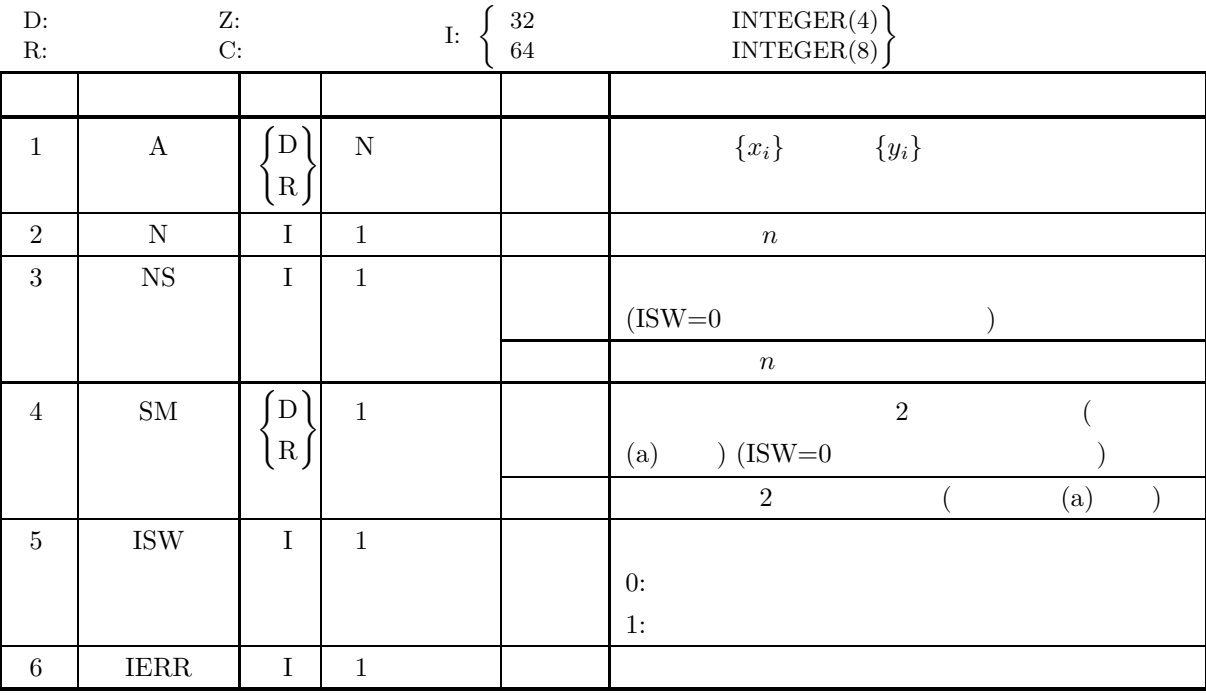

 $(4)$ 

(a) ISW  $= 0, 1$ 

- (b)  $N\geq 1$
- (c)  $NS \ge 1$  (ISW=1)

 $\sqrt{2}$ 

 $(5)$ 

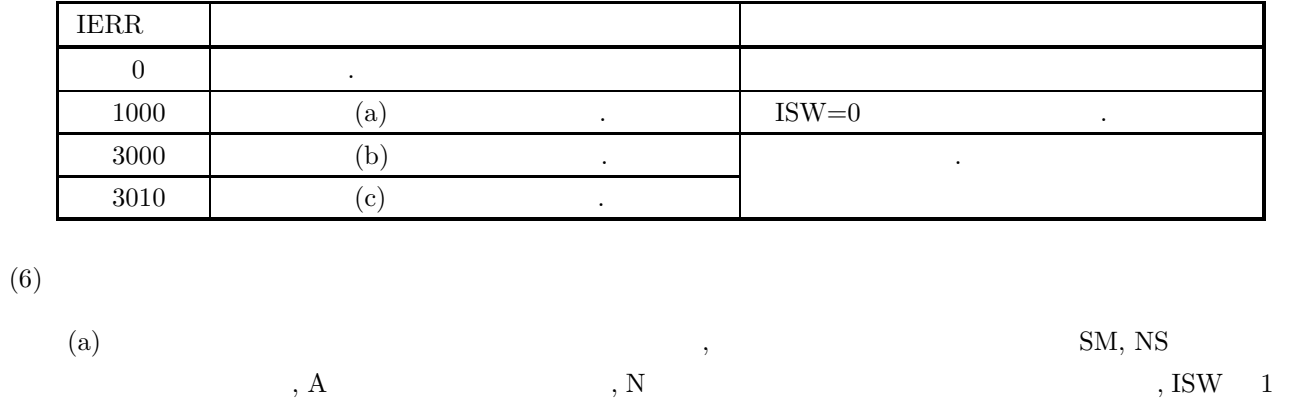

(b)  $\qquad \qquad$ 

# $(7)$

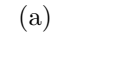

 $, 2$  ,  $, 2$ 

 $\,$ ,  $\,$ ,  $\,$ ,  $\,$ ,  $\,$ ,  $\,$ ,  $\,$ ,  $\,$ ,  $\,$ ,  $\,$ ,  $\,$ ,  $\,$ ,  $\,$ ,  $\,$ ,  $\,$ ,  $\,$ ,  $\,$ ,  $\,$ ,  $\,$ ,  $\,$ ,  $\,$ ,  $\,$ ,  $\,$ ,  $\,$ ,  $\,$ ,  $\,$ ,  $\,$ ,  $\,$ ,  $\,$ ,  $\,$ ,  $\,$ ,  $\,$ ,  $\,$ ,  $\,$ ,  $\,$ ,  $\,$ ,  $\,$ ,

 ${x_i} = {90, 60, 30, 95, 40, 80, 25, 50, 70, 50}$ 

#### $, 2$  ,  $, 2$

 ${y_i} = {60, 60, 60, 70, 60, 60, 50, 60, 60}$ 

## $(b)$

 $1$  and  $\vdots$  ${x_i}$ , N=11, ISW=0  $2$  :  ${y_i}$ , N=10, ISW=1

設定して計算を行えば良い.

 $(c)$ 

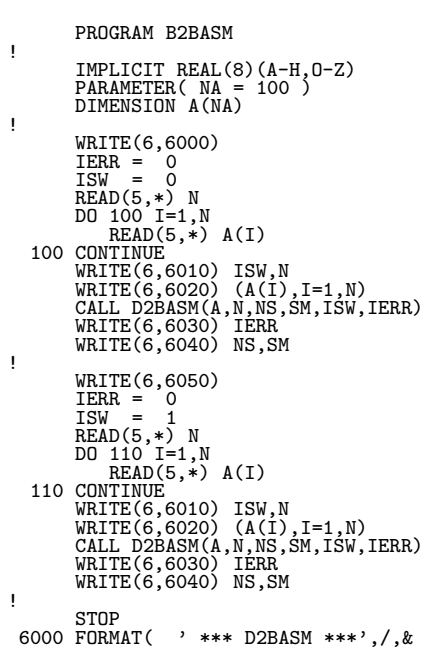

 $\begin{array}{c} \texttt{1,3X, '*** \text{ FIRST PROCESSING } ***', / , \& } \\ \texttt{6010 FORMAT( } \texttt{1,7X, '1SW} = \texttt{1,6, /}, \& \\ \texttt{1,7X, '1SW} = \texttt{1,6, /}, \& \\ \texttt{1,7X, '1SW} = \texttt{1,6} \\ \texttt{6020 FORMAT( } \texttt{1,7X, '0BSERVATIONS'}, \texttt{1, & } \\ \texttt{3(GX,5(2X,F11.2), /)} \\ \texttt{6030 FORMAT( } \texttt{1,3X, '** \text{ OUTPUT } **', /}, \&$  $(d)$ \*\*\* D2BASM \*\*\* \*\*\* FIRST PROCESSING \*\*\* \*\* INPUT \*\*  $ISW = 0$  $N = 11$ OBSERVATIONS 90.00 60.00 30.00 95.00 40.00 80.00 25.00 50.00 70.00 70.00  $90.00$ <br> $80.00$ <br> $50.00$ \*\* OUTPUT \*\*  $IERR = 0$ TOTAL SAMPLE SIZE = 11 SM = 0.63995738D+02 \*\*\* CONTINUATION PROCESSING \*\*\* \*\* INPUT \*\*  $TSW = 1$  $N = 10$ OBSERVATIONS 60.00 60.00 60.00 70.00 60.00 60.00 50.00 60.00 60.00 60.00 \*\* OUTPUT \*\*  $IERR = 0$ TOTAL SAMPLE SIZE = 21

SM = 0.62201669D+02

 $4.3$ 

# **4.3.1 D2VCMT, R2VCMT**

 $(1)$ 

n m {
$$
x_{ki}
$$
}{(k = 1, ..., n; i = 1, ..., m)},  
\nn { $y_{ki}$  { $k = 1, ..., n; i = 1, ..., m$ }  
\n,n n { $x_{ki}$  { $k = 1, ..., n; i = 1, ..., m$ }  
\n,...  
\n $x_i = \frac{\sum_{k=1}^{n} x_{ki}}{n} \quad i = 1, ..., m$   
\n,...  
\n $d_{ij} = \frac{s_{ij}}{\alpha} \quad i, j = 1, ..., m$   
\n,s<sub>ij</sub>():  
\n $s_{ij} = \sum_{k=1}^{n} (x_{ki} - \bar{x}_i)(x_{kj} - \bar{x}_j) \quad i, j = 1, ..., m$   
\n $\alpha$  n, n-1

 $(2)$ 

倍精度サブルーチン:

CALL D2VCMT (A, NA, N, M, NS, X1, D, ND, ISW, WK, IERR) 単精度サブルーチン: CALL R2VCMT (A, NA, N, M, NS, X1, D, ND, ISW, WK, IERR)  $(3)$ 

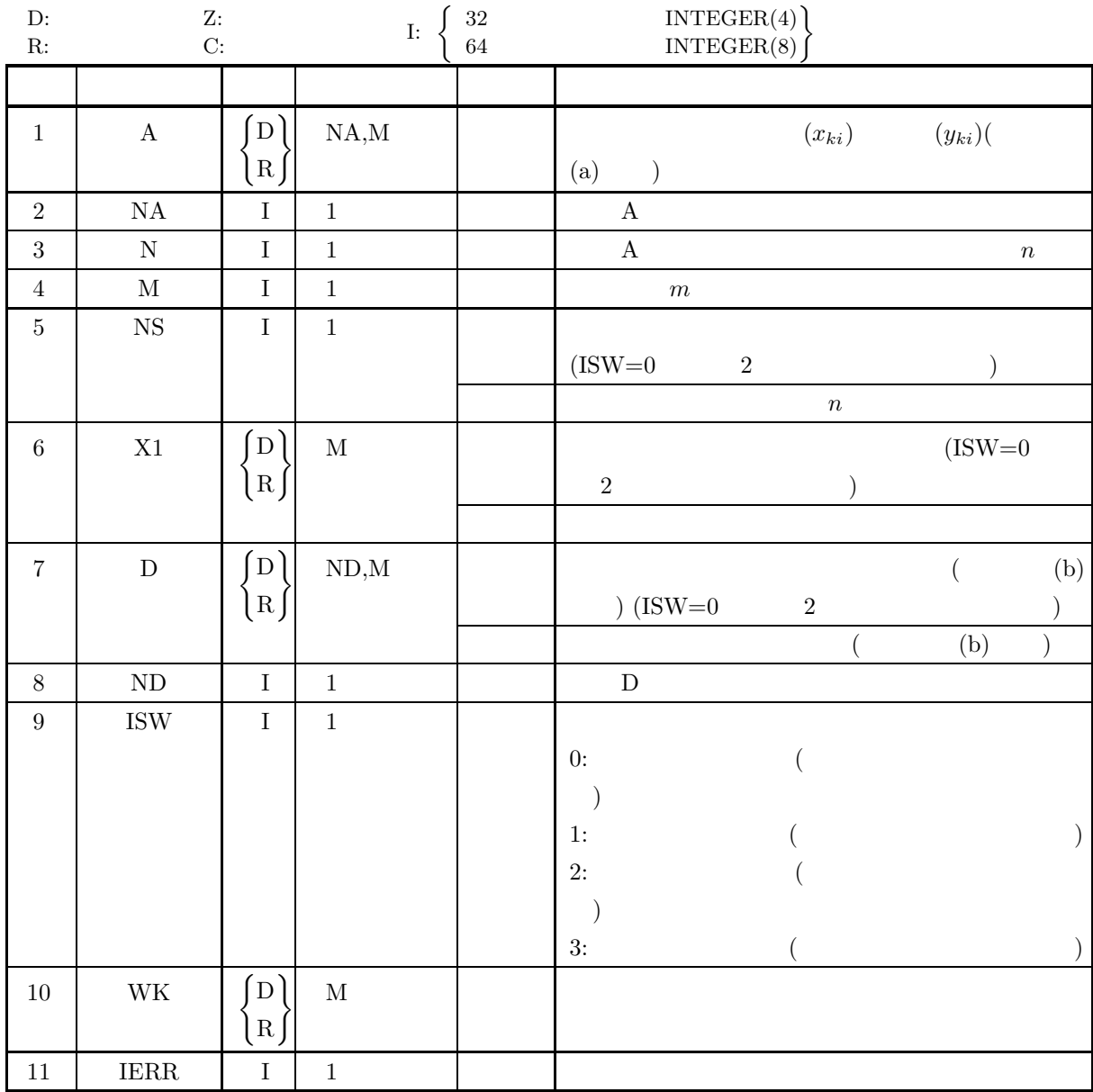

 $(4)$ 

(a) ISW =  $0, 1, 2, 3$ 

(b)  $NA \ge N \ge 1$ 

(c)  $ND \geq M \geq 1$ 

(d)  $NS \ge 1$  (ISW=1  $3$ )

 $(5)$ 

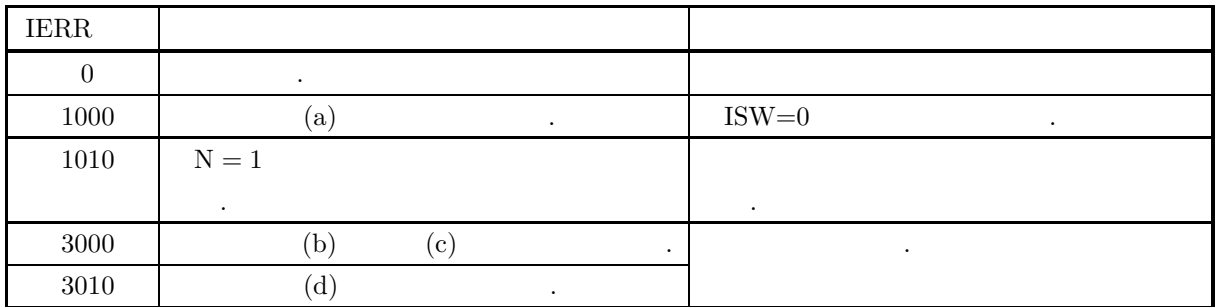

 $(6)$ 

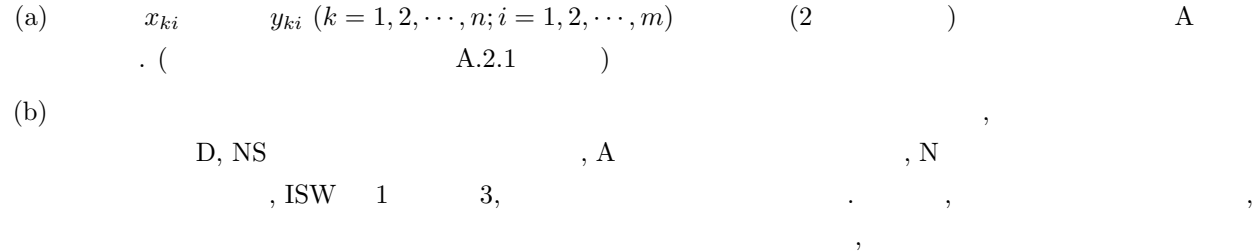

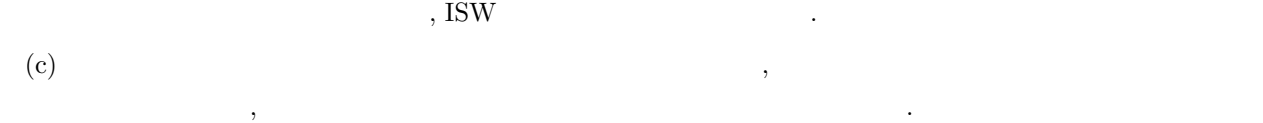

$$
\begin{matrix} \text{(d)} & & \cdot \\ & \cdot & \cdot \end{matrix}
$$

 $(7)$ 

 $(a)$ 

$$
X
$$
\n
$$
X
$$
\n
$$
X
$$
\n
$$
X
$$
\n
$$
X = \begin{bmatrix}\n7 & 15 & 36 & 61 & 24 \\
18 & 36 & 43 & 63 & 31 \\
8 & 11 & 46 & 27 & 15 \\
6 & 16 & 35 & 64 & 25 \\
22 & 30 & 40 & 66 & 32 \\
10 & 11 & 40 & 30 & 18 \\
17 & 27 & 45 & 55 & 30\n\end{bmatrix}
$$
\n
$$
Y
$$
\n
$$
Y = \begin{bmatrix}\n15 & 19 & 29 & 57 & 26 \\
9 & 14 & 31 & 67 & 7 \\
18 & 18 & 37 & 61 & 20\n\end{bmatrix}
$$
\n
$$
1
$$
\n
$$
2
$$
\n
$$
X, NA=100, N=7, M=5, ISW=0
$$

 $(b)$ 

```
2 :
                                                      Y, NA=100, N=3, M=5, ISW=1
 (c)PROGRAM B2VCMT
             !
                               IMPLICIT REAL(8)(A-H,O-Z)
PARAMETER( NA = 100, M = 5, ND = 10 )
DIMENSION A(NA,M),X1(M),D(ND,M),WK(M)
             !
                              WRITE(6,6000)
                   IERR = 0<br>
ISW = 0<br>
READ(5,*) N<br>
DO 100 I = 1,N<br>
READ(5,*) (A(I,J),J=1,M)<br>
100 CONTINUE
                   WRITE(6,6010) ISW,N,M<br>
DO 110 I=1,N<br>
WRITE(6,6020) (A(I,J),J=1,M)<br>
110 CONTINUE<br>
CALL D2VCMT(A,NA,N,M,NS,X1,D,ND,ISW,WK,IERR)<br>
WRITE(6,6030) IERR<br>
WRITE(6,6030) IERR<br>
WRITE(6,6060) (X1(J),J=1,M)<br>
WRITE(6,6060) (X1(J),J=1,M
                 120 CONTINUE
             !
                   WRITE(6,6080)<br>
IERR = 0<br>
ISW = 1<br>
READ(5,*) N<br>
DO 130 I=1,N<br>
READ(5,*) (A(I,J),J=1,M)<br>
130 CONTINUE,*)
                   WRITE(6,6010) ISW,N,M<br>
DO 140 I=1,N<br>
WRITE(6,6020) (A(I,J),J=1,M)<br>
140 CONTINUE<br>
CALL D2VCMT(A,NA,N,M,NS,X1,D,ND,ISW,WK,IERR)<br>
WRITE(6,6030) IERR<br>
WRITE(6,6030) IERR<br>
WRITE(6,6060) (X1(J),J=1,M)<br>
WRITE(6,6060) (X1(J),J=1,M
                 150 CONTINUE
             !<br>STOP<br>6000 FORMAT(
                STOP (* *** D2VCMT ***'/, &<br>
(* ), 3X, '*** FIRST PROCESSING ***',/, &<br>
(* ), 3X, '*** IRPUT **')<br>
(* ), 7X, 'ISW = ', 16, (* ), &<br>
(* ), 7X, 'ISW = ', 16, 5X, 'M = ', 16, /, &<br>
(* ), 7X, 'OBSERVATION MATRIX',/)<br>
6020 FORM
(d)*** D2VCMT ***
                  *** FIRST PROCESSING ***
```

```
** INPUT **
  ISW = 0N = 7 M = 5
```
OBSERVATION MATRIX

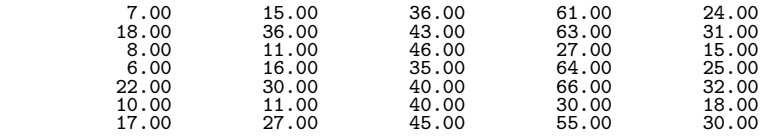

\*\* OUTPUT \*\*

 $IERR = 0$ 

```
TOTAL SAMPLE SIZE = 7
```
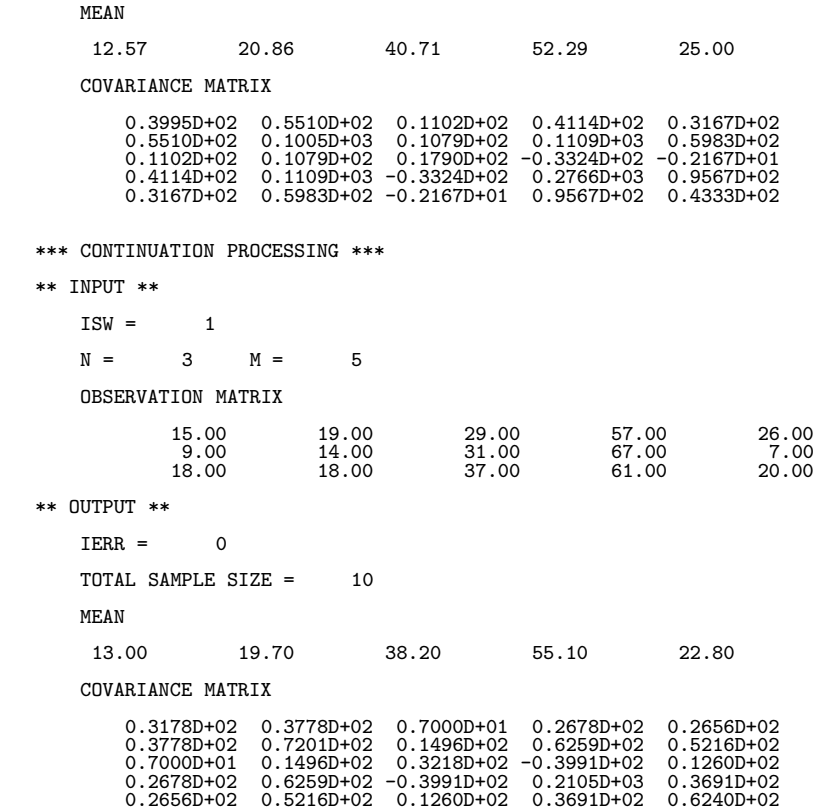

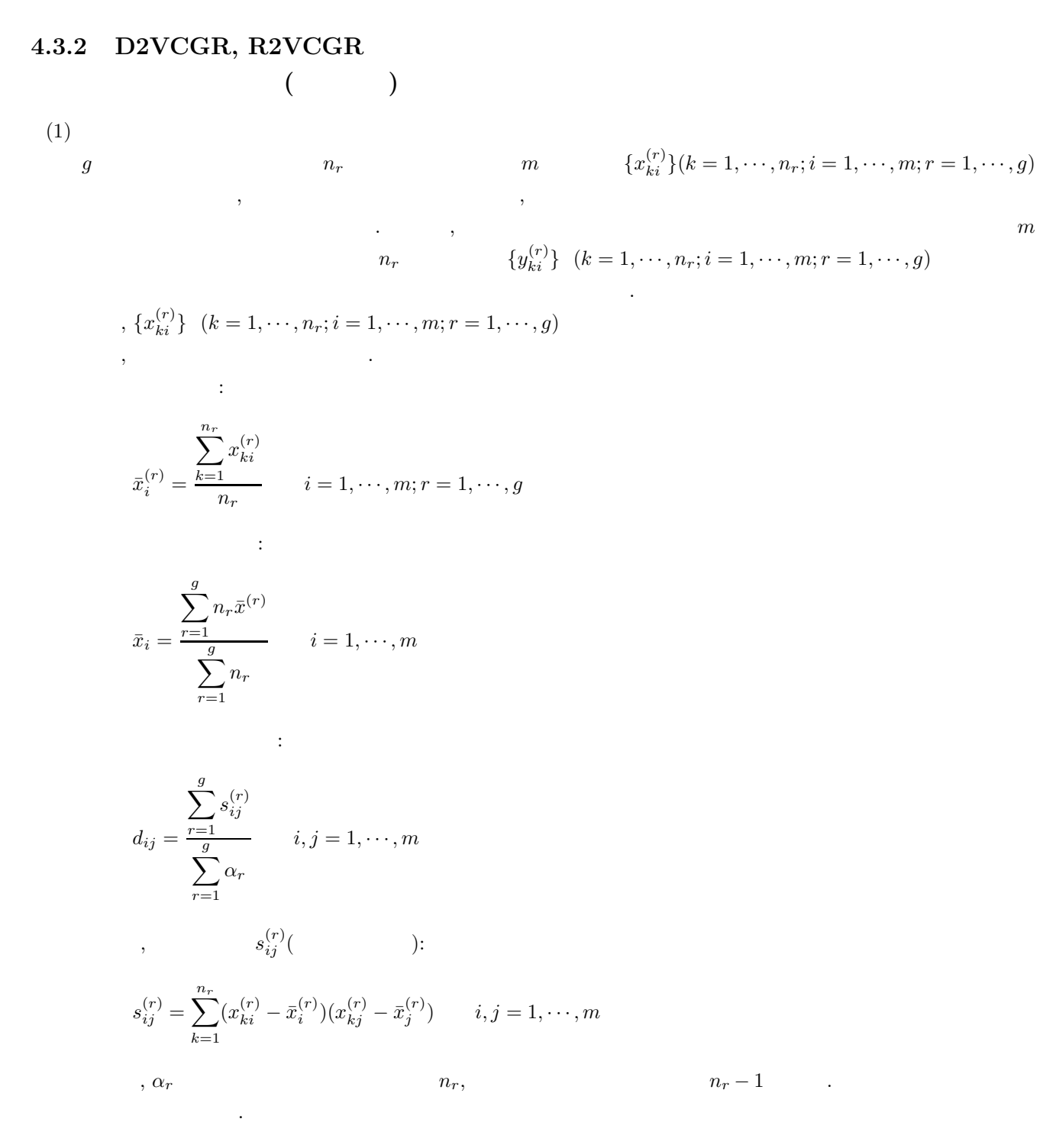

 $(2)$ 

倍精度サブルーチン:

CALL D2VCGR (A, NA, M, N, K, NS, X1, Y, NY, D, ND, ISW, WK, IERR) 単精度サブルーチン: CALL R2VCGR (A, NA, M, N, K, NS, X1, Y, NY, D, ND, ISW, WK, IERR)  $(3)$ 

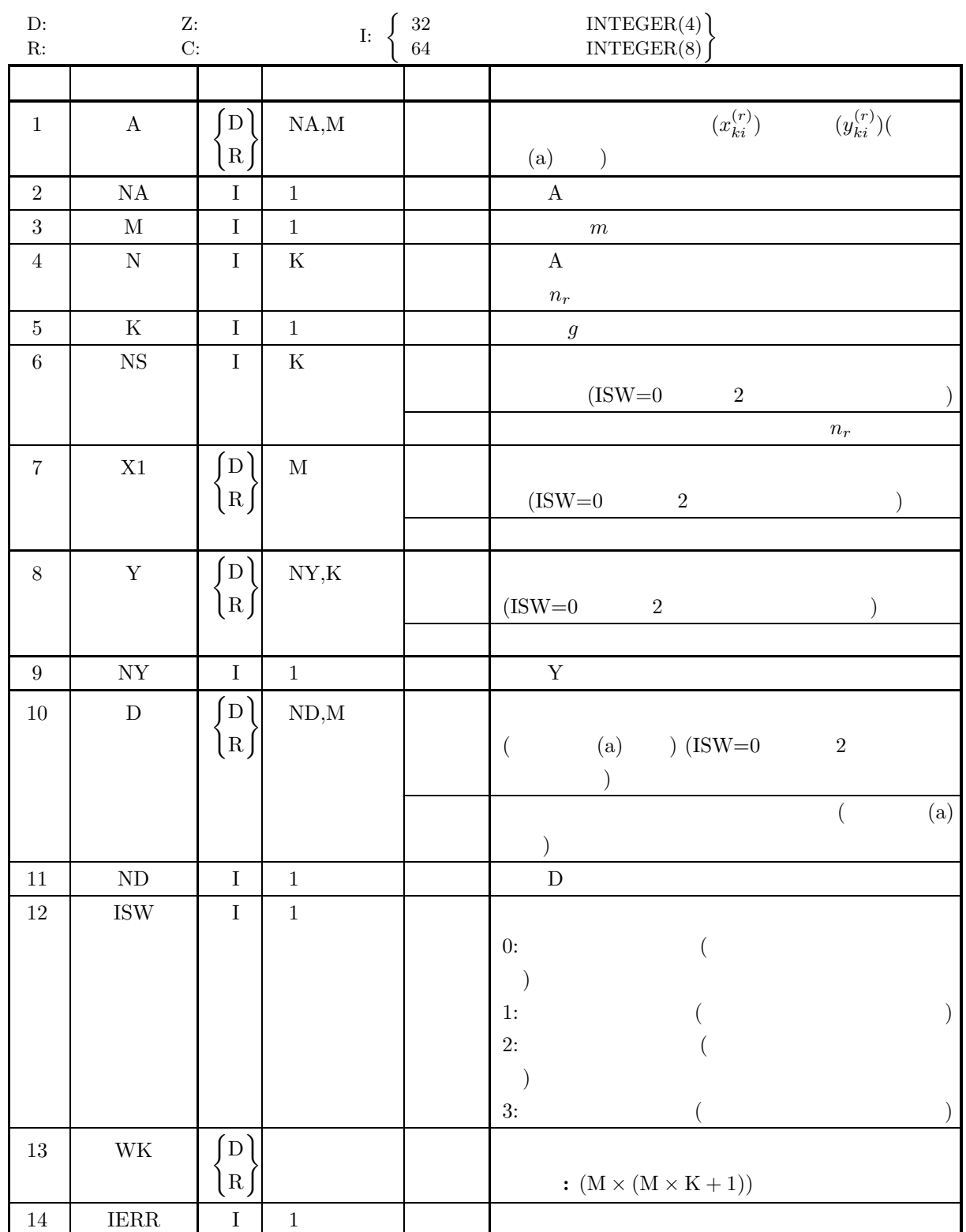

 $(4)$ 

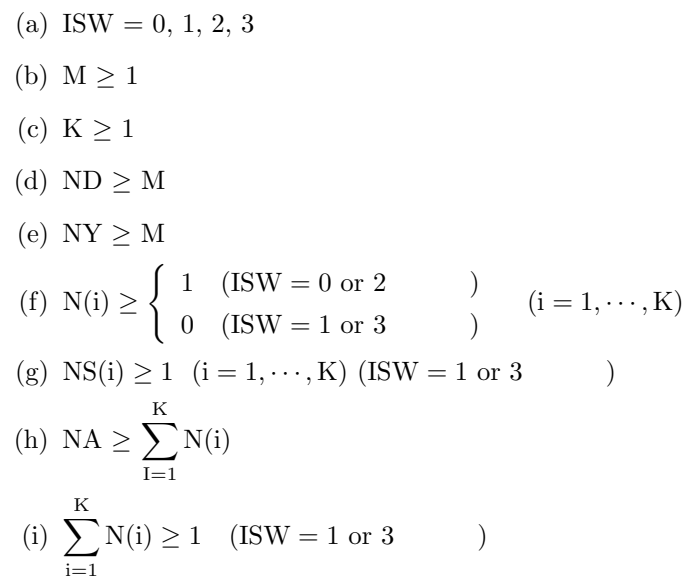

 $(5)$ 

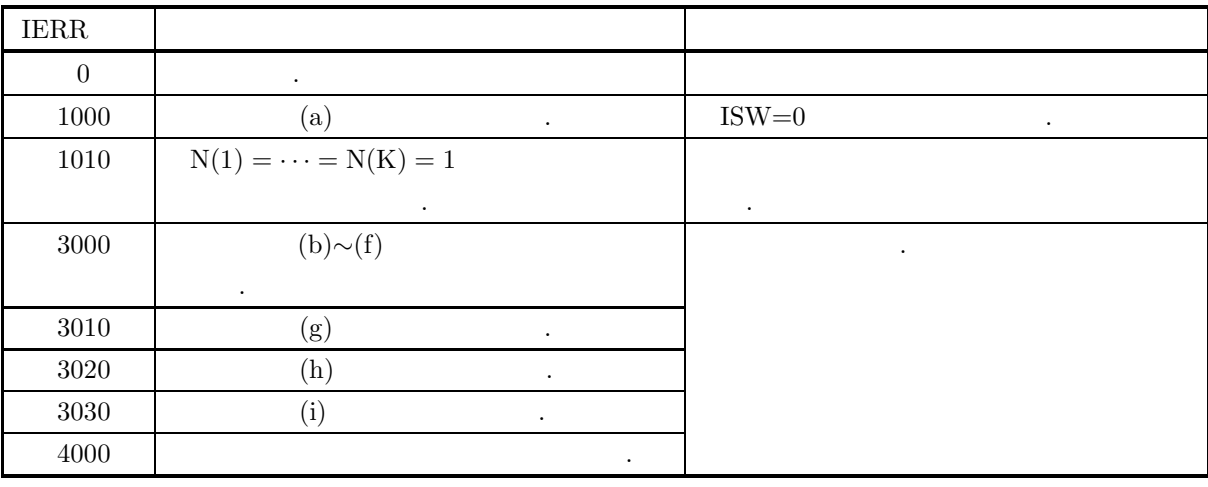
$(6)$ 

(a) (2) A . (4)  
\n
$$
\begin{bmatrix}\n a_{11}^{(1)} & a_{12}^{(1)} & \cdots & \cdots & \cdots & \cdots & a_{1m}^{(1)} \\
 a_{21}^{(1)} & a_{22}^{(1)} & \cdots & \cdots & \cdots & \cdots & \cdots & a_{2m}^{(1)} \\
 \vdots & \vdots & \vdots & & & & & & \\
 a_{m1}^{(2)} & a_{m2}^{(2)} & \cdots & \cdots & \cdots & \cdots & \cdots & a_{mn}^{(2)} \\
 a_{m1}^{(2)} & a_{m2}^{(2)} & \cdots & \cdots & \cdots & \cdots & \cdots & a_{mn}^{(2)} \\
 \vdots & \vdots & & & & & & \\
 a_{m2}^{(2)} & a_{m2}^{(2)} & \cdots & \cdots & \cdots & \cdots & \cdots & a_{mn}^{(2)} \\
 \vdots & \vdots & & & & & & \\
 a_{m1}^{(2)} & a_{m2}^{(2)} & \cdots & \cdots & \cdots & \cdots & \cdots & a_{mn}^{(2)} \\
 \vdots & \vdots & & & & & & \\
 a_{m2}^{(2)} & a_{m2}^{(2)} & \cdots & \cdots & \cdots & \cdots & \cdots & a_{mn}^{(2)} \\
 \vdots & \vdots & & & & & & \\
 a_{m1}^{(2)} & a_{m2}^{(2)} & \cdots & \cdots & \cdots & \cdots & \cdots & a_{mn}^{(2)} \\
 \vdots & \vdots & & & & & & \\
 a_{m1}^{(2)} & a_{m2}^{(2)} & \cdots & \cdots & \cdots & \cdots & \cdots & a_{mn}^{(2)} \\
 \vdots & & & & & & & \\
 a_{m1}^{(2)} & a_{m2}^{(2)} & \cdots & \cdots & \cdots & \cdots & \cdots & a_{mn}^{(2)} \\
 \vdots & & & & & & & \\
 a_{m1}^{(2)} & a_{m1}^{(2)} & \cdots & \cdots & \cdots & \cdots & \cdots & \cdots & a_{mn}^{(2)} \\
 \vdots & & & & & & & \\
 a_{m1}^{(2)} & a_{m1}^{(2)} & \cdots & \cdots & \cdots & \cdots & \cdots & \cdots & a_{mn}^{(2)} \\
 \vdots & & & & & & & \\
 a_{m1}^{(2)} & a_{m1
$$

 $X_3 =$  $\lceil$  $\overline{\phantom{a}}$  $\overline{\phantom{a}}$  $\overline{\phantom{a}}$  $\overline{\phantom{a}}$  $\overline{a}$ 11 4 11 12 6 12 13 8 10 15 5 6 ⎤  $\overline{a}$  $\overline{a}$  $\overline{a}$  $\overline{a}$  $\overline{a}$  $1$  3  $Y_1, Y_3$  ,  $\mathcal{A}$ 散を求める.  $Y_1 =$  $\left[\begin{array}{ccc} 14 & 4 & 9 \\ 15 & 6 & 8 \end{array}\right]$  $Y_3 =$  $\left[\begin{array}{ccc} 18 & 10 & 13 \\ 14 & 5 & 7 \end{array}\right]$  $1 \qquad \qquad$  :  $X_1, X_2, X_3,$ NA=100, M=3, K=3, N(1)=3, N(2)=4, N(3)=4, NY=10, ND=10, ISW=0  $2$  :  $Y_1, Y_3,$ NA=100, M=3, K=3, N(1)=2, N(2)=0, N(3)=2, NY=10, ND=10, ISW=1 PROGRAM B2VCGR ! IMPLICIT REAL(8)(A-H,O-Z)<br>PARAMETER( NA = 100, M = 3, NY = 10, K = 3, ND = 10 )<br>DIMENSION N(K),NS(K)<br>DIMENSION A(NA,M),X1(M),Y(NY,K),D(ND,M),WK(M\*M\*K+M) ! WRITE(6,6000) IERR = 0 ISW = 0 DO 100 I=1,K READ(5,\*) N(I) 100 CONTINUE IA = 0<br>
DO 110 II=1,K<br>
10 110 II=1,N(II)<br>
READ(5,\*) (A(IA+I,J),J=1,M)<br>
120 CONTINUE<br>
IA = IA + N(II)<br>
110 CONTINUE<br>
WRITE(6,6010) ISW,M,K<br>
WRITE(6,6020) (N(II),II=1,K)<br>
WRITE(6,6020) (N(II),II=1,K)<br>
MRITE(6,6030)<br>
IA = 0<br> CALL D2VCGR(A,NA,M,N,K,NS,X1,Y,NY,D,ND,ISW,WK,IERR)<br>
WRITE(6,6060) IERR<br>
WRITE(6,6000) IERR<br>
WRITE(6,6020) (NS(II),II=1,K)<br>
WRITE(6,6020) (NS(II),II=1,K)<br>
WRITE(6,6020) IS(N),II=1,K)<br>
DO 1501501<br>
DO INTITE(6,6090) II,(Y(J ! WRITE(6,6140) IERR = 0 ISW = 1 DO 170 I=1,K READ(5,\*) N(I)<br>
170 CONTINUE<br>
IA = 0<br>
DO 180 II=1,K<br>
DO 190 I=1,N(II)

 $(b)$ 

 $(c)$ 

分散共分散行列 *(*群データ*)*

```
READ(5,*) (A(IA+I,J),J=1,M)<br>
190 CONTINUE<br>
IA = IA + N(II)<br>
180 CONTINUE<br>
WRITE(6,6010) ISW,M,K<br>
WRITE(6,6020) (N(II),II=1,K)<br>
WRITE(6,6030)
    IA = 0<br>
DO 200 II=1,K<br>
WRITE(6,6040) II<br>
DO 210 I=1,N(II)<br>
WRITE(6,6050) (A(IA+I,J),J=1,M)<br>
210 CONTINUE<br>
IA = IA + N(II)<br>
200 CONTINUE
             CALL D2VCGR(A,NA,M,N,K,NS,X1,Y,NY,D,ND,ISW,WK,IERR)<br>WRITE(6,6060) IERR<br>WRITE(6,6060)<br>WRITE(6,6020) (NS(II),II=1,K)<br>WRITE(6,6080) (NS(II),II=1,K)<br>DO 220 II=1,K<br>WRITE(6,6090) II,(Y(J,II),J=1,M)
    220 CONTINUE<br>
WRITE(6,6100)<br>
WRITE(6,6110) (X1(J),J=1,M)<br>
WRITE(6,6120)<br>
DO 230 J=1,M<br>
WRITE(6,6130) (D(J,L),L=1,M)<br>230 CONTINUE
! STOP (1, 3X, '***, 1/2X, '***, 1/2X, '**, '**)<br>
6000 FORMAT( /3X, '*** FIRST PROCESSING ***',/,&<br>
6010 FORMAT( /7X, '1SW = '16, 78, X = '16, 78, X = '16, 78, X = '16, 78, X = '16, 78, Y = '16, 58, 58, Y = '16, 78, Y = '0000 FORMA
*** D2VCGR ***
   *** FIRST PROCESSING ***
    ** INPUT **
            ISW = 0M = 3 K = 3NUMBER OF OBSERVATIONS IN EACH GROUP
                                 344
            OBSERVATION MATRIX
                GROUP 1
                                  10.00 3.00 7.00<br>11.00 5.00 8.00
                                   11.00 5.00 8.00
12.00 7.00 6.00
                GROUP 2<br>17.00
                                  \begin{array}{cccc} 17.00 & & 12.00 & & 8.00 \\ 18.00 & & 11.00 & & 6.00 \\ 18.00 & & 13.00 & & 7.00 \end{array}18.00 11.00 6.00
18.00 13.00 7.00
                                  17.00 11.00 6.00<br>
18.00 13.00 7.00<br>
17.00 11.00 6.00GROUP 3<br>11.00
                                  \begin{array}{cccc} 11.00 & & 4.00 & & 11.00 \\ 12.00 & & 6.00 & & 12.00 \\ 13.00 & & 8.00 & & 10.00 \\ 15.00 & & 8.00 & & 6.00 \end{array}12.00 6.00 12.00
13.00 8.00 10.00
15.00 5.00 6.00
   ** OUTPUT **
            IERR = 0TOTAL NUMBER OF OBSERVATIONS IN EACH GROUP
                                 344
            MEAN OF EACH GROUP
```
 $(d)$ 

GROUP ------------------------------------------- 1 11.00 5.00 7.00 2 17.50 11.75 6.75 3 12.75 5.75 9.75 MEAN OVER ALL GROUPS 14.00 7.73 7.91 COVARIANCE MATRIX 0.1469D+01 0.7813D+00 -0.1719D+01 0.7813D+00 0.2438D+01 0.1875D+00 -0.1719D+01 0.1875D+00 0.3188D+01 \*\*\* CONTINUATION PROCESSING \*\*\* \*\* INPUT \*\*  $ISW = 1$  $M = 3$   $K = 3$ NUMBER OF OBSERVATIONS IN EACH GROUP 202 OBSERVATION MATRIX  $GROUP = 1$ <br>14.00 14.00 4.00 9.00  $15.00$ GROUP 2 GROUP  $\begin{array}{c} 3 \\ 18.00 \\ 14.00 \end{array}$ 18.00 10.00 13.00 14.00 5.00 7.00 \*\* OUTPUT \*\*  $IERR = 0$ TOTAL NUMBER OF OBSERVATIONS IN EACH GROUP 546 MEAN OF EACH GROUP GROUP ------------------------------------------- 1 12.40 5.00 7.60 2 17.50 11.75 6.75 3 13.83 6.33 9.83 MEAN OVER ALL GROUPS 14.33 7.33 8.27 COVARIANCE MATRIX 0.4086D+01 0.2069D+01 0.4278D+00 0.2069D+01 0.3174D+01 0.1340D+01 0.4278D+00 0.1340D+01 0.3899D+01

 $4.4$ 

# **4.4.1 D2CCMT, R2CCMT**

 $(1)$ 

n 個の観測値からなる m 個の標本 *x*<sup>i</sup> = {xki}(k = 1, ··· , n;i = 1, ··· , m) が与えられたとき, 各標本における 平均とそれらの標本間の相関係数を求める. または, m 個の標本のそれぞれに n 個の観測値 *y*<sup>i</sup> = {yki}(k = 1, ··· , n;i = 1, ··· , m) を追加した場合の各標本における平均とそれらの標本間の相関係数を求める. なお, 標本 *x*<sup>i</sup> (i = 1, ··· , m) の平均 x¯<sup>i</sup> は次式で定義され <sup>x</sup>¯<sup>i</sup> <sup>=</sup> <sup>t</sup><sup>i</sup> n , i = 1, ··· , m ここで, t<sup>i</sup> は総和: <sup>t</sup><sup>i</sup> <sup>=</sup> <sup>n</sup> k=1 xki, i = 1, ··· , m である. また, 標本 *x*<sup>i</sup> *x*<sup>j</sup> の間の相関係数 rij は次式で定義される. <sup>r</sup>ij <sup>=</sup> <sup>s</sup>ij <sup>√</sup>sii · <sup>s</sup>jj , i = 1, ··· , m; j = 1, ··· , m ただし, sij : <sup>s</sup>ij <sup>=</sup> <sup>n</sup> k=1 (xki − x¯i)(xkj − x¯<sup>j</sup> ), i = 1, ··· , m; j = 1, ··· , m である. なお, 行列 R = (rij ) は相関係数行列と呼ばれる.

 $(2)$ 

倍精度サブルーチン:

CALL D2CCMT (A, NA, N, M, NS, X1, R, NR, ISW, WK, IERR) 単精度サブルーチン: CALL R2CCMT (A, NA, N, M, NS, X1, R, NR, ISW, WK, IERR)  $(3)$ 

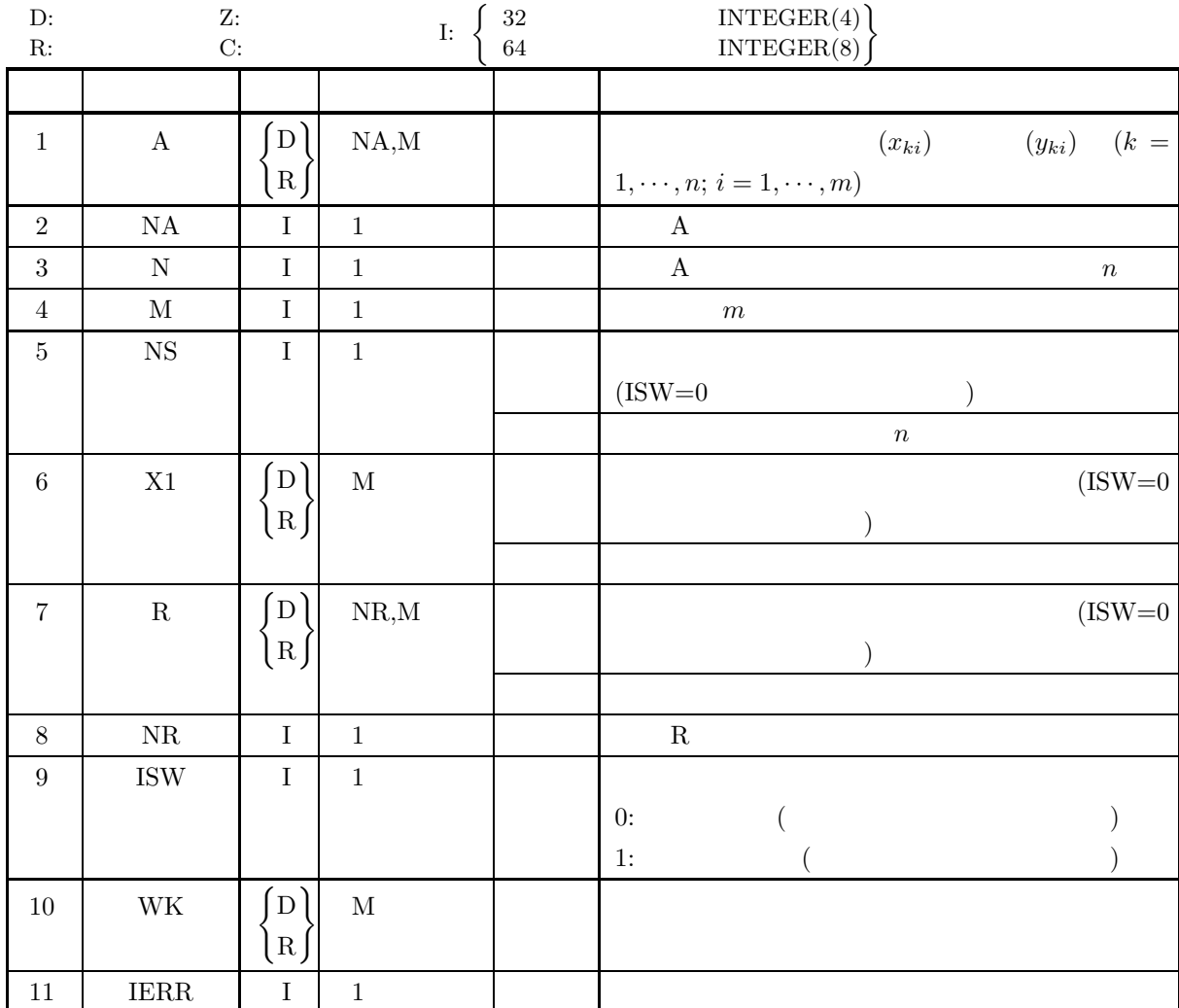

 $(4)$ 

- (a) ISW =  $0, 1$
- (b)  $NA \ge N \ge 1$
- (c)  $\text{NR} \geq \text{M} \geq 1$
- (d)  $NS \ge 1$  (ISW=1)

 $(5)$ 

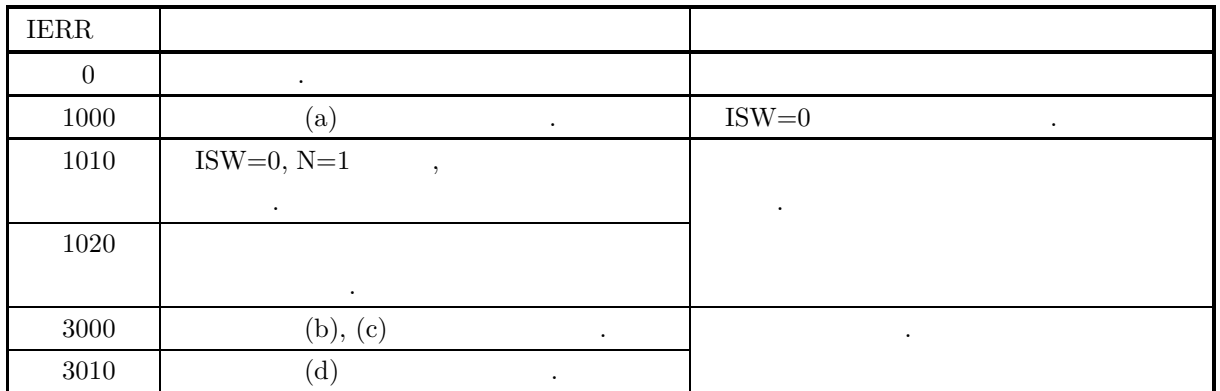

 $(6)$ (a) 各標本について同数の観測値を追加した場合の統計量を求めたい場合には, 観測値を追加する前に計算し X1, R, NS, WK  $\hskip 2.5cm,$  A  $, ISW$  1 (b) ISW=0  $\text{IERR}=1020$  ,  $\text{ISW}=1$  , 果は保証されない.  $\left( \text{c}\right)$  , expecting the system system system system system system system system system system system system system system system system system system system system system system system system system system system sys  $\,$ ,  $\,$  $(7)$  $\mathbf{a}$  $X$  and  $X$ める.  $X =$  $\lceil$  $\vert$  $\overline{\phantom{a}}$  $\overline{\phantom{a}}$  $\overline{\phantom{a}}$  $\overline{\phantom{a}}$  $\overline{\phantom{a}}$  $\overline{\phantom{a}}$  $\overline{\phantom{a}}$  $\overline{\phantom{a}}$  $\overline{\phantom{a}}$  $\overline{\phantom{a}}$  $\overline{\phantom{a}}$  $\overline{a}$ 7 9 15 60 24 13 25 13 61 30 9 24 12 62 31 7 25 11 63 32 6 20 15 18 15 10 30 10 27 17 7 11 15 60 25 ⎤  $\vert$  $\overline{a}$  $\overline{a}$  $\overline{a}$  $\overline{a}$  $\overline{a}$  $\overline{a}$  $\overline{a}$  $\overline{a}$  $\overline{a}$  $\overline{a}$  $\overline{a}$  $\overline{a}$  $Y$   $\longrightarrow$ の相関係数を求める.  $Y =$  $\lceil$  $\overline{\phantom{a}}$  $\overline{a}$  $\overline{\phantom{a}}$ 16 25 13 64 30 9 26 13 66 32 8 26 13 66 34 ⎤  $\overline{a}$  $\overline{a}$  $\overline{a}$  $(b)$  $1$  :  $X, NA=100, N=7, M=5, ISW=0$  $2$  :  $Y$ , NA=100, N=3, M=5, ISW=1  $(c)$ PROGRAM B2CCMT ! IMPLICIT REAL(8)(A-H,O-Z) PARAMETER( NA = 20, NR = 5, M = 5 ) DIMENSION A(NA,M),R(NR,M),X1(M),WK(M) ! WRITE(6,6000)<br>
IERR = 0<br>
READ(5,\*) N<br>
DO 100 I=1,N<br>
READ(5,\*) (A(I,J),J=1,M)<br>
100 CONTINUE<br>
WRITE(6,6010) ISW,N,M<br>
DO 110 I=1,N<br>
WRITE(6,6020) (A(I,J),J=1,M)<br>
110 CANTINUE<br>
CALL D2CCMT(A,NA,N,M,NS,X1,R,NR,ISW,WK,IERR)<br>
CAL

```
DO 120 I=1,M
                     WRITE(6,6070) (R(I,J),J=1,M)
          120 CONTINUE
       !
                WRITE(6,6080)<br>IERR = 0<br>ISW = 1
          IERR = 0<br>
ISW = 1<br>
READ(5,*) N<br>
DO 130 I=1,N<br>
READ(5,*) (A(I,J),J=1,M)<br>
130 CONTINUE<br>
WRITE(6,6010) ISW,N,M<br>
DO 140 I=1,N<br>
WRITE(6,6020) (A(I,J),J=1,M)<br>
140 CONTINUE
                 CALL D2CCMT(A,NA,N,M,NS,X1,R,NR,ISW,WK,IERR)<br>WRITE(6,6030) IERR<br>WRITE(6,6030) IERR<br>WRITE(6,6050) (X1(I),I=1,M)<br>WRITE(6,6060)<br>DO 150 I=1,M<br>WRITE(6,6070) (R(I,J),J=1,M)
         150 CONTINUE
       !
         STOP (* *** D2CCMT ***'/, &<br>
/, 3X, '*** FIRST PROCESSING ***',/, &<br>
(* 13X, '*** IRPUT **')<br>
(* 13X, '** IRPUT **')<br>
(* 15K, 'A S = ', I6, /, &<br>
(* 17X, 'N = ', I6, 5X, 'M = ', I6, /, &<br>
(* 7X, 'OBSERVATION MATRIX',/)<br>
60
(d)*** D2CCMT ***
          *** FIRST PROCESSING ***
          ** INPUT **
                ISW = 0N = 7 M = 5OBSERVATION MATRIX
                              7.00 9.00 15.00 60.00 24.00
13.00 25.00 13.00 61.00 30.00
9.00 24.00 12.00 62.00 31.00
7.00 25.00 11.00 63.00 32.00
6.00 20.00 15.00 18.00 15.00
10.00 30.00 10.00 27.00 17.00
                               7.00 11.00 15.00 60.00 25.00
          ** OUTPUT **
                IERR = 0TOTAL SAMPLE SIZE = 7
                MEAN
                   8.43 20.57 13.00 50.14 24.86
                CORRELATION COEFFICIENT MATRIX
                      0.1000D+01 0.5450D+00 -0.4266D+00 0.1845D+00 0.2970D+00
0.5450D+00 0.1000D+01 -0.8614D+00 -0.2936D+00 0.4911D-01
                    -0.4266D+00 -0.8614D+00 0.1000D+01 0.2936D-01 -0.2129D+00
0.1845D+00 -0.2936D+00 0.2936D-01 0.1000D+01 0.9186D+00
0.2970D+00 0.4911D-01 -0.2129D+00 0.9186D+00 0.1000D+01
          *** CONTINUATION PROCESSING ***
          ** INPUT **
                TSW = 1N = 3 M = 5OBSERVATION MATRIX
                              16.00 25.00 13.00 64.00 30.00
                              9.00 26.00 13.00 66.00 32.00
                               8.00 26.00 13.00 66.00 34.00
```

```
** OUTPUT **
```
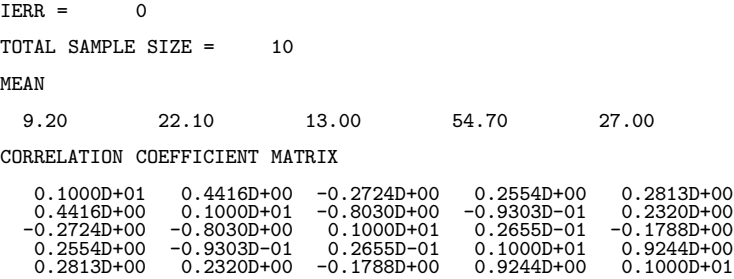

### **4.4.2 D2CCMA, R2CCMA**

 $(1)$ 

$$
n \t m \t {x_{ki}}(k=1,\cdots,n; i=1,\cdots,m) ,
$$
  
\n
$$
(1, 1, \cdots, n; i=1,\cdots,m) ,
$$
  
\n
$$
m \t {x_{ki}}(k=1,\cdots,n; i=1,\cdots,m) ,
$$
  
\n
$$
n \t m \t {x_{ki}}(k=1,\cdots,n; i=1,\cdots,m) ,
$$
  
\n
$$
t_{i} = \sum_{k=1}^{n} x_{ki}, \quad i=1,\cdots,m
$$
  
\n
$$
\bar{x}_{i} = \frac{t_{i}}{n}, \quad i=1,\cdots,m
$$
  
\n
$$
s_{i} = \sum_{k=1}^{n} (x_{ki} - \bar{x}_{i})^{2}, \quad i=1,\cdots,m
$$
  
\n
$$
\vdots
$$
  
\n
$$
v_{i} = \frac{s_{i}}{\alpha}, \quad i=1,\cdots,m
$$
  
\n
$$
d_{i} = \sqrt{v_{i}}, \quad i=1,\cdots,m
$$
  
\n
$$
a \t n-1, \qquad n
$$
  
\n
$$
\Delta \Delta_{ij}, \qquad r_{ij} \ (i,j=1,\cdots,m)
$$
  
\n(2)  
\n
$$
\vdots
$$
  
\n
$$
\vdots
$$
  
\n
$$
\vdots
$$
  
\n
$$
\vdots
$$
  
\n
$$
c_{i+1} = c_{i+1} \cdots m
$$
  
\n
$$
\Delta \Delta_{ij}, \qquad r_{ij} \ (i,j=1,\cdots,m)
$$
  
\n(3)  
\n
$$
\vdots
$$
  
\n
$$
\vdots
$$
  
\n
$$
c_{i+1} = c_{i+1} \cdots m
$$
  
\n(4)  
\n
$$
\Delta \Delta_{ij}, \qquad r_{ij} \ (i,j=1,\cdots,m)
$$
  
\n(5)  
\n
$$
\vdots
$$
  
\n
$$
\vdots
$$
  
\n
$$
c_{i+1} = c_{i+1} \cdots m
$$
  
\n(6)  
\n
$$
\vdots
$$
  
\n
$$
\vdots
$$
  
\n
$$
\vdots
$$
  
\n<math display="</math>

CALL D2CCMA (A, NA, N, M, NS, STAT, R, ISW, WK, IERR)  $\frac{1}{2}$ CALL R2CCMA (A, NA, N, M, NS, STAT, R, ISW, WK, IERR)  $(3)$ 

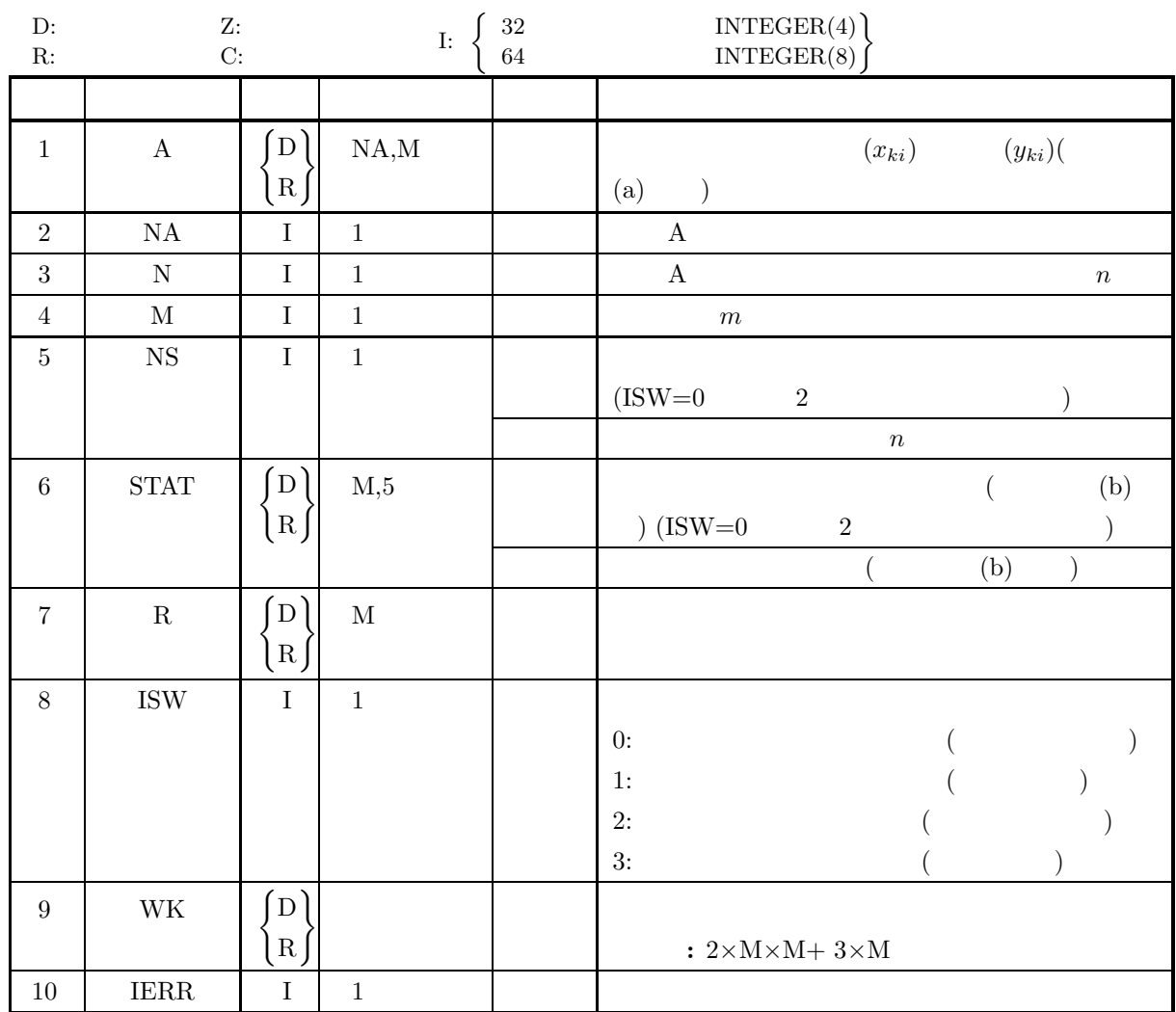

 $(4)$ 

(a) ISW =  $0, 1, 2, 3$ 

(b) 
$$
NA \ge N \ge 1
$$

(c)  $M \geq 1$ 

(d) 
$$
NS \ge 1
$$
 (ISW=1 3)

$$
\text{(e)}\;\;\mathcal{N}\geq\mathcal{M}\;\text{(ISW=0}\qquad \qquad 2\qquad \ \ )
$$

 $(5)$ 

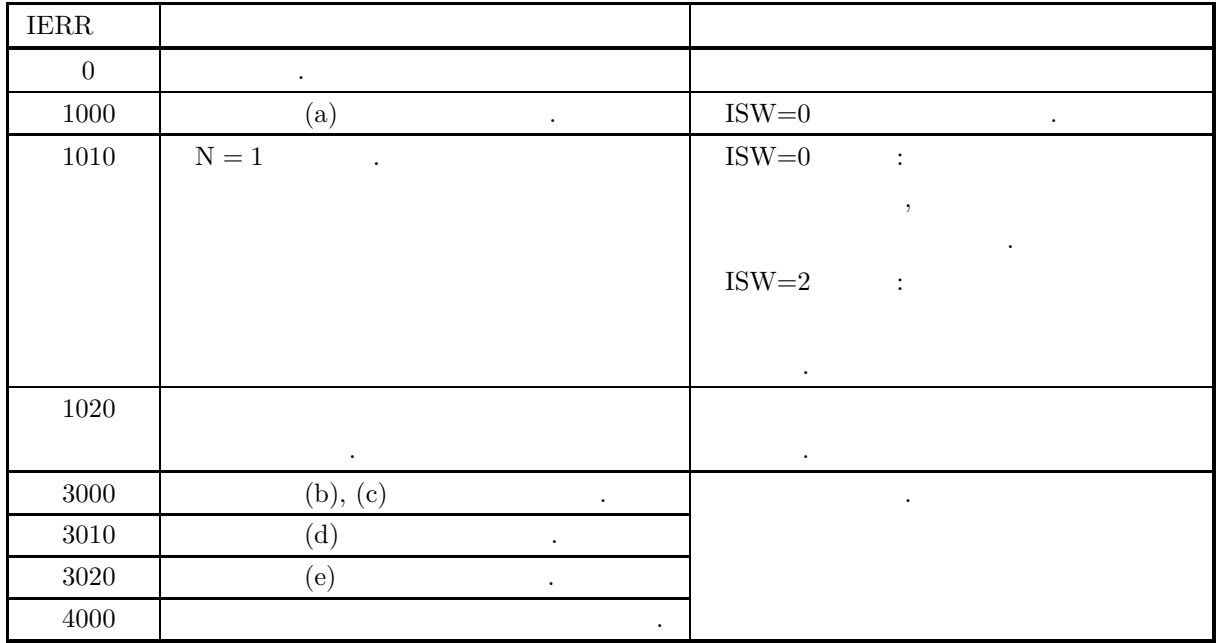

 $(6)$ 

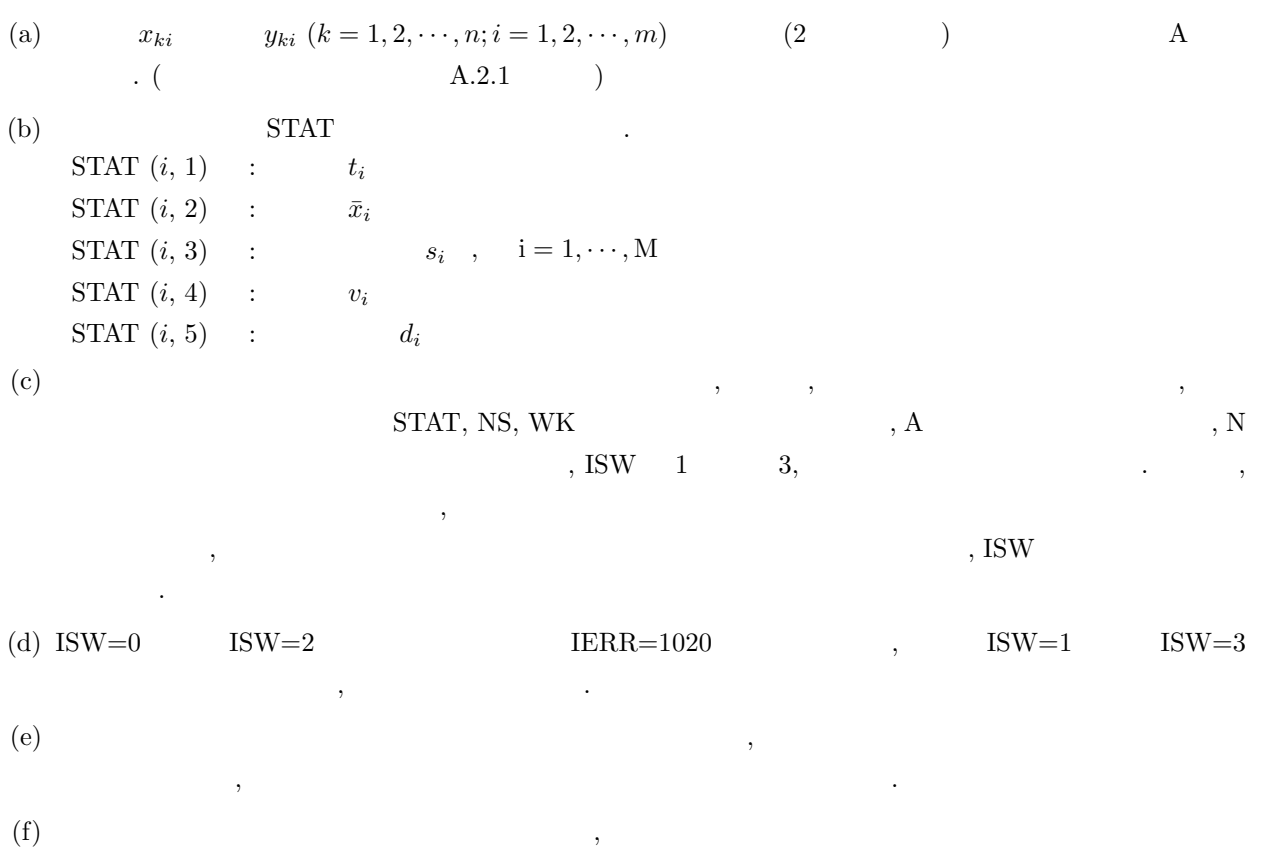

 $(7)$ 

 $(a)$ 

X で与えられたとき , 各標本ごとに基礎統計量 (総和 , 平均 , 偏差平方和 , 分散 , 標準偏差), および , 重相関係数を求める . X = ⎡⎢⎢⎢⎢⎢⎢⎢⎢⎢⎢⎢⎢⎣ 23 .9 64 .6 2 .41 21 .4 65 .2 2 .14 23 .6 57 .7 2 .61 23 .2 61 .0 2 .24 25 .0 86 .5 2 .78 25 .7 88 .8 2 .95 23 .2 91 .0 2 .91 ⎤⎥⎥⎥⎥⎥⎥⎥⎥⎥⎥⎥⎥⎦ Y で与えられる観測値が追加されたとき , 各標本ごとに基礎統計量 (総和 , 平均 , , 分散 , 標準偏差), および , 重相関係数を求める . Y = ⎡⎢⎢⎣ 24 .3 84 .6 3 .12 25 .3 89 .2 3 .01 26 .5 90 .8 2 .73 ⎤⎥⎥⎦ (b) 入力データ 1 回目の処理 : X, NA=100, N=7, M=3, ISW=0 2 回目の処理 : Y , NA=100, N=3, M=3, ISW=1 (c) 主プログラム PROGRAM B2CCMA ! IMPLICIT REAL(8)(A-H,O-Z) PARAMETER( NA = 100, M = 3 ) DIMENSION A(NA,M),STAT(M,5),R(M),WK(2\*M\*M+3\*M) ! WRITE(6,6000) IERR = 0 ISW = 0 READ(5,\*) N DO 100 I=1,N READ(5,\*) (A(I,J),J=1,M) 100 CONTINUE WRITE(6,6010) ISW,N,M DO 110 I=1,N WRITE(6,6020) (A(I,J),J=1,M) 110 CONTINUE CALL D2CCMA(A,NA,N,M,NS,STAT,R,ISW,WK,IERR) WRITE(6,6030) IERR WRITE(6,6040) NS DO 120 J=1,M WRITE(6,6050) J,(STAT(J,I),I=1,5),R(J) 120 CONTINUE ! WRITE(6,6060) IERR = 0 ISW = 1 READ(5,\*) N DO 130 I=1,N READ(5,\*) (A(I,J),J=1,M) 130 CONTINUE WRITE(6,6010) ISW,N,M DO 140 I=1,N WRITE(6,6020) (A(I,J),J=1,M) 140 CONTINUE CALL D2CCMA(A,NA,N,M,NS,STAT,R,ISW,WK,IERR) WRITE(6,6030) IERR WRITE(6,6040) NS DO 150 J=1,M WRITE(6,6050) J,(STAT(J,I),I=1,5),R(J) 150 CONTINUE ! STOP 6000 FORMAT( ' \*\*\* D2CCMA \*\*\*',/,& /,3X,'\*\*\* FIRST PROCESSING \*\*\*',/,& /,3X,'\*\* INPUT \*\*') 6010 FORMAT( /,7X,'ISW = ',I6,/,&

 $\begin{array}{ll} &\left\langle\,,7\mathrm{X}\,,\mathrm{N}\right.\right.\\ &\left\langle\,,7\mathrm{X}\,,\mathrm{VBSERNAT}(10\mathrm{M}~\mathrm{MATR1X}^{\prime})\,,\right\rangle\\ &\left\langle\,,7\mathrm{X}\,,\mathrm{GCSERM11ON}~\mathrm{MATR1X}^{\prime}\,,\right\rangle\right\rangle\\ \text{6030 FORMAT(} &\left\langle\,,3\mathrm{X}\,,\ast\ast\ 0\mathrm{UTPUT}~\ast\ast\,,\right\rangle\,,\&\\ \text{6040 FORMAT(} &\left\langle\,,3\mathrm{X}\,,\ast\ast\ 0\mathrm$  $(d)$ \*\*\* D2CCMA \*\*\* \*\*\* FIRST PROCESSING \*\*\* \*\* INPUT \*\*  $ISW = 0$  $N = 7$   $M = 3$ OBSERVATION MATRIX 23.90 64.60 2.41 21.40 65.20 2.14 23.60 57.70 2.61 23.20 61.00 2.24 25.00 86.50 2.78 25.70 88.80 2.95  $\begin{array}{cccc} 23.90 & 64.60 & 2.41 \\ 21.40 & 65.20 & 2.14 \\ 23.60 & 57.70 & 2.61 \\ 23.20 & 61.00 & 2.24 \\ 25.00 & 86.50 & 2.78 \\ 25.70 & 88.80 & 2.95 \\ 23.20 & 91.00 & 2.91 \end{array}$ \*\* OUTPUT \*\*  $IERR = 0$ TOTAL SAMPLE SIZE = 7 MULTIPLE<br>SUM OF STANDARD CORRELATION VARIABLE SUM MEAN SQUARES VARIANCE DEVIATION COEFFICIENT -------------------------------------------------------------------------- 1 166.00 23.71 11.53 0.1921D+01 0.1386D+01 0.7491D+00 2 514.80 73.54 1263.32 0.2106D+03 0.1451D+02 0.8253D+00 3 18.04 2.58 0.62 0.1041D+00 0.3227D+00 0.8934D+00 \*\*\* CONTINUATION PROCESSING \*\*\* \*\* INPUT \*\*  $ISW = 1$  $N = 3$   $M = 3$ OBSERVATION MATRIX 24.30 84.60 3.12 25.30 89.20 3.01 26.50 90.80 2.73 \*\* OUTPUT \*\*  $IERR = 0$ TOTAL SAMPLE SIZE = 10 MULTIPLE SUM OF STANDARD CORRELATION<br>SQUARES VARIANCE DEVIATION COEFFICIENT VARIABLE SUM MEAN SQUARES VARIANCE DEVIATION COEFFICIENT -------------------------------------------------------------------------- 1 242.10 24.21 19.69 0.2188D+01 0.1479D+01 0.6847D+00 2 779.40 77.94 1735.18 0.1928D+03 0.1389D+02 0.8229D+00 3 26.90 2.69 1.00 0.1114D+00 0.3338D+00 0.8159D+00

### **4.4.3 D2CCPR, R2CCPR**

 $(1)$ 

n  
\n
$$
m
$$
 { $x_{ki}$ }{ $k = 1,..., n; i = 1,..., m$ },  
\n $\binom{n}{1}, \binom{n}{2}, \binom{n}{2}, \binom{n}{2}, \binom{n}{2}, \binom{n}{2}, \binom{n}{3}, \binom{n}{4}, \binom{n}{5}, \binom{n}{6}, \binom{n}{7}, \binom{n}{8}, \binom{n}{9}, \binom{n}{1}, \binom{n}{2}, \binom{n}{3}, \binom{n}{4}, \binom{n}{5}, \binom{n}{6}, \binom{n}{7}, \binom{n}{8}, \binom{n}{9}, \binom{n}{1}, \binom{n}{1}, \binom{n}{2}, \binom{n}{3}, \binom{n}{4}, \binom{n}{5}, \binom{n}{6}, \binom{n}{7}, \binom{n}{8}, \binom{n}{9}, \binom{n}{1}, \binom{n}{1}, \binom{n}{2}, \binom{n}{3}, \binom{n}{4}, \binom{n}{5}, \binom{n}{6}, \binom{n}{7}, \binom{n}{8}, \binom{n}{9}, \binom{n}{1}, \binom{n}{1}, \binom{n}{2}, \binom{n}{3}, \binom{n}{4}, \binom{n}{5}, \binom{n}{6}, \binom{n}{7}, \binom{n}{7}, \binom{n}{8}, \binom{n}{9}, \binom{n}{1}, \binom{n}{2}, \binom{n}{3}, \binom{n}{4}, \binom{n}{5}, \binom{n}{6}, \binom{n}{7}, \binom{n}{9}, \binom{n}{1}, \binom{n}{2}, \binom{n}{3}, \binom{n}{4}, \binom{n}{5}, \binom{n}{6}, \binom{n}{7}, \binom{n}{9}, \binom{n}{1}, \binom{n}{2}, \binom{n}{3}, \binom{n}{4}, \binom{n}{5}, \binom{n}{6}, \binom{n}{7}, \binom{n}{8}, \binom{n}{9}, \binom{n}{1}, \binom{n}{2}, \binom{n}{3}, \binom{n}{4}, \binom{n}{5}, \binom{n}{6}, \binom{n}{7}, \binom{n}{8}, \binom{n}{9}, \binom{n}{1}, \binom{n}{2}, \binom{n}{3}, \binom{n}{4}, \binom{n}{5}, \binom{n}{6}, \binom{n}{7}, \binom{n}{8}, \binom{n}{9}, \binom{n}{1}, \binom{n}{2}, \binom{n}{3}, \binom{n}{4}, \binom{n}{5}, \binom{n}{6}, \binom{n$ 

CALL D2CCPR (A, NA, N, M, NS, STAT, R, NR, ISW, WK, IERR) 単精度サブルーチン: CALL R2CCPR (A, NA, N, M, NS, STAT, R, NR, ISW, WK, IERR)  $(3)$ 

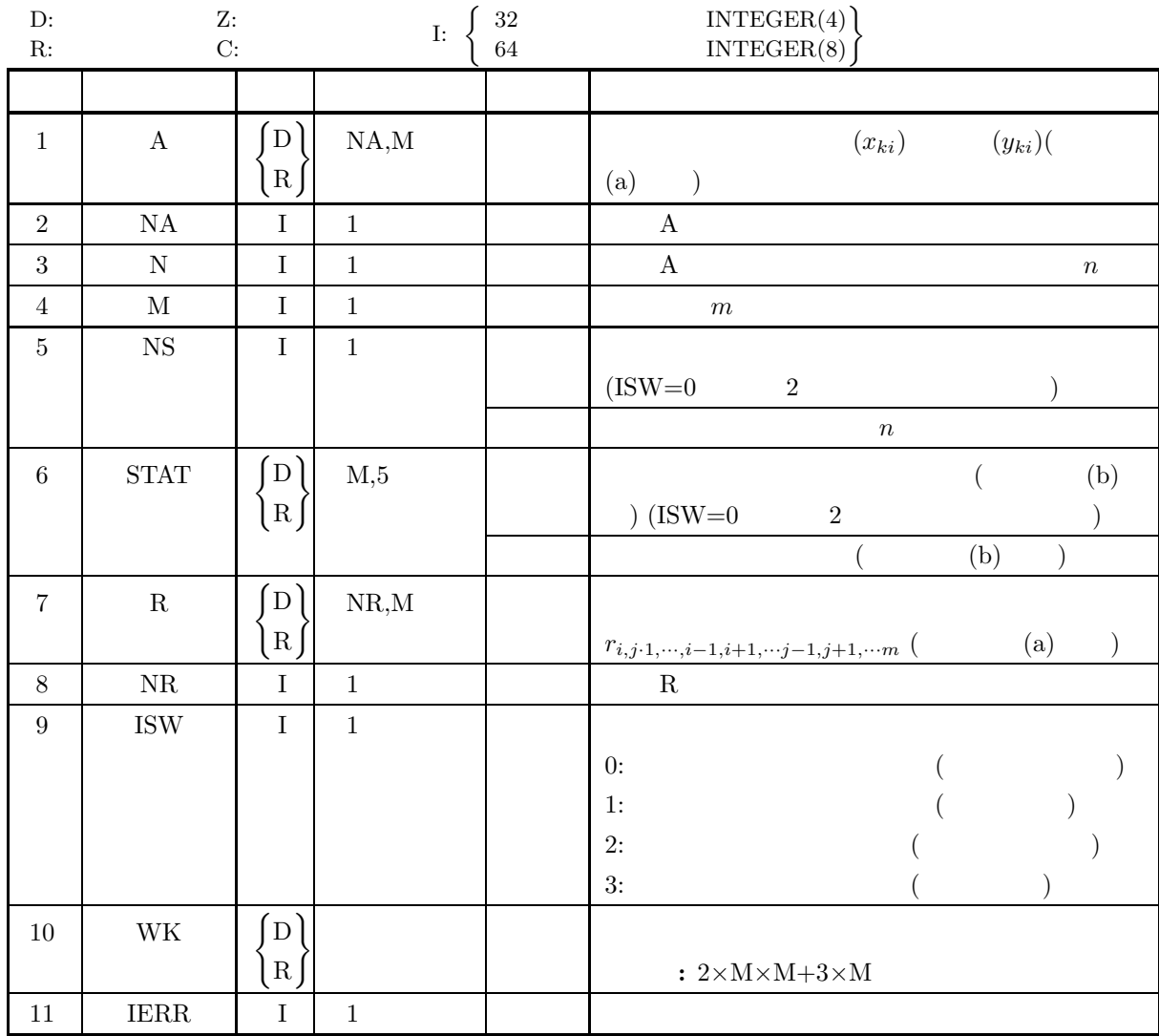

 $(4)$ 

(a) ISW = 0, 1, 2, 3

(b) 
$$
NA \ge N \ge 1
$$

$$
(c)\ NR\ge M\ge 1
$$

(d) 
$$
\text{NS} \geq 1 \text{ (ISW=1} \quad 3
$$

$$
\text{(e)}\;\;\mathcal{N}\geq\mathcal{M}\;\text{(ISW=0}\qquad \qquad 2\qquad \ \ )
$$

 $(5)$ 

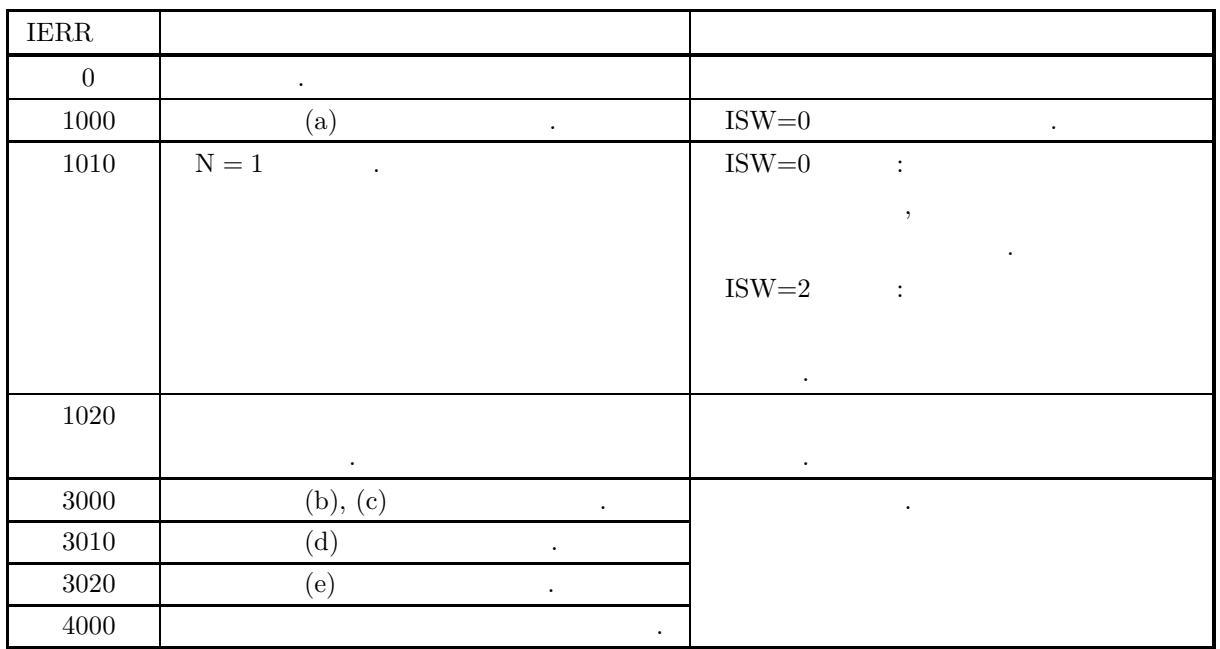

 $(6)$ 

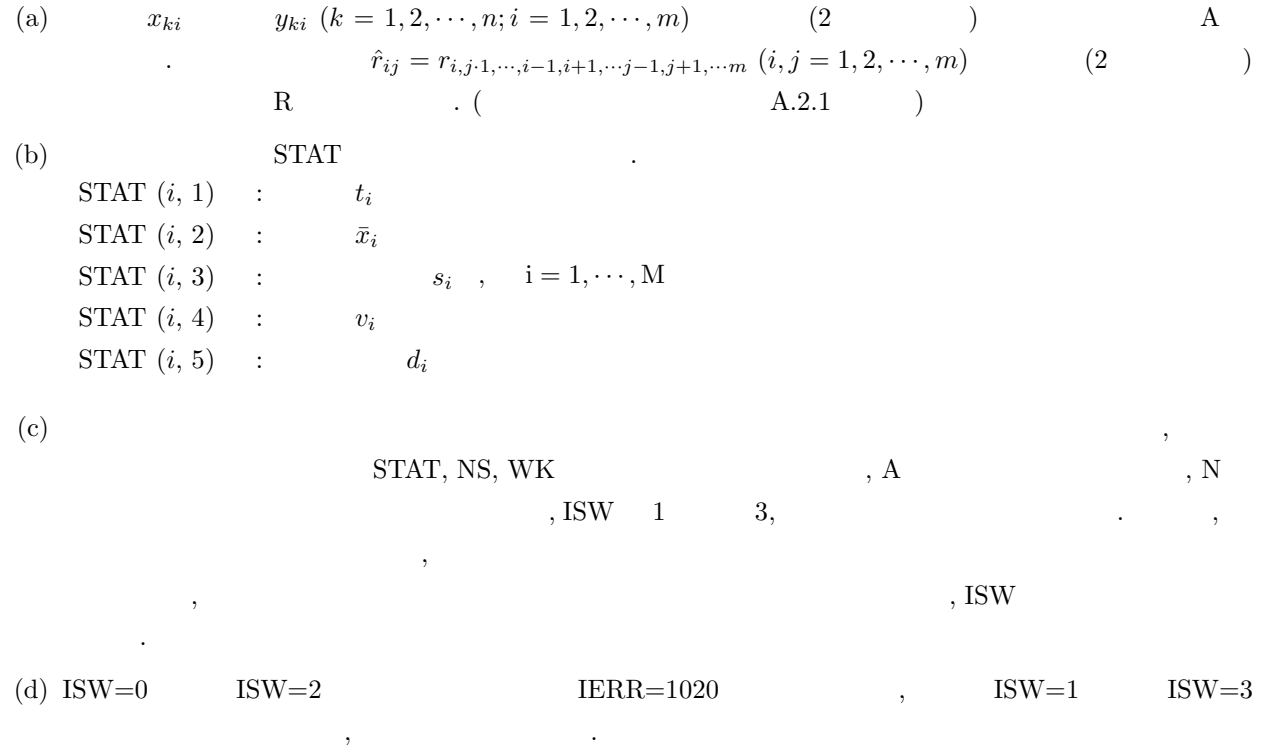

- $(e)$  ,  $\,$ ,  $\,$
- $(f)$  , 抽出を行った場合の母集団に適用できる. 一方, 標本分散を利用して計算した場合に得られる統計量は, 集団と標本が一致する場合の母集団に適用できる.

**220**

 $(7)$ 

 $(a)$ 

$$
X = \begin{cases}\n0.4 & 5.8 & 42 \\
92 & 88 & 80 \\
66 & 72 & 64 \\
64 & 50 & 40 \\
80 & 94 & 74 \\
90 & 92 & 94\n\end{cases}
$$
\n
$$
Y = \begin{bmatrix}\n40 & 36 & 8 \\
72 & 63 & 66 \\
72 & 62 & 66\n\end{bmatrix}
$$
\n
$$
Y = \begin{bmatrix}\n40 & 36 & 8 \\
78 & 50 & 86 \\
78 & 262 & 66\n\end{bmatrix}
$$
\n(b)\n1  
\n1  
\n∴  $X, NA=100, N=7, M=3, ISW=0$ \n
$$
2
$$
\n(c)\n  
\nPROGRAM BOCFR  
\nIPACIT RELAG (61-41,7-2)  
\nPROGRAM BOCFR  
\nIPACIT RELAG (61-41,7-2)  
\nPROGRAM BOCFR  
\nIPACIT RELAG (61-41,7-2)  
\nDROGARTRCE  
\nD10087  
\nD10087  
\nD10087  
\nD10087  
\nD10087  
\nD10087  
\nD10087  
\nD10087  
\nD10087  
\nD10087  
\nD10087  
\nD10087  
\nD10087  
\nD10087  
\nD10087  
\nD10087  
\nD10087  
\nD10087  
\nD10087  
\nD10087  
\nD10087  
\nD10087  
\nD10087  
\nD10087  
\nD10087  
\nD10087  
\nD10087  
\nD10087  
\nD10087  
\nD10087  
\nD10087  
\nD10087  
\nD10087  
\nD10087  
\nD10087  
\nD10087  
\nD10087  
\nD10087  
\nD10087  
\nD10087  
\nD10087  
\nD10087  
\nD10087  
\nD10087  
\nD10087  
\nD

 $(d)$ 

```
WRITE(6,6070) (R(I,J),J=1,M)
170 CONTINUE
!
STOP
6000 FORMAT( ' *** D2CCPR ***',/,&
/,3X,'*** FIRST PROCESSING ***',/,&
/,3X,'** INPUT **')
6010 FORMAT( /,7X,'ISW = ',I6,/,&
/,7X,'N = ',I6,5X,'M = ',I6,/,&
/,7X,'OBSERVATION MATRIX',/)
6020 FORMAT( 7X,5(2X,F11.2))
6030 FORMAT( /,3X,'** OUTPUT **',/,&
/,7X,'IERR = ',I6)
6040 FORMAT( /,7X,'TOTAL SAMPLE SIZE = ',I6,/,&
/,45X,'SUM OF',16X,'STANDARD',/,&
8X,'VARIABLE',8X,'SUM',8X,'MEAN',5X,'SQUARES',4X,&
'VARIANCE',3X,'DEVIATION',/,&
7X,70('-'))
6050 FORMAT( 7X,I6,3X,3(1X,F11.2),2(1X,D11.4))
6060 FORMAT( /,7X,'PARTIAL CORRELATION COEFFICIENT MATRIX',/)
6070 FORMAT( 9X,5(1X,D15.8))
6080 FORMAT(/,/,3X,'*** CONTINUATION PROCESSING ***',/,&
/,3X,'** INPUT **')
END
*** D2CCPR ***
   *** FIRST PROCESSING ***
   ** INPUT **
            ISW = 0N = 7 M = 3OBSERVATION MATRIX
                              84.00 58.00 42.00
92.00 88.00 86.00
88.00 80.00 98.00
66.00 72.00 64.00
64.00 50.00 40.00
80.00 94.00 74.00
90.00 92.00 94.00
   ** OUTPUT **
            IERR = 0TOTAL SAMPLE SIZE = 7
               SUM OF STANDARD
VARIABLE SUM MEAN SQUARES VARIANCE DEVIATION
             ---------------------------------------------------------------------- 1 564.00 80.57 773.71 0.1290D+03 0.1136D+02
2 534.00 76.29 1755.43 0.2926D+03 0.1710D+02
3 498.00 71.14 3342.86 0.5571D+03 0.2360D+02
            PARTIAL CORRELATION COEFFICIENT MATRIX
                   -0.10000000D+01 0.11966857D+00 0.36608424D+00
0.11966857D+00 -0.10000000D+01 0.74403866D+00
0.36608424D+00 0.74403866D+00 -0.10000000D+01
   *** CONTINUATION PROCESSING ***
    ** INPUT **
            ISW = 1N = 3 M = 3OBSERVATION MATRIX
                              40.00 36.00 8.00
78.00 50.00 86.00
82.00 62.00 66.00
   ** OUTPUT **IERR = 0TOTAL SAMPLE SIZE = 10
                                                                                           SUM OF STANDARD<br>SQUARES VARIANCE DEVIATION
              VARIABLE SUM MEAN SQUARES VARIANCE DEVIATION
             ---------------------------------------------------------------------- 1 764.00 76.40 2254.40 0.2505D+03 0.1583D+02
2 682.00 68.20 3619.60 0.4022D+03 0.2005D+02
                      3 682.00 65.80 7291.60 0.8102D+03 658.00 65.80 7291.60 0.8102D+03 0.2846D+02<br>3 682.00 68.20 3619.60 0.4022D+03 0.2005D+02<br>658.00 65.80 7291.60 0.8102D+03 0.2846D+02
            PARTIAL CORRELATION COEFFICIENT MATRIX
                   -0.10000000D+01 0.27290340D+00 0.64287069D+00
0.27290340D+00 -0.10000000D+01 0.37828938D+00
0.64287069D+00 0.37828938D+00 -0.10000000D+01
```
**5** 章 時系列分析

# $5.1$

- $\,$ ,  $\,$
- $\bullet$
- $\bullet$ •  $\bullet$

 $5.1.1$ 

 $(1)$ 

$$
x_1, x_2, \cdots, x_n \qquad \qquad n-l
$$
  
\n
$$
\mu^{(l)}, \nu^{(l)} \qquad \qquad , (l = 0, 1, \cdots, m-1; m \le n).
$$

$$
\mu^{(l)} = \frac{\sum_{i=1}^{l} x_i}{n-l} \quad (l = 0, 1, \dots, m-1)
$$
\n
$$
\sum_{i=1}^{n-l} x_{i+l}
$$
\n
$$
\nu^{(l)} = \frac{\sum_{i=1}^{n-l} x_{i+l}}{n-l} \quad (l = 0, 1, \dots, m-1)
$$
\n
$$
c^{(l)}
$$
\n
$$
\sum_{i=1}^{n-l} (x_i - \mu^{(l)}) (x_{i+l} - \nu^{(l)}) \quad (l = 0, 1, \dots, m-1)
$$
\n
$$
c^{(l)}
$$
\n
$$
\sum_{i=1}^{n} (x_i - \nu^{(l)}) (x_{j-l} - \mu^{(l)}) \quad (l = 0, 1, \dots, m-1)
$$
\n
$$
c^{(l)} = \frac{\sum_{i=l+1}^{n} (x_i - \nu^{(l)}) (x_{j-l} - \mu^{(l)})}{n-l} \quad (l = 0, 1, \dots, m-1)
$$
\n
$$
u^{(l)}, v^{(l)}
$$

$$
u^{(l)} = \frac{\sum_{i=1}^{n-l} (x_i - \mu^{(l)})^2}{n-l} \qquad (l = 0, 1, \cdots, m-1)
$$

$$
v^{(l)} = \frac{\sum_{i=1}^{n-l} (x_{i+l} - \nu^{(l)})^2}{n-l}
$$
  $(l = 0, 1, \dots, m-1)$   
\n $r^{(l)}$ 

$$
r^{(l)} = \frac{c^{(l)}}{\sqrt{u^{(l)}v^{(l)}}}
$$

$$
= \frac{\sum_{i=1}^{n-l} (x_i - \mu^{(l)}) (x_{i+l} - \nu^{(l)})}{\sqrt{\sum_{i=1}^{n-l} (x_i - \mu^{(l)})^2} \sqrt{\sum_{i=1}^{n-l} (x_{i+l} - \nu^{(l)})^2}}
$$

2 つの時系列データをそれぞれ,

 $x_1, x_2, \cdots, x_n$ 

 $y_1, y_2, \cdots, y_n$ 

1,2,...,*n*) 
$$
n-l
$$
  
\n $n-l$   
\n $n-l$   
\n $n-l$   
\n $n-l$   
\n $n-l$   
\n $n-l$   
\n $n-l$   
\n $n-l$   
\n $n-l$   
\n $n-l$   
\n $n-l$   
\n $n-l$   
\n $n-l$   
\n $n-l$   
\n $n-l$   
\n $n-l$   
\n $n-l$   
\n $n-l$   
\n $n-l$   
\n $n-l$   
\n $n-l$   
\n $n-l$   
\n $n-l$   
\n $n-l$   
\n $n-l$   
\n $n-l$   
\n $n-l$   
\n $n-l$   
\n $n-l$   
\n $n-l$   
\n $n-l$   
\n $n-l$   
\n $n-l$   
\n $n-l$   
\n $n-l$   
\n $n-l$   
\n $n-l$   
\n $n-l$   
\n $n-l$   
\n $n-l$   
\n $n-l$   
\n $n-l$   
\n $n-1$   
\n $n-1$   
\n $n-1$   
\n $n-1$   
\n $n-1$   
\n $n-1$   
\n $n-1$   
\n $n-1$   
\n $n-1$   
\n $n-1$   
\n $n-1$   
\n $n-1$   
\n $n-1$   
\n $n-1$   
\n $n-1$   
\n $n-1$   
\n $n-1$   
\n $n-1$   
\n $n-1$   
\n $n-1$   
\n $n-1$   
\n $n-1$   
\n $n-1$   
\n $n-1$   
\n $n-1$   
\n $n-1$   
\n $n-1$   
\n $n-1$   
\n $n-1$   
\n $n-1$ 

$$
r_{xy}^{(l)}, r_{yx}^{(l)}
$$
  
\n
$$
r_{xy}^{(l)} = \frac{c_{xy}^{(l)}}{\sqrt{u_x^{(l)}v_y^{(l)}}}
$$
  
\n
$$
= \frac{\sum_{i=1}^{n-l} (x_i - \mu_x^{(l)})(y_{i+l} - \nu_y^{(l)})}{\sqrt{\sum_{i=1}^{n-l} (x_i - \mu_x^{(l)})^2} \sqrt{\sum_{i=1}^{n-l} (y_{i+l} - \nu_y^{(l)})^2}}
$$
  
\n
$$
r_{yx}^{(l)} = \frac{c_{yx}^{(l)}}{\sqrt{u_y^{(l)}v_x^{(l)}}}
$$
  
\n
$$
= \frac{\sum_{i=1}^{n-l} (y_i - \mu_y^{(l)})(x_{i+l} - \nu_x^{(l)})}{\sqrt{\sum_{i=1}^{n-l} (y_i - \mu_y^{(l)})^2} \sqrt{\sum_{i=1}^{n-l} (x_{i+l} - \nu_x^{(l)})^2}}
$$

 $(2)$ 

 $(a)$ 

で定義される.

 $x_1, x_2, \cdots, x_n$ 

 $\boldsymbol{n}$ 

 $w_1, w_2, \cdots, w_m$ 

を満たす様に定める.

とすれば, 重みつき移動平均 M<sup>w</sup> k M<sup>w</sup> <sup>k</sup> <sup>=</sup> <sup>m</sup> j=1 (x<sup>k</sup>+j−<sup>1</sup> · w<sup>j</sup> ) m j=1 wj (k = 1, 2, ··· , n − m + 1) と定義される. m は平滑化の帯域幅とよばれることもある. 通常重み係数 w<sup>j</sup> m j=1 w<sup>j</sup> = 1

 $(b)$ 

$$
\cdots, x_{n-1}, x_n(x_n \qquad )
$$
  
\n
$$
S_t = \alpha x_t + (1 - \alpha) S_{t-1} \quad (t = M, M + 1, \cdots, n; M \to -\infty)
$$
  
\n
$$
S_t \quad x_t \qquad , \alpha \qquad ,
$$
  
\n
$$
x_t = a + \varepsilon_t
$$
  
\n
$$
, a \qquad , \varepsilon_t \qquad N(0, \sigma^2) \qquad , t \qquad , E_t
$$
  
\n
$$
E_{t+L} = E_t = S_t
$$

 $(c)$  2

えられる.

$$
\cdots, x_{n-1}, x_n(x_n \qquad \qquad ) \qquad \qquad 2
$$

$$
S_t = \alpha x_t + (1 - \alpha) S_{t-1}
$$
  
\n
$$
D_t = \alpha S_t + (1 - \alpha) D_{t-1} \quad (t = M, M + 1, \dots, n; M \to -\infty)
$$
  
\n
$$
S_t \quad x_t \qquad , D_t \quad x_t \quad 2 \qquad , \alpha \qquad \dots \qquad ,
$$

$$
x_{t} = a + bt + \varepsilon_{t}
$$
  
\n, a b ,  $\varepsilon_{t}$  N(0,  $\sigma^{2}$ ) ,  
\n, t L ,  $E_{t+L}$   
\n
$$
E_{t} = a + bt
$$
  
\n
$$
S_{t} = a + bt - \frac{1 - \alpha}{\alpha}b = E_{t} - \frac{1 - \alpha}{\alpha} \cdot b
$$
  
\n
$$
D_{t} = a + bt - \frac{2(1 - \alpha)}{\alpha}b = E_{t} - \frac{2(1 - \alpha)}{\alpha} \cdot b
$$

$$
E_t = 2S_t - D_t
$$

$$
b = B_t = \frac{\alpha}{1 - \alpha}(S_t - D_t)
$$

デルは次のような構造を持つとする.

$$
E_{t+L} = (2S_t - D_t) + B_t L
$$

$$
B_t \quad \mathbf{1}
$$

(d)  $3$ 

 $\ddot{\phantom{a}}$ 

$$
\cdots, x_{n-1}, x_n(x_n \qquad \qquad ) \qquad \qquad 3
$$

$$
S_{t} = \alpha x_{t} + (1 - \alpha)S_{t-1}
$$
  
\n
$$
D_{t} = \alpha S_{t} + (1 - \alpha)D_{t-1}
$$
  
\n
$$
T_{t} = \alpha D_{t} + (1 - \alpha)T_{t-1} \quad (t = M, M + 1, \dots, n; M \to -\infty)
$$
  
\n
$$
S_{t} \quad x_{t} \qquad , D_{t} \quad x_{t} \quad 2 \qquad , T_{t} \quad x_{t} \quad 3 \qquad , \alpha
$$
  
\n
$$
x_{t} = a + bt + \frac{c}{2}t^{2} + \varepsilon_{t}
$$
  
\n
$$
a, b, c \qquad , \varepsilon_{t} \qquad N(0, \sigma^{2}) \qquad , t \qquad , E_{t}
$$
  
\n
$$
E_{t} = a + bt + \frac{c}{2}t^{2}
$$
  
\n
$$
S_{t} = a + bt + \frac{c}{2}t^{2} - (b + ct)\frac{1 - \alpha}{\alpha} + \frac{c}{2} \cdot \frac{(1 - \alpha)(1 + (1 - \alpha))}{\alpha^{2}}
$$
  
\n
$$
D_{t} = a + bt + \frac{c}{2}t^{2} - (b + ct)\frac{2(1 - \alpha)}{\alpha} + \frac{c}{2} \cdot \frac{(1 - \alpha)(2 + 2(1 - \alpha))}{\alpha^{2}}
$$

$$
T_t = a + bt + \frac{c}{2}t^2 - (b + ct)\frac{3(1 - \alpha)}{\alpha} + \frac{c}{2} \cdot \frac{(1 - \alpha)(3 + 3(1 - \alpha))}{\alpha^2}
$$

$$
E_t = 3S_t - 3D_t + T_t
$$
  
\n
$$
b = B_t = \frac{\alpha}{2(1-\alpha)^2} \{ (6-5\alpha)S_t - 2(5-4\alpha)D_t + (4-3\alpha)T_t \}
$$
  
\n
$$
c = C_t = \frac{\alpha^2}{(1-\alpha)^2} (S_t - 2D_t + T_t)
$$

$$
E_{t+L} = E_t + B_t L + \frac{C_t}{2} L^2
$$
  
 
$$
B_t \qquad 1 \qquad \qquad , C_t \qquad 2
$$

 $5.1.2$ 

- (1)  $, "FORTRAN77$  , (1993)
- (2)  $, "$

 $5.2$ 

## **5.2.1 DFCVSC, RFCVSC**

 $(1)$ 

$$
x_1, x_2, \cdots, x_n \qquad n - l \ (l = 1, 2, \cdots, m; m \le n)
$$
\n
$$
\vdots
$$

$$
s^{(l)} = \sum_{i=1}^{n-l} x_i \quad (l = 1, 2, \cdots, m)
$$

$$
\mathcal{L}^{\mathcal{L}}(\mathcal{L}^{\mathcal{L}}(\mathcal{L}))
$$

$$
\mu^{(l)} = \frac{\sum_{i=1}^{n-l} x_i}{n-l} \quad (l = 1, 2, \dots, m)
$$
  
:  

$$
v^{(l)} = \sum_{i=1}^{n-l} (x_i - \mu^{(l)})^2 \quad (l = 1, 2, \dots, m)
$$
  

$$
(\qquad \qquad \vdots
$$
  

$$
\sigma^{(l)} = \sqrt{\frac{v^{(l)}}{n-l-1}}
$$

 $\mathcal{R}$ 

$$
c^{(l)} = \frac{\sum_{i=1}^{n-l} (x_i - \mu^{(l)}) (x_{i+l} - \nu^{(l)})}{n-l}
$$
  
\n
$$
(\nu^{(l)}) \qquad n-l
$$
  
\n
$$
\nu^{(l)} \qquad n-l
$$
  
\n
$$
\sum_{i=1}^{n-l} x_{i+l}
$$
  
\n $(l = 0, 1, \dots, m-1)$ 

 $(2)$ 

 $\nu^{(l)} =$ 

倍精度サブルーチン:

 $i=1$ 

CALL DFCVSC (A, N, M, V, STAT, IERR) 単精度サブルーチン: CALL RFCVSC (A, N, M, V, STAT, IERR)

 $\frac{1}{n-l}$   $(l = 1, 2, \cdots, m)$ 

 $(3)$ 

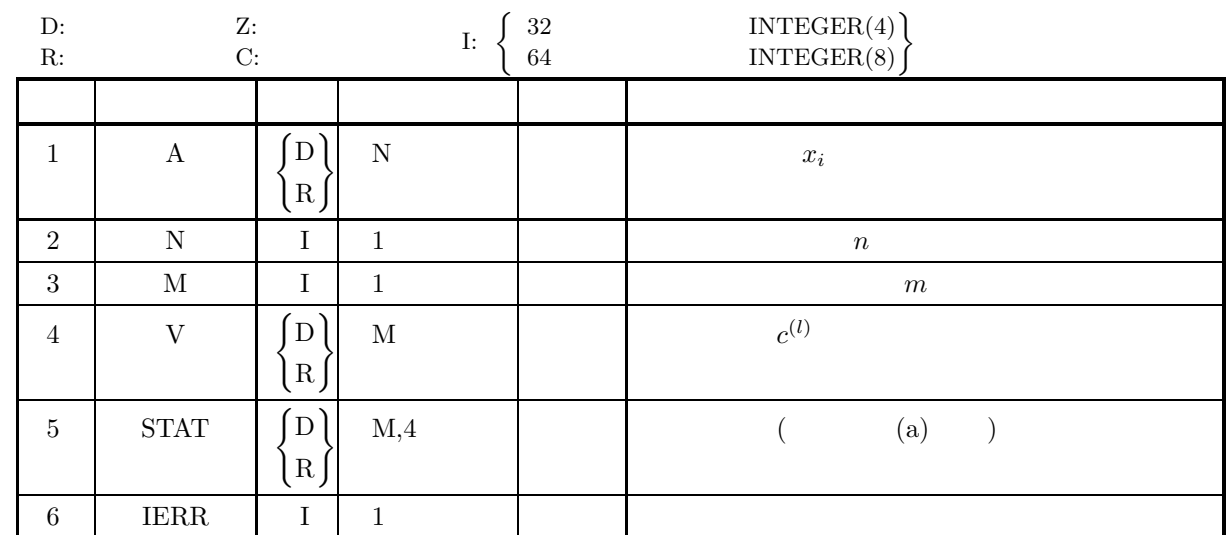

## $(4)$

- (a)  $N \geq 2$
- (b)  $0 < M \leq N$

 $(5)$ 

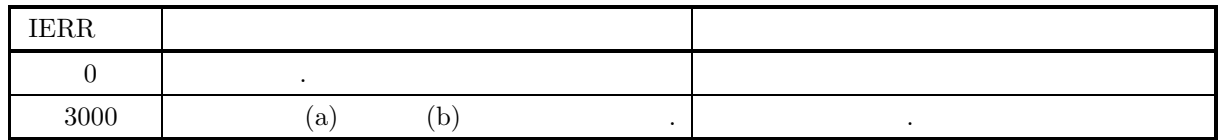

 $(6)$ 

(a) STAT  
\n(2) 
$$
s^{(l)},
$$
  $\mu^{(l)},$   $v^{(l)},$   $\sigma^{(l)} (l = 1, 2, \dots, m)$   
\n(3)  $\begin{bmatrix}\ns^{(1)} & \mu^{(1)} & v^{(1)} & \sigma^{(1)} \\
s^{(2)} & \mu^{(2)} & v^{(2)} & \sigma^{(2)} \\
\vdots & \vdots & \vdots & \vdots \\
s^{(m)} & \mu^{(m)} & v^{(m)} & \sigma^{(m)}\n\end{bmatrix}$   
\n(7)

 $(a)$ 

 $\rm A$ 

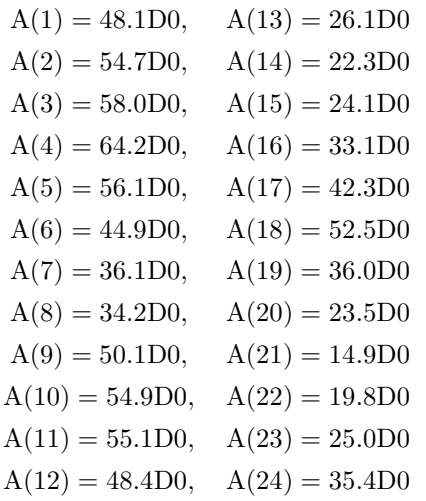

 $(b)$ 

A,  $N=24$ ,  $M=14$ 

 $\,$ ,  $\,$ 

 $(c)$ 

```
PROGRAM NFCVSC<br>PARAMETER (NMAX=24,MMAX=14)<br>REAL(8) A(NMAX),STAT(MMAX,4),V(MMAX)
!
               N=24
M=14
!
              READ(*,*) (A(I), I=1,N)!
              CALL DFCVSC(A,N,M,V,STAT,IERR)
!
               WRITE(6,110) N,M<br>WRITE(6,120) (A(I),I=1,N)<br>WRITE(6,130) IERR<br>WRITE(6,140) (I,STAT(I,1),STAT(I,2)&<br>STAT(I,3),STAT(I,4),V(I),I=1,M)
!
     110 FORMAT(' ',/,6X,'*** AUTOCOVARIANCE (DFCVSC))',&<br>120 FORMAT(6X,6F10.3)<br>120 FORMAT(6X,6F10.3)<br>130 FORMAT(6X,0F10.3)',/,/,6X,'IERR=',I4,/,/,6X,'NO.',1X,'STAT(I,1)',&<br>130 FORMAT(6X,10UTPUT',/,/,6X,'IERR=',I4,/,/,6X,'NO.',
!
              END
```
#### $(d)$

```
*** AUTOCOVARIANCE (DFCVSC)) ***
INPUT DATA N = 24 M = 1448.100 54.700 58.000 64.200 56.100 44.900
36.100 34.200 50.100 54.900 55.100 48.400
26.100 22.300 24.100 33.100 42.300 52.500
36.000 23.500 14.900 19.800 25.000 35.400
\begin{array}{r} 36.100 \\ 36.100 \\ 26.100 \\ 36.000 \\ 0 \text{UTPUT} \end{array}TERR = 0NO. \quad \text{STAT}(I,1) \quad \text{STAT}(I,2) \quad \text{STAT}(I,3) \quad \text{STAT}(I,4) R
     \begin{array}{cccc} 1& 959.800& 39.992& 4686.918& 14.275& 4686.918\\ 224.400& 40.191& 4664.918& 14.562& 3579.078\\ 399.400& 40.882& 4423.653& 14.514& 1540.272\\ 4& 879.600& 41.886& 3958.046& 14.068& -232.746\\ 5664.700& 43.235& 3193.405&9 710.400 44.400 2643.160 13.274 1891.180
10 677.300 45.153 2506.957 13.382 480.529
  11 653.200 46.657 2032.054 12.502 -673.340
12 630.900 48.531 1393.148 10.775 -878.072
  13 604.800 50.400 848.080 8.781 -136.010
14 556.400 50.582 843.716 9.185 624.600
```
### **5.2.2 DFCVCS, RFCVCS**

 $(1)$ 

 $2 \qquad \qquad ,$ 

 $x_1, x_2, \cdots, x_n$ 

 $y_1, y_2, \cdots, y_n$ 

 $c_{xy}^{(l)}, c_{yx}^{(l)}$   $(l = 1, 2, \cdots, m; m \leq n)$  .

$$
c_{xy}^{(l)} = \frac{\sum_{i=1}^{n-l} (x_i - \mu_x^{(l)})(y_{i+l} - \nu_y^{(l)})}{n-l}
$$
  

$$
(l = 1, 2, \cdots, m)
$$
  

$$
\sum_{i=1}^{n-l} (y_i - \mu_y^{(l)})(x_{i+l} - \nu_x^{(l)})
$$

$$
c_{yx}^{(l)} = \frac{\sum_{i=1}^{l} (y_i - \mu_y^{(l)}) (x_{i+l} - \nu_x^{(l)})}{n - l} \qquad (l = 1, 2, \cdots, m)
$$

 $,\,\mu_{x}{}^{(l)},\,\nu_{x}{}^{(l)},\,\mu_{y}{}^{(l)},\,\nu_{y}{}^{(l)}$ (l) ,  $x_i, y_i$  (i = 1, 2, ···, n)  $n - l$  $n - l$  ( $l = 1, 2, \cdots, m; m \leq n$ ).

$$
\mu_x^{(l)} = \frac{\sum_{i=1}^{n-l} x_i}{n-l} \quad (l = 1, 2, \dots, m)
$$

$$
\nu_x^{(l)} = \frac{\sum_{i=1}^{n-l} x_{i+l}}{n-l} \quad (l = 1, 2, \cdots, m)
$$

$$
\mu_y^{(l)} = \frac{\sum_{i=1}^{n-l} y_i}{n-l} \quad (l = 1, 2, \dots, m)
$$

$$
\sum_{i=1}^{n-l} y_{i+l}
$$

 $(2)$ 

 $\nu_y{}^{(l)} =$ 

倍精度サブルーチン:

 $i=1$ 

CALL DFCVCS (X, N, Y, M, VX, VY, IERR) 単精度サブルーチン: CALL RFCVCS (X, N, Y, M, VX, VY, IERR)

 $\frac{1}{n-l}$   $(l = 1, 2, \cdots, m)$ 

 $(3)$ 

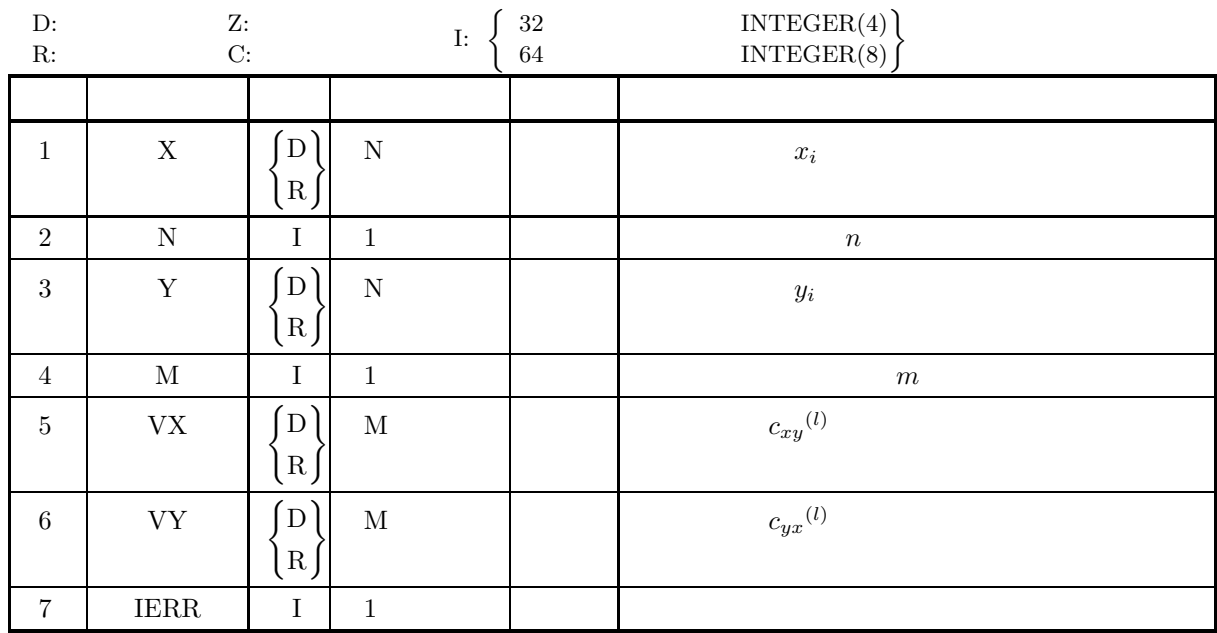

 $(4)$ 

- (a)  $N \geq 2$
- (b)  $0 < M \leq N$

 $(5)$ 

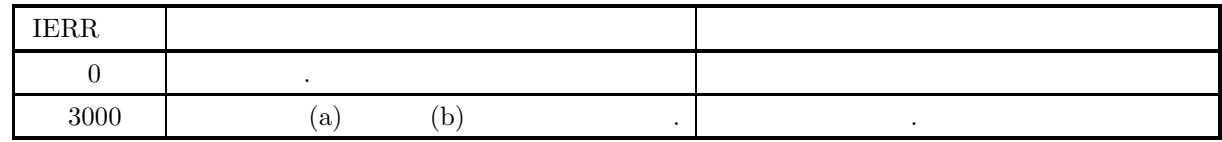

 $(6)$ 

 $(7)$ 

 $(a)$ 

X, Y

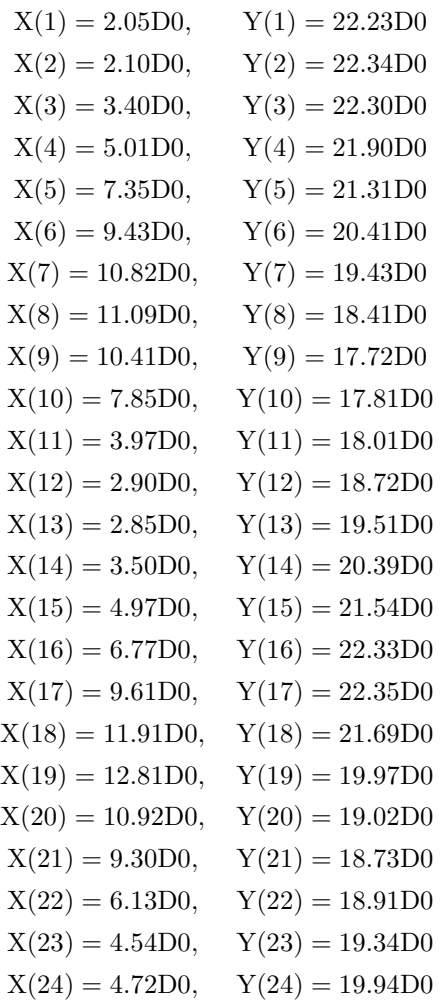

 $(b)$ 

#### $X \, Y, N=24, \qquad M=14$

 $\,$ ,  $\,$ ,  $\,$ ,  $\,$ ,  $\,$ ,  $\,$ ,  $\,$ ,  $\,$ ,  $\,$ ,  $\,$ ,  $\,$ ,  $\,$ ,  $\,$ ,  $\,$ ,  $\,$ ,  $\,$ ,  $\,$ ,  $\,$ ,  $\,$ ,  $\,$ ,  $\,$ ,  $\,$ ,  $\,$ ,  $\,$ ,  $\,$ ,  $\,$ ,  $\,$ ,  $\,$ ,  $\,$ ,  $\,$ ,  $\,$ ,  $\,$ ,  $\,$ ,  $\,$ ,  $\,$ ,  $\,$ ,  $\,$ ,

```
(c)PROGRAM NFCVCS
         !
                      REAL(8) X(24),Y(24),VX(14),VY(14)
         !
                        N=24
M=14
         !
                        READ(*,*) (X(I),I=1,N)
READ(*,*) (Y(I),I=1,N)
         !
                      CALL DFCVCS(X,N,Y,M,VX,VY,IERR)
         !
                        WRITE(6,110) N,M<br>WRITE(6,120) (X(I),Y(I),I=1,N)<br>WRITE(6,130) IERR<br>WRITE(6,140) (I,VX(I),VY(I),I=1,M)
         !
               110 FORMAT(' ',/,/,/,6X,'*** CROSS COVARIANCE (DFCVCS) ***',/,/,&<br>
6X,'INPUT DATA',/,/,6X,'N =',I4,5X,'M =',I4,/,/,&<br>
120 FORMAT(6X,2F15.3)<br>
130 FORMAT(6X,'OUTPUT',/,/,6X,'IERR=',I3,/,/,&<br>
6X,'NOTPUT',',/,6X,'IERR=',I3,/,/
         !
                      END
(d)
```
\*\*\* CROSS COVARIANCE (DFCVCS) \*\*\* INPUT DATA  $N = 24$   $M = 14$ 

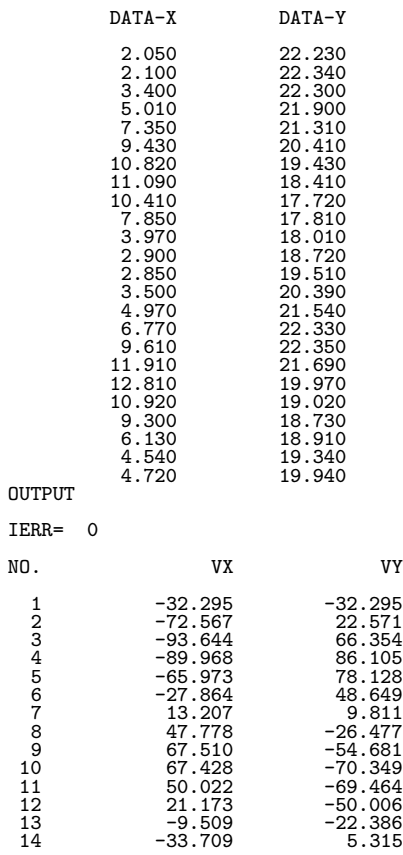

 $5.3$ 

# **5.3.1 DFCRSC, RFCRSC**

 $(1)$ 

$$
x_1, x_2, \cdots, x_n \qquad n - l \ (l = 1, 2, \cdots, m; m \le n)
$$

$$
s^{(l)} = \sum_{i=1}^{n-l} x_i \quad (l = 1, 2, \cdots, m)
$$

$$
\mathcal{L}^{\mathcal{L}}(\mathcal{L}^{\mathcal{L}}(\mathcal{L}))
$$

$$
\mu^{(l)} = \frac{\sum_{i=1}^{n-l} x_i}{n-l} \quad (l = 1, 2, \dots, m)
$$
  
:  

$$
v^{(l)} = \sum_{i=1}^{n-l} (x_i - \mu^{(l)})^2 \quad (l = 1, 2, \dots, m)
$$
  

$$
\sigma^{(l)} = \sqrt{\frac{v^{(l)}}{n-l-1}}
$$

 $\,$ ,  $\,$ 

$$
r^{(l)} = \frac{\sum_{i=1}^{n-l} (x_i - \mu^{(l)}) (x_{i+l} - \nu^{(l)})}{\sqrt{\sum_{i=1}^{n-l} (x_i - \mu^{(l)})^2} \sqrt{\sum_{i=1}^{n-l} (x_{i+l} - \nu^{(l)})^2}}
$$

$$
\nu^{(l)} \qquad n-l
$$

$$
\nu^{(l)} = \frac{\sum_{i=1}^{n-l} x_{i+l}}{n-l} \qquad (l = 1, 2, \dots, m)
$$

 $(2)$ 

倍精度サブルーチン:

CALL DFCRSC (A, N, M, R, STAT, IERR) 単精度サブルーチン: CALL RFCRSC (A, N, M, R, STAT, IERR)  $(3)$ 

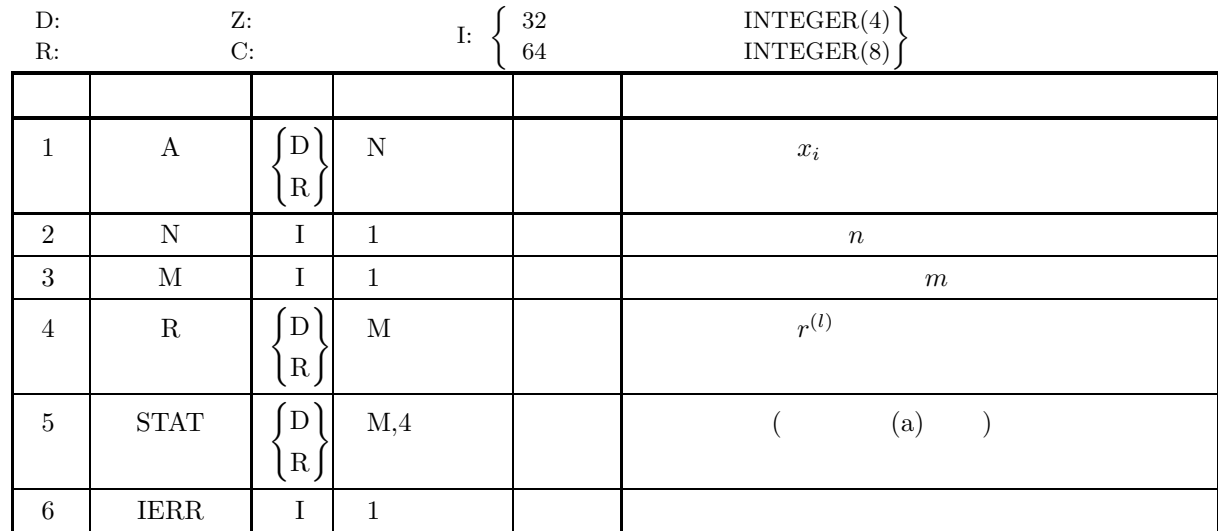

## $(4)$

- (a)  $N\geq 2$
- (b)  $1 \leq M \leq N$

 $(5)$ 

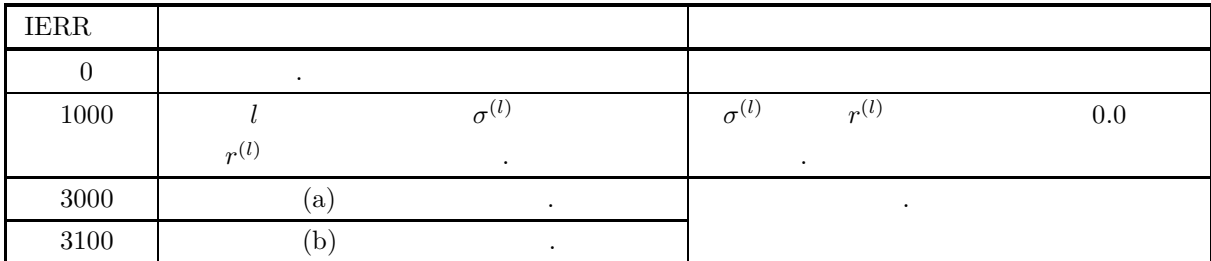

 $(6)$ 

(a) STAT , 
$$
s^{(l)}, \mu^{(l)}, \sigma^{(l)}, \sigma^{(l)} (l = 1, 2, \cdots, m)
$$
  
\n(2) ) . ( A.2.1 )  
\n
$$
\begin{bmatrix}\ns^{(1)} & \mu^{(1)} & v^{(1)} & \sigma^{(1)} \\
s^{(2)} & \mu^{(2)} & v^{(2)} & \sigma^{(2)} \\
\vdots & \vdots & \vdots & \vdots \\
s^{(m)} & \mu^{(m)} & v^{(m)} & \sigma^{(m)}\n\end{bmatrix}
$$
\n(b)IERR=1000 ,  $s^{(l)}, \mu^{(l)}, \sigma^{(l)}$   
\n(1 = 1, 2, ..., m).  
\n(b) IERR=1000 ,  $s^{(l)}, \mu^{(l)}, \sigma^{(l)}$   
\n(2 = 1, 2, ..., m).

相互相関係数 *(*平均 *0)*

**5.3.2 DFCRCZ, RFCRCZ**

$$
(\quad \ \ \, 0)
$$

 $(1)$ 

 $0 \t 2$ 

 $x_1, x_2, \cdots, x_n$ 

 $y_1, y_2, \cdots, y_n$ 

 $r_{xy}^{(l)}$  (l = 1, 2, ···, m)  $r_{xy}^{(l)}$  (l = 1, 2, ···, m)

$$
r_{xy}(l) = \frac{n}{n-l} \frac{\sum_{i=1}^{n-l} x_i y_{i+l}}{\sqrt{\sum_{i=1}^{n} (x_i)^2} \sqrt{\sum_{i=1}^{n} (y_i)^2}}
$$
  $(l = 1, 2, \dots, m; n >> m)$ 

 $(2)$ 

 $\sim$ CALL DFCRCZ (X, N, Y, M, CRR, IERR) 単精度サブルーチン: CALL RFCRCZ (X, N, Y, M, CRR, IERR)

 $(3)$ 

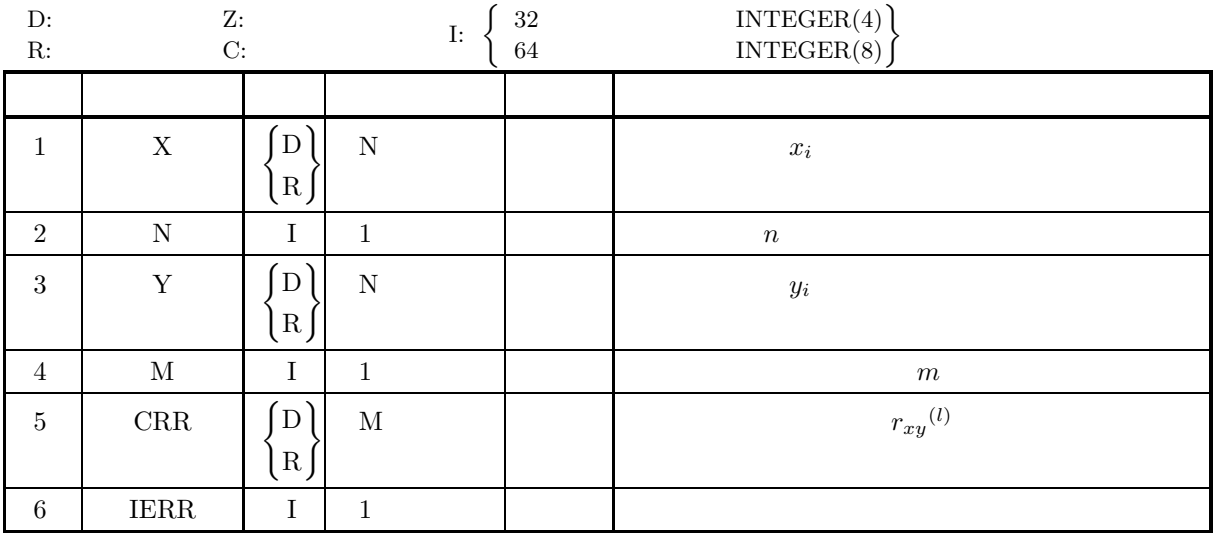

 $(4)$ 

(a)  $1 \leq M \leq N$ 

 $(5)$ 

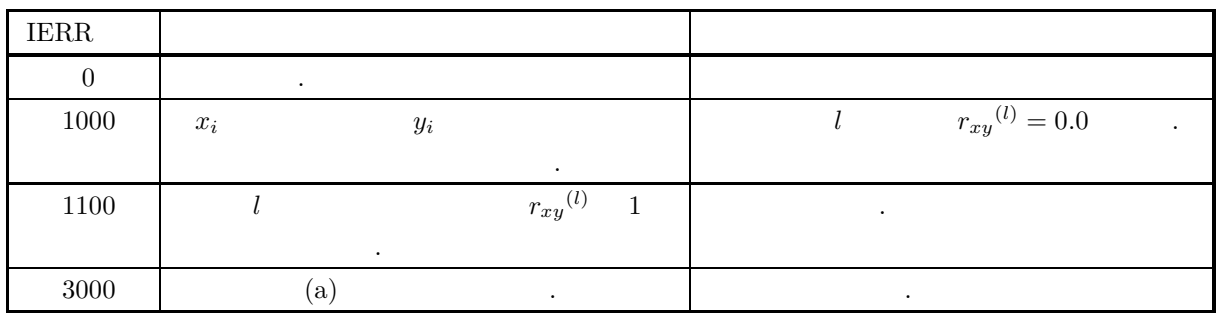

 $(6)$ 

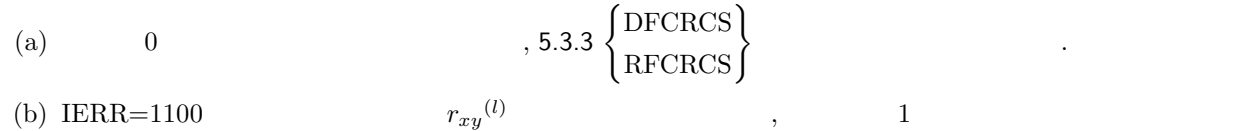

ないのでは、またないのでは、または、または、
#### **5.3.3 DFCRCS, RFCRCS**

 $(1)$ 

 $2 \qquad \qquad ,$ 

 $x_1, x_2, \cdots, x_n$ 

 $y_1, y_2, \cdots, y_n$ 

$$
r_{xy}(l), r_{yx}(l) \ (l = 1, 2, \cdots, m; m \leq n)
$$

$$
r_{xy}(l) = \frac{\sum_{i=1}^{n-l} (x_i - \mu_x^{(l)})(y_{i+l} - \nu_y^{(l)})}{\sqrt{\sum_{i=1}^{n-l} (x_i - \mu_x^{(l)})^2} \sqrt{\sum_{i=1}^{n-l} (y_{i+l} - \nu_y^{(l)})^2}}
$$
  $(l = 1, 2, \dots, m)$ 

$$
r_{yx}^{(l)} = \frac{\sum_{i=1}^{l} (y_i - \mu_y^{(l)}) (x_{i+l} - \nu_x^{(l)})}{\sqrt{\sum_{i=1}^{n-l} (y_i - \mu_y^{(l)})^2} \sqrt{\sum_{i=1}^{n-l} (x_{i+l} - \nu_x^{(l)})^2}}
$$
   
  $(l = 1, 2, \dots, m)$ 

$$
,\mu_x^{(l)},\nu_x^{(l)},\mu_y^{(l)},\nu_y^{(l)},\ldots,\nu_i,y_i\ (i=1,2,\cdots,n) \qquad ,\qquad n-l
$$
\n
$$
n-l
$$
\n
$$
,\ (l=1,2,\cdots,m;m\leq n).
$$

$$
\mu_x^{(l)} = \frac{\sum_{i=1}^{n-l} x_i}{n-l} \qquad (l = 1, 2, \dots, m)
$$

$$
\nu_x^{(l)} = \frac{\sum_{i=1}^{n-l} x_{i+l}}{n-l} \qquad (l = 1, 2, \cdots, m)
$$

$$
\mu_y^{(l)} = \frac{\sum_{i=1}^{n-l} y_i}{n-l} \qquad (l = 1, 2, \dots, m)
$$

$$
\nu_y^{(l)} = \frac{\sum_{i=1}^{n-l} y_{i+l}}{n-l} \qquad (l = 1, 2, \cdots, m)
$$

 $\mathbb{R}^3$ 

 $(2)$ 

CALL DFCRCS (X, N, Y, M, RX, RY, IERR)  $\mathcal{F}(\mathcal{F})=\mathcal{F}(\mathcal{F})$ CALL RFCRCS (X, N, Y, M, RX, RY, IERR)  $(3)$ 

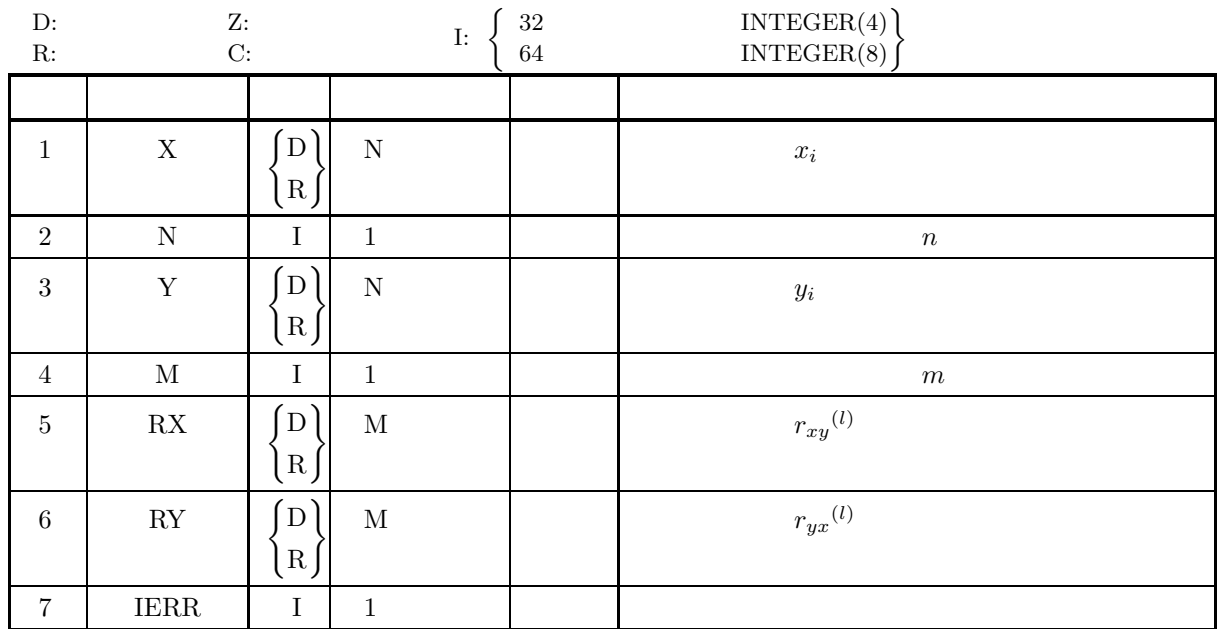

 $(4)$ 

- (a)  $N \geq 2$
- (b)  $1 \leq M \leq N$

 $(5)$ 

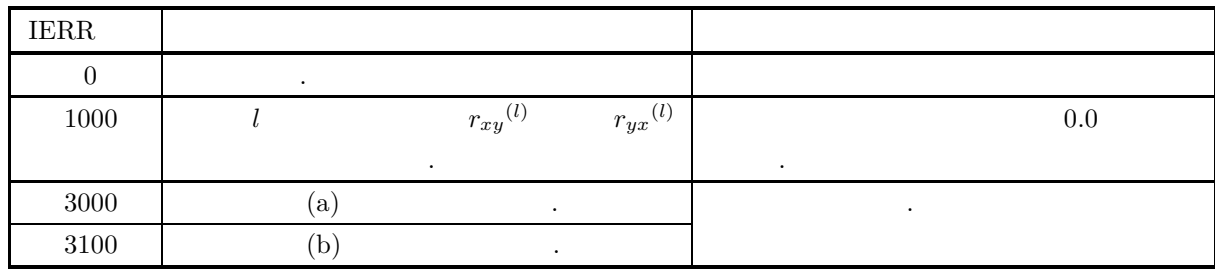

 $(6)$ 

 $5.4$ 

### **5.4.1 DFASMA, RFASMA**

 $(1)$ 

 $\boldsymbol{n}$ 

 $x_1, x_2, \cdots, x_n$ 

 $m$ 

 $w_1, w_2, \cdots, w_m$ 

$$
M_k^w
$$
  $M_k^w$   $M_k^w$   

$$
M_k^w = \sum_{j=1}^m \frac{(x_{k+j-1} \cdot w_j)}{\sum_{j=1}^m w_j}
$$
  $(k = 1, 2, \dots, n - m + 1)$   
 $\dots$  m

 $(2)$ 

倍精度サブルーチン: CALL DFASMA (A, N, M, WA, AV, ISW, IERR) 単精度サブルーチン: CALL RFASMA (A, N, M, WA, AV, ISW, IERR)

 $(3)$ 

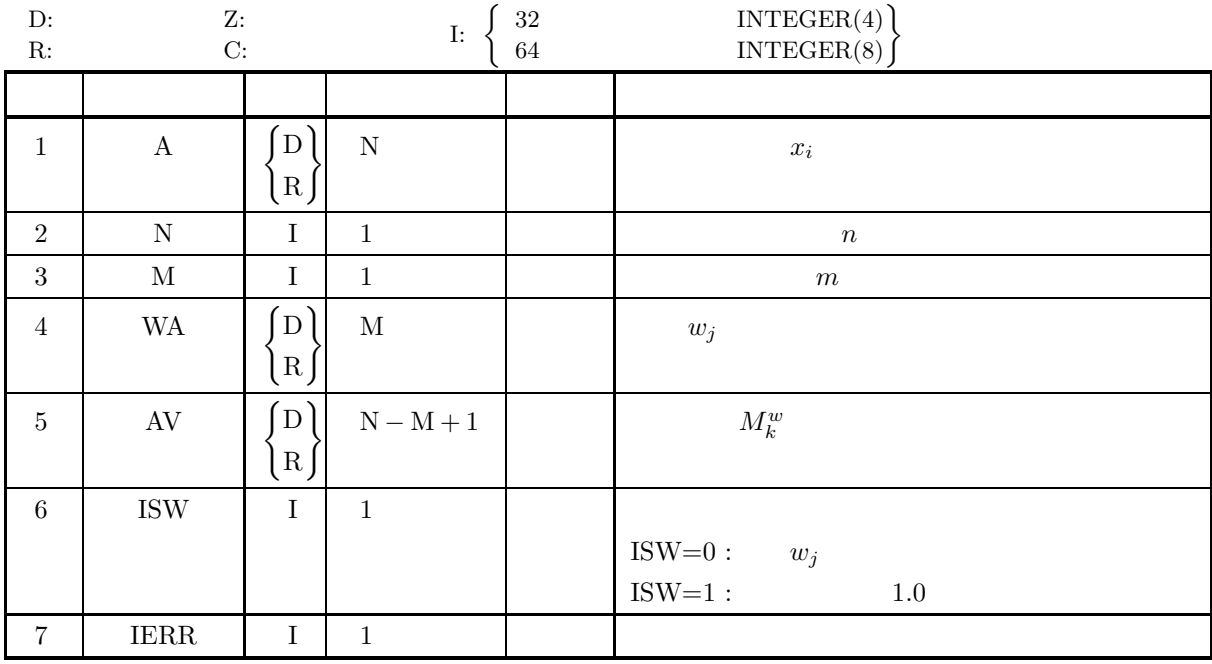

 $(4)$ 

- (a)  $N \geq 2$
- (b)  $0 < M \leq N$
- (c)  $WA(1) + \cdots + WA(M) > 0$
- (d)  $ISW=0$   $ISW=1$

 $(5)$ 

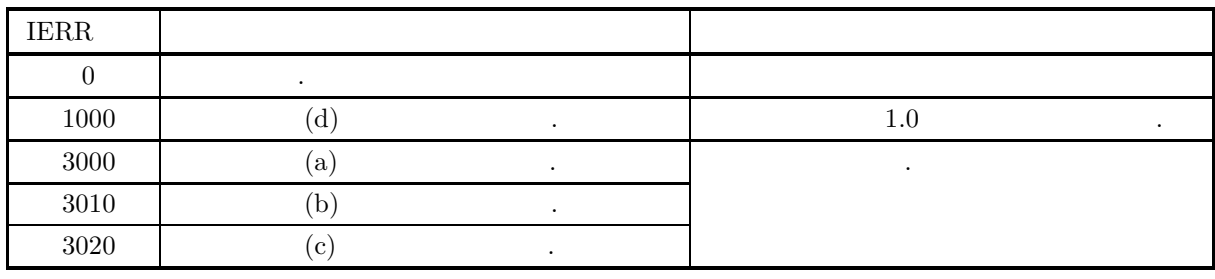

 $(6)$ 

 $(7)$ 

 $(a)$ 

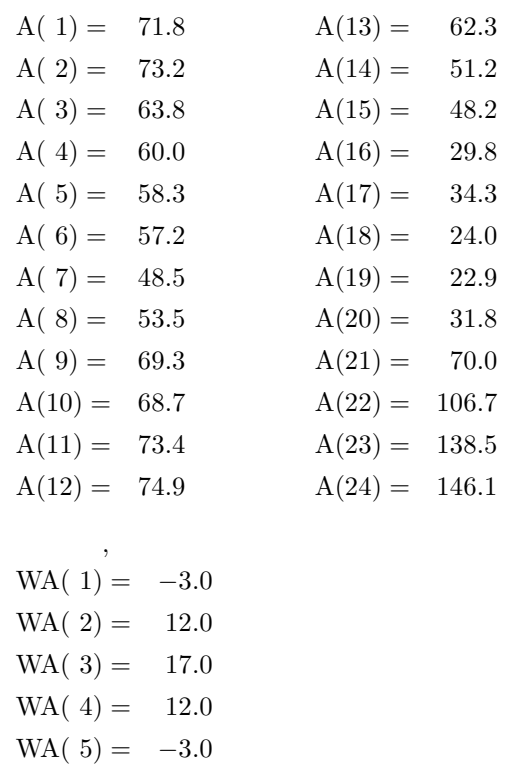

 $(b)$ 

A, WA,  $N=24$ ,  $M=5$ ,  $ISW=0$ 

を付けた移動平均値を求める.

```
(c)PROGRAM BFASMA<br>! *** EXAMPLE OF DFASMA ***<br>IMPLICIT REAL(8) (A-H,O-Z)<br>PARAMETER(N=24,M=5,ISW=0)<br>DIMENSION A(N),WA(M),AV(N-M+1)
                   !
                                              READ(5,*) (A(I),I=1,N)<br>READ(5,*) (WA(I),I=1,M)<br>WRITE(6,1000) N,M,ISW<br>WRITE(6,2000)<br>DO 10 I=1,N<br>WRITE(6,2100) I,A(I)
                                 10 CONTINUE<br>
WRITE(6,3000)<br>
DO 20 I=1,M<br>
WRITE(6,3100) I,WA(I)<br>
20 CONTINUE<br>
CALL DFASMA(A,N,M,WA,AV,ISW,IERR)<br>
CALL DFASMA(A,N,M,WA,AV,ISW,IERR)<br>
WRITE(6,4000) IERR<br>
DO 30 I=1,N-M+1<br>
30 CONTINUE<br>
30 CONTINUE
                                             STOP
                    !<br>
1000 FORMAT(1X,'*** DFASMA ***',/,/,'* ** INPUT **',/,/,7X,'N = ',I4,&<br>
2000 FORMAT(1X,/,7X,'TIME SERIES DATA',/)<br>
2000 FORMAT(1X,/,7X,'TIME SERIES DATA',/)<br>
3000 FORMAT(3X,'A(',I2,') = ',D18.10)<br>
3000 FORMAT(3X,'A(',I
                    !
                                            END
(d)*** DFASMA ***
                           ** INPUT **
                                             M = 24<br>
M = 5<br>
ISW = 0M = 5<br>ISW = 0
                                             TIME SERIES DATA
                                                \begin{array}{rcl} \mathtt{A(}\ 1) & = & 0.718000000000+02 \\ \mathtt{A(}\ 3) & = & 0.7320000000000+02 \\ \mathtt{A(}\ 4) & = & 0.638000000000+02 \\ \mathtt{A(}\ 4) & = & 0.638000000000+02 \\ \mathtt{A(}\ 6) & = & 0.583000000000+02 \\ \mathtt{A(}\ 6) & = & 0.572000000000+02 \\ \mathtt{A(}\ 7) & = & 0.485A( 2) = 0.7320000000D+02
A( 3) = 0.6380000000D+02
                                                   A( 4) = 0.6000000000D+02
A( 5) = 0.5830000000D+02
A( 6) = 0.5720000000D+02
                                                   \begin{array}{rcl} \mathbf{A}(\begin{array}{rcl}7) &=& 0.48500000000+02\\ \mathbf{A}(\begin{array}{rcl}8) &=& 0.535000000000+02\\ \mathbf{A}(\begin{array}{rcl}9) &=& 0.69300000000+02\\ \mathbf{A}(11) &=& 0.68700000000+02\\ \mathbf{A}(\begin{array}{rcl}11) &=& 0.73400000000+02\\ \mathbf{A}(\begin{array}{rcl}12) &=& 0.62300000000+02\\A(21) = 0.7000000000D+02
A(22) = 0.1067000000D+03
A(23) = 0.1385000000D+03
                                                 A(24) = 0.1461000000D+03WEIGHT
                                                   WA( 1) = -0.300000000D+01<br>WA( 2) = 0.120000000D+02<br>WA( 3) = 0.170000000D+02<br>WA( 4) = 0.120000000D+02<br>WA( 5) = -0.300000000D+01
                           ** OUTPUT **
                                            IERR = 0<br>
AV(1) =<br>
AV(2) =<br>
AV(3) =<br>
AV(4) =<br>
AV(6) =<br>
AV(6) =<br>
AV(7) =<br>
AV(7) =<br>
AV(9) =<br>
AV(9) =
                                              AV( 1) = 0.6550571429D+02
AV( 2) = 0.5982857143D+02
                                              AV( 3) = 0.5887428571D+02<br>AV( 4) = 0.5467142857D+02<br>AV( 6) = 0.5558285714D+02<br>AV( 7) = 0.65502857143D+02<br>AV( 7) = 0.7128857143D+02<br>AV( 9) = 0.71260571429D+02<br>AV( 9) = 0.7360571429D+02
                                            AV(9) = 0.7360571429D+02<br>
AV(11) = 0.6307142857D+02<br>
AV(11) = 0.6307142857D+02<br>
AV(13) = 0.5378000000D+02<br>
AV(13) = 0.429028571D+02<br>
AV(14) = 0.3631428571D+02
                                              AV(11) = 0.6307142857D+02
AV(12) = 0.5378000000D+02
AV(13) = 0.4290285714D+02
AV(14) = 0.3631428571D+02
```
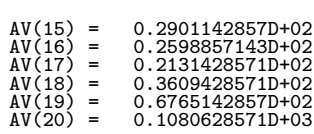

#### **5.4.2 DFDPES, RFDPES**

 $(1)$ 

$$
\cdots, x_{n-1}, x_n(x_n \qquad )
$$
  
\n
$$
S_t = \alpha x_t + (1 - \alpha) S_{t-1} \quad (t = M, M + 1, \cdots, n; M \to -\infty)
$$
  
\n
$$
S_t \quad x_t \qquad , \alpha \qquad ,
$$
  
\n
$$
x_t = a + \varepsilon_t
$$
  
\n
$$
a \qquad , \varepsilon_t \qquad N(0, \sigma^2) \qquad , \qquad t \qquad , E_t \qquad , t
$$
  
\n
$$
E_{t+L} = E_t = S_t
$$
  
\n
$$
x_1, x_2, \cdots, x_n
$$
  
\n
$$
(x_n \qquad ) \qquad S_j \qquad . S_j
$$
  
\n
$$
S_1 = \frac{1}{m} \sum_{i=1}^m x_i \qquad )
$$
  
\n
$$
S_j = \alpha x_{j+m-1} + (1 - \alpha) S_{j-1} \quad (j = 2, 3, \cdots, n - m + 1)
$$
  
\n(2)

CALL DFDPES (A, N, ALH, IN, EV, IERR)

CALL RFDPES (A, N, ALH, IN, EV, IERR)

 $(3)$ 

単精度サブルーチン:

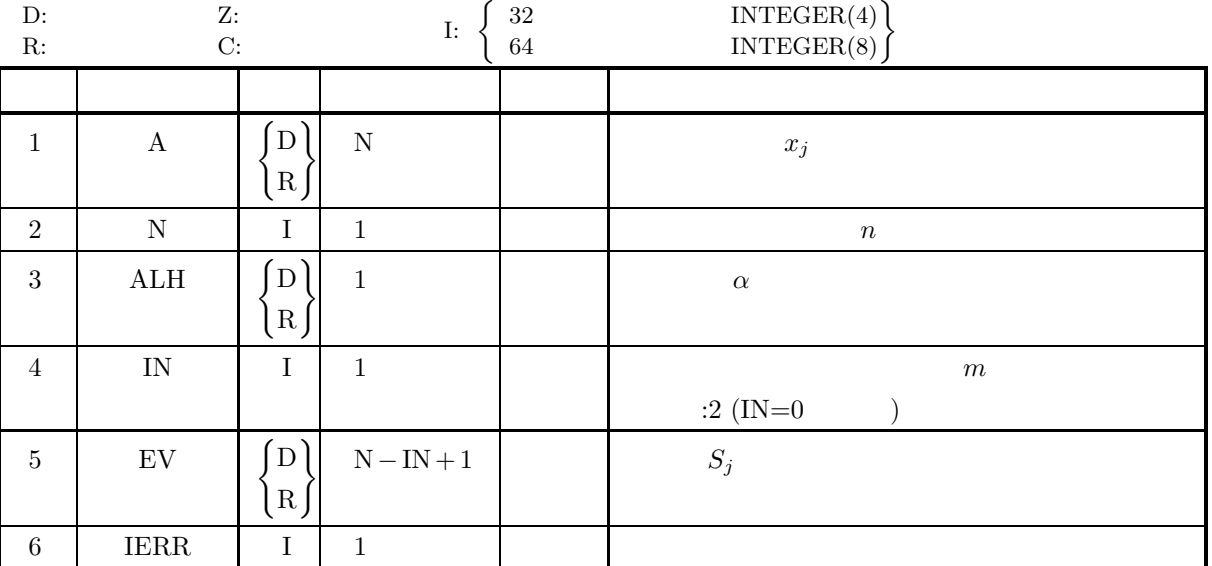

 $(4)$ 

- (a)  $\,\mathrm{N}>0$
- (b)  $0 \leq IN \leq N$
- (c)  $0.0 < \text{ALH} < 1.0$

 $(5)$ 

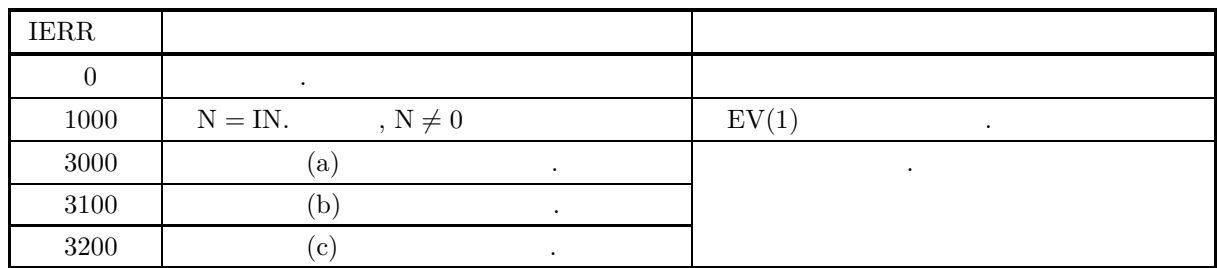

 $(6)$ 

**5.4.3 DFDPED, RFDPED 2** 重指数平滑  $(1)$  $\cdots$ ,  $x_{n-1}$ ,  $x_n(x_n)$  (2) れる.  $S_t = \alpha x_t + (1 - \alpha)S_{t-1}$  $D_t = \alpha S_t + (1 - \alpha)D_{t-1} \quad (t = M, M+1, \cdots, n; M \rightarrow -\infty)$  $S_t$   $x_t$  ,  $D_t$   $x_t$  2 ,  $\alpha$   $\ldots$ は次のような構造を持つとする.  $x_t = a + bt + \varepsilon_t$  $\alpha$  b  $\epsilon_t$   $N(0, \sigma^2)$   $\epsilon_t$   $N(0, \sigma^2)$   $\epsilon_t$ , t  $L$  ,  $E_{t+L}$  .  $E_t = 2S_t - D_t$  $E_{t+L} = (2S_t - D_t) + B_t \cdot L$  $B_t$  1,  $B_t = \frac{\alpha}{1-\alpha}(S_t - D_t)$  $\longrightarrow$  $x_1, x_2, \cdots, x_n$  $(x_n$  (xn )  $E_k$ ,  $E_{k+L}$ , 1  $B_k$ ぎのとおり.  $S_1 = \frac{1}{m}$  $\sum_{ }^{m}$  $i=1$  $x_i$  ( )  $D_1 = S_1$  ()  $S_j = \alpha x_{j+m-1} + (1-\alpha)S_{j-1}$  $D_j = \alpha S_j + (1 - \alpha) D_{j-1}$   $(j = 2, 3, \dots, n - m + 1)$  $E_k = 2S_k - D_k$  $B_k = \frac{\alpha}{1-\alpha}(S_k - D_k)$  $E_{k+L} = E_k + B_kL \quad (k = 1, 2, \cdots, n - m + 1)$ 

 $(2)$ 

倍精度サブルーチン: CALL DFDPED (A, N, ALH, IN, M, EV, AV, TR, IERR) 単精度サブルーチン: CALL RFDPED (A, N, ALH, IN, M, EV, AV, TR, IERR)

 $(3)$ 

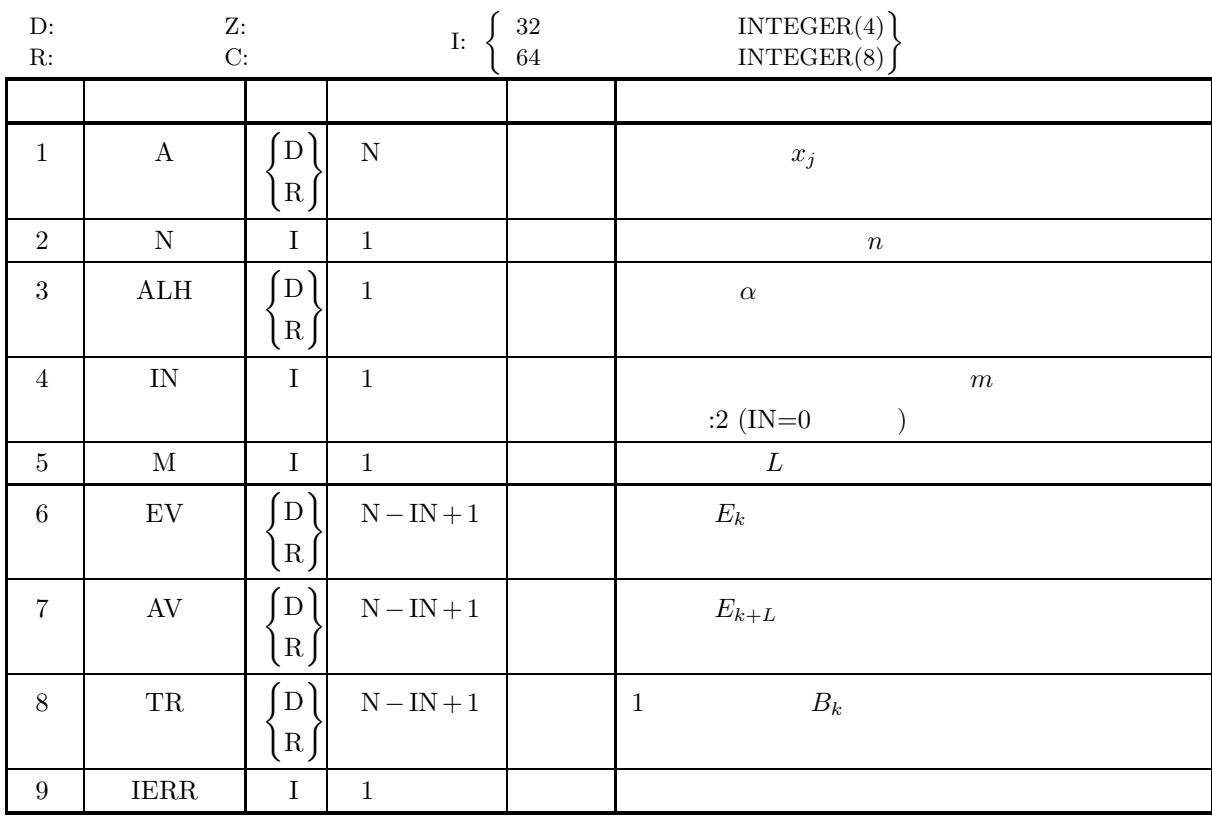

 $(4)$ 

- (a)  $\,\mathrm{N}>0$
- (b)  $0 \leq \text{IN} \leq \text{N}$
- (c)  $0.0 < \text{ALH} < 1.0$
- (d)  $M \geq 0$

 $(5)$ 

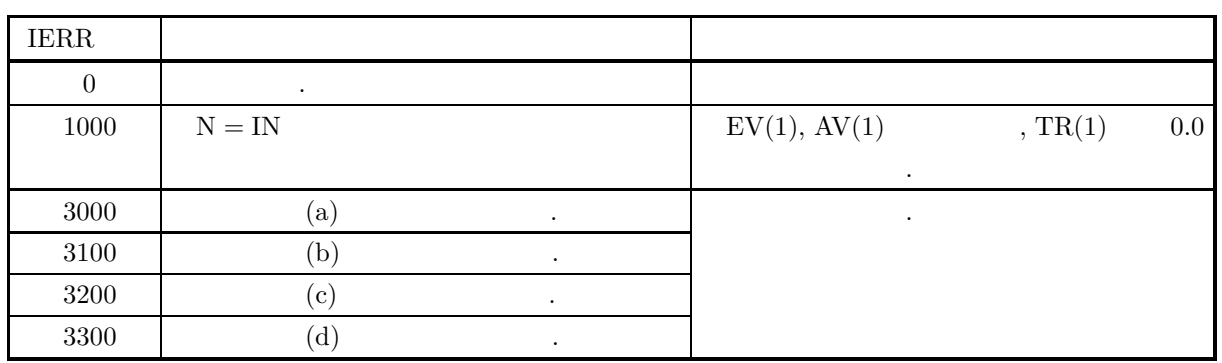

 $(6)$ 

主張を行う

(a)  $\qquad \qquad \qquad \qquad 2 \qquad \qquad \qquad .1$ 

**5.4.4 DFDPET, RFDPET 3** 重指数平滑  $(1)$  $\cdots$ ,  $x_{n-1}$ ,  $x_n(x_n)$  3 れる.  $S_t = \alpha x_t + (1 - \alpha)S_{t-1}$  $D_t = \alpha S_t + (1 - \alpha)D_{t-1}$  $T_t = \alpha D_t + (1 - \alpha)T_{t-1}$   $(t = M, M + 1, \dots, n; M \to -\infty)$  $S_t$   $x_t$  ,  $D_t$   $x_t$  2  $x_t$ ,  $T_t$   $x_t$  3  $x_t$  $\cdots$  $x_t = a + bt + \frac{c}{2}$  $\frac{c}{2}t^2 + \varepsilon_t$  $\alpha, b, c$   $\qquad, \varepsilon_t$   $N(0, \sigma^2)$   $\qquad \qquad, t$   $\qquad \qquad, E_t$ , t  $L$  ,  $E_{t+L}$  .  $E_t = 3S_t - 3D_t + T_t$  $E_{t+L} = E_t + B_t L + \frac{C_t}{2}$  $\frac{2}{2}L^2$  $B_t \quad \ \ 1 \qquad \qquad , \, C_t \quad \ \ 2 \qquad \qquad \ \ , \,$  $B_t = \frac{\alpha}{2(1-\alpha)^2} \{ (6-5\alpha)S_t - 2(5-4\alpha)D_t + (4-3\alpha)T_t \}$  $C_t = \frac{(\alpha)^2}{(1-\alpha)^2} (S_t - 2D_t + T_t)$  $\,$ ,  $\,$  $x_1, x_2, \cdots, x_n$  $\left( x_{n}\qquad \qquad \right) \qquad \qquad E_{k},\qquad \quad E_{k+L},\, 1 \qquad \qquad \quad B_{k}\qquad \quad 2 \qquad \qquad C_{k}$ を求める. 各量の定義はつぎのとおり.

$$
S_1 = \frac{1}{m} \sum_{i=1}^{m} x_i \quad ( )
$$
  
\n
$$
D_1 = S_1 = T_1 \quad ( )
$$
  
\n
$$
S_j = \alpha x_{j+m-1} + (1 - \alpha) S_{j-1}
$$
  
\n
$$
D_j = \alpha S_j + (1 - \alpha) D_{j-1}
$$
  
\n
$$
T_j = \alpha D_j + (1 - \alpha) T_{j-1} \quad (j = 2, 3, \dots, n - m + 1)
$$

$$
E_k = 3S_k - 3D_k + T_k
$$
  
\n
$$
B_k = \frac{\alpha}{2(1-\alpha)^2} \{ (6-5\alpha)S_k - 2(5-4\alpha)D_k + (4-3\alpha)T_k \}
$$
  
\n
$$
C_k = \frac{(\alpha)^2}{(1-\alpha)^2} (S_k - 2D_k + T_k)
$$
  
\n
$$
E_{k+L} = E_k + B_k L + \frac{C_k}{2} L^2 \quad (k = 1, 2, \dots, n - m + 1)
$$

 $(2)$ 

倍精度サブルーチン:

CALL DFDPET (A, N, ALH, IN, M, EV, AV, TR, QR, IERR) 単精度サブルーチン: CALL RFDPET (A, N, ALH, IN, M, EV, AV, TR, QR, IERR)

 $(3)$ 

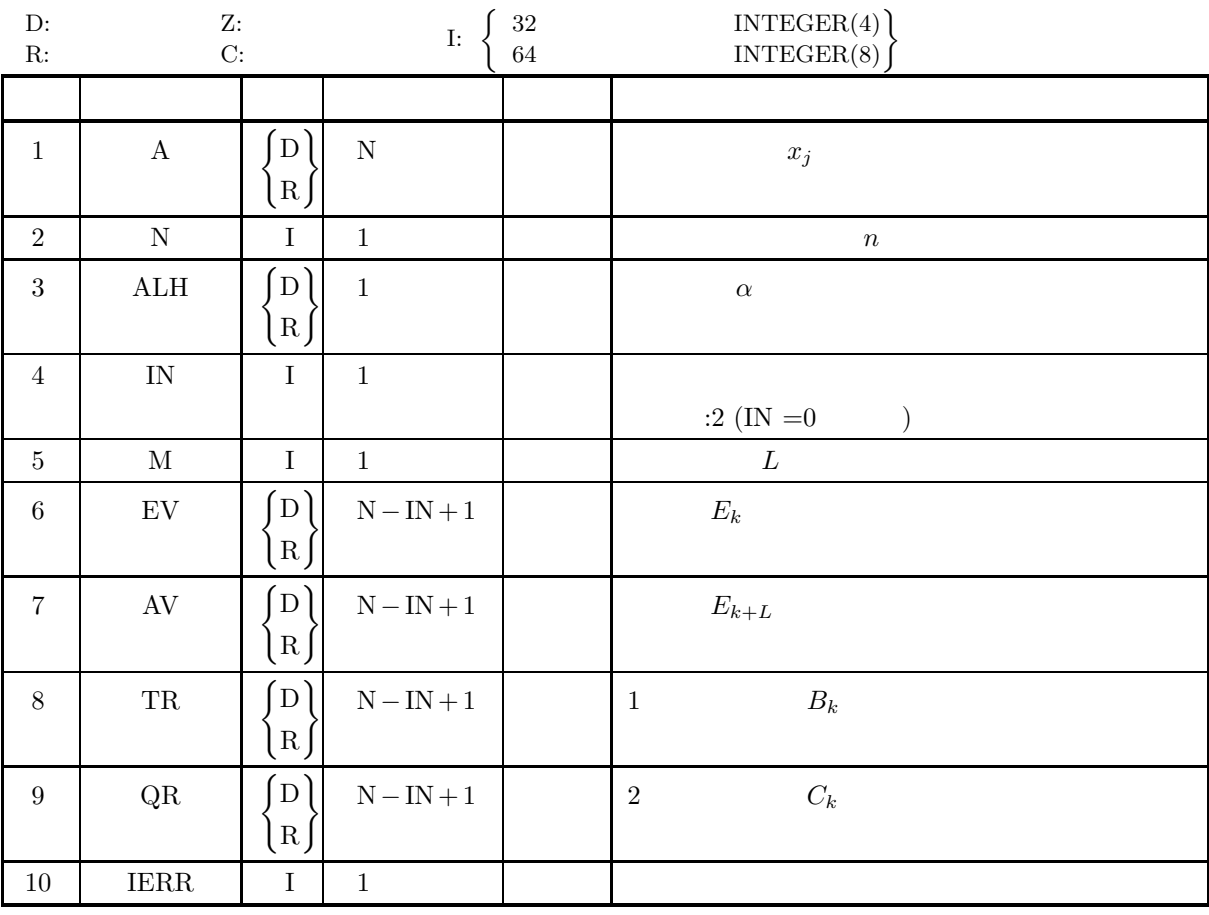

 $(4)$ 

- (a)  $N > 0$
- (b)  $0 \leq IN \leq N$
- (c)  $0.0 < \text{ALH} < 1.0$
- (d)  $M \geq 0$

 $(5)$ 

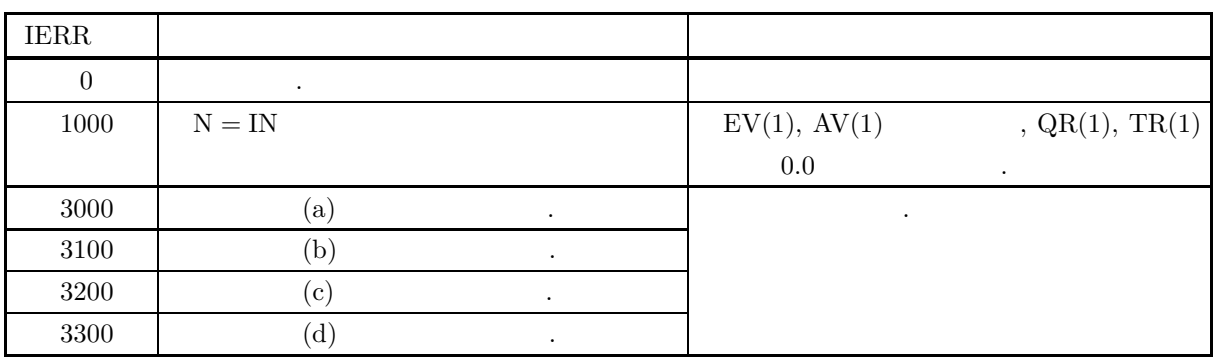

 $(6)$ 

タで推定を行う統計的意味は存在しない.

(a)  $\qquad \qquad \qquad 3 \qquad \qquad .2$ 

## **6** 章 推定と検定

### $6.1$

 $\hspace{2cm} ($  ) and n and n and n and n and n and n and n and n and n and n and n and n and n and n and n and n and n and n and n and n and n and n and n and n and n and n and n and n and n and n and n and n and n and n and

#### $S = (X_1, X_2, \cdots, X_n)$

.  $S$  and  $n \times S$  $\alpha$ , expecting the proposition of the set of the set of the set of the set of the set of the set of the set of the set of the set of the set of the set of the set of the set of the set of the set of the set of the set of  $\begin{array}{cccc} \cdot & \cdot & \cdot & \cdot \\ \cdot & \cdot & \cdot & \cdot \\ \cdot & \cdot & \cdot & \cdot \\ \end{array}$  $\lambda$ 

# $\bullet$

- **–** 1 組の標本における母比率の区間推定
- **–** 1 組の標本における母平均の区間推定
- $-2$
- **–** 1 組の標本における母分散の区間推定
- **–** 1 組の標本の母相関係数の区間推定
- $-2$ **–** 単回帰における区間推定
- $\bullet$ 
	- **–** 1 組の標本における母比率の検定
	- **–** 2 組の独立標本における母比率の差の検定 **–** 1 組の標本における母平均の検定
	- **–** 2 組の独立標本における母平均の差の検定 **–** 1 組の標本における母分散の検定
	- $-1$
	- $-2$ **–** 単回帰における検定

 $6.1.1$ 

 $(1)$  **1**  $n \quad 1 \qquad \qquad , \qquad \qquad m \qquad , \qquad p$  $1 - \alpha$  ,  $(p_1, p_2)$  .  $p_1 = \frac{m}{\sqrt{m_1 + 1}}$  $(n - m + 1)F_1 + m$  $p_2 = \frac{(m+1)F_2}{(m+1)F_1+(m+1)F_2}$  $(m+1)F_2 + (n-m)$  $\label{eq:1.1}$ α  $\frac{\alpha}{2} = 1 - P(F_1|2(n-m+1), 2m) = 1 - P(F_2|2(m+1), 2(n-m))$  $P(F|n_1, n_2)$   $n_1, n_2$  F c.d.f.  $\hat{p} = \frac{m}{n}$ •  $\hat{p} = 0$  $p_2 = \frac{F_\alpha}{n + F_\alpha}$  $1 - \alpha$  , the contract of the contract of the contract of the contract of the contract of the contract of the contract of the contract of the contract of the contract of the contract of the contract of the contract of the  $\alpha = 1 - P(F_\alpha|2, 2n)$ ,  $P(F|n_1,n_2)$  <br>  $\qquad \qquad n_1,n_2$   $\qquad \, F \qquad \qquad {\rm c.d.f.}$ •  $\hat{p} = 1$  $p_1 = \frac{n}{n + F_\alpha}$  $1 - \alpha$  , the contract of the contract of the contract of the contract of the contract of the contract of the contract of the contract of the contract of the contract of the contract of the contract of the contract of the  $\alpha = 1 - P(F_{\alpha}|2, 2n)$ ,  $P(F|n_1, n_2)$   $n_1, n_2$   $F$  c.d.f.  $(2)$  **1**  $n \quad 1 \qquad \qquad \mu \qquad \qquad (1-\alpha$  $\hspace{1.6cm} ( \hspace{1.2cm} ) \hspace{3.2cm} , \hspace{1.2cm} (t_1, t_2) \hspace{1.2cm} .$  $t_1 = \mu - z_{\frac{\alpha}{2}}\sqrt{\beta}$  $t_2 = \mu + z_{\frac{\alpha}{2}}\sqrt{\beta}$  $\label{eq:1.1} \qquad \qquad ,$  $(a)$ 

$$
\frac{\alpha}{2} = 1 - P(z_{\frac{\alpha}{2}})
$$
  
\n
$$
P(z)
$$
 c.d.f.  
\n
$$
\beta = \frac{\sigma^2}{n}
$$
  
\n
$$
\sigma^2:
$$

 $(b)$ 

$$
\frac{\alpha}{2} = 1 - P(z_{\frac{\alpha}{2}}|n-1)
$$
  
 
$$
P(t|n) \qquad n \qquad t \qquad c.d.f.
$$
  

$$
\beta = \frac{\sigma^2}{n}
$$
  

$$
\sigma^2
$$

 $(3) 2$  $2 \left( \frac{1}{2} \right)$ 

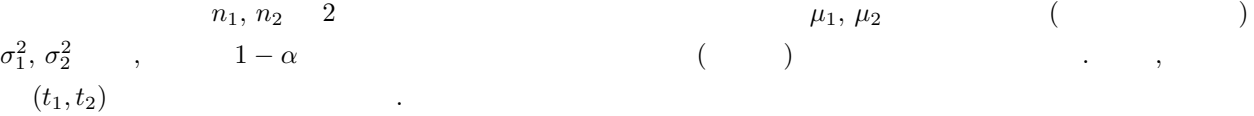

$$
t_1 = (\mu_1 - \mu_2) - z_{\frac{\alpha}{2}} \sqrt{\beta_1 + \beta_2}
$$

$$
t_2 = (\mu_1 - \mu_2) + z_{\frac{\alpha}{2}} \sqrt{\beta_1 + \beta_2}
$$

 $\label{eq:1.1}$  $(a) 2$ 

$$
\frac{\alpha}{2} = 1 - P(z_{\frac{\alpha}{2}})
$$
  
\n
$$
P(z) \qquad \text{c.d.f.}
$$
  
\n
$$
\beta_1 = \frac{\sigma_1^2}{n_1}, \beta_2 = \frac{\sigma_2^2}{n_2}
$$

 $\sigma_1^2, \, \sigma_2^2$  : 2

 $(b)$  2

$$
\frac{\alpha}{2} = 1 - P(z_{\frac{\alpha}{2}}|n_1 + n_2 - 2)
$$
  
\n
$$
P(t|n) \qquad n \qquad t \qquad c.d.f.
$$
  
\n
$$
\beta_1 = \frac{s_p^2}{n_1}, \beta_2 = \frac{s_p^2}{n_2}
$$
  
\n,  
\n
$$
s_p^2 = \frac{(n_1 - 1)\sigma_1^2 + (n_2 - 1)\sigma_2^2}{n_1 + n_2 - 2}
$$
  
\n,  
\n
$$
\sigma_1^2, \sigma_2^2
$$

 $(c)$  2

$$
z_{\frac{\alpha}{2}} = \frac{\beta_1 t_{\frac{\alpha}{2}}^{(1)} + \beta_2 t_{\frac{\alpha}{2}}^{(2)}}{\beta_1 + \beta_2}
$$
  
\n
$$
\frac{\alpha}{2} = 1 - P(t_{\frac{\alpha}{2}}^{(1)}, n_1 - 1) = 1 - P(t_{\frac{\alpha}{2}}^{(2)} | n_2 - 1)
$$
  
\n
$$
P(t|n) \qquad n \qquad t \qquad c.d.f.
$$
  
\n
$$
\beta_1 = \frac{\sigma_1^2}{n_1}, \beta_2 = \frac{\sigma_2^2}{n_2}
$$
  
\n
$$
, \sigma_1^2, \sigma_2^2
$$

 $(4)$  **1** 

n 1 
$$
(t_1, t_2)
$$
  $)\sigma^2$ , 1-\alpha  
\n $t_1 = \frac{\sigma^2(n-1)}{\chi_1^2}$   
\n $t_2 = \frac{\sigma^2(n-1)}{\chi_2^2}$   
\n $\frac{\alpha}{2} = P(\chi_1^2|n-1) = 1 - P(\chi_2^2|n-1)$   
\n $P(x|n)$   $n \chi^2$  c.d.f.

(5) **1**  $n \t 1$ 

$$
n \quad 1 \qquad r \qquad (\qquad )\rho \qquad 1-\alpha
$$
\n
$$
t_1 = \frac{e^{a-b}-1}{e^{a+b}+1}
$$
\n
$$
t_2 = \frac{e^{a+b}-1}{e^{a+b}+1}
$$
\n
$$
a = \log_e \frac{1+r}{1-r}
$$
\n
$$
b = \frac{2z_{\frac{\alpha}{2}}}{\sqrt{n-3}}
$$
\n
$$
\frac{\alpha}{2} = 1 - P(z_{\frac{\alpha}{2}})
$$
\n
$$
P(z) \qquad c.d.f.
$$

 $(6)$  **2** 

$$
n_1, n_2 \quad 2
$$
\n
$$
r_1, r_2 \quad 1 - \alpha
$$
\n
$$
\beta
$$
\n(a)  $\rho_1 = \rho_2 = \rho$ \n
$$
\rho
$$
\n
$$
t_1 = \frac{e^{a-b} - 1}{e^{a-b} + 1}
$$
\n
$$
t_2 = \frac{e^{a+b} - 1}{e^{a+b} + 1}
$$
\n
$$
a = \frac{2(n_1 - 3)z_1 + 2(n_2 - 3)z_2}{1 - \alpha}
$$

$$
n_1+n_2-6
$$

$$
b = \frac{2z_{\frac{\alpha}{2}}}{\sqrt{n_1 + n_2 - 6}}
$$
  
\n
$$
z_1 = \frac{1}{2} \log_e \frac{1 + r_1}{1 - r_1}
$$
  
\n
$$
z_2 = \frac{1}{2} \log_e \frac{1 + r_2}{1 - r_2}
$$
  
\n
$$
\frac{\alpha}{2} = 1 - P(z_{\frac{\alpha}{2}})
$$
  
\n
$$
P(z) \qquad \text{c.d.f.}
$$

(b)  $\rho_1 \neq \rho_2$ 

$$
\rho_1 - \rho_2 \qquad (t_1, t_2)
$$
  
\n
$$
t_1 = \frac{e^{a-b} - 1}{e^{a-b} + 1}
$$
  
\n
$$
t_2 = \frac{e^{a+b} - 1}{e^{a+b} + 1}
$$
  
\n,  
\n
$$
a = \log_e \frac{1+r_1}{1-r_1} - \log_e \frac{1+r_2}{1-r_2}
$$
  
\n
$$
b = 2z_{\frac{\alpha}{2}} \sqrt{\frac{1}{n_1 - 3} + \frac{1}{n_2 - 3}}
$$
  
\n
$$
\frac{\alpha}{2} = 1 - P(z_{\frac{\alpha}{2}})
$$
  
\n
$$
P(z) \qquad c.d.f.
$$

 $(7)$ 

$$
n \quad 1 \qquad \qquad \{x_i, y_i\} \ (1, \cdots, n) \qquad \qquad (
$$

 $\hat{y}_i = ax_i + b$ 

$$
a, \t b, \t x_0 \t \hat{y}_0 \t Ax_0 - B \t 1 - \alpha
$$
  
\n
$$
a \t b
$$
  
\n
$$
\left(\sum_{i=1}^{n} y_i = a \sum_{i=1}^{n} x_i + bn\right)
$$

$$
\begin{cases}\n\sum_{i=1}^{n} y_i = a \sum_{i=1}^{n} x_i + bn \\
\sum_{i=1}^{n} x_i y_i = a \sum_{i=1}^{n} x_i^2 + b \sum_{i=1}^{n} x_i \\
(t_1, t_2)\n\end{cases}
$$

 $2 \times 2$   $\frac{1}{2}$ 

 $(a)$ 

$$
t_1 = a - t_{\frac{\alpha}{2}} \cdot s_a
$$

$$
t_2 = a + t_{\frac{\alpha}{2}} \cdot s_a
$$

$$
s_a = \sqrt{\frac{\sigma^2}{\sum (x_i - \mu_x)^2}}
$$

i.  
\n
$$
\sigma^2:
$$
\nii.  
\n
$$
\frac{\alpha}{2} = 1 - P(t_{\frac{\alpha}{2}})
$$
\nc.d.f.  
\nii.  
\n
$$
\sigma^2:
$$
\n
$$
\frac{\alpha}{2} = 1 - P(t_{\frac{\alpha}{2}}|n-2)
$$
\n
$$
P(t|n)
$$
\nn t c.d.f.  
\n(b)  
\n
$$
t_1 = a - t_{\frac{\alpha}{2}} \cdot s_b
$$
\n
$$
t_2 = a + t_{\frac{\alpha}{2}} \cdot s_b
$$
\n
$$
s_b = \sqrt{\sigma^2 \left[ \frac{1}{n} + \frac{\mu_x^2}{\sum (x_i - \mu_x)^2} \right]}
$$
\ni.  
\n
$$
\sigma^2:
$$
\n
$$
\frac{\alpha}{2} = 1 - P(t_{\frac{\alpha}{2}})
$$
\n
$$
P(t)
$$
\nc.d.f.  
\nii.  
\n
$$
\sigma^2:
$$
\n
$$
\frac{\alpha}{2} = 1 - P(t_{\frac{\alpha}{2}}|n-2)
$$
\n
$$
P(t|n)
$$
\nn t c.d.f.  
\n(c)  
\n
$$
t_1 = \hat{y}_0 - t_{\frac{\alpha}{2}} \cdot s_y
$$
\n
$$
t_2 = \hat{y}_0 + t_{\frac{\alpha}{2}} \cdot s_y
$$
\n
$$
s_y = \sqrt{\sigma^2 \left[ 1 + \frac{1}{n} + \frac{(x_0 - \mu_x)^2}{\sum (x_i - \mu_x)^2} \right]}
$$

$$
s_y = \sqrt{\sigma^2 \left[ 1 + \frac{1}{n} + \frac{(x_0 - \mu_x)^2}{\sum (x_i - \mu_x)^2} \right]}
$$
  
\ni.  
\n
$$
\sigma^2 :
$$
  
\n
$$
\frac{\alpha}{2} = 1 - P(t_{\frac{\alpha}{2}})
$$
  
\n
$$
\sigma^2 :
$$
  
\n
$$
\frac{\alpha}{2} = 1 - P(t_{\frac{\alpha}{2}}|n - 2)
$$
  
\n
$$
P(t|n)
$$
  
\n
$$
n \quad t \qquad c.d.f.
$$

 $(d)$ 

t<sup>1</sup> = ˆy<sup>0</sup> − t *<sup>α</sup>* <sup>2</sup> · s<sup>0</sup> t<sup>2</sup> = ˆy<sup>0</sup> + t *<sup>α</sup>* <sup>2</sup> · s<sup>0</sup> ただし, s<sup>0</sup> = !""#σ2 1 n <sup>+</sup> (x<sup>0</sup> <sup>−</sup> <sup>μ</sup>x)<sup>2</sup> (x<sup>i</sup> <sup>−</sup> <sup>μ</sup>x) 2 i. 母分散の値が既知の場合 σ<sup>2</sup> : 母分散の値 α 2 = 1 − P(t *<sup>α</sup>* 2 ) ここで P(t) は標準正規分布 c.d.f. の値 ii. 母分散の値が未知の場合 σ<sup>2</sup> : 残差変動の不偏分散 α 2 = 1 − P(t *<sup>α</sup>* <sup>2</sup> |n − 2) ここで P(t|n) は自由度 n t 分布 c.d.f. の値 (8) **1** 組の標本における母比率の検定 大きさ n の標本データにおいて, 注目する特性をもつデータの数が m であるとき, この標本データが属する母 集団における比率 (母比率) p に関する仮説 p = p<sup>0</sup> を信頼度 1 − α で検定する. 検定基準は以下のとおり. (a) 対立仮説が p = p<sup>0</sup> の場合 <sup>f</sup><sup>1</sup> <sup>=</sup> 2(<sup>n</sup> <sup>−</sup> <sup>m</sup>)p<sup>0</sup> 2(m + 1)(1 − p0) <sup>f</sup><sup>2</sup> <sup>=</sup> <sup>2</sup>m(1 <sup>−</sup> <sup>p</sup>0) 2(n − m + 1)p<sup>0</sup> としたとき, <sup>f</sup><sup>1</sup> <sup>≥</sup> <sup>F</sup>1または <sup>f</sup><sup>2</sup> <sup>≥</sup> <sup>F</sup>2ならば棄却 f<sup>1</sup> < F1かつ f<sup>2</sup> < F2ならば採択 ただし, α 2 = 1 − P(F1|2(n − m + 1), 2m)=1 − P(F2|2(m + 1), 2(n − m)) ここで, P(F|n1, n2) は自由度 n1, n<sup>2</sup> F 分布の c.d.f. の値 (b) 対立仮説が p<p<sup>0</sup> の場合 <sup>f</sup><sup>1</sup> <sup>=</sup> 2(<sup>n</sup> <sup>−</sup> <sup>m</sup>)p<sup>0</sup> 2(m + 1)(1 − p0) としたとき, <sup>f</sup><sup>1</sup> <sup>≥</sup> <sup>F</sup><sup>∗</sup> <sup>1</sup> ならば棄却 f<sup>1</sup> < F<sup>∗</sup> <sup>1</sup> ならば採択 ただし, α = 1 − P(F<sup>∗</sup> <sup>1</sup> |2(m + 1), 2(n − m)) ここで, P(F|n1, n2) は自由度 n1, n<sup>2</sup> F 分布の c.d.f. の値 (c) 対立仮説が p>p<sup>0</sup> の場合 <sup>f</sup><sup>2</sup> <sup>=</sup> <sup>2</sup>m(1 <sup>−</sup> <sup>p</sup>0) 2(n − m + 1)(1 − p0)

$$
\begin{aligned}\n, \left\{ \begin{array}{ll} f_2 &\geq F_2^* \\
 f_2 < F_2^* \end{array} \right. \\
\alpha &= 1 - P(F_2^* | 2(n - m + 1), 2m) \\
, P(F | n_1, n_2) \quad n_1, n_2 \quad F \quad c.d.f.\n\end{aligned}
$$

(9) 2

$$
n_1,\,n_2\quad\quad 2
$$

.

検定基準は以下のとおり .

 $2$ ,  $\overline{\phantom{a}}$  $($  )  $p_1, p_2$ 

 $\hat{p}_1, \, \hat{p}_2$  .

 $m_1, m_2$  $p_1 = p_2$  1 –  $\alpha$ 

$$
2\overline{a}
$$

$$
\hat{p}_1 = \frac{m_1}{n_1}, \hat{p}_2 = \frac{m_2}{n_2}
$$

$$
\qquad \qquad \textbf{(a)}
$$

i.  
\n
$$
z = \frac{\hat{p}_1 \neq p_2}{\sqrt{\hat{p}(1-\hat{p})(\frac{1}{n_1} + \frac{1}{n_2})}}
$$
\n
$$
\begin{cases}\n|z| \geq z_{\frac{\alpha}{2}} \\
|z| < z_{\frac{\alpha}{2}}\n\end{cases}
$$
\n
$$
\hat{p} = \frac{n_1 \hat{p}_1 + n_2 \hat{p}_2}{n_1 + n_2} = \frac{m_1 + m_2}{n_1 + n_2}
$$
\n
$$
\frac{\alpha}{2} = 1 - P(z_{\frac{\alpha}{2}})
$$
\n
$$
P(z) \qquad \text{c.d.f.}
$$

ii.  
\n
$$
z = \frac{\hat{p}_1 - \hat{p}_2}{\sqrt{\hat{p}(1-\hat{p})(\frac{1}{n_1} + \frac{1}{n_2})}}
$$
\n
$$
\begin{cases}\nz \le -z_\alpha \\
z > -z_\alpha\n\end{cases}
$$
\n
$$
\hat{p} = \frac{n_1\hat{p}_1 + n_2\hat{p}_2}{n_1 + n_2} = \frac{m_1 + m_2}{n_1 + n_2}
$$
\n
$$
\alpha = 1 - P(z_\alpha)
$$
\n
$$
P(z) \qquad \text{c.d.f.}
$$

iii.

$$
z = \frac{p_1 > p_2}{\sqrt{\hat{p}(1-\hat{p})(\frac{1}{n_1} + \frac{1}{n_2})}}
$$
  

$$
\begin{cases} z \ge z_{\alpha} \\ z < z_{\alpha} \end{cases}
$$
  

$$
\hat{p} = \frac{n_1 \hat{p}_1 + n_2 \hat{p}_2}{n_1 + n_2} = \frac{m_1 + m_2}{n_1 + n_2}
$$
  

$$
\alpha = 1 - P(z_{\alpha})
$$
  

$$
P(z) \qquad \text{c.d.f.}
$$

 $(b)$ 

 $\,$  i.

$$
p_1 \neq p_2
$$
\n
$$
z = \frac{\hat{p}_1 - \hat{p}_2 - 0.5(\frac{1}{n_1} + \frac{1}{n_2})}{\sqrt{\hat{p}(1-\hat{p})(\frac{1}{n_1} + \frac{1}{n_2})}}
$$
  $(\hat{p}_1 \geq \hat{p}_2)$ \n
$$
z = \frac{\hat{p}_1 - \hat{p}_2 + 0.5(\frac{1}{n_1} + \frac{1}{n_2})}{\sqrt{\hat{p}(1-\hat{p})(\frac{1}{n_1} + \frac{1}{n_2})}}
$$
  $(\hat{p}_1 < \hat{p}_2)$ \n
$$
\begin{cases}\n|z| \geq z_{\frac{\alpha}{2}} \\
|z| < z_{\frac{\alpha}{2}}\n\end{cases}
$$
\n
$$
\hat{p} = \frac{n_1\hat{p}_1 + n_2\hat{p}_2}{n_1 + n_2} = \frac{m_1 + m_2}{n_1 + n_2}
$$
\n
$$
\frac{\alpha}{2} = 1 - P(z_{\frac{\alpha}{2}})
$$
\n
$$
P(z)
$$
\n
$$
p_1 < p_2
$$
\n
$$
p_1 < p_2
$$

)

)

ii.

$$
p_1 < p_2
$$
\n
$$
z = \frac{\hat{p}_1 - \hat{p}_2 - 0.5(\frac{1}{n_1} + \frac{1}{n_2})}{\sqrt{\hat{p}(1-\hat{p})(\frac{1}{n_1} + \frac{1}{n_2})}}
$$
  $(\hat{p}_1 \ge \hat{p}_2)$ \n
$$
z = \frac{\hat{p}_1 - \hat{p}_2 + 0.5(\frac{1}{n_1} + \frac{1}{n_2})}{\sqrt{\hat{p}(1-\hat{p})(\frac{1}{n_1} + \frac{1}{n_2})}}
$$
  $(\hat{p}_1 < \hat{p}_2)$ \n
$$
\begin{cases}\nz \le -z_\alpha \\
z > -z_\alpha\n\end{cases}
$$
\n
$$
\hat{p} = \frac{n_1\hat{p}_1 + n_2\hat{p}_2}{n_1 + n_2} = \frac{m_1 + m_2}{n_1 + n_2}
$$
\n $\alpha = 1 - P(z_\alpha)$ \n
$$
P(z)
$$
\n $c.d.f.$ 

iii.  $\,$ 

$$
p_1 > p_2
$$
\n
$$
z = \frac{\hat{p}_1 - \hat{p}_2 - 0.5(\frac{1}{n_1} + \frac{1}{n_2})}{\sqrt{\hat{p}(1-\hat{p})(\frac{1}{n_1} + \frac{1}{n_2})}}
$$
  $(\hat{p}_1 \ge \hat{p}_2)$ \n
$$
z = \frac{\hat{p}_1 - \hat{p}_2 + 0.5(\frac{1}{n_1} + \frac{1}{n_2})}{\sqrt{\hat{p}(1-\hat{p})(\frac{1}{n_1} + \frac{1}{n_2})}}
$$
  $(\hat{p}_1 < \hat{p}_2)$ \n
$$
\begin{cases}\nz \ge z_\alpha \\
z < z_\alpha\n\end{cases}
$$
\n
$$
\hat{p} = \frac{n_1\hat{p}_1 + n_2\hat{p}_2}{n_1 + n_2} = \frac{m_1 + m_2}{n_1 + n_2}
$$
\n
$$
\alpha = 1 - P(z_\alpha)
$$
\n
$$
P(z)
$$
\nc.d.f.

 $(10)$  1

1  
\n
$$
n-1
$$
  
\n $\mu = \mu_0$   
\n1 - \alpha  
\n(a)  
\n1  
\n1  
\n(c)  
\n1  
\n1  
\n1  
\n1  
\n1  
\n1  
\n1  
\n1  
\n2  
\n $\mu \neq \mu_0$   
\n $\sqrt{\frac{\sigma^2}{n}}$   
\n $\sqrt{\frac{1}{\pi}} = 1 - P(z_{\frac{\pi}{2}})$   
\n $\frac{\alpha}{P(z)}$   
\n $\frac{\mu < \mu_0}{\sqrt{\frac{\sigma^2}{n}}}$   
\n $\frac{\mu < \mu_0}{\sqrt{\frac{\sigma^2}{n}}}$   
\n $\frac{\alpha}{\sqrt{n}}$   
\n $\frac{\alpha}{\sqrt{n}}$   
\n $\frac{\alpha}{\sqrt{n}}$   
\n $\frac{\mu > \mu_0}{\sqrt{\frac{\sigma^2}{n}}}$   
\n $\frac{\alpha}{\sqrt{n}}$   
\n $\frac{\mu > \mu_0}{\sqrt{\frac{\sigma^2}{n}}}$   
\n $\frac{\alpha}{\sqrt{n}}$   
\n $\frac{\alpha}{\sqrt{n}}$   
\n $\frac{\alpha}{\sqrt{n}}$   
\n $\frac{\mu \neq \mu_0}{\sqrt{\frac{\sigma^2}{n}}}$   
\n $\alpha = 1 - P(z_{\alpha})$   
\n $\rho(z)$   
\n $\rho(z)$   
\n $\alpha = 1 - \frac{\rho(z_{\alpha})}{\sqrt{\frac{\rho^2}{n}}}$   
\n $\frac{\rho(z_{\alpha})}{\sqrt{\frac{\rho^2}{n}}}$   
\n $\frac{\rho(z_{\alpha})}{\sqrt{\frac{\rho^2}{n}}}$   
\n $\frac{\rho(z_{\alpha})}{\sqrt{\frac{\rho^2}{n}}}$   
\n $\frac{\rho(z_{\alpha})}{\sqrt{\frac{\rho^2}{n}}}$   
\n $\frac{\rho(z_{\alpha})}{\rho(z_{\alpha})}$   
\n $\frac{\rho(z_{\alpha})}{\rho(z_{\alpha})}$   
\n $\frac{\rho(z_{\alpha})}{\rho(z_{\alpha})}$   
\n $\frac{\rho(z_{\alpha})}{\rho(z_{\alpha})}$   
\n $\frac{\rho(z_{\alpha})}{\rho(z_{\alpha})}$   
\n $\frac{\rho(z$ 

$$
\frac{\alpha}{2} = 1 - P(t_{\frac{\alpha}{2}}|n-1)
$$
  
 
$$
P(t|n) \qquad n \qquad t \qquad \text{c.d.f.}
$$

 $\sigma^2$  :

ii.  
\n
$$
t = \frac{\mu_x - \mu_0}{\sqrt{\frac{\sigma^2}{n}}}
$$
\n
$$
\begin{cases}\nt \leq -t_\alpha \\
t > -t_\alpha\n\end{cases}
$$
\n
$$
\sigma^2:
$$
\n
$$
\alpha = 1 - P(t_\alpha | n - 1)
$$
\n
$$
P(t|n) \qquad n \qquad t \qquad c.d.f.
$$
\niii.  
\n
$$
t = \frac{\mu_x - \mu_0}{\sqrt{\frac{\sigma^2}{n}}}
$$
\n
$$
\begin{cases}\nt \geq t_\alpha \\
t < t_\alpha\n\end{cases}
$$
\n
$$
\sigma^2:
$$
\n
$$
\alpha = 1 - P(t_\alpha | n - 1)
$$
\n
$$
P(t|n) \qquad n \qquad t \qquad c.d.f.
$$

 $(11)$  2 **2** 組の独立標本における母平均の差の検定

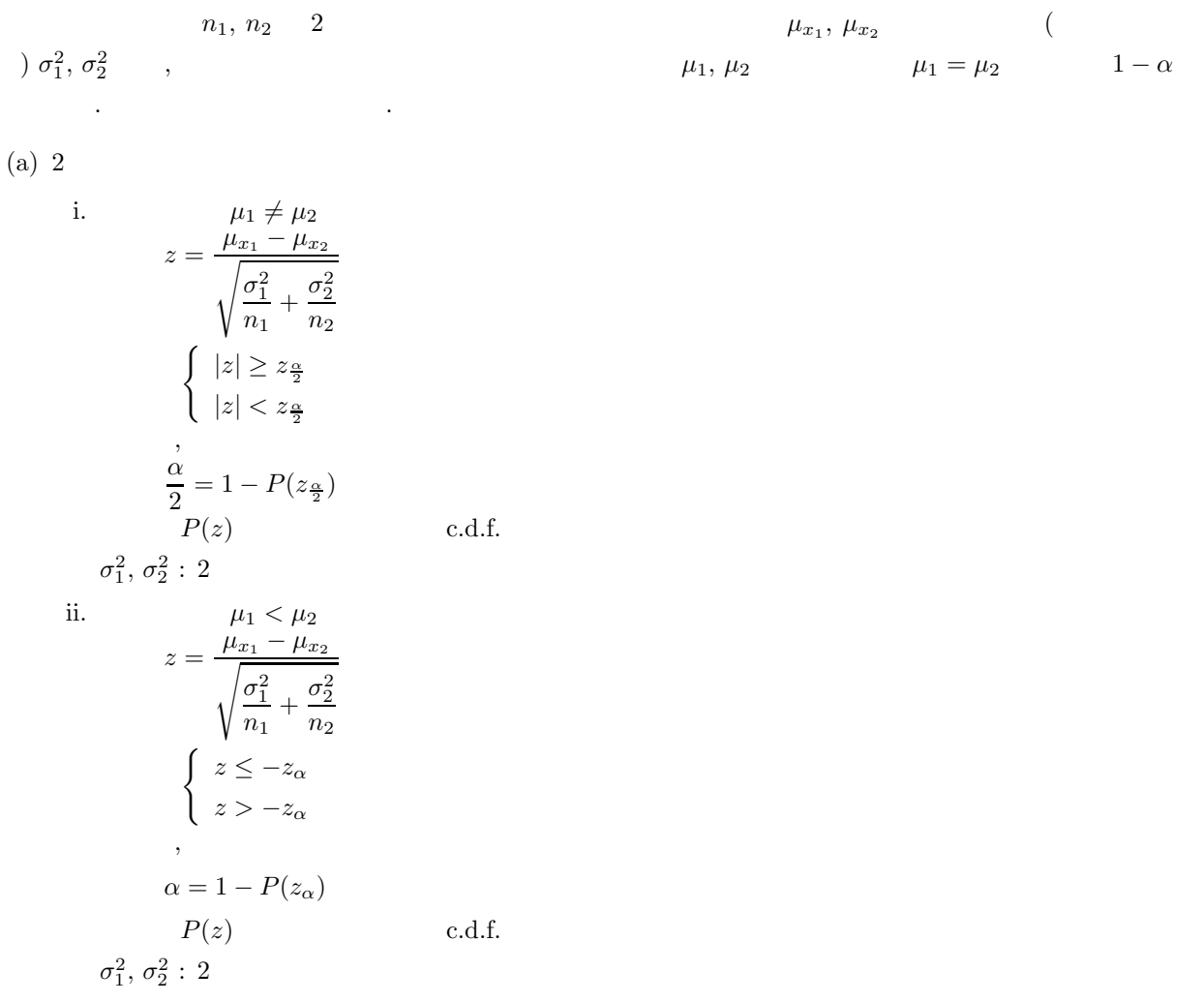

iii.  
\n
$$
z = \frac{\mu_{x_1} - \mu_{x_2}}{\sqrt{\frac{\sigma_1^2}{n_1} + \frac{\sigma_2^2}{n_2}}}
$$
\n
$$
\begin{cases}\nz \ge z_\alpha \\
z < z_\alpha\n\end{cases}
$$
\n
$$
\alpha = 1 - P(z_\alpha)
$$
\n
$$
P(z) \qquad \text{c.d.f.}
$$

$$
(b) 2
$$

i. 
$$
t = \frac{\mu_1 \neq \mu_2}{\sqrt{s_p^2(\frac{1}{n_1} + \frac{1}{n_2})}}
$$

$$
\begin{cases} |t| \ge t_{\frac{\alpha}{2}}\\ |t| < t_{\frac{\alpha}{2}}\\ \end{cases}
$$

$$
s_p^2 = \frac{(n_1 - 1)\sigma_1^2 + (n_2 - 1)\sigma_2^2}{n_1 + n_2 - 2}
$$

$$
\frac{\alpha}{2} = 1 - P(t_{\frac{\alpha}{2}}|n_1 + n_2 - 2)
$$

$$
P(t|n) \qquad n \qquad t \qquad c.d.f.
$$

$$
\sigma_1^2, \sigma_2^2 : 2
$$

$$
\sigma_{1}^{z},\, \sigma
$$

ii.  
\n
$$
t = \frac{\mu_1 < \mu_2}{\sqrt{s_p^2(\frac{1}{n_1} + \frac{1}{n_2})}}
$$
\n
$$
\begin{cases}\nt \leq -t_\alpha \\
t > -t_\alpha\n\end{cases}
$$
\n
$$
s_p^2 = \frac{(n_1 - 1)\sigma_1^2 + (n_2 - 1)\sigma_2^2}{n_1 + n_2 - 2}
$$
\n
$$
\alpha = 1 - P(t_\alpha | n_1 + n_2 - 2)
$$
\n
$$
P(t | n) \qquad n \qquad t \qquad c.d.f.
$$
\n
$$
\sigma_1^2, \sigma_2^2 : 2
$$

iii.  
\n
$$
t = \frac{\mu_1 > \mu_2}{\sqrt{s_p^2(\frac{1}{n_1} + \frac{1}{n_2})}}
$$
\n
$$
\begin{cases}\nt \ge t_{\alpha} \\
t < t_{\alpha}\n\end{cases}
$$
\n
$$
s_p^2 = \frac{(n_1 - 1)\sigma_1^2 + (n_2 - 1)\sigma_2^2}{n_1 + n_2 - 2}
$$
\n
$$
\alpha = 1 - P(t_{\alpha}|n_1 + n_2 - 2)
$$
\n
$$
P(t|n) \qquad n \qquad t \qquad c.d.f.
$$
\n
$$
\sigma_1^2, \sigma_2^2 : 2
$$

 $(c)$  2

i. 
$$
t = \frac{\mu_{11} \neq \mu_{2}}{\sqrt{\frac{\sigma_{1}^{2}}{n_{1}} + \frac{\sigma_{2}^{2}}{n_{2}}}}
$$
\n
$$
t_{\frac{n}{2}}^{*} = \frac{\beta_{1} t_{\frac{\alpha}{2}}^{(1)} + \beta_{2} t_{\frac{\alpha}{2}}^{(2)}}{\beta_{1} + \beta_{2}}
$$
\n
$$
\begin{cases}\n|t| \geq t_{\frac{n}{2}}^{*} \\
|t| < t_{\frac{n}{2}}^{*} \\
|t| < t_{\frac{n}{2}}^{*}\n\end{cases}
$$
\n
$$
\frac{\alpha}{2} = 1 - P(t_{\frac{\alpha}{2}}^{(1)} |n_{1} - 1) = 1 - P(t_{\frac{\alpha}{2}}^{(2)} |n_{2} - 1)
$$
\n
$$
P(t|n) \quad n \quad t \quad \text{c.d.f.}
$$
\n
$$
\beta_{1} = \frac{\sigma_{1}^{2}}{n_{1}}, \beta_{2} = \frac{\sigma_{2}^{2}}{n_{2}}
$$
\n
$$
\sigma_{1}^{2}, \sigma_{2}^{2} : 2
$$
\nii. 
$$
\mu_{1} < \mu_{2}
$$
\n
$$
t = \frac{\mu_{21} - \mu_{22}}{\sqrt{\frac{\sigma_{1}^{2}}{n_{1}} + \frac{\sigma_{2}^{2}}{n_{2}}}}
$$
\n
$$
t_{\alpha}^{*} = \frac{\beta_{1} t_{\alpha}^{(1)} + \beta_{2} t_{\alpha}^{(2)}}{\beta_{1} + \beta_{2}}
$$
\n
$$
\begin{cases}\nt \leq -t_{\alpha}^{*} \\
t > -t_{\alpha}^{*}\n\end{cases}
$$
\n
$$
\alpha = 1 - P(t_{\alpha}^{(1)} |n_{1} - 1) = 1 - P(t_{\alpha}^{(2)} |n_{2} - 1)
$$
\n
$$
P(t|n) \quad n \quad t \quad \text{c.d.f.}
$$
\n
$$
\beta_{1} = \frac{\sigma_{1}^{2}}{n_{1}}, \beta_{2} = \frac{\sigma_{2}^{2}}{n_{2}}
$$
\n
$$
\sigma_{1}^{2}, \sigma_{2}^{2} : 2
$$
\niii. 
$$
t = \frac{\mu_{21} - \mu_{22}}{\sqrt{\
$$

 $(12)$  1

n w  $1$  (  $\int s^2$  ,  $\sigma^2$  $\sigma^2=\sigma_0^2$  $1-\alpha$ . 検定基準は以下のとおり .

(a)  
\n
$$
\sigma^{2} \neq \sigma_{0}^{2}
$$
\n
$$
\chi^{2} = \frac{(n-1)s^{2}}{\sigma_{0}^{2}}
$$
\n
$$
\begin{cases}\n\chi^{2} \leq \chi_{1-\frac{\alpha}{2}}^{2} & \chi^{2} \geq \chi_{\frac{\alpha}{2}}^{2} \\
\chi_{1-\frac{\alpha}{2}}^{2} < \chi^{2} < \chi_{\frac{\alpha}{2}}^{2}\n\end{cases}
$$
\n
$$
\frac{\alpha}{2} = 1 - P(\chi_{\frac{\alpha}{2}}^{2}|n-1) = P(\chi_{1-\frac{\alpha}{2}}^{2}|n-1)
$$
\n
$$
P(\chi^{2}|n) \qquad n \qquad \chi^{2} \qquad \text{c.d.f.}
$$
\n
$$
s^{2}:
$$

$$
\overline{a}
$$

(b)  
\n
$$
\sigma^2 < \sigma_0^2
$$
\n
$$
\chi^2 = \frac{(n-1)s^2}{\sigma_0^2}
$$
\n
$$
\begin{cases}\n\chi^2 \le \chi_{1-\alpha}^2 \\
\chi^2 > \chi_{1-\alpha}^2\n\end{cases}
$$
\n
$$
\alpha = P(\chi_{1-\alpha}^2|n-1)
$$
\n
$$
P(\chi^2|n) \qquad n \qquad \chi^2 \qquad c.d.f.
$$
\n
$$
s^2:
$$

(c)  
\n
$$
\sigma^2 > \sigma_0^2
$$
\n
$$
\chi^2 = \frac{(n-1)s^2}{\sigma_0^2}
$$
\n
$$
\begin{cases}\n\chi^2 \ge \chi_\alpha^2 \\
\chi^2 < \chi_\alpha^2\n\end{cases}
$$
\n
$$
\alpha = P(\chi_\alpha^2 | n - 1)
$$
\n
$$
P(\chi^2 | n) \qquad n \qquad \chi^2 \qquad c.d.f.
$$
\n
$$
s^2:
$$

 $(13)$  1  $\mathbf{1}$ 

$$
\begin{array}{ccccccccc} n & 1 & & & & & r & & & & ( & & )\rho & & & & \rho = \rho_0 \\ 1-\alpha & & & & & . & & & & . \end{array}
$$

(a) : 
$$
\rho = 0
$$
  
\ni.  $\rho \neq 0$   
\n
$$
t = r\sqrt{\frac{n-2}{1-r^2}}
$$
\n
$$
\begin{cases}\n|t| \ge t_{\frac{\alpha}{2}} \\
|t| < t_{\frac{\alpha}{2}}\n\end{cases}
$$
\n
$$
\frac{\alpha}{2} = 1 - P(t_{\frac{\alpha}{2}}|n-2)
$$
\n
$$
P(t|n) \qquad n \qquad t \qquad c.d.f.
$$

ii.  
\n
$$
t = r\sqrt{\frac{n-2}{1-r^2}}
$$
\n
$$
\begin{cases}\nt \ge -t_{\alpha} \\
t < -t_{\alpha}\n\end{cases}
$$
\n
$$
\frac{\alpha}{2} = 1 - P(t_{\alpha}|n-2)
$$
\n
$$
P(t|n) \qquad n \qquad t \qquad c.d.f.
$$
\niii.  
\n
$$
\rho > 0
$$
\n
$$
t = r\sqrt{\frac{n-2}{1-r^2}}
$$
\n
$$
\begin{cases}\nt \ge t_{\alpha} \\
t < t_{\alpha}\n\end{cases}
$$
\n
$$
\frac{\alpha}{2} = 1 - P(t_{\alpha}|n-2)
$$
\n
$$
P(t|n) \qquad n \qquad t \qquad c.d.f.
$$

(b) 
$$
\therefore \rho = \rho_0
$$

i. 
$$
\rho \neq \rho_0
$$
  
\n
$$
t = (z - z_0)\sqrt{n - 3}
$$
  
\n
$$
\begin{cases}\n|t| \geq z_{\frac{\alpha}{2}} \\
|t| < z_{\frac{\alpha}{2}}\n\end{cases}
$$
  
\n
$$
z = \frac{1}{2} \log_e \frac{1 + r}{1 - r}
$$
  
\n
$$
z_0 = \frac{1}{2} \log_e \frac{1 + \rho_0}{1 - \rho_0}
$$
  
\n
$$
\frac{\alpha}{2} = 1 - P(z_{\frac{\alpha}{2}})
$$
  
\n
$$
P(z) \qquad \text{c.d.f.}
$$

ii.

$$
\rho < \rho_0
$$
  
\n
$$
t = (z - z_0)\sqrt{n - 3}
$$
  
\n
$$
\begin{cases}\nt \leq -z_\alpha \\
t > -z_\alpha\n\end{cases}
$$
  
\n
$$
z = \frac{1}{2}\log_e \frac{1+r}{1-r}
$$
  
\n
$$
z_0 = \frac{1}{2}\log_e \frac{1+\rho_0}{1-\rho_0}
$$
  
\n
$$
\frac{\alpha}{2} = 1 - P(z_\alpha)
$$
  
\n
$$
P(z) \qquad \text{c.d.f.}
$$

iii.

$$
\rho > \rho_0
$$
  
\n
$$
t = (z - z_0)\sqrt{n - 3}
$$
  
\n
$$
\begin{cases}\nt \ge z_\alpha \\
t < z_\alpha\n\end{cases}
$$
  
\n
$$
z = \frac{1}{2}\log_e \frac{1+r}{1-r}
$$

$$
z_0 = \frac{1}{2} \log_e \frac{1 + \rho_0}{1 - \rho_0}
$$
  

$$
\frac{\alpha}{2} = 1 - P(z_\alpha)
$$
  

$$
P(z) \qquad \text{c.d.f.}
$$

 $(14)$  2  $2 \left( \frac{1}{2} \right)$ 

$$
n_1, n_2 \quad 2 \qquad \qquad r_1, r_2
$$
\n
$$
\left(\begin{array}{cc} & p_1, p_2 \\ p_2 & p_1 = \rho_2 \\ & & \ddots \end{array}\right)
$$

.

$$
^{\rm (a)}
$$

(a)  
\n
$$
t = \frac{z_1 - z_2}{\sqrt{\frac{1}{n_1 - 3} + \frac{1}{n_2 - 3}}}
$$
\n
$$
\begin{cases}\n|t| \ge z_{\frac{\alpha}{2}} \\
|t| < z_{\frac{\alpha}{2}}\n\end{cases}
$$
\n
$$
z_1 = \frac{1}{2} \log_e \frac{1 + r_1}{1 - r_1}
$$
\n
$$
z_2 = \frac{1}{2} \log_e \frac{1 + r_2}{1 - r_2}
$$
\n
$$
\frac{\alpha}{2} = 1 - P(z_{\frac{\alpha}{2}})
$$
\n
$$
P(z) \qquad \text{c.d.f.}
$$

 $(b)$ 

$$
t = \frac{z_1 - z_2}{\sqrt{\frac{1}{n_1 - 3} + \frac{1}{n_2 - 3}}}
$$
  

$$
\begin{cases} t \leq -z_{\alpha} \\ t > -z_{\alpha} \end{cases}
$$
  

$$
z_1 = \frac{1}{2} \log_e \frac{1 + r_1}{1 - r_1}
$$
  

$$
z_2 = \frac{1}{2} \log_e \frac{1 + r_2}{1 - r_2}
$$
  

$$
\alpha = 1 - P(z_{\alpha})
$$
  

$$
P(z) \qquad \text{c.d.f.}
$$

 $(c)$ 

$$
t = \frac{z_1 - z_2}{\sqrt{\frac{1}{n_1 - 3} + \frac{1}{n_2 - 3}}}
$$

$$
\begin{cases} t \ge z_\alpha \\ t < z_\alpha \end{cases}
$$

$$
z_1 = \frac{1}{2} \log_e \frac{1 + r_1}{1 - r_1}
$$

$$
z_2 = \frac{1}{2} \log_e \frac{1 + r_2}{1 - r_2}
$$

$$
\alpha = 1 - P(z_{\alpha})
$$
  
 
$$
P(z) \qquad \text{c.d.f.}
$$

 $(15)$ 

n w

$$
1 \qquad \qquad \{x_i, y_i\} \ (1, \cdots, n) \qquad \qquad (
$$

 $\hat{y}_i = ax_i + b$ 

 $a, b$  A  $B$  $1-\alpha$  .  $,$  $x_i$   $y_i$ ,  $Ax_i - B$ ,  $\sigma^2$ 仮定する .

$$
a \qquad \qquad b \qquad \qquad .
$$

$$
\begin{cases} \sum_{i=1}^{n} y_i = a \sum_{i=1}^{n} x_i + bn \\ \sum_{i=1}^{n} x_i y_i = a \sum_{i=1}^{n} x_i^2 + b \sum_{i=1}^{n} x_i \end{cases}
$$

.

 $(a)$ 

$$
\therefore A = A_0
$$

i. 母分散の値が既知の場合

A.  
\n
$$
t = \frac{a - A_0}{s_a}
$$
\n
$$
\begin{cases}\n|t| \ge z_{\frac{\alpha}{2}} \\
|t| < z_{\frac{\alpha}{2}}\n\end{cases}
$$
\n
$$
s_a = \sqrt{\frac{\sigma^2}{\sum (x_i - \mu_x)^2}}
$$
\n
$$
\sigma^2:
$$
\n
$$
\frac{\alpha}{2} = 1 - P(z_{\frac{\alpha}{2}})
$$
\n
$$
P(z)
$$
\nC.d.f.  
\nB.  
\n
$$
t = \frac{a - A_0}{s_a}
$$
\n
$$
\begin{cases}\nt \ge -z_{\alpha} \\
t < -z_{\alpha}\n\end{cases}
$$
\n
$$
s_a = \sqrt{\frac{\sigma^2}{\sum (x_i - \mu_x)^2}}
$$
\n
$$
\sigma^2:
$$
\n
$$
\alpha = 1 - P(z_{\alpha})
$$
\nC.d.f.

C.  
\n
$$
t = \frac{A > A_0}{s_a}
$$
\n
$$
\begin{cases}\nt \ge z_\alpha \\
t < z_\alpha\n\end{cases}
$$
\n
$$
s_a = \sqrt{\frac{\sigma^2}{\sum (x_i - \mu_x)^2}}
$$
\n
$$
\sigma^2:
$$
\n
$$
\alpha = 1 - P(z_\alpha)
$$
\n
$$
P(z) \qquad c.d.f.
$$

ii.  
\nA.  
\n
$$
t = \frac{a - A_0}{s_a}
$$
\n
$$
\begin{cases}\n|t| \ge t_{\frac{\alpha}{2}} \\
|t| < t_{\frac{\alpha}{2}}\n\end{cases}
$$
\n
$$
s_a = \sqrt{\frac{\sigma^2}{\sum (x_i - \mu_x)^2}}
$$
\n
$$
\sigma^2:
$$
\n
$$
\frac{\alpha}{2} = 1 - P(t_{\frac{\alpha}{2}}|n - 2)
$$
\n
$$
P(t|n)
$$
\n
$$
n \quad t
$$
\n
$$
t = \frac{a - A_0}{s_a}
$$
\n
$$
\begin{cases}\nt \ge -t_{\alpha} \\
t < -t_{\alpha}\n\end{cases}
$$
\n
$$
s_a = \sqrt{\frac{\sigma^2}{\sum (x_i - \mu_x)^2}}
$$
\n
$$
\sigma^2:
$$
\n
$$
\alpha = 1 - P(t_{\alpha}|n - 2)
$$
\n
$$
P(t|n)
$$
\n
$$
n \quad t
$$
\n
$$
t = \frac{a - A_0}{s_a}
$$
\n
$$
\begin{cases}\nt \ge t_{\alpha} \\
t < t_{\alpha}\n\end{cases}
$$
\n
$$
s_a = \sqrt{\frac{\sigma^2}{\sum (x_i - \mu_x)^2}}
$$
\n
$$
\sigma^2:
$$
\n
$$
\alpha = 1 - P(t_{\alpha}|n - 2)
$$
\n
$$
P(t|n)
$$
\n
$$
n \quad t
$$
\n
$$
c.d.f.
$$

(b)  
\n
$$
B = B_0
$$
\ni.  
\nA.  
\n
$$
t = \frac{b - B_0}{s_b}
$$
\n
$$
\begin{cases}\n|t| \ge z_{\frac{\alpha}{2}} \\
|t| < z_{\frac{\alpha}{2}}\n\end{cases}
$$
\n
$$
s_b = \sqrt{\sigma^2 \left[\frac{1}{n} + \frac{\mu_x^2}{\sum(x_i - \mu_x)^2}\right]}
$$
\n
$$
\sigma^2:
$$
\n
$$
\frac{\alpha}{2} = 1 - P(z_{\frac{\alpha}{2}})
$$
\n
$$
P(z)
$$
\n
$$
t = \frac{b - B_0}{s_b}
$$
\n
$$
\begin{cases}\nt \ge -z_{\alpha} \\
t < -z_{\alpha}\n\end{cases}
$$
\n
$$
s_b = \sqrt{\sigma^2 \left[\frac{1}{n} + \frac{\mu_x^2}{\sum(x_i - \mu_x)^2}\right]}
$$
\n
$$
\sigma^2:
$$
\n
$$
\alpha = 1 - P(z_{\alpha})
$$
\n
$$
P(z)
$$
\n
$$
t = \frac{b - B_0}{s_b}
$$
\n
$$
\begin{cases}\nt \ge z_{\frac{\alpha}{2}} \\
t < z_{\frac{\alpha}{2}}\n\end{cases}
$$
\n
$$
s_b = \sqrt{\sigma^2 \left[\frac{1}{n} + \frac{\mu_x^2}{\sum(x_i - \mu_x)^2}\right]}
$$
\n
$$
\sigma^2:
$$
\n
$$
\alpha = 1 - P(z_{\alpha})
$$
\n
$$
P(z)
$$
\n
$$
P(z)
$$
\n
$$
P(z)
$$
\n
$$
P(z)
$$
\n
$$
P(z)
$$
\n
$$
P(z)
$$
\n
$$
P(z)
$$
\n
$$
P(z)
$$
\n
$$
P(z)
$$
\n
$$
P(z)
$$
\n
$$
P(z)
$$
\n
$$
P(z)
$$
\n
$$
P(z)
$$
\n
$$
P(z)
$$
\n
$$
P(z)
$$
\n
$$
P(z)
$$
\n
$$
P(z)
$$
\n
$$
P(z)
$$
\n
$$
P(z)
$$
\n
$$
P(z)
$$
\n
$$
P(z)
$$

$$
t = \frac{b - B_0}{s_b}
$$
  
\n
$$
\begin{cases}\n|t| \ge t_{\frac{\alpha}{2}} \\
|t| < t_{\frac{\alpha}{2}}\n\end{cases}
$$
  
\n
$$
s_b = \sqrt{\sigma^2 \left[\frac{1}{n} + \frac{\mu_x^2}{\sum (x_i - \mu_x)^2}\right]}
$$

$$
\sigma^2:
$$
\n
$$
\frac{\alpha}{2} = 1 - P(t_{\frac{\alpha}{2}}|n-2)
$$
\n
$$
P(t|n) \qquad n \qquad t \qquad c.d.f.
$$
\nB.\n
$$
t = \frac{b - B_0}{s_b}
$$
\n
$$
\begin{cases}\nt \geq -t_{\alpha} \\
t < -t_{\alpha}\n\end{cases}
$$
\n
$$
s_b = \sqrt{\sigma^2 \left[\frac{1}{n} + \frac{\mu_x^2}{\sum (x_i - \mu_x)^2}\right]}
$$
\n
$$
\sigma^2:
$$
\n
$$
\alpha = 1 - P(t_{\alpha}|n-2)
$$
\n
$$
P(t|n) \qquad n \qquad t \qquad c.d.f.
$$
\nC.\n
$$
B > B_0
$$
\n
$$
t = \frac{b - B_0}{s_b}
$$
\n
$$
\begin{cases}\nt \geq t_{\frac{\alpha}{2}} \\
t < t_{\frac{\alpha}{2}}\n\end{cases}
$$
\n
$$
s_b = \sqrt{\sigma^2 \left[\frac{1}{n} + \frac{\mu_x^2}{\sum (x_i - \mu_x)^2}\right]}
$$
\n
$$
\sigma^2:
$$
\n
$$
\alpha = 1 - P(t_{\alpha}|n-2)
$$
\n
$$
P(t|n) \qquad n \qquad t \qquad c.d.f.
$$

 $6.1.2$ 

(1)  $, 4$  ,  $(1995)$ .

 $6.2$ 

 $(1)$ 

### **6.2.1 D3IERA, R3IERA**

 $1$ 

$$
n \quad 1
$$
\n
$$
n \quad 1
$$
\n
$$
p_1 = \frac{m}{(n-m+1)F_1 + m}
$$
\n
$$
p_2 = \frac{(m+1)F_2}{(m+1)F_2 + (n-m)}
$$
\n
$$
\frac{\alpha}{2} = 1 - P(F_1|2(n-m+1), 2m) = 1 - P(F_2|2(m+1), 2(n-m))
$$
\n
$$
P(F|n_1, n_2) \qquad n_1, n_2 \quad F \qquad c.d.f.
$$
\n
$$
n_1 \quad \hat{p} = \frac{m}{n}
$$
\n
$$
\mathbf{e} \quad \hat{p} = 0
$$
\n
$$
p_2 = \frac{F_\alpha}{n + F_\alpha}
$$
\n
$$
1 - \alpha
$$
\n
$$
\alpha = 1 - P(F_\alpha|2, 2n)
$$
\n
$$
P(F|n_1, n_2) \qquad n_1, n_2 \quad F \qquad c.d.f.
$$
\n
$$
\mathbf{e} \quad \hat{p} = 1
$$
\n
$$
p_1 = \frac{n}{n + F_\alpha}
$$
\n
$$
1 - \alpha
$$
\n
$$
\alpha = 1 - P(F_\alpha|2, 2n)
$$
\n
$$
P(F|n_1, n_2) \qquad n_1, n_2 \quad F \qquad c.d.f.
$$
\n
$$
\mathbf{e} \quad \mathbf{e} = 1 - P(F_\alpha|2, 2n)
$$
\n
$$
P(F|n_1, n_2) \qquad n_1, n_2 \quad F \qquad c.d.f.
$$

 $(2)$ 

倍精度サブルーチン:

CALL D3IERA (N, M, CL, CI, IERR) 単精度サブルーチン: CALL R3IERA (N, M, CL, CI, IERR)
*1* 組の標本における母比率の区間推定

 $(3)$ 

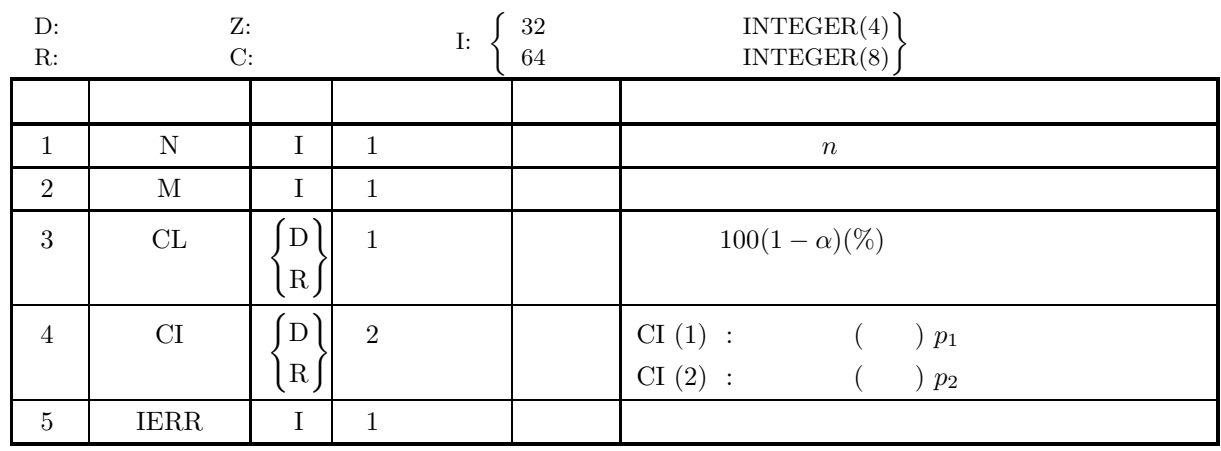

 $(4)$ 

- (a)  $N > 0$
- (b)  $0 \leq M$
- (c)  $N \geq M$
- (d)  $0.0 \leq CL \leq 100.0$

 $(5)$ 

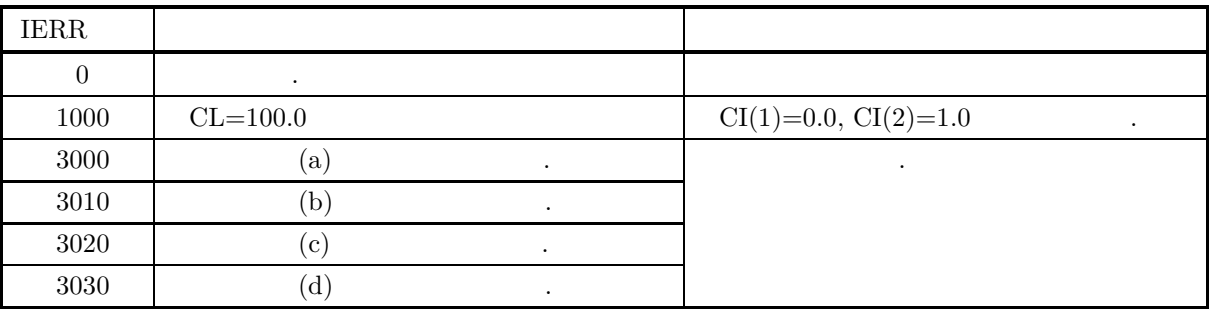

 $(6)$ 

 $(7)$ 

\n- (a) 
$$
20
$$
\n- 14  $95\%$
\n- (b)  $N=20$ ,  $M=14$ ,  $CL=95.0$
\n- (c)  $P_{\text{ROGRAM B3IERA}}$
\n- 1 \*\*\* EAMPLICT REAL (8)  $(A-H, 0-Z)$  INTEGRI PER R
\n- INTEGRI PER R
\n- INTEGR IN, M
\n- INTEGR N, M
\n- REAL (8) CL, CT(2)
\n- 10.4–14
\n- 0.5–90.0DO
\n

WRITE(6,1000)<br>WRITE(6,2000) N<br>WRITE(6,2020) M<br>WRITE(6,2020) CL<br>WRITE(6,3000)<br>WRITE(6,4000) IERR<br>WRITE(6,4000) CI(1),CI(2) ! :<br>
1000 FORMAT('',/,5X,'\*\*\* D3IERA \*\*\*',/,&<br>
6X,'\*\* INPUT \*\*')<br>
2000 FORMAT(9X,'N =',I3)<br>
2010 FORMAT(9X,'M =',I3)<br>
2020 FORMAT(9X,'CL =',F4.1)<br>
3000 FORMAT(9X,'CL =',F4.1)<br>
3000 FORMAT(9X,'CL =',F4.1)<br>
4000 FORMAT(9X,'IE  $(d)$ \*\*\* D3IERA \*\*\*<br>
\*\* INPUT \*\*<br>
N = 20<br>
M = 14<br>
CL = 90.0

\*\* OUTPUT \*\* IERR = 0 CI(1) = 0.4922 CI(2) = 0.8604

**277**

*1* 組の標本における母平均の区間推定

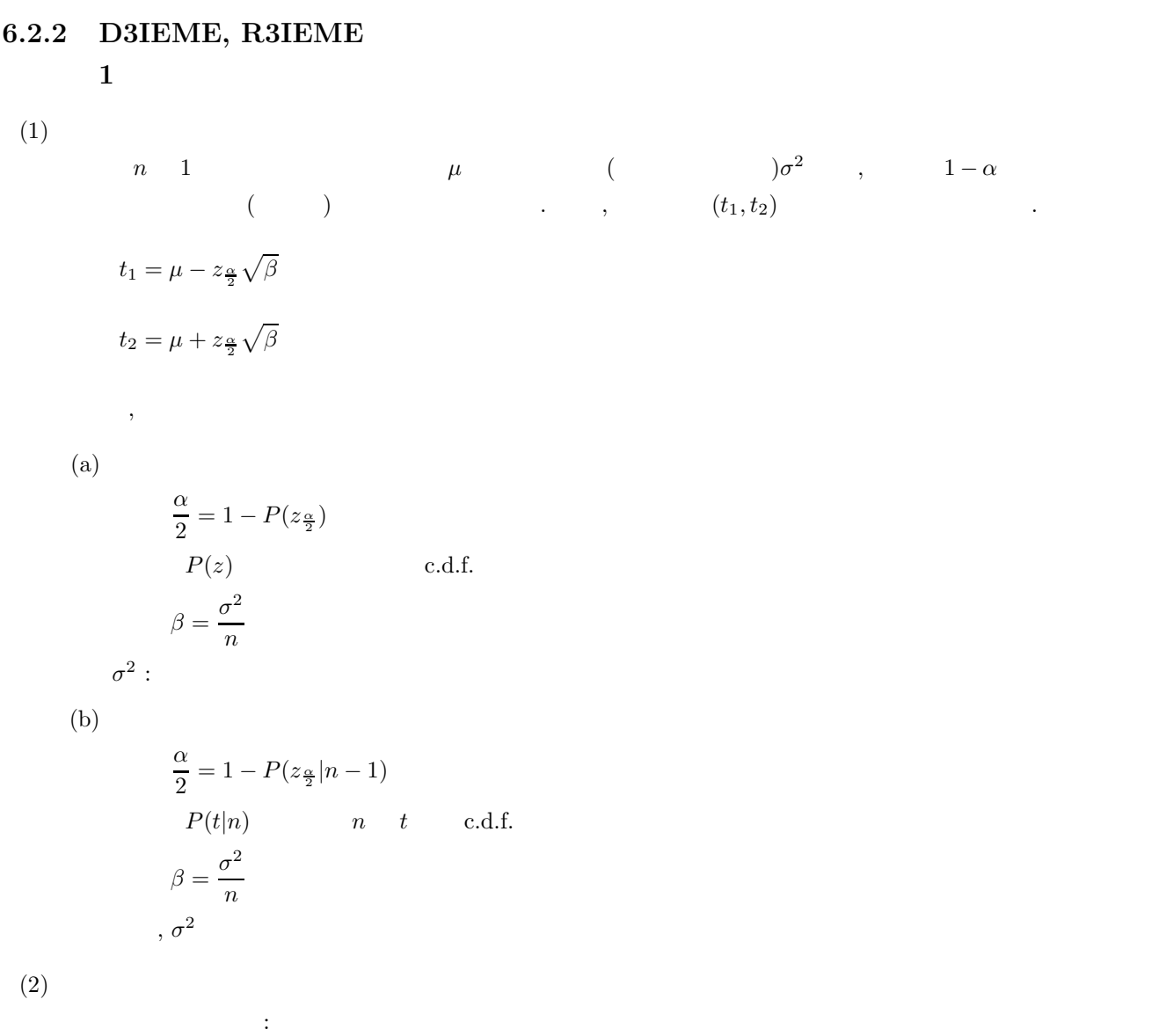

CALL D3IEME (N, XE, XV, CL, CI, ISW, IERR) 単精度サブルーチン: CALL R3IEME (N, XE, XV, CL, CI, ISW, IERR)  $(3)$ 

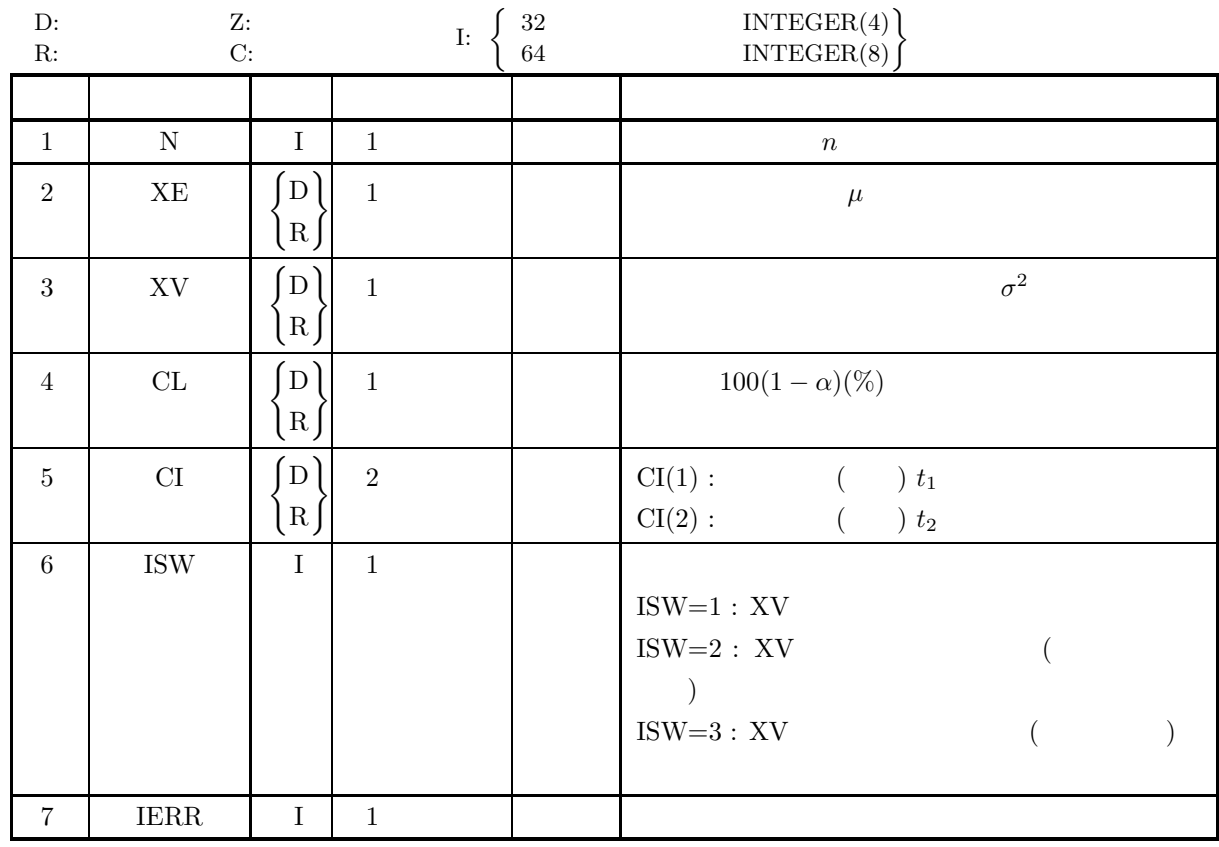

 $(4)$ 

- (a) ISW  $\in \{1, 2, 3\}$
- (b)  $N \geq 2$
- (c)  $XV > 0.0$
- (d)  $0.0 \leq CL \leq 100.0$

 $(5)$ 

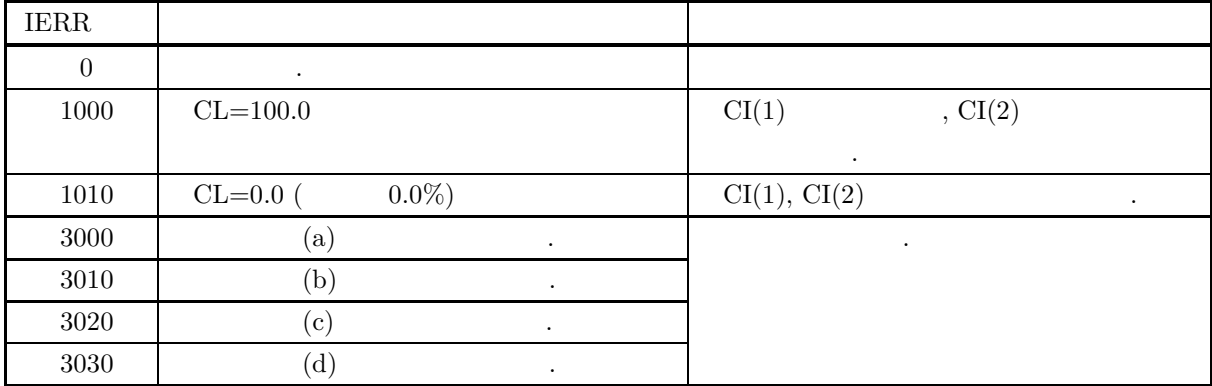

*1* 組の標本における母平均の区間推定

*1* 組の標本における母平均の区間推定

 $(6)$  $(7)$  $(a)$  $100 \t, 42.0, 2.25 \t, 95\%$  $(b)$ ISW=1, N=100, XE=42.0, XV=2.25, CL=95.0  $(c)$ PROGRAM B3IEME<br>! \*\*\* EXAMPLE OF D3IEME \*\*\*<br>IMPLICIT REAL(8) (A-H,O-Z)<br>INTEGER IERR<br>INTEGER N,ISW<br>REAL(8) XE,XV,CL,CI(2) ! ISW=1<br>N=100<br>XE=42.0D0<br>XV=2.25D0<br>WRITE(6,1000)<br>WRITE(6,2010)<br>WRITE(6,2010) N<br>WRITE(6,2010) N<br>WRITE(6,2020) NE<br>WRITE(6,2040) CL<br>WRITE(6,2040) CL<br>WRITE(6,3000) CL<br>CALL D3IEME(N,XE,XV,CL,CI,ISW,IERR)<br>WRITE(6,4000) IERR<br>WRITE(6 ! STOP !<br>
1000 FORMAT(' ',',5X,'\*\*\* D3IEME \*\*\*',',&<br>
6X,'\*\* INPUT \*\*')<br>
2000 FORMAT(9X,'ISW = ',I3)<br>
2010 FORMAT(9X,'N = ',I3)<br>
2020 FORMAT(9X,'XE = ',F4.1)<br>
2030 FORMAT(9X,'XE = ',F4.1)<br>
2030 FORMAT(9X,'CL = ',F4.1)<br>
3000 FORMA  $(d)$ \*\*\* D3IEME \*\*\*<br>
\*\* INPUT \*\*<br>
ISW = 10<br>
N = 100<br>
XE = 42.0<br>
XV = 2.3<br>
CL = 95.0 \*\* OUTPUT \*\* IERR = 0 INTERVAL = ( 0.4170600540D+02, 0.4229399460D+02)

 $2 \leq 2$ 

**6.2.3 D3IESU, R3IESU**  $2 \leq 2$  $(1)$  $n_1, n_2$  2  $\mu_1, \mu_2$  (  $\sigma_1^2, \sigma_2^2$  ,  $1-\alpha$  () .  $(t_1, t_2)$  $t_1 = (\mu_1 - \mu_2) - z_{\frac{\alpha}{2}}\sqrt{\beta_1 + \beta_2}$  $t_2 = (\mu_1 - \mu_2) + z_{\frac{\alpha}{2}}\sqrt{\beta_1 + \beta_2}$  $\overline{\phantom{a}}$  $(a)$  2 α  $\frac{\alpha}{2} = 1 - P(z_{\frac{\alpha}{2}})$  $P(z)$  c.d.f.  $\beta_1 = \frac{\sigma_1^2}{n}$  $\frac{\sigma_1^2}{n_1}, \beta_2 = \frac{\sigma_2^2}{n_2}$  $n<sub>2</sub>$  $\sigma_1^2, \, \sigma_2^2$  : 2  $(b)$  2 α  $\frac{\alpha}{2} = 1 - P(z_{\frac{\alpha}{2}}|n_1 + n_2 - 2)$  $P(t|n)$  n t c.d.f.  $\beta_1 = \frac{s_p^2}{r}$  $\frac{s_p^2}{n_1}, \beta_2 = \frac{s_p^2}{n_2}$  $n<sub>2</sub>$ ただし,  $s_p^2 = \frac{(n_1 - 1)\sigma_1^2 + (n_2 - 1)\sigma_2^2}{n_1 + n_2}$  $n_1 + n_2 - 2$  $,\,\sigma_1^2,\,\sigma_2^2$  $\frac{2}{2}$  $(c)$  2  $z_{\frac{\alpha}{2}} = \frac{\beta_1 t_{\frac{\alpha}{2}}^{(1)}}{\beta_1}$  $\frac{a}{2}^{(1)} + \beta_2 t \frac{a}{2}$  $\frac{2}{\beta_1 + \beta_2}$ α  $\frac{\alpha}{2} = 1 - P(t_{\frac{\alpha}{2}}^{(1)})$  $a_{\frac{\alpha}{2}}^{(1)}, n_1 - 1) = 1 - P(t_{\frac{\alpha}{2}}^{(2)})$  $\frac{a}{2}$ <sup>(2)</sup>| $n_2$  – 1)  $P(t|n)$   $n$  t c.d.f.  $\beta_1 = \frac{\sigma_1^2}{n}$  $\frac{\sigma_1^2}{n_1}, \beta_2 = \frac{\sigma_2^2}{n_2}$  $n<sub>2</sub>$  $,\,\sigma_1^2,\,\sigma_2^2$  $\frac{2}{2}$   $\qquad \qquad \qquad$ 

 $(2)$ 

倍精度サブルーチン:

CALL D3IESU (N1, XE1, XV1, N2, XE2, XV2, CL, CI, ISW, IERR) 単精度サブルーチン: CALL R3IESU (N1, XE1, XV1, N2, XE2, XV2, CL, CI, ISW, IERR)  $(3)$ 

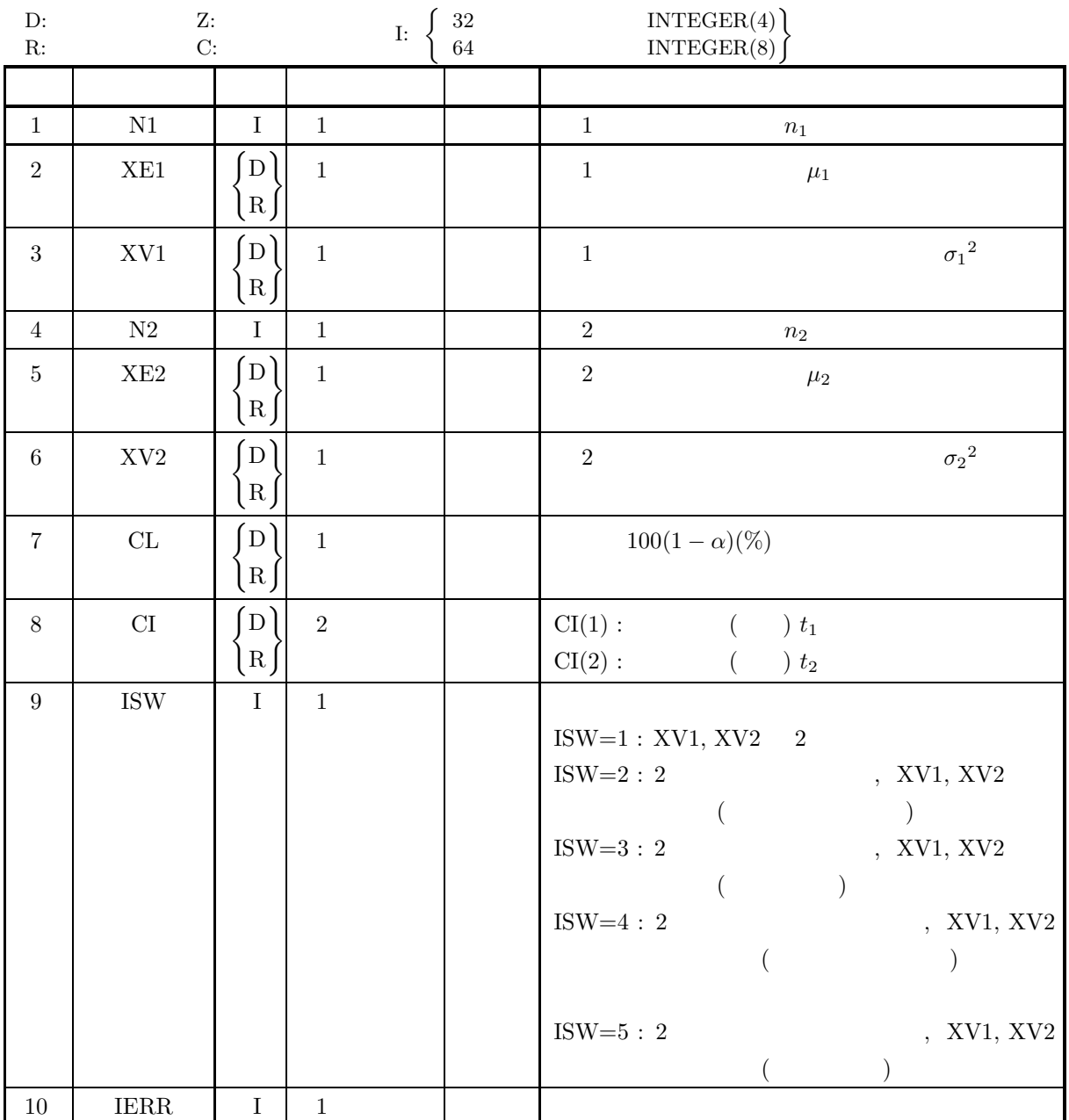

 $(4)$ 

- (a) ISW  $\in \{1, 2, 3, 4, 5\}$
- (b)  $N1, N2 \ge 2$
- (c)  $XV1, XV2 > 0.0$
- (d)  $0.0 \leq CL \leq 100.0$

 $(5)$ 

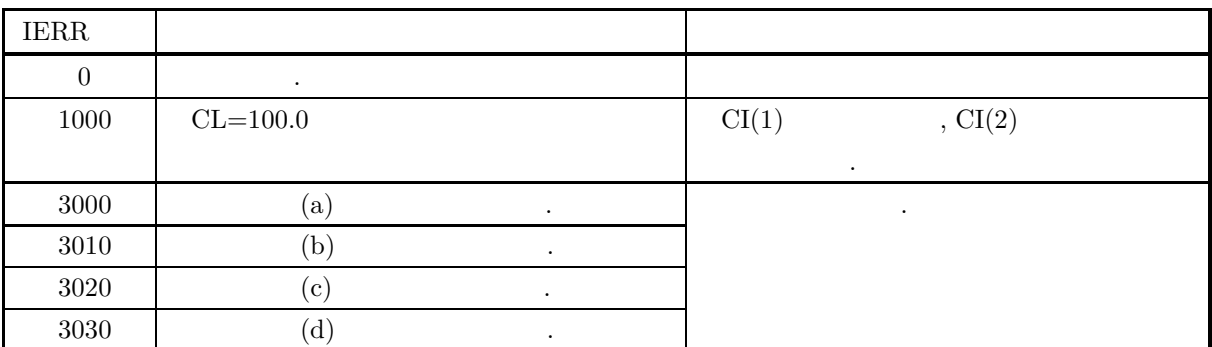

 $(6)$ 

## $(7)$

 $(a)$ 

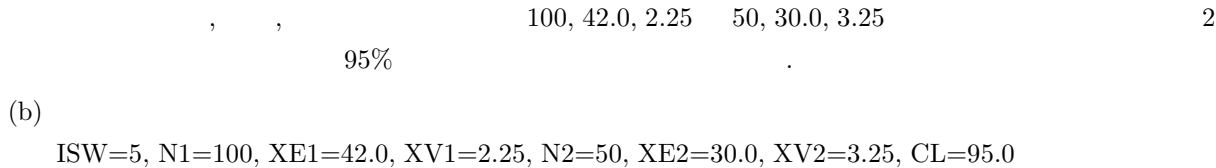

 $(c)$ 

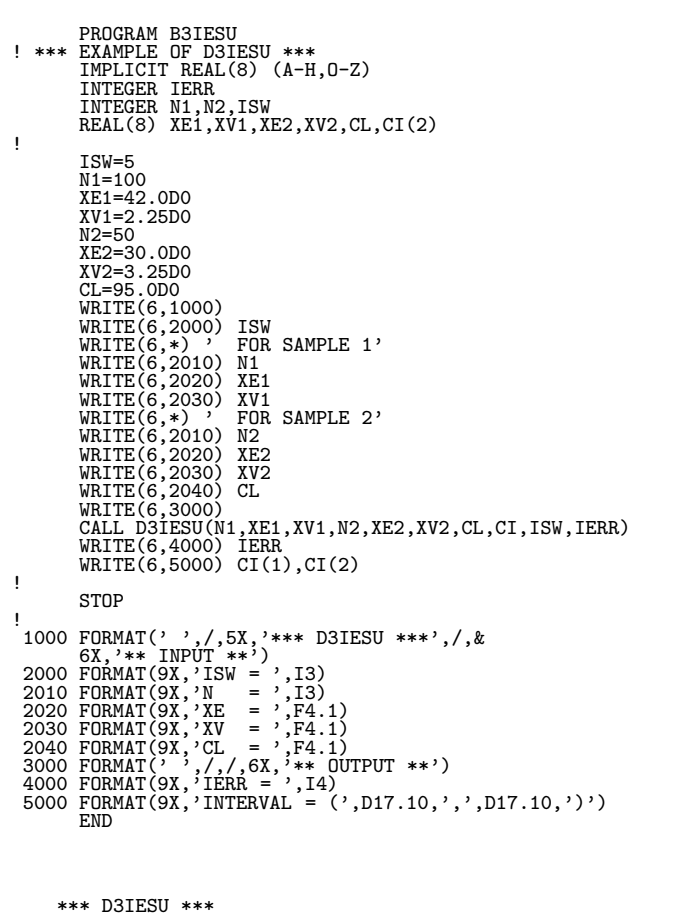

 $(d)$ 

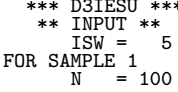

XE = 42.0<br>
XV = 2.3<br>
FOR SAMPLE 2<br>
N = 50<br>
XE = 30.0<br>
XV = 3.3<br>
CL = 95.0 \*\* OUTPUT \*\* IERR = 0 INTERVAL = ( 0.1140748848D+02, 0.1259251152D+02)

### **6.2.4 D3IEVA, R3IEVA**

 $(1)$ 

n 1   
\n, 
$$
(t_1, t_2)
$$
  $)\sigma^2$ ,  $1 - \alpha$   
\n $t_1 = \frac{\sigma^2(n-1)}{\chi_1^2}$   
\n $t_2 = \frac{\sigma^2(n-1)}{\chi_2^2}$   
\n,  $\sigma^2$   
\n $\frac{\alpha}{2} = P(\chi_1^2|n-1) = 1 - P(\chi_2^2|n-1)$   
\n $P(x|n)$  n  $\chi^2$  c.d.f.

 $(2)$ 

倍精度サブルーチン: CALL D3IEVA (N, XV, CL, CI, ISW, IERR) 単精度サブルーチン: CALL R3IEVA (N, XV, CL, CI, ISW, IERR)

 $1$ 

 $(3)$ 

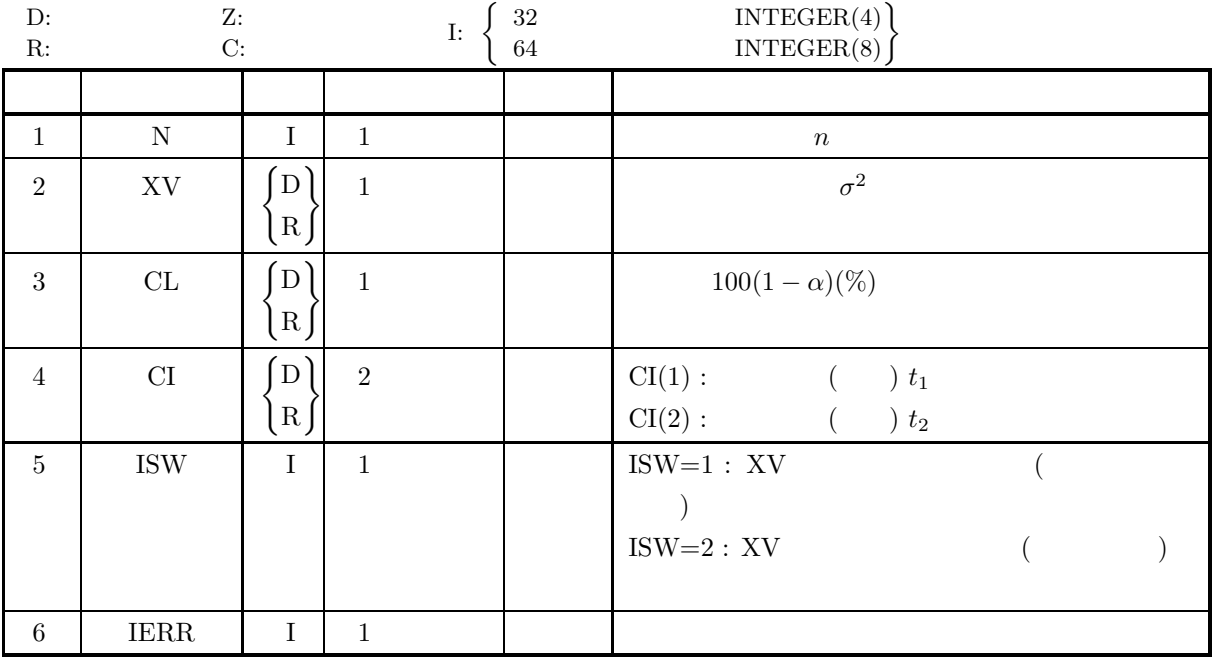

#### *1* 組の標本における母分散の区間推定

 $(4)$ 

- (a) ISW  $\in \{1, 2\}$
- (b)  $N \geq 2$
- (c)  $XV > 0.0$
- (d)  $0.0 < CL \le 100.0$

 $(5)$ 

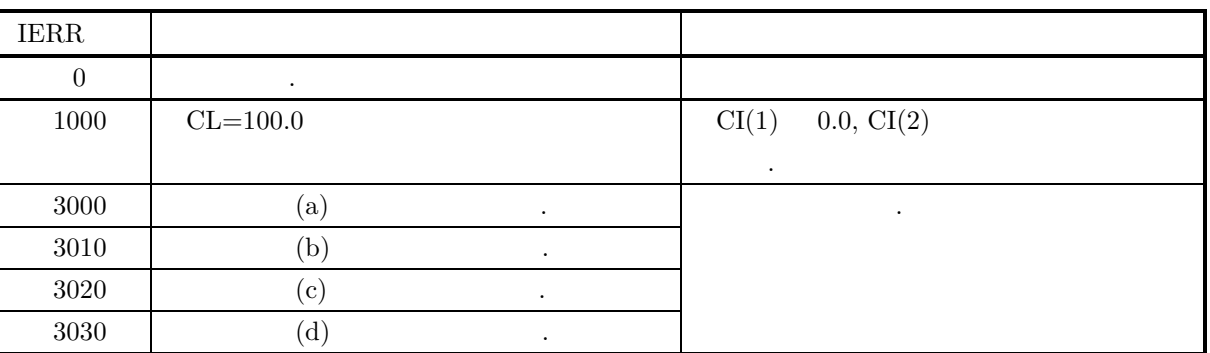

 $(6)$ 

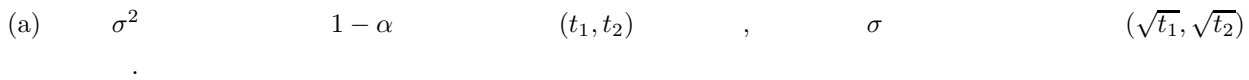

 $(7)$ 

 $(a)$  $25 \qquad , \qquad 29.16 \qquad , \qquad 95\%$ 

 $(b)$ 

ISW=2, N=25, XV=29.16, CL=95.0

 $(c)$ 

```
PROGRAM B3IEVA<br>! *** EXAMPLE OF D3IEVA ***<br>IMPLICIT REAL(8) (A-H,O-Z)<br>INTEGER IERR<br>INTEGER N,ISW<br>REAL(8) XV,CL,CI(2)
!
                              ISW=2<br>N=25<br>XV=29.16D0<br>CL=95.0D0<br>WRITE(6,1000)<br>WRITE(6,2010) N<br>WRITE(6,2010) N<br>WRITE(6,2030) XV<br>WRITE(6,3000)<br>WRITE(6,3000) IERR<br>WRITE(6,4000) IERR<br>WRITE(6,6000) CI(1),CI(2)
!
                           STOP
  !<br>
1000 FORMAT(' ',/,5X,'*** D3IEVA ***',/,&<br>
6X,'** INPUT **')<br>
2000 FORMAT(9X,'ISW = ',I3)<br>
2010 FORMAT(9X,'N = ',I3)<br>
2030 FORMAT(9X,'X = ',F4.1)<br>
2030 FORMAT(9X,'CL = ',F4.1)<br>
3000 FORMAT(' ',/,/,6X,'** OUTPUT **')<br>
40
```
 $(d)$ 

\*\*\* D3IEVA \*\*\*<br>
\*\* INPUT \*\*<br>
ISW = 25<br>
XV = 29.2<br>
CL = 95.0 \*\* OUTPUT \*\* IERR = 0 INTERVAL = ( 0.1777864624D+02, 0.5643347494D+02)  $1$ 

### **6.2.5 D3IETC, R3IETC**

 $1$ 

 $(1)$ 

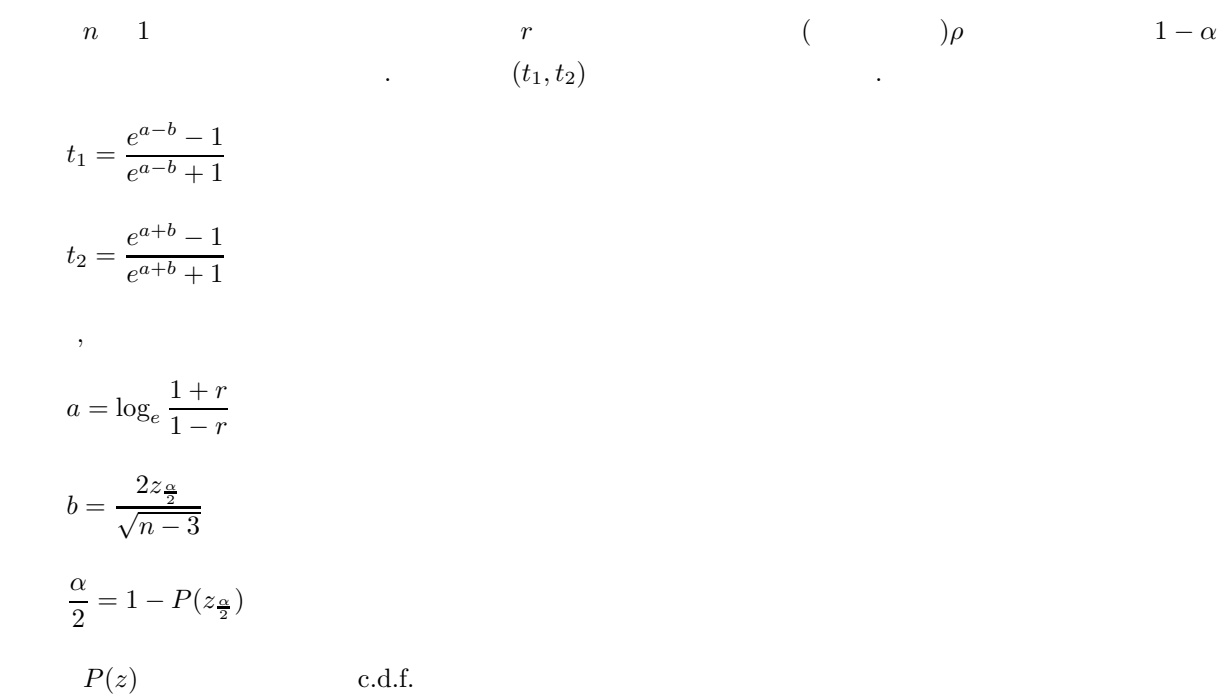

 $(2)$ 

倍精度サブルーチン: CALL D3IETC (N, R, CL, T, IERR) 単精度サブルーチン: CALL R3IETC (N, R, CL, T, IERR)

 $(3)$ 

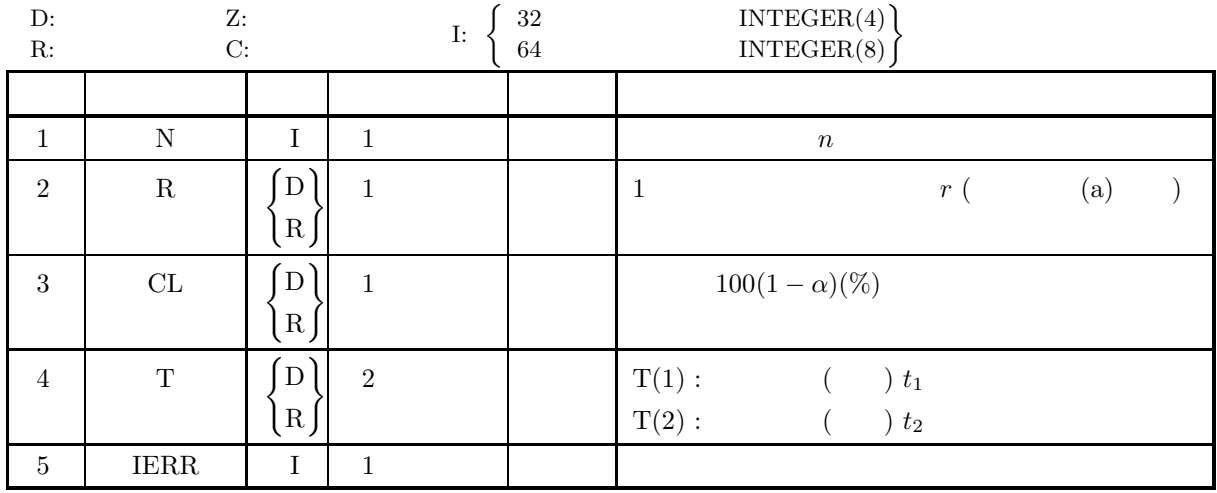

 $1$ 

 $(4)$ 

- (a)  $N \geq 2$
- (b)  $-1.0 < R < 1.0$
- (c)  $0.0 \leq CL \leq 100.0$

 $(5)$ 

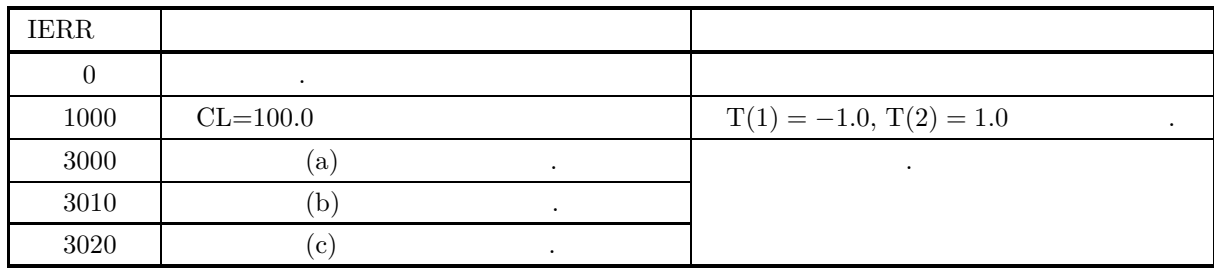

 $(6)$ 

(a) n   
\n
$$
(4.4.1 \left\{ \text{D2CCMT} \atop \text{R2CCMT} \right\} ) \qquad r ,
$$
\n
$$
r ,
$$
\n
$$
r = \frac{\frac{1}{n} \sum_{i=1}^{n} (x_i - \mu_x)(y_i - \mu_y)}{\sqrt{\frac{1}{n} \sum_{i=1}^{n} (x_i - \mu_x)^2} \sqrt{\frac{1}{n} \sum_{i=1}^{n} (y_i - \mu_y)^2}}
$$

 $(7)$ 

 $(a)$ 

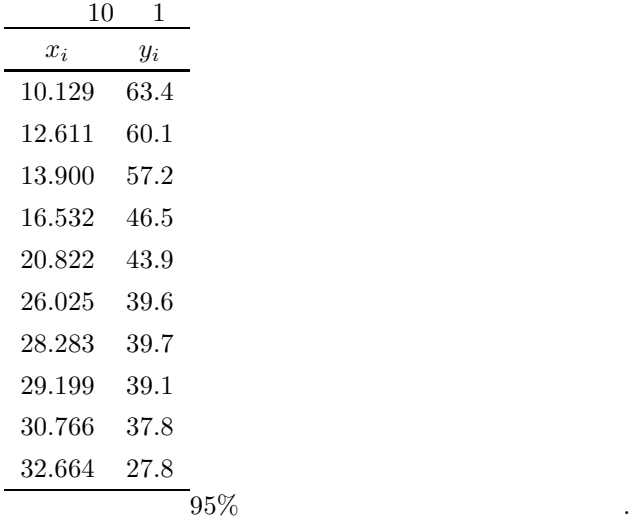

 $(b)$ 

N=10, CL=95.0,  
\nR : D2CCMT  
\n
$$
\{x_i, y_i\}
$$

```
(c)PROGRAM B3IETC
! *** EXAMPLE OF D3IETC ***
IMPLICIT REAL(8) (A-H,O-Z)
INTEGER N
                          PARAMETER (N=10)<br>
INTEGER M<br>
PARAMETER (M=2)<br>
REAL(8) X(N,2),X1(M),WK(M),RR(N,M)<br>
INTEGER IERR,NS,KERR,ISW<br>
REAL(8) R,CL,T(2)<br>
REAL(8) R,CL,T(2)<br>
DATA (X(I,1),I=1,N)&<br>
/10.129DO, 12.611DO, 13.900DO, 16.532DO, 20.822DO,&<br>
2
           !
                         CL=95.0D0
           !
                         ISW=0
           !
                         CALL D2CCMT(X,N,N,M,NS,X1,RR,N,ISW,WK,KERR)
           !
                          IF (KERR.NE.0) THEN
WRITE(6,900)KERR
STOP
                          ENDIF
R=RR(1,2)
           !
                          WRITE(6,1000)<br>WRITE(6,2010) N<br>WRITE(6,2030) CL<br>WRITE(6,2100)<br>DO 100 I=1,N<br>WRITE(6,2110)I,X(I,1),X(I,2)
                100 CONTINUE
WRITE(6,3000)
           !
                         CALL D3IETC(N,R,CL,T,IERR)
           !
                          WRITE(6,4000) IERR
WRITE(6,5000) R
WRITE(6,5100) T(1),T(2)
           !
                         STOP
           !<br>
900 FORMAT(' ',',SX,'ERROR OCCURED IN D2CCMT',',1X,'KERR=',I4)<br>
1000 FORMAT(' ',',SX,'**** D3IETC ***',',&<br>
6X,'** INPUT **')<br>
2010 FORMAT(9X,'N = ',F5.1)<br>
2030 FORMAT(9X,'CL = ',F5.1)<br>
2100 FORMAT(9X,'CL = ',F5.1)<br>
210
(d)*** D3IETC ***
                        ** INPUT **
N = 10
CL = 95.0
                               NO. SAMPLE1 SAMPLE2
1 10.129 63.400
2 12.611 60.100
3 13.900 57.200
                                    4 16.532 46.500
5 20.822 43.900
6 26.025 39.600
                                  7 28.283 39.700
8 29.199 39.100
9 30.766 37.800
10 32.664 37.800
                        ** OUTPUT **
IERR = 0
                               R = -0.94474904
INTERVAL = ( -0.9871689208D+00, -0.7777713387D+00)
```
 $2 \leq 2$ 

## **6.2.6 D3IECD, R3IECD**  $2$

 $(1)$ 

$$
n_1, n_2 = 2
$$
  
\n
$$
\rho
$$
  
\n(a)  $\rho_1 = \rho_2 = \rho$   
\n
$$
\rho
$$
  
\n
$$
t_1 = \frac{e^{a-b}-1}{e^{a-b}+1}
$$
  
\n
$$
t_2 = \frac{e^{a+b}-1}{e^{a+b}+1}
$$
  
\n
$$
t_3 = \frac{2z_4}{e^{a+b}+1}
$$
  
\n
$$
t_4 = \frac{2z_4}{\sqrt{n_1+n_2-6}}
$$
  
\n
$$
b = \frac{2z_4}{\sqrt{n_1+n_2-6}}
$$
  
\n
$$
t_1 = \frac{1}{2} \log_e \frac{1+r_1}{1-r_1}
$$
  
\n
$$
z_2 = \frac{1}{2} \log_e \frac{1+r_2}{1-r_2}
$$
  
\n
$$
\frac{\alpha}{2} = 1 - P(z_2)
$$
  
\n
$$
\rho(z)
$$
  
\n
$$
\rho_1 \neq \rho_2
$$
  
\n
$$
\rho_1 - \rho_2
$$
  
\n
$$
t_1 = \frac{e^{a-b}-1}{e^{a-b}+1}
$$
  
\n
$$
t_2 = \frac{e^{a+b}-1}{e^{a+b}+1}
$$
  
\n
$$
t_3 = \frac{e^{a+b}-1}{e^{a+b}+1}
$$
  
\n
$$
\rho_1 \neq \rho_2
$$
  
\n
$$
\rho_3 \neq \rho_4
$$
  
\n
$$
t_1 = \frac{e^{a-b}-1}{e^{a-b}+1}
$$
  
\n
$$
t_2 = \frac{e^{a+b}-1}{e^{a+b}+1}
$$
  
\n
$$
\rho_2 \neq \sqrt{\frac{1}{n_1-3} + \frac{1}{n_2-3}}
$$
  
\n
$$
\frac{\alpha}{2} = 1 - P(z_2)
$$
  
\n
$$
\rho(z)
$$
  
\n
$$
\rho(z)
$$
  
\n
$$
\rho(z)
$$

 $(2)$ 

倍精度サブルーチン:

CALL D3IECD (N1, R1, N2, R2, CL, T, ISW, IERR) 単精度サブルーチン: CALL R3IECD (N1, R1, N2, R2, CL, T, ISW, IERR)

 $(3)$ 

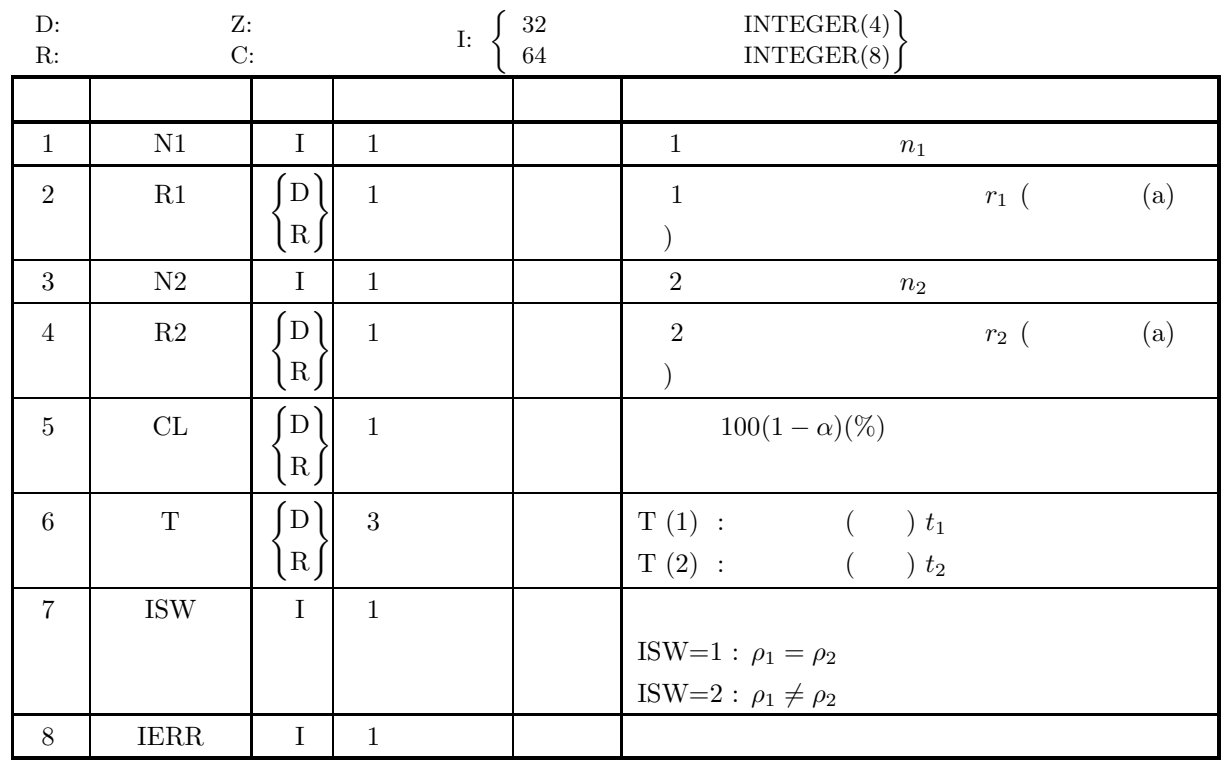

 $(4)$ 

- (a) ISW  $\in \{1,2\}$
- (b)  $N1 \ge 4, N2 \ge 4$
- (c)  $-1.0 < R1 < 1.0, -1.0 < R2 < 1.0$
- (d)  $0.0 \leq CL \leq 100.0$

 $(5)$ 

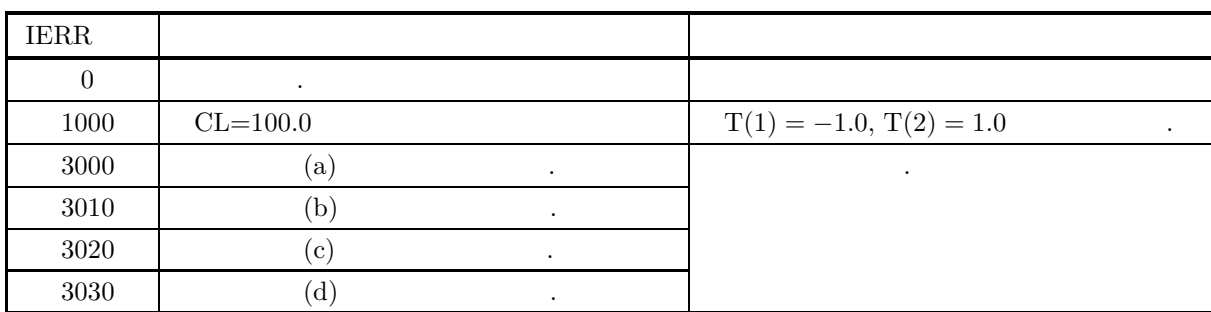

 $(6)$ 

!

!

STOP

(a) n  
\n
$$
(4.4.1 \left\{\text{R2CCMT}\right\}^{1}
$$
\n
$$
r = \frac{1}{n} \sum_{i=1}^{n} (x_i - \mu_x)(y_i - \mu_y)
$$
\n
$$
r = \frac{1}{\sqrt{\frac{n}{n} \sum_{i=1}^{n} (x_i - \mu_x)^2} \sqrt{\frac{1}{n} \sum_{i=1}^{n} (y_i - \mu_y)^2}}
$$
\n(7)  
\n(8)  
\n(a) 50, 0.8 40, 0.6 2  
\n
$$
\mu_1 = \rho_2
$$
\n
$$
\rho_1 = \rho_2
$$
\n
$$
\rho_2 = \rho_2
$$
\n
$$
\rho_3 = \rho_3
$$
\n(b) N1=50, R1=0.8, N2=40, R2=0.6, CL=95.0  
\n(c) 1.20, R1=0.8, N2=40, R2=0.6, CL=95.0  
\n(d) N1=50, R1=0.8, N2=40, R2=0.6, CL=95.0  
\n(e) 1.20, R1=0.8, N2=40, R2=0.6, CL=95.0  
\n(f) 1.20, R1=0.8, N2=40, R2=0.6, CL=95.0  
\n(g) 1.20, 1.22, 1.23, 1.24  
\n1.20, 1.25, 1.26, 1.23, 2.27  
\n1.20, 2.27  
\n1.20, 2.28  
\n1.20, 2.29  
\n1.20, 2.20  
\n1.20, 2.20  
\n1.20, 2.20  
\n1.20, 2.20  
\n1.20, 2.20  
\n1.20, 2.20  
\n1.20, 2.20  
\n1.20, 2.20  
\n1.20, 2.20  
\n1.20, 2.20  
\n1.20, 2.20  
\n1.20, 2.20  
\n1.20, 2.20  
\n1.20, 2.20  
\n1.20, 2.20  
\n1.20, 2.20  
\n1.20, 2.20  
\n1

```
1000 FORMAT(' ',(5X,'*** D3IECD ***',(*)<br>
1010 FORMAT(9X,'** D3TSCD **')<br>
1010 FORMAT(9X,'** D3TSCD **')<br>
1020 FORMAT(9X,'ISWTS = ',13)<br>
11100 FORMAT(9X,'ISWTS = ',13)<br>
1110 FORMAT(9X,'ISWTS = ',13)<br>
2010 FORMAT(9X,'N1 = 
(d)*** D3IECD ***<br>
** LNPUT **<br>
ISWTS = 1<br>
N1 = 50<br>
N2 = 40<br>
R1 = 0.8<br>
R2 = 95.0<br>
CL = 95.0<br>
** D3IECD **<br>
N1 = 50<br>
R2 = 0.6<br>
R2 = 40<br>
R1 = 0.8<br>
R2 = 40<br>
R1 = 0.8<br>
R2 = 40<br>
R1 = 0.8<br>
R2 = 95.0<br>
** D3IECD **<br>
N2 = 40<br>
R1 = 0.8
                                                                                                     = ( 0.6082663460D+00, 0.8123376258D+00)
```
## **6.2.7 D3IESR, R3IESR**

 $(1)$ 

$$
n \quad 1 \qquad \qquad \{x_i, y_i\} \ (1, \cdots, n) \qquad \qquad (
$$

 $\hat{y}_i = ax_i + b$ 

a, b, x<sub>0</sub> 
$$
\hat{y}_0
$$
  $Ax_0 - B$   $1 - \alpha$   
\n $\therefore$   $x_i$   $y_i$   $Ax_i - B$ ,  $\sigma^2$   
\n  
\na b  
\n
$$
\left\{\sum_{\substack{i=1 \ n \text{ odd } i=1}}^n y_i = a \sum_{i=1}^n x_i + bn \atop \sum_{i=1}^n x_i y_i = a \sum_{i=1}^n x_i^2 + b \sum_{i=1}^n x_i
$$
\n
$$
(t_1, t_2)
$$

 $(a)$ 

$$
t_1 = a - t_{\frac{\alpha}{2}} \cdot s_a
$$
  
\n
$$
t_2 = a + t_{\frac{\alpha}{2}} \cdot s_a
$$
  
\n,  
\n
$$
s_a = \sqrt{\frac{\sigma^2}{\sum (x_i - \mu_x)^2}}
$$
  
\ni.  
\n
$$
\sigma^2 :
$$
  
\n
$$
\frac{\alpha}{2} = 1 - P(t_{\frac{\alpha}{2}})
$$
  
\n
$$
P(t)
$$
  
\n
$$
c.d.f.
$$

$$
\frac{\alpha}{2} = 1 - P(t_{\frac{\alpha}{2}}|n-2)
$$
  
 
$$
P(t|n) \qquad n \qquad t \qquad c.d.f.
$$

 $(b)$ 

$$
t_1 = a - t_{\frac{\alpha}{2}} \cdot s_b
$$
  
\n
$$
t_2 = a + t_{\frac{\alpha}{2}} \cdot s_b
$$
  
\n,  
\n
$$
s_b = \sqrt{\sigma^2 \left[ \frac{1}{n} + \frac{\mu_x^2}{\sum (x_i - \mu_x)^2} \right]}
$$
  
\ni.  
\n
$$
\frac{\alpha}{2} = 1 - P(t_{\frac{\alpha}{2}})
$$
  
\n
$$
P(t) \qquad \text{c.d.f.}
$$

ii. 母分散の値が未知の場合  $\sigma^2$  : α  $\frac{\alpha}{2} = 1 - P(t_{\frac{\alpha}{2}}|n-2)$  $P(t|n)$  n t c.d.f.  $(c)$  $t_1 = \hat{y}_0 - t_{\frac{\alpha}{2}} \cdot s_y$  $t_2 = \hat{y}_0 + t_{\frac{\alpha}{2}} \cdot s_y$ ただし,  $s_y =$  $\vert$  $\sigma^2\Big[1+\frac{1}{2}\Big]$  $\frac{1}{n} + \frac{(x_0 - \mu_x)^2}{\sum (x_i - \mu_x)}$  $\sum (x_i - \mu_x)^2$ 1 i.  $\blacksquare$  $\sigma^2$  : α  $\frac{\alpha}{2} = 1 - P(t_{\frac{\alpha}{2}})$  $P(t)$  c.d.f. ii. 母分散の値が未知の場合  $\sigma^2$  : α  $\frac{\alpha}{2} = 1 - P(t_{\frac{\alpha}{2}}|n-2)$  $P(t|n)$  n t c.d.f.

 $(d)$ 

$$
t_1 = \hat{y}_0 - t_{\frac{\alpha}{2}} \cdot s_0
$$
  
\n
$$
t_2 = \hat{y}_0 + t_{\frac{\alpha}{2}} \cdot s_0
$$
  
\n,  
\n
$$
s_0 = \sqrt{\sigma^2 \left[ \frac{1}{n} + \frac{(x_0 - \mu_x)^2}{\sum (x_i - \mu_x)^2} \right]}
$$
  
\ni.  
\n
$$
\sigma^2 :
$$
  
\n
$$
\frac{\alpha}{2} = 1 - P(t_{\frac{\alpha}{2}})
$$
  
\n
$$
P(t)
$$
  
\n
$$
\frac{\alpha}{2} = 1 - P(t_{\frac{\alpha}{2}}|n - 2)
$$

 $(2)$ 

倍精度サブルーチン:

CALL D3IESR (X, N, Y, YV, X0, CL, T, STAT, ISW1, ISW2, W, IERR) 単精度サブルーチン: CALL R3IESR (X, N, Y, YV, X0, CL, T, STAT, ISW1, ISW2, W, IERR)

 $P(t|n)$  n t c.d.f.

 $(3)$ 

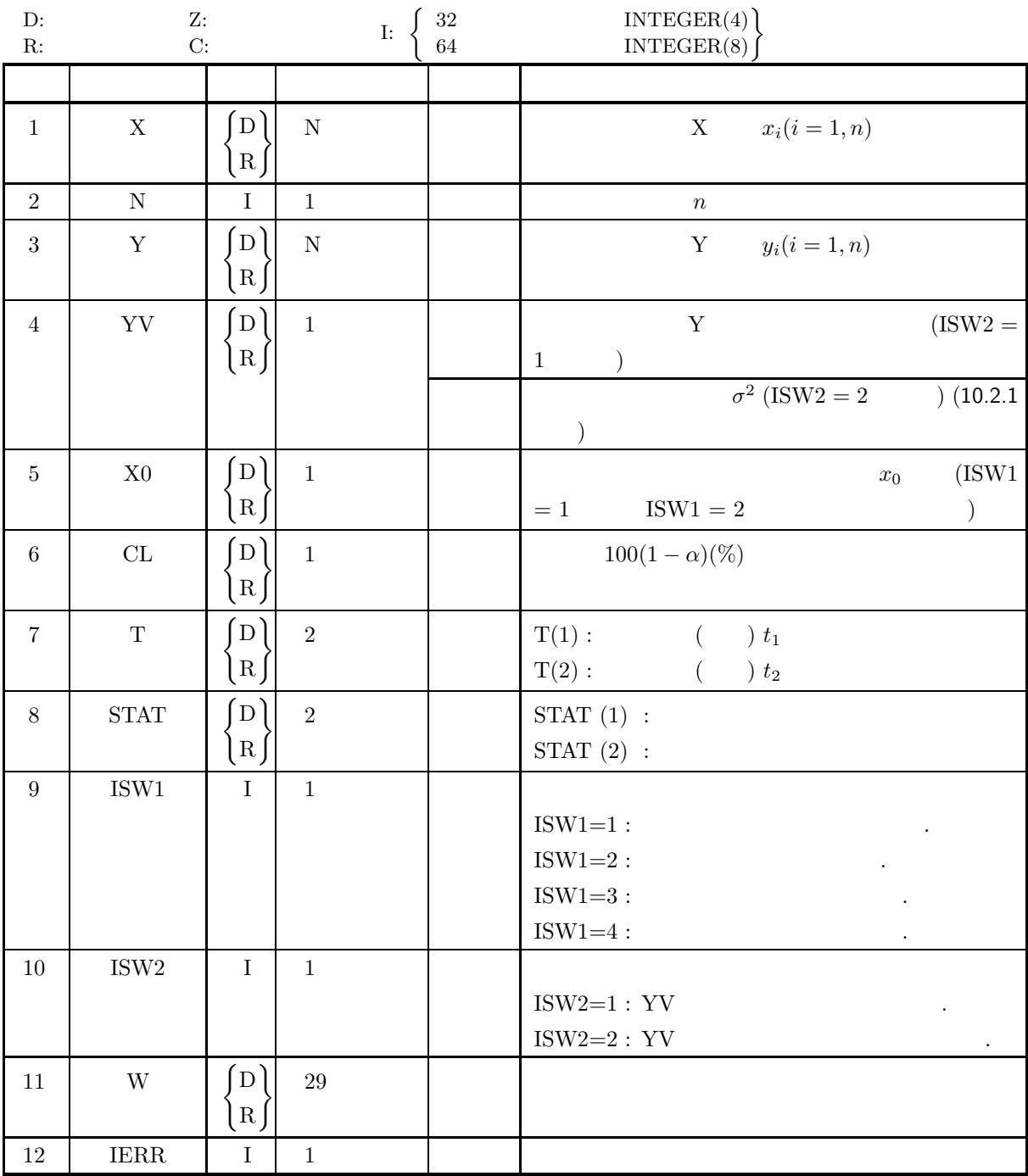

 $(4)$ 

- (a) ISW1  $\in \{1, 2, 3, 4\}$
- (b) ISW2  $\in \{1, 2\}$
- (c)  $N \geq 3$
- (d)  $0.0 \leq CL \leq 100.0$

 $(5)$ 

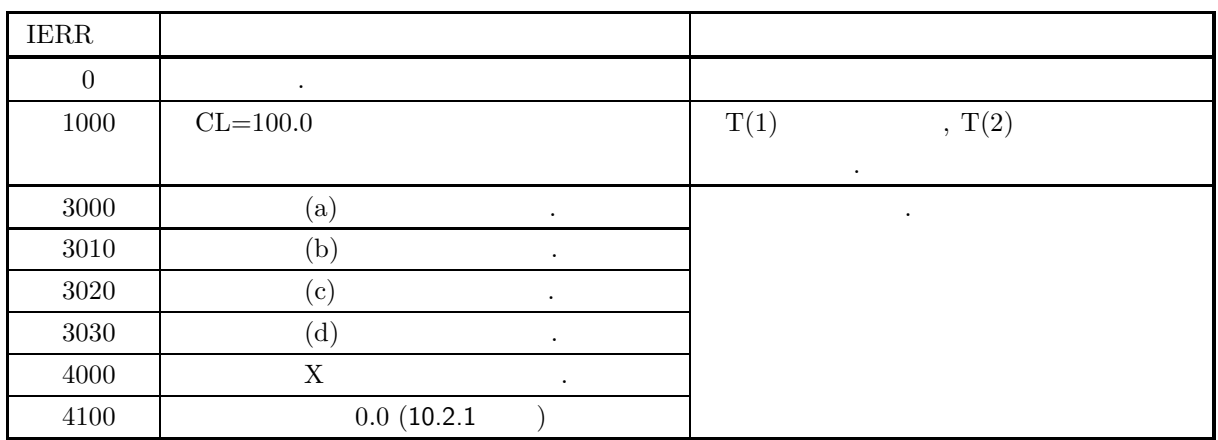

 $(6)$ 

 $(7)$ 

 $(a)$ 

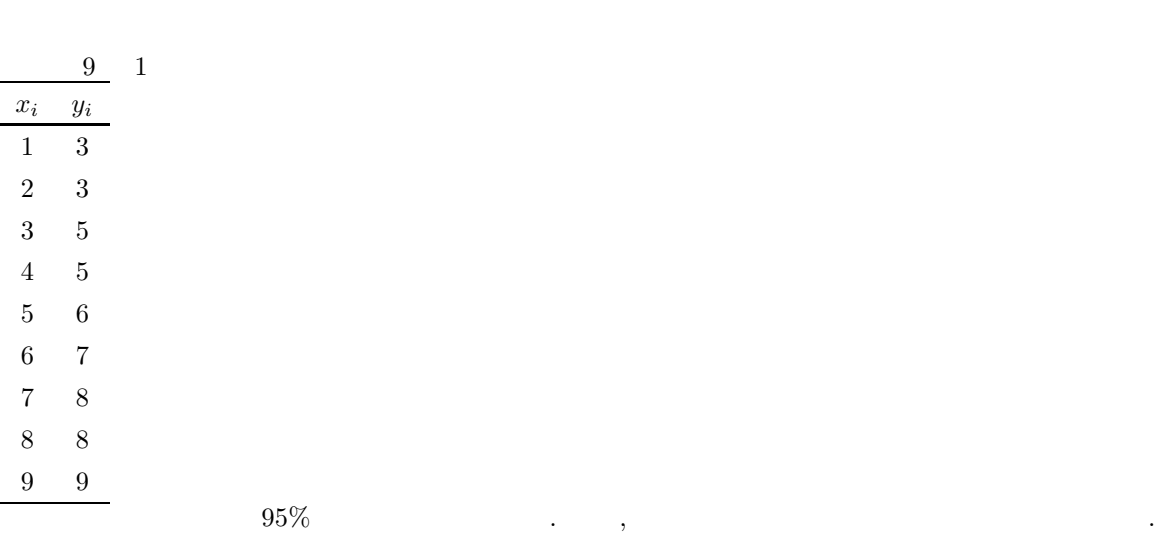

 $(b)$ ISW1=1, ISW2=2  $N=9$ , X, Y, CL=95.0  $(c)$ ! \*\*\* EXAMPLE OF D3IESR<br>
! \*\*\* EMPLICIT REAL(8) (A-H,0-Z)<br>
INTEGER N<br>
PARAMETER (N=9)<br>
REAL(8) X(N),Y(N),W(29)<br>
INTEGER IERR,ISW1,ISW2<br>
REAL(8) CL,T(2),STAT(2)<br>
REAL(8) CL,T(2),STAT(2)<br>
DATA (X(I),I=1,N) &<br>
(1.0D0, 2.0D0, ISW1=1 ISW2=2 X0=5.0D0 CL=95.0D0 !

WRITE(6,1000)<br>WRITE(6,1100)ISW1<br>WRITE(6,1150)ISW2<br>WRITE(6,2000)N<br>WRITE(6,2100)CL<br>WRITE(6,2200)X0

```
WRITE(6,2500)<br>DO 100 I=1,N<br>WRITE(6,2510)I,X(I),Y(I)<br>100 CONTINUE
!
               CALL D3IESR(X,N,Y,YV,X0,CL,T,STAT,ISW1,ISW2,W,IERR)
!
                WRITE(6,3000)
WRITE(6,4000) IERR
WRITE(6,3010)
WRITE(6,5000) T(1),T(2)
 !
!
                WRITE(6,6000) STAT(1)
WRITE(6,6010) STAT(2)
!
              STOP
 !<br>
1000 FORMAT('',',(5X,'*** D3IESR ***',(,&<br>
6X,'** INPUT **')<br>
1100 FORMAT(9X,'ISW1=',13)<br>
2000 FORMAT(9X,'ISW2=',13)<br>
2000 FORMAT(9X,'N=',13)<br>
2000 FORMAT(9X,'N =',T5.1)<br>
2100 FORMAT(9X,'NO =',F5.1)<br>
2200 FORMAT(9X,'NO
```
 $(d)$ 

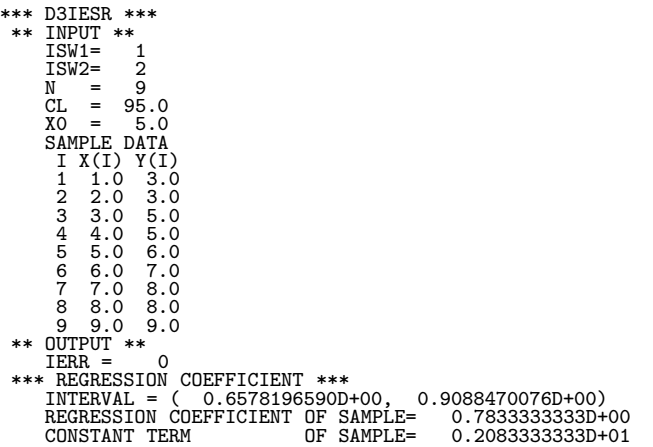

 $6.3$ 

# **6.3.1 D3TSRA, R3TSRA**

 $\mathbf 1$ 

 $(1)$ 

$$
n \qquad m \qquad m
$$
\n
$$
(1) \qquad p \qquad p = p_0 \qquad 1 - \alpha
$$
\n
$$
(a) \qquad p \neq p_0
$$
\n
$$
f_1 = \frac{2(n-m)p_0}{2(m+1)(1-p_0)}
$$
\n
$$
f_2 = \frac{2m(1-p_0)}{2(n-m+1)p_0}
$$
\n
$$
f_3 \ge F_1 \qquad f_2 \ge F_2
$$
\n
$$
f_1 < F_1 \qquad f_2 < F_2
$$
\n
$$
\frac{\alpha}{2} = 1 - P(F_1|2(n-m+1), 2m) = 1 - P(F_2|2(m+1), 2(n-m))
$$
\n
$$
P(F|n_1, n_2) \qquad n_1, n_2 \qquad F \qquad c.d.f.
$$
\n
$$
(b) \qquad p < p_0
$$
\n
$$
f_1 = \frac{2(n-m)p_0}{2(m+1)(1-p_0)}
$$
\n
$$
f_1 < F_1^*
$$
\n
$$
\alpha = 1 - P(F_1^*|2(m+1), 2(n-m))
$$
\n
$$
P(F|n_1, n_2) \qquad n_1, n_2 \qquad F \qquad c.d.f.
$$
\n
$$
(c) \qquad p > p_0
$$
\n
$$
f_2 = \frac{2m(1-p_0)}{2(n-m+1)(1-p_0)}
$$
\n
$$
f_3 \{ f_2 < F_2^*
$$
\n
$$
\alpha = 1 - P(F_2^*|2(n-m+1), 2m)
$$
\n
$$
P(F|n_1, n_2) \qquad n_1, n_2 \qquad F \qquad c.d.f.
$$
\n
$$
\vdots
$$

CALL D3TSRA (N, M, CL, P0, IR, F, ISW, IERR) 単精度サブルーチン: CALL R3TSRA (N, M, CL, P0, IR, F, ISW, IERR)

 $(2)$ 

 $(3)$ 

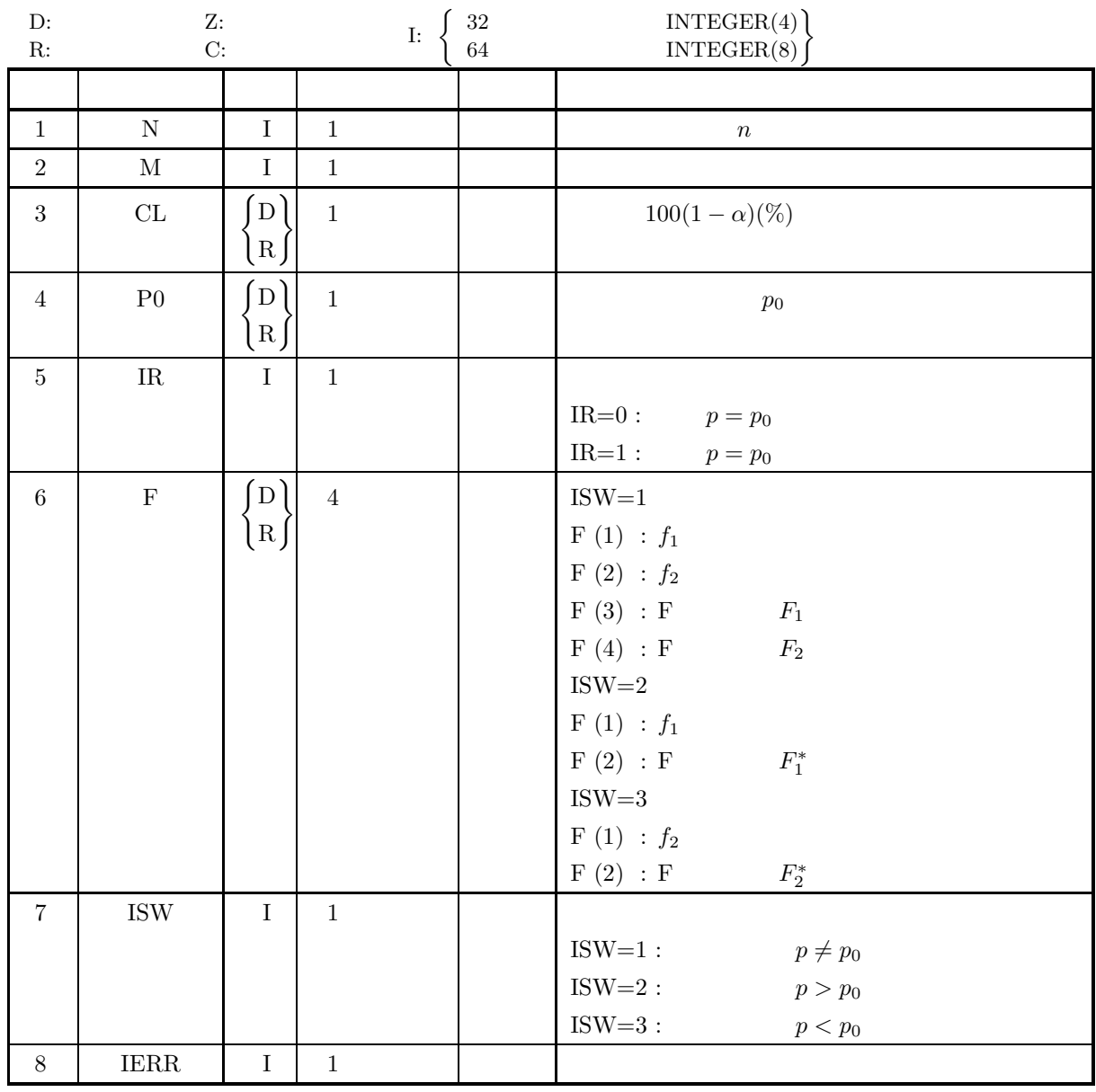

 $(4)$ 

(a) ISW  $\in \{1, 2, 3\}$ 

- (b)  $\,\mathrm{N}>0$
- (c)  $0 < M < N$
- (d)  $0.0 \le P0 \le 1.0$
- (e)  $0.0 \leq CL \leq 100.0$

 $1$ 

 $(5)$ 

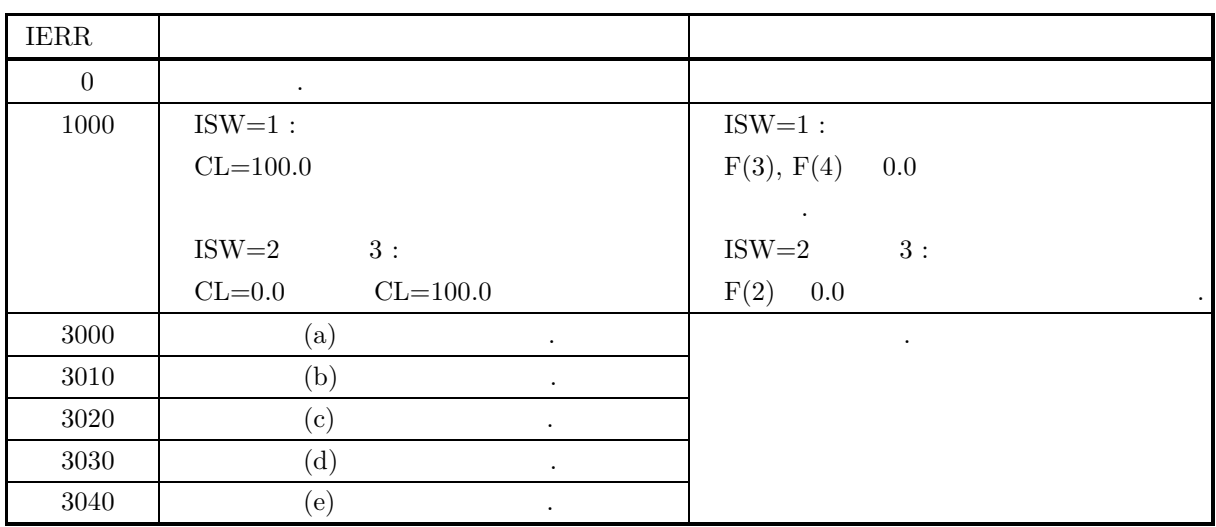

 $(6)$ 

 $(7)$ 

 $(a)$ 

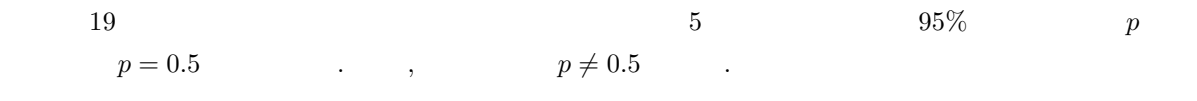

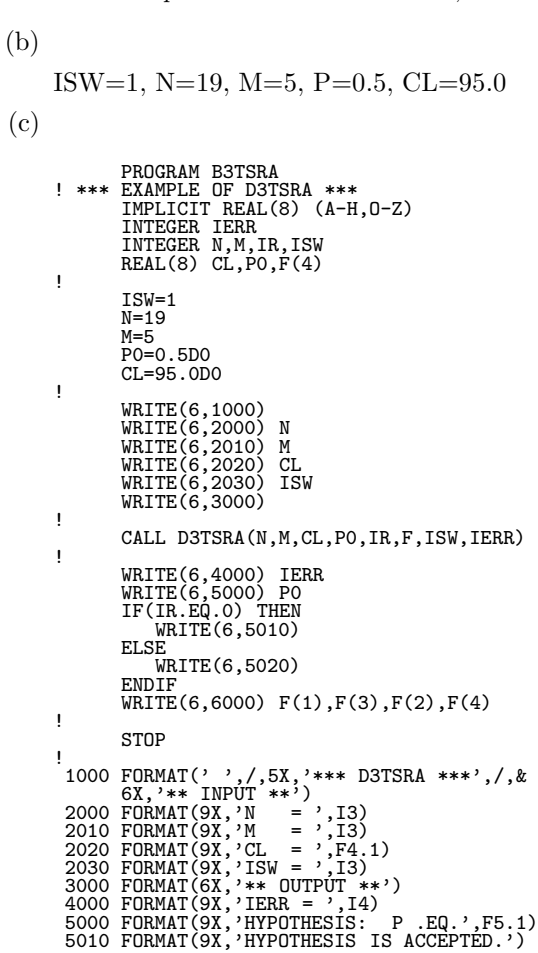

 $1$ 

```
5020 FORMAT(9X,'HYPOTHESIS IS REJECTED.')
6000 FORMAT(9X,'F(1) = ',F8.4,2X,'F(3) = ',F8.4,/,&
9X,'F(2) = ',F8.4,2X,'F(4) = ',F8.4)
          END
```
 $(d)$ 

```
*** D3TSRA ***<br>
** INPUT **<br>
M = 5<br>
CL = 95.0<br>
ISW = 1<br>
** OUTPUT *<br>
IERR = 0<br>
HYPOTHESIS: P .EQ. 0.5<br>
HYPOTHESIS IS ACCEPTED.<br>
F(1) = 2.3333 F(3) = 2.4484<br>
F(2) = 0.3333 F(4) = 3.3110
```
**6.3.2 D3TSRD, R3TSRD**  $2 \leq 2$  $(1)$  $n_1, n_2$  2  $m_1, m_2$ ,  $($   $)$   $p_1$ ,  $p_2$   $p_1 = p_2$   $1 - \alpha$ で検定する.  $\hat{p}_1, \, \hat{p}_2$  / .  $\hat{p}_1 = \frac{m_1}{n_1}, \hat{p}_2 = \frac{m_2}{n_2}$ 検定基準は以下のとおり.  $(a)$ i.  $p_1 \neq p_2$  $z = \frac{\hat{p}_1 - \hat{p}_2}{\sqrt{\frac{\hat{p}_1 - \hat{p}_2}{n_1 + n_2}}}.$  $\hat{p}(1-\hat{p})(\frac{1}{n_1}+\frac{1}{n_2})$  $\frac{1}{n_2})$  $\begin{cases} |z| \geq z_{\frac{\alpha}{2}} \end{cases}$  $|z| < z_{\frac{\alpha}{2}}$ ただし,  $\hat{p} = \frac{n_1 \hat{p}_1 + n_2 \hat{p}_2}{n_1 + n_2} = \frac{m_1 + m_2}{n_1 + n_2}$ α  $\frac{\alpha}{2} = 1 - P(z_{\frac{\alpha}{2}})$  $P(z)$  c.d.f. ii.  $p_1 < p_2$  $z = \frac{\hat{p}_1 - \hat{p}_2}{\sqrt{\frac{2(1-\hat{p}_1)^2}{n_1^2}} \sqrt{\frac{1}{n_1^2}}}$  $\hat{p}(1-\hat{p})(\frac{1}{n_1}+\frac{1}{n_2})$  $\frac{1}{n_2})$  $\begin{cases} z \leq -z_{\alpha} \end{cases}$  $z > -z_\alpha$ ただし,  $\hat{p} = \frac{n_1 \hat{p}_1 + n_2 \hat{p}_2}{n_1 + n_2} = \frac{m_1 + m_2}{n_1 + n_2}$  $\alpha = 1 - P(z_\alpha)$  $P(z)$  c.d.f. iii.  $p_1 > p_2$  $z = \frac{\hat{p}_1 - \hat{p}_2}{\sqrt{\hat{p}(1-\hat{p})(\frac{1}{n_1} + \frac{1}{n_2})}}$  $\frac{1}{n_2})$  $\left\{ \begin{array}{c} z \geq z_\alpha \end{array} \right.$  $z < z_\alpha$ ただし,  $\hat{p} = \frac{n_1 \hat{p}_1 + n_2 \hat{p}_2}{n_1 + n_2} = \frac{m_1 + m_2}{n_1 + n_2}$  $\alpha = 1 - P(z_\alpha)$  $P(z)$  c.d.f.  $(b)$ 

 $2 \leq 2$ 

 $\,$  i.

$$
\begin{cases}\n p_1 \neq p_2 \\
 z = \frac{\hat{p}_1 - \hat{p}_2 - 0.5(\frac{1}{n_1} + \frac{1}{n_2})}{\sqrt{\hat{p}(1-\hat{p})(\frac{1}{n_1} + \frac{1}{n_2})}} & (\hat{p}_1 \geq \hat{p}_2) \\
 z = \frac{\hat{p}_1 - \hat{p}_2 + 0.5(\frac{1}{n_1} + \frac{1}{n_2})}{\sqrt{\hat{p}(1-\hat{p})(\frac{1}{n_1} + \frac{1}{n_2})}} & (\hat{p}_1 < \hat{p}_2) \\
 \begin{cases}\n |z| \geq z_{\frac{\alpha}{2}} \\
 |z| < z_{\frac{\alpha}{2}}\n\end{cases}\\ \hat{p} = \frac{n_1 \hat{p}_1 + n_2 \hat{p}_2}{n_1 + n_2} = \frac{m_1 + m_2}{n_1 + n_2}
$$
\n
$$
\frac{\alpha}{2} = 1 - P(z_{\frac{\alpha}{2}}) \qquad c.d.f.
$$
\n
$$
\begin{cases}\n p_1 < p_2 \\
 z = \frac{\hat{p}_1 - \hat{p}_2 - 0.5(\frac{1}{n_1} + \frac{1}{n_2})}{\sqrt{\hat{p}(1-\hat{p})(\frac{1}{n_1} + \frac{1}{n_2})}} & (\hat{p}_1 \geq \hat{p}_2) \\
 z = \frac{\hat{p}_1 - \hat{p}_2 + 0.5(\frac{1}{n_1} + \frac{1}{n_2})}{\sqrt{\hat{p}(1-\hat{p})(\frac{1}{n_1} + \frac{1}{n_2})}} & (\hat{p}_1 < \hat{p}_2)\n\end{cases}
$$
\n
$$
\begin{cases}\n z \leq -z_{\alpha} \\
 z > -z_{\alpha}\n\end{cases}
$$
\n
$$
\hat{p} = \frac{n_1 \hat{p}_1 + n_2 \hat{p}_2}{n_1 + n_2} = \frac{m_1 + m_2}{n_1 + n_2}
$$
\n
$$
\alpha = 1 - P(z_{\alpha}) \qquad c.d.f.
$$
\n
$$
p_1 > p_2
$$
\n
$$
\begin{cases}\n z = \frac{\hat{p}_1 - \hat{p}_2 - 0.5(\frac{1}{n_1} + \frac{1}{n_2})}{\sqrt{\hat{
$$

 $\ddot{i}$ 

$$
^{11}.
$$

iii.

$$
p_1 > p_2
$$
\n
$$
z = \frac{\hat{p}_1 - \hat{p}_2 - 0.5(\frac{1}{n_1} + \frac{1}{n_2})}{\sqrt{\hat{p}(1-\hat{p})(\frac{1}{n_1} + \frac{1}{n_2})}}
$$
  $(\hat{p}_1 \ge \hat{p}_2)$ \n
$$
z = \frac{\hat{p}_1 - \hat{p}_2 + 0.5(\frac{1}{n_1} + \frac{1}{n_2})}{\sqrt{\hat{p}(1-\hat{p})(\frac{1}{n_1} + \frac{1}{n_2})}}
$$
  $(\hat{p}_1 < \hat{p}_2)$ \n
$$
\begin{cases}\nz \ge z_\alpha \\
z < z_\alpha\n\end{cases}
$$
\n
$$
\hat{p} = \frac{n_1\hat{p}_1 + n_2\hat{p}_2}{n_1 + n_2} = \frac{m_1 + m_2}{n_1 + n_2}
$$
\n $\alpha = 1 - P(z_\alpha)$ \n
$$
P(z)
$$
\nc.d.f.

倍精度サブルーチン:

単精度サブルーチン:

 $(2)$ 

```
CALL D3TSRD (N1, M1, N2, M2, CL, IR, Z, ISW1, ISW2, IERR)
```
CALL R3TSRD (N1, M1, N2, M2, CL, IR, Z, ISW1, ISW2, IERR)

 $(3)$ 

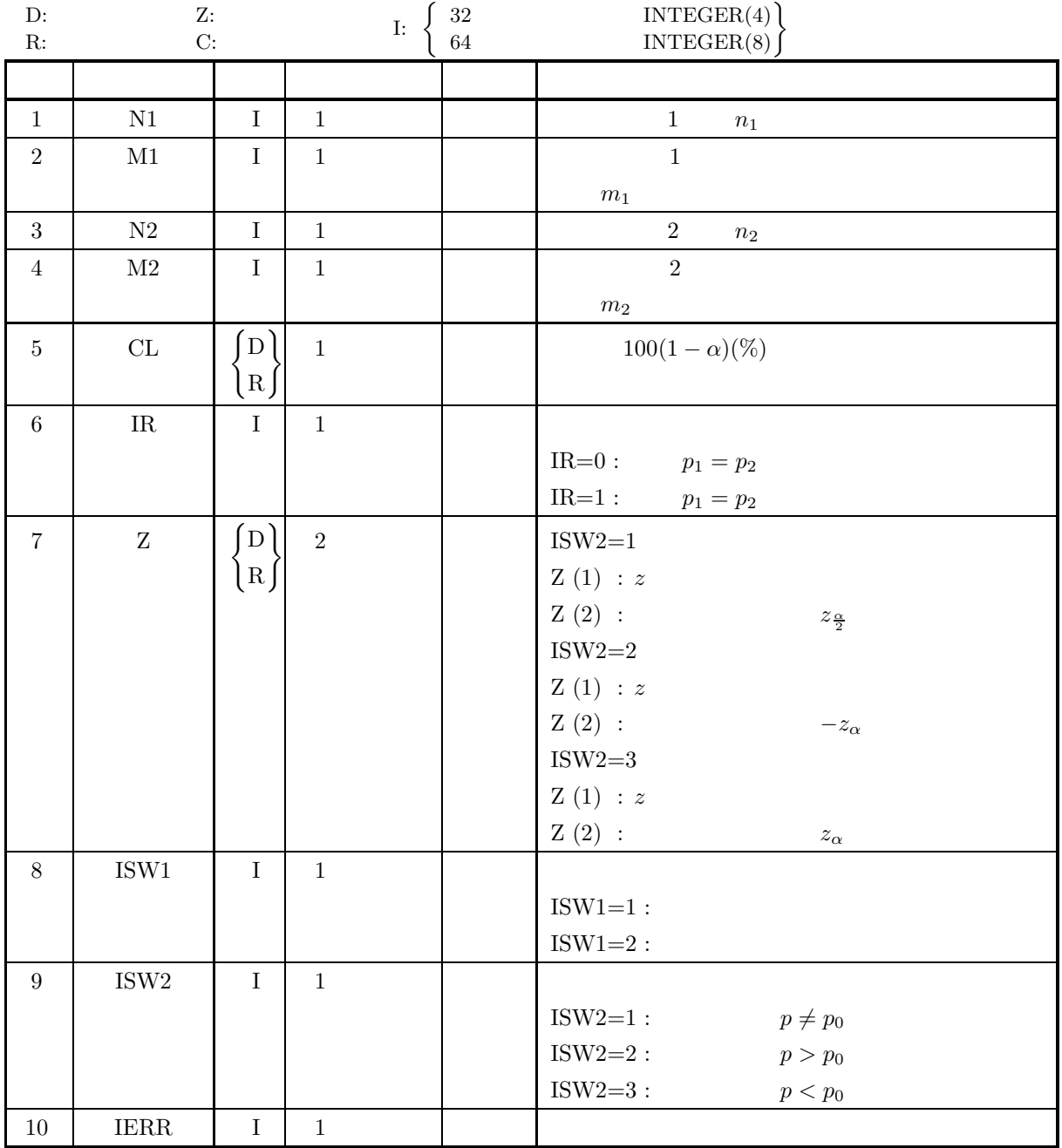

 $(4)$ 

(a) ISW1  $\in \{1, 2\}$ 

(b) ISW2  $\in \{1, 2, 3\}$ 

(c)  $N1 > 0, N2 > 0$ 

(d)  $0 < M1 < N1, 0 < M2 < N2$ 

(e) 
$$
0.0 \le CL \le 100.0
$$

 $(5)$ 

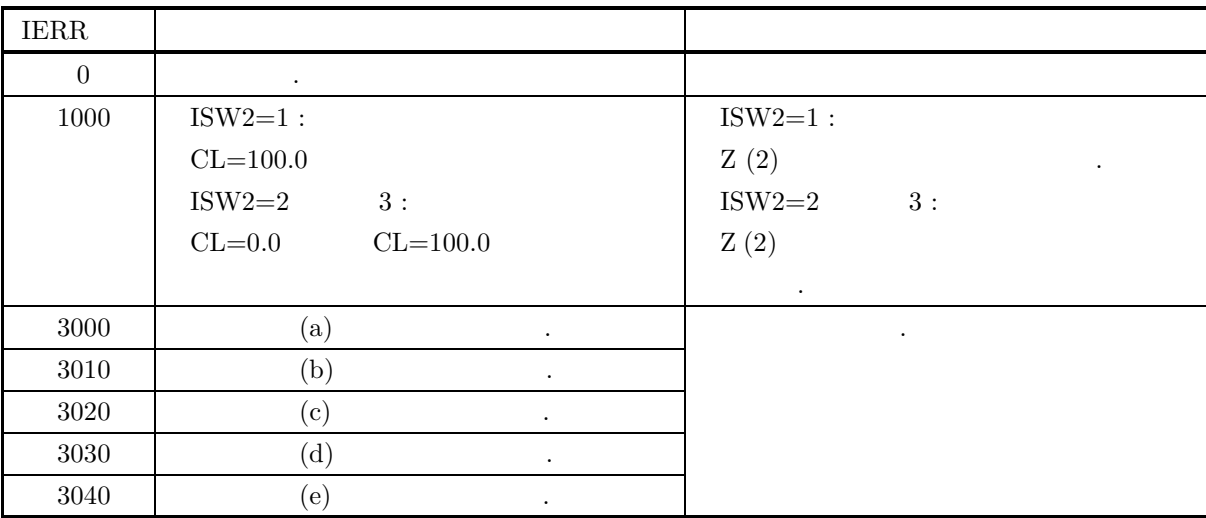

 $(6)$ 

 $(7)$ 

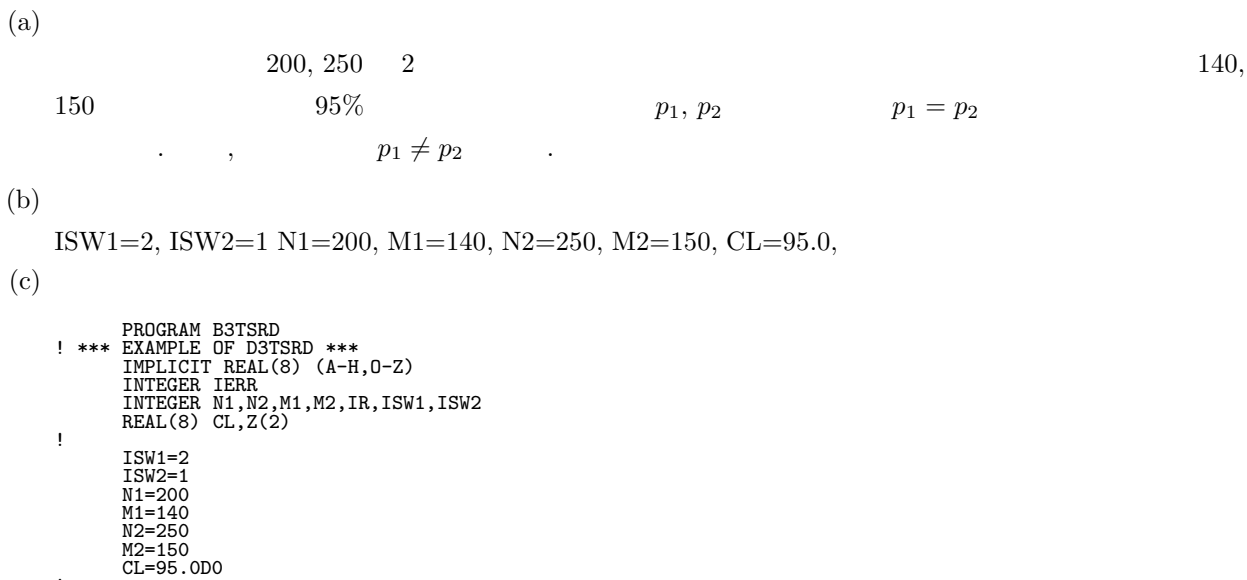

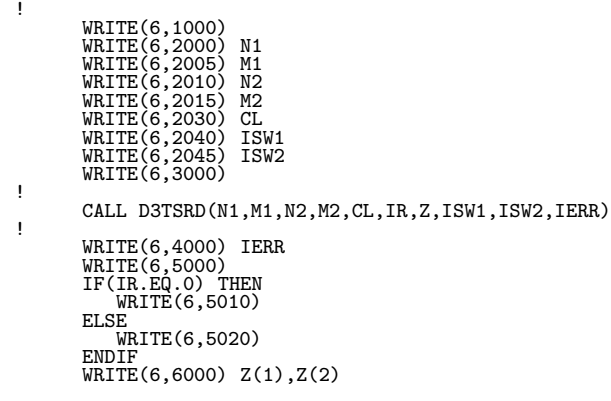

#### *2* 組の独立標本における母比率の差の検定

! STOP !<br>
1000 FORMAT(' ',',SX,'\*\*\* D3TSRD \*\*\*',',&<br>
6X,'\*\* INPUT \*\*')<br>
2000 FORMAT(9X,'N1 = ',I3)<br>
2005 FORMAT(9X,'N1 = ',I3)<br>
2016 FORMAT(9X,'N2 = ',I3)<br>
2015 FORMAT(9X,'N2 = ',I3)<br>
2015 FORMAT(9X,'N2 = ',I3)<br>
2030 FORMAT(9X,'I

 $(d)$ 

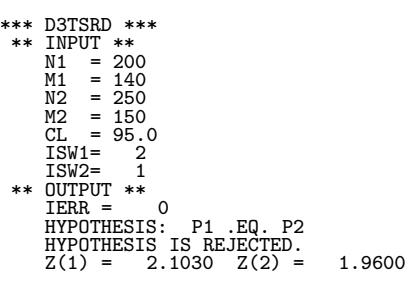

 $)\mu$ 

 $1$ 

**6.3.3 D3TSME, R3TSME**

 $\mathbf 1$ 

 $\sqrt{\sigma^2}$ n

 $\label{eq:1.1}$ 

 $\int |t| \geq t_{\frac{\alpha}{2}}$  $|t| < t_{\frac{\alpha}{2}}$ 

 $(1)$ 

$$
n \quad 1
$$
\n
$$
\mu = \mu_0 \qquad 1 - \alpha \qquad \dots \qquad \dots \qquad (1)
$$
\n(a)\n
$$
i. \qquad \mu \neq \mu_0
$$
\n
$$
z = \frac{\mu_x - \mu_0}{\sqrt{\frac{\sigma^2}{n}}}
$$
\n
$$
\begin{cases}\n|z| \geq z_{\frac{\alpha}{2}} \\
|z| < z_{\frac{\alpha}{2}}\n\end{cases}
$$
\n
$$
\sigma^2 : \qquad \qquad \sigma^2 : \qquad \qquad \sigma^2 : \qquad \q
$$

*1* 組の標本における母平均の検定

$$
\sigma^{2}: \frac{\alpha}{2} = 1 - P(t_{\frac{\alpha}{2}}|n-1)
$$
  
\n
$$
P(t|n) \qquad n \qquad t \qquad c.d.f.
$$
  
\nii. 
$$
\mu < \mu_{0}
$$
  
\n
$$
t = \frac{\mu_{x} - \mu_{0}}{\sqrt{\frac{\sigma^{2}}{n}}}
$$
  
\n
$$
\begin{cases} t \leq -t_{\alpha} \\ t > -t_{\alpha} \end{cases}
$$
  
\n
$$
\sigma^{2}: \alpha = 1 - P(t_{\alpha}|n-1)
$$
  
\n
$$
P(t|n) \qquad n \qquad t \qquad c.d.f.
$$
  
\niii. 
$$
\mu > \mu_{0}
$$
  
\n
$$
t = \frac{\mu_{x} - \mu_{0}}{\sqrt{\frac{\sigma^{2}}{n}}}
$$
  
\n
$$
\begin{cases} t \geq t_{\alpha} \\ t < t_{\alpha} \end{cases}
$$
  
\n
$$
\sigma^{2}: \alpha = 1 - P(t_{\alpha}|n-1)
$$
  
\n
$$
P(t|n) \qquad n \qquad t \qquad c.d.f.
$$

 $(2)$ 

CALL D3TSME (N, XE, XV, CL, XI, IR, Z, ISW1, ISW2, IERR)  $\rightarrow$ CALL R3TSME (N, XE, XV, CL, XI, IR, Z, ISW1, ISW2, IERR)

 $\mathbb{R}^3$ 

 $(3)$ 

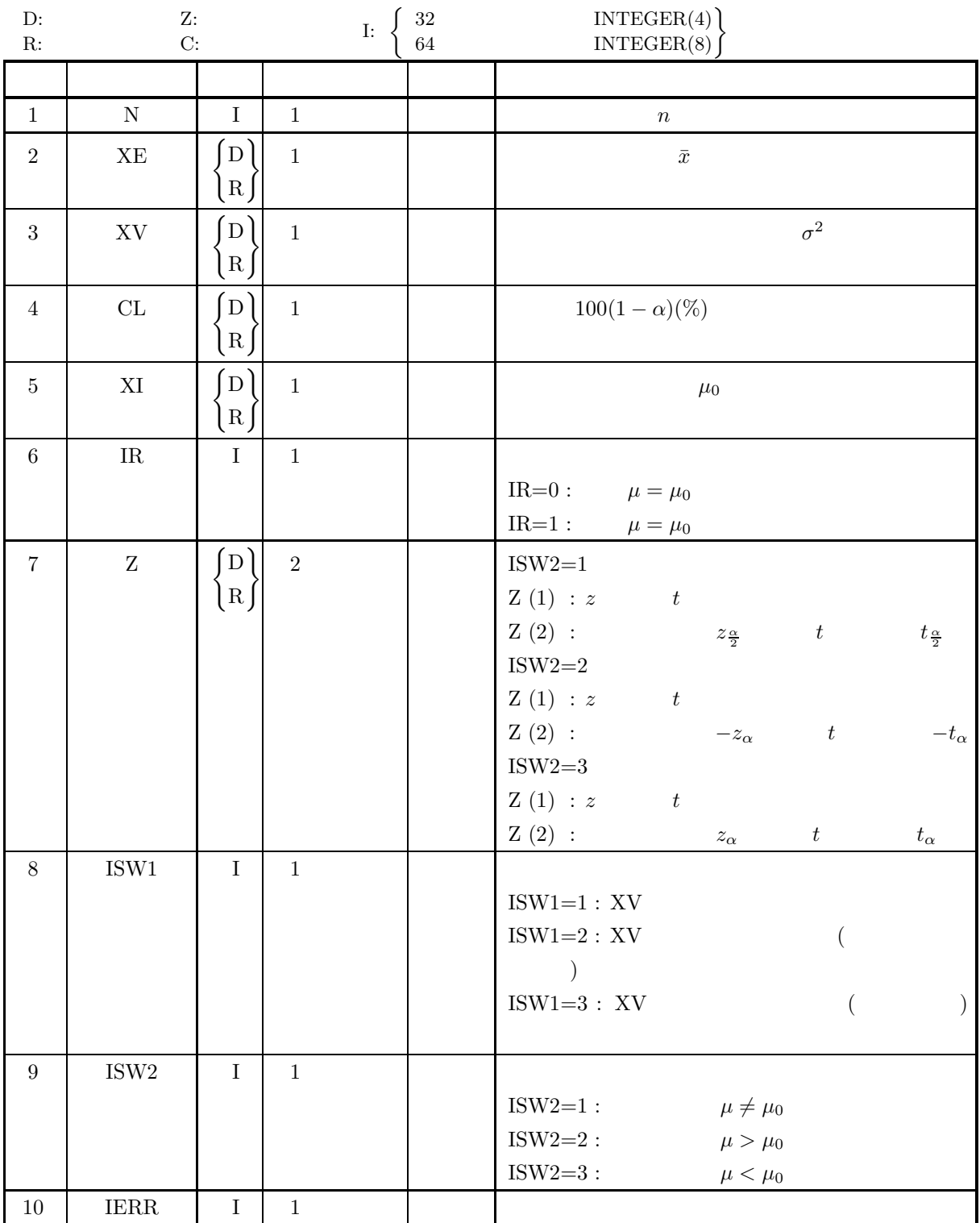
*1* 組の標本における母平均の検定

```
(4)
```
- - (a) ISW1  $\in \{1, 2, 3\}$
	- (b) ISW2  $\in \{1, 2, 3\}$
	- (c)  $N > 2$
	- (d)  $XV > 0.0$
	- (e)  $0.0 \leq CL \leq 100.0$

 $(5)$ 

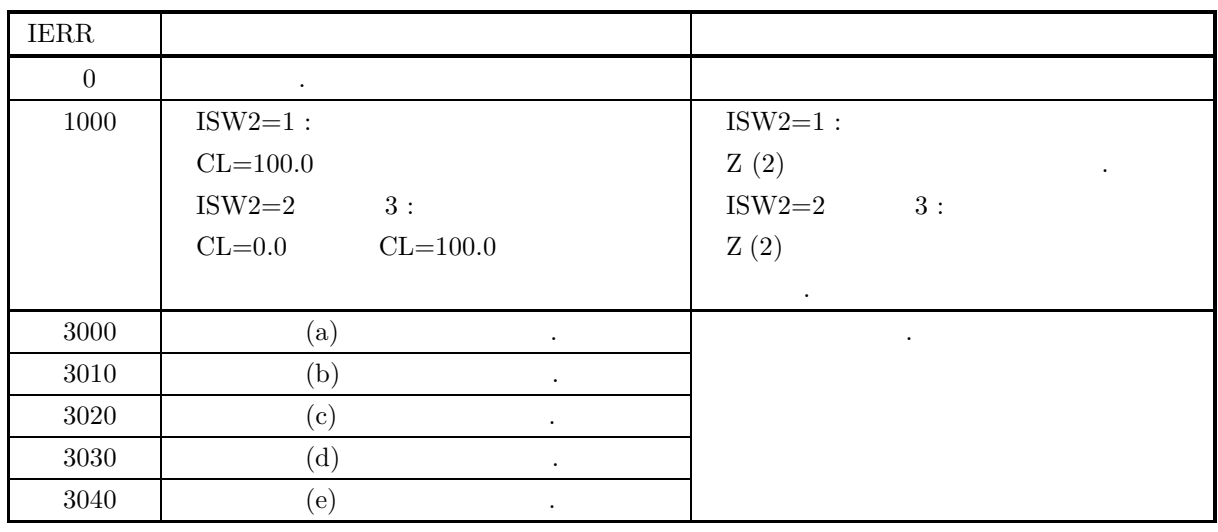

 $(6)$ 

 $(7)$ 

 $(a)$  $10$  ,  $20.54$ ,  $0.08$  ,  $95\%$  $\mu=20.52 \qquad \qquad , \qquad \qquad \mu\neq 20.52 \qquad \qquad .$  $(b)$ 

ISW1=1, ISW2=1, N=10, XE=20.54, XV=0.08 XI=20.52, CL=95.0  $(c)$ 

```
PROGRAM B3TSME<br>
! *** EXAMPLE OF D3TSME ***<br>
IMPLICIT REAL(8) (A-H,O-Z)<br>
INTEGER IERR<br>
INTEGER N,ISW1,ISW2,IR<br>
REAL(8) XE,XV,CL,XI,Z(2)
!
                      ISW1=1
ISW2=1
                      N=10<br>XE=20.54D0<br>XV=0.08D0<br>XI=20.52D0<br>CL=95.0D0
!
                      WRITE(6,1000)<br>WRITE(6,1100) ISW2<br>WRITE(6,1200) ISW2<br>WRITE(6,2010) N<br>WRITE(6,2020) XV<br>WRITE(6,2040) CL<br>WRITE(6,3000)
!
                    CALL D3TSME(N,XE,XV,CL,XI,IR,Z,ISW1,ISW2,IERR)
```
 $1$ 

```
!
                         WRITE(6,4000) IERR<br>WRITE(6,5000) XI<br>IF(IR.EQ.0) THEN<br>WRITE(6,5010)<br>ELSE<br>WRITE(6,5020)<br>ENDIF
                       WRITE(6,6000) Z(1),Z(2)
!
                       STOP
 !<br>
1000 FORMAT(' ',',SX,'*** D3TSME ***',',&<br>
6X,'** INPUT **')<br>
1100 FORMAT(9X,'ISW1=',I3)<br>
2010 FORMAT(9X,'ISW2=',I3)<br>
2010 FORMAT(9X,'N =',I3)<br>
2020 FORMAT(9X,'N =',F6.2)<br>
2020 FORMAT(9X,'XE =',F6.2)<br>
2030 FORMAT(9X,'XE
```
 $(d)$ 

\*\*\* D3TSME \*\*\*<br>
\*\* INPUT \*\*<br>
ISW1= 1<br>
ISW2= 1 N = 10<br>XE = 20.54<br>XV = 0.08<br>
CL = 95.00<br>
\*\* OUTPUT \*\*<br>
HYPOTHESIS: MU .EQ. 20.52<br>
HYPOTHESIS IS ACCEPT.<br>
Z(1)= 0.2236<br>
Z(2)= 1.9600 **6.3.4 D3TSSU, R3TSSU 2** a decomposition and the set of the set of the set of the set of the set of the set of the set of the set of the set of the set of the set of the set of the set of the set of the set of the set of the set of the set of  $(1)$  $n_1, n_2$  $2$  $\mu_{x_1}, \, \mu_{x_2}$  (  $\int \sigma_1^2, \sigma_2^2$ ,  $\mu_1, \mu$ 2  $\mu_1 = \mu_2$   $1 - \alpha$ 検定する . 検定基準は以下のとおり .  $(a) 2$ i.  $\mu_1 \neq \mu_2$  $z = \frac{\mu_{x_1} - \mu_{x_2}}{\sqrt{\sigma^2 + \mu_{x_1}^2}}$  $\sigma_1^2$  $\frac{\sigma_1^2}{n_1} + \frac{\sigma_2^2}{n_2}$  $n<sub>2</sub>$  $\int |z| \geq z_{\frac{\alpha}{2}}$  $|z| < z_{\frac{\alpha}{2}}$  $\label{eq:1.1}$ α $\frac{\alpha}{2} = 1 - P(z_{\frac{\alpha}{2}})$  $P(z)$ c.d.f.  $\sigma_1^2, \, \sigma_2^2$  : 2 ii.  $\mu_1 < \mu_2$  $z = \frac{\mu_{x_1} - \mu_{x_2}}{\sqrt{\sigma^2 + \mu_{x_1}^2}}$  $\sigma_1^2$  $\frac{\sigma_1^2}{n_1} + \frac{\sigma_2^2}{n_2}$  $n<sub>2</sub>$  $\int z \leq -z_{\alpha}$  $z > -z_\alpha$ , $\alpha = 1 - P(z_\alpha)$  $P(z)$  $c.d.f.$  $\sigma_1^2, \, \sigma_2^2$  : 2 iii.  $\mu_1 > \mu_2$  $\mu_1 > \mu$  $z = \frac{\mu_{x_1} - \mu_{x_2}}{\sqrt{\sigma^2 + \mu_{x_1}^2}}$  $\sigma_1^2$  $\frac{\sigma_1^2}{n_1} + \frac{\sigma_2^2}{n_2}$  $n<sub>2</sub>$  $\int z \geq z_{\alpha}$  $z < z_\alpha$ , $\alpha = 1 - P(z_\alpha)$  $P(z)$  $c.d.f.$  $\sigma_1^2, \, \sigma_2^2$  : 2  $(b)$  2 i.  $\mu_1 \neq \mu_2$  $t=\frac{1}{\sqrt{2\pi}}$  $\mu_{x_1} - \mu_{x_2}$  $s_p^2(\frac{1}{n})$  $\frac{1}{n_1} + \frac{1}{n_2}$  $\frac{1}{n_2})$ 

$$
\begin{cases}\n|t| \ge t_{\frac{\alpha}{2}} \\
|t| < t_{\frac{\alpha}{2}} \\
\end{cases}
$$
\n  
\n
$$
s_p^2 = \frac{(n_1 - 1)\sigma_1^2 + (n_2 - 1)\sigma_2^2}{n_1 + n_2 - 2}
$$
\n  
\n
$$
\frac{\alpha}{2} = 1 - P(t_{\frac{\alpha}{2}}|n_1 + n_2 - 2)
$$
\n  
\n
$$
P(t|n) \qquad n \qquad t \qquad c.d.f.
$$
\n  
\n
$$
\sigma_1^2, \sigma_2^2 : 2
$$
\n  
\nii. 
$$
\mu_1 < \mu_2
$$
\n  
\n
$$
t = \frac{\mu_{x_1} - \mu_{x_2}}{\sqrt{s_p^2(\frac{1}{n_1} + \frac{1}{n_2})}}
$$
\n  
\n
$$
\begin{cases}\nt \le -t_{\alpha} \\
t > -t_{\alpha}\n\end{cases}
$$
\n  
\n
$$
s_p^2 = \frac{(n_1 - 1)\sigma_1^2 + (n_2 - 1)\sigma_2^2}{n_1 + n_2 - 2}
$$
\n  
\n
$$
\alpha = 1 - P(t_{\alpha}|n_1 + n_2 - 2)
$$
\n  
\n
$$
P(t|n) \qquad n \qquad t \qquad c.d.f.
$$
\n  
\n
$$
\sigma_1^2, \sigma_2^2 : 2
$$
\n  
\niii. 
$$
\mu_1 > \mu_2
$$
\n  
\n
$$
t = \frac{\mu_{x_1} - \mu_{x_2}}{\sqrt{s_p^2(\frac{1}{n_1} + \frac{1}{n_2})}}
$$
\n  
\n
$$
\begin{cases}\nt \ge t_{\alpha} \\
t < t_{\alpha}\n\end{cases}
$$
\n  
\n
$$
s_p^2 = \frac{(n_1 - 1)\sigma_1^2 + (n_2 - 1)\sigma_2^2}{n_1 + n_2 - 2}
$$
\n  
\n
$$
\alpha = 1 - P(t_{\alpha}|n_1 + n_2 - 2)
$$
\n  
\n
$$
P(t|n) \qquad n \qquad t \qquad c.d.f.
$$
\n  
\n
$$
\sigma_1^2, \sigma_2^2 : 2
$$
\n  
\n

 $i.$ 

$$
t = \frac{\mu_1 \neq \mu_2}{\sqrt{\frac{\sigma_1^2}{n_1} + \frac{\sigma_2^2}{n_2}}}
$$
  
\n
$$
t_{\frac{\alpha}{2}} = \frac{\beta_1 t_{\frac{\alpha}{2}}^{(1)} + \beta_2 t_{\frac{\alpha}{2}}^{(2)}}{\beta_1 + \beta_2}
$$
  
\n
$$
\begin{cases}\n|t| \geq t_{\frac{\alpha}{2}}^* \\
|t| < t_{\frac{\alpha}{2}}^*\n\end{cases}
$$
  
\n
$$
\frac{\alpha}{2} = 1 - P(t_{\frac{\alpha}{2}}^{(1)} | n_1 - 1) = 1 - P(t_{\frac{\alpha}{2}}^{(2)} | n_2 - 1)
$$
  
\n
$$
P(t | n) \qquad n \qquad t \qquad c.d.f.
$$
  
\n
$$
\beta_1 = \frac{\sigma_1^2}{n_1}, \beta_2 = \frac{\sigma_2^2}{n_2}
$$
  
\n
$$
\sigma_1^2, \sigma_2^2 : 2
$$

ii.  $\mu_1 < \mu_2$  $t = \frac{\mu_{x_1} - \mu_{x_2}}{\sqrt{\sigma^2 + \sigma^2}}$  $\sigma_1^2$  $\frac{\sigma_1^2}{n_1} + \frac{\sigma_2^2}{n_2}$  $n<sub>2</sub>$  $t_{\alpha}^{*} = \frac{\beta_1 t_{\alpha}^{(1)} + \beta_2 t_{\alpha}^{(2)}}{\beta_1 + \beta_2}$  $\beta_1 + \beta_2$  $\begin{cases} \begin{array}{c} t \leq -t^*_{\alpha} \end{array} \end{cases}$  $t > -t^*_{\alpha}$ ただし,  $\alpha = 1 - P(t_\alpha^{(1)}|n_1 - 1) = 1 - P(t_\alpha^{(2)}|n_2 - 1)$  $P(t|n)$  n t c.d.f.  $\beta_1 = \frac{\sigma_1^2}{n}$  $\frac{\sigma_1^2}{n_1}, \beta_2 = \frac{\sigma_2^2}{n_2}$  $n<sub>2</sub>$  $\sigma_1^2, \, \sigma_2^2$  : 2 iii.  $\mu_1 > \mu_2$  $t = \frac{\mu_{x_1} - \mu_{x_2}}{\sqrt{\sigma^2 + \sigma^2}}$  $\sigma_1^2$  $\frac{\sigma_1^2}{n_1} + \frac{\sigma_2^2}{n_2}$  $n<sub>2</sub>$  $t_{\alpha}^{*} = \frac{\beta_1 t_{\alpha}^{(1)} + \beta_2 t_{\alpha}^{(2)}}{\beta_1 + \beta_2}$  $\beta_1 + \beta_2$  $\left\{t\geq t^*_{\alpha}\right\}$  $t < t^*_\alpha$ ただし,  $\alpha = 1 - P(t_\alpha^{(1)}|n_1 - 1) = 1 - P(t_\alpha^{(2)}|n_2 - 1)$  $P(t|n)$  n t c.d.f.  $\beta_1 = \frac{\sigma_1^2}{n}$  $\frac{\sigma_1^2}{n_1}, \beta_2 = \frac{\sigma_2^2}{n_2}$  $n<sub>2</sub>$  $\sigma_1^2,\,\sigma_2^2$  : 2

 $(2)$ 

倍精度サブルーチン: CALL D3TSSU (N1, XE1, XV1, N2, XE2, XV2, CL, IR, Z, ISW1, ISW2, IERR) 単精度サブルーチン: CALL R3TSSU (N1, XE1, XV1, N2, XE2, XV2, CL, IR, Z, ISW1, ISW2, IERR)

 $(3)$ 

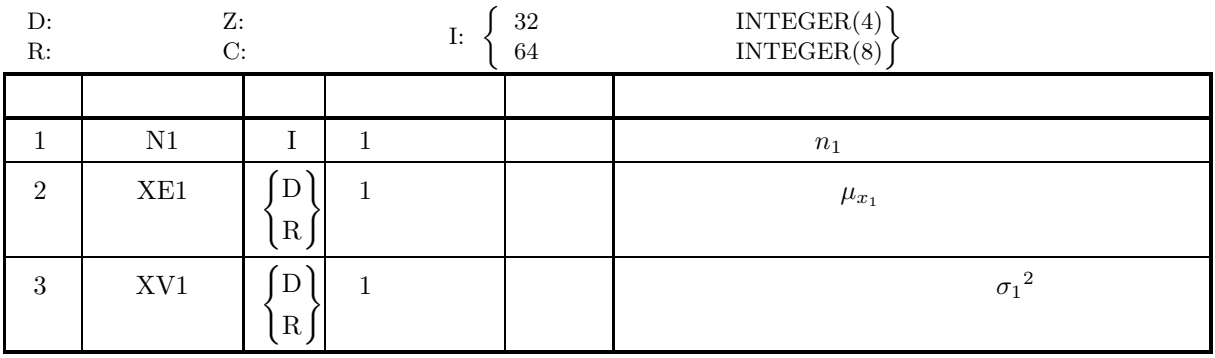

*2* 組の独立標本における母平均の差の検定

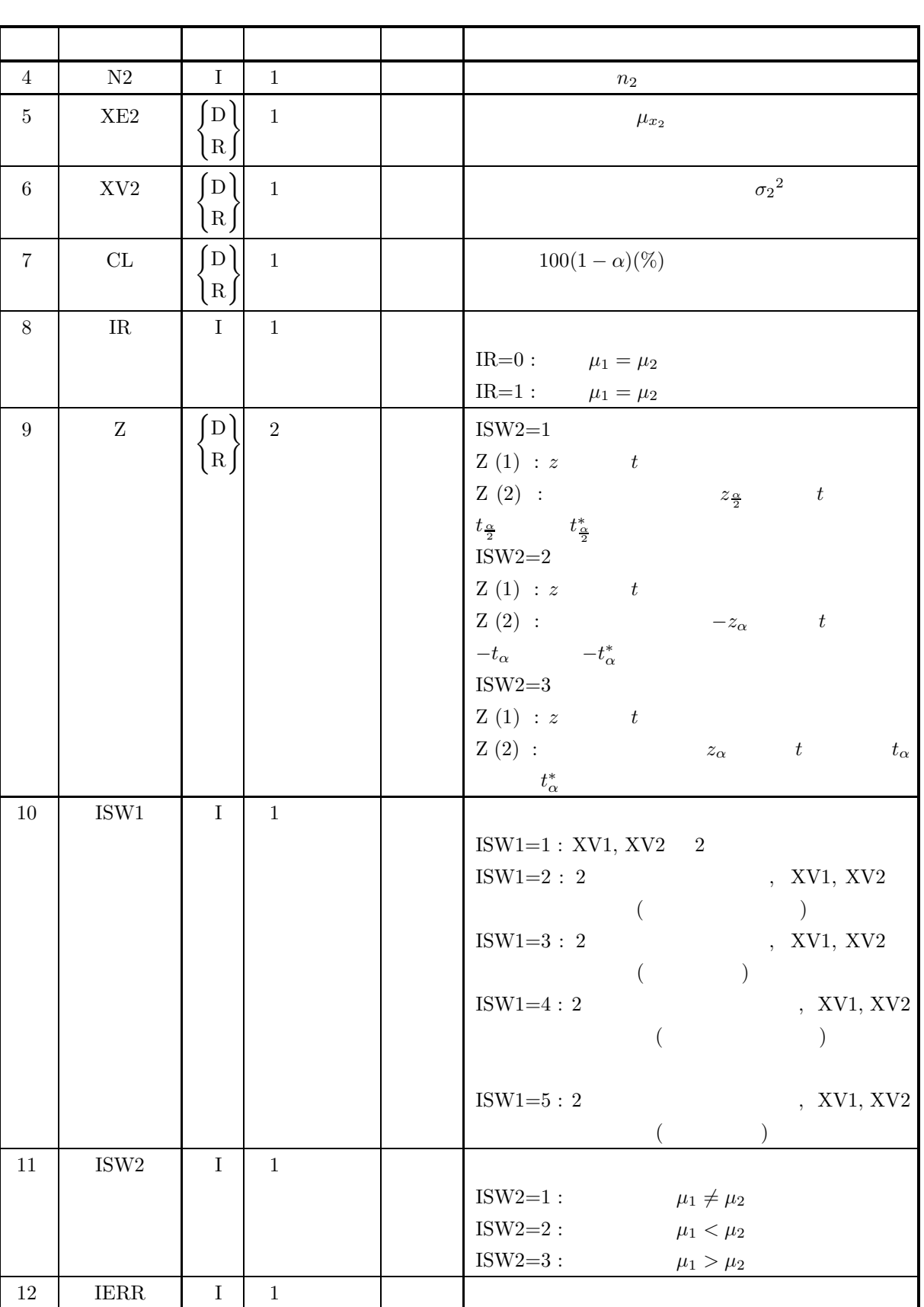

 $(4)$ 

- (a) ISW1  $\in \{1, 2, 3, 4, 5\}$
- (b) ISW2  $\in \{1, 2, 3\}$
- (c) N1 $\geq$  2, N2 $\geq$  2
- (d)  $\text{XV1} \geq 0.0, \text{XV2} \geq 0.0$
- (e)  $0.0 \leq CL \leq 100.0$

 $(5)$ 

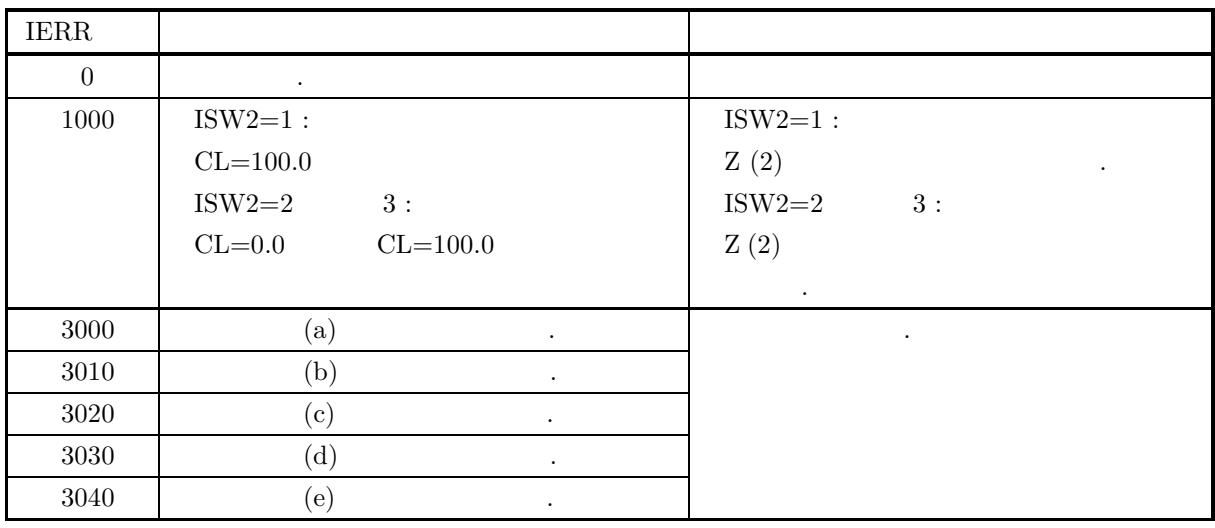

 $(6)$ 

 $(7)$ 

 $(a)$  $20, 62.0, 64.0$   $25, 67.0, 81.0$   $2$ 95%  $\mu_1, \mu_2$   $\mu_1 = \mu_2$   $\mu_1 \neq \mu_2$  .  $(b)$ 

ISW1=1, ISW2=1, N1=20, XE1=62.0, XV1=64.0, N2=25, XE2=67.0, XV2=81.0, CL=95.0  $(c)$ 

PROGRAM B3TSSU<br>
! \*\*\* EXAMPLE OF D3TSSU \*\*\*<br>
IMPLICIT REAL(8) (A-H,O-Z)<br>
INTEGER IERR<br>
INTEGER N1,N2,ISW1,ISW2,IR<br>
REAL(8) XE1,XE2,XV1,XV2,CL,Z(2) ! ISW1=1<br>ISW2=1<br>N1=20<br>XE1=62.0D0<br>XE1=64.0D0<br>N2=25<br>XE2=67.0D0<br>XV2=81.0D0<br>CL=95.0D0 ! WRITE(6,1000)<br>WRITE(6,2005) ISW2<br>WRITE(6,2005) ISW2<br>WRITE(6,2010) N1<br>WRITE(6,2020) XE1<br>WRITE(6,2035) N2<br>WRITE(6,2025) XE2<br>WRITE(6,2025) XE2

WRITE(6,2035) XV2 WRITE(6,2050) CL WRITE(6,3000) ! CALL D3TSSU(N1,XE1,XV1,N2,XE2,XV2,CL,IR,Z,ISW1,ISW2,IERR) ! WRITE(6,4000) IERR<br>WRITE(6,5000)<br>IF(IR.EQ.0) THEN<br>WRITE(6,5010)<br>ELSE<br>ENDIF<br>ENDIF(6,5020)<br>WRITE(6,6000) Z(1),Z(2) ! !<br>
1000 FORMAT(' ',/,5X,'\*\*\* D3TSSU \*\*\*',/,&<br>
6X,'\*\* INPUT \*\*')<br>
2000 FORMAT(9X,'ISW1=',13)<br>
2005 FORMAT(9X,'ISW1=',13)<br>
2010 FORMAT(9X,'ISW2=',13)<br>
2010 FORMAT(9X,'XE1 =',13)<br>
2025 FORMAT(9X,'XE1 =',F4.1)<br>
2025 FORMAT(9X,

\*\*\* D3TSSU \*\*\* \*\* INPUT \*\* ISW1= 1<br>
ISW2= 1<br>
N1 = 20<br>
XE1 = 62.0<br>
XV1 = 64.0<br>
N2 = 25<br>
XE2 = 67.0<br>
XV2 = 81.0<br>
XV2 = 81.0<br>
CL = 95.0<br>
XV2 = 81.0<br>
HYPOTHESIS: MU1 .EQ. M2<br>
HYPOTHESIS: MU1 .EQ. M2<br>
HYPOTHESIS IS REJECTED.<br>
Z(1)= -1.9703<br>
Z(2)= 1.9600

 $(d)$ 

 $1$ 

**6.3.5 D3TSVA, R3TSVA**  $\mathbf 1$  $(1)$  $n \quad 1 \qquad \qquad ($   $)s^2 \quad , \qquad \sigma^2 \qquad \sigma^2 = \sigma_0^2$  $\begin{array}{cc} n & 1 \\ 1-\alpha & \end{array}$ (a)  $\sigma^2 \neq \sigma_0^2$  $\chi^2 = \frac{(n-1)s^2}{\sigma_0^2}$  $\begin{cases} \ \chi^2 \leq \chi^2_{1-\frac{\alpha}{2}} \qquad \chi^2 \geq \chi^2_{\frac{\alpha}{2}} \\ \ \chi^2_{1-\frac{\alpha}{2}} < \chi^2 < \chi^2_{\frac{\alpha}{2}} \end{cases}$ ただし, α  $\frac{\alpha}{2} = 1 - P(\chi_{\frac{\alpha}{2}}^2 |n-1) = P(\chi_{1-\frac{\alpha}{2}}^2 |n-1)$  $P(\chi^2|n)$  n  $\chi^2$  c.d.f.  $s^2$ : (b)  $\sigma^2 < \sigma_0^2$  $\chi^2 = \frac{(n-1)s^2}{\sigma_0^2}$  $\begin{cases} \chi^2 \leq \chi^2_{1-\alpha} \end{cases}$  $\chi^2 > \chi^2_{1-\alpha}$ ただし,  $\alpha = P(\chi^2_{1-\alpha}|n-1)$  $P(\chi^2|n)$  n  $\chi^2$  c.d.f.  $s^2$  : (c)  $\sigma^2 > \sigma_0^2$  $\chi^2 = \frac{(n-1)s^2}{\sigma_0^2}$  $\begin{cases} \chi^2 \geq \chi^2_{\alpha} \end{cases}$  $\chi^2 < \chi^2_\alpha$ ただし,  $\alpha = P(\chi^2_\alpha | n-1)$  $P(\chi^2|n)$  n  $\chi^2$  c.d.f.  $s^2$  :

 $(2)$ 

倍精度サブルーチン:

CALL D3TSVA (N, XV, CL, XI, IR, Z, ISW1, ISW2, IERR) 単精度サブルーチン: CALL R3TSVA (N, XV, CL, XI, IR, Z, ISW1, ISW2, IERR)  $(3)$ 

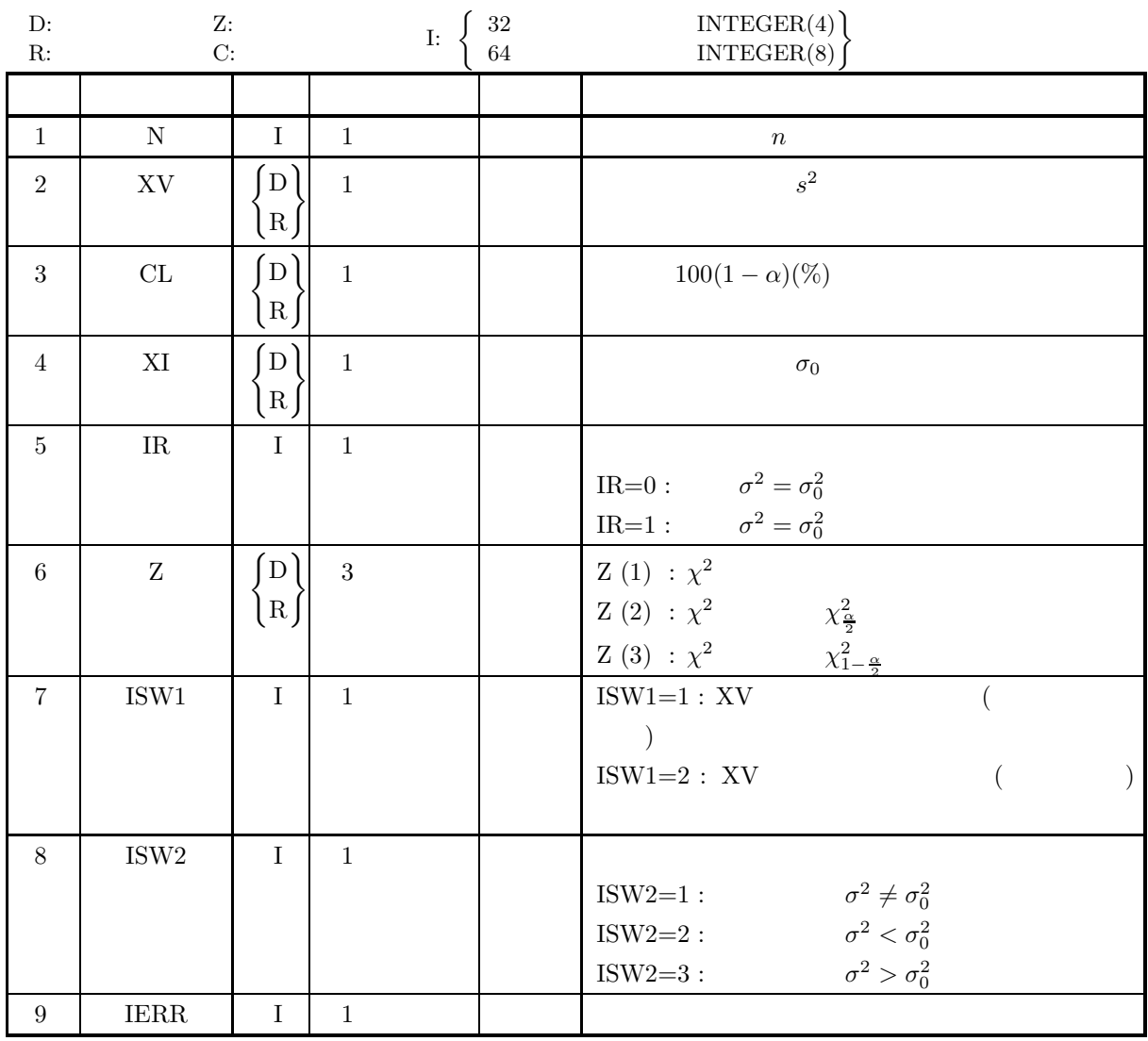

 $(4)$ 

- (a) ISW1  $\in \{1, 2\}$
- (b) ISW2  $\in \{1, 2, 3\}$
- (c)  $N \geq 2$
- (d)  $XV > 0.0$
- (e)  $XI > 0.0$
- (f)  $0.0 \leq CL \leq 100.0$

 $1$ 

 $1$ 

 $(5)$ 

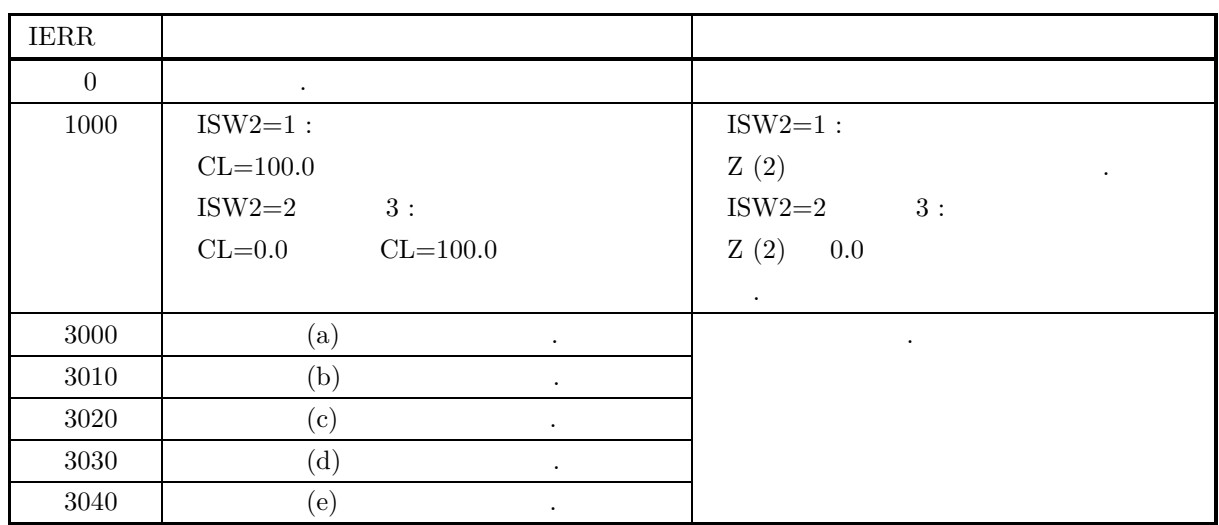

 $(6)$ 

 $(7)$ 

 $(a)$ 

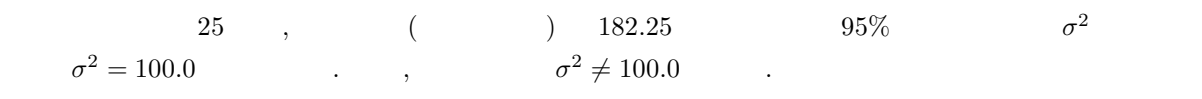

 $(b)$ 

ISW1=2, ISW2=1, N=25, XV=182.25, XI=100.0, CL=95.0  $(c)$ 

PROGRAM B3TSVA<br> **EXAMPLE OF D3TSVA \*\*\***<br>
IMPLICIT REAL(8) (A-H,O-Z)<br>
INTEGER IERR<br>
INTEGER N,ISW1,ISW2,IR<br>
REAL(8) XV,CL,XI,Z(3) ! ISW1=2<br>ISW2=1<br>N=25<br>N=182.25<br>XI=100<br>CL=95 ! WRITE(6,1000)<br>WRITE(6,2000) ISW1<br>WRITE(6,2005) ISW2<br>WRITE(6,2010) N<br>WRITE(6,2030) XV<br>WRITE(6,3000) ! CALL D3TSVA(N,XV,CL,XI,IR,Z,ISW1,ISW2,IERR) ! WRITE(6,4000) IERR WRITE(6,5000) XI IF(IR.EQ.0) THEN WRITE(6,5010) ELSE WRITE(6,5020) ENDIF WRITE(6,6000) Z(1),Z(2),Z(3) ! STOP !<br>
1000 FORMAT(' ',/,5X,'\*\*\* D3TSVA \*\*\*',/,&<br>
6X,'\*\* INPUT \*\*')<br>
2000 FORMAT(9X,'ISW1= ',I3)<br>
2005 FORMAT(9X,'ISW2= ',I3)<br>
2010 FORMAT(9X,'N = ',I3)<br>
2030 FORMAT(9X,'XV = ',F9.4)<br>
2040 FORMAT(8X,'KL = ',F9.4)<br>
3000 FORMAT(

**322**

 $1$ 

```
4000 FORMAT(9X,'IERR = ',I4)<br>5000 FORMAT(9X,'HYPOTHESIS: SIGMA2 .EQ.',F5.1)<br>5010 FORMAT(9X,'HYPOTHESIS IS ACCEPTED.')<br>5020 FORMAT(9X,'HYPOTHESIS IS REJECTED.')<br>6000 FORMAT(9X,'Z(1)= ',F8.4,/,&<br>9X,'Z(2)= ',F8.4,2X,'Z(3)= ',
                          END
                 *** D3TSVA ***<br>
** INPUT **<br>
ISW1= 25<br>
N = 25<br>
XV = 182.2500<br>
CL = 95.0000<br>
** OUTPUT **<br>
HERR = 0<br>
HYPOTHESIS: SIGMA2 .EQ.100.0<br>
HYPOTHESIS: SIGMA2 .EQ.100.0<br>
HYPOTHESIS IS REJECTED.<br>
Z(1)= 43.7400<br>
Z(2)= 39.3641 Z(3)= 12
```
 $(d)$ 

*1* 組の標本における母相関係数の検定

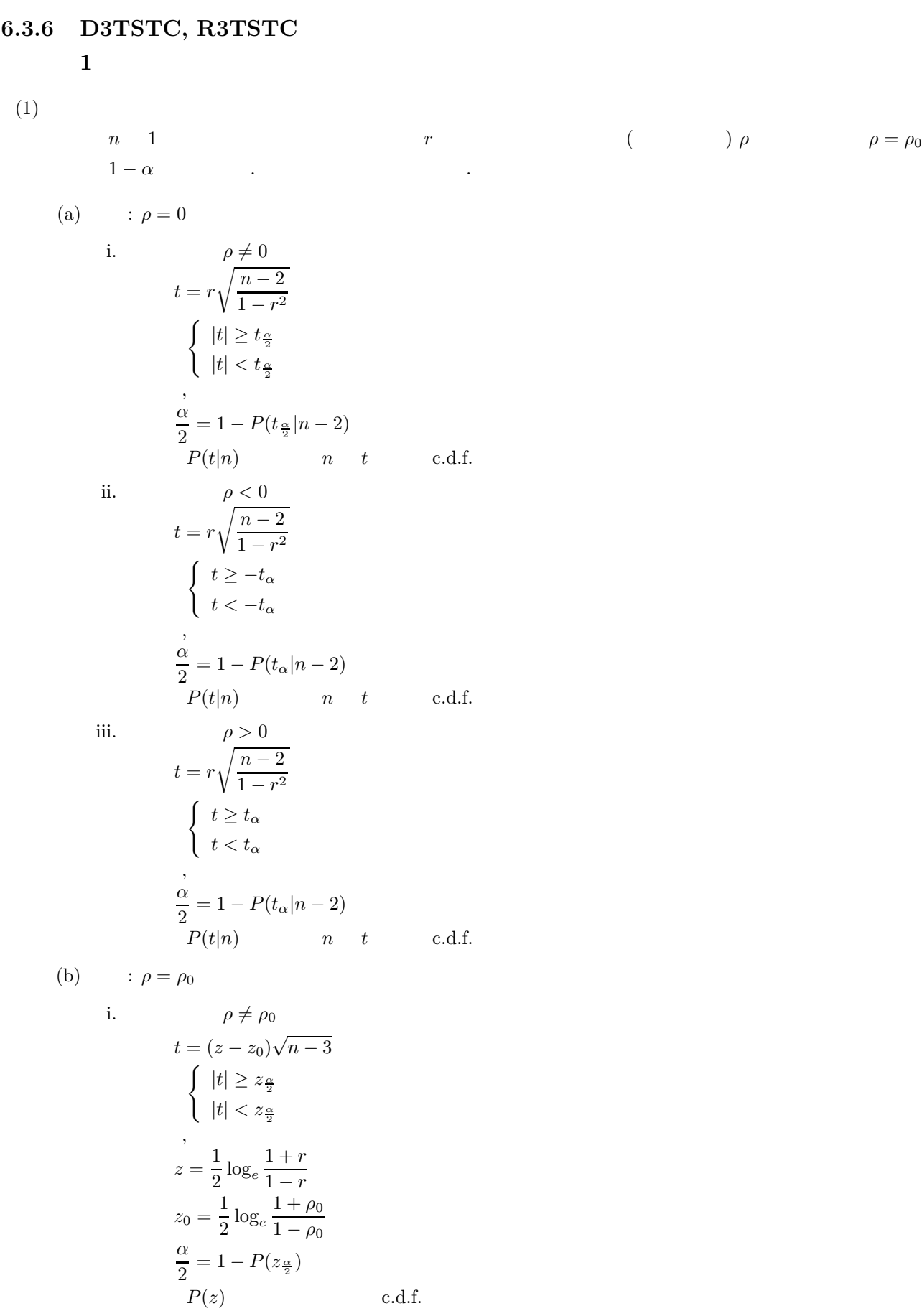

 $1$ 

ii. 
$$
\rho < \rho_0
$$
  
\n
$$
t = (z - z_0)\sqrt{n - 3}
$$
  
\n
$$
\begin{cases}\nt \leq -z_\alpha \\
t > -z_\alpha\n\end{cases}
$$
  
\n
$$
z = \frac{1}{2}\log_e \frac{1+r}{1-r}
$$
  
\n
$$
z_0 = \frac{1}{2}\log_e \frac{1+\rho_0}{1-\rho_0}
$$
  
\n
$$
\frac{\alpha}{2} = 1 - P(z_\alpha)
$$
  
\n
$$
P(z) \qquad n
$$
  
\n
$$
t = (z - z_0)\sqrt{n - 3}
$$
  
\n
$$
\begin{cases}\nt \geq z_\alpha \\
t < z_\alpha\n\end{cases}
$$
  
\n
$$
z = \frac{1}{2}\log_e \frac{1+r}{1-r}
$$
  
\n
$$
z_0 = \frac{1}{2}\log_e \frac{1+\rho_0}{1-\rho_0}
$$
  
\n
$$
\frac{\alpha}{2} = 1 - P(z_\alpha)
$$
  
\n
$$
P(z) \qquad n
$$
  
\nc.d.f.

 $(2)$ 

倍精度サブルーチン:

単精度サブルーチン:

CALL D3TSTC (N, R, CL, R0, IR, Z, ISW, IERR)

CALL R3TSTC (N, R, CL, R0, IR, Z, ISW, IERR)

*1* 組の標本における母相関係数の検定

 $(3)$ 

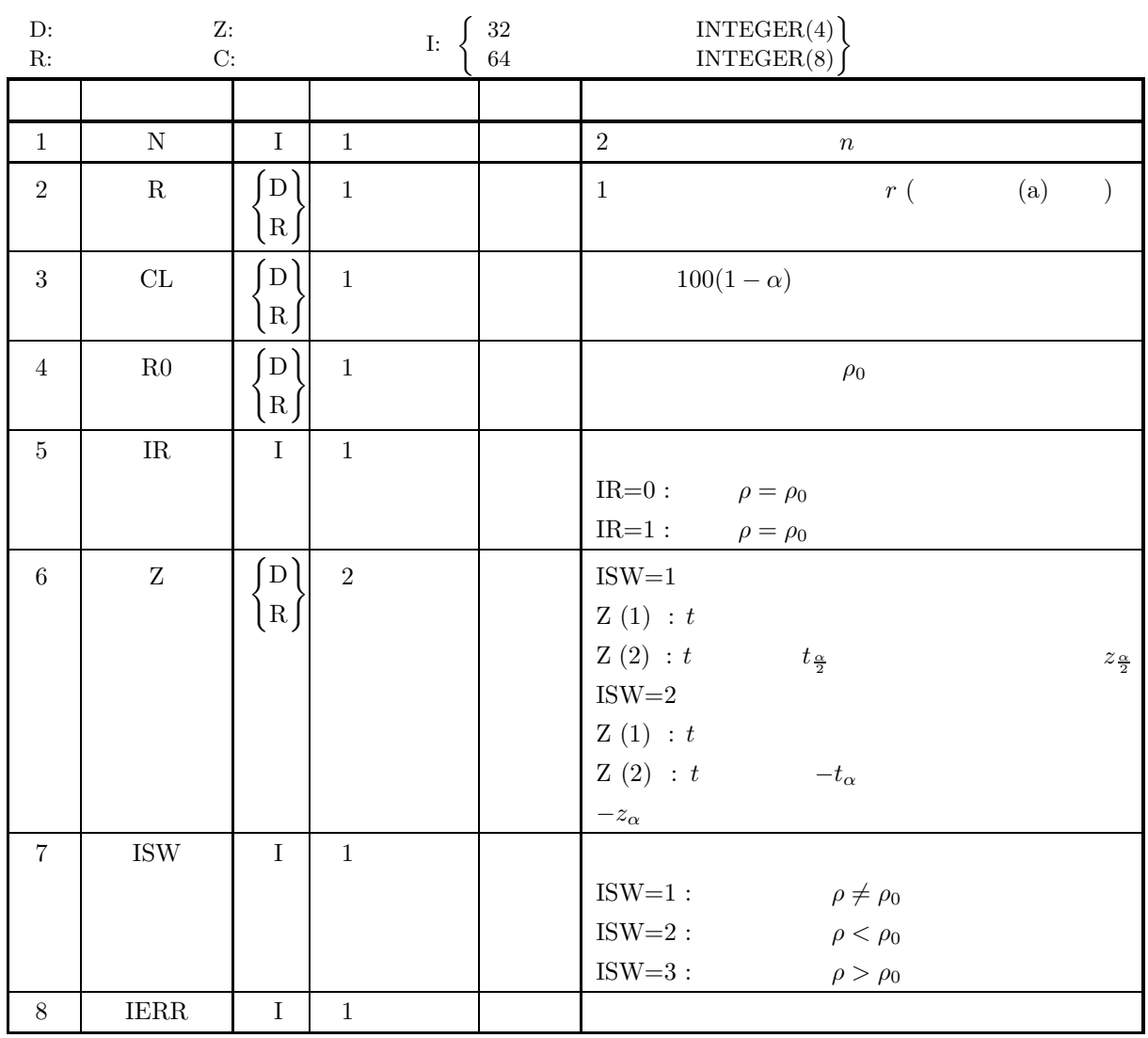

 $(4)$ 

- (a) ISW  $\in \{1, 2, 3\}$
- (b) N≥4
- (c)  $-1.0 < R < 1.0$
- (d)  $-1.0 <$  R0  $< 1.0$
- (e)  $0.0 \leq CL \leq 100.0$

 $1$ 

 $(5)$ 

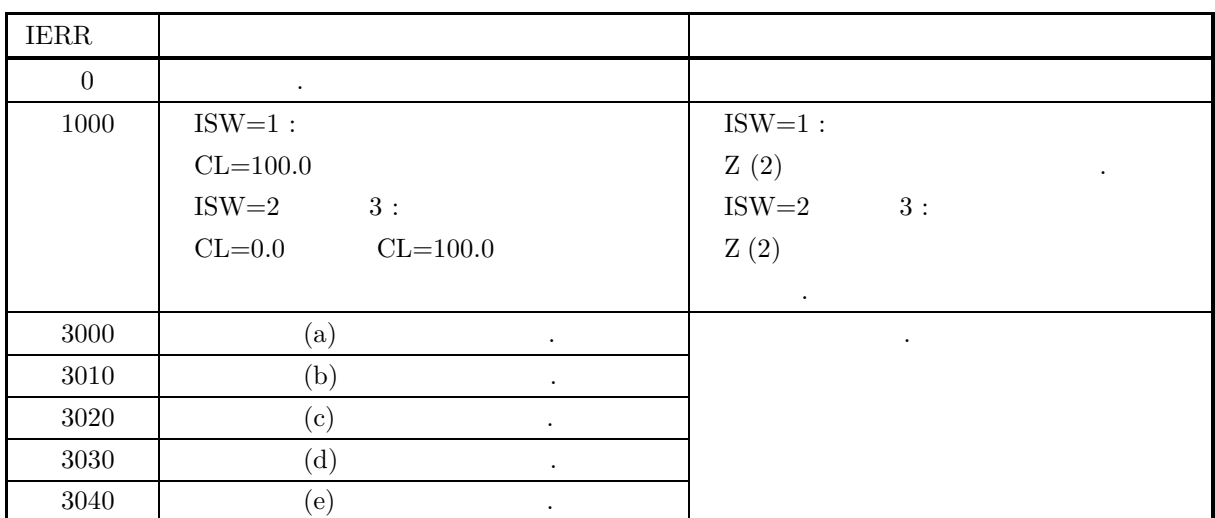

 $(6)$ 

(a) n   
\n
$$
(4.4.1 \left\{ \begin{aligned}\n\text{D2CCMT} \\
\text{R2CCMT} \\
\end{aligned} \right\}) \qquad r \qquad ,
$$
\n
$$
r \qquad ,
$$
\n
$$
r = \frac{\frac{1}{n} \sum_{i=1}^{n} (x_i - \mu_x)(y_i - \mu_y)}{\sqrt{\frac{1}{n} \sum_{i=1}^{n} (x_i - \mu_x)^2} \sqrt{\frac{1}{n} \sum_{i=1}^{n} (y_i - \mu_y)^2}}
$$

 $(7)$ 

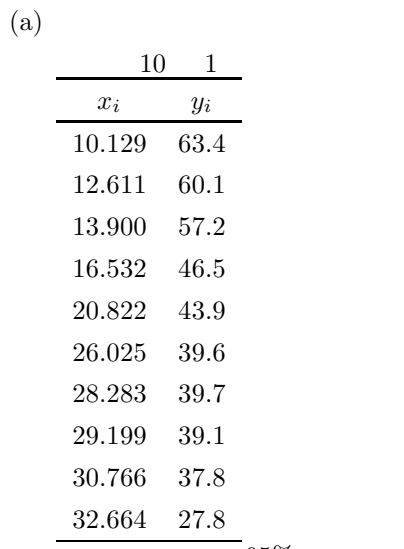

 $-95\%$   $\rho = 0.0$  ,  $\rho \neq 0.0$ 

 $(b)$ 

する.

N=10, R0=0.0, CL=95.0

```
(c)PROGRAM B3TSTC
! *** EXAMPLE OF D3TSTC ***
IMPLICIT REAL(8) (A-H,O-Z)
INTEGER N
                                 PARAMETER (N=10)<br>
INTEGER M<br>
PARAMETER (M=2)<br>
REAL(8) X(N,2),X1(M),WK(M),RR(N,M)<br>
INTEGER IERR,ISW,IR,NS<br>
REAL(8) R,RO,CL,Z(2)<br>
DATA (X(I,1),I=1,N)&<br>
/10.129DO, 12.611DO, 13.900DO, 16.532DO, 20.822DO,&<br>
/10.129DO, 12.611DO
              !
                                 ISW=1
                                 R0=0.0D0
CL=95.0D0
              !
                                CALL D2CCMT(X,N,N,M,NS,X1,RR,N,0,WK,IERR)
                                R=RR(1,2)!
                                 WRITE(6,1000)<br>WRITE(6,2010) ISW<br>WRITE(6,2010) N<br>WRITE(6,2020) R<br>WRITE(6,2030) CL<br>WRITE(6,2100)
                     DO 100 I=1,N
WRITE(6,2110)I,X(I,1),X(I,2)
100 CONTINUE
                                 WRITE(6,3000)
              !
                                 CALL D3TSTC(N,R,CL,R0,IR,Z,ISW,IERR)
              !
                                 WRITE(6,4000) IERR
WRITE(6,5000) R0
IF(IR.EQ.0) THEN
WRITE(6,5010)
ELSE
                                 WRITE(6,5020)
ENDIF
                                WRITE(6,6000) Z(1),Z(2)
             !
              !<br>
1000 FORMAT(' ',/,5X,'*** D3TSTC ***',/,&<br>
6X,'** INPUT **')<br>
1100 FORMAT(9X,'ISW = ',I3)<br>
2010 FORMAT(9X,'N = ',I5)<br>
2020 FORMAT(9X,'N = ',F5.1)<br>
2020 FORMAT(9X,'N = ',F5.1)<br>
2030 FORMAT(9X,'NO.',IX,'SAMPLE1',1X,'SAMPL
(d)*** D3TSTC ***<br>
** INPUT **<br>
ISW = 10<br>
R = -0.9<br>
CL = 95.0
                                        NO. SAMPLE1 SAMPLE2<br>
1 10.129 63.400<br>
3 13.900 57.200<br>
4 16.532 46.500<br>
5 20.822 43.900<br>
6 26.025 39.600<br>
7 28.283 39.700<br>
8 29.199 39.100<br>
9 30.766 37.800
                              10 32.664 37.800<br>
** OUTPUT **<br>
HERR = 0<br>
HYPOTHESIS: RHO .EQ. 0.0<br>
HYPOTHESIS IS REJECTED.<br>
Z(1)= -8.1519<br>
Z(2)= 2.3060
```
### **6.3.7 D3TSCD, R3TSCD**

 $(1)$ 

$$
n_1, n_2 \quad 2
$$
\n
$$
(1) \quad \rho_1, \rho_2
$$
\n
$$
r_1, r_2
$$
\n
$$
r_1, r_2
$$
\n
$$
r_2, r_2
$$
\n
$$
r_1, r_2
$$
\n
$$
r_1, r_2
$$
\n
$$
r_1, r_2
$$
\n
$$
r_1, r_2
$$
\n
$$
r_1, r_2
$$
\n
$$
r_1, r_2
$$
\n
$$
r_1, r_2
$$
\n
$$
r_1, r_2
$$
\n
$$
r_1, r_2
$$
\n
$$
r_1, r_2
$$
\n
$$
r_1, r_2
$$
\n
$$
r_1, r_2
$$
\n
$$
r_2
$$
\n
$$
r_1, r_2
$$
\n
$$
r_2
$$
\n
$$
r_1, r_2
$$
\n
$$
r_2
$$
\n
$$
r_1, r_2
$$
\n
$$
r_2
$$
\n
$$
r_1, r_2
$$
\n
$$
r_2
$$
\n
$$
r_1, r_2
$$
\n
$$
r_2
$$
\n
$$
r_2
$$
\n
$$
r_2
$$
\n
$$
r_2
$$
\n
$$
r_2
$$
\n
$$
r_2
$$
\n
$$
r_2
$$
\n
$$
r_2
$$
\n
$$
r_2
$$
\n
$$
r_1
$$
\n
$$
r_2
$$
\n
$$
r_2
$$
\n
$$
r_2
$$
\n
$$
r_2
$$
\n
$$
r_1
$$
\n
$$
r_2
$$
\n
$$
r_2
$$
\n
$$
r_2
$$
\n
$$
r_1
$$
\n
$$
r_2
$$
\n
$$
r_2
$$
\n
$$
r_1
$$
\n
$$
r_2
$$
\n
$$
r_2
$$
\n<math display="</math>

 $2 \leq 2$ 

$$
t = \frac{z_1 - z_2}{\sqrt{\frac{1}{n_1 - 3} + \frac{1}{n_2 - 3}}}
$$
  

$$
\begin{cases} t \leq -z_\alpha \\ t > -z_\alpha \end{cases}
$$
  

$$
z_1 = \frac{1}{2} \log_e \frac{1 + r_1}{1 - r_1}
$$
  

$$
z_2 = \frac{1}{2} \log_e \frac{1 + r_2}{1 - r_2}
$$
  

$$
\alpha = 1 - P(z_\alpha)
$$
  

$$
P(z) \qquad \text{c.d.f.}
$$

(c)  
\n
$$
t = \frac{z_1 - z_2}{\sqrt{\frac{1}{n_1 - 3} + \frac{1}{n_2 - 3}}}
$$
\n
$$
\begin{cases}\nt \ge z_\alpha \\
t < z_\alpha\n\end{cases}
$$
\n
$$
z_1 = \frac{1}{2} \log_e \frac{1 + r_1}{1 - r_1}
$$
\n
$$
z_2 = \frac{1}{2} \log_e \frac{1 + r_2}{1 - r_2}
$$
\n
$$
\alpha = 1 - P(z_\alpha)
$$
\n
$$
P(z) \qquad \text{c.d.f.}
$$

 $(2)$ 

```
倍精度サブルーチン:
 CALL D3TSCD (N1, R1, N2, R2, CL, IR, Z, ISW, IERR)
単精度サブルーチン:
 CALL R3TSCD (N1, R1, N2, R2, CL, IR, Z, ISW, IERR)
```
 $(3)$ 

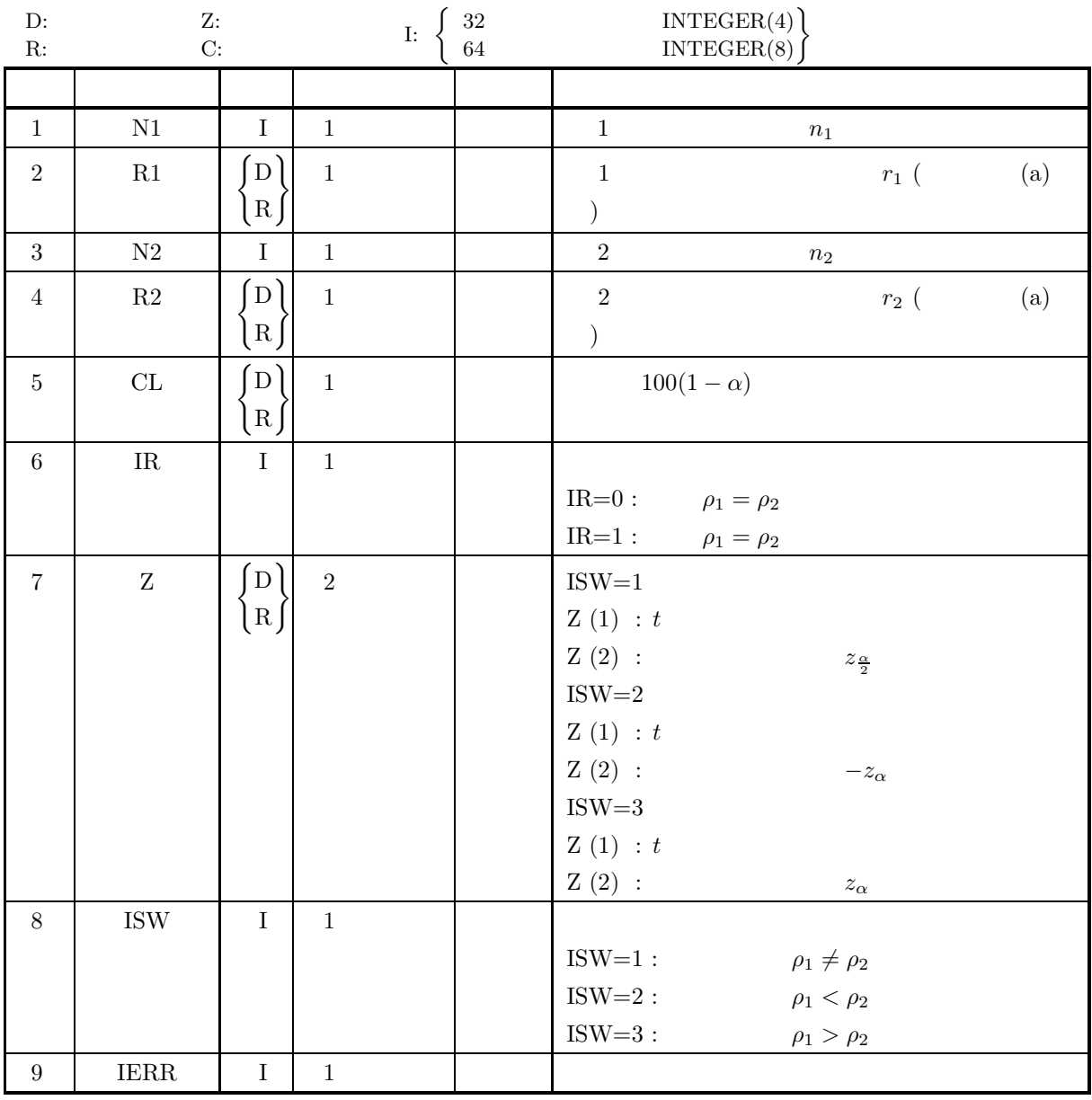

 $(4)$ 

(a) ISW  $\in \{1, 2, 3\}$ 

(b) N1  $\geq$  4, N2  $\geq$  4

(c) 
$$
-1.0 < R1 < 1.0, -1.0 < R2 < 1.0
$$

(d)  $0.0 \leq CL \leq 100.0$ 

 $(5)$ 

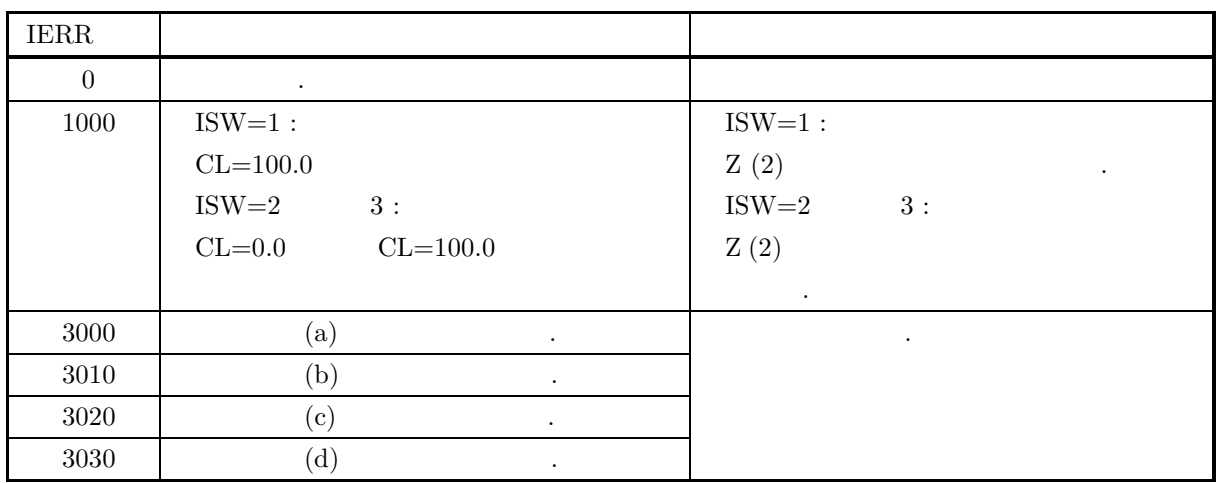

$$
(6)
$$

(a) n   
\n
$$
(4.4.1 \left\{ \text{D2CCMT} \atop \text{R2CCMT} \right\}^{1} )
$$
\n
$$
r ,
$$
\n
$$
r ,
$$
\n
$$
r = \frac{\frac{1}{n} \sum_{i=1}^{n} (x_i - \mu_x)(y_i - \mu_y)}{\sqrt{\frac{1}{n} \sum_{i=1}^{n} (x_i - \mu_x)^2} \sqrt{\frac{1}{n} \sum_{i=1}^{n} (y_i - \mu_y)^2}}
$$

 $(7)$ 

6.2.6  $(7)$  .

### **6.3.8 D3TSSR, R3TSSR**

 $(1)$ 

$$
n \quad 1 \qquad \{x_i, y_i\} (1, \cdots, n) \qquad \qquad (\hspace{10mm} )
$$
\n
$$
\hat{y}_i = ax_i + b
$$
\n
$$
a, \qquad b
$$
\n
$$
x_i \qquad y_i \qquad Ax_i - B, \qquad \sigma^2
$$
\n
$$
\begin{cases}\n\sum_{i=1}^{n} y_i = a \sum_{i=1}^{n} x_i + bn \\
\sum_{i=1}^{n} x_i y_i = a \sum_{i=1}^{n} x_i^2 + b \sum_{i=1}^{n} x_i \\
\sum_{i=1}^{n} x_i y_i = a \sum_{i=1}^{n} x_i^2 + b \sum_{i=1}^{n} x_i\n\end{cases}
$$
\n(a)\n
$$
A. \qquad A \qquad \frac{A \neq A_0}{a - A_0}
$$
\n
$$
t = \frac{a - A_0}{s_a}
$$
\n
$$
\begin{cases}\n|t| \ge z_2 \\
|t| < z_2\n\end{cases}
$$
\n
$$
\sigma^2 : \qquad \frac{a}{2} = 1 - P(z_2)
$$
\n
$$
P(z)
$$
\n
$$
P(z)
$$
\n
$$
B. \qquad A < A_0
$$
\n
$$
t = \frac{a - A_0}{s_a}
$$
\n
$$
\begin{cases}\n t \ge -z_a \\
 t < -z_a\n\end{cases}
$$
\n
$$
\begin{cases}\n t \ge -z_a \\
 t < -z_a\n\end{cases}
$$
\n
$$
\alpha = 1 - P(z_a)
$$
\n
$$
P(z)
$$
\n
$$
C. \qquad A > A_0
$$
\n
$$
t = \frac{a - A_0}{s_a}
$$
\n
$$
P(z)
$$
\n
$$
C. \qquad \Delta > A_0
$$
\n
$$
t = \frac{a - A_0}{s_a}
$$

.

s a

$$
\begin{cases}\nt \ge z_{\alpha} \\
t < z_{\alpha}\n\end{cases}
$$
\n  
\n
$$
s_a = \sqrt{\frac{\sigma^2}{\sum (x_i - \mu_x)^2}}
$$
\n  
\n
$$
\sigma^2:
$$
\n  
\n
$$
\alpha = 1 - P(z_{\alpha})
$$
\n  
\n
$$
P(z) \qquad \text{c.d.f.}
$$

ii.  
\nA.  
\n
$$
t = \frac{a - A_0}{s_a}
$$
\n
$$
\begin{cases}\n|t| \ge t_{\frac{\alpha}{2}} \\
|t| < t_{\frac{\alpha}{2}}\n\end{cases}
$$
\n
$$
s_a = \sqrt{\frac{\sigma^2}{\sum (x_i - \mu_x)^2}}
$$
\n
$$
\sigma^2:
$$
\n
$$
\frac{\alpha}{2} = 1 - P(t_{\frac{\alpha}{2}}|n - 2)
$$
\n
$$
P(t|n)
$$
\n
$$
n \quad t
$$
\n
$$
t = \frac{a - A_0}{s_a}
$$
\n
$$
\begin{cases}\nt \ge -t_{\alpha} \\
t < -t_{\alpha}\n\end{cases}
$$
\n
$$
s_a = \sqrt{\frac{\sigma^2}{\sum (x_i - \mu_x)^2}}
$$
\n
$$
\sigma^2:
$$
\n
$$
\alpha = 1 - P(t_{\alpha}|n - 2)
$$
\n
$$
P(t|n)
$$
\n
$$
n \quad t
$$
\n
$$
t = \frac{a - A_0}{s_a}
$$
\n
$$
\begin{cases}\nt \ge t_{\alpha} \\
t < t_{\alpha}\n\end{cases}
$$
\n
$$
s_a = \sqrt{\frac{\sigma^2}{\sum (x_i - \mu_x)^2}}
$$
\n
$$
\sigma^2:
$$
\n
$$
\alpha = 1 - P(t_{\alpha}|n - 2)
$$
\n
$$
P(t|n)
$$
\n
$$
n \quad t
$$
\n
$$
c.d.f.
$$

 $(b)$ 

$$
\div B=B_0
$$

i.  $\blacksquare$ 

A.  
\n
$$
t = \frac{b - B_0}{s_b}
$$
\n
$$
\begin{cases}\n|t| \ge z_{\frac{\alpha}{2}} \\
|t| < z_{\frac{\alpha}{2}}\n\end{cases}
$$
\n
$$
s_b = \sqrt{\sigma^2 \left[\frac{1}{n} + \frac{\mu_x^2}{\sum(x_i - \mu_x)^2}\right]}
$$
\n
$$
\sigma^2:
$$
\n
$$
\frac{\alpha}{2} = 1 - P(z_{\frac{\alpha}{2}})
$$
\n
$$
P(z)
$$
\nc.d.f.  
\nB.  
\n
$$
B < B_0
$$
\n
$$
t = \frac{b - B_0}{s_b}
$$
\n
$$
\begin{cases}\nt \ge -z_{\alpha} \\
t < -z_{\alpha}\n\end{cases}
$$
\n
$$
s_b = \sqrt{\sigma^2 \left[\frac{1}{n} + \frac{\mu_x^2}{\sum(x_i - \mu_x)^2}\right]}
$$
\n
$$
\sigma^2:
$$
\n
$$
\alpha = 1 - P(z_{\alpha})
$$
\n
$$
P(z)
$$
\nc.d.f.  
\nC.  
\n
$$
B > B_0
$$
\n
$$
t = \frac{b - B_0}{s_b}
$$
\n
$$
\begin{cases}\nt \ge z_{\frac{\alpha}{2}} \\
t < z_{\frac{\alpha}{2}}\n\end{cases}
$$
\n
$$
s_b = \sqrt{\sigma^2 \left[\frac{1}{n} + \frac{\mu_x^2}{\sum(x_i - \mu_x)^2}\right]}
$$
\n
$$
\sigma^2:
$$
\n
$$
\alpha = 1 - P(z_{\alpha})
$$
\n
$$
P(z)
$$
\nc.d.f.  
\nii.  
\nA.  
\n
$$
B \neq B_0
$$
\n
$$
t = \frac{b - B_0}{s_b}
$$

$$
t = \frac{B \neq B_0}{s_b}
$$
  
\n
$$
t = \frac{b - B_0}{s_b}
$$
  
\n
$$
\begin{cases}\n|t| \ge t_{\frac{\alpha}{2}} \\
|t| < t_{\frac{\alpha}{2}}\n\end{cases}
$$
  
\n
$$
s_b = \sqrt{\sigma^2 \left[\frac{1}{n} + \frac{\mu_x^2}{\sum (x_i - \mu_x)^2}\right]}
$$
  
\n
$$
\sigma^2:
$$
  
\n
$$
\frac{\alpha}{2} = 1 - P(t_{\frac{\alpha}{2}}|n - 2)
$$
  
\n
$$
P(t|n) \qquad n \qquad t \qquad c.d.f.
$$

B.  
\n
$$
t = \frac{b - B_0}{s_b}
$$
\n
$$
\begin{cases}\nt \geq -t_\alpha \\
t < -t_\alpha\n\end{cases}
$$
\n
$$
s_b = \sqrt{\sigma^2 \left[\frac{1}{n} + \frac{\mu_x^2}{\sum (x_i - \mu_x)^2}\right]}
$$
\n
$$
\sigma^2:
$$
\n
$$
\alpha = 1 - P(t_\alpha | n - 2)
$$
\n
$$
P(t|n) \qquad n \qquad t \qquad c.d.f.
$$
\nC.  
\n
$$
B > B_0
$$
\n
$$
t = \frac{b - B_0}{s_b}
$$
\n
$$
\begin{cases}\nt \geq t_{\frac{\alpha}{2}} \\
t < t_{\frac{\alpha}{2}}\n\end{cases}
$$
\n
$$
s_b = \sqrt{\sigma^2 \left[\frac{1}{n} + \frac{\mu_x^2}{\sum (x_i - \mu_x)^2}\right]}
$$
\n
$$
\sigma^2:
$$
\n
$$
\alpha = 1 - P(t_\alpha | n - 2)
$$
\n
$$
P(t|n) \qquad n \qquad t \qquad c.d.f.
$$

 $(2)$ 

倍精度サブルーチン:

CALL D3TSSR (X, N, Y, YV, X0, CL, IR, Z, STAT, ISW1, ISW2, ISW3, W, IERR) 単精度サブルーチン: CALL R3TSSR (X, N, Y, YV, X0, CL, IR, Z, STAT, ISW1, ISW2, ISW3, W, IERR)

 $(3)$ 

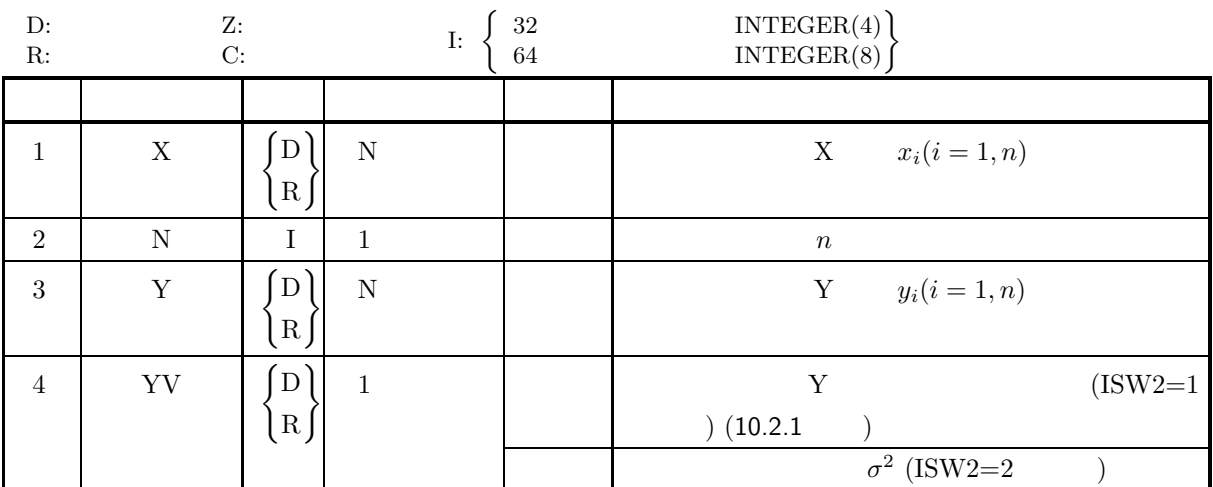

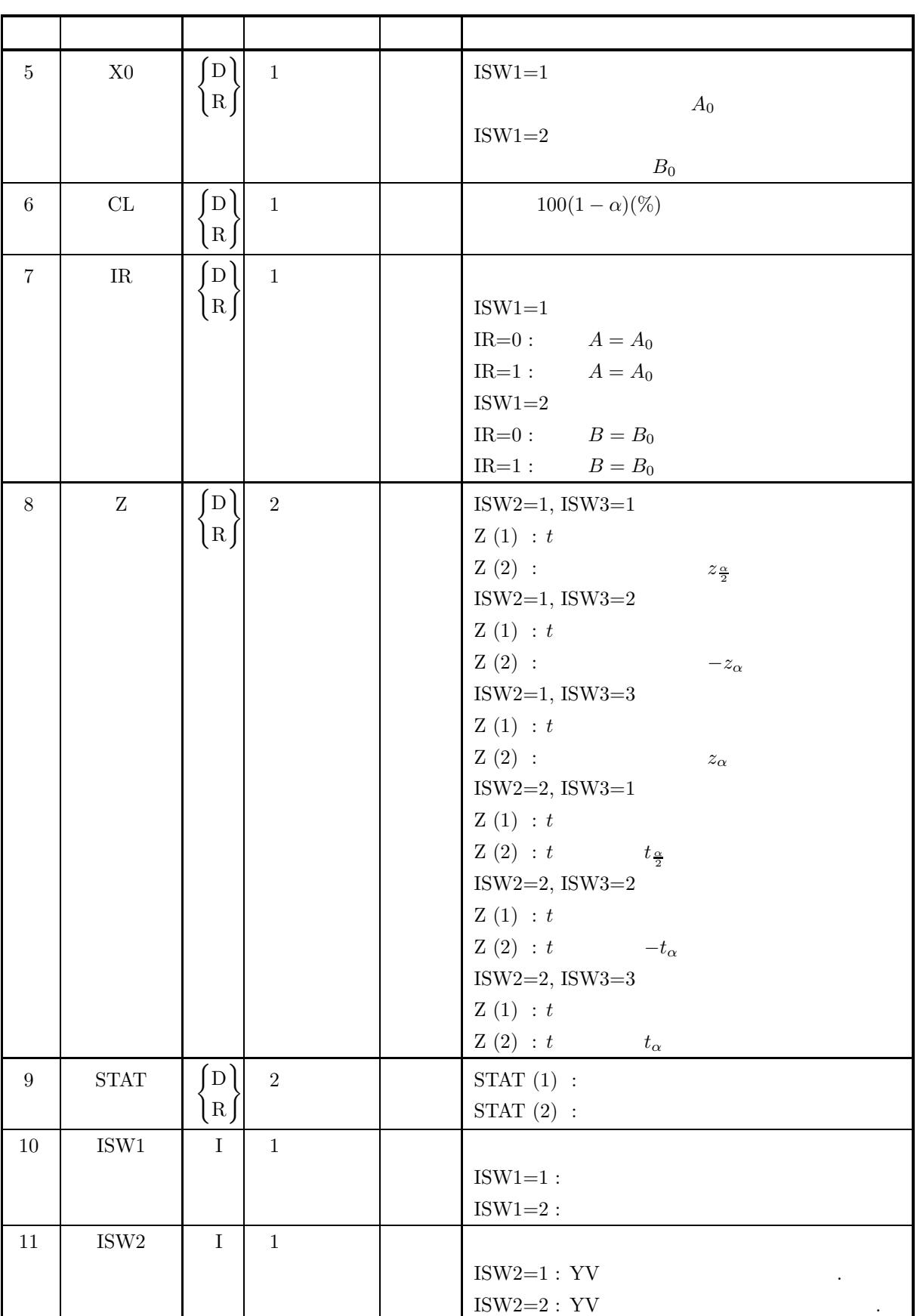

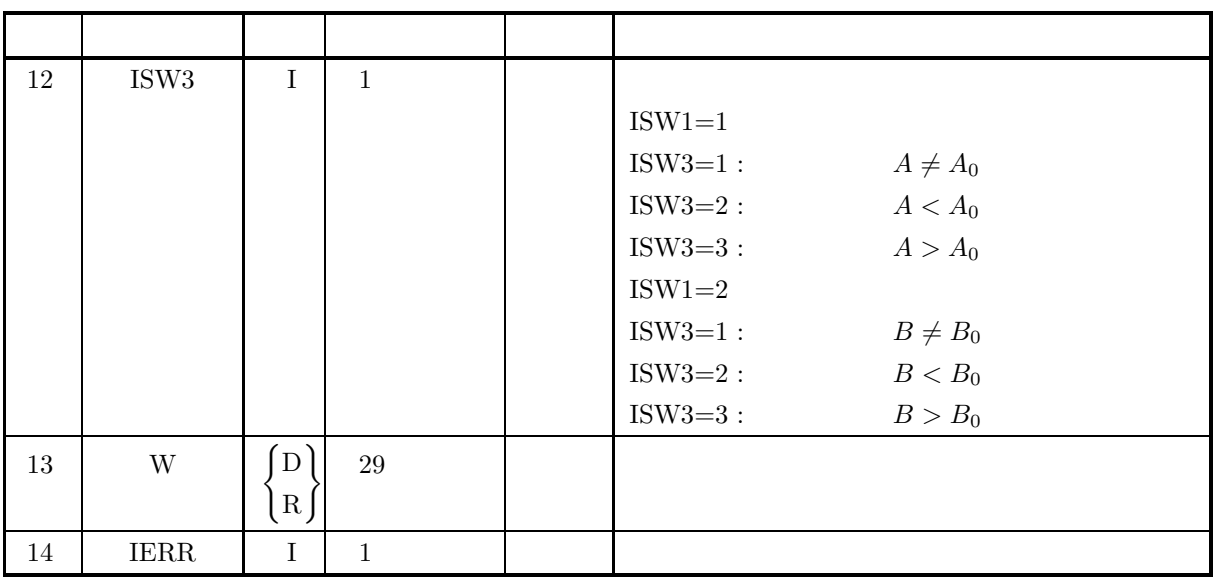

$$
(4)
$$

- (a) ISW1 $\in \{1,2\}$
- (b) ISW2  $\in \{1,2\}$
- (c) ISW3  $\in \{1, 2, 3\}$
- (d)  $\,\mathrm{N}\geq 3$
- (e)  $0.0 \leq CL \leq 100.0$
- $(5)$

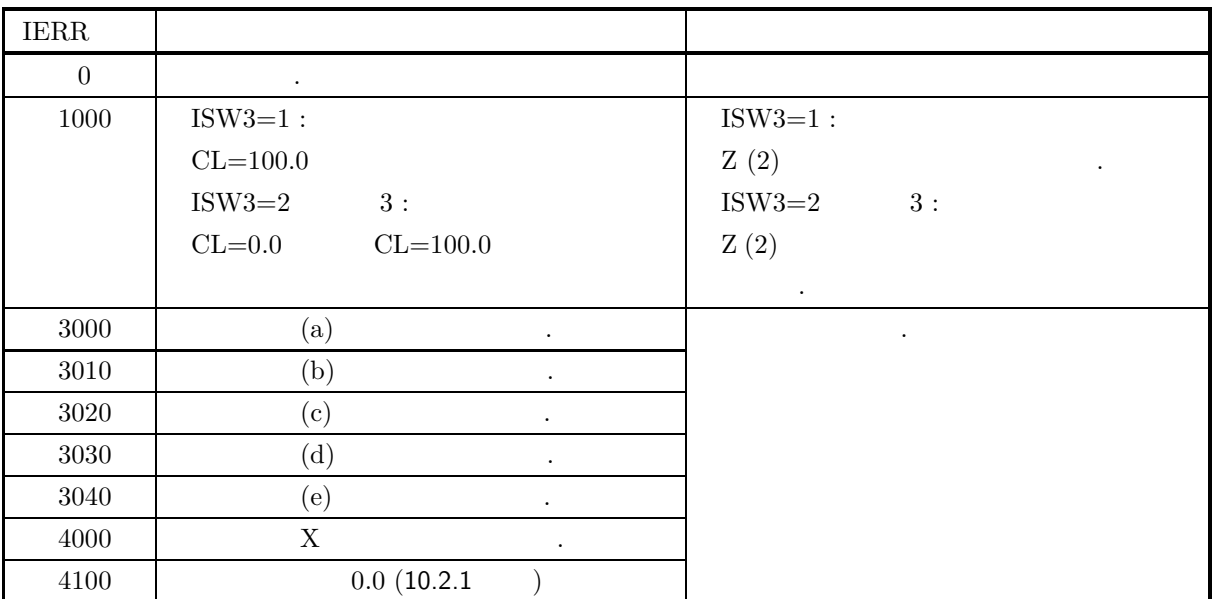

 $(6)$ 

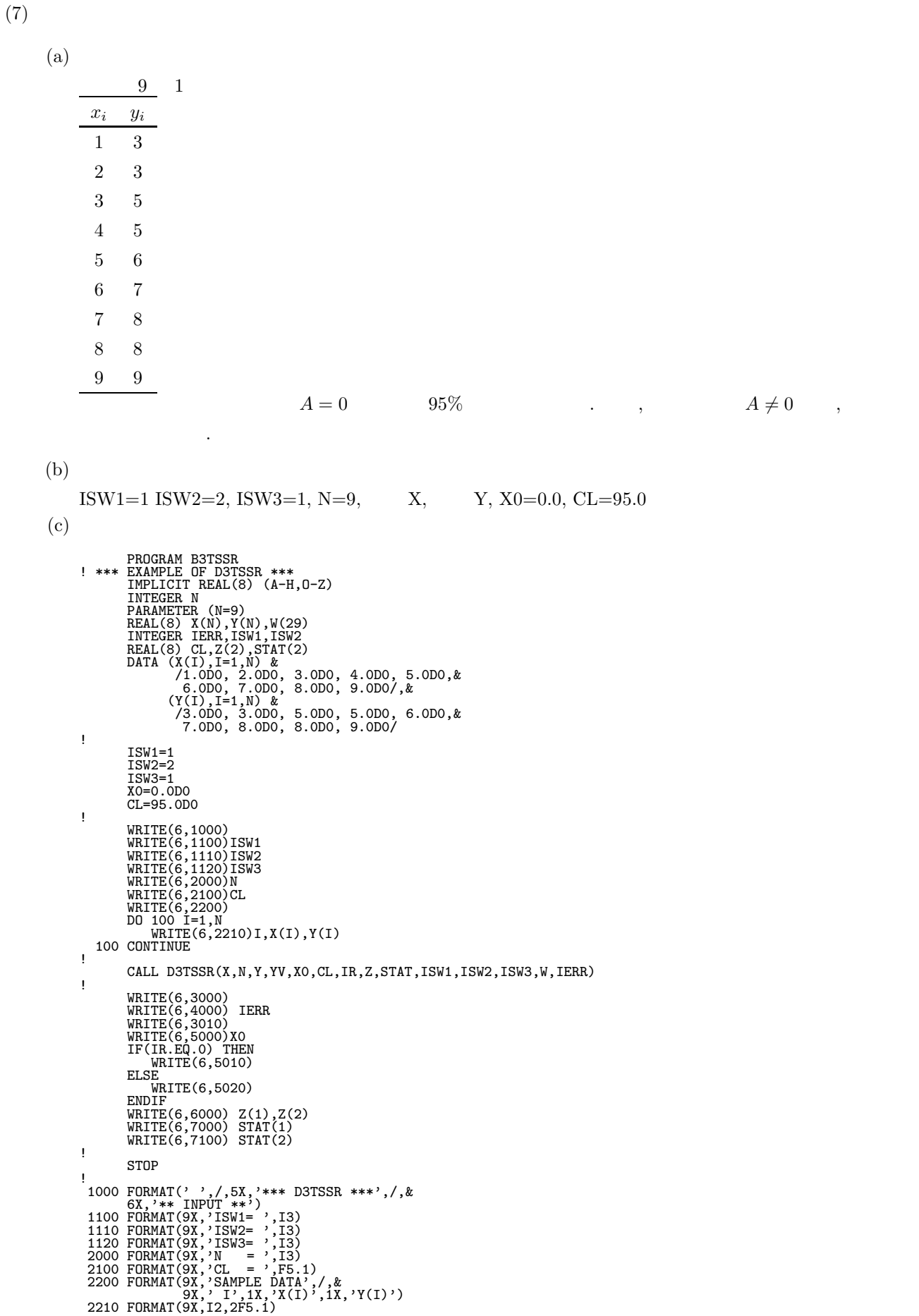

3000 FORMAT(6X,'\*\*\* OUTPUT \*\*')<br>3010 FORMAT(6X,'\*\*\* REGRESSION COEFFICIENT \*\*\*')<br>4000 FORMAT(9X,'\*ERR = ',I4)<br>5000 FORMAT(9X,'HYPOTHESIS: A .EQ,',F5.1)<br>5020 FORMAT(9X,'HYPOTHESIS IS ACCEPTED.')<br>5020 FORMAT(9X,'HYPOTHESIS I \*\*\* D3TSSR \*\*\*<br>
\*\* INPUT \*\*<br>
ISW1= 1<br>
ISW2= 2<br>
ISW3= 1<br>
N = 9<br>
CL = 95.0<br>
SAMPLE DATA<br>
I X(I) Y(I)<br>
1 1.0 3.0

 $(d)$ 

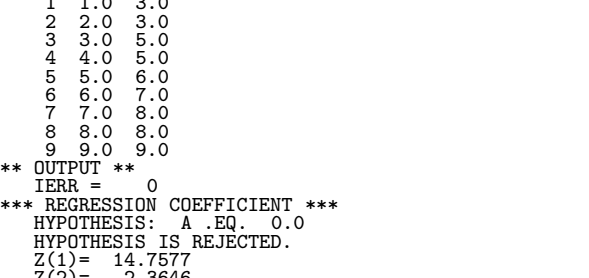

Z(2)= 2.3646 REGRESSION COEFFICIENT OF SAMPLE= 0.7833333333D+00 CONSTANT TERM OF SAMPLE= 0.2083333333D+01

# **7** 章 分散分析・実験計画

## $7.1$

 $\begin{array}{ccccccccccccccccc} 1 & & & & x & & X & & \end{array},$  $X$  ,  $X$  ,  $X$  ,  $X$  ,  $X$  ,  $X$  ,  $X$  ,  $X$  ,  $X$  ,  $X$  ,  $X$  ,  $X$  ,  $X$  ,  $X$  ,  $X$  ,  $X$  ,  $X$  ,  $X$  ,  $X$  ,  $X$  ,  $X$  ,  $X$  ,  $X$  ,  $X$  ,  $X$  ,  $X$  ,  $X$  ,  $X$  ,  $X$  ,  $X$  ,  $X$  ,  $X$  ,  $X$  ,  $X$  ,  $X$  ,  $X$  ,  $X$  ,  $\alpha$  , the contract of the contract of the contract of the contract of the contract of the contract of the contract of the contract of the contract of the contract of the contract of the contract of the contract of the co た量を系統的に求める. この種の解析法は分散分析法と呼ばれる.  $\,$ ,  $\,$ 

- $\bullet$  1
- $\bullet$  2
- 
- $\bullet$
- $\bullet$
- 
- $\bullet$
- $\bullet$
- $\bullet$

 $7.1.1$ 

 $(1) 1$ 1 and  $m$  and  $m_j$  in  $n_j$  in the  $n_j$ { $x_{ij}$ }( $i = 1, \dots, n_j; j = 1, \dots, m$ ) ,  $m$ <br>, 1  $\alpha = \alpha$  , 1  $\alpha$ 

$$
x_{ij} = \mu + \alpha_i + \epsilon_{ij}
$$

$$
,\,\mu\qquad \ \ ,\,\alpha_i\qquad i\qquad \ \ ,\,\epsilon_{ij}\qquad \ \ ,\qquad \ \ N(0,\sigma^2)
$$

$$
\bar{x}_j = \frac{\sum_{i=1}^{n_j} x_{ij}}{n_j} \qquad j = 1, \cdots, m
$$

$$
\vdots
$$

$$
V_j = \frac{\sum_{i=1}^{n_j} (x_{ij} - \bar{x}_j)^2}{\alpha_j} \qquad j = 1, \dots, m
$$

$$
\mathcal{L}_{\mathcal{A}}=\mathcal{L}_{\mathcal{A}}
$$

$$
\bar{x} = \frac{\sum_{j=1}^{m} \sum_{i=1}^{n_j} x_{ij}}{\sum_{j=1}^{m} n_j}
$$

 $n_j, \alpha_j$  and  $n_j, \alpha_j$ 変動:

$$
n_j-1 \qquad .
$$

•  
\n
$$
S_T = \sum_{j=1}^{m} \sum_{i=1}^{n_j} (x_{ij} - \bar{x})^2
$$
\n•  
\n
$$
S_A = \sum_{j=1}^{m} (\bar{x}_j - \bar{x})^2
$$

 $\bullet$ 

$$
S_E=S_T-S_A
$$

 $\langle \cdot \rangle$  $\bullet$ 

$$
\phi_T = \sum_{j=1}^m n_j - 1
$$
  
•  

$$
\phi_A = m - 1
$$

$$
\phi_E = \sum_{j=1}^m (n_j - 1)
$$
\n
$$
V_A = \frac{S_A}{\phi_A}
$$
\n
$$
V_E = \frac{S_E}{\phi_E}
$$
\n
$$
\vdots
$$
\n
$$
F_A = \frac{V_A}{V_E}
$$
\n
$$
\vdots
$$
\n
$$
P_A = \frac{S_A - \phi_A \cdot V_E}{S_T}
$$
\n
$$
P_E = 1 - P_A
$$
\n
$$
F_A \qquad \phi_A, \phi_E \qquad F
$$
\n(2) 2

A B  $m_a$   $m_b$  ,  $n_{ij}$  2  ${x_{kij}}(k = 1, \cdots, n_{ij}; i = 1, \cdots, m_a; j = 1, \cdots, m_b)$  , 2

 $x_{kij} = \mu + \alpha_i + \beta_j + \gamma_{ij} + \epsilon_{kij}$ 

A i 
$$
\alpha_i
$$
, B j  $\beta_j$ ,  $\gamma_{ij}$ ,  
\n $\mu$ ,  $\epsilon_{ij}$ ,  $\gamma_{ij}$ ,  $N(0, \sigma^2)$ .

ためには、または今はごのような様子でもこのような様子でもでしょうか?

 $(3)$ 

$$
2 \qquad \qquad ,
$$

する. 詳細は参考文献等を参照されたい.

ブロックごとに要因の各水準を各区画にランダムに割り当てる.

$$
\left( 4\right)
$$

$$
\qquad \qquad ,\qquad \qquad ,\qquad \qquad ( \quad )
$$

$$
\qquad \qquad ,
$$

 $(5)$  $n \hspace{1.5cm} A, B, \cdots \hspace{1.5cm} n \hspace{1.5cm} n \hspace{1.5cm}, \qquad \qquad \, \, , \qquad \qquad \, , \qquad \qquad \, , \$  $n \times n$   $\ldots$  $A, B, \cdots$  $\mathcal{O}(\mathcal{O}_\mathcal{A})$ . the construction of the state  $\mathcal{O}_\mathcal{A}$  , the state  $\mathcal{O}_\mathcal{A}$  , the state  $\mathcal{O}_\mathcal{A}$ , the contract of the contract of the contract of the contract of the contract of the contract of the contract of the contract of the contract of the contract of the contract of the contract of the contract of the contrac  $($  $\frac{4}{3}$ . しないの場合に利用できる.  $(6)$ 

### $7.1.2$

- (1)  $, 4$  ,  $(1995)$ .
- (2)  $, "$  ( )( )",

詳細は参考文献等を参照されたい.

 $7.2 \quad 1$ 

### **7.2.1 D41WR1, R41WR1 1** 元配置分散分析

 $(1)$ m and  $n_j$  1  ${x_{ij}}(i = 1, \dots, n_j; j =$  $1, \dots, m$ ) , the set of the set of the set of the set of the set of the set of the set of the set of the set of the set of the set of the set of the set of the set of the set of the set of the set of the set of the set of  $\{x_{ij}\}$   $(i = 1, \dots, n_j; j = 1, \dots, m)$ , それぞれ次式で定義される. 各水準ごとの平均:  $\bar{x}_j =$  $\sum_{j=1}^{n_j}$  $i=1$  $x_{ij}$  $\frac{1}{n_j}$   $j = 1, \cdots, m$ 各水準ごとの分散:  $V_j =$  $\sum_{i=1}^{n_j}$  $i=1$  $(x_{ij} - \bar{x}_j)^2$  $\overline{\alpha_j}$   $j = 1, \cdots, m$  $\mathbb{R}^2$  $\bar{x} =$  $\sum_{ }^{m}$  $j=1$  $\sum_{j}^{n_j}$  $i=1$  $x_{ij}$  $\sum_{m}$  $j=1$  $n_j$  $n_j, \alpha_j$  and  $n_j, \alpha_j$  $\,$ ,  $\,$ ,  $\,$ ,  $\,$ ,  $\,$ ,  $\,$ ,  $\,$ ,  $\,$ ,  $\,$ ,  $\,$ ,  $\,$ ,  $\,$ ,  $\,$ ,  $\,$ ,  $\,$ ,  $\,$ ,  $\,$ ,  $\,$ ,  $\,$ ,  $\,$ ,  $\,$ ,  $\,$ ,  $\,$ ,  $\,$ ,  $\,$ ,  $\,$ ,  $\,$ ,  $\,$ ,  $\,$ ,  $\,$ ,  $\,$ ,  $\,$ ,  $\,$ ,  $\,$ ,  $\,$ ,  $\,$ ,  $\,$ , 変動:

$$
j=1
$$

 $S_T = \sum_{n=1}^{m}$ 

 $j=1$ 

 $S_A = \sum^m (\bar{x}_j - \bar{x})^2$ 

 $\sum_{j}^{n_j}$  $i=1$ 

 $(x_{ij} - \bar{x})^2$ 

 $\bullet$ 

 $\bullet$ 

 $\mathbb{R}$ :

$$
S_E = S_T - S_A
$$

 $j=1$ 

 $\bullet$  $\phi_T = \sum_{n=1}^m$  $n_j-1$  *1* 元配置分散分析

 $\bullet$  $\phi_A = m - 1$  $\bullet$  $\phi_E = \sum^m$  $j=1$  $(n_j - 1)$  $\ddot{\cdot}$  $\bullet$  $V_A = \frac{S_A}{\phi_A}$  $\bullet$  $V_E = \frac{S_E}{\phi_E}$  $\ddot{\cdot}$  $F_A = \frac{V_A}{V_E}$ 寄与率:  $\bullet$  $P_A = \frac{S_A - \phi_A \cdot V_E}{S_T}$ •  $\blacksquare$  $P_E = 1 - P_A$ 

 $(2)$ 

倍精度サブルーチン:

CALL D41WR1 (A, NA, M, N, NR, STAT, X1, V, ISW, IERR) 単精度サブルーチン: CALL R41WR1 (A, NA, M, N, NR, STAT, X1, V, ISW, IERR)

**346**

*1* 元配置分散分析

 $(3)$ 

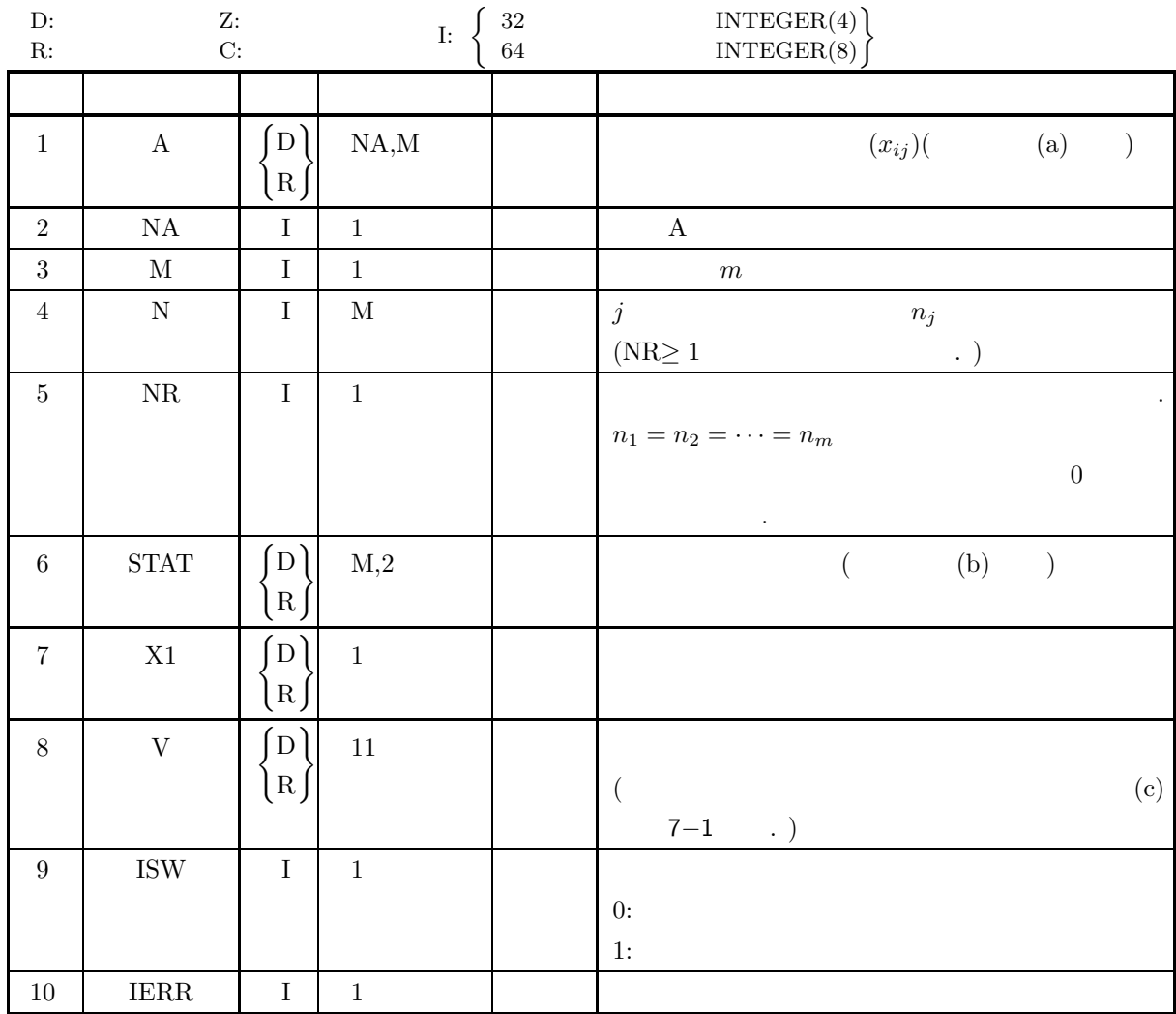

 $(4)$ 

- (a) ISW =  $0, 1$
- (b)  $NR \le 0$   $NA \ge N(j)$   $(j = 1, \dots, M)$  $\mathrm{NA} \geq \mathrm{NR}$
- (c)  $M \ge 1$
- (d)  $\text{NR} \leq 0$   $\text{N}(j) \geq 1$   $(j = 1, \cdots, M)$  $\mathrm{NR} \geq 1$
$(5)$ 

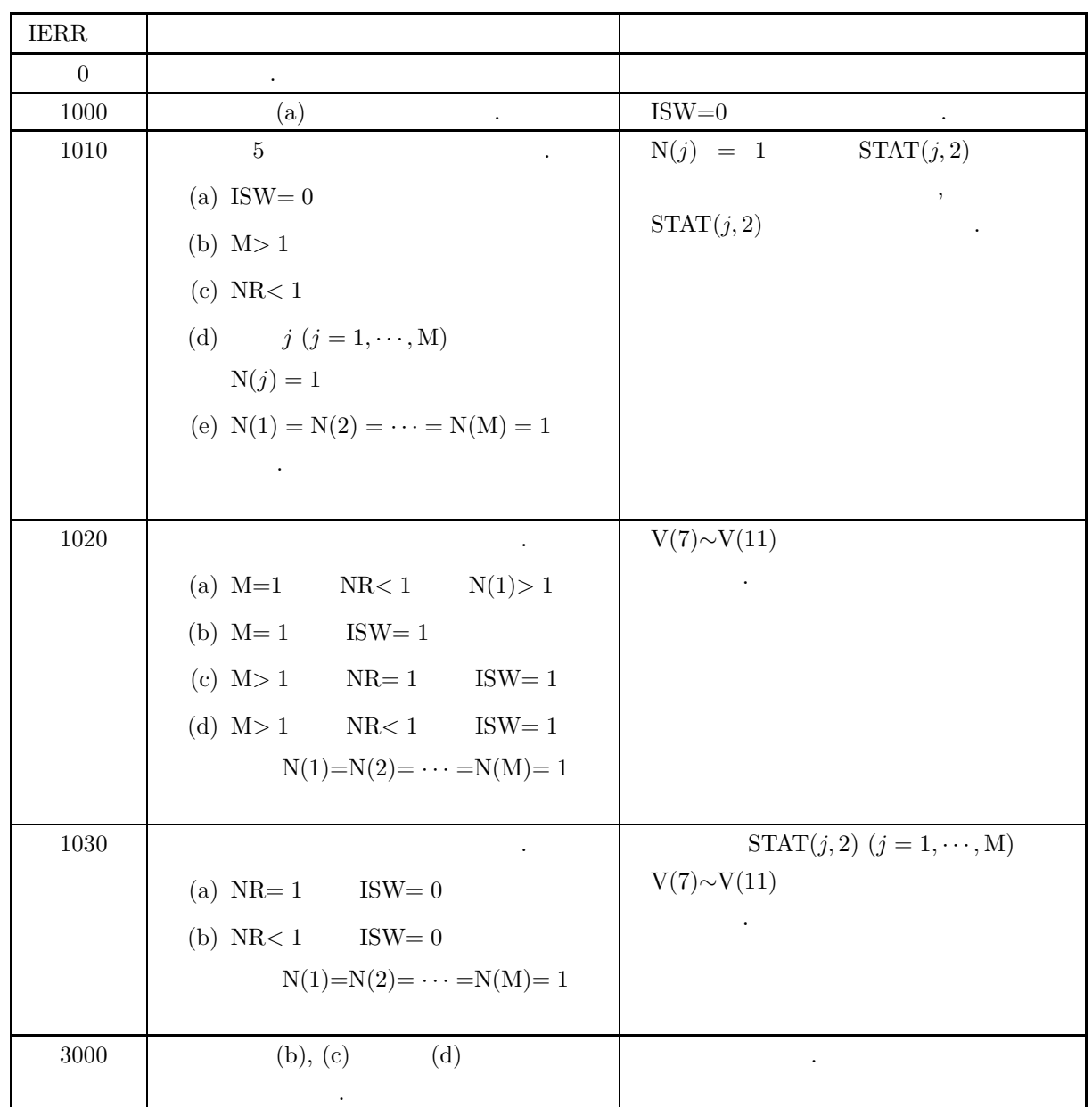

#### *D41WR1, R41WR1*

*1* 元配置分散分析

$$
(6)
$$

(a) 
$$
(x_{ij})
$$
 (2 ) A  
\n( b)  
\nSTAT (j,1) :  $\bar{x}_j$  ,  $j = 1, \dots, M$   
\n(c) V

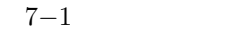

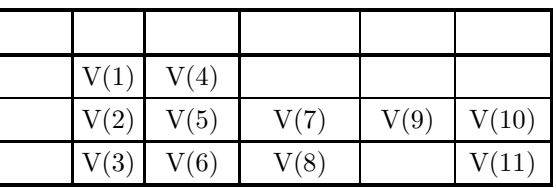

 $\mathcal{A}=\{a\}$  , and the set of the set of the set of the set of the set of the set of the set of the set of the set of the set of the set of the set of the set of the set of the set of the set of the set of the set of the

(d)  $\qquad \qquad \qquad$ 

 $(7)$ 

 $(a)$ 

 $X$  and  $1$  and  $X$  and  $2\frac{N}{N-1}$  and  $2\frac{N-1}{N-1}$  and  $2\frac{N-1}{N-1}$  and  $2\frac{N-1}{N-1}$ ,  $\,$  $X =$  $\lceil$  $\overline{\phantom{a}}$  $\overline{\phantom{a}}$  $\overline{\phantom{a}}$  $\overline{\phantom{a}}$  $\overline{\phantom{a}}$ 71 83 85 84 82 74 79 84 80 78 76 83 89 82 83 72 77 82 85 83 ⎤  $\overline{a}$  $\overline{a}$  $\overline{a}$  $\overline{a}$  $\overline{a}$  $(b)$ 1  $X$ , NA=100, M=5, NR=4, ISW=0  $(c)$ PROGRAM B41WR1 ! IMPLICIT REAL(8)(A-H,O-Z) PARAMETER( NA = 100, M = 5 ) DIMENSION A(NA,M),N(M),STAT(M,2),V(11) ! WRITE (6,6000)<br>
IERR = 0<br>
NO 100 I=1, M<br>
N(I) = 0<br>
NO CONTINUE<br>
READ(5,\*) NR<br>
READ(5,\*) ISW<br>
DO 110 I=1, NR<br>
READ(5,\*) ISW<br>
DO 120 I=1, NR<br>
READ(5,\*) (A(I, J), J=1, M)<br>
110 CONTINUE<br>
WRITE (6,6010) ISW, M, NR, (N(I), I=1, ! STOP 6000 FORMAT( ' \*\*\* D41WR1 \*\*\*',/,&

が一致する場合の母集団に適用できる.

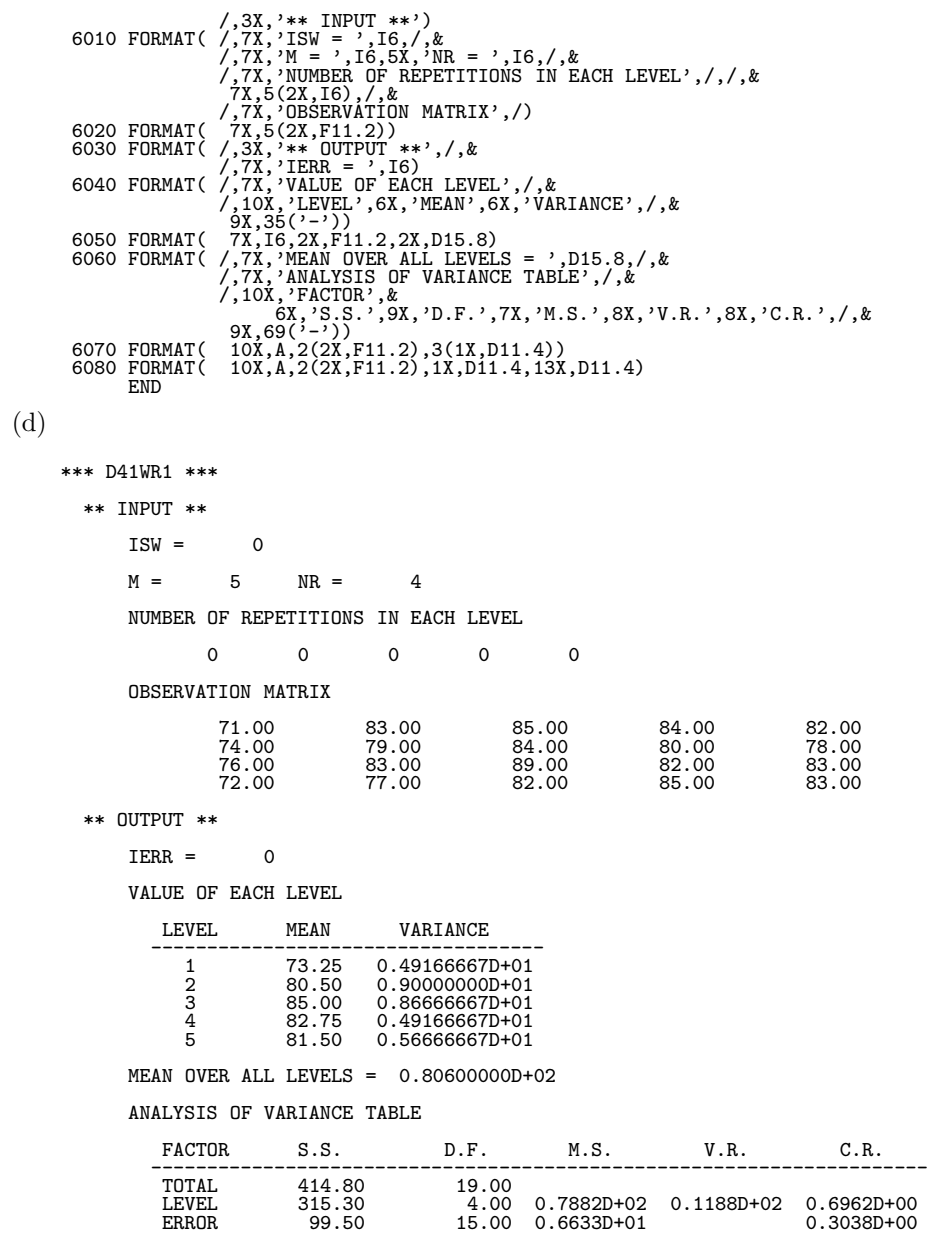

## $7.3$  2

### **7.3.1 D42WRN, R42WRN**

**2** 元配置分散分析

 $(1)$ 

A B 
$$
m_a
$$
  $m_b$  ,  
\n
$$
\{x_{ij}\}(i=1,\cdots,m_a;j=1,\cdots,m_b)
$$
 ,

 $\mathbf A$  :

$$
\bar{x}_{i\cdot} = \frac{1}{m_b} \sum_{j=1}^{m_b} x_{ij}
$$

 ${\bf A} \hspace{44pt} : \hspace{44pt}$ 

$$
V_{ai} = \frac{1}{\alpha_b} \sum_{j=1}^{m_b} (x_{ij} - \bar{x}_{i.})^2
$$

B and  $\overline{\mathbf{B}}$  is the  $\overline{\mathbf{B}}$ 

$$
\bar{x}_{\cdot j} = \frac{1}{m_a} \sum_{i=1}^{m_a} x_{ij}
$$

B and  $\overline{\mathbf{B}}$  is the system of  $\mathbf{B}$ 

$$
V_{bj} = \frac{1}{\alpha_a} \sum_{i=1}^{m_a} (x_{ij} - \bar{x}_{\cdot j})^2
$$

$$
\mathcal{L}_{\mathcal{A}}\subset\mathcal{L}
$$

$$
\bar{x} = \frac{1}{m_a \cdot m_b} \sum_{i=1}^{m_a} \sum_{j=1}^{m_b} x_{ij}
$$

 $S_T = \sum^{m_a}$ 

 $i=1$ 

$$
a = m_a, \, \alpha_b = m_b
$$

 $\alpha_a = m_a, \, \alpha_b = m_b,$   $\alpha_a = m_a - 1, \, \alpha_b = m_b - 1$ 

ある.

変動:

$$
\bullet \qquad A
$$

 $\bullet$ 

$$
S_A = m_b \sum_{i=1}^{m_a} (\bar{x}_{i \cdot} - \bar{x})^2
$$

 $\sum_{i=1}^{m_b}$  $j=1$ 

 $\,$ ,  $\,$ ,  $\,$ ,  $\,$ ,  $\,$ ,  $\,$ ,  $\,$ ,  $\,$ ,  $\,$ ,  $\,$ ,  $\,$ ,  $\,$ ,  $\,$ ,  $\,$ ,  $\,$ ,  $\,$ ,  $\,$ ,  $\,$ ,  $\,$ ,  $\,$ ,  $\,$ ,  $\,$ ,  $\,$ ,  $\,$ ,  $\,$ ,  $\,$ ,  $\,$ ,  $\,$ ,  $\,$ ,  $\,$ ,  $\,$ ,  $\,$ ,  $\,$ ,  $\,$ ,  $\,$ ,  $\,$ ,  $\,$ ,

 $(x_{ij} - \bar{x})^2$ 

 $\bullet$  B

$$
S_B = m_a \sum_{j=1}^{m_b} (\bar{x}_{\cdot j} - \bar{x})^2
$$

```
\bulletS_E = S_T - (S_A + S_B)\frac{1}{2}\bullet\phi_T = m_a \cdot m_b - 1• \mathbf{A}\phi_A = m_a - 1• B \bullet\phi_B = m_b - 1\bullet\phi_E = (m_a - 1) \cdot (m_b - 1)\ddot{\cdot}• \mathbf AV_A = \frac{S_A}{\phi_A}• B \bulletV_B = \frac{S_B}{\phi_B}• \blacksquareV_E = \frac{S_E}{\phi_E}\ddot{\phantom{0}}:
• \mathbf AF_A = \frac{V_A}{V_E}• B \bulletF_B = \frac{V_B}{V_E}寄与率:
• \mathbf{A}P_A = \frac{S_A - \phi_A \cdot V_E}{S_T}• B \bulletP_B = \frac{S_B - \phi_B \cdot V_E}{S_T}• \blacksquareP_E = 1 - P_A - P_B
```
### $(2)$

倍精度サブルーチン:

CALL D42WRN (A, NA, LA, LB, STATA, STATB, X1, V, ISW, IERR) 単精度サブルーチン: CALL R42WRN (A, NA, LA, LB, STATA, STATB, X1, V, ISW, IERR)

 $(3)$ 

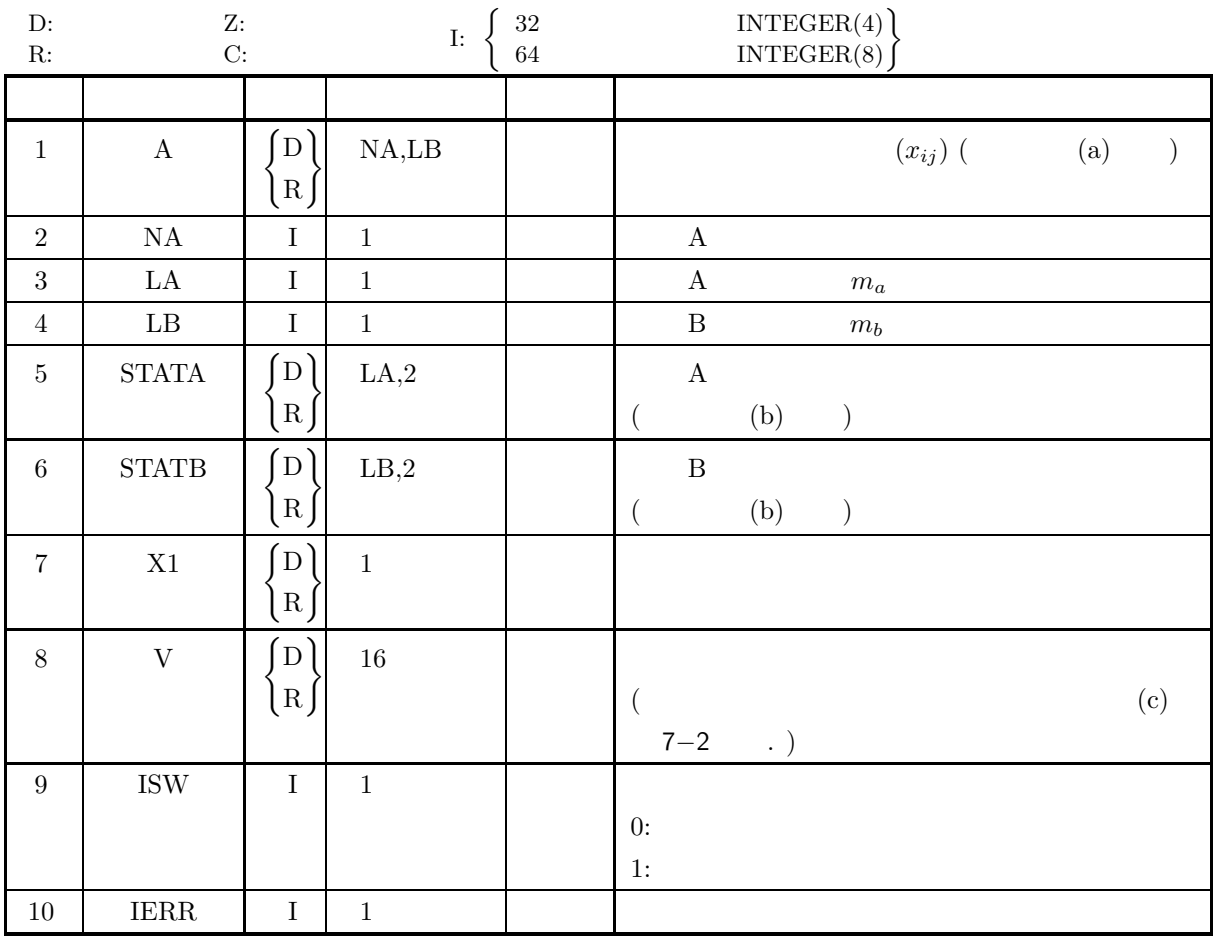

 $(4)$ 

(a) ISW  $= 0, 1$ 

(b)  $NA \ge LA \ge 1$ 

(c)  $NB \geq 1$ 

 $(5)$ 

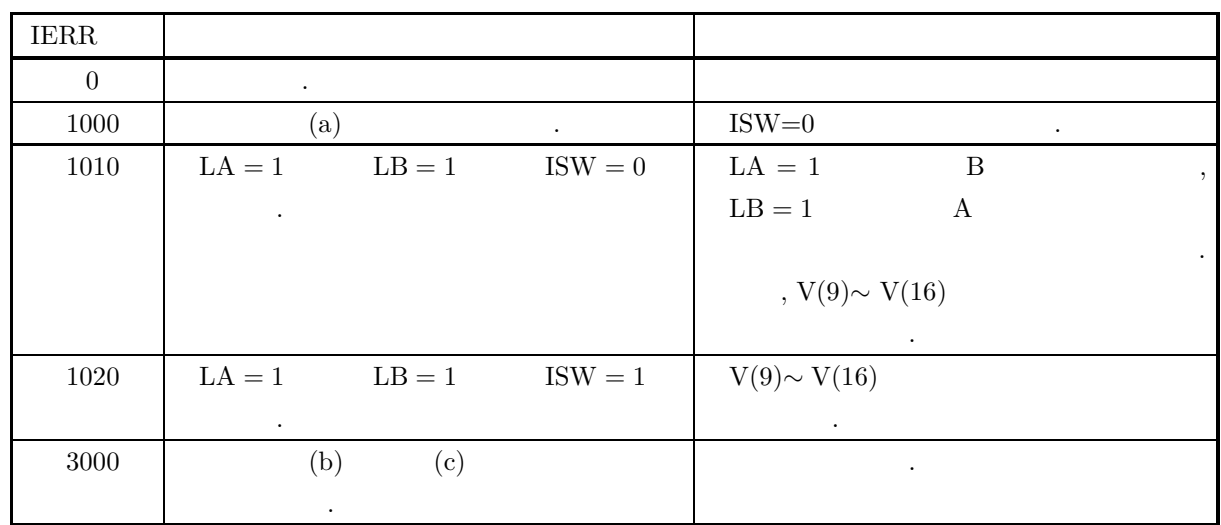

 $(6)$ 

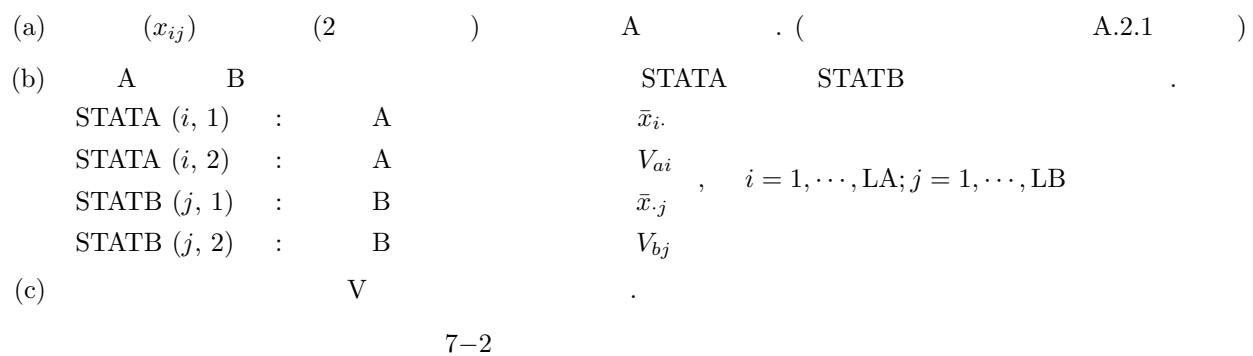

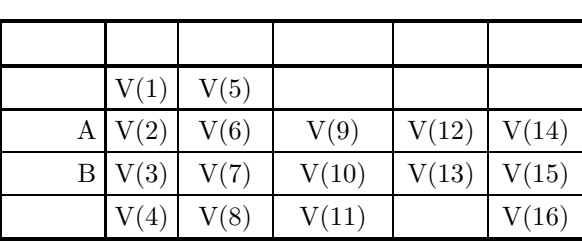

 $\mathcal{A}=\{a\}$  , and the set of the set of the set of the set of the set of the set of the set of the set of the set of the set of the set of the set of the set of the set of the set of the set of the set of the set of the

(d)  $\qquad \qquad \qquad$ 

が一致する場合の母集団に適用できる.

```
D42WRN, R42WRN
   2 and \overline{a}
```

```
(7)(a)A B 2 X ,
                  \,X =\lceil\overline{\phantom{a}}\overline{\phantom{a}}\overline{a}1.26 1.21 1.19
                                           1.29 1.23 1.23
                                           1.38 1.27 1.22
                                                                               ⎤
                                                                               \overline{a}\overline{a}\overline{a}(b)2 X, NA=10, LA=3, LB=3, ISW=0(c)PROGRAM B42WRN
                 !
                             IMPLICIT REAL(8)(A-H,O-Z)
PARAMETER( NA = 10, LA = 3, LB = 3 )
DIMENSION A(NA,LB),STATA(LA,2),STATB(LB,2),V(16)
                 !
                      WRITE(6,6000)<br>
IERR = 0<br>
READ(5,*) ISW<br>
DO 100 I = 1,LA<br>
100 IONTINUE<br>
WRITE(5,*) (A(I,J),J=1,LB)<br>
100 UNTINUE<br>
WRITE(6,6010) ISW,LA,LB<br>
DO 110 I=1,LA<br>
WRITE(6,6020) (A(I,J),J=1,LB)
                      110 CONTINUE<br>
CALL D42WRN(A,NA,LA,LB,STATA,STATB,X1,V,ISW,IERR)<br>
WRITE(6,6030) IERR<br>
WRITE(6,6040) 'A'<br>
D0 120 L=1,LA<br>
WRITE(6,6050) L,STATA(L,1),STATA(L,2)<br>
WRITE(6,6040) 'B'<br>
D0 130 L=1,LB<br>
WRITE(6,6040) 'B'<br>
D0 130 L=1,
                             WRITE(6,6060) X1<br>WRITE(6,6070) 'TOTAL',V(1),V(5)<br>WRITE(6,6070) ' A ',V(2),V(6),V(9),V(12),V(14)<br>WRITE(6,6070) ' B ',V(3),V(7),V(10),V(13),V(15)<br>WRITE(6,6080) 'ERROR',V(4),V(8),V(11),V(16)
                  !<br>
STOP<br>
6000 FORMAT( /,3X,'** INPUT **')/,&<br>
6010 FORMAT( /,7X,'ISW = ',16,/,&<br>
/,7X,'ISW = ',16,5/, &<br>
/,7X,'OBSERVATION MATRIX',')<br>
6020 FORMAT( /7X,5(2X,F11.2))<br>
6030 FORMAT( /7X,:VIENE = ',16)<br>
6040 FORMAT( /,7X,'VIE
         (d)*** D42WRN ***
                     ** INPUT **
                            ISW = 0LA = 3 LB = 3OBSERVATION MATRIX
                                             \begin{array}{cccc}\n 1.26 & & 1.21 & & 1.19 \\
 1.29 & & 1.23 & & 1.23 \\
 1.38 & & 1.27 & & 1.22\n \end{array}1.29 1.23 1.23
1.38 1.27 1.22
                     ** OUTPUT **
                            TERR = 0VALUE OF EACH LEVEL OF FACTOR A
```
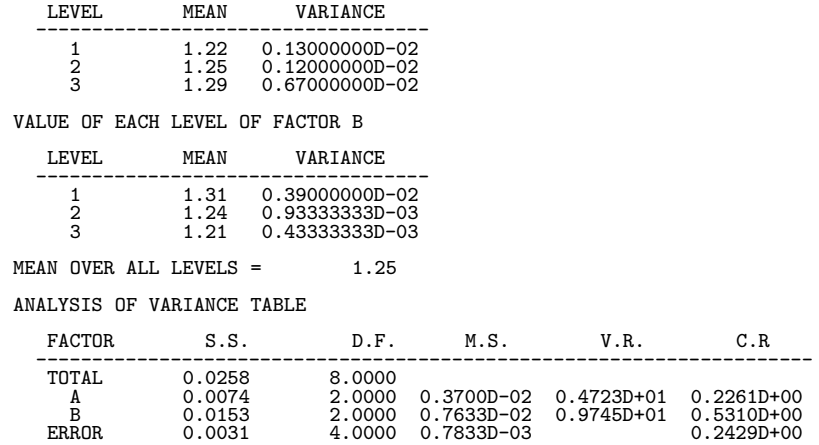

# **7.3.2 D42WRM, R42WRM**

- **2** 元配置分散分析 **(**欠測値あり**)**
- $(1)$
- A B  $m_a$   $m_b$ ,  $n_s$ 2  ${x_{ij}}(i = 1, \cdots, m_a; j = 1, \cdots, m_b)$ , expecting and approximation  $\alpha$  , such a set  $\alpha$  $\,$  ,  $\,$ なお, それぞれの因子の各水準に対する平均と分散および総平均は以下のように定義される.
	- $\begin{array}{ccc} \cdot & \cdot & \cdot \\ \mathrm{A} & \cdot & \cdot \end{array}$  $\bar{x}_{i\cdot} = \frac{1}{m_b}$  $\sum_{i=1}^{m_b}$  $x_{ij}$

 $\mathbf A$  :

 $j=1$ 

$$
V_{ai} = \frac{1}{\alpha_b} \sum_{j=1}^{m_b} (x_{ij} - \bar{x}_{i.})^2
$$

B and  $\overline{\mathbf{B}}$  is the  $\overline{\mathbf{B}}$ 

$$
\bar{x}_{\cdot j} = \frac{1}{m_a} \sum_{i=1}^{m_a} x_{ij}
$$

B and  $\overline{\mathbf{B}}$  is the system of  $\mathbf{B}$ 

$$
V_{bj} = \frac{1}{\alpha_a} \sum_{i=1}^{m_a} (x_{ij} - \bar{x}_{\cdot j})^2
$$

 $\sim$  :

$$
\bar{x} = \frac{1}{m_a \cdot m_b} \sum_{i=1}^{m_a} \sum_{j=1}^{m_b} x_{ij}
$$

 $\alpha_a = m_a, \, \alpha_b = m_b,$   $\alpha_a = m_a - 1, \, \alpha_b = m_b - 1$ 

 $\bullet$ 

ある.

**:** 

$$
S_T = \sum_{i=1}^{m_a} \sum_{j=1}^{m_b} (x_{ij} - \bar{x})^2
$$

 $\,$ ,  $\,$ ,  $\,$ ,  $\,$ ,  $\,$ ,  $\,$ ,  $\,$ ,  $\,$ ,  $\,$ ,  $\,$ ,  $\,$ ,  $\,$ ,  $\,$ ,  $\,$ ,  $\,$ ,  $\,$ ,  $\,$ ,  $\,$ ,  $\,$ ,  $\,$ ,  $\,$ ,  $\,$ ,  $\,$ ,  $\,$ ,  $\,$ ,  $\,$ ,  $\,$ ,  $\,$ ,  $\,$ ,  $\,$ ,  $\,$ ,  $\,$ ,  $\,$ ,  $\,$ ,  $\,$ ,  $\,$ ,  $\,$ ,

 $\bf{A}$ 

$$
S_A = m_b \sum_{i=1}^{m_a} (\bar{x}_{i.} - \bar{x})^2
$$

 $\, {\bf B}$ 

$$
S_B = m_a \sum_{j=1}^{m_b} (\bar{x}_{\cdot j} - \bar{x})^2
$$

 $\bullet$  $S_E = S_T - (S_A + S_B)$  $\frac{1}{2}$  $\bullet$  $\phi_T = m_a \cdot m_b - n_s - 1$ •  $\mathbf{A}$  $\phi_A = m_a - 1$ • B  $\bullet$  $\phi_B = m_b - 1$  $\bullet$  $\phi_E = (m_a - 1) \cdot (m_b - 1) - n_s$  $\ddot{\cdot}$ •  $\mathbf A$  $V_A = \frac{S_A}{\phi_A}$ • B  $\bullet$  $V_B = \frac{S_B}{\phi_B}$ •  $\blacksquare$  $V_E = \frac{S_E}{\phi_E}$  $\ddot{\cdot}$ •  $\mathbf A$  $F_A = \frac{V_A}{V_E}$ • B  $\bullet$  $F_B = \frac{V_B}{V_E}$ 寄与率: •  $\mathbf{A}$  $P_A = \frac{S_A - \phi_A \cdot V_E}{S_T}$ • B  $\bullet$  $P_B = \frac{S_B - \phi_B \cdot V_E}{S_T}$ •  $\blacksquare$  $P_E = 1 - P_A - P_B$ 

*D42WRM, R42WRM 2* 元配置分散分析 *(*欠測値あり*)* 欠測値の推定:  $S_E$  and  $S_E$  and  $S_E$  $x_{st}$   $((s, t) \in S)$  $\partial S_E$  $\frac{\partial S_{E}}{\partial x_{st}} = 0$  ((s, t)  $\in S$ ) .  $S$  2  $\, \, , \qquad \qquad , \qquad \qquad \, n_s \qquad \quad 1 \qquad \qquad .$  $, x_{13} \quad x_{22} \quad 2$  $X =$  $\lceil$  $\vert$ 1.0 1.1  $x_{13}$ 1.2  $x_{22}$  1.3 1.1 1.0 1.3 ⎤  $\parallel$  $\ldots,$  $S_E = 1.78 - 1.4x_{13} - 1.4x_{22} + \frac{4}{9}$  $\frac{4}{9}x_{13}^2 + \frac{4}{9}$  $\frac{4}{9}x_{22}^2 + \frac{2}{9}$  $\frac{1}{9}x_{13}x_{22}$  $\ldots$   $x_{13}, x_{22}$  1  $\partial S_E$  $\frac{\partial S_E}{\partial x_{13}} = -1.4 + \frac{8}{9}x_{13} + \frac{2}{9}$  $\frac{2}{9}x_{22} = 0$  $\partial S_E$  $rac{\partial S_E}{\partial x_{22}} = -1.4 + \frac{2}{9}x_{13} + \frac{8}{9}$  $\frac{8}{9}x_{22} = 0$  $x_{13} = 1.26, x_{22} = 1.26$ 

CALL D42WRM (A, NA, LA, LB, IST, ISN, STATA, STATB, X1, V, ISW, IWK, WK, IERR) 単精度サブルーチン: CALL R42WRM (A, NA, LA, LB, IST, ISN, STATA, STATB, X1, V, ISW, IWK, WK, IERR)

 $(2)$ 

倍精度サブルーチン:

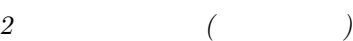

 $(3)$ 

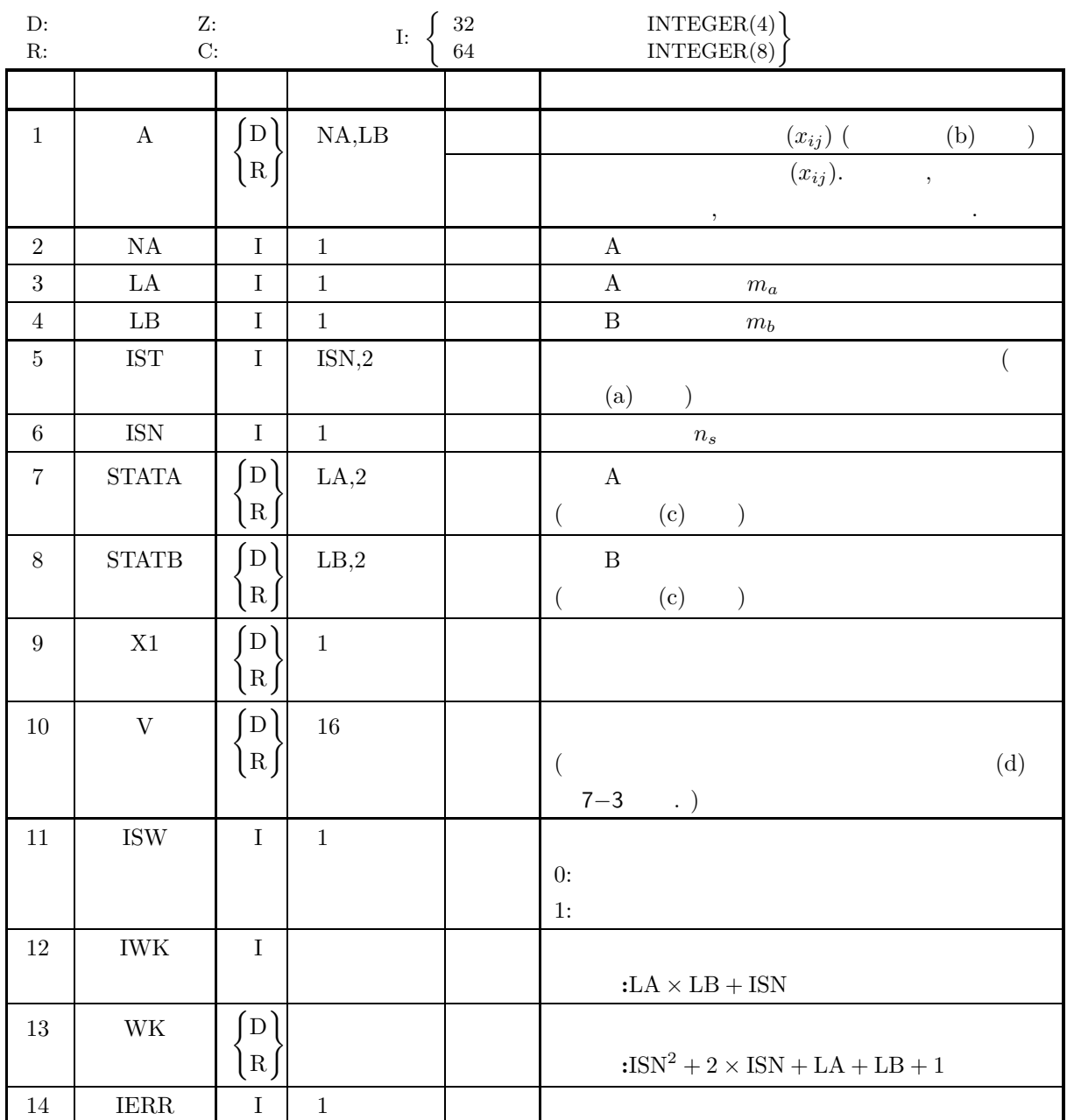

 $(4)$ 

- (a) ISW =  $0, 1$
- (b) NA  $\geq$  LA  $\geq$  2
- (c) LB  $\geq 2$
- (d)  $1 \leq \text{ISN} < (\text{LA} 1) \times (\text{LB} 1)$
- (e)  $1 \leq \text{IST}(i, 1) \leq \text{LA}$  ( $i = 1, 2, \cdots, \text{ISN}$ )
- (f)  $1 \leq \text{IST}(i, 2) \leq \text{LB} (i = 1, 2, \dots, \text{ISN})$

 $(5)$ 

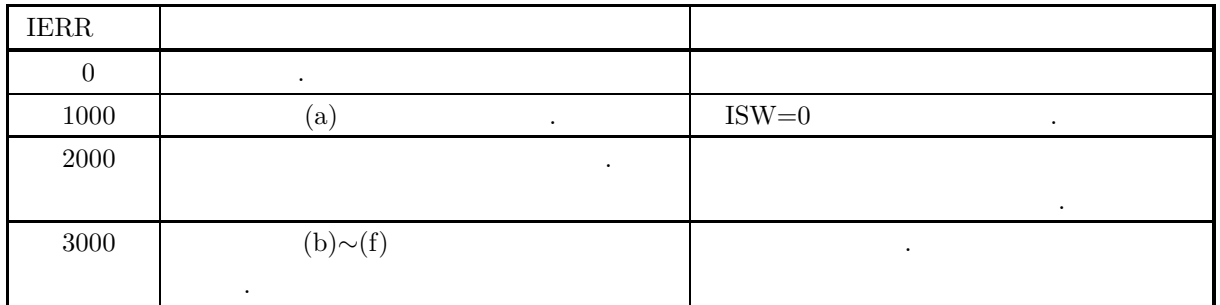

 $(6)$ 

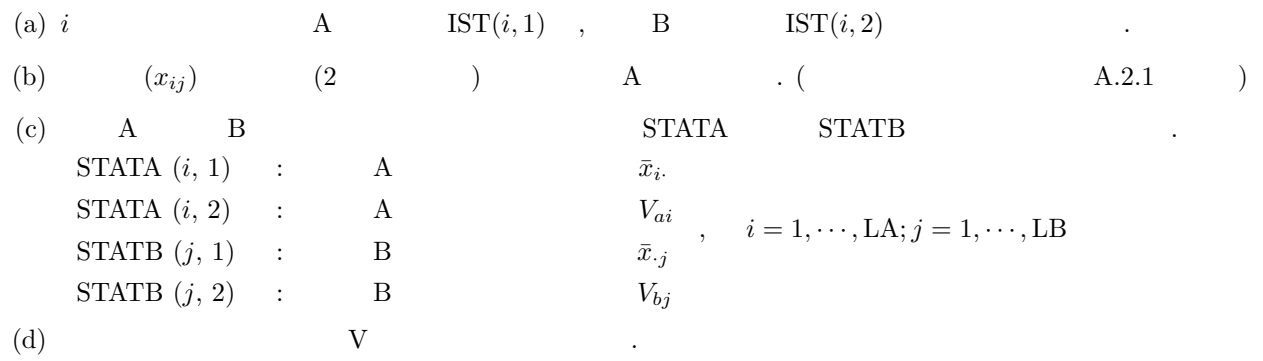

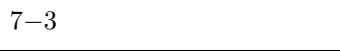

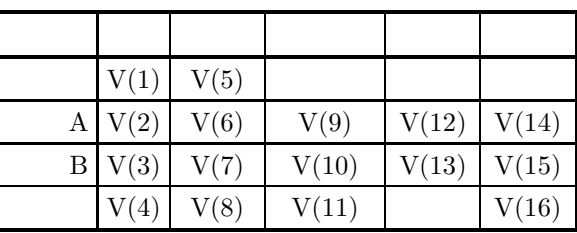

 $\mathcal{A}=\{a\}$  , and the set of the set of the set of the set of the set of the set of the set of the set of the set of the set of the set of the set of the set of the set of the set of the set of the set of the set of the

(e)  $\qquad \qquad \qquad$ 

が一致する場合の母集団に適用できる.

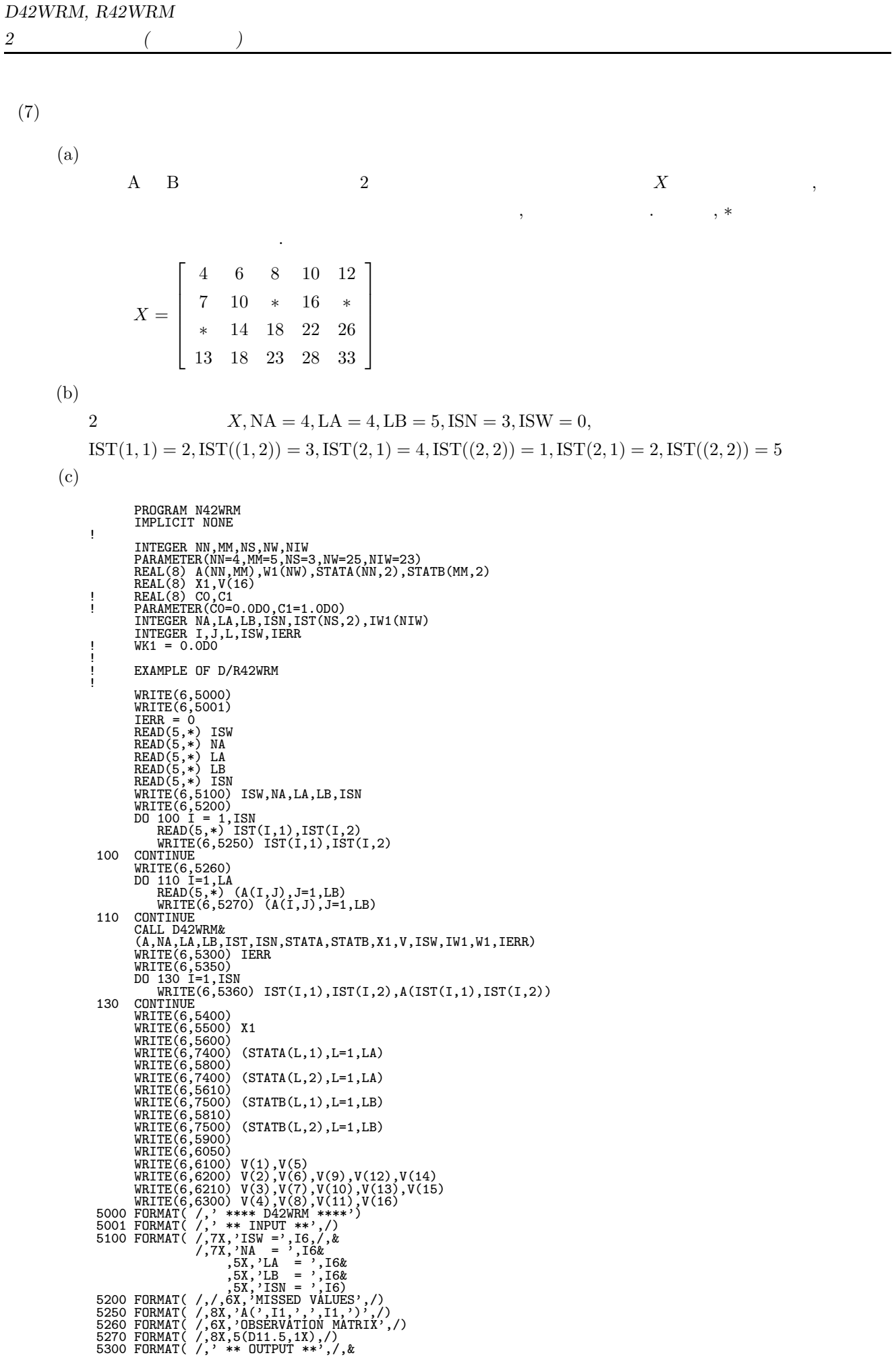

*2* 元配置分散分析 *(*欠測値あり*)*

/,7X,'IERR = ',I6) 5350 FORMAT( /,/,' ESTIMATED MISSED VALUES',/) 5360 FORMAT( /,3X,'A(',I1,',',I1,') = ',D15.8,/) 5400 FORMAT( /,/,' MEAN OVER ALL LEVELS',/,/) 5500 FORMAT( ' ',D11.5,' ') 5600 FORMAT( /,/,' MEAN IN EACH LEVEL OF FACTOR A',/,/)<br>5610 FORMAT( /,/,' MEAN IN EACH LEVEL OF FACTOR B',/,/)<br>5800 FORMAT( /,/,' VARIANCE IN EACH LEVEL OF FACTOR A',/,/)<br>5810 FORMAT( /,/,' VARIANCE IN EACH LEVEL OF FACTO  $\left( \frac{1}{2}, \frac{4}{2}, \frac{8}{2}, \frac{8}{2}, \frac{1}{2}, \frac{1}{2},$ 6100 FORMAT(  $\frac{1}{2}$ ,  $\frac{1}{2}$ ,  $\frac{1}{2}$ ,  $\frac{1}{2}$ ,  $\frac{1}{2}$ ,  $\frac{1}{2}$ ,  $\frac{1}{2}$ ,  $\frac{1}{2}$ ,  $\frac{1}{2}$ ,  $\frac{1}{2}$ ,  $\frac{1}{2}$ ,  $\frac{1}{2}$ ,  $\frac{1}{2}$ 6200  $\textrm{F}$ ORMAT(  $,5(2x,DL11.5))$ 6210  $\frac{FORMAT}{R}$  $\frac{1}{2}$ , 5(2X, D11.5)) 6300 FORMAT( ' ERROR ',3(2X,D11.5),15X,D11.5) 7300 FORMAT( ' ',3(' ',D11.5,' ')) 7400 FORMAT( ' ',4(' ',D11.5,' ')) 7500 FORMAT( ' ',5(' ',D11.5,' ')) FEREUR<br>
7300 FORMAT<br>
7400 FORMAT<br>
7500 FORMAT<br>
STOP END  $(d)$ \*\*\*\* D42WRM \*\*\*\* \*\* INPUT \*\*  $ISW = 0$ NA = 4 LA = 4 LB = 5 ISN = 3 MISSED VALUES A(2,3)  $A(4,1)$  $A(2,5)$ OBSERVATION MATRIX 0.40000D+01 0.60000D+01 0.80000D+01 0.10000D+02 0.12000D+02 0.70000D+01 0.10000D+02 0.00000D+00 0.16000D+02 0.00000D+00 0.00000D+00 0.14000D+02 0.18000D+02 0.22000D+02 0.26000D+02 0.13000D+02 0.18000D+02 0.23000D+02 0.28000D+02 0.33000D+02 \*\* OUTPUT \*\*  $IERR = 0$ ESTIMATED MISSED VALUES  $A(2,3) = 0.14408805D+02$  $A(4,1) = 0.14320755D+02$  $A(2,5) = 0.21742138D+02$ MEAN OVER ALL LEVELS 0.15274D+02 MEAN IN EACH LEVEL OF FACTOR A 0.80000D+01 0.13830D+02 0.16000D+02 0.23264D+02 VARIANCE IN EACH LEVEL OF FACTOR A 0.10000D+02 0.32241D+02 0.10000D+03 0.56245D+02

*2* 元配置分散分析 *(*欠測値あり*)*

MEAN IN EACH LEVEL OF FACTOR B 0.63302D+01 0.12000D+02 0.15852D+02 0.19000D+02 0.23186D+02 VARIANCE IN EACH LEVEL OF FACTOR B 0.36600D+02 0.26667D+02 0.39815D+02 0.60000D+02 0.77148D+02 ANALYSIS-OF-VARIANCE TABLE FACTOR S.S. D.F. U.V. R.V. R.C TOTAL 0.13908D+04 0.16000D+02 A 0.59683D+03 0.30000D+01 0.19894D+03 0.14455D+02 0.39945D+00 B 0.67008D+03 0.40000D+01 0.16752D+03 0.12172D+02 0.44222D+00 ERROR 0.12386D+03 0.90000D+01 0.13762D+02 0.15833D+00

*D42WR1, R42WR1 2* 元配置分散分析 *(*繰り返しデータ*)* **7.3.3 D42WR1, R42WR1 2** 元配置分散分析 **(**繰り返しデータ**)**  $(1)$ A B  $m_a$   $m_b$  ,  $n_{ij}$  2  ${x_{kij}}(k = 1, \dots, n_{ij}; i = 1, \dots, m_a; j = 1, \dots, m_b)$  $\,$ ,  $\,$ ,  $\,$ ,  $\,$ ,  $\,$ ,  $\,$ ,  $\,$ ,  $\,$ ,  $\,$ ,  $\,$ ,  $\,$ ,  $\,$ ,  $\,$ ,  $\,$ ,  $\,$ ,  $\,$ ,  $\,$ ,  $\,$ ,  $\,$ ,  $\,$ ,  $\,$ ,  $\,$ ,  $\,$ ,  $\,$ ,  $\,$ ,  $\,$ ,  $\,$ ,  $\,$ ,  $\,$ ,  $\,$ ,  $\,$ ,  $\,$ ,  $\,$ ,  $\,$ ,  $\,$ ,  $\,$ ,  $\,$ ,  $\alpha$ 下のように定義される. 各水準の組合せの繰り返しにおける平均:  $\bar{x}_{\cdot ij} = \frac{1}{n_{ij}}$  $\sum_{i,j}$  $k=1$  $x_{kij}$  $\mathbf A$  :  $\bar{x}_{\cdot i \cdot} = \frac{1}{m_b}$  $\sum_{i=1}^{m_b}$  $j=1$  $n_{ij}$  $\sum_{i=1}^{m_b}$  $j=1$  $\sum_{i,j}$  $k=1$  $x_{kij}$  $\mathbf A$  :  $V_{ai} = \frac{1}{\alpha_i}$  $\sum_{i=1}^{m_b}$  $j=1$  $\sum_{i,j}$  $k=1$  $(x_{kij} - \bar{x}_{\cdot i \cdot})^2$ B and  $\overline{\mathbf{B}}$  is the  $\overline{\mathbf{B}}$  $\bar{x}_{\cdot \cdot j} = \frac{1}{m_a}$  $\sum_{i=1}^{m_a}$  $i=1$  $n_{ij}$  $\sum_{ }^{m_a}$  $i=1$  $\sum_{i,j}$  $k=1$  $x_{kij}$ B and  $\overline{\mathbf{B}}$  is the system of  $\mathbf{B}$  $V_{bj} = \frac{1}{\beta_j}$  $\sum_{ }^{m_a}$  $i=1$  $\sum_{i=1}^{n}$  $k=1$  $(x_{kij} - \bar{x}_{\cdot \cdot j})^2$ 総平均:  $\bar{x} = \frac{1}{m-m}$  $\sum_{n=1}^{m_q}$  $i=1$  $\sum_{i=1}^{m_b}$  $j=1$  $n_{ij}$  $\sum_{i=1}^{m_a}$  $i=1$  $\sum_{i=1}^{m_b}$  $j=1$  $\sum_{i,j}$  $k=1$  $x_{kij}$  $\alpha_i = \sum^{m_b}$  $j=1$  $n_{ij}, \ \beta_j = \sum^{m_a}$  $i=1$  $n_{ij}$  ,  $\alpha_i = \sum^{m_b}$  $j=1$  $n_{ij} - 1, \; \beta_j = \sum^{m_a}$  $i=1$  $n_{ij} - 1$  .  $\,$ ,  $\,$ ,  $\,$ ,  $\,$ ,  $\,$ ,  $\,$ ,  $\,$ ,  $\,$ ,  $\,$ ,  $\,$ ,  $\,$ ,  $\,$ ,  $\,$ ,  $\,$ ,  $\,$ ,  $\,$ ,  $\,$ ,  $\,$ ,  $\,$ ,  $\,$ ,  $\,$ ,  $\,$ ,  $\,$ ,  $\,$ ,  $\,$ ,  $\,$ ,  $\,$ ,  $\,$ ,  $\,$ ,  $\,$ ,  $\,$ ,  $\,$ ,  $\,$ ,  $\,$ ,  $\,$ ,  $\,$ ,  $\,$ , 変動:  $\bullet$  $S_T = \sum^{m_a}$  $i=1$  $\sum_{i=1}^{m_b}$  $j=1$  $\sum_{ }^{n_{ij}}$  $k=1$  $(x_{kij} - \bar{x})^2$ 

•  $\mathbf A$  $S_A = \sum^{m_a}$  $i=1$  $\sum_{i=1}^{m_b}$  $j=1$  $n_{ij}(\bar{x}_{\cdot i \cdot} - \bar{x})^2$ • B  $S_B = \sum^{m_a}$  $i=1$  $\sum_{ }^{m_b}$  $j=1$  $n_{ij}(\bar{x}_{\cdot \cdot j} - \bar{x})^2$ • Contractor of the contractor  $S_{A\times B} = S_{AB} - (S_A + S_B)$  $\overline{\phantom{a}}$  $S_{AB} = \sum_{a}^{m_a}$  $i=1$  $\sum_{i=1}^{m_b}$  $j=1$  $n_{ij}(\bar{x}_{\cdot ij} - \bar{x})^2$  $\bullet$  $S_E = S_T - S_{AB}$  $\ddot{\cdot}$ :  $\bullet$  $\phi_T = m_a \cdot m_b - 1$ •  $\mathbf{A}$  $\phi_A = m_a - 1$ • B  $\bullet$  $\phi_B = m_b - 1$  $\bullet$  $\phi_{A\times B} = (m_a - 1)(m_b - 1)$  $\bullet$  $\phi_E = \sum^{m_a}$  $i=1$  $\sum_{i=1}^{m_b}$  $j=1$  $n_{ij} - m_a \cdot m_b$ 不信 •  $\mathbf A$  $V_A = \frac{S_A}{\phi_A}$ • B  $\bullet$  $V_B = \frac{S_B}{\phi_B}$  $\bullet$ 

$$
V_{A\times B}=\frac{S_{A\times B}}{\phi_{A\times B}}
$$

•  $\blacksquare$ 

$$
V_E = \frac{S_E}{\phi_E}
$$

 $\ddot{\cdot}$ •  $\mathbf A$  $F_A = \frac{V_A}{V_E}$ • B  $\overline{\phantom{a}}$  $F_B = \frac{V_B}{V_E}$  $\bullet$  $F_{A\times B} = \frac{V_{A\times B}}{V_E}$ 寄与率: •  $\mathbf A$  $P_A = \frac{S_A - \phi_A \cdot V_E}{S_T}$ • B  $\bullet$  $P_B = \frac{S_B - \phi_B \cdot V_E}{S_T}$  $\bullet$  $P_{A\times B} = \frac{S_{A\times B} - \phi_{A\times B} \cdot V_E}{S_T}$ •  $\blacksquare$  $P_E = 1 - P_A - P_B - P_{A \times B}$ 

 $(2)$ 

倍精度サブルーチン:

CALL D42WR1 (A, NA, MA, LA, LB, N, NR, Y, STATA, STATB, X1, V, ISW, WK, IERR) 単精度サブルーチン: CALL R42WR1 (A, NA, MA, LA, LB, N, NR, Y, STATA, STATB, X1, V, ISW, WK, IERR)  $(3)$ 

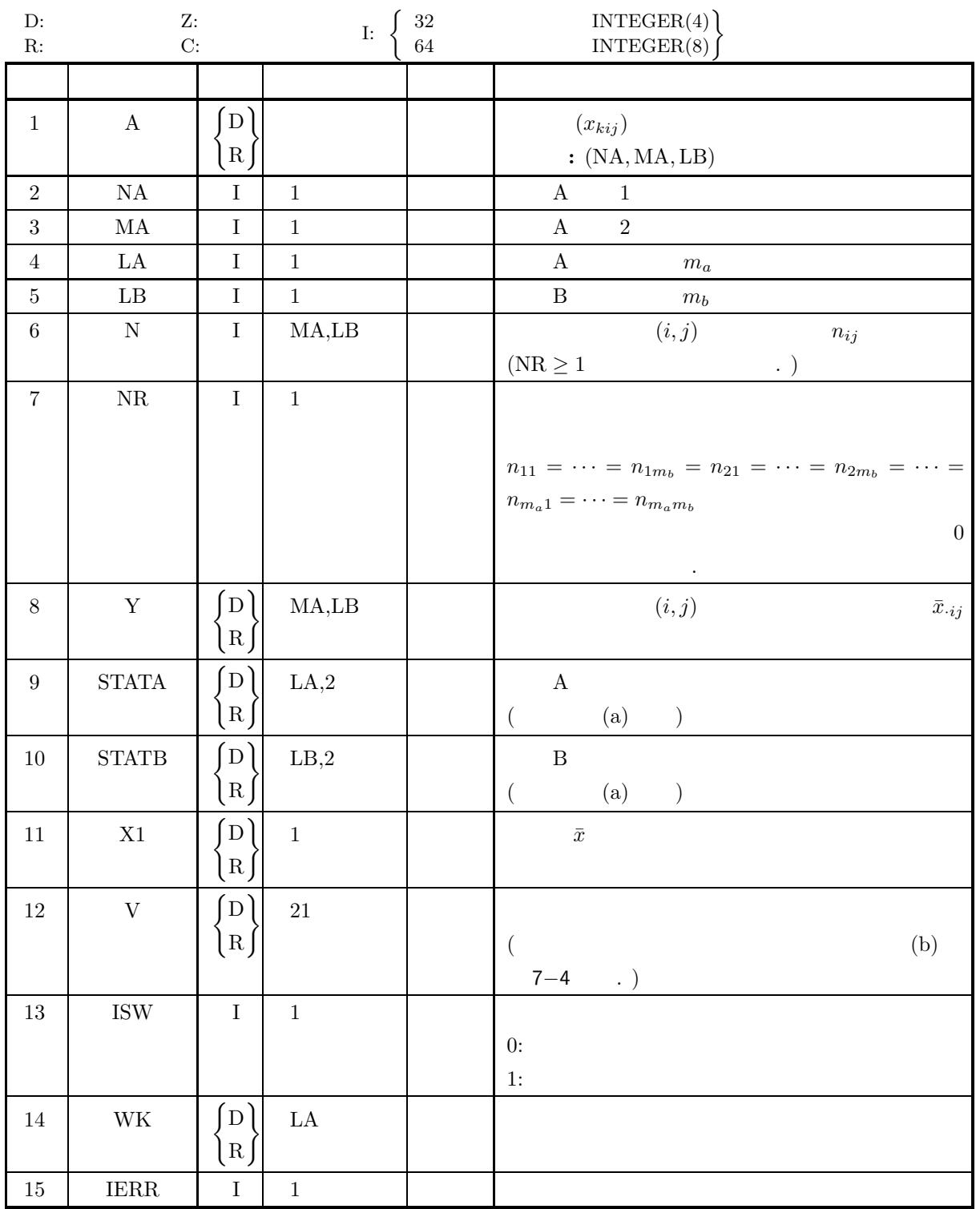

*2* 元配置分散分析 *(*繰り返しデータ*)*

 $(4)$ 

(a) ISW =  $0, 1$ (b)  $MA \ge LA \ge 1$ (c) LB  $\geq 1$ (d) NR<1  $NA \ge N(i, j) \ge 1$   $(i = 1, \dots, LA ; j = 1, \dots, LB)$  $NA \geq NR \geq 1$ 

 $(5)$ 

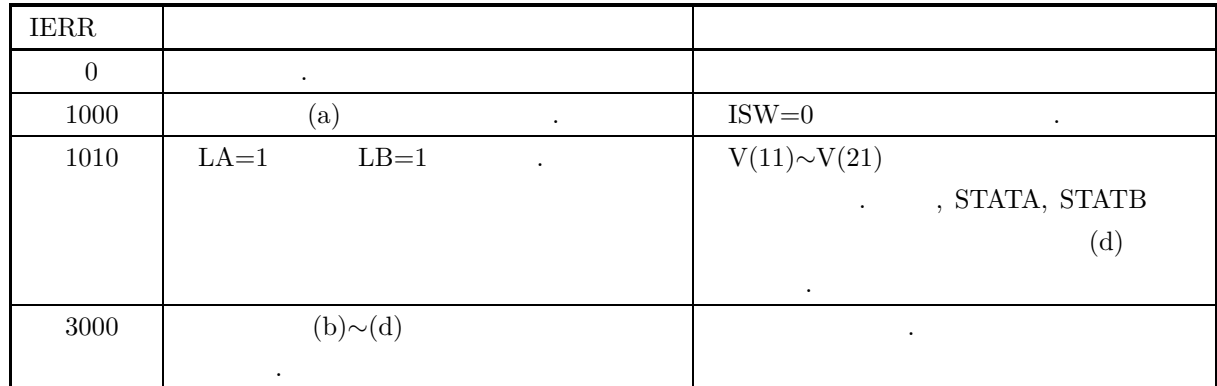

 $(6)$ 

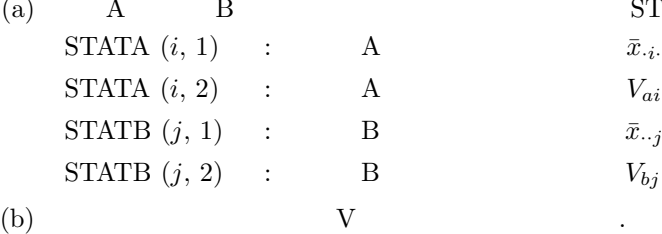

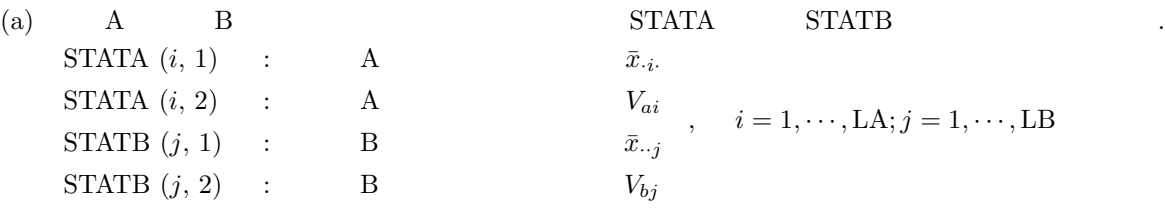

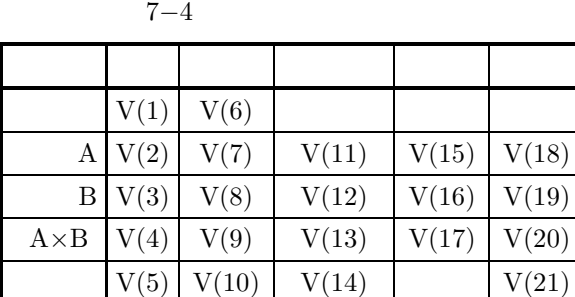

 $\mathcal{A}=\{a\}$  , and the set of the set of the set of the set of the set of the set of the set of the set of the set of the set of the set of the set of the set of the set of the set of the set of the set of the set of the

 $(c)$  ,  $(c)$ 

(d) IERR= $1010$  ISW= $0$ 

i. NR=1 LA=1 :  
STATB(j, 2) 
$$
(j = 1, \dots, LB)
$$
  
ii. NR=1 LB=1 :

が一致する場合の母集団に適用できる.

iii.  $NR < 1$   $LA = 1$   $j$   $N(1, j)=1$  :  $\mathrm{STATB}(j, 2)$ iv.  $NR < 1$  LB=1  $i$   $N(i, 1)=1$  :  $\text{STATA}(i, 2)$   $\qquad \qquad \ldots$ v. 6(d)i.  $\sim$  6(d)iv. : STATA $(i, 2)$   $(i = 1, \dots, LA)$  STATB $(j, 2)(j = 1, \dots, LB)$ 

 $(7)$ 

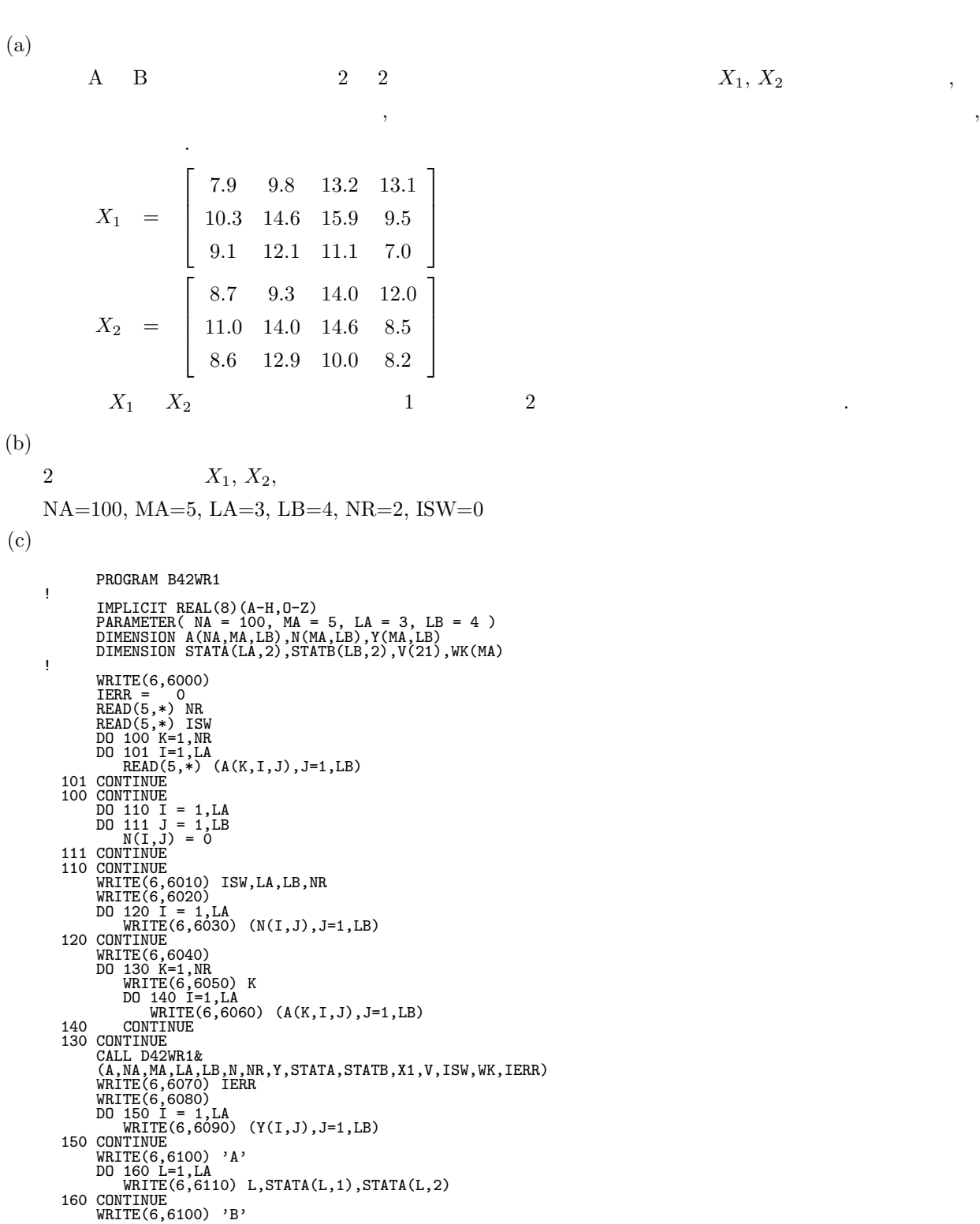

*2* 元配置分散分析 *(*繰り返しデータ*)*

DO 170 L=1,LB<br>WRITE(6,6110) L,STATB(L,1),STATB(L,2) WRITE(6,6110) L,STATB(L,1),STATB(L,2)<br>
170 CONTINUE<br>
WRITE(6,6120) X1<br>
WRITE(6,6120) X1<br>
WRITE(6,6130) 'TOTAL',V(1),V(6)<br>
WRITE(6,6130) ' B ',V(2),V(7),V(11),V(15),V(18)<br>
WRITE(6,6130) ' B ',V(3),V(8),V(12),V(17),V(19)<br>
WR !<br>
STOP<br>
6000 FORMAT( /,3X,'\*\* IMPUT \*\*')/,&<br>
6010 FORMAT( /,7X,'ISW = ',16,/,&<br>
/,7X,'IAA = ',15,5X,'IB = ',16,/,&<br>
//X,'IAA = ',15)<br>
6020 FORMAT( /,7X,'NUMBER OF REPETITION N(I,J)',/)<br>
6030 FORMAT( /,7X,'NUMBER OF REPET 6140 FORMAT( 10X,A,2(2X,F11.2),1X,D11.4,13X,D11.4) 6150 FORMAT( /,7X,'VARIANCE OF EACH LEVEL OF FACTOR ',A,/) END \*\*\* D42WR1 \*\*\*  $**$  INPIIT  $**$  $TSW = 0$  $LA = 3$   $LB = 4$  $NR = 2$ NUMBER OF REPETITION N(I,J) 0000 0000 0000 OBSERVATION MATRIX  $A(1,I,J)$ 7.90 9.80 13.20 13.10 10.30 14.60 15.90 9.50 9.10 12.10 11.10 7.00  $A(2,I,J)$ 8.70 9.30 14.00 12.00 11.00 14.00 14.60 8.50 8.60 12.90 10.00 8.20 \*\* OUTPUT \*\*  $IERR = 0$ MEAN FOR REPETITION 8.30 9.55 13.60 12.55 10.65 14.30 15.25 9.00 8.85 12.50 10.55 7.60 VALUE OF EACH LEVEL OF FACTOR A LEVEL MEAN VARIANCE  $\begin{array}{cccc} 1 & 11.00 & 0.54971429D+01 \\ 2 & 12.30 & 0.77714286D+01 \\ 3 & 9.88 & 0.41307143D+01 \end{array}$ 2 12.30 0.77714286D+01 3 9.88 0.41307143D+01 VALUE OF EACH LEVEL OF FACTOR B LEVEL MEAN VARIANCE ----------------------------------- 1 9.27 0.13466667D+01 2 12.12 0.47256667D+01 3 13.13 0.49026667D+01 4 9.72 0.55736667D+01 MEAN OVER ALL LEVELS = 0.11058333D+02

 $(d)$ 

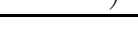

ANALYSIS OF VARIANCE TABLE

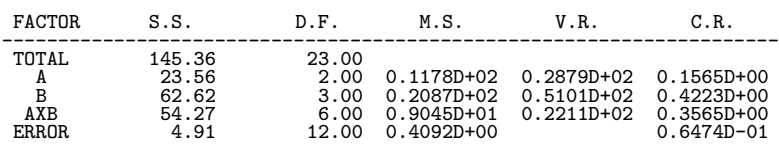

 $7.4$ 

## **7.4.1 D4MWRF, R4MWRF**

 $(1)$ 

$$
m = 6 \t , \t A_{1}, A_{2},..., A_{m} = l_{1}, l_{2},..., l_{m},
$$
\n
$$
n = x_{kj_{1}j_{2}...j_{m}}(k = 1,..., m; j_{s} = 1,..., l_{s})
$$
\n
$$
\sum_{i} \Delta_{i}
$$
\n
$$
\sum_{i} \Delta_{i}
$$
\n
$$
\sum_{j_{1}=1} \Delta_{j_{2}} = l_{i} - \sum_{j_{1}=1}^{l_{1}}
$$
\n
$$
\vdots
$$
\n
$$
x = \frac{1}{n} \sum_{k=1}^{n} x_{kj_{1}j_{2}...j_{m}}
$$
\n
$$
\vdots
$$
\n
$$
x = \frac{1}{n} \sum_{k=1}^{n} x_{kj_{1}j_{2}...j_{m}}
$$
\n
$$
\vdots
$$
\n
$$
x = \frac{1}{n} \sum_{i=1}^{n} x_{kj_{1}j_{2}...j_{m}}
$$
\n
$$
\vdots
$$
\n
$$
S_{T} = \sum_{1} \sum_{2} ... \sum_{m} \sum_{k=1}^{n} (x_{kj_{1}j_{2}...j_{m}} - \bar{x})^{2}
$$
\n
$$
A_{i}
$$
\n
$$
S_{A_{i}} = \frac{n}{\prod_{j=1}^{n} I_{j}}
$$
\n
$$
\bullet s(s \leq m) \t A_{i_{1}} A_{i_{2}} ... A_{i_{k}} \t A_{i_{k}} ... A_{i_{k}}
$$
\n
$$
A_{i_{1}} A_{i_{2}} ... A_{i_{k}}
$$
\n
$$
\vdots
$$
\n
$$
\vdots
$$
\n
$$
S_{A_{i}} \times A_{i_{2}} \times ... \times A_{i_{k}}
$$
\n
$$
S_{A_{i_{1}}} \times A_{i_{2}} ... A_{i_{k}}
$$
\n
$$
\vdots
$$
\n
$$
\vdots
$$
\n
$$
\vdots
$$
\n
$$
S_{k} = \sum_{i} 1 - \Delta_{i_{1}} \sum_{i_{2}+1} (1 - \sum_{i_{1}} \sum_{i_{2}+1} (1 - \sum_{i_{1}} \sum_{i_{1}} \sum_{i_{1}+1} ... \sum_{m} x_{i_{1}}
$$

$$
\hspace{.6cm}\big)\hspace{.4cm}
$$

繰り返しのある場合: S<sup>E</sup> = S<sup>T</sup> − (各因子の変動の和) − (交互作用の変動の和) 自由度: • 総変動の自由度 φ<sup>T</sup> = n \$m i=1 l<sup>i</sup> − 1 • 因子 A<sup>i</sup> の変動の自由度 φ<sup>A</sup> = l<sup>i</sup> − 1 • 交互作用 <sup>A</sup>i<sup>1</sup> <sup>×</sup> <sup>A</sup>i<sup>2</sup> ×···× <sup>A</sup>i*s* の変動の自由度 <sup>φ</sup>A*i*<sup>1</sup> <sup>×</sup>A*i*<sup>2</sup> ×···×A*is* <sup>=</sup> \$<sup>s</sup> k=1 (li*k* <sup>−</sup> 1) • 誤差変動の自由度 繰り返しのない場合: φ<sup>E</sup> = φ<sup>T</sup> − (各因子の変動の自由度の和) − (最高次数の交互作用以外の交互作用の変動の自由度の和) 繰り返しのある場合: φ<sup>E</sup> = φ<sup>T</sup> − (各因子の変動の自由度の和) − (交互作用の変動の自由度の和) 不偏分散: • 因子 A<sup>i</sup> の変動の不偏分散

ただします...

ただします...

$$
V_{A_i} = \frac{S_{A_i}}{\phi_{A_i}}
$$
  
• 
$$
A_{i_1} \times A_{i_2} \times \cdots \times A_{i_s}
$$
  

$$
V_{A_{i_1} \times A_{i_2} \times \cdots \times A_{i_s}} = \frac{S_{A_{i_1} \times A_{i_2} \times \cdots \times A_{i_s}}}{\phi_{A_{i_1} \times A_{i_2} \times \cdots \times A_{i_s}}}
$$

$$
V_E = \frac{S_E}{\phi_E}
$$

 $\ddot{\cdot}$ 

\n- $$
A_i
$$
\n- $F_{A_i} = \frac{V_{A_i}}{V_E}$
\n- $A_{i_1} \times A_{i_2} \times \cdots \times A_{i_s}$
\n- $F_{A_{i_1} \times A_{i_2} \times \cdots \times A_{i_s}} = \frac{V_{A_{i_1} \times A_{i_2} \times \cdots \times A_{i_s}}}{V_E}$
\n

$$
A_i
$$
\n
$$
P_{A_i} = \frac{S_{A_i} - \phi_{A_i} \cdot V_E}{S_T}
$$
\n
$$
A_{i_1} \times A_{i_2} \times \cdots \times A_{i_s}
$$
\n
$$
P_{A_{i_1} \times A_{i_2} \times \cdots \times A_{i_s}} = \frac{S_{A_{i_1} \times A_{i_2} \times \cdots \times A_{i_s} - \phi_{A_{i_1} \times A_{i_2} \times \cdots \times A_{i_s} \cdot V_E}}{S_T}
$$
\n
$$
P_E = \phi_T - (\qquad \qquad )
$$
\n
$$
P_E = \phi_T - (\qquad \qquad )
$$
\n
$$
P_E = \phi_T - (\qquad \qquad )
$$

 $(2)$ 

倍精度サブルーチン:

CALL D4MWRF (A, NA, N, LT, M, IPT, IPN, Y, X1, V, WK, IERR) 単精度サブルーチン: CALL R4MWRF (A, NA, N, LT, M, IPT, IPN, Y, X1, V, WK, IERR)

$$
\left( 4\right)
$$

(a) NA 
$$
\geq
$$
 N  $\geq$   $\begin{cases} 2 & (M = 1) \\ 1 & (M > 1) \end{cases}$   
\n(b)  $1 \leq M \leq 6$   
\n(c) LT(*i*) $\geq$ 1 (*i* = 1, · · · , M)  
\n(d)  $0 \leq$  IPN  $\leq$   $\begin{cases} 2^{M} - 2 & (N = 1) \\ 2^{M} - 1 & (N > 1) \end{cases}$   
\n(e)  $2 \leq$  IPT(*i*)  $\leq$   $\begin{cases} 2^{M} - 1 & (N = 1) \\ 2^{M} & (N > 1) \end{cases}$  (*i* = 1, · · · , M)

$$
\begin{array}{|c|c|c|c|}\n\hline\n & & & \text{WK} & \begin{Bmatrix} D \\ R \end{Bmatrix} & \text{M3} \\
\hline\n12 & IERR & I & 1\n\end{array}
$$
\n(4)

\n(a) NA  $\geq N \geq \begin{Bmatrix} 2 & (M = 1) \\ 1 & (M > 1) \end{Bmatrix}$ \n(b) 1 < M < C

D:倍精度実数型 Z:倍精度複素数型 R:単精度実数型 C:単精度複素数型 I: -32 ビット整数版では INTEGER(4) <sup>64</sup> ビット整数版では INTEGER(8) 項番 引数名 大きさ 入出力 内 容 1 A D R NA,M1 入 力 観測値 (xkβ) (注意事項 (a) 参照) ただし M1 = \$ M i=1 LT(i) 2 NA I 1 入 力 配列 A の整合寸法 3 N I 1 入 力 各水準の組合せの繰り返し数 n 4 LT I M 入 力 各因子の水準の数 l<sup>i</sup> 5 M I 1 入 力 因子数 m 6 IPT I M2 入 力 交絡する要因の番号 (注意事項 (b) 参照) ただし IPN > 0 のときは M2 = IPN IPN = 0 のときは引数 IPT はダミーでよい. 7 IPN I 1 入 力 交絡する要因数 8 Y D R M1 出 力 各水準の組合せの繰り返しにおける平均 x¯·<sup>β</sup>. ( 意事項 (a) 参照). ただし M1 = \$ M i=1 LT(i) 9 X1 D R 1 出 力 総平均 x¯ 10 V D R 2<sup>M</sup> + 1, 5 出 力 分散分析表 (分散分析表の格納方法については注意事項 (c) 7−5 参照. ) M3 ワーク 作業領域. ただし M3 = \$ N i=1 (LT(i) + 1) 12 IERR I 1 出 力 エラーインディケータ

 $(3)$ 

 $(5)$ 

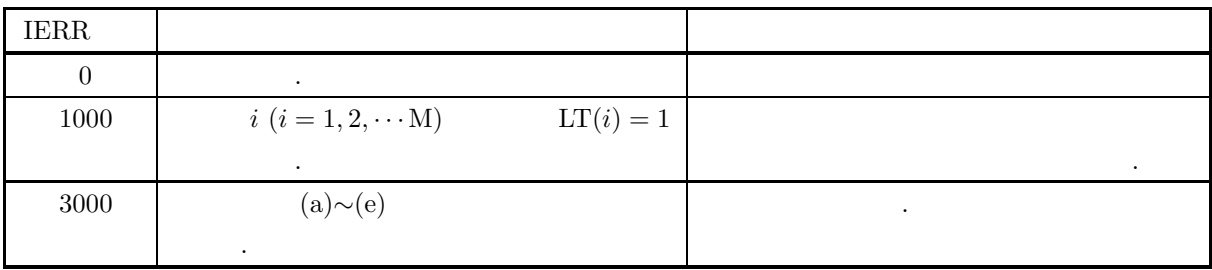

 $(6)$ 

(a) 
$$
m
$$
  $A_1, A_2, \dots, A_m$ ,  
\n $m+1$   
\n $x_{kj_1j_2...j_m}$   $(k = 1, \dots, n; i = 1, \dots, m; j_i = 1, \dots, l_i)$   
\n,  
\n(2)  $A$   $(A.2.1)$   
\n $x_{kj_1j_2...j_m} \rightarrow x_{k\beta}$ 

$$
\beta = j_1 + \sum_{i=2}^{m} (j_i \prod_{k=1}^{i-1} l_k)
$$

$$
\bar{x}_{\cdot j_1 j_2 \cdots j_m} \ (i = 1, \cdots, m; j_i = 1, \cdots, l_i)
$$
\n1

\n1

\n1

\n2

 $\bar{x}._{j_1j_2\cdots j_m} \rightarrow \bar{x}._{\beta}$ 

$$
\beta = j_1 + \sum_{i=2}^{m} (j_i \prod_{k=1}^{i-1} l_k)
$$

 $\qquad \qquad \text{(b)}$ 

 $\bullet$  1

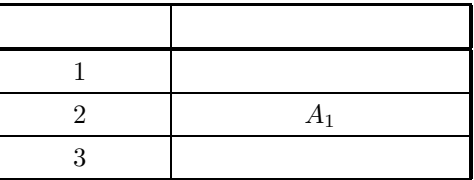

 $\bullet$  2

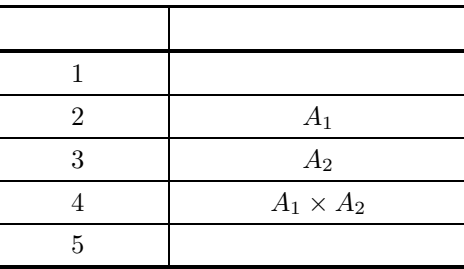

 $\bullet$  3

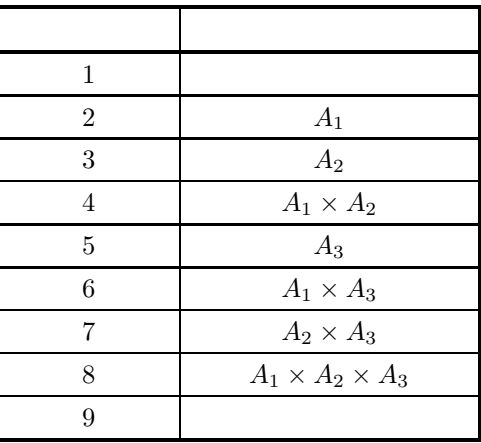

 $\bullet$  4

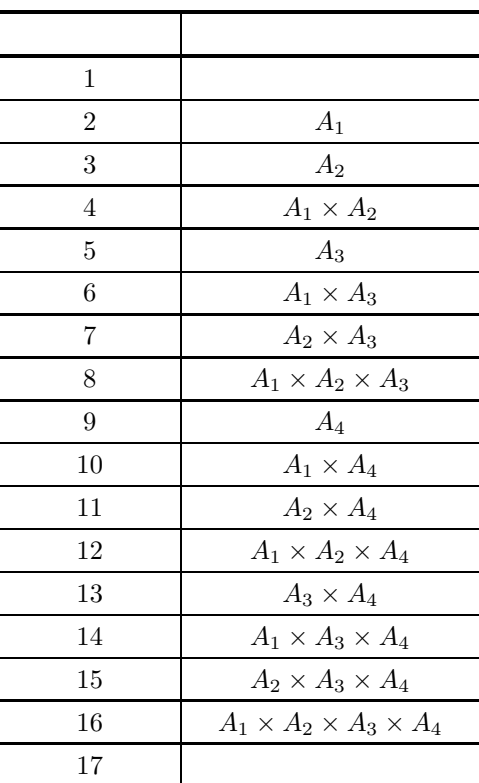

 $• 5$ 

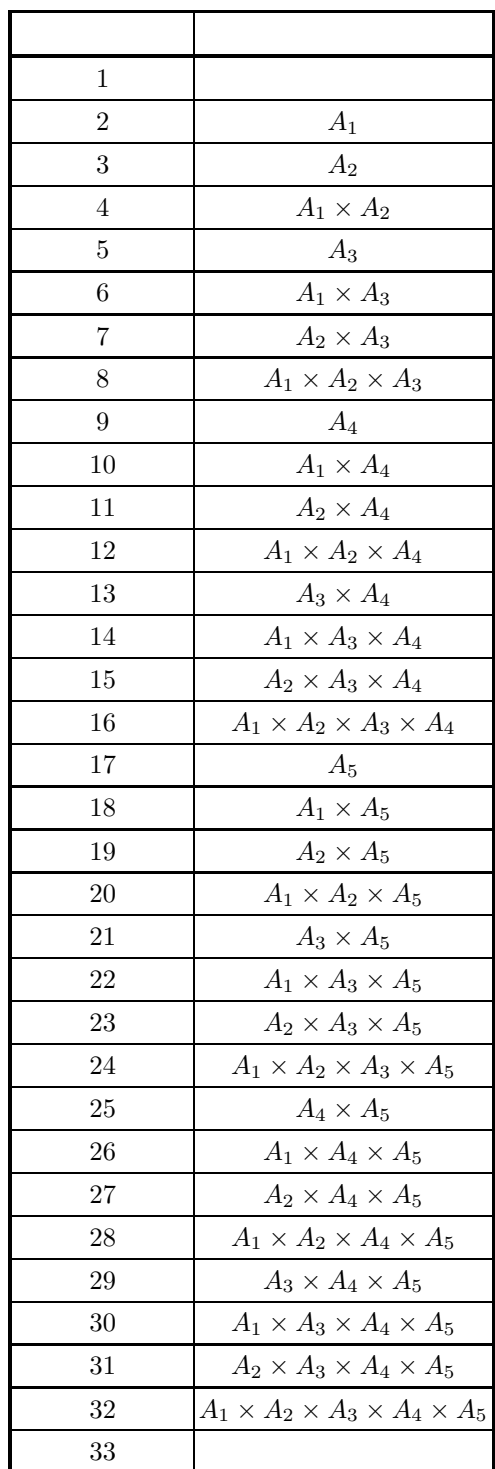

 $\bullet$  6

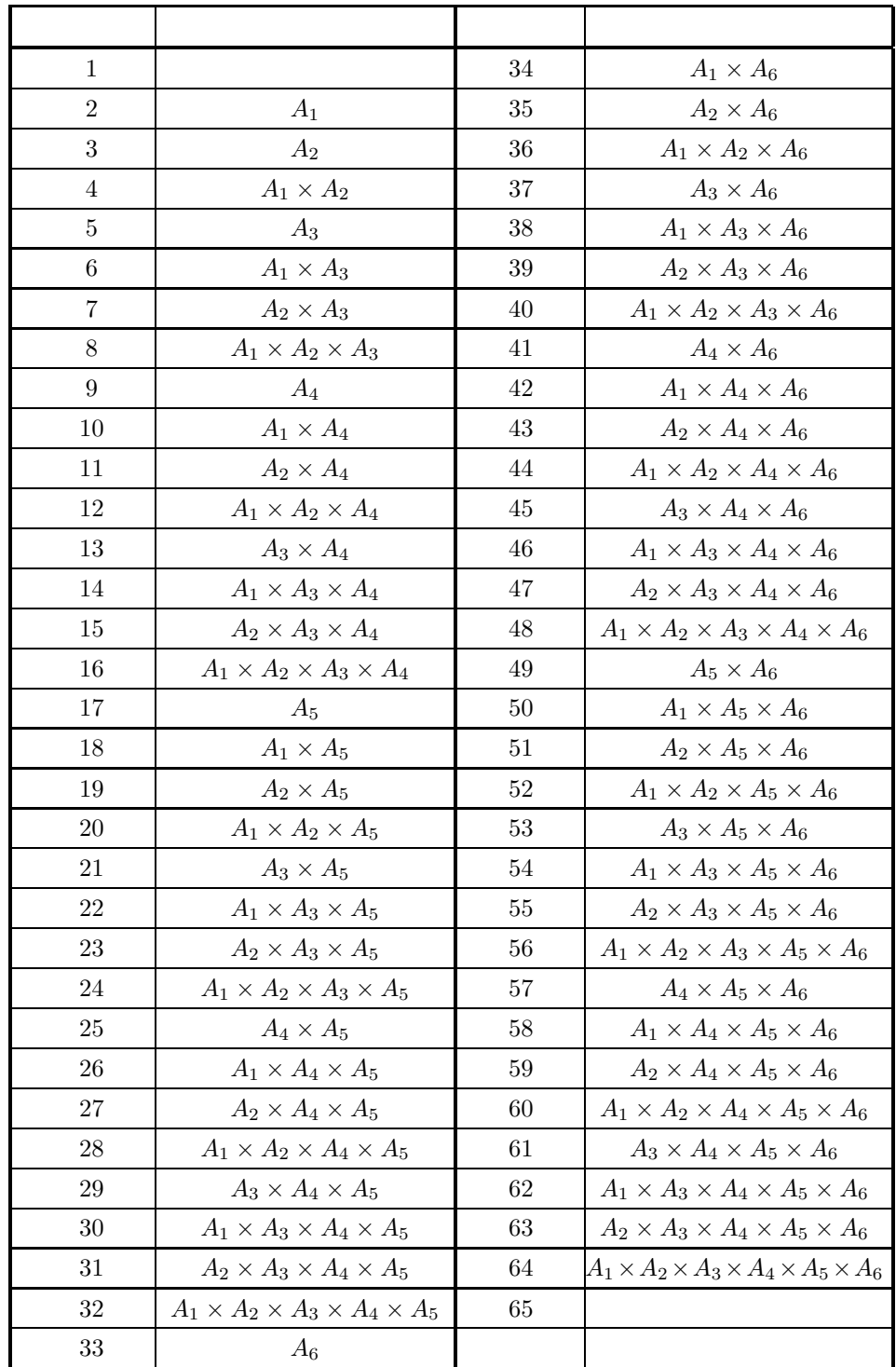

$$
(c) \t V \t .
$$

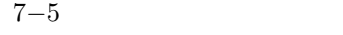

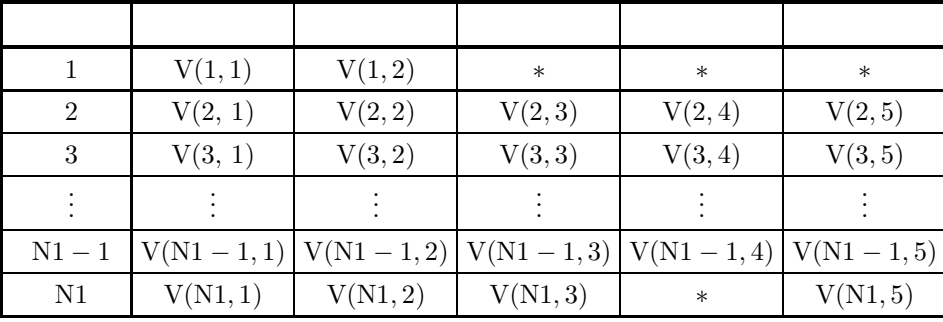

 $N1 = 2^M + 1$  (  $V(1, 3), V(1, 4), V(1, 5)$  $V(N1, 4)$  , we can also have the set as a set of  $N(N1, 4)$ N1,4)  $\qquad N1,4)$  ( $\qquad N1-1)$   $\qquad 0.0$   $\qquad \qquad$  .  $\qquad \qquad$  IPT

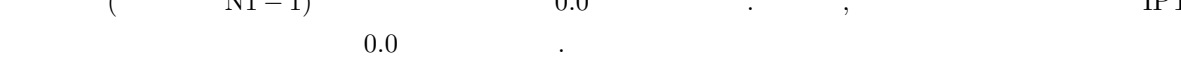

 $(7)$ 

 $(a)$ 

,  $\overline{\phantom{a}}$ 

 $\boldsymbol{X}$ 

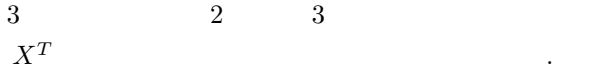

,  $\overline{\phantom{a}}$ 

.

.

 $3\overline{)}$ 

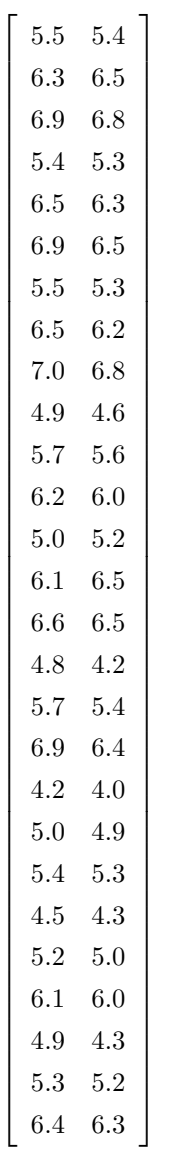

 $(b)$ 

X, NA=2, N=2, M=3, IPN=0, LT  $(1) =3$ , LT  $(2) =3$ , LT  $(3) =3$ 

```
(c)PROGRAM B4MWRF
             !
                                   IMPLICIT REAL(8)(A-H,O-Z)<br>PARAMETER( NA = 2, M = 3, NIPT = 7 )<br>PARAMETER( M1 = 27, M2 = 64, M3 = 9 )<br>DIMENSION A(NA,M1),LT(M),IPT(NIPT),Y(M1),V(M3,5),WK(M2)
               !
                      WRITE(6,6000)<br>
IERR = 0<br>
READ(5,*) N<br>
LT(1) = 3<br>
LT(2) = 3<br>
LT(3) = 3<br>
READ(5,*) IPN<br>
DO 100 I=1,N<br>
READ(5,*) (A(I,J),J=1,M1)<br>
100 CONTINUE
                                   WRITE(6,6010) N,M<br>WRITE(6,6020) (LT(I),I=1,3)<br>WRITE(6,6030) IPN<br>DO 110 I=1,N<br>WRITE(6,6040) I<br>WRITE(6,6050) (A(I,J),J=1,M1)
                      110 CONTINUE<br>
CALL DAMWRF(A,NA,N,LT,M,IPT,IPN,Y,X1,V,WK,IERR)<br>
WRITE(6,6060) IERR<br>
WRITE(6,6050) (Y(I),I=1,M1)<br>
WRITE(6,6050) (Y(I),I=1,M1)<br>
WRITE(6,6050) X1<br>
WRITE(6,6090) (V(1,J),J=1,2)<br>
DO 120 I = 2,M3-1<br>
WRITE(6,6100)
                                  WRITE(6,6110) (V(M3,J),J=1,3),V(M3,5)
               !<br>
8000 FORMAT( ', *** D4WRF ***',/, *<br>
8010 FORMAT( ', 73,',** INPUT **'), *<br>
8010 FORMAT( ',TX,'NI- -,IG,5X,'M = ',IG,/, *<br>
8020 FORMAT( ',TX,'NIVMBER OF LEVEL OF EACH FACTOR',/)<br>
8020 FORMAT( ',TX,'OBSERNATION MATRIX')<br>
```
$(d)$ 

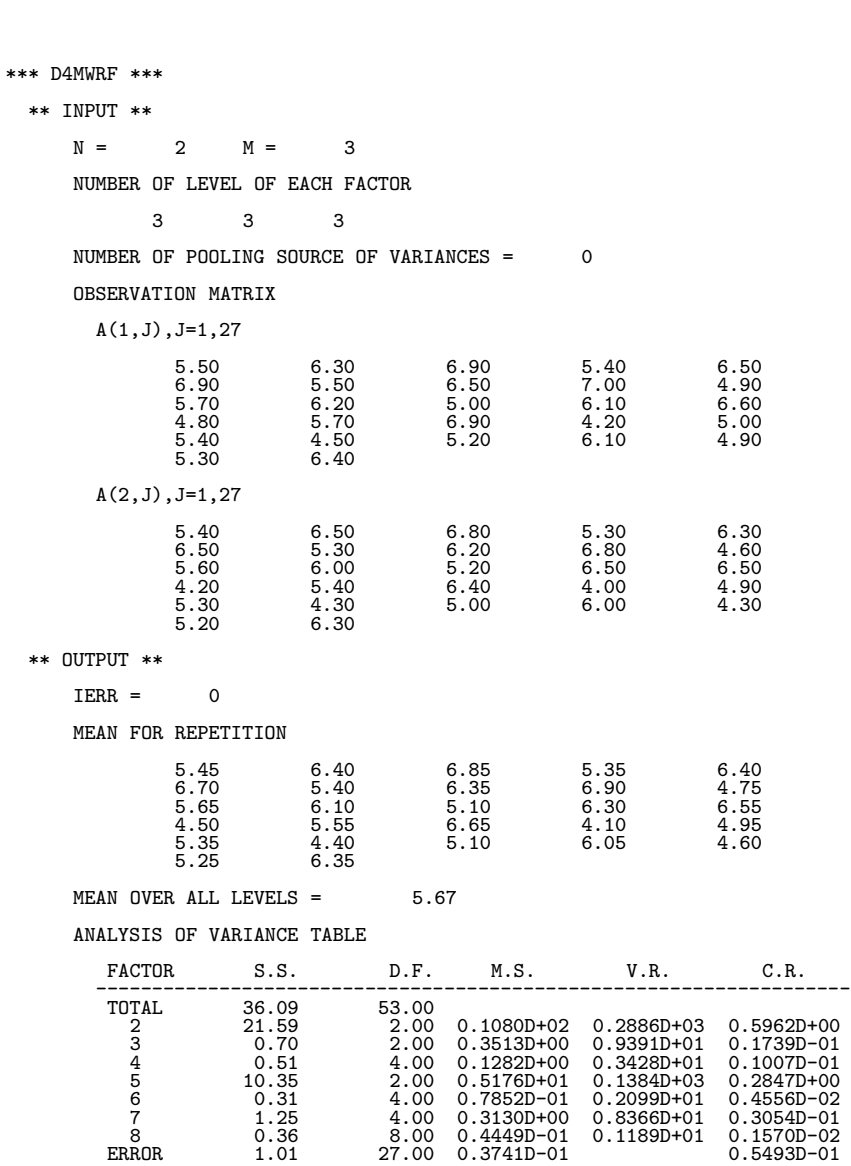

# **7.4.2 D4MWRM, R4MWRM** 多元配置分散分析 **(**欠測値あり**)**

### $(1)$

 $m$  6 ,  $A_1, A_2, \cdots, A_m$   $l_1, l_2, \cdots, l_m$ ,  $n_s$   $x_{j_1j_2\cdots j_m}$  (*i* =  $1, \dots, m; j_i = 1, \dots, l_i$  ,  $\,$ 定値で代用する.

$$
\begin{aligned}\n\mathbf{A}_i & \qquad \qquad \Sigma_i & \Delta_i \\
\sum_i & \equiv \sum_i & \qquad \Delta_i \equiv l_i - \sum_i\n\end{aligned}
$$

総平均は以下のように定義される.

$$
\Sigma_i \equiv \sum_{j_i=1}^{l_i}, \quad \Delta_i \equiv l_i - \sum_{j_i=1}^{l_i}
$$

$$
\bar{x} = \frac{1}{\prod_{i=1}^{m} l_i} \sum_{j=1}^{n} \sum_{k=1}^{n} x_{kj_1 j_2 \cdots j_m}
$$

$$
\frac{1}{2} \int_{\mathbb{R}^3} \frac{1}{\sqrt{2}} \, \mathrm{d} x \, \mathrm{d} x = \frac{1}{2} \int_{\mathbb{R}^3} \frac{1}{\sqrt{2}} \, \mathrm{d} x \, \mathrm{d} x = \frac{1}{2} \int_{\mathbb{R}^3} \frac{1}{\sqrt{2}} \, \mathrm{d} x
$$

$$
\bullet \hspace{20pt}
$$

$$
S_T = \sum_{1} \sum_{2} \cdots \sum_{m} \sum_{k=1}^{n} (x_{kj_1 j_2 \cdots j_m} - \bar{x})^2
$$

$$
\bullet \qquad A_i
$$

$$
S_{A_i} = \frac{1}{l_i \prod_{j=1}^m l_j} \sum_i (\sum_1 \sum_2 \cdots \sum_{i-1} \Delta_i \sum_{i+1} \cdots \sum_m x_{j_1 j_2 \cdots j_m})^2
$$

• 
$$
s(s < m)
$$
  $A_{i_1}, A_{i_2}, \dots, A_{i_s}$   $A_{i_1} \times A_{i_2} \times \dots \times A_{i_s}$   
\n
$$
S_{A_{i_1} \times A_{i_2} \times \dots \times A_{i_s}} = \frac{n}{(\prod_{k=1}^s l_{i_s}) \cdot (\prod_{k=1}^m l_k)}
$$
\n
$$
\times \sum_{i_1 \sum_{i_2} \dots \sum_{i_s} (\sum_1 \dots \sum_{i_1-1} \Delta_{i_1} \sum_{i_1+1} \dots \sum_{m} x_{j_1 j_2 \dots j_m})^2}
$$
\n
$$
A_1 \times A_2 \times \dots \times A_m
$$

$$
S_E = S_T - (\t) - (\t\t (A_1 \times A_2 \times \cdots \times A_m)
$$
)

多元配置分散分析 *(*欠測値あり*)*

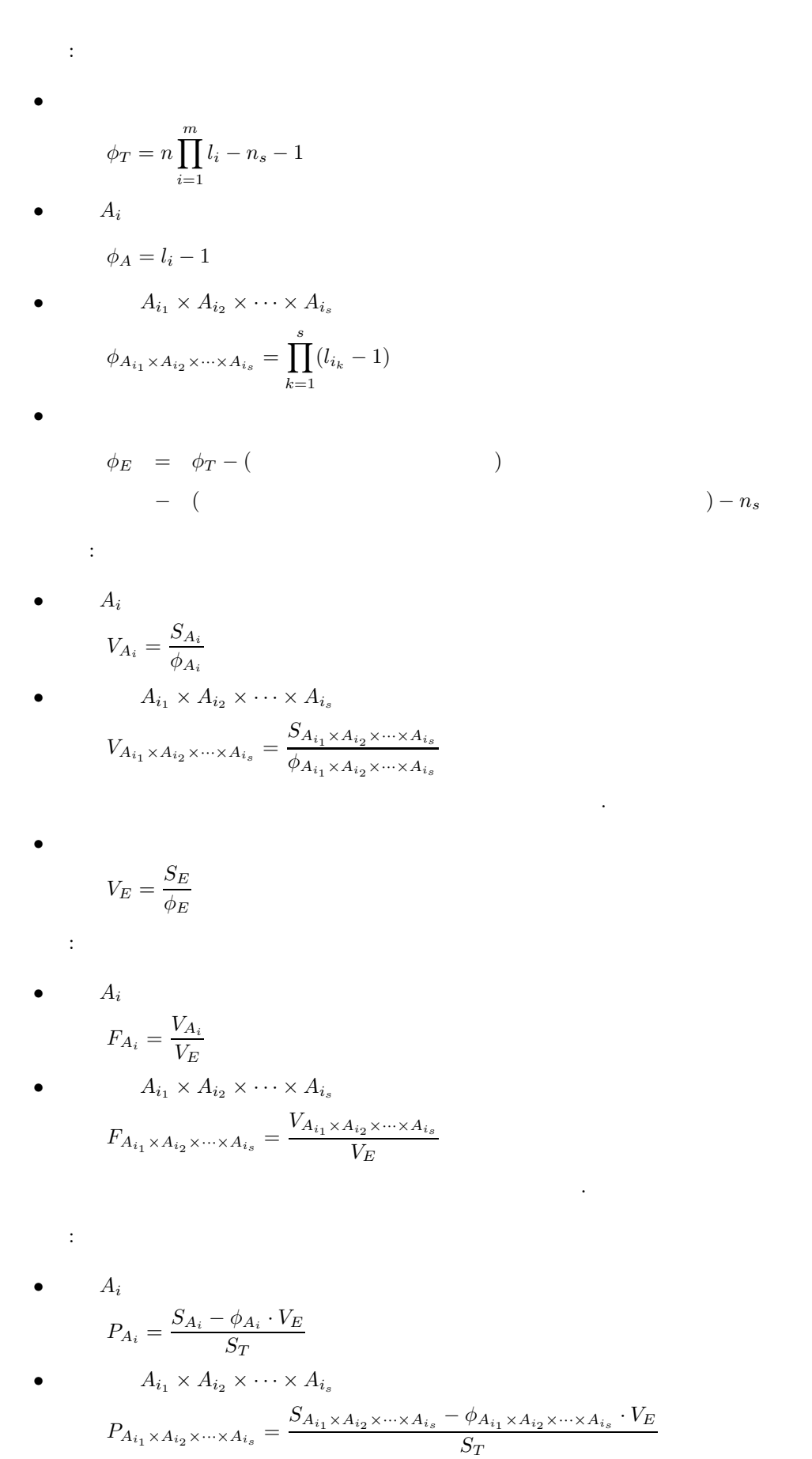

ただします。

$$
P_E = \phi_T - (\qquad )
$$
  
- (\qquad )  
:  

$$
S_E
$$
,  $S_E$ ,

 $x_{s_1s_2...s_m} ((s_1, s_2,...,s_m) \in S)$ 

•  $\blacksquare$ 

$$
\frac{\partial S_E}{\partial x_{st}} = 0 \qquad ((s, t) \in S)
$$
\n
$$
S
$$
\n
$$
S
$$
\n
$$
S
$$
\n
$$
S
$$
\n
$$
S
$$
\n
$$
S
$$
\n
$$
S
$$
\n
$$
S
$$
\n
$$
S
$$
\n
$$
S
$$
\n
$$
S
$$
\n
$$
S
$$
\n
$$
S
$$
\n
$$
S
$$
\n
$$
S
$$
\n
$$
S
$$
\n
$$
S
$$
\n
$$
S
$$
\n
$$
S
$$
\n
$$
S
$$
\n
$$
S
$$
\n
$$
S
$$
\n
$$
S
$$
\n
$$
S
$$
\n
$$
S = \begin{bmatrix}\n11 & 12 & 10 \\
11 & 10 & 12 \\
12 & x_{132} & 13 \\
9 & 10 & 12\n\end{bmatrix}
$$
\n
$$
A
$$
\n
$$
A
$$
\n
$$
S
$$
\n
$$
S = \begin{bmatrix}\n10 & 12 & 11 \\
10 & x_{322} & 12 \\
12 & 8 & 11\n\end{bmatrix}
$$
\n
$$
S
$$
\n
$$
S
$$
\n
$$
S
$$
\n
$$
S
$$
\n
$$
S
$$
\n
$$
S
$$
\n
$$
S
$$
\n
$$
S
$$
\n
$$
S
$$
\n
$$
S
$$
\n
$$
S
$$
\n
$$
S
$$
\n
$$
S
$$
\n
$$
S
$$
\n
$$
S
$$
\n
$$
S
$$
\n
$$
S
$$
\n
$$
S
$$
\n
$$
S
$$
\n
$$
S
$$
\n
$$
S
$$
\n
$$
S
$$
\n
$$
S
$$
\n
$$
S
$$
\n
$$
S
$$
\n
$$
S
$$
\n
$$
S
$$
\n

,  $x_{132} = 9.8, x_{322} = 10.8$ 

 $(2)$ 

倍精度サブルーチン:

CALL D4MWRM (A, LT, M, IST, ISN, IPT, IPN, X1, V, IWK, WK, IERR) 単精度サブルーチン: CALL R4MWRM (A, LT, M, IST, ISN, IPT, IPN, X1, V, IWK, WK, IERR)

 $(3)$ 

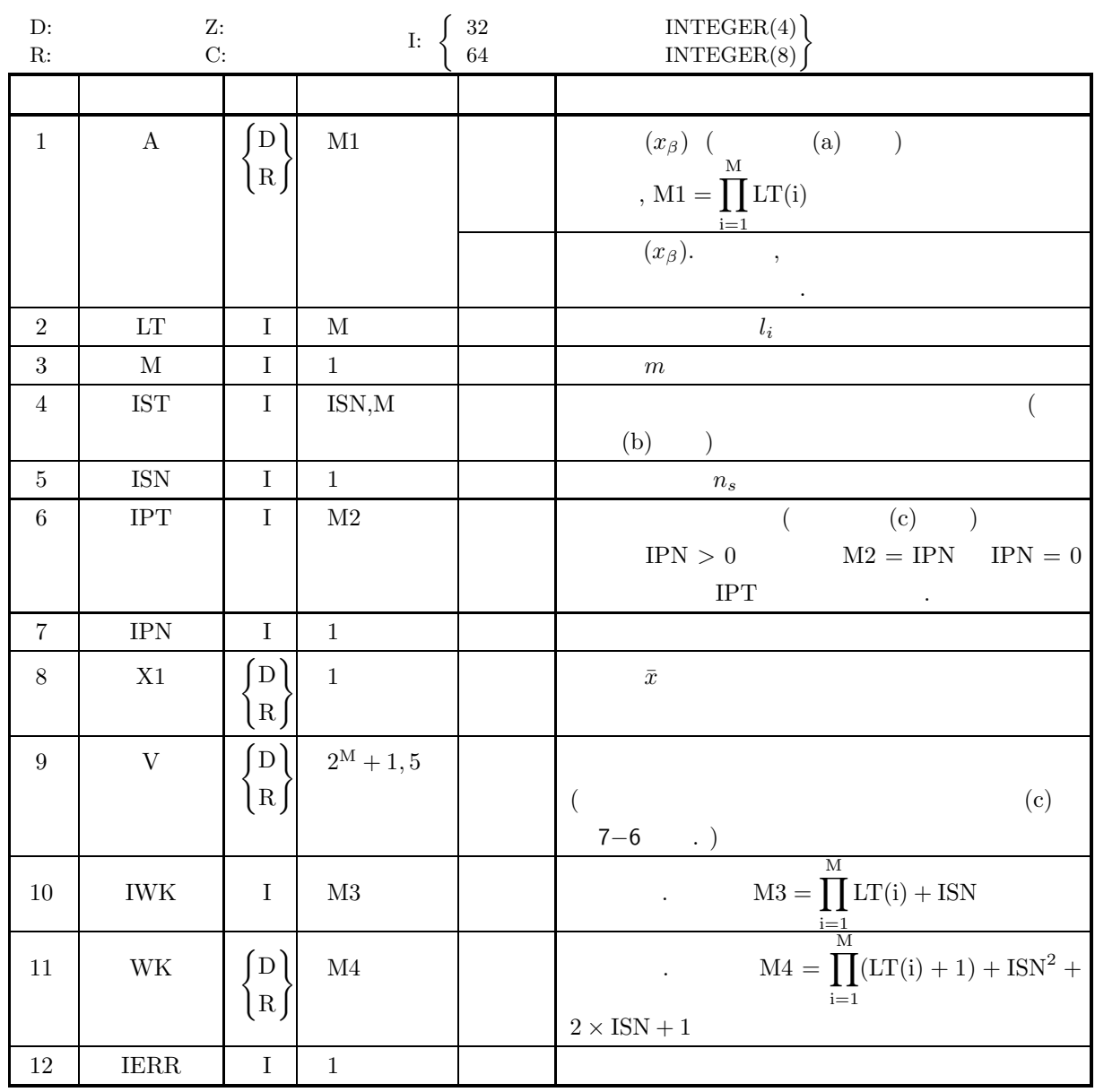

 $(4)$ 

- (a)  $1 \leq M \leq 6$
- (b) LT(*i*)  $\geq 1$  (*i* = 1, · · · , M)
- (c)  $0 \leq$  IPN  $\leq 2^M 2$
- (d)  $2 \le \text{IPT}(i) \le 2^M 1$  (i = 1, · · · , M)
- (e)  $1 \leq \text{ISN} < \prod_{i=1}^{M} (\text{LT}(i) 1)$
- (f)  $1 \leq \text{IST}(i, j) \leq \text{LT}(j)$   $(i = 1, 2, \cdots, \text{ISN}; j = 1, 2, \cdots, M)$

 $(5)$ 

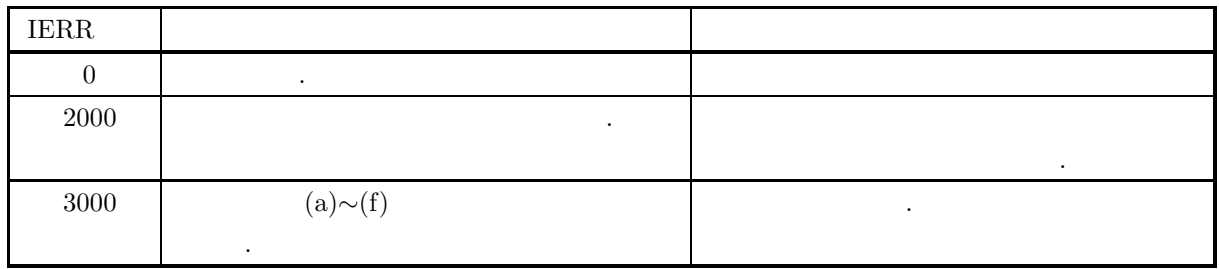

 $(6)$ 

(a) 
$$
m
$$
  $A_1, A_2, \dots, A_m$   $m$   
\n $x_{j_1 j_2 \dots j_m} (i = 1, \dots, m; j_i = 1, \dots, l_i)$   
\n(1)  $A$   
\n $x_{j_1 j_2 \dots j_m} \rightarrow x_\beta$ 

$$
\beta = j_1 + \sum_{i=2}^{m} (j_i \prod_{k=1}^{i-1} l_k)
$$

$$
\begin{array}{c}\n\text{IST} \ (i)\n\end{array}
$$

(b) *i* 
$$
(j_1, j_2, \dots, j_m)
$$
 (a)  $\beta$ ,

 $(c)$   $\cdot$ 

 $\bullet$  1

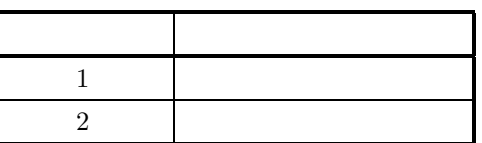

 $\bullet$  2

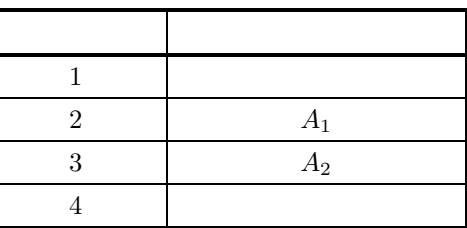

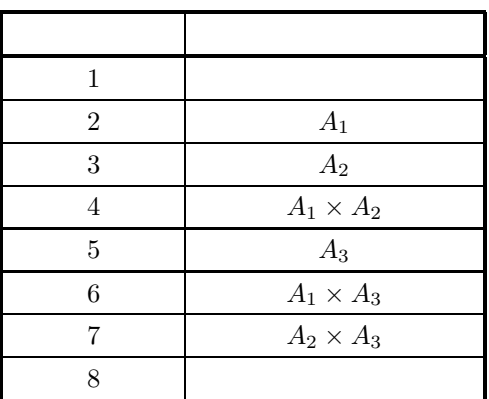

多元配置分散分析 *(*欠測値あり*)*

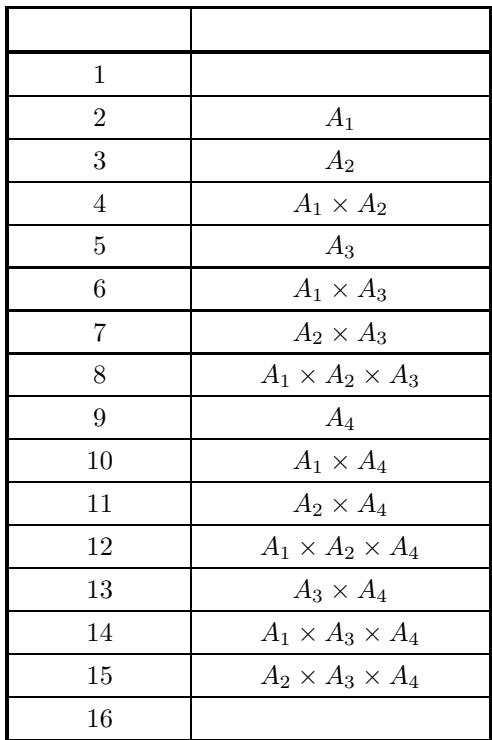

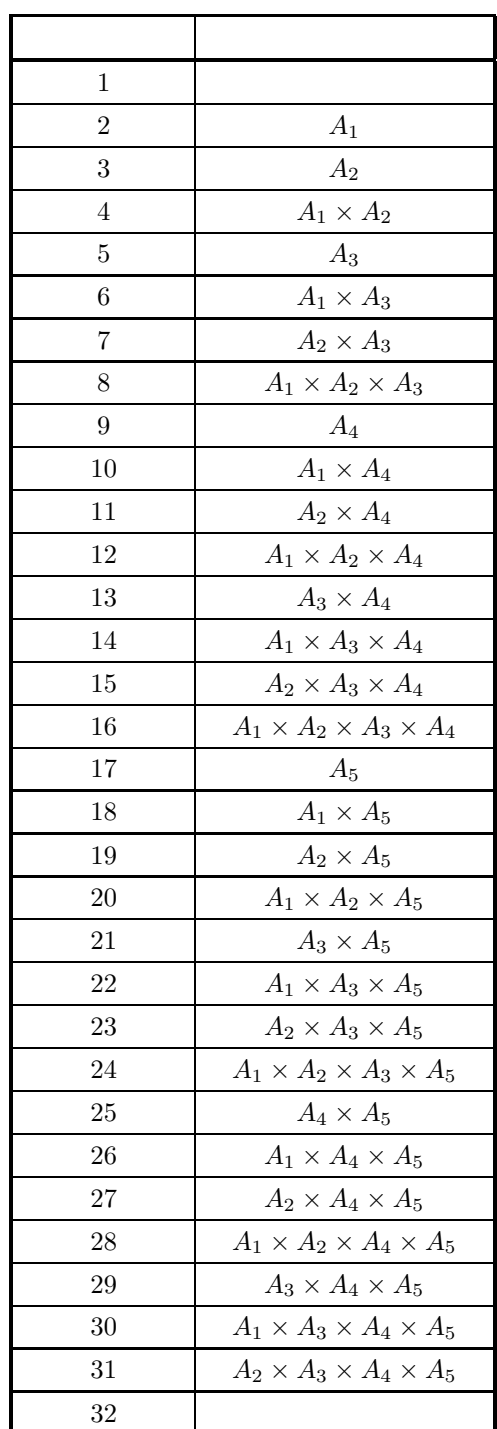

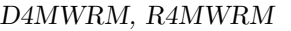

#### 多元配置分散分析 *(*欠測値あり*)*

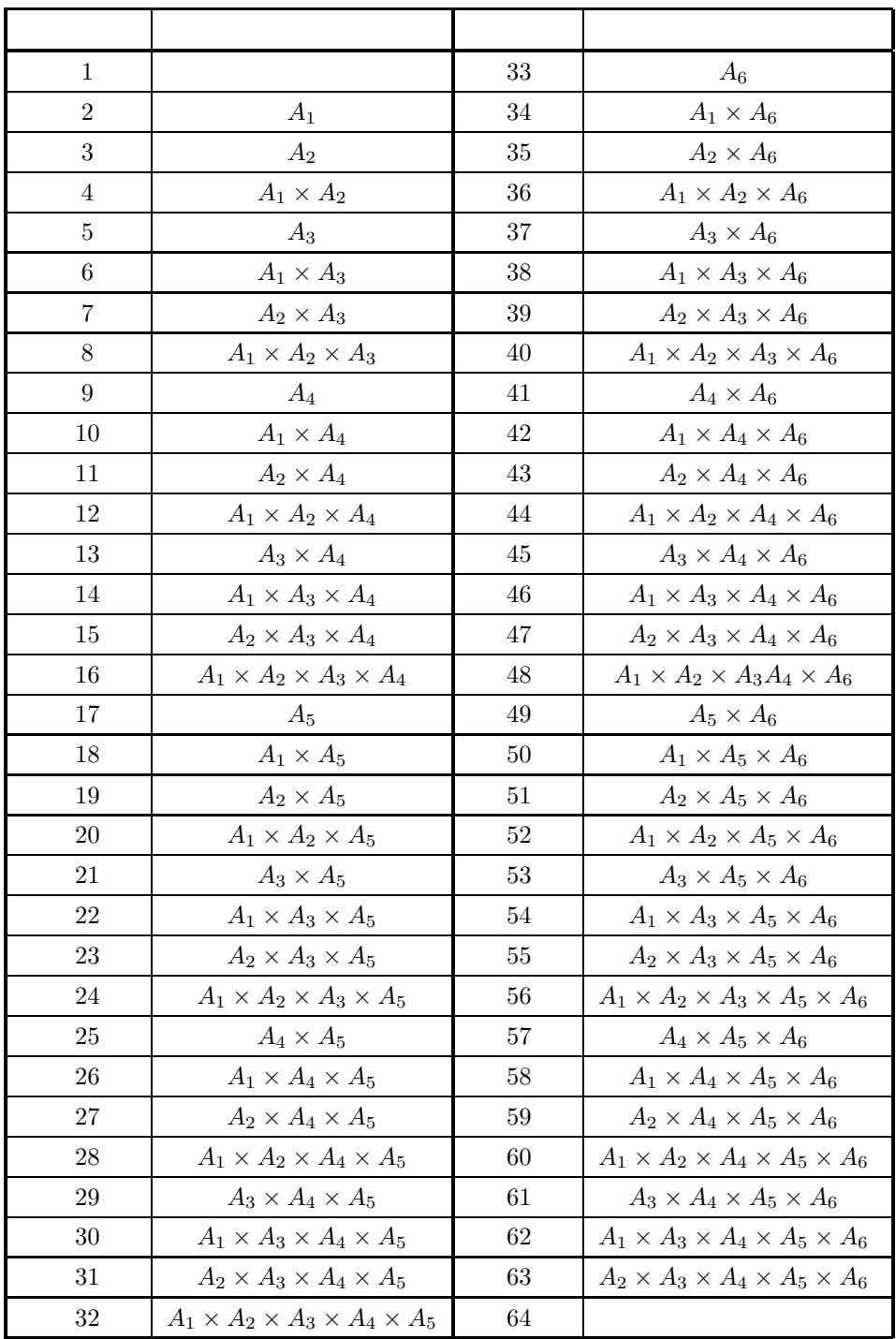

$$
(d) \hspace{3.1em} V \hspace{3.1em} .
$$

 $7 - 6$ 

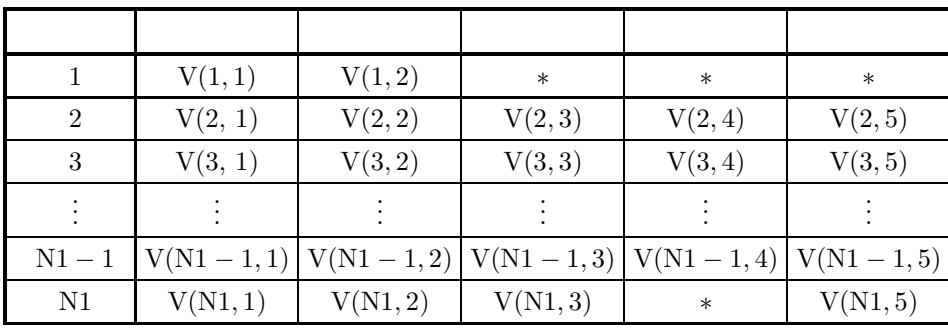

 $V(N1, 4)$  IPT

 $0.0$   $\qquad \qquad$ 

 $N1 = 2^M$  (1, 3), V(1, 4), V(1, 5)

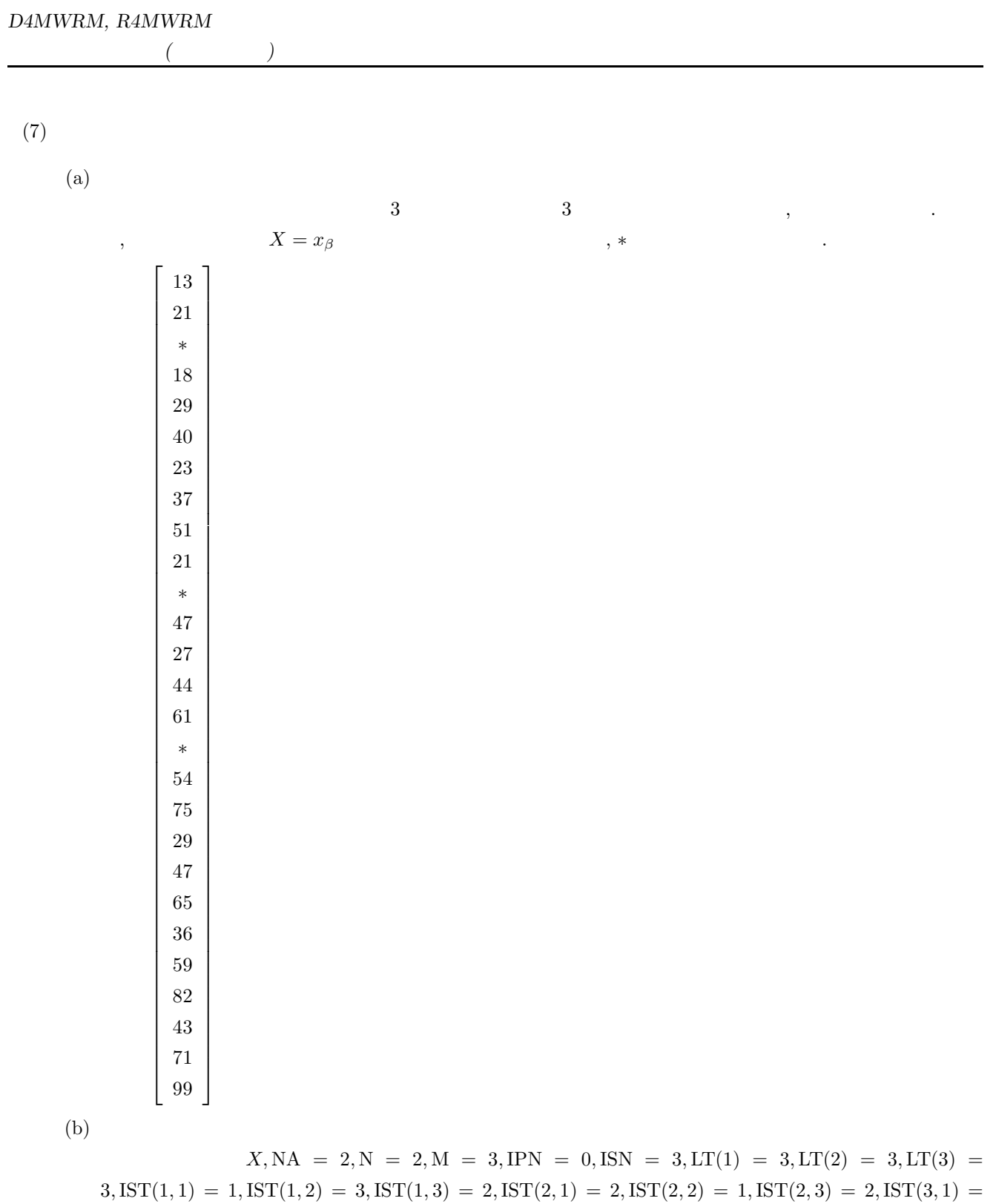

 $3, IST(3, 2) = 1, IST(3, 3) = 1$ 

 $(c)$ PROGRAM B4MWRM ! IMPLICIT NONE<br>REAL(8) V(8,5),WK(80),A(27),X1<br>INTEGER NE,IWK(30),IST(3,3),ISN,IPN,LT(7),IPT(15)<br>INTEGER IERR,M,M1,I,J,IWK1 ! EXAMPLE OF D/R4MWRM ! WRITE(6,1000) '\*\*\* DFWTFF \*\*\*'<br>WRITE(6,1000) '\*\* INPUT \*\* '<br>READ(5,\*) M<br>WRITE(6,6020) M<br>M1 = 1<br>DO 100 I=1,M<br>READ(5,\*) LT(I)<br>WRITE(6,6030) I,LT(I)<br>M1 = M1 \* LT(I)<br>CONTINUE<br>READ(5,\*) IPN<br>WRITE(6,6040) IPN<br>READ(5,\*) IPN<br>READ( DO 110 I=1,ISN<br>
DO 120 J=1,M<br>
READ(5,\*) IST(I,J)<br>
WRITE(6,6300) I,J,IST(I,J)<br>
120 CONTINUE<br>
DO 130 I=1,M1<br>
READ(5,\*) A(I)<br>
WRITE(6,5360) I,A(I)<br>
130 CONTINUE ! CALL D4MWRM(A,LT,M,IST,ISN,IPT,IPN,X1,V,IWK,WK,IERR)<br>WRITE(6,6050) IERR<br>WRITE(6,5350)<br>DO 170 I=1,ISN<br>IWK1 = IST(I,1)+(IST(I,2)-1)\*LT(1)+(IST(I,3)-1)\*LT(1)\*LT(2)<br>WRITE(6,5360) IWK1,A(IWK1) 170 CONTINUE<br>
WRITE(6,6060)<br>
WRITE(6,6070) X1<br>
WRITE(6,6110)<br>
WRITE(6,6120)<br>
NE = 2\*\*M<br>
WRITE(6,6130) (V(1,J),J=1,2)<br>
DO 220 I = 2,NE-1<br>
WRITE(6,6150) I,(V(I,J),J=1,5) 220 CONTINUE<br>
(DO FORMAT( /,3X, ANS)<br>
1000 FORMAT( /,3K, ANS)<br>
5250 FORMAT( /,6X, ANSEED VALUES',/)<br>
5250 FORMAT( /,6X, 'MISSED VALUES',/)<br>
5360 FORMAT( /,7X, 'AS', 11, '), ')<br>
5360 FORMAT( /,7X, 'AS', 11, 12, ') = ', D11 6150 FORMAT( 2X, 13, 3X, 5(2X, D11.4))<br>6170 FORMAT( 9 ERROR ', 3(2X, D11.4), 15X, D11.4) **STOP** E<sub>ND</sub>

**395**

 $(d)$ 

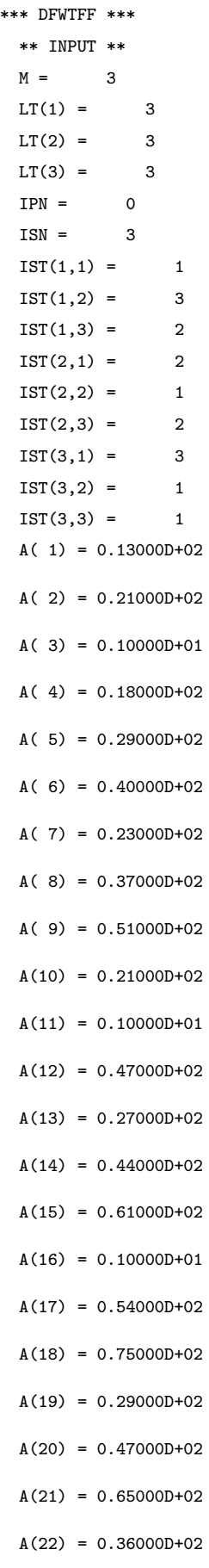

 $A(23) = 0.59000D+02$ 

 $A(24) = 0.82000D+02$ 

 $A(25) = 0.43000D+02$ 

 $A(26) = 0.71000D+02$ 

 $A(27) = 0.99000D+02$ 

#### \*\* OUTPUT \*\*

 $IERR = 0$ 

#### ESTIMATED MISSED VALUES

 $A(16) = 0.32250D+02$ 

 $A(11) = 0.35125D+02$ 

 $A(3) = 0.25250D+02$ 

#### MEAN OVER ALL LEVELS

0.43875D+02

#### ANALYSIS-OF-VARIANCE TABLE

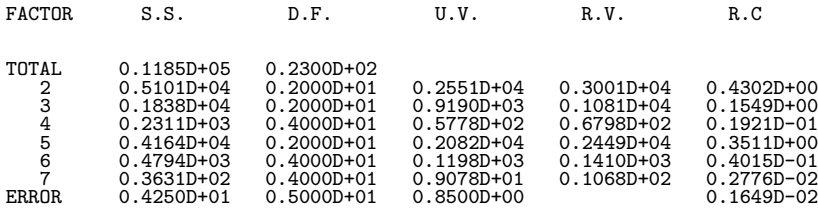

**7.5** 累積法

# **7.5.1 D4MU01, R4MU01**

 $(1)$ 

繰り返し数が一定である因子数 3 以下のデータに対して累積法による分散分析を行う. 判定者を r 人とし, 判定 d 段階で行うものとする. 以下は因子数 3 の場合を例に取って説明するが, 使用しない因子の水準数を 1 設定することで 2 元以下の配置を扱うこともできる. x(s) ijkl ⎛ ⎜⎜⎜⎜⎜⎜⎜⎝ i = 1, ··· , m<sup>a</sup> ; 因子 A j = 1, ··· , m<sup>b</sup> ; 因子 B k = 1, ··· , m<sup>c</sup> ; 因子 C l = 1, ··· , r ; 判定者 R s = 1, ··· , n ; 繰り返し数 ⎞ ⎟⎟⎟⎟⎟⎟⎟⎠ とし, 1 から d までの整数値を取るものとする. ma, mb, m<sup>c</sup> はそれぞれ因子 A, B, C の水準数で r は判定者数 である. なお以下の説明において特に明示しないかぎり i, j, k, l, s などの添字についての 記号による和はそ

 $W_m$  ( $m = 1, \dots, d-1$ )  $\vdots$ 

$$
\delta_{ijkl}^{(s)(m)} = \begin{cases}\n1 & (x_{ijkl}^{(s)} \le m) \\
0 & (1, 0) \\
\end{cases}
$$
\n
$$
P_m = \frac{\sum_{i} \sum_{j} \sum_{k} \sum_{l} \sum_{s} \delta_{ijkl}^{(s)(m)}}{m_a \cdot m_b \cdot m_c \cdot r \cdot n}
$$
\n
$$
W_m = \frac{1}{P_m(1 - P_m)}
$$

 $\mathcal{A}$ ,  $\mathcal{A}$ ,  $\mathcal{A}$ ,

れらの添字の取るうるすべての値にわたって取るものとする.

 $CF$   $\qquad \qquad$ 

$$
CF = \frac{1}{m_a \cdot m_b \cdot m_c \cdot r \cdot n} \sum_{m=1}^{d-1} \left\{ W_m \sum_{i} \sum_{j} \sum_{k} \sum_{l} \sum_{s} \left( \delta_{ijkl}^{(s)(m)} \right)^2 \right\}
$$

$$
S_{A_i}^{(m)} = \sum_{j} \sum_{k} \sum_{l} \sum_{s} \delta_{ijkl}^{(s)(m)}
$$
  
\n
$$
S_{B_j}^{(m)} = \sum_{i} \sum_{k} \sum_{l} \sum_{s} \delta_{ijkl}^{(s)(m)}
$$
  
\n
$$
S_{C_k}^{(m)} = \sum_{i} \sum_{j} \sum_{l} \sum_{s} \delta_{ijkl}^{(s)(m)}
$$
  
\n
$$
S_{R_l}^{(m)} = \sum_{i} \sum_{j} \sum_{k} \sum_{s} \delta_{ijkl}^{(s)(m)}
$$
  
\n
$$
S_{AB_{ij}}^{(m)} = \sum_{k} \sum_{l} \sum_{s} \delta_{ijkl}^{(s)(m)}
$$
  
\n
$$
S_{AC_{ik}}^{(m)} = \sum_{j} \sum_{l} \sum_{s} \delta_{ijkl}^{(s)(m)}
$$

$$
S_{BC_{jk}}^{(m)} = \sum_{i} \sum_{l} \sum_{s} \delta_{ijkl}^{(\alpha)(m)} \nS_{AR_{il}}^{(m)} = \sum_{j} \sum_{k} \sum_{s} \delta_{ijkl}^{(\alpha)(m)} \nS_{BR_{jl}}^{(m)} = \sum_{i} \sum_{s} \sum_{s} \delta_{ijkl}^{(\alpha)(m)} \nS_{GR_{kl}}^{(m)} = \sum_{i} \sum_{s} \sum_{s} \delta_{ijkl}^{(\alpha)(m)} \nS_{ABC_{ijk}}^{(m)} = \sum_{i} \sum_{s} \delta_{ijkl}^{(\alpha)(m)} \n(i = 1, ..., m_a; j = 1, ..., m_b; k = 1, ..., m_c) \n(l = 1, ..., r; m = 1, ..., d - 1) \nS_{T} = m_a \cdot m_b \cdot m_c \cdot r \cdot n \cdot (d - 1) \nS_{A} = \frac{1}{m_b \cdot m_c \cdot r \cdot n} \sum_{m=1}^{d-1} \sum_{i} (S_{Ai}^{(m)})^2 W_m - C F \nS_{B} = \frac{1}{m_a \cdot m_b \cdot r \cdot n} \sum_{m=1}^{d-1} \sum_{j} (S_{Bj}^{(m)})^2 W_m - C F \nS_{CB} = \frac{1}{m_a \cdot m_b \cdot r \cdot n} \sum_{m=1}^{d-1} \sum_{s} (S_{Bj}^{(m)})^2 W_m - C F \nS_{AB} = \frac{1}{m_a \cdot m_b \cdot r \cdot n} \sum_{m=1}^{d-1} \sum_{s} (S_{GR_{kj}}^{(m)})^2 W_m - C F - S_A - S_B \nS_{BC} = \frac{1}{m_a \cdot r \cdot n} \sum_{m=1}^{d-1} \sum_{s} \sum_{j} (S_{AR_{kj}}^{(m)})^2 W_m - C F - S_A - S_B \nS_{BC} = \frac{1}{m_a \cdot r \cdot n} \sum_{m=1}^{d-1} \sum_{s} \sum_{s} (S_{AR_{kj}}^{(m)})^2 W_m - C F - S_A - S_C \nS_{AC} = \frac{1}{m_b \cdot r \cdot n} \sum_{m=1}^{d-1} \sum_{s} \sum_{s} (S_{AR_{kj}}^{(m)})^2 W_m - C F - S_A - S_C \nS_{AR} = \frac{1}{m_a \cdot
$$

$$
\begin{aligned}\n\phi_T &= (m_a \cdot m_b \cdot m_c \cdot r \cdot n - 1)(d - 1) \\
\phi_A &= (m_a - 1)(d - 1)\n\end{aligned}
$$

$$
\phi_B = (m_b - 1)(d - 1)
$$
  
\n
$$
\phi_C = (m_c - 1)(d - 1)
$$
  
\n
$$
\phi_{AB} = (m_a - 1)(m_b - 1)(d - 1)
$$
  
\n
$$
\phi_{BC} = (m_b - 1)(m_c - 1)(d - 1)
$$
  
\n
$$
\phi_{AC} = (m_a - 1)(m_c - 1)(d - 1)
$$
  
\n
$$
\phi_R = (r - 1)(d - 1)
$$
  
\n
$$
\phi_{AR} = (m_a - 1)(r - 1)(d - 1)
$$
  
\n
$$
\phi_{BR} = (m_b - 1)(r - 1)(d - 1)
$$
  
\n
$$
\phi_{CB} = (m_a - 1)(m_b - 1)(m_c - 1)(d - 1)
$$
  
\n
$$
\phi_e = \phi_T - \phi_A - \phi_B - \phi_C - \phi_{AB} - \phi_{BC} - \phi_{AC} - \phi_R - \phi_{BR} - \phi_{BR}
$$
  
\n
$$
-\phi_{CR} - \phi_{ABC}
$$

$$
V_A = \frac{S_A}{\phi_A}
$$
  
\n
$$
V_B = \frac{S_B}{\phi_B}
$$
  
\n
$$
V_C = \frac{S_C}{\phi_C}
$$
  
\n
$$
V_{AB} = \frac{S_{AB}}{\phi_{AB}}
$$
  
\n
$$
V_{BC} = \frac{S_{BC}}{\phi_{BC}}
$$
  
\n
$$
V_{AC} = \frac{S_{AC}}{\phi_{AC}}
$$
  
\n
$$
V_R = \frac{S_R}{\phi_R}
$$
  
\n
$$
V_{AR} = \frac{S_{AR}}{\phi_{AR}}
$$
  
\n
$$
V_{BR} = \frac{S_{BR}}{\phi_{BR}}
$$
  
\n
$$
V_{BR} = \frac{S_{BR}}{\phi_{BR}}
$$
  
\n
$$
V_{ABC} = \frac{S_{BR}}{\phi_{AB}}
$$
  
\n
$$
V_E = \frac{S_{LR}}{\phi_E}
$$
  
\n
$$
V_E = \frac{V_A}{V_E}
$$
  
\n
$$
F_B = \frac{V_B}{V_E}
$$

$$
F_C = \frac{V_C}{V_E}
$$
  

$$
F_{AB} = \frac{V_{AB}}{V_E}
$$
  

$$
F_{BC} = \frac{V_{BC}}{V_E}
$$

$$
F_{AC} = \frac{V_{AC}}{V_E}
$$

$$
F_R = \frac{V_R}{V_E}
$$

$$
F_{AR} = \frac{V_{AR}}{V_E}
$$

$$
F_{BR} = \frac{V_{BR}}{V_E}
$$

$$
F_{CR} = \frac{V_{CR}}{V_E}
$$

$$
F_{ABC} = \frac{V_{ABC}}{V_E}
$$

$$
\rho_A = \frac{S_A - \phi_A \cdot V_E}{S_T}
$$
\n
$$
\rho_B = \frac{S_B - \phi_B \cdot V_E}{S_T}
$$
\n
$$
\rho_C = \frac{S_C - \phi_C \cdot V_E}{S_T}
$$
\n
$$
\rho_{AB} = \frac{S_{AB} - \phi_{AB} \cdot V_E}{S_T}
$$
\n
$$
\rho_{BC} = \frac{S_{BC} - \phi_{BC} \cdot V_E}{S_T}
$$
\n
$$
\rho_{AC} = \frac{S_{AC} - \phi_{AC} \cdot V_E}{S_T}
$$
\n
$$
\rho_R = \frac{S_R - \phi_R \cdot V_E}{S_T}
$$
\n
$$
\rho_{AR} = \frac{S_{AR} - \phi_{AR} \cdot V_E}{S_T}
$$
\n
$$
\rho_{BR} = \frac{S_{BR} - \phi_{BR} \cdot V_E}{S_T}
$$
\n
$$
\rho_{CR} = \frac{S_{CR} - \phi_{CR} \cdot V_E}{S_T}
$$
\n
$$
\rho_{ABC} = \frac{S_{ABC} - \phi_{ABC} \cdot V_E}{S_T}
$$
\n
$$
F - 5\% = 1\%
$$

$$
\delta_{ijkl}^{'(s)(m)} = \begin{cases}\n1 & x_{ijkl}^{(m)} = m \\
0 &\n\end{cases}
$$
\n
$$
T_{...} = \sum_{i} \sum_{j} \sum_{k} \sum_{l} \sum_{m=1}^{n} \delta_{ijkl}^{'(s)(m)}
$$
\n
$$
T_{i...} = \sum_{j} \sum_{k} \sum_{l} \sum_{m=1}^{n} \delta_{ijkl}^{'(s)(m)}
$$
\n
$$
T_{.j..} = \sum_{i} \sum_{k} \sum_{l} \sum_{m=1}^{n} \delta_{ijkl}^{'(s)(m)}
$$
\n
$$
T_{..k.} = \sum_{i} \sum_{j} \sum_{l} \sum_{m=1}^{n} \delta_{ijkl}^{'(s)(m)}
$$
\n
$$
T_{ij..} = \sum_{k} \sum_{l} \sum_{m=1}^{n} \delta_{ijkl}^{'(s)(m)}
$$

.

,  $0.0$ 

.

$$
T_{jk.} = \sum_{i} \sum_{l} \sum_{m=1}^{n} \delta'_{ijkl}(m)
$$
  
\n
$$
T_{i.k.} = \sum_{i} \sum_{k} \sum_{m=1}^{n} \delta'_{ijkl}(m)
$$
  
\n
$$
T_{i..l} = \sum_{i} \sum_{j} \sum_{k} \sum_{m=1}^{n} \delta'_{ijkl}(m)
$$
  
\n
$$
T_{i..l} = \sum_{j} \sum_{k} \sum_{m=1}^{n} \delta'_{ijkl}(m)
$$
  
\n
$$
T_{j·l} = \sum_{i} \sum_{k} \sum_{m=1}^{n} \delta'_{ijkl}(m)
$$
  
\n
$$
T_{..kl} = \sum_{i} \sum_{j} \sum_{m=1}^{n} \delta'_{ijkl}(m)
$$
  
\n
$$
T_{ij.l} = \sum_{k} \sum_{m=1}^{n} \delta'_{ijkl}(m)
$$
  
\n
$$
T_{.jkl} = \sum_{k} \sum_{m=1}^{n} \delta'_{ijkl}(m)
$$
  
\n
$$
T_{.jkl} = \sum_{j} \sum_{m=1}^{n} \delta'_{ijkl}(m)
$$
  
\n
$$
T_{i.k.} = \sum_{l} \sum_{m=1}^{n} \delta'_{ijkl}(m)
$$
  
\n
$$
T_{ijk.} = \sum_{l} \sum_{m=1}^{n} \delta'_{ijkl}(m)
$$
  
\n
$$
T_{ijkl} = \sum_{m=1}^{n} \delta'_{ijkl}(m)
$$
  
\n
$$
T_{ijkl} = \sum_{m=1}^{n} \delta'_{ijkl}(m)
$$
  
\n
$$
T_{ijkl} = \sum_{m=1}^{n} \delta'_{ijkl}(m)
$$

$$
\begin{array}{rcl} \bar{A}_i^{(m)} & = & \frac{S_{A_i}^{(m)}}{m_a} \\ & & \sum_{m=1}^{m_a} \bar{A}_i^{(m)} \\ & & \\ \bar{B}_j^{(m)} & = & \frac{S_{B_j}^{(m)}}{m_b} \\ & & & \sum_{m=1}^{m_b} \bar{B}_j^{(m)} \\ & & & \sum_{m=1}^{m_c} \bar{C}_k^{(m)} \\ & & & \sum_{m=1}^{m_c} \bar{C}_k^{(m)} \\ & & & \sum_{ijkls} \delta_{ijkl}^{(s)(m)} \\ & & & \bar{m}_a \cdot m_b \cdot m_c \cdot r \cdot n \end{array}
$$

各因子の各水準での予測頻度は以下のように定義される.

$$
\begin{array}{rcl} \displaystyle \hat{\mu}^{(m)}_{ijk} & \\ & \\ \displaystyle \Omega^{(m)}_{ijk} & = & \displaystyle \frac{\left(\cfrac{1}{\bar{A}^{(m)}_i}-1\right)\left(\cfrac{1}{\bar{B}^{(m)}_j}-1\right)\left(\cfrac{1}{\bar{C}^{(m)}_k}-1\right)}{\left(\cfrac{1}{\bar{T}^{(m)}}-1\right)} \end{array}
$$

$$
\hat{\mu}_{ijk}^{(m)} = \frac{1}{1 + \Omega_{ijk}^{(m)}} \qquad (m = 1, \dots, d - 1)
$$
  

$$
\hat{\mu}_{ijk}^{(d)} = 1
$$
  

$$
\hat{\alpha}_{ijk}^{(m)}
$$
  

$$
\hat{\alpha}_{ijk}^{(1)} = \hat{\mu}_{ijk}^{(1)}
$$
  

$$
\hat{\alpha}_{ijk}^{(m)} = \hat{\mu}_{ijk}^{(m)} - \hat{\mu}_{ijk}^{(m-1)} \qquad (m = 2, \dots, d)
$$

 $(2)$ 

倍精度サブルーチン:

CALL D4MU01 (IA, ID, V, IX, NX, NTC, NT, F, TX, OM, MA, AM, AL, MT, P, G, IERR) 単精度サブルーチン: CALL R4MU01 (IA, ID, V, IX, NX, NTC, NT, F, TX, OM, MA, AM, AL, MT, P, G, IERR)  $(3)$ 

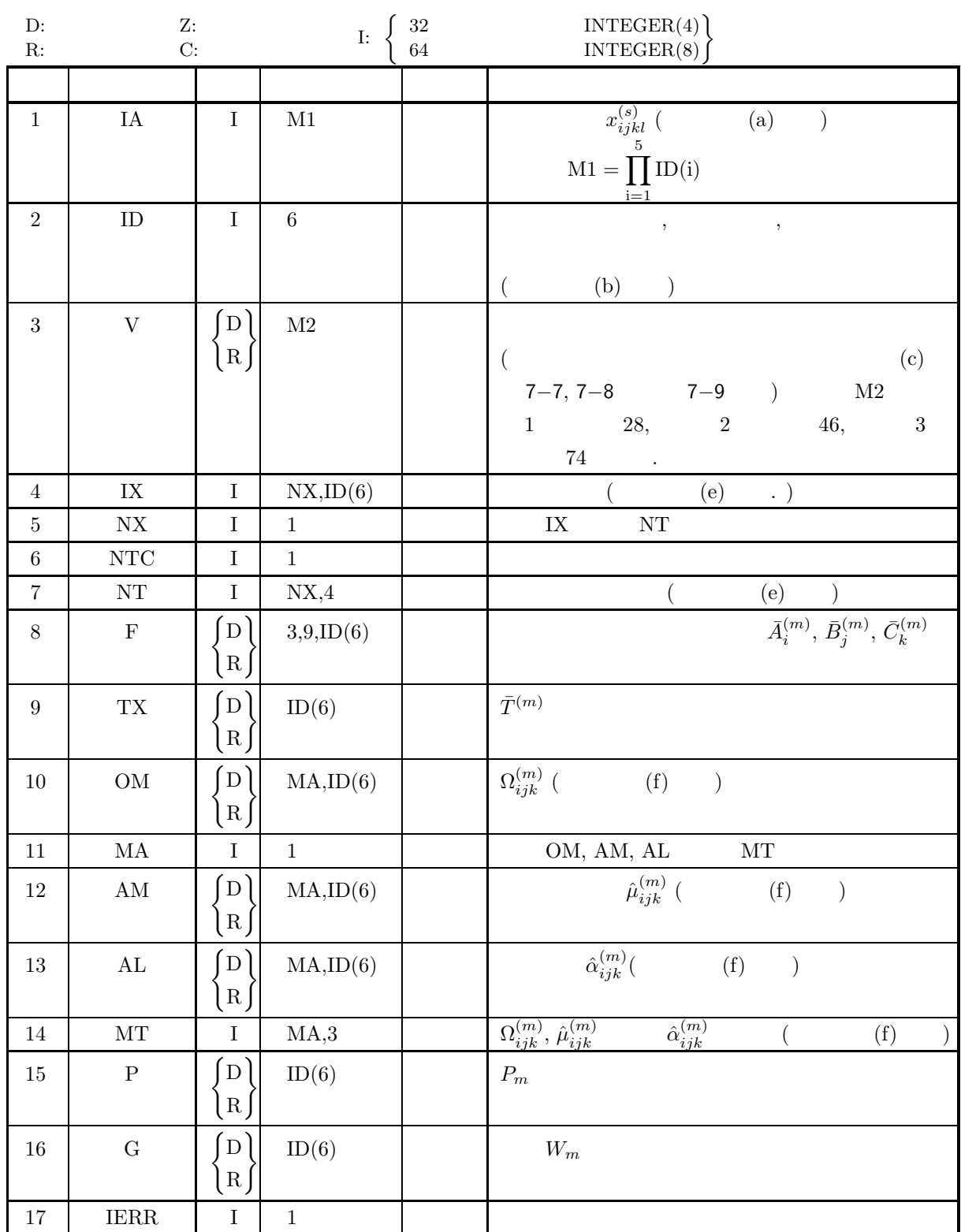

 $(4)$ 

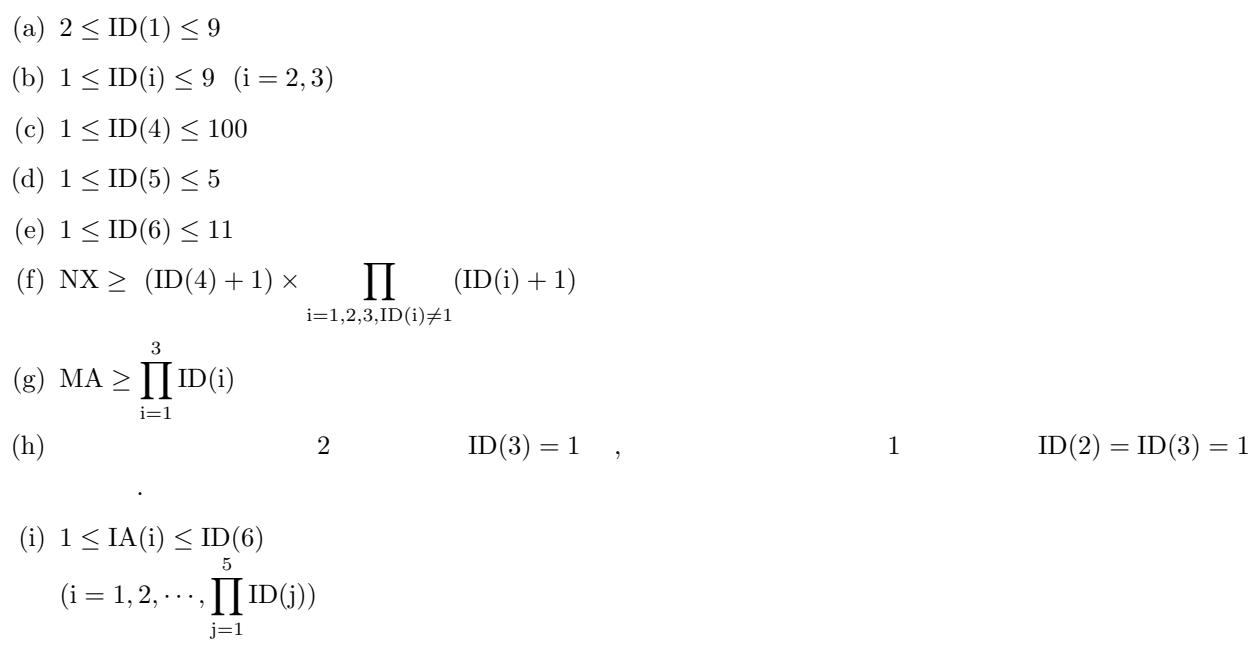

 $(5)$ 

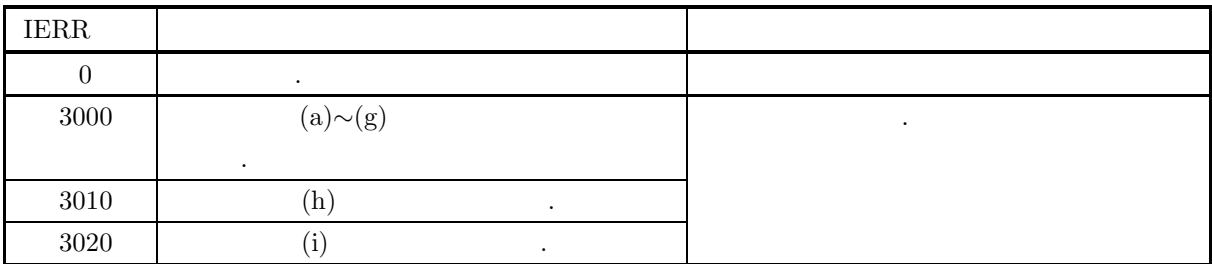

 $(6)$ 

(a) 
$$
x_{ijkl}^{(s)}
$$
 IA  
\n $\text{IA}(\alpha) = x_{ijkl}^{(s)}$   
\n $\alpha = i + (j - 1) \times \text{ID}(1)$   
\n $+(k-1) \times \text{ID}(1) \times \text{ID}(2)$   
\n $+(l-1) \times \text{ID}(1) \times \text{ID}(2) \times \text{ID}(3)$   
\n $+(s-1) \times \text{ID}(1) \times \text{ID}(2) \times \text{ID}(3) \times \text{ID}(4)$   
\n $i, j, k, l$   
\n(b) ID  
\n $\text{ID}(1)$  : A  
\n $m_a$   
\n $\text{ID}(2)$  : B  
\n $m_b$   
\n $\text{ID}(3)$  : C  
\n $m_c$   
\n $\text{ID}(4)$  :  $n$   
\n $\text{ID}(5)$  :  $a$   
\n $2$  C 1 ,  $1$  B C 1

 $\qquad \qquad \text{V} \qquad \qquad \text{.}$ 

 $\bullet$  1

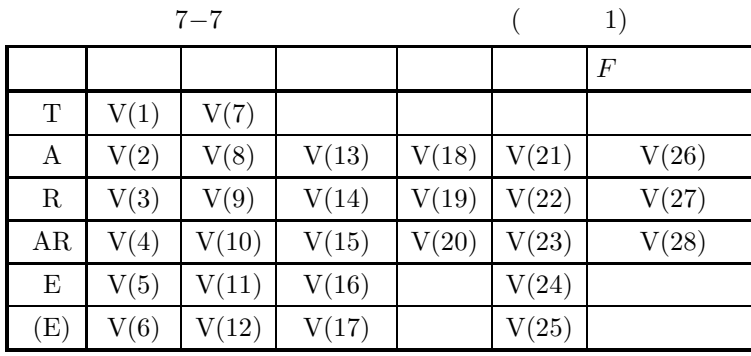

 $\bullet$  2

 $7-8$  (2)

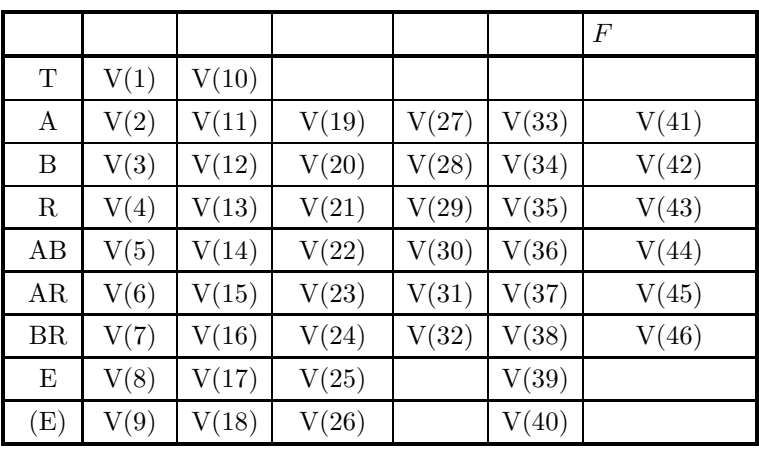

 $\bullet$  3

 $7-9$  ( 3)

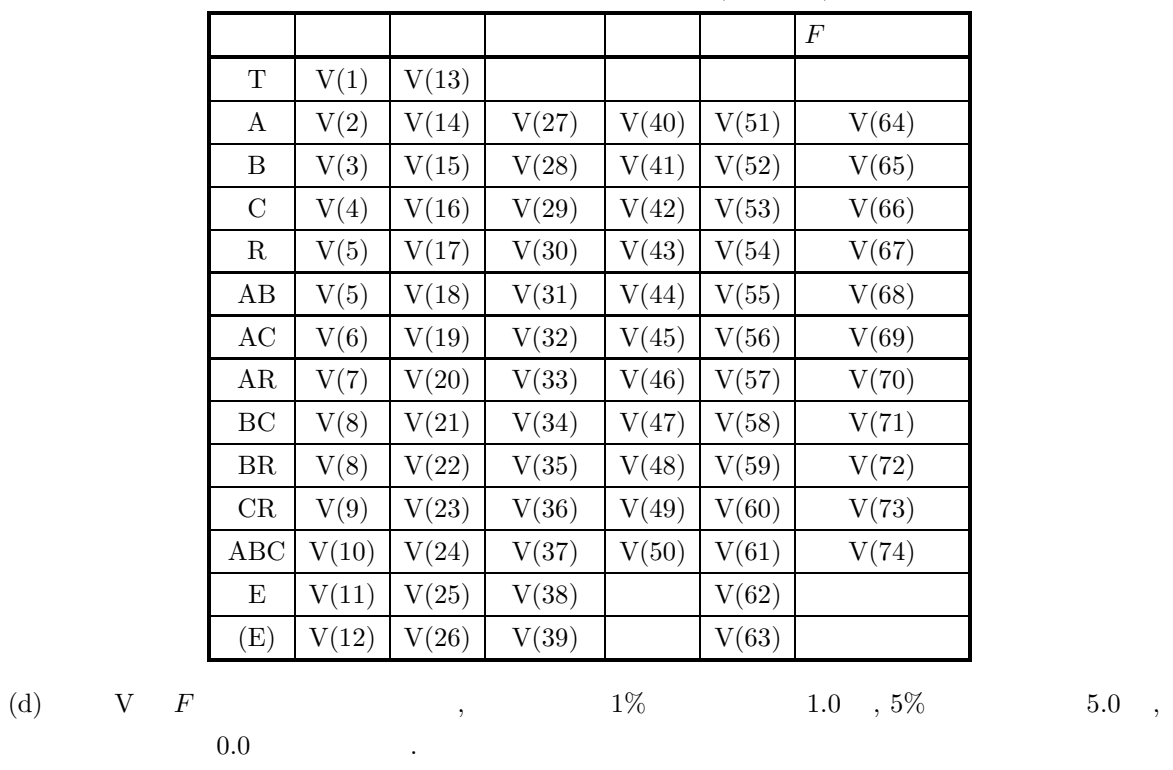

 $0.0$ 

(e) IX  $T_{ijkl}^{(m)}$  $T_{ijkl}^{(m)}$  $i, j, k, l$   $\vdots$  $i' = 0, 1, 2, \cdots, m_a$  $j' = 0, 1, 2, \cdots, m_b$  $k' = 0, 1, 2, \cdots, m_c$  $l' = 0, 1, 2, \dots, r$  $D^{(m)}_{i^\prime j^\prime k^\prime l^\prime}$  $\mathcal{L}(\mathcal{L}(\mathcal{$  $i', j', k', l'$  0 :  $D^{(m)}_{i'j'k'l'} = T^{(m)}_{i'j'k'l'}$  $i',\,j',\,k',\,l'$  $\sqrt{2}$  0 :  $D_{i'j'k'l'}$  $T^{(m)}_{i'j'k'l'}$ , the case of the case of the case of the case of the case of the case of the case of the case of the case of the case of the case of the case of the case of the case of the case of the case of the case of the case of the  $l' = 0 \t i', k', l'$  $0\qquad \qquad 0$  $D^{(m)}_{i'j'k'l'}=\sum$ j  $T_{i'jk'l'}^{(m)} = T_{i' \cdot k'l'}^{(m)}$  $i' = k' = 0$  j', l' 0  $D^{(m)}_{i'j'k'l'}=\sum$ i  $\sum$ k  $T_{ij'kl'}^{(m)} = T_{\cdot j' \cdot l'}^{(m)}$  $IX$  NT  $.$  $\text{IX}(\beta,m) = D_{i'j'k'l'}^{(m)}$  $NT(\beta, 1) = i'$  $NT(\beta, 2) = j'$  $NT(\beta, 3) = k'$  $NT(\beta, 4) = l'$  $\beta = l' + k' \times ID(4) + j' \times ID(3) \times ID(4) + i' \times ID(2) \times ID(3) \times ID(4)$  $\beta$  ,  $T_{i'j'k'l'}$   $l', k', j', i'$  $\alpha$  $\text{NT}(\beta, 3) \qquad \quad 0 \qquad \quad \ \, , \qquad \quad \ 1 \qquad \quad \text{NT}(\beta, 2) \quad \text{NT}(\beta, 3) \qquad \quad 0$ される. (f)  $\Omega_{ijk}^{(m)}$ ,  $\hat{\mu}_{ijk}^{(m)}$ ,  $\hat{\alpha}_{ijk}^{(m)}$ OM, AM, AL MT れる.  $OM(\beta,m)=\Omega_{ijk}^{(m)}$  $\mathrm{AM}(\beta,m)=\hat{\mu}^{(m)}_{ijk}$  $\mathrm{\mathrm{AL}}(\beta,m)=\hat{\alpha}^{(m)}_{ijk}$  $MT(\beta, 1) = i$  $MT(\beta, 2) = i$  $MT(\beta, 3) = k$ 

 $\beta = k + j \times ID(3) + i \times ID(2) \times ID(3)$  $\beta \qquad \qquad ,\ \Omega_{ijk}^{(m)},\ \hat{\mu}_{ijk}^{(m)},\ \hat{\alpha}_{ijk}^{(m)}$  $\binom{m}{i}$  k, j, i contracts to the contract of  $k$ , j, i  $2$   $MT(\beta, 3)$  0 ,  $1$   $MT(\beta, 2)$   $MT(\beta, 3)$  $0$   $\qquad \qquad$  $(7)$  $(a)$ 因子数 2 の観測データ  $X = \{2, 3, 3, 1, 2, 3, 2, 3, 2, 1, 2, 2, 2, 3, 2, 1, 1, 3, 2, 3,$ 3, 1, 3, 3, 2, 3, 2, 1, 3, 2, 2, 3, 3, 1, 2, 3, 3, 2, 3, 2, 3, 2, 3, 2, 3, 1, 2, 1, 3, 1, 3, 1, 2, 3, 1, 2, 3, 1, 3, 3, 2, 3, 3, 2, 3, 2, 1, 3, 2, 2, 2, 3}  $\rm A$  a  $\rm A$   $\rm B$   $\rm B$   $\rm A$   $\rm B$   $\rm C$   $\rm A$   $\rm C$   $\rm A$   $\rm$  $2 \t 3$  .  $(b)$  $X, \text{NX}=84, \text{MA}=6,$ ID  $(1) = 3$ , ID  $(2) = 2$ , ID  $(3) = 1$ , ID  $(4) = 6$ , ID  $(5) = 2$ , ID  $(6) = 3$  $(c)$ PROGRAM B4MU01 ! IMPLICIT REAL(8)(A-H,O-Z)<br>PARAMETER( NX = 84, MA = 6 )<br>DIMENSION IA(72),ID(6),V(46),IX(NX,3),NT(NX,4),F(3,9,3),TX(3)<br>DIMENSION OM(MA,3),AM(MA,3),AL(MA,3),MT(MA,3),P(3),G(3) ! WRITE(6,6000)<br>
IERR = 0<br>
READ(5,\*) (IA(I),I=1,72)<br>
READ(5,\*) (ID(I),I=1,6)<br>
WRITE(6,6010) (IA(I),I=1,72)<br>
WRITE(6,6020) (ID(I),I=1,6)<br>
CALL DAMU01(IA,ID,V,IX,NX,NTC,NT,F,TX,OM,MA,AM,AL,MT,P,G,IERR)<br>
VRITE(6,6030) IERR<br>
WRI WRITE(6,6060)<br>DO 120 I=1,9<br>IF(I.EQ.1) THEN<br>WRITE(6,6070) I,V(I),V(9+I)<br>ELSE IF(I.LE.7) THEN<br>WRITE(6,6070)&<br>WRITE(6,6070)&<br>I,V(I),V(9+I),V(17+I),V(25+I),V(31+I),V(39+I) ELSE<br>WRITE(6,6080)&<br>I,V(I),V(9+I),V(17+I),V(31+I)<br>ENDIF 120 CONTINUE<br>
WRITE(6,6090)<br>
DO 130 I=1,NTC<br>
WRITE(6,6100) (NT(I,J),J=1,4),(IX(I,J),J=1,JD)<br>
130 CONTINUE<br>
WRITE(6,6110) 'A' DO 140 Î=1,ID(1)<br>WRITE(6,6120) (F(1,I,J),J=1,JD)<br>140 CONTINUE WRITE(6,6110) 'B'<br>
DO 150 I=1,ID(2)<br>
WRITE(6,6120) (F(2,I,J),J=1,JD)<br>
150 CONTINUE<br>
WRITE(6,6110) 'TX'<br>
WRITE(6,6120) (TX(J),J=1,JD-1)<br>
WRITE(6,6130) 'OMEGA'<br>
DO 160 I=1,6<br>
WRITE(6,6140) (MT(I,J),J=1,3),(OM(I,J),J=1,JD-1) 160 CONTINUE WRITE(6,6130) 'MU' DO 170 I=1,6

```
WRITE(6, 6140) (MT(I, J), J=1, 3), (M(I, J), J=1, JD-1)170 CONTINUE
                    WRITE(6,6130) 'ALPHA'
DO 180 I=1,6
WRITE(6,6140) (MT(I,J),J=1,3),(AL(I,J),J=1,JD-1)
           180 CONTINUE
        !
STOP
6000 FORMAT( ' *** D4MU01 ***',/,&
/,3X,'** INPUT **')
6010 FORMAT( /,7X,'OBSERVATIONS',/,/,&
8(6X,10I6,/))
6020 FORMAT( /,7X,'NUMBER OF A = ',I6,/,&
/,7X,'NUMBER OF B = ',I6,/,&
/,7X,'NUMBER OF C = ',I6,/,&
/,7X,'NUMBER OF PERSONS = ',I6,/,&
/,7X,'NUMBER OF ITERATIONS = ',I6,/,&
/,7X,'NUMBER OF STEPS = ',I6)
6030 FORMAT( /,3X,'** OUTPUT **',/,&
/,7X,'IERR = ',I6)
6040 FORMAT( /,17X,'P',9X,'WEIGHT',/,&
7X,27('-'))
6050 FORMAT( 7X,5(2X,F11.4))
6060 FORMAT( /,7X,'ANALYSIS OF VARIANCE TABLE',/,&
/,10X,'FACTOR',&
4X,'S.S.',7X,'D.F.',6X,'M.S.',8X,'V.R.',8X,'C.R.',&
6X,'R.F.',/,&
9X,71('-'))
6070 FORMAT( 10X,I2,2X,2(F11.4),3(1X,D11.4),1X,F6.2)
6080 FORMAT( 10X,I2,2X,2(F11.4),1X,D11.4,13X,D11.4,1X,F6.2)
6090 FORMAT( /,7X,'DENSITY FREQUENCIES',/,&
/,10X,'ABCR',/,&
9X,30('-'))
6100 FORMAT( 10X,4I1,3(2X,I6))
6110 FORMAT( /,7X,'FREQUENCIES AT N STEP IN ',A,' LEVEL',/)
6120 FORMAT( 9X,5(2X,D15.8))
6130 FORMAT( /,7X,A,/,&
/,10X,'ABC',/,&
9X,39('-'))
6140 FORMAT( 10X,3I1,2(2X,D15.8))
END
(d)*** D4MU01 ***
           ** INPUT **
                   OBSERVATIONS
                           2331232321
                           2223211323
                           3133232132
                           2331233232
                           3232312131
                           3123123133
                           2332321322
                           \frac{5}{2} 3
                   NUMBER OF A = 3NIMRER OF B = 2
                   NIMRFR OF C = 1
                   NUMBER OF PERSONS = 6
                   NUMBER OF ITERATIONS = 2
                   NUMBER OF STEPS = 3
            ** OUTPUT **
                   IERR = 0P WEIGHT --------------------------- 0.1944 6.3842
                                0.1944<br>0.5694ANALYSIS OF VARIANCE TABLE
                         FACTOR S.S. D.F. M.S. V.R. C.R. R.F.
                         ----------------------------------------------------------------------- 1 144.0000 142.0000
                           \begin{array}{cccccccc} 2 & 30.1867 & 4.0000 & 0.7547D+01 & 0.1083D+02 & 0.1892D+00 & 1.00 \\ 3 & 8.4506 & 2.0000 & 0.4225D+01 & 0.6062D+01 & 0.4945D-01 & 1.00 \\ 6.9038 & 10.0000 & 0.6904D+00 & 0.9905D+00 & 0.0000D+00 & 0.000 \\ 5 & 8.0788 & 4.0000 & 0.6904D+0\begin{array}{cccccccc} 3 & 8.4506 & 2.0000 & 0.4225D+01 & 0.6062D+01 & 0.4845D-01 & 1.00 \\ 6.9038 & 10.0000 & 0.6904D+00 & 0.9905D+00 & 0.0060D+00 & 0.00 \\ 5 & 8.0788 & 4.0000 & 0.2020D+01 & 0.2898D+01 & 0.3563D-01 & 5.00 \\ 6 & 20.4133 & 20.0000 & 0.1021D+0\begin{array}{cccccccc} 6 & 8.0788 & 4.0000 & 0.2020D+01 & 0.2898D+01 & 0.3563D-01 \ 6 & 20.4133 & 20.0000 & 0.1021D+01 & 0.1464D+01 & 0.0000D+00 \ 6 & 5.8398 & 10.0000 & 0.5840D+00 & 0.8378D+00 & 0.0000D+00 \ 64.1269 & 92.0000 & 0.6970D+00 & 0.0000D+00 \ 9132.0000 0.7370D+00
                   DENSITY FREQUENCIES
```
------------------------------ 0000 14 27 31 0000 14 27 31<br>1000 11 10 3

ABCR

2000 2 9 13 3000 1 8 15

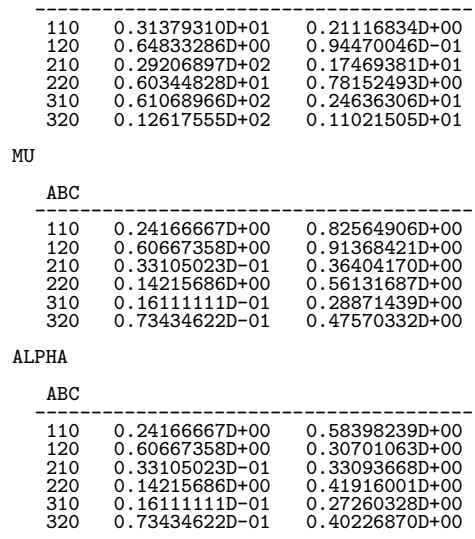

**7.6** 乱塊法

## **7.6.1 D4RB01, R4RB01**

 $(1)$ 

$$
n, t
$$
  
\n
$$
T = \sum_{i=1}^{n} \sum_{j=1}^{t} x_{ij}
$$
  
\n
$$
T_i = \sum_{j=1}^{n} x_{ij}
$$
  
\n
$$
\vdots
$$
  
\n
$$
T_j = \sum_{i=1}^{n} x_{ij}
$$
  
\n
$$
S = \sum_{i=1}^{n} \sum_{j=1}^{t} (x_{ij} - \frac{T}{n \cdot t})^2
$$
  
\n
$$
S_e = \frac{T^2}{n \cdot t}
$$
  
\n
$$
S_p = \frac{1}{t} \sum_{i=1}^{n} (T_i - \frac{T}{n})^2
$$
  
\n
$$
S_r = \frac{1}{n} \sum_{j=1}^{t} (T_j - \frac{T}{t})^2
$$
  
\n
$$
S_e = S - (S_p + S_r)
$$
  
\n
$$
\vdots
$$
  
\n
$$
\phi = n \cdot t - 1, \quad \phi_c = 1, \quad \phi_p = n - 1, \quad \phi_r = t - 1
$$
  
\n
$$
\phi_e = (n - 1)(t - 1)
$$

 ${x_{ij}}$ ,  $(i = 1, \cdots, n; j = 1, \cdots, t)$ 

:  
\n
$$
V_p = \frac{S_p}{\phi_p}, \qquad V_r = \frac{S_r}{\phi_r}, \qquad V_e = \frac{S_e}{\phi_e}
$$
\n:  
\n
$$
F_p = \frac{V_p}{V_e}, \qquad F_r = \frac{V_r}{V_e}
$$

 $(2)$ 

倍精度サブルーチン:

CALL D4RB01 (A, NA, NB, NT, V, IERR) 単精度サブルーチン:

CALL R4RB01 (A, NA, NB, NT, V, IERR)

 $(3)$ 

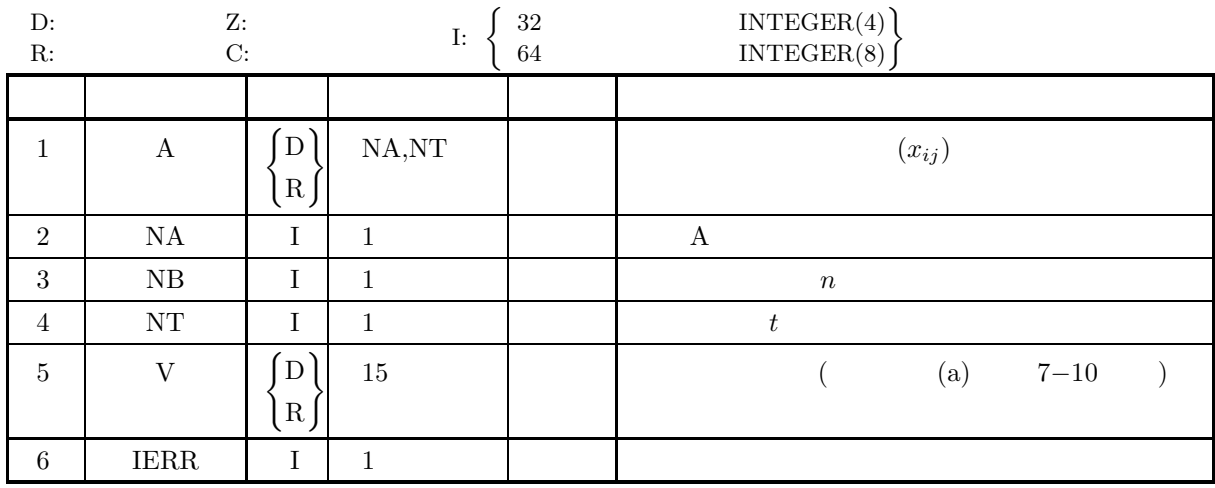

 $(4)$ 

(a)  $NA \ge NB \ge 1$ 

 $(5)$ 

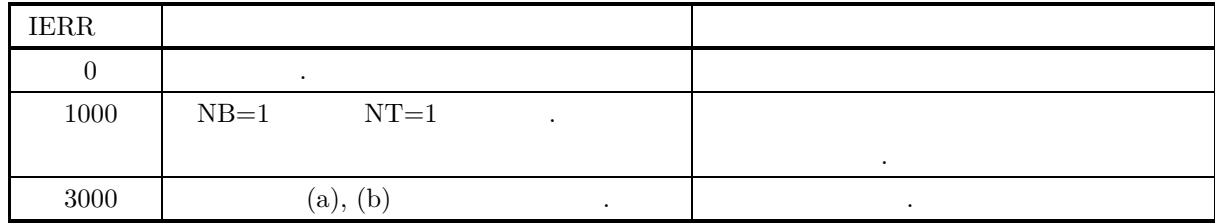

<sup>(</sup>b)  $NT \ge 1$ 

 $(6)$ 

 $\qquad \qquad \qquad \text{V} \qquad \qquad \text{.}$ 

 $7 - 10$ 

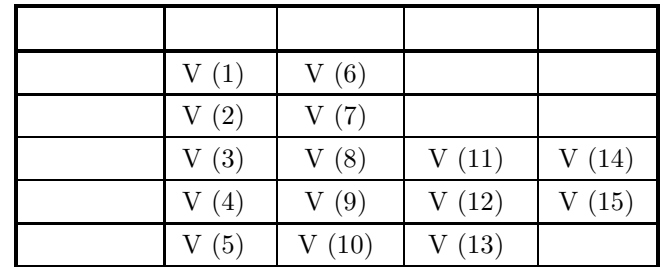

 $\mathcal{A}$ 

 $(7)$ 

 $(a)$ 

$$
X = \begin{bmatrix} 42 & 28 & 19 & 7 & 4 \\ 15 & 14 & -19 & -4 & -6 \\ -8 & 30 & -17 & 9 & -31 \end{bmatrix}
$$
  
(b)  

$$
X, NA=100, NB=3, NT=5
$$
  
(c)

PROGRAM B4RB01 ! IMPLICIT REAL(8)(A-H,O-Z) PARAMETER( NA = 100, NT = 5 ) DIMENSION A(NA,NT),V(15) ! WRITE(6,6000) IERR = 0 READ(5,\*) NB DO 100 I=1,NB READ(5,\*) (A(I,J),J=1,NT) 100 CONTINUE WRITE(6,6010) NB,NT DO 110 I=1,NB WRITE(6,6020) (A(I,J),J=1,NT) 110 CONTINUE CALL D4RB01(A,NA,NB,NT,V,IERR) WRITE(6,6030) IERR WRITE(6,6040) WRITE(6,6050) 'TOTAL ',V(1),V(6) WRITE(6,6050) 'MEAN ',V(2),V(7) WRITE(6,6050) 'BLOCK ',V(3),V(8),V(11),V(14) WRITE(6,6050) 'TREATMENT',V(4),V(9),V(12),V(15) WRITE(6,6050) 'ERROR ',V(5),V(10),V(13) ! STOP 6000 FORMAT( ' \*\*\* D4RB01 \*\*\*',/,& /,3X,'\*\* INPUT \*\*') 6010 FORMAT( /,7X,'NB = ',I6,5X,'NT = ',I6,/,& /,7X,'OBSERVATION MATRIX',/) 6020 FORMAT( 7X,5(2X,F11.2)) 6030 FORMAT( /,3X,'\*\* OUTPUT \*\*',/,& /,7X,'IERR = ',I6) 6040 FORMAT( /,7X,'ANALYSIS OF VARIANCE TABLE',/,& /,10X,'FACTOR',& 10X,'S.S.',9X,'D.F.',8X,'M.S.',13X,'V.R.',/,& 9X,69('-')) 6050 FORMAT( 10X,A,2(1X,F11.2),2(2X,D15.8)) END (d) 出力結果 \*\*\* D4RB01 \*\*\* \*\* INPUT \*\* NB = 3 NT = 5 OBSERVATION MATRIX 42.00 28.00 19.00 7.00 4.00

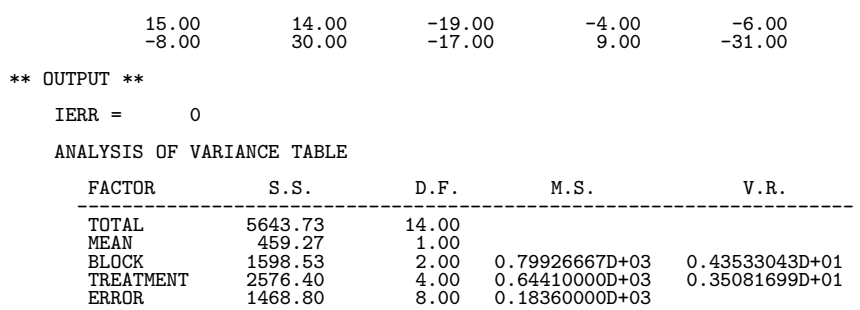

**7.7** グレコ・ラテン方格法

# **7.7.1 D4GL01, R4GL01**

 $(1)$ 

$$
\{x_{ij(k)}\} (i: P; i) \quad Q; i k, 1; \quad n \in \{1, 2, \ldots, n\}
$$
\n
$$
T = \sum_{i=1}^{n} \sum_{j=1}^{n} x_{ij(k)}, \quad T_i = \sum_{j=1}^{n} x_{ij(k)}, \quad T_j = \sum_{i=1}^{n} x_{ij(k)} \quad T_k = \sum_{k \in M T} x_{ij(k)}, \quad T_j = \sum_{i=1}^{n} x_{ij(k)} \quad T_k = \sum_{k \in M T} x_{ij(k)}, \quad T_i = \sum_{k \in M G} x_{ij(k)} \quad T_k = \sum_{k \in M T} \sum_{j=1}^{n} \left( x_{ij(k)} - \frac{T}{n} \right)^2
$$
\n
$$
S_p = \frac{1}{n} \sum_{i=1}^{n} \left( T_i - \frac{T}{n} \right)^2
$$
\n
$$
S_q = \frac{1}{n} \sum_{i=1}^{n} \left( T_i - \frac{T}{n} \right)^2
$$
\n
$$
S_r = \frac{1}{n} \sum_{k=1}^{n} \left( T_k - \frac{T}{n} \right)^2
$$
\n
$$
S_0 = S_s - (S_p + S_q + S_r + S_o)
$$
\n
$$
S_0 = S_s - (S_p + S_q + S_r + S_o)
$$
\n
$$
S_0 = n^2 - 1, \quad \phi_p = \phi_q = \phi_r = \phi_a = n - 1, \quad \phi_e = (n - 1)(n - 3)
$$
\n
$$
V_p = \frac{S_p}{\phi_p}, \quad V_q = \frac{S_q}{\phi_q}, \quad V_r = \frac{S_r}{\phi_r}, \quad V_a = \frac{S_u}{\phi_a}, \quad V_s = \frac{S_s}{\phi_c}
$$
\n
$$
V_p = \frac{V_p}{V_s}, \quad F_q = \frac{V_q}{V_s}, \quad F_r = \frac{V_r}{V_s}, \quad F_q = \frac{V_q}{V_s}
$$

 $(2)$ 

倍精度サブルーチン: CALL D4GL01 (A, NA, N, MT, MG, V, IWK, WK, IERR) 単精度サブルーチン: CALL R4GL01 (A, NA, N, MT, MG, V, IWK, WK, IERR)

 $(3)$ 

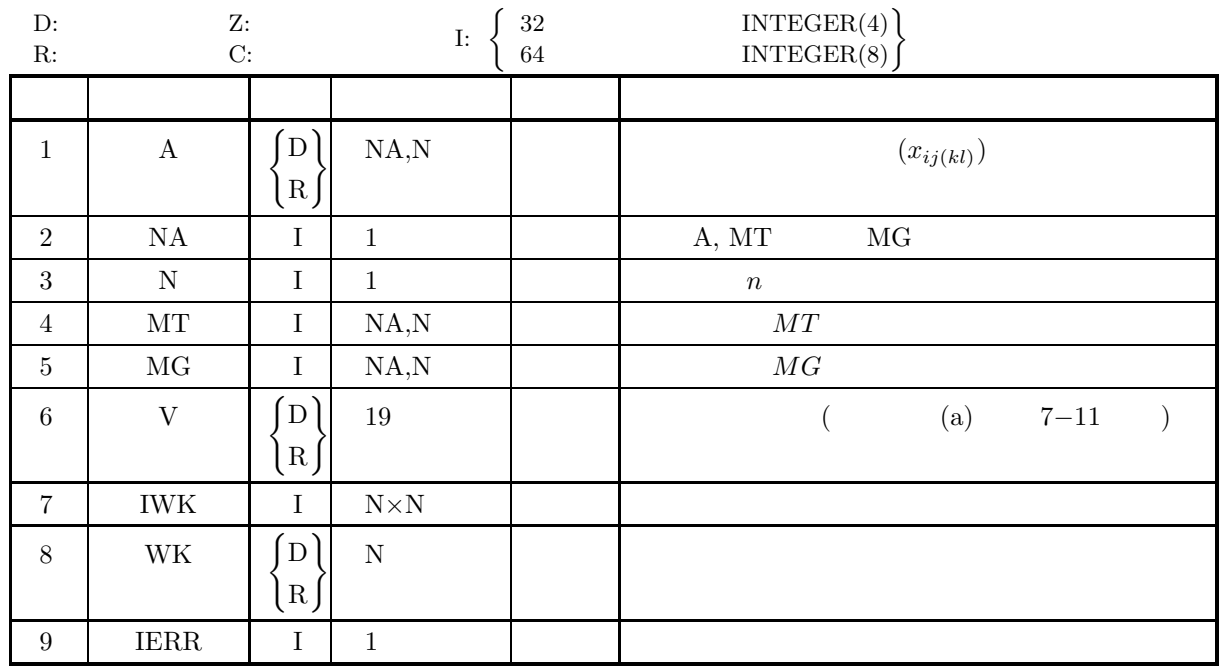

 $(4)$ 

(a)  $NA \ge N \ge 3$ 

(b)  $MT$   $MG$ 

 $(5)$ 

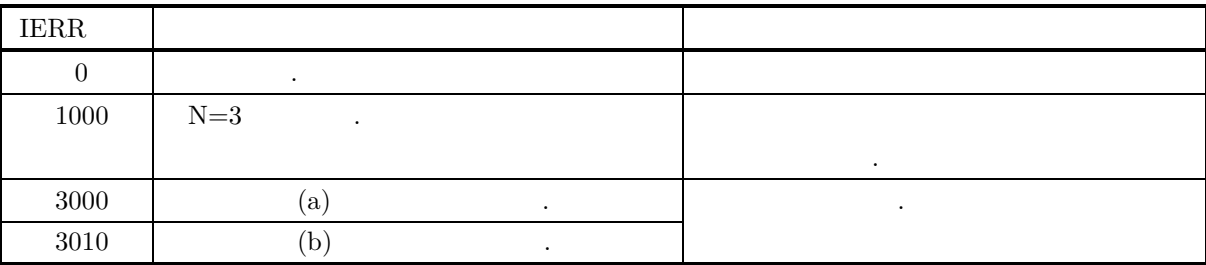

 $(6)$ 

 $\qquad \qquad \qquad \text{V} \qquad \qquad \text{.}$ 

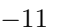

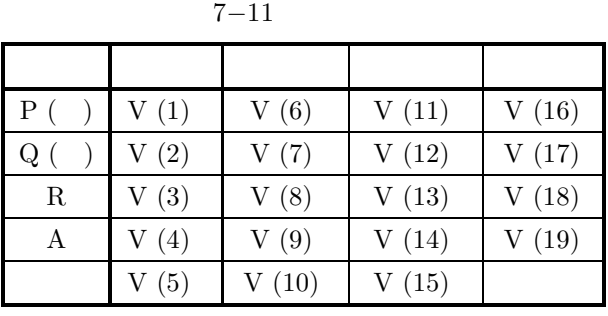

(b)  $P, Q, 2$  ,  $R, A$ 

 $MT, MG$ 

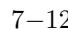

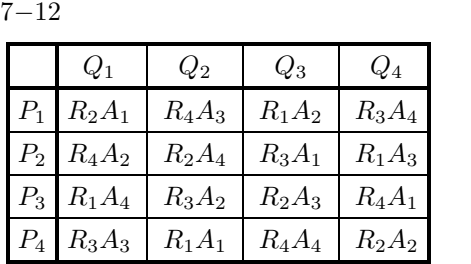

 $(7)$ 

 $(a)$ 

 $X$  2  $MT, MG$  ,

$$
X = \begin{bmatrix} 8.6 & 11.0 & 17.2 & 18.2 \\ 13.5 & 13.4 & 20.3 & 19.0 \\ 14.8 & 20.5 & 16.9 & 18.7 \\ 18.7 & 17.2 & 20.7 & 22.8 \end{bmatrix}
$$
  
\n
$$
MT = \begin{bmatrix} 1 & 2 & 3 & 4 \\ 2 & 1 & 4 & 3 \\ 3 & 4 & 1 & 2 \\ 4 & 3 & 2 & 1 \end{bmatrix}
$$
  
\n
$$
MG = \begin{bmatrix} 1 & 3 & 4 & 2 \\ 2 & 4 & 3 & 1 \\ 3 & 1 & 2 & 4 \\ 4 & 2 & 1 & 3 \end{bmatrix}
$$
  
\n
$$
X, \qquad MT, MG, NA=100, N=4
$$

PROGRAM B4GL01 IMPLICIT REAL(8)(A-H,O-Z) PARAMETER( NA = 100, N = 4 )

 $(b)$ 

 $(c)$ 

!

```
DIMENSION A(NA,N),MT(NA,N),MG(NA,N),V(19)
DIMENSION IWK(N*N),WK(N)
       !
           WRITE(6,6000)
IERR = 0
DO 100 I=1,N
READ(5,*) (MT(I,J),J=1,N)
100 CONTINUE
           DO 110 I=1,N<br>
READ(5,*) (MG(I,J),J=1,N)<br>
110 CONTINUE<br>
DO 120 I=1,N<br>
READ(5,*) (A(I,J),J=1,N)<br>
120 CONTINUE
                  WRITE(6,6010) N<br>WRITE(6,6020)<br>DO 130 I=1,N<br>WRITE(6,6030) (MT(I,J),J=1,N)
           130 CONTINUE
WRITE(6,6040)
DO 140 I=1,N
WRITE(6,6030) (MG(I,J),J=1,N)
           140 CONTINUE<br>
WRITE(6,6050)<br>DO 150 I=1,N<br>
WRITE(6,6060) (A(I,J),J=1,N)<br>150 CONTINUE
                  CALL D4GLO1(A,NA,N,MT,MG,V,IWK,WK,IERR)<br>WRITE(6,6070) IERR<br>WRITE(6,6080) PROW ,V(1),V(6),V(11),V(16)<br>WRITE(6,6090) 'ROW ,V(1),V(6),V(11),V(16)<br>WRITE(6,6090) 'TREATMENTS R',V(3),V(7),V(12),V(17)<br>WRITE(6,6090) 'TREATMENTS A'
        !
          STOP<br>
6000 FORMAT( ', *** D4GLO1 ***',', *<br>
(, 3X, '** INPUT **')<br>
6010 FORMAT( /, 7X, 'LATIN SQUARE MT',/)<br>
6020 FORMAT( /, 7X, 'LATIN SQUARE MG', /)<br>
6040 FORMAT( /, 7X, 'LATIN SQUARE MG', /)<br>
6060 FORMAT( /, 7X, 'CASERV
(d)*** D4GL01 ***
           ** INPUT **
                  N = 4LATIN SQUARE MT
                               1234
                               2143
                               3412
                               4321
                  LATIN SQUARE MG
                               1342
                               2431
                               3124
                               4213
                  OBSERVATION MATRIX
                                8.60 11.00 17.20 18.20<br>13.50 13.40 20.30 19.00<br>14.80 20.50 16.90 18.70
                                 13.50 13.40 20.30 19.00
14.80 20.50 16.90 18.70
18.70 17.20 20.70 22.80
          ** OUTPUT **
                  TERR = 0ANALYSIS OF VARIANCE TABLE
                        FACTOR S.S. D.F. M.S. V.R.
                      ----------------------------------------------------------------------
                       ROW 77.64 3.00 0.25878958D+02 0.58874354D+01<br>
COLUMN 88.35 3.00 0.29450625D+02 0.66999858D+01<br>
TREATMENTS R 37.64 3.00 0.12547522D+02 0.28544955D+01<br>
TREATMENTS A 1.56 3.00 0.51895833D+00 0.11806247D+00
                        COLUMN 88.35 3.00 0.29450625D+02 0.66999858D+01
TREATMENTS R 37.64 3.00 0.12547292D+02 0.28544955D+01
TREATMENTS A 1.56 3.00 0.51895833D+00 0.11806247D+00
                       TREATMENTS R 37.64 3.00 0.12547292D+02<br>
TREATMENTS A 1.56 3.00 0.51895833D+00<br>
ERROR 13.19 3.00 0.43956250D+01
```
$7.8$ 

## **7.8.1 D4BI01, R4BI01**

 $(1)$ 

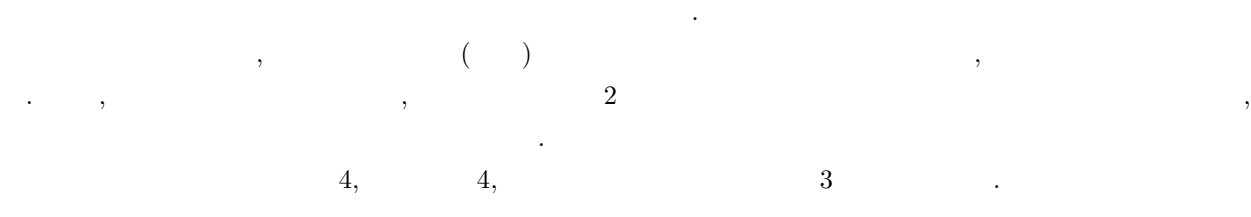

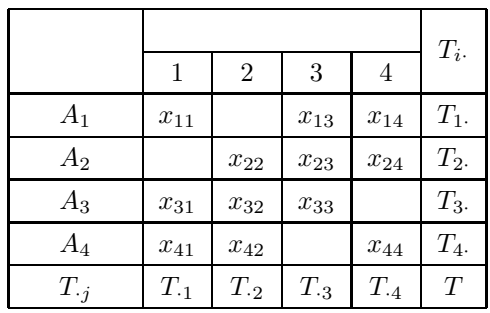

$$
, \qquad \qquad , \qquad \frac{2}{n}, \qquad \qquad t, \qquad \qquad m \qquad \qquad , 2 \qquad \qquad .
$$

$$
{x_{ij}}, (i = 1, \dots, n; j = 1, \dots, t)
$$
  
:

$$
T = \sum_{i=1}^{n} \sum_{j=1}^{t} n_{ij} x_{ij}
$$

$$
T_{i\cdot} = \sum_{j=1}^{t} n_{ij} x_{ij}
$$

ブロックごとの総和:

$$
T_{\cdot j} = \sum_{i=1}^{n} n_{ij} x_{ij}
$$

**:** 

ブロック調整済み試行ごとの総和:

$$
Q_{\cdot j} = m \cdot T_{\cdot j} - \sum_{i=1}^{n} (n_{ij} \cdot T_{i\cdot})
$$

$$
(n_{ij} : N \quad (i, j) )
$$

 $S = \sum_{n=1}^{n}$  $i=1$  $\sum_{i=1}^{t}$  $j=1$  $n_{ij}x_{ij}^2 - CF$ 

変動:

 $\bullet$ 

$$
CF = \frac{T^2}{n \cdot m} = \frac{1}{n \cdot m} \cdot \left( \sum_{i=1}^n \sum_{j=1}^t n_{ij} x_{ij} \right)
$$
  
\n
$$
S_B = \frac{1}{m} \sum_{i=1}^n T_i^2 - CF
$$
  
\n• ( )  
\n
$$
S_T = \frac{t-1}{n \cdot m^2 \cdot (m-1)} \sum_{j=1}^t Q_{\cdot j}^2
$$
  
\n•  
\n
$$
S_E = S - (S_B + S_T)
$$
  
\n:  
\n
$$
\phi = n \cdot m - 1
$$
  
\n
$$
\phi = n - 1
$$
  
\n
$$
\phi = n - 1
$$
  
\n
$$
\phi = n - 1
$$
  
\n
$$
\phi = n - 1
$$
  
\n
$$
\phi = n - 1
$$
  
\n
$$
\phi = n - 1
$$
  
\n
$$
\phi = n - 1
$$
  
\n
$$
\phi = n - 1
$$
  
\n
$$
\phi = n - 1
$$
  
\n
$$
\phi = n - 1
$$
  
\n
$$
\phi = n - 1
$$
  
\n
$$
\phi = \frac{1}{n} - \frac{1}{n}
$$
  
\n:  
\n
$$
V_T = \frac{S_T}{A}
$$

⎞  $\overline{I}$ 

2

$$
V_T = \frac{\overline{\phi_T}}{\overline{\phi_B}}
$$
  

$$
V_B = \frac{S_B}{\overline{\phi_B}}
$$
  

$$
V_E = \frac{S_E}{\overline{\phi_E}}
$$
  

$$
\vdots
$$
  

$$
F_T = \frac{V_T}{V_B}
$$

倍精度サブルーチン:

 $(2)$ 

CALL D4BI01 (A, NA, NB, NT, M, N, V, W1, IERR) 単精度サブルーチン: CALL R4BI01 (A, NA, NB, NT, M, N, V, W1, IERR)  $(3)$ 

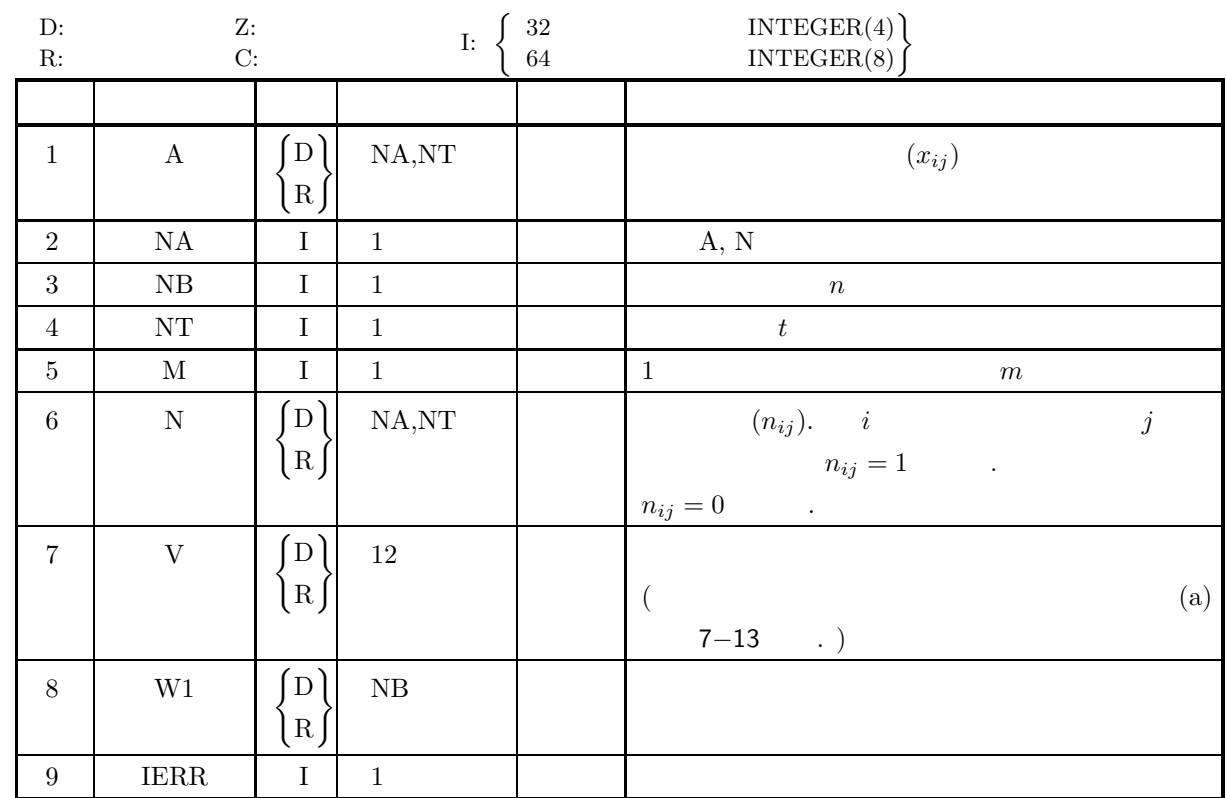

 $(4)$ 

(a)  $\mathrm{NA} \geq \mathrm{NB} \geq 2$ 

(b) NT  $\geq M \geq 2$ 

(c)  $\frac{\text{NB} \cdot \text{M}}{\text{NT}}$  .

 $(5)$ 

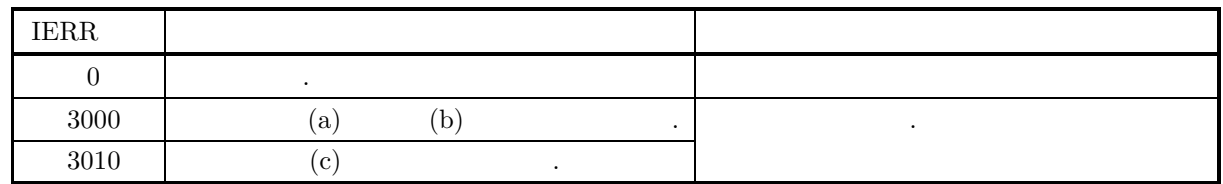

 $(6)$ 

 $\qquad \qquad \qquad \text{V} \qquad \qquad \text{.}$ 

 $7 - 13$ 

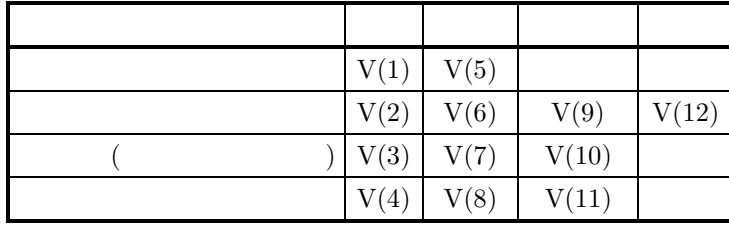

 $(7)$ 

 $(a)$ 

 $\overline{A}$  ,  $\overline{A}$ 

$$
A = \begin{bmatrix} 2 & * & 4 & 0 \\ * & 32 & 13 & 23 \\ 20 & 14 & 31 & * \\ 7 & 3 & * & 11 \end{bmatrix}
$$

$$
N
$$

$$
N = \begin{bmatrix} 1 & 0 & 1 & 1 \\ 0 & 1 & 1 & 1 \\ 1 & 1 & 1 & 0 \\ 1 & 1 & 0 & 1 \end{bmatrix}
$$

ながら、

 $(b)$ 

 $(c)$ 

PROGRAM B4BI01 ! IMPLICIT REAL(8)(A-H,0-Z)<br>PARAMETER( NA = 5,NT = 4)<br>DIMENSION A(NA,NT),N(NA,NT),W1(NA),V(12) ! WRITE(6,6000)<br>
IERR = 0<br>
READ(5,\*) NB,M<br>
DO 100 I = 1,NB<br>
READ(5,\*) (A(I,J),J=1,NT)<br>
100 CONTINUE<br>
DO 110 I = 1,NB<br>
DO 110 I = 1,NB<br>
DO 110 I = 1,NB<br>
DO 110 I = 1,NB<br>
WRITE(6,6020)<br>
WRITE(6,6020)<br>
WRITE(6,6020)<br>
(A(I,J),J= !<br>STOP<br>6000 FORMAT( STOP<br>
6000 FORMAT( '\*\*\* D4BI01 \*\*\*',/,&<br>
'/,3X,'\*\* INPUT \*\*')<br>
6010 FORMAT( '/,7X,'NI = ',I6,5X,'NB = ',I6,/,&<br>
6020 FORMAT( ',3X,'NT = ',I6,5X,'M = ',I6)<br>
6030 FORMAT( ',3X,'N')<br>
6030 FORMAT( '7X,4(2X,F11.2),/)<br>
6040 FORM  $(d)$ 

 $A, \qquad N, \text{NA}=4, \text{NB}=4, \text{NT}=4, \text{M}=3$ 

\*\*\* D4BI01 \*\*\*

\*\* INPUT \*\*

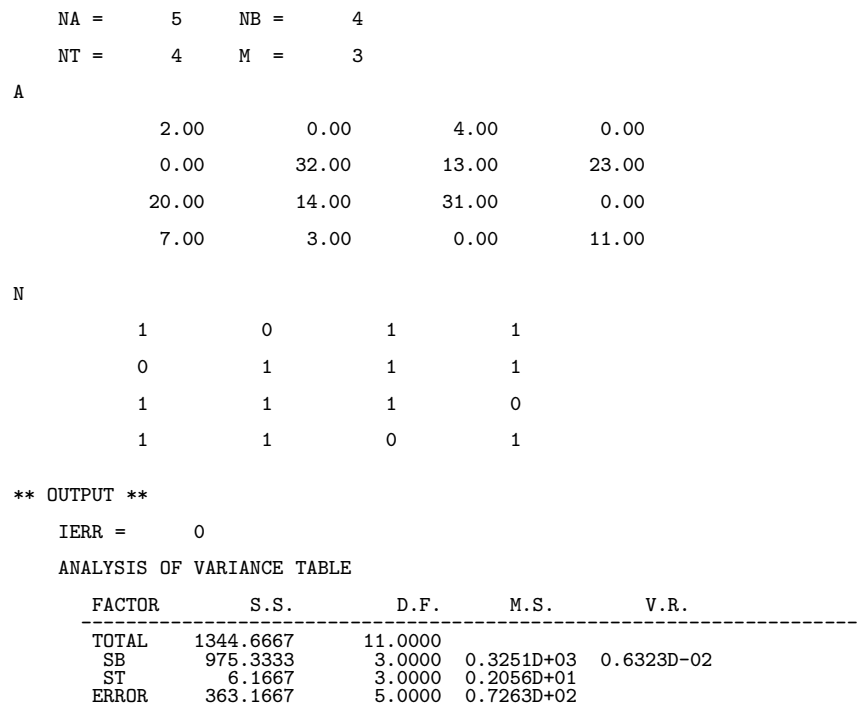

# **8** 章 ノンパラメトリック検定

# $8.1$

 $\alpha$  , and the contract extension of the contract extension of the contract extension  $\alpha$ and the contract of the contract of the contract of the contract of the contract of the contract of the contract of the contract of the contract of the contract of the contract of the contract of the contract of the contr . Construction of the set of the set of the set of the set of the set of the set of the set of the set of the set of the set of the set of the set of the set of the set of the set of the set of the set of the set of the s を対象とする検定をノンパラメトリック検定と呼ぶ.  $\lambda$ ,  $\lambda$ 

- $\bullet$
- $\chi^2$  (2 × 2)
- $\chi^2$   $(m \times n)$
- $\bullet$
- $\bullet$
- 
- $\bullet$
- $U$
- $\bullet$

# $8.1.1$

 $(1)$ 

$$
p_i, \ (i = 1, \cdots, n), \qquad f_i, \ (i = 1, \cdots, n) \qquad \chi^2 \qquad :
$$

) $-\frac{n}{2}$ 

$$
\chi^{2} = \sum_{i=1}^{n} \frac{(f_{i} - e_{i})^{2}}{e_{i}}
$$

$$
n-1 \quad \chi^2
$$

$$
\begin{array}{ccc}\n\text{(2)} \ \chi^2 & \text{(2} \times \text{2}) \\
 & \text{2} \times \text{2} \\
 & \text{2}\n\end{array}
$$

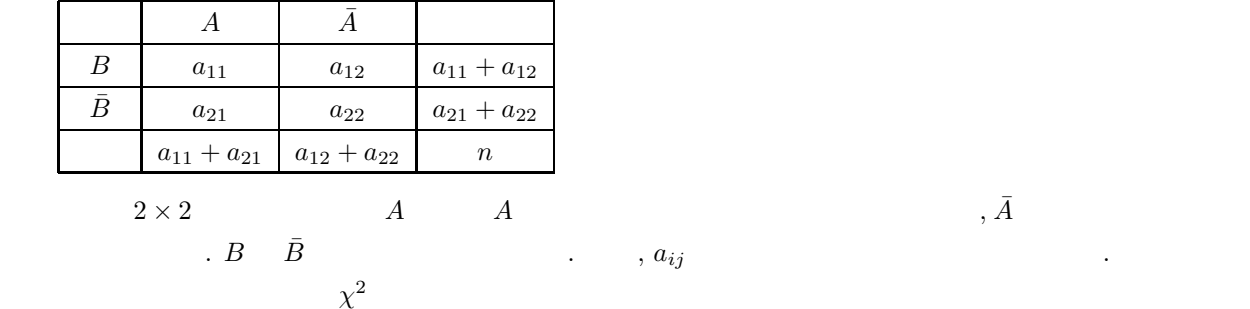

$$
\chi^2 = \frac{n\left(|a_{11}a_{22} - a_{12}a_{21}| - \frac{n}{2}\right)^2}{(a_{11} + a_{12})(a_{21} + a_{22})(a_{11} + a_{21})(a_{12} + a_{22})}
$$
\n
$$
\ldots, n = a_{11} + a_{12} + a_{21} + a_{22}.
$$
\n
$$
\chi^2 \qquad 1 \qquad \chi^2 \qquad \qquad .
$$
\n
$$
( ) -\frac{n}{2}
$$

$$
(3) \t x2 \t (m \times n) \t m \times n \t , 2
$$

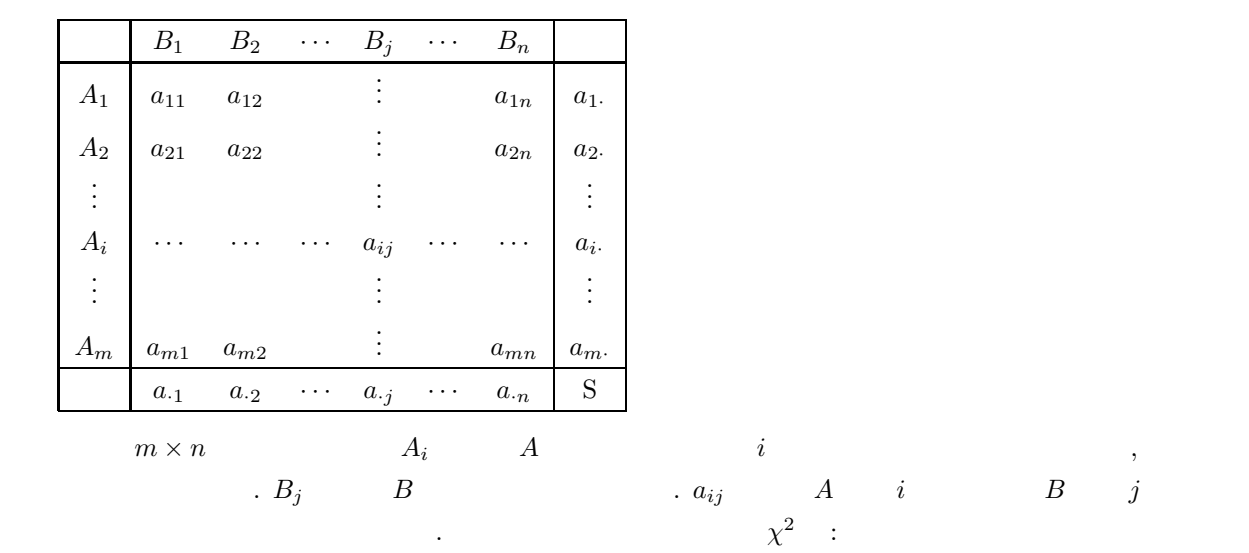

$$
\chi^{2} = \sum_{i=1}^{m} \sum_{j=1}^{n} \frac{(a_{ij} - e_{ij})^{2}}{e_{ij}}
$$

$$
(m-1)(n-1) \t x^2 \t\t n_i = \sum_{j=1}^{n} a_{ij}
$$
  
\n
$$
a_j = \sum_{i=1}^{m} a_{ij}
$$
  
\n
$$
S = \sum_{i=1}^{m} \sum_{j=1}^{n} a_{ij}
$$
  
\n
$$
c_{ij} = \frac{a_i \cdot a_j}{S}
$$
  
\n(4)  
\n
$$
c_{ij} = \frac{a_i \cdot a_j}{S}
$$
  
\n(5)  
\n
$$
c_{ij} = \begin{cases} 2 & \text{if } i = 1, \dots, n \\ k & \text{if } i = 1, \dots, n \end{cases}
$$
  
\n(6)  
\n
$$
n \begin{cases} x_i, y_i, (i = 1, \dots, n) \\ R(x_i), R(y_i) \end{cases}
$$
  
\n
$$
r_s = 1 - \frac{6 \sum_{i=1}^{n} (R(x_i) - R(y_i))^2}{n^3 - n}
$$
  
\n
$$
R(x_i) R(y_i)
$$
  
\n
$$
R(x_i) R(y_i)
$$
  
\n
$$
R(x_i) R(y_i)
$$

 $x_i$   $y_i$  .

 $8.1.2$ 

(1)  $, 4$  ,  $(1995)$ .

# **8.2**  $\chi^2$

## **8.2.1 D5CHEF, R5CHEF**

 $(1)$ 

$$
n
$$
\n
$$
p_i, (i = 1, \dots, n),
$$
\n
$$
f_i, (i = 1, \dots, n)
$$
\n
$$
S = \sum_{i=1}^n f_i
$$
\n
$$
i
$$
\n
$$
e_i = S \cdot p_i
$$
\n
$$
\chi^2
$$
\n
$$
\chi^2 = \sum_{i=1}^n \frac{(f_i - e_i)^2}{e_i}
$$
\n
$$
\vdots
$$
\n
$$
\phi = n - 1
$$
\n
$$
\phi = n - 1
$$

CALL D5CHEF (P, N, F, IDF, CHI, IERR) 単精度サブルーチン:

CALL R5CHEF (P, N, F, IDF, CHI, IERR)

 $(3)$ 

 $(2)$ 

倍精度サブルーチン:

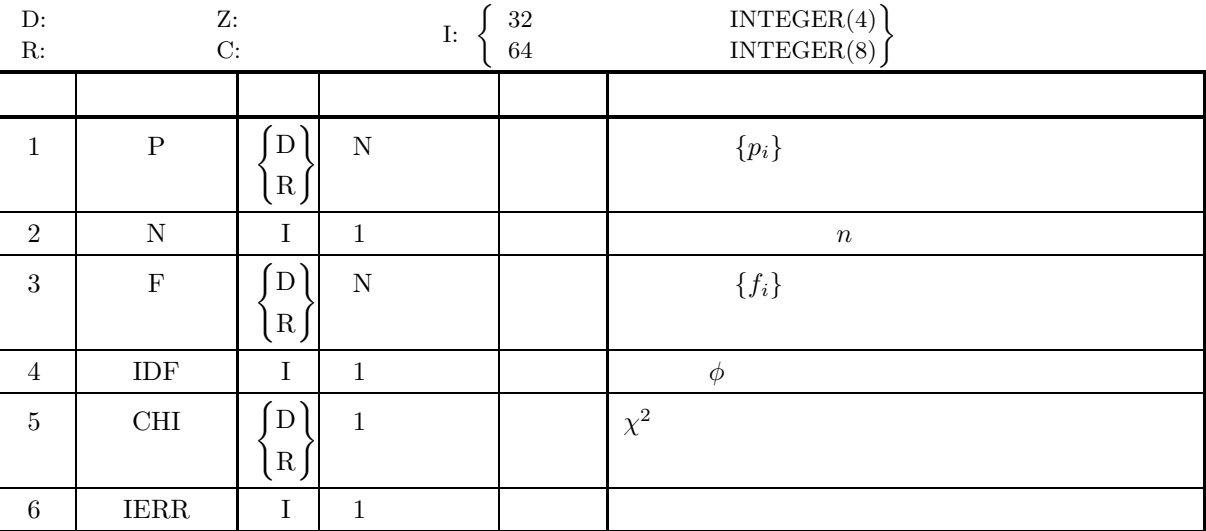

 $(4)$ 

(a)  $N\geq 2$ (b)  $0 < P(i) < 1$  (i=1, ···, N)  $(c)$   $\sum_{N}$  $i=1$  $P(i) \leq 1$ (d)  $F(i) \ge 0$  (i=1, ···, N)

 $(5)$ 

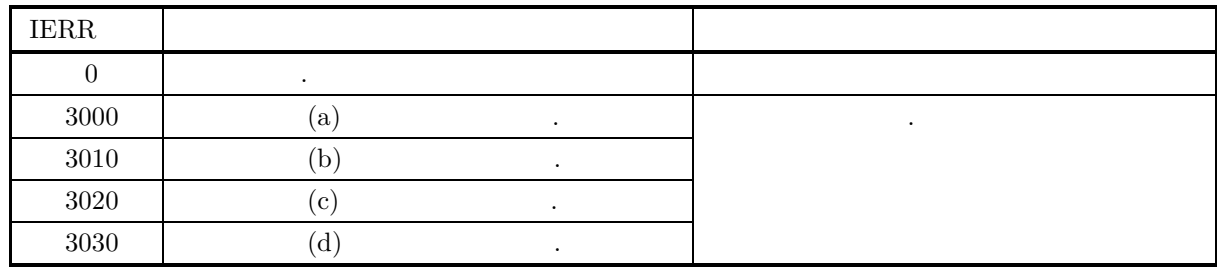

 $(6)$ 

(a) 
$$
P(i), (i = 1, ..., N)
$$
  
 $P(N) = 1 - \sum_{i=1}^{N-1} P(i)$ 

とおき直して誤差を少なくしている.

 $(7)$ 

 $(a)$ 

 $(b)$ 

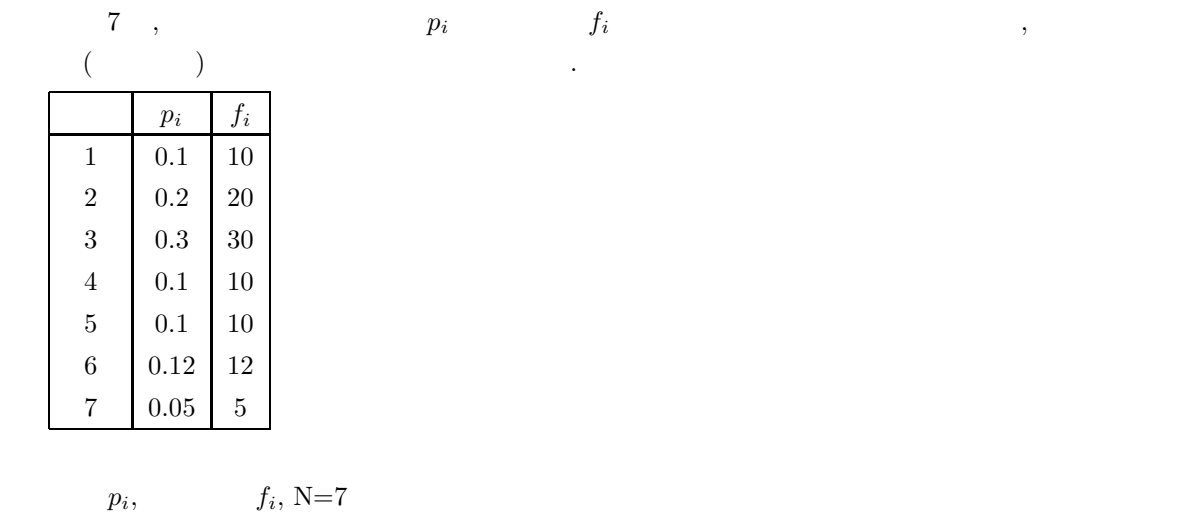

```
(c)PROGRAM B5CHEF
         !
                       IMPLICIT REAL(8)(A-H,O-Z)<br>PARAMETER( N = 7 )<br>DIMENSION P(N),F(N)
         !
              WRITE(6,6000)<br>
IERR = 0<br>
DO 100 I=1,N<br>
READ(5,*) P(I)<br>
100 CONTINUE<br>
DO 110 I=1,N<br>
READ(5,*) P(I)<br>
DO 110 I=1,N<br>
READ(5,*) F(I)<br>
URITE(6,6010) N<br>
WRITE(6,6020) P(I),F(I)<br>
120 CONTINUE<br>
CALL DSCHEF(P,N,F,IDF,CHI,IERR)<br>
WRIT
         !
            STOP <br>
6000 FORMAT( ) *** D5CHEF ***',/,&<br>
(,3X,'** INPUT **')<br>
6010 FORMAT( /,7X,'N = ),I6,/,&<br>
(,8X,'PROBABILITY VALUE',4X,'FREQUENCY',/,&<br>
(X,32('-'))<br>
6020 FORMAT( /,3X,'** OUTPUT **',/,&<br>
6030 FORMAT( /,3X,'** OUTPUT 
(d)*** D5CHEF ***
             ** INPUT **
                      N = 7PROBABILITY VALUE FREQUENCY
                                      \begin{array}{cc} 0.10 & 10.00 \\ 0.20 & 20.00 \\ 0.30 & 30.00 \end{array}0.20 20.00
0.30 30.00
                                       0.10 10.00
0.10 10.00
                                       0.12 12.00
0.05 5.00
             ** OUTPUT **
                      IERR = 0DEGREE OF FREEDOM = 6
                      CHI SQUARE VALUE = 0.10670103D+01
```
## **8.2.2 D5CHTT, R5CHTT**

$$
\chi^2 \qquad \quad (2{\times}2 \qquad \quad )
$$

 $(1)$ 

 $2\times 2$   $\chi^2$   $\chi^2$ 

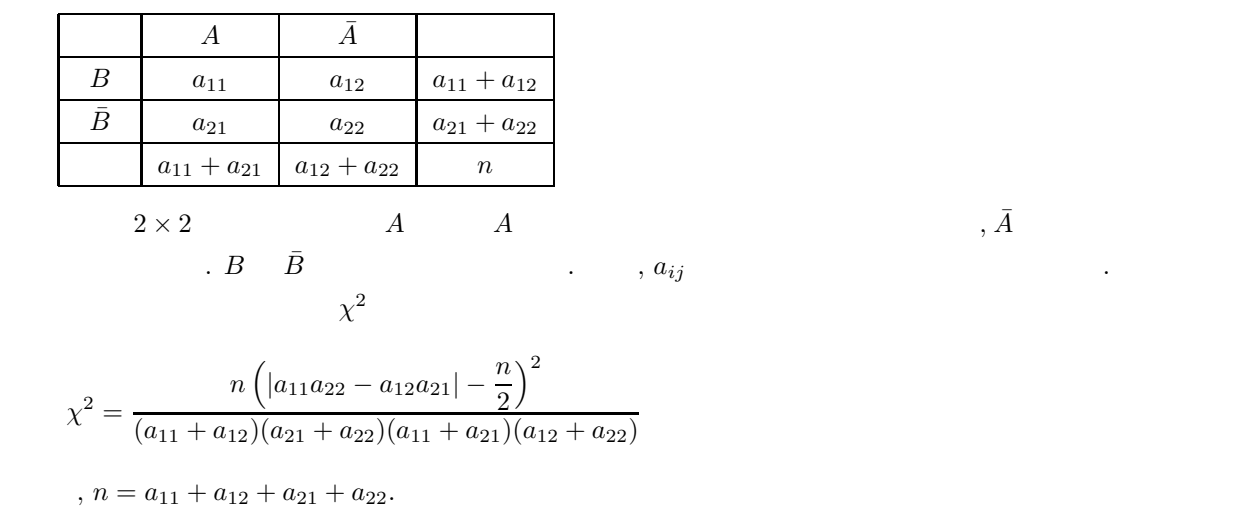

$$
\frac{1}{2}, \frac{1}{2}, \frac{1}{2}, \frac{1}{2}, \frac{1}{2}, \frac{1}{2}, \frac{1}{2}
$$

 $(2)$ 

倍精度サブルーチン: CALL D5CHTT (F, CHI, IERR) 単精度サブルーチン: CALL R5CHTT (F, CHI, IERR)

 $(3)$ 

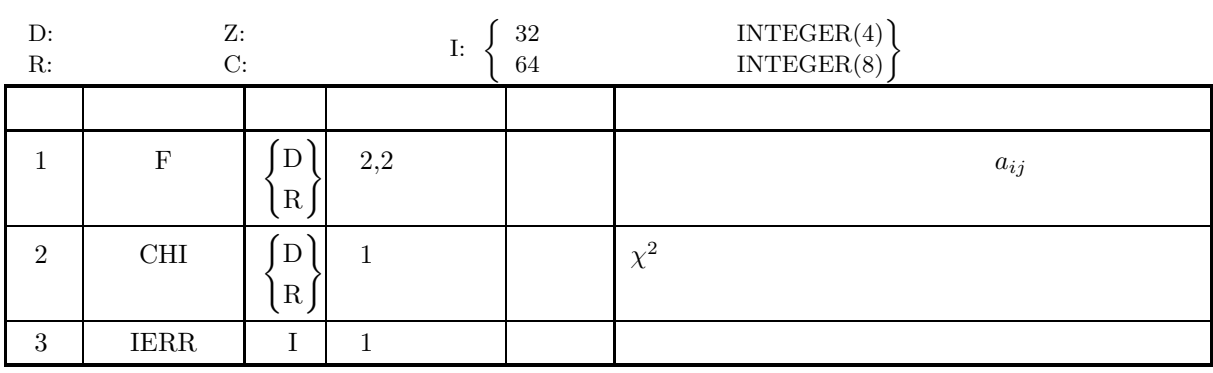

 $(4)$ 

(a)  $F(i, j) \ge 0$  (i=1, 2; j=1, 2)

 $(2 \times 2)$ 

 $(5)$ 

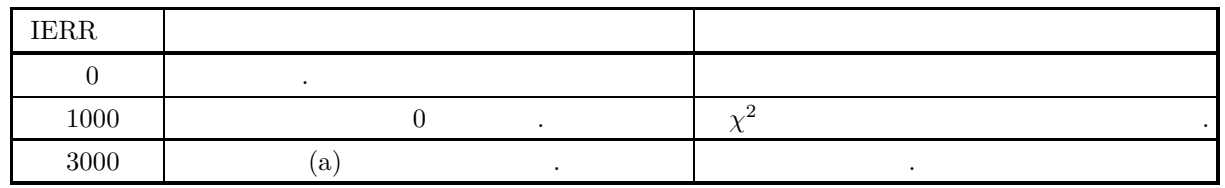

 $(6)$ 

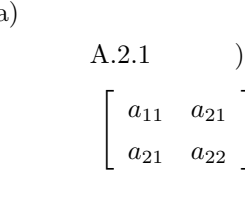

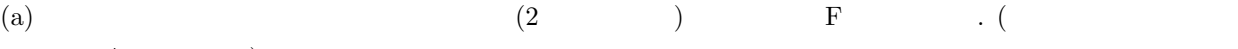

 $(7)$ 

 $(a)$ 

 $2\!\times\!2$ 

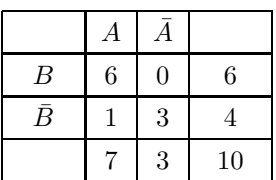

 $a_{21}$  $a_{22}$ 

 $\chi^2$  and  $\chi^2$  are  $\chi^2$ 

 $(b)$ 

 $F(1, 1)=6.0, F(2, 1)=1.0, F(1, 2)=0.0, F(2, 2)=3.0$ 

 $(c)$ 

```
PROGRAM B5CHTT
!
                          IMPLICIT REAL(8)(A-H,O-Z)
DIMENSION F(2,2)
!
          WRITE(6,6000)<br>
IERR = 0<br>
DO 100 I=1,2<br>
READ(5,*) (F(I,J),J=1,2)<br>
100 CONTINUE<br>
WRITE(6,6010)<br>
DO 110 I=1,2<br>
WRITE(6,6020) (F(I,J),J=1,2)<br>
110 CONTINUE<br>
CALL D5CHTT(F,CHI,IERR)<br>
WRITE(6,6030) IERR<br>
WRITE(6,6030) CHI
 !
     STOP<br>
6000 FORMAT( ) *** D5CHTT ***,/,&<br>
/,3X,'** INPUT **')<br>
6010 FORMAT( /,7X,'TWO-BY-TWO CONTINGENCY TABLE',/)<br>
6020 FORMAT( /,3X,'** OUTPUT **',/,&<br>
6030 FORMAT( /,3X,'*ERR = ',16)<br>
6040 FORMAT( /,7X,'CHI SQUARE VALUE 
                         END
```
 $(d)$ \*\*\* D5CHTT \*\*\* \*\* INPUT \*\* TWO-BY-TWO CONTINGENCY TABLE 6.00 0.00 1.00 3.00 \*\* OUTPUT \*\*  $IERR = 0$ CHI SQUARE VALUE = 0.33531746D+01  $\chi^2$  (*m* × *n*)

### **8.2.3 D5CHMN, R5CHMN**

$$
\chi^2
$$

$$
\chi^2 \qquad (m \times n \qquad )
$$

$$
\left( 1\right)
$$

 $m \times n$   $\chi^2$  .  $B_1$   $B_2$   $\cdots$   $B_j$   $\cdots$   $B_n$  $A_1$   $a_{11}$   $a_{12}$ . .  $a_{1n}$   $a_1$ .  $A_2$   $a_{21}$   $a_{22}$ . .  $a_{2n}$   $a_2$ . . . . . .  $\mathbf{r} = \begin{bmatrix} 1 & 1 \\ 1 & 1 \end{bmatrix}$ . .  $A_i$  ... ... ...  $a_{ij}$  ... ...  $a_i$ . . . . . . . . .  $A_m \mid a_{m1} \mid a_{m2}$ . .  $a_{mn}$   $a_m$  $a_{\cdot 1}$   $a_{\cdot 2}$   $\cdots$   $a_{\cdot j}$   $\cdots$   $a_{\cdot n}$  S  $m \times n$   $A_i$   $A$   $i$ ,  $n$  $\Box B_j$  iii  $B_j$  is an iii  $B_j$  if the  $B$  if the  $B$  is  $j$ 

 $\chi^2$ 

$$
\chi^{2} = \sum_{i=1}^{m} \sum_{j=1}^{n} \frac{(a_{ij} - e_{ij})^{2}}{e_{ij}}
$$

$$
\frac{1}{2} \sum_{i=1}^n \frac{1}{2} \sum_{j=1}^n \frac{1}{2} \sum_{j=1}^n \frac{1}{2} \
$$

 $\ddot{\cdot}$ 

倍精度サブルーチン:

$$
e_{ij} = \frac{a_{i} \cdot a_{\cdot j}}{S}
$$

$$
\vdots
$$

$$
a_{i} = \sum_{j=1}^{n} a_{ij}
$$

$$
\vdots
$$

$$
a_{\cdot j} = \sum_{i=1}^{m} a_{ij}
$$

$$
S = \sum_{i=1}^{m} \sum_{j=1}^{n} a_{ij}
$$
  
 $\chi^2$ ,  $\chi^2$   $(m-1)(n-1) \chi^2$ 

 $(2)$ 

CALL D5CHMN (A, NA, M, N, IDF, CHI, WK, IERR) 単精度サブルーチン: CALL R5CHMN (A, NA, M, N, IDF, CHI, WK, IERR)

 $(m \times n)$ 

 $(3)$ 

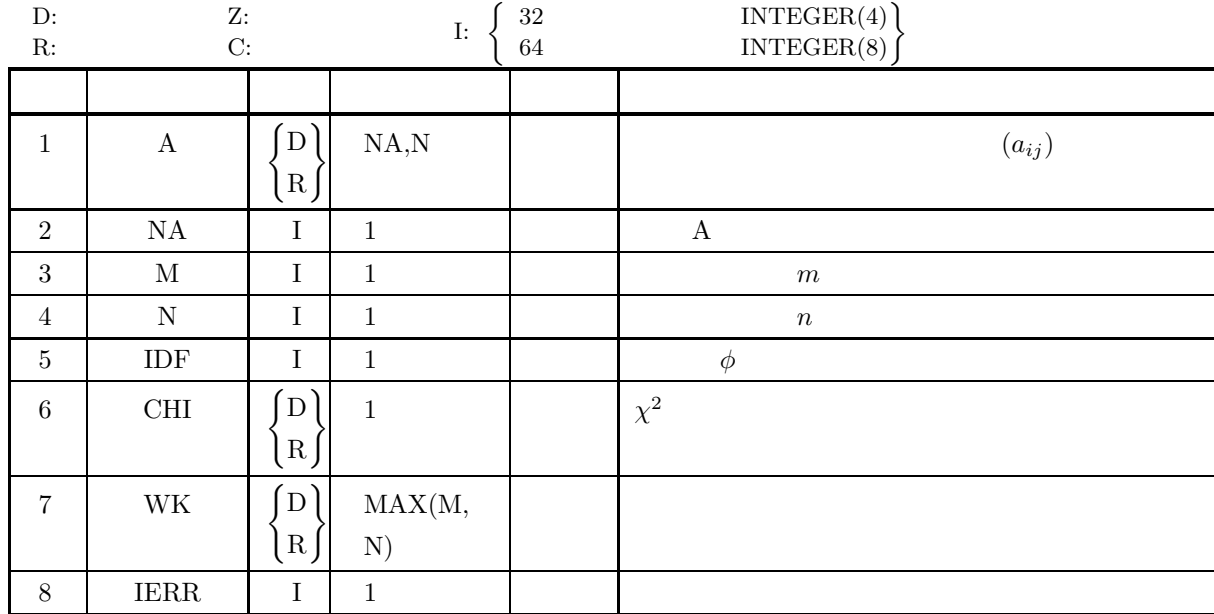

 $(4)$ 

(a)  $NA \geq M \geq 2$ 

- (b) N≥2
- (c)  $A(i, j) \ge 0$  (i=1, ···, M; j=1, ···, N)

 $(5)$ 

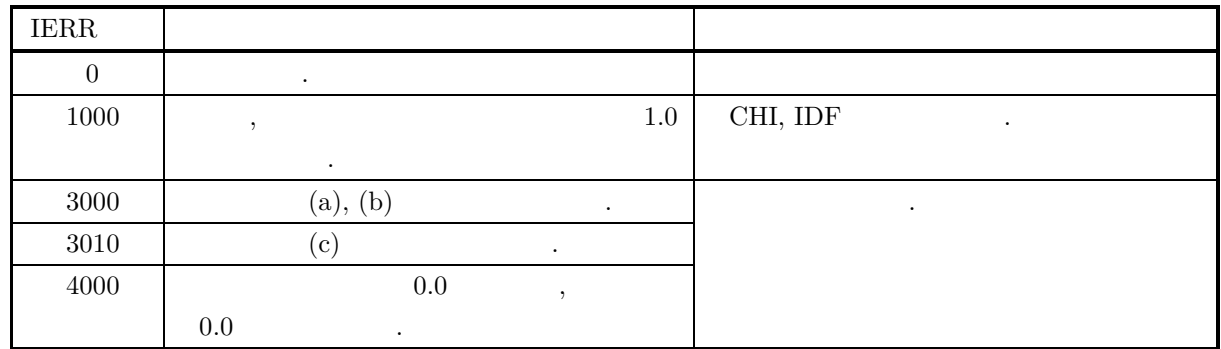

 $(6)$ 

(a) 
$$
A = (a_{i,j})
$$
  $m \times n$   $(2)$  A

```
(7)(a)3\times4 3\times4\lceil\overline{\phantom{a}}\overline{\phantom{a}}\overline{a}34 50 24 12
                                    22 65 115 24
                                    12 41 68 20
                                                                           ⎤
                                                                           \overline{a}\overline{a}\overline{a}\chi^2 \qquad \qquad(b)A, NA=5, M=3, N=4(c)PROGRAM B5CHMN
                   !
                               IMPLICIT REAL(8)(A-H,O-Z)
PARAMETER( NA = 5, N = 4 )
DIMENSION A(NA,N),WK(NA)
                  !
                       WRITE(6,6000)<br>
IERR = 0<br>
READ(5,*) M<br>
DO 100 I=1,M<br>
DO 100 I=1,M<br>
NO CONTINUE<br>
(S.*) (A(I,J),J=1,N)<br>
100 CONTINUE<br>
WRITE(6,6010) M,N<br>
DO 110 I=1,M<br>
URRITE(6,6020) (A(I,J),J=1,N)<br>
110 CONTINUE<br>
CALL D5CHMN(A,NA,M,N,IDF,CHI,
                   !<br>
6000 FORMAT( ) *** D5CHMN ***',/,&<br>
6010 FORMAT( ),3X,'** INPUT **')<br>
6010 FORMAT( ),7X,'M = ',I6,5X,'N = ',I6,/,&<br>
(),7X,'CONTINGENCY TABLE',/)<br>
6020 FORMAT( 7X,5(2X,F11.2))<br>
6030 FORMAT( /,3X,'** OUTPUT **',/,&<br>
(),3X
          (d)*** D5CHMN ***
                      ** INPUT **
                              M = 3 N = 4CONTINGENCY TABLE
                                                34.00 50.00 24.00 12.00
22.00 65.00 115.00 24.00
12.00 41.00 68.00 20.00
                       ** OUTPUT **
                               IERR = 0DEGREE OF FREEDOM = 6
```
CHI SQUARE VALUE = 0.48649182D+02

### **8.2.4 D5CHMD, R5CHMD**

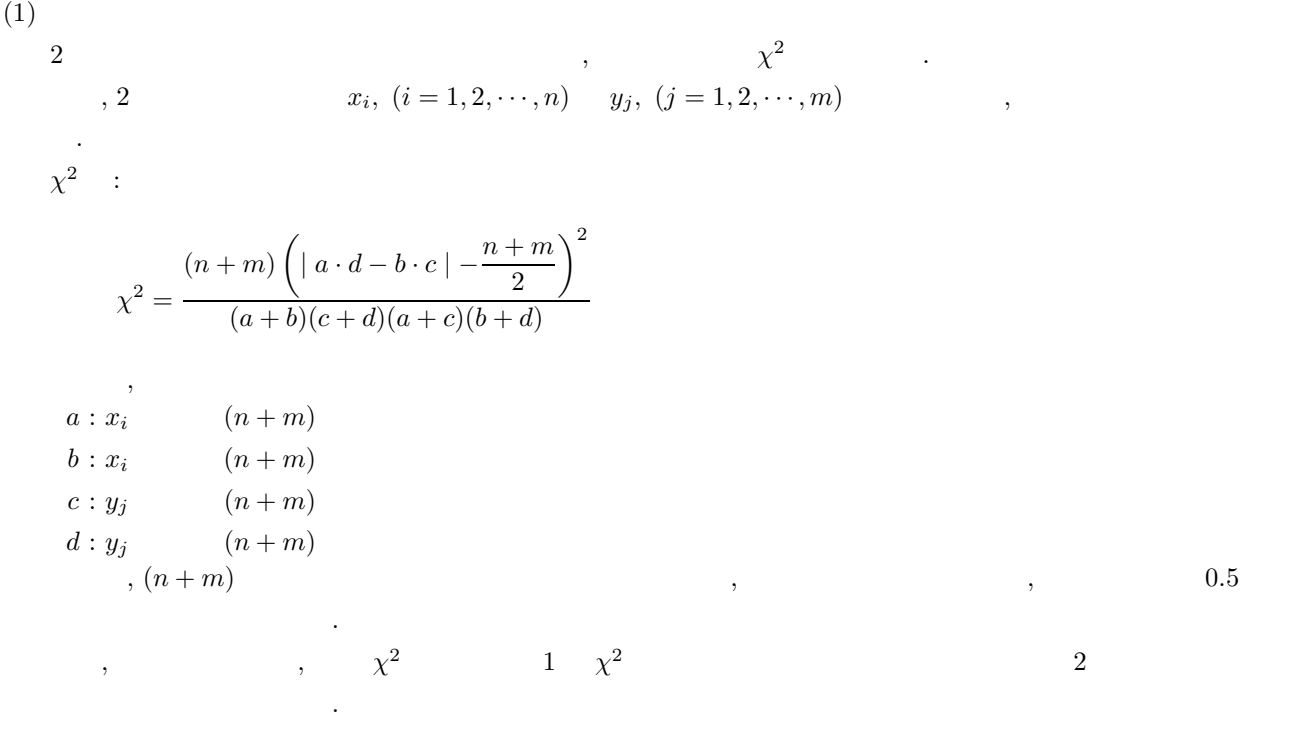

 $(2)$ 

倍精度サブルーチン:

CALL D5CHMD (A, N, B, M, CHI, WK, IERR) 単精度サブルーチン:

CALL R5CHMD (A, N, B, M, CHI, WK, IERR)

 $(3)$ 

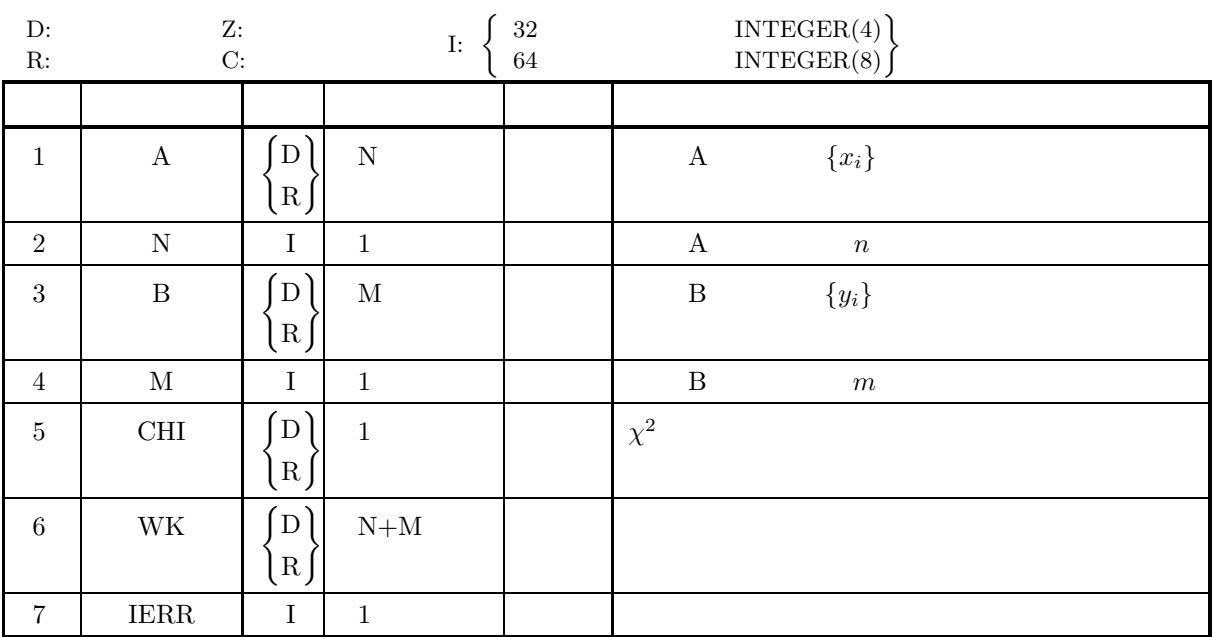

 $(4)$ 

(a)  $N\geq 2$ 

(b)  $M\geq 2$ 

 $(5)$ 

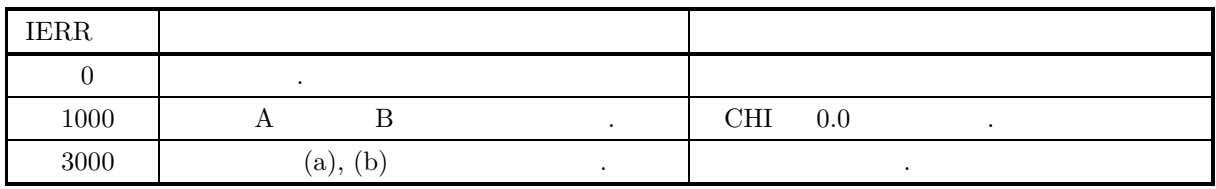

 $(6)$ 

 $(7)$ 

 $(a)$  $2 \overline{a}$ 

 ${x_i} = \{160, 160, 140, 190\}$ 

 ${y_i} = {117, 145, 147, 120, 150, 120}$ 

,  $\chi^2$  ,  $\chi^2$ 

 $(b)$ 

 ${x_i}$ , N=4,  ${y_i}$ , M=6

```
(c)
```

```
PROGRAM B5CHMD
             !
                                IMPLICIT REAL(8)(A-H,O-Z)
                                PARAMETER( N = 4, M = 6 )
DIMENSION A(N),B(M),WK(N+M)
             !
                    WRITE(6,6000)<br>
IERR = 0<br>
DO 100 I=1,N<br>
READ(5,*) A(I)<br>
100 CONTINUE<br>
DO 110 I=1,M<br>
READ(5,*) A(I)<br>
DO 110 I=1,M<br>
READ(5,*) B(I)<br>
110 CONTINUE<br>
WRITE(6,6010) N,M<br>
WRITE(6,6020) 'A',(A(I),I=1,N)<br>
CALL DSCHMD(A,N,B,M,CHI,WK,I
              !<br>
6000 FORMAT( '*** D5CHMD ***',/,&<br>
6010 FORMAT( /,7X,'N = ',I6,5X,'M = ',I6)<br>
6020 FORMAT( /,7X,'N = ',I6,5X,'M = ',I6)<br>
6020 FORMAT( /,7X,'OBSERVATIONS',A,/,'/,&<br>
2(6X,5(2X,F11.2),/))<br>
6030 FORMAT( /,3X,'** OUTPUT **',
(d)*** D5CHMD ***
                   ** INPUT **
                               N = 4 M = 6
```
OBSERVATIONS A

160.00 160.00 140.00 190.00 OBSERVATIONS B 117.00 145.00 147.00 120.00 150.00 117.00<br>120.00 \*\* OUTPUT \*\*  $IERR = 0$ CHI SQUARE VALUE = 0.41666667D+00

**8.3**  $\qquad \qquad$ 

### **8.3.1 D5TESG, R5TESG**

 $(1)$  $2$  , the set of  $\alpha$  -set of  $\alpha$  -set (X, Y) <br>  $\qquad \qquad$  ,  $\qquad \qquad$   $\qquad$  H<sub>0</sub>:  $P_r(X > Y) = P_r(X < Y) = 0.5$  <br>  $\qquad$  H<sub>1</sub>:  $P_r(X > Y) > 0.5$  (  $H_0: P_r(X>Y) = P_r(X$  $(0.5)$  $(x_i, y_i), (i = 1, 2, \cdots, n)$  ,  $(x_i, y_i)$ ,  $(i = 1, 2, \cdots, n)$  $a, b, x, m$  $a: x_i > y_i$  $b: x_i < y_i$  $x = \min(a, b)$  $m = a + b$ 確率: •  $m \leq 25$  $P = \frac{1}{2^m}$  $\sum_{i=0}^{x} \begin{pmatrix} m \\ i \end{pmatrix}$  $\setminus$ •  $m > 25$  $P = \int^Z$ −∞ 1  $\frac{1}{\sqrt{2 \cdot \pi}} e^{-\frac{x^2}{2}} dx$ ここで,  $Z = \frac{x + 0.5 - \frac{m}{2}}{1}$ 1  $rac{1}{2}\sqrt{m}$  $(Z \t N(0, 1) \t N(0, 1)$  $(2)$ 倍精度サブルーチン:

CALL D5TESG (A, N, B, IZR, ISN, P, IERR) 単精度サブルーチン: CALL R5TESG (A, N, B, IZR, ISN, P, IERR)  $(3)$ 

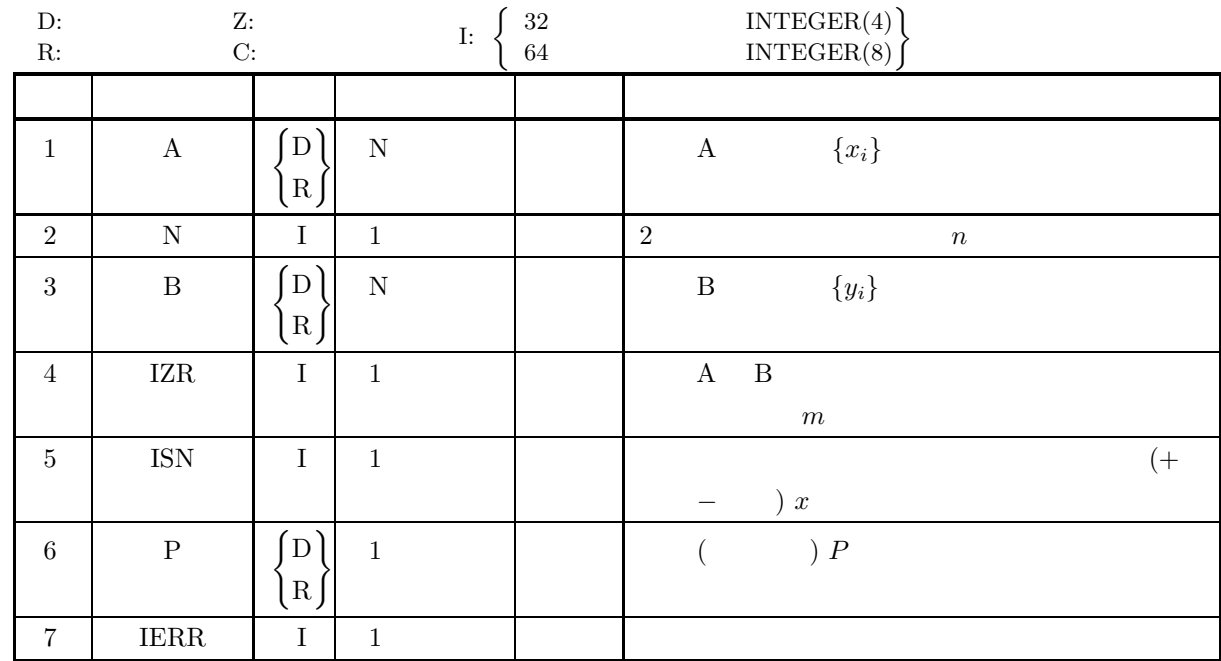

## $(4)$

(a)  $N \geq 1$ 

 $(5)$ 

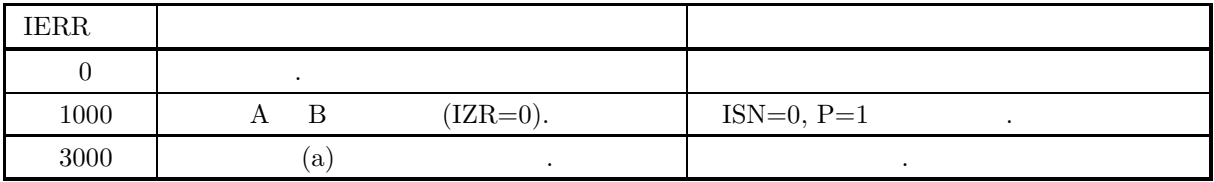

 $(6)$ 

(a) 2  $\qquad \qquad \qquad$ 

(b)  $\alpha$  ,  $\alpha$  ,

 $P \leq \frac{\alpha}{2}$ 

2

 $\tag{3.16}$ 

 $(7)$  $(a)$  $2\overline{a}$  $\{(x_i, y_i)\} = \{(4, 2), (4, 3), (5, 3), (5, 3), (3, 3), (2, 3), (5, 3), (3, 3), (1, 2),$  $(5, 3), (5, 2), (5, 2), (4, 5), (5, 2), (5, 5), (5, 3), (5, 1)$ } に対して符号検定を行う.  $(b)$  $\{(x_i, y_i)\}\,$ , N=17  $(c)$ PROGRAM B5TESG ! IMPLICIT REAL(8)(A-H,O-Z)<br>PARAMETER( N = 17 )<br>DIMENSION A(N),B(N) ! WRITE(6,6000)<br>
IERR = 0<br>
DO 100 I=1,N<br>
READ(5,\*) A(I),B(I)<br>
100 CONTINUE<br>
WRITE(6,6010) N<br>
DO 110 I=1,N<br>
WRITE(6,6020) I,A(I),B(I)<br>
110 CONTINUE<br>
CALL D5TESG(A,N,B,IZR,ISN,P,IERR)<br>
WRITE(6,6030) IERR<br>
WRITE(6,6030) IERR<br>
W !<br>STOP<br>6000 FORMAT( STOP (\* \*\*\* D5TESG \*\*\*',/,&<br>
6000 FORMAT( /,3X,'\*\* INPUT \*\*')<br>
6010 FORMAT( /,7X,'NB = ',16,/,&<br>
/,7X,'OBSERVATIONS',/,&<br>
/,11X,'NO.',9X,'A',12X,'B',/,&<br>
9X,31('-'))<br>
6020 FORMAT( 7X,16,2(2X,F11.2))<br>
6030 FORMAT( /,3X,'\*\*  $(d)$ \*\*\* D5TESG \*\*\* \*\* INPUT \*\*  $N = 17$ OBSERVATIONS NO. <u>A B</u><br>1 4.00 2.00 2 4.00<br>
4 5.00 3.00<br>
5 5.00 3.00<br>
6 2.00 3.00<br>
7 5.00 3.00<br>
8 5.00 3.00<br>
9 1.00 2.00<br>
10 5.00 2.00<br>
11 5.00 2.00<br>
12 5.00 2.00  $\begin{array}{cccc} 1 & 4.00 & 2.00 \\ 2 & 4.00 & 3.00 \\ 3 & 5.00 & 3.00 \\ 4 & 5.00 & 3.00 \\ 5 & 3.00 & 3.00 \\ 6 & 2.00 & 3.00 \\ 7 & 5.00 & 3.00 \\ 8 & 1.00 & 2.00 \\ 9 & 1.00 & 2.00 \\ 10 & 5.00 & 2.00 \\ 11 & 5.00 & 2.00 \\ 12 & 5.00 & 5.00 \\ 14 & 5.00 & 5.00 \\ 16 & 5.00 & 5.0$ 14 5.00 2.00 15 5.00 5.00 16 5.00 3.00 17 5.00 1.00 \*\* OUTPUT \*\*  $IERR = 0$ NUMBER OF PAIRS  $=$  14 NUMBER OF SIGNS  $=$  3 PROBABILITY = 0.28686523D-01 SIGNIFICANT AT 0.05 LEVEL

#### **8.3.2 D5TEWL, R5TEWL**

 $(1)$  $2$  ,  $\cdots$ (X, Y) <br>  $\qquad \qquad ,$   $\qquad \qquad$   $\qquad \qquad$   $\qquad$  $H_0: P_r(X>Y) = P_r(X$  $(0.5)$  $(n, n)$   $(x_i, y_i), (i = 1, 2, \dots, n)$  ,  $2$  :  $d_i = x_i - y_i, \quad (i = 1, \dots, n)$  $m, R_i, T_P, T_N$   $\qquad \qquad$  $m: 0$   $d_i$  .  $R_i : 0$   $d_i$ ,  $T_P$  :  $d_i$  .  $T_N$  :  $d_i$  . 検定統計量:  $T = \min (T_P, T_N)$  $T$  :  $E[T] = \frac{m(m+1)}{4}$  $T \qquad \qquad :$  $V[T] = \frac{m(m+1)(2 \cdot m + 1)}{24}$ 確率:  $P = \int^Z$ −∞ 1  $\frac{1}{\sqrt{2 \cdot \pi}} e^{-\frac{x^2}{2}} dx$  $\overline{a}$  $Z = \frac{T - E[T]}{\sqrt{1 + E[T]}}$  $\sqrt{V[T]}$  $(T \t Z \t N(0, 1) \t .)$  $(2)$ 倍精度サブルーチン:

CALL D5TEWL (A, N, B, IZR, T, Z, P, IWK, WK, IERR) 単精度サブルーチン: CALL R5TEWL (A, N, B, IZR, T, Z, P, IWK, WK, IERR)  $(3)$ 

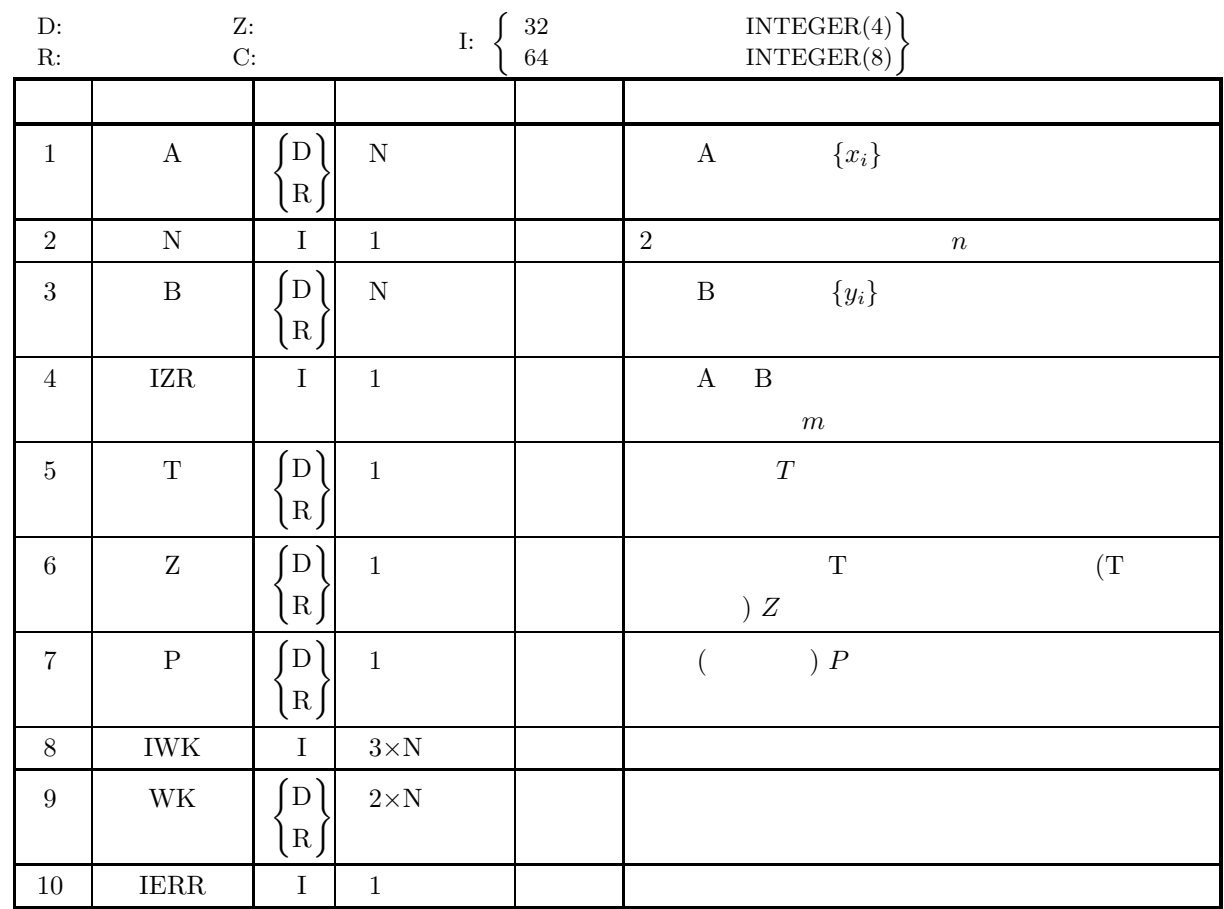

 $(4)$ 

(a)  $N \geq 2$ 

 $(5)$ 

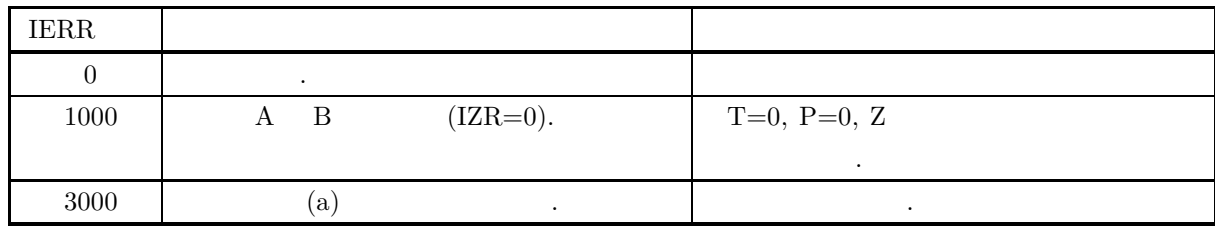

#### *D5TEWL, R5TEWL*

```
(6)(a) 2
          (b) \alpha , \alpha ,
                              P \leq \frac{\alpha}{2}2
                   , \frac{1}{\sqrt{2\pi}}(7)(a)2\,\{(x_i, y_i)\} = \{(28, 36), (96, 24), (37, 47), (34, 73), (85, 15), (56, 34), (67, 80),(56, 82), (19, 78), (27, 41), (61, 56), (76, 32), (13, 31), (43, 41)\,, \,(b)\{(x_i, y_i)\}\,, N=14
          (c)PROGRAM B5TEWL
                   !
                               IMPLICIT REAL(8)(A-H,0-Z)<br>PARAMETER( N = 14 )<br>DIMENSION A(N),B(N),IWK(3*N),WK(2*N)
                   !
                               WRITE(6,6000)
IERR = 0
DO 100 I=1,N
READ(5,*) A(I),B(I)
                       100 CONTINUE<br>
WRITE(6,6010) N<br>
DO 110 I=1,N<br>
WRITE(6,6020) I,A(I),B(I)<br>
CALL D5TEWL(A,N,B,IZR,T,Z,P,IWK,WK,IERR)<br>
WRITE(6,6030) IERR<br>
WRITE(6,6040) IZR<br>
WRITE(6,6050) T<br>
WRITE(6,6050) Z<br>
WRITE(6,6050) P<br>
WRITE(6,6070) P
                   !<br>STOP<br>6000 FORMAT(
                     STOP (* *** D5TEWL ***',/,&<br>
(* 1,3X,'** INPUT **')<br>
6010 FORMAT( /,7X,'N = ',16,/,&<br>
/,7X,'OBSERVATIONS',/,&<br>
/,11X,'NO.',9X,'A',12X,'B',/,&<br>
(* 1,11X,'NO.',9X,'A',12X,'B',/,&<br>
(* 9X,31('-'))<br>
6020 FORMAT( /,3X,'** OUTPUT
                     6060 FORMAT( /,7X,'NORMALIZED VALUE = ',D15.8)
6070 FORMAT( /,7X,'PROBABILITY = ',D15.8,2X,&
'NOT SIGNIFICANT AT 0.05 LEVEL')
                              END
          (d)*** D5TEWL ***
                      ** INPUT **
                              N = 14OBSERVATIONS
                                     \begin{array}{cccc} \tt{NO}.\quad & A & B \\ \tt 1 & 28.00 & 36.00 \\ 2 & 96.00 & 24.00 \\ 3 & 37.00 & 47.00 \\ 4 & 34.00 & 73.00 \\ 5 & 85.00 & 15.00 \\ 6 & 56.00 & 34.00 \\ 7 & 67.00 & 80.00 \\ 8 & 56.00 & 82.00 \\ 9 & 19.00 & 78.00 \\ \end{array}2 96.00 24.00
3 37.00 47.00
4 34.00 73.00
                                        5 85.00 15.00
6 56.00 34.00
7 67.00 80.00
8 56.00 82.00
9 19.00 78.00
```
10 27.00 41.00 11 61.00 56.00 12 76.00 32.00 13 13.00 31.00 14 43.00 41.00 \*\* OUTPUT \*\*  $IERR = 0$ NUMBER OF PAIRS  $=$  14 STATISTICAL VALUE = 0.49000000D+02  $NORMALIZED VALUE = -0.21971769D+00$ PROBABILITY = 0.41304551D+00 NOT SIGNIFICANT AT 0.05 LEVEL

### **8.3.3 D5TEMH, R5TEMH** マン・ホイットニの **U** 検定

 $(1)$  $2$  ,  $U$  .  $F_1(x)$ ,  $F_2(x)$  2  $\prod_1, \prod_2$  $2$  n  $x_i, (i =$ 1,  $\dots$ , n) m  $y_j$ ,  $(j = 1, \dots, m)$   $(n \le m)$ ,  $H_0: F_1(x) = F_2(x)$  $H_1: F_1(x) > F_2(x)$   $H_1: F_1(x) < F_2(x)$  $x_i, (i = 1, \dots, n)$  m  $y_i, (j = 1, \dots, m)$   $(n \leq m)$ , 式で定義される.  $R_i, T$  and  $R_i$  $R_i : x_i \quad y_i \qquad (n+m)$  $T: x_i$ 検定統計量:  $U = \min(U_1, U_2)$  $\cdot$  $U_1 = n \cdot m + \frac{n(n+1)}{2} - T$  $U_2 = n \cdot m - U_1$  $U$  :  $E[U] = \frac{n \cdot m}{2}$  $U$  :  $\bullet$  $V[U] = \frac{n \cdot m(n+m+1)}{12}$  $\bullet$  $V[U] = \frac{n \cdot m}{12(n+m)(n+m-1)}((n+m)^3 - (n+m) - \sum S)$ ここで,  $S = \sum (t^3 - t)$ t :  $\qquad \qquad \qquad \qquad$ 確率:  $P = \int^Z$ −∞ 1  $\frac{1}{\sqrt{2 \cdot \pi}} e^{-\frac{x^2}{2}} dx$  $\overline{\phantom{a}}$  $Z = \frac{U - E[U]}{\sqrt{2\pi E}}$  $\sqrt{V[U]}$  $(U \t Z \t N(0, 1) \t .)$ 

 $(2)$ 

倍精度サブルーチン: CALL D5TEMH (A, N, M, R, U, Z, P, IWK, IERR) 単精度サブルーチン: CALL R5TEMH (A, N, M, R, U, Z, P, IWK, IERR)

 $(3)$ 

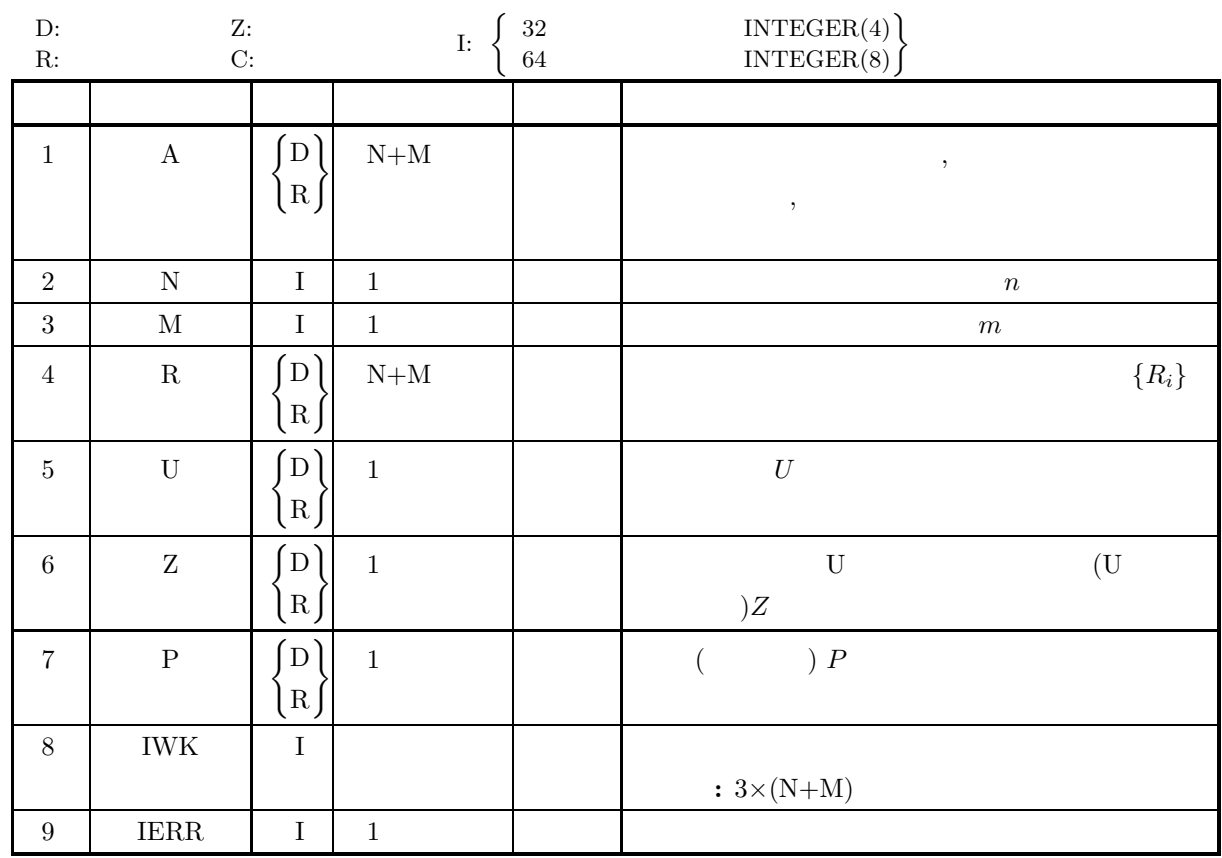

 $(4)$ 

(a)  $N \geq 1$ 

(b) M≥20

(c)  $N \leq M$ 

 $(5)$ 

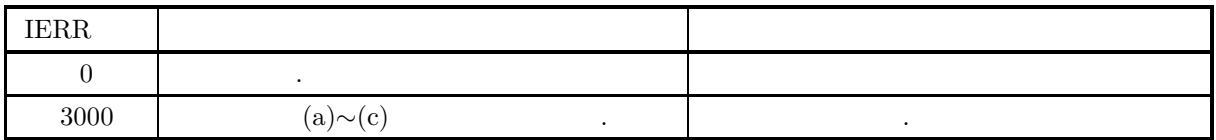

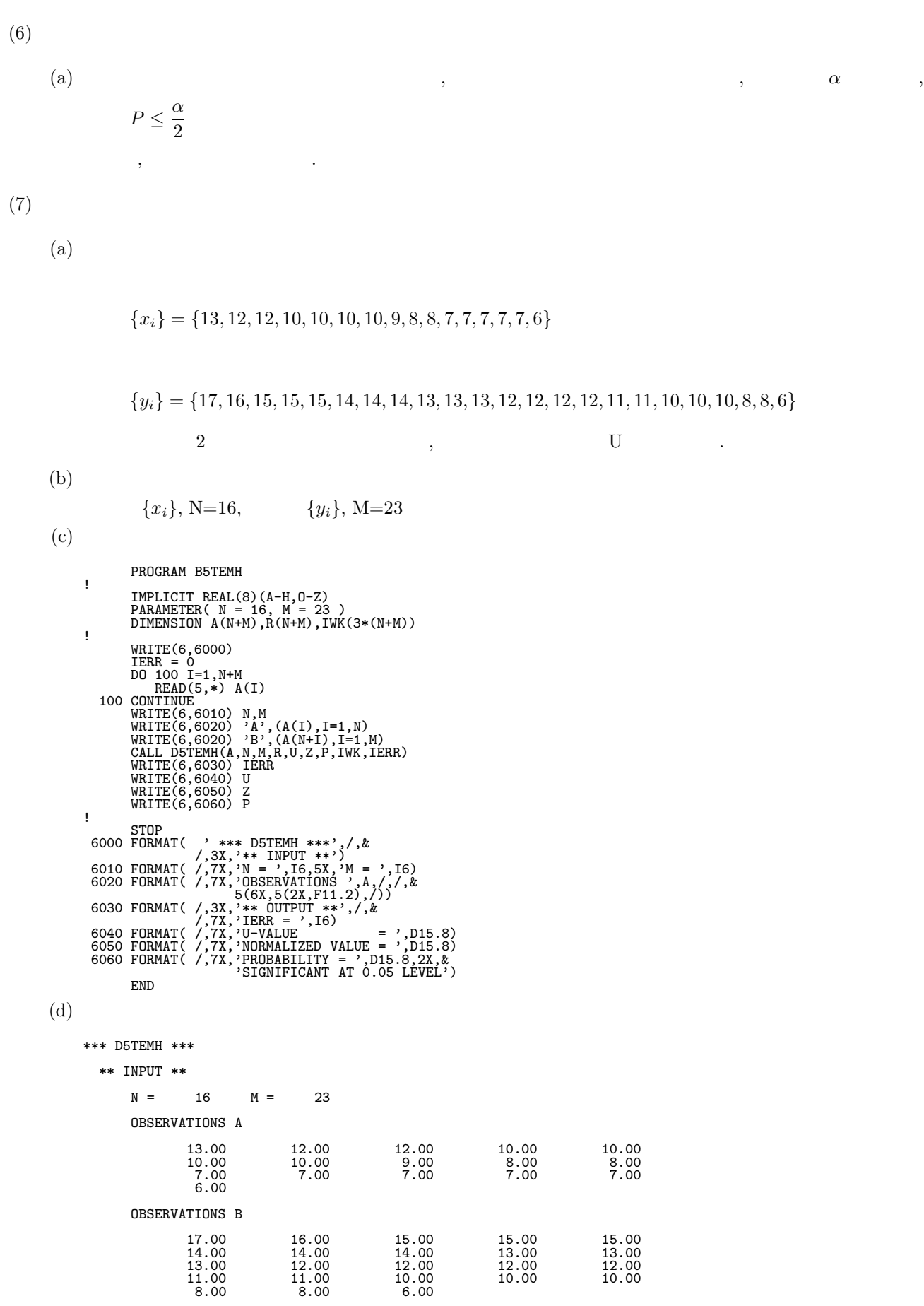

 $IERR = 0$  $U-VALUE$  = 0.64000000D+02  $NORMALIZED VALUE = -0.34509547D+01$ PROBABILITY = 0.27930370D-03 SIGNIFICANT AT 0.05 LEVEL

#### **8.3.4 D5TESP, R5TESP**

 $(1)$ 

 $(Spearman)$  , 2  $(X, Y)$  ,  $n$   $(x_i, y_i), (i = 1, \dots, n)$  $\mathrm{H}_0: \hspace{1mm} X \hspace{1mm} Y \hspace{3mm} \mathrm{H}_1: \hspace{1mm} X \hspace{1mm} Y$  $H_1: X \quad Y$  $(n, n)$   $(x_i, y_i), (i = 1, \cdots, n)$  ,  $, 2$  ,  $a_i, b_i$  . スピアマンの順位相関係数:  $\bullet$  $r_s = 1 6\sum_{n=1}^{\infty}$  $i=1$  $(a_i - b_i)^2$  $n^3 - n$  $\bullet$  $r_s =$  $(n^3 - n - S_1) + (n^3 - n - S_2) - 12\sum^{n}$  $i=1$  $(a_i - b_i)^2$  $2\sqrt{(n^3 - n - S_1)(n^3 - n - S_2)}$  $\label{eq:3.1} \ , \ S_1 \qquad \quad 1 \qquad \qquad \, , \ S_2$  $S_1 = \sum (t_1^3 - t_1)$  $S_2 = \sum (t_2{}^3 - t_2)$  $t:$ ,  $,$ 検定統計量:  $T = r_s \sqrt{\frac{n-2}{1-r}}$  $1 - r_s^2$  $(n-2 t \cdot \ldots)$ 

 $(2)$ 

倍精度サブルーチン:

CALL D5TESP (A, N, B, IDF, R1, R2, RS, T, IWK, IERR) 単精度サブルーチン: CALL R5TESP (A, N, B, IDF, R1, R2, RS, T, IWK, IERR)  $(3)$ 

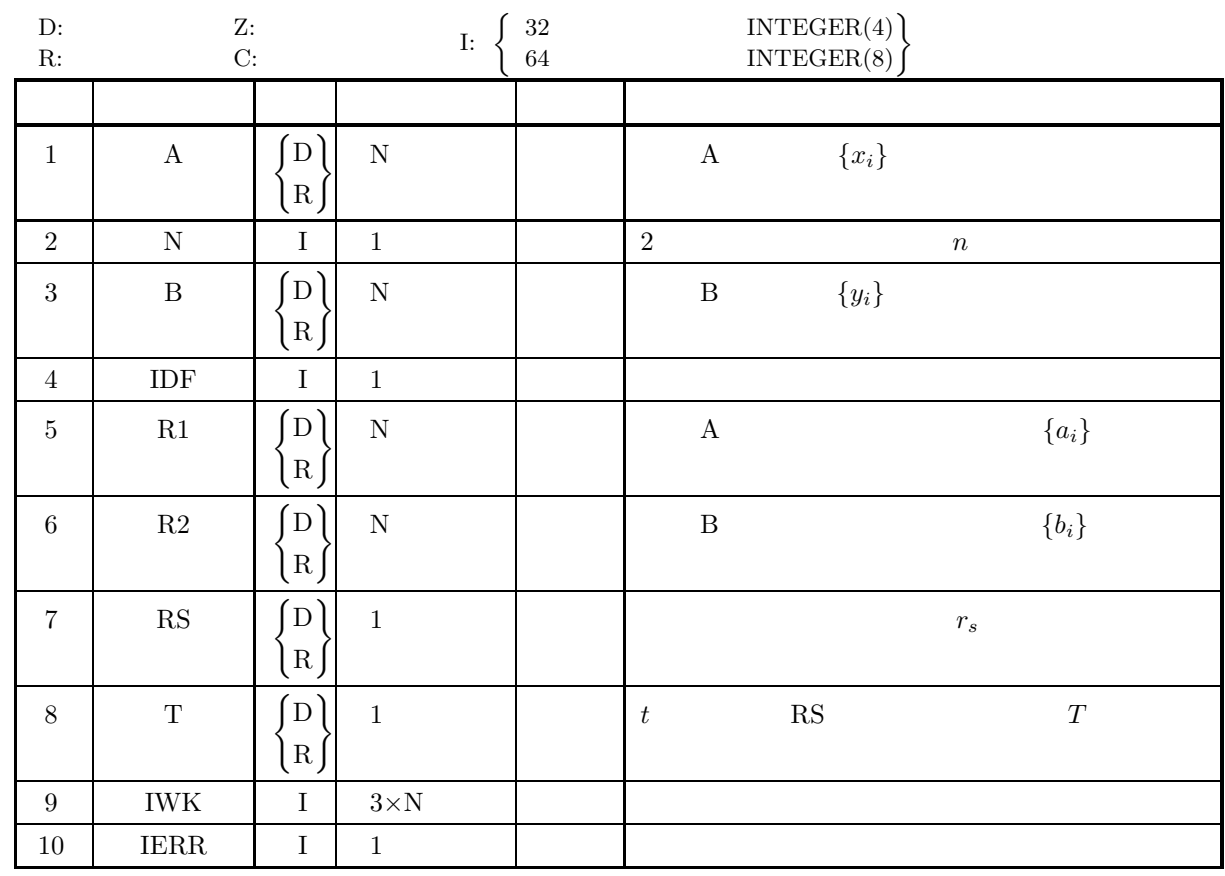

 $(4)$ 

(a)  $N \geq 10$ 

 $(5)$ 

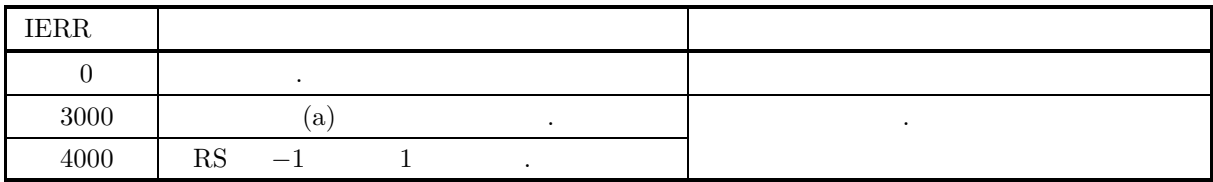

 $(6)$ 

- (a) 2  $\qquad \qquad \qquad$
- (b) R1, R2  $A \quad B$  .
- 

(c)  
\n
$$
t_0\left(n,\frac{\alpha}{2}\right)
$$
\n
$$
t \ge t_0\left(n,\frac{\alpha}{2}\right)
$$
\n
$$
t \le -t_0\left(n,\frac{\alpha}{2}\right)
$$
\n
$$
t \le -t_0\left(n,\frac{\alpha}{2}\right)
$$

 $(7)$  $(a)$  $2\,$  $\{(x_i, y_i)\} = \{(93, 53), (98, 46), (76, 28), (28, 25), (103, 65), (99, 80), (98, 73),\}$  $(71, 44), (74, 51), (116, 82), (97, 54)$  $(Spearman)$  , 2  $(b)$  $\{(x_i, y_i)\}\,$ , N=11  $(c)$ PROGRAM B5TESP ! IMPLICIT REAL(8)(A-H,O-Z) PARAMETER( N = 11 ) DIMENSION A(N),B(N),R1(N),R2(N),IWK(3\*N) ! WRITE(6,6000) IERR = 0 DO 100 I=1,N<br>
READ(5,\*) A(I),B(I)<br>
100 CONTINUE<br>
WRITE(6,6010) N<br>
DO 110 I=1,N<br>
WRITE(6,6020) I,A(I),B(I)<br>
110 CONTINUE<br>
CALL DSTESP(A,N,B,IDF,R1,R2,RS,T,IWK,IERR)<br>
WRITE(6,6030) IERR<br>
WRITE(6,6040)<br>
DO 120 I=1,N<br>
WRITE(6 !<br>
STOP<br>
6000 FORMAT( '\*\*\* D5TESP \*\*\*',',&<br>
6010 FORMAT( /,TX,'N='),I6, /,&<br>
/,TX,'OBSERVATIONS',',&<br>
/,11X,'NO.',9X,'A',12X,'B',/,&<br>
/,11X,'NO.',9X,'A',12X,'B',/,&<br>
6020 FORMAT( 7X,I6,2(2X,F11.2))<br>
6030 FORMAT( /,3X,'\*\* O  $(d)$ \*\*\* D5TESP \*\*\* \*\* INPUT \*\*  $N = 11$ OBSERVATIONS NO. A B ------------------------------- 1 93.00 53.00 2 98.00 46.00 3 76.00 28.00 4 28.00 25.00 5 103.00 65.00 6 99.00 80.00 7 98.00 73.00 8 71.00 44.00 9 74.00 51.00 10 116.00 82.00 11 97.00 54.00 \*\* OUTPUT \*\*  $TERR = 0$ TIED RANKED NO. A B -------------------------------

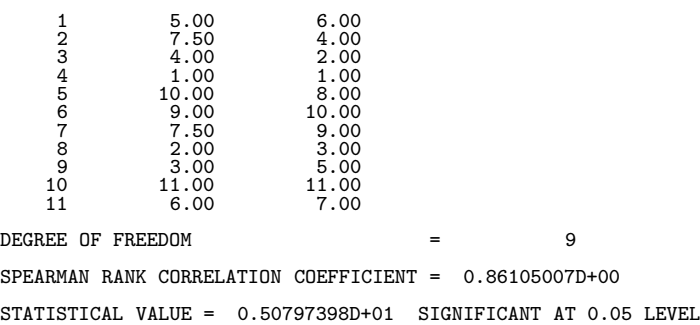

# $9.1$

- $\overline{\phantom{a}}$  $\ldots$  . And the state  $\ldots$  , and the state  $\ldots$ 
	- $\bullet$ 
		- $\bullet$
		- $\bullet$
	- $\bullet$
	- <sub>200</sub>
# $9.1.1$

 $(1)$ 

$$
y = c^{T}(x - \mu), c^{T}c = 1
$$
\n
$$
y_{1} \quad y \quad c
$$
\n
$$
k < n \quad y_{1}, \dots, y_{k}
$$
\n
$$
y_{k+1} = c_{k+1}^{T}(x - \mu) \quad Cov(y, y_{i}) = 0, i = 1, \dots, k
$$
\n
$$
y \quad c
$$
\n
$$
n \quad y_{i} = c_{i}^{T}(x - \mu) \quad x \quad i \quad c_{i} \quad i
$$
\n
$$
C = [c_{1}, \dots, c_{n}] \quad i
$$
\n
$$
\sum_{i=1}^{n} \lambda_{i}
$$
\n
$$
y_{i}
$$
\n
$$
\sum_{i=1}^{k} \lambda_{i}
$$
\n
$$
y_{i}
$$
\n
$$
\sum_{i=1}^{k} \lambda_{i}
$$
\n
$$
y_{j} = C^{T}(x_{j} - \mu)
$$
\n
$$
y_{j} = C^{T}(x_{j} - \mu)
$$

$$
\begin{array}{cccc}\n & \mu, \Sigma \\
 & x & \n\end{array}
$$

 $(2)$ 

$$
\begin{array}{cccc}\n & & & ( & & ) & & \\
 & & & & m & & x_i (i = 1, 2, \cdots, m) & x_{i,j} (i = 1, 2, \cdots, m; j = 1, 2, \cdots, n), & & & & x_{i,j} & (i = 1, 2, \cdots, m; j = 2, \cdots, n)\n\end{array}
$$

$$
z_{i,j} = \frac{x_{i,j} - \overline{x_i}}{\sigma_i}
$$
  
\n
$$
z_j = [z_{1,j}, z_{2,j}, \dots, z_{m,j}]^T
$$
  
\n
$$
z_j = Ff_j + u_j
$$
  
\n
$$
F = (a_{i,k}) \ (i = 1, 2, \dots, m; \ k = 1, 2, \dots, l) \ f_j = [f_{1,j}, f_{2,j}, \dots, f_{l,j}]^T, \ u_j = [u_{1,j}, u_{2,j}, \dots, u_{l,j}]^T
$$

 $\overline{\phantom{a}}$ 

\n- $$
a_{i,k}
$$
:  $k$
\n- $f_{k,j}$ :  $j$
\n- $k$
\n- $u_{k,j}$ :  $k$
\n- $u_{k,j}$ :  $k$
\n- $n$
\n- $R = FF^T + D = R^* + D$
\n- $p$
\n- $n$
\n- $n$
\n- $n$
\n- $n$
\n- $n$
\n- $n$
\n- $n$
\n- $n$
\n- $n$
\n- $n$
\n- $n$
\n- $n$
\n- $n$
\n- $n$
\n- $n$
\n- $n$
\n- $n$
\n- $n$
\n- $n$
\n- $n$
\n- $n$
\n- $n$
\n- $n$
\n- $n$
\n- $n$
\n- $n$
\n- $n$
\n- $n$
\n- $n$
\n- $n$
\n- $n$
\n- $n$
\n- $n$
\n- $n$
\n- $n$
\n- $n$
\n- $n$
\n- $n$
\n- $n$
\n- $n$
\n- $n$
\n- $n$

$$
h_i^2 = \sum_{j=1}^k a_{ij}^2 \quad (i = 1, 2, \dots, m \quad (i = 1, 2, \dots, k \quad (j = 1, 2, \dots, k \quad (j = 1, 2, \dots, k \quad (k = 1, 2, \dots, k \quad (k
$$

(2) 
$$
b_{ij} = \frac{a_{ij}}{\sqrt{h_i^2}} \quad (i = 1, 2, \dots, m; \ \ j = 1, 2, \dots, k)
$$

を最大にする直交回転を行う.

 $\odot$ 

$$
V_c = \sum_{j=1}^{k} \frac{m \sum_{i=1}^{m} (b_{ij}^2)^2 - \left(\sum_{i=1}^{m} b_{ij}^2\right)^2}{m^2} \quad (c = 1, 2, \dots, r)
$$

k (j, j) T<sub>3y</sub>  
\n
$$
\begin{bmatrix}\n1 & \vdots & \vdots & \vdots \\
1 & \ddots & \vdots & \vdots \\
\vdots & \ddots & \vdots & \vdots \\
\vdots & \ddots & \vdots & \vdots \\
\vdots & \ddots & \vdots \\
\vdots & \ddots & \vdots \\
\vdots & \ddots & \vdots \\
\vdots & \ddots & \vdots \\
\vdots & \ddots & \vdots \\
\vdots & \ddots & \vdots \\
\vdots & \ddots & \vdots \\
\vdots & \ddots & \vdots \\
\vdots & \ddots & \vdots \\
\vdots & \ddots & \vdots \\
\vdots & \ddots & \vdots \\
\vdots & \ddots & \vdots \\
\vdots & \ddots & \vdots \\
\vdots & \ddots & \vdots \\
\vdots & \ddots & \vdots \\
\vdots & \ddots & \vdots \\
\vdots & \ddots & \vdots \\
\vdots & \ddots & \vdots \\
\vdots & \ddots & \vdots \\
\vdots & \ddots & \vdots \\
\vdots & \ddots & \vdots \\
\vdots & \ddots & \vdots \\
\vdots & \ddots & \vdots \\
\vdots & \ddots & \vdots \\
\vdots & \ddots & \vdots \\
\vdots & \ddots & \vdots \\
\vdots & \ddots & \vdots \\
\vdots & \ddots & \vdots \\
\vdots & \ddots & \vdots \\
\vdots & \ddots & \vdots \\
\vdots & \ddots & \vdots \\
\vdots & \ddots & \vdots \\
\vdots & \ddots & \vdots \\
\vdots & \ddots & \vdots \\
\vdots & \ddots & \vdots \\
\vdots & \ddots & \vdots \\
\vdots & \ddots & \vdots \\
\vdots & \ddots & \vdots \\
\vdots & \ddots & \vdots \\
\vdots & \ddots & \vdots \\
\vdots & \ddots & \vdots \\
\vdots & \ddots & \vdots \\
\vdots & \ddots & \vdots \\
\vdots & \ddots & \vdots \\
\vdots & \ddots & \vdots \\
\vdots & \ddots & \vdots \\
\vdots & \ddots & \vdots \\
\vdots & \ddots & \vdots \\
\vdots & \ddots & \vdots \\
\vdots & \ddots & \vdots \\
\vdots & \ddots & \vdots \\
\vdots & \ddots & \vdots \\
\vdots & \ddots & \vdots \\
\vdots & \ddots & \vdots \\
\vdots & \ddots & \vdots \\
\vdots & \ddots & \vdots \\
\vdots
$$

 $d_i = h_i^2 - f_i$ 

**458**

 $(3)$ 

$$
n \t l+m \t x_j (j = 1, 2, \cdots, l+m) \t x_{i,j} (i = 1, 2, \cdots, n; j = 1, 2, \cdots, l+m) , 2 \t , 2 \t , 2 \t , 3 \t i \t y_{i,j} (i = 1, 2, \cdots, l+m)
$$

$$
n \t l+m \t x_j (j = 1, 2, \cdots, l+m) \t x_{i,j} (i = 1, 2, \cdots, n; j = 1, 2, \cdots, l+m) 1 + m \t , 2 \t , 2 \t \t  $\overline{x_j}$
$$

 $\sigma_j^2$  is a contract to the contract of  $u_{i,j}$ 

$$
u_{i,j} = \frac{x_{i,j} - \overline{x_j}}{\sigma_j}
$$
  
, ( )  
1  $\therefore u_{i,j}$   $(i = 1, 2, \dots, n; j = 1, 2, \dots, l)$   
2  $\therefore u_{i,j}$   $(i = 1, 2, \dots, n; j = l + 1, 2, \dots, l + m)$ 

 $z, w$   $\qquad$ 

$$
z_i = \sum_{\substack{j=1 \ l+m}}^{l} p_i u_{i,j}
$$

$$
w_i = \sum_{j=l+1}^{l+m} q_i u_{i,j}
$$

 $\overline{\phantom{a}}$ 

 $p_i, q_i$   $z$   $w$  $\frac{2}{z}$   $\sigma_w^2$  1 . ,  $z$  w  $z$ ,  $z$  w  $\rho_{zw}$   $\qquad \qquad$ ,  $\sigma_z^2 = \sigma_w^2 = 1$ 

$$
\rho_{zw} = \sigma_{zw} = \sum_{i=1}^{n} \frac{z_i w_i}{n}
$$
\n
$$
\mathbf{p} = \{p_i\}, \mathbf{q} = \{q_i\} \qquad , \qquad 2
$$
\n
$$
\mathbf{p} = \{x_i\}, \mathbf{q} = \{q_i\} \qquad , \qquad 2
$$
\n
$$
R(\qquad : l \times m) \qquad , \qquad \lambda, \mu
$$

$$
Rq = \lambda Sp
$$

$$
R^T p = \mu T q
$$

て次式を得る.

$$
\sigma_z^2 = \mathbf{p}^T S \mathbf{p} = 1
$$
  
\n
$$
\sigma_w^2 = \mathbf{q}^T T \mathbf{q} = 1
$$
  
\n,  
\n
$$
\lambda = \mu = \rho_{zw}
$$
  
\n
$$
S^{-1} R T^{-1} R^T \mathbf{p} = \lambda^2 \mathbf{p}
$$
  
\n
$$
\mathbf{q} = \lambda^{-1} T^{-1} R^T \mathbf{p}
$$
  
\n
$$
\lambda \qquad \rho_{zw} \qquad S^{-1} R T^{-1} R^T
$$
  
\n
$$
\ldots, \mathbf{p}, \mathbf{q} \quad ,
$$

$$
p^T S p = 1
$$

$$
q^T T q = 1
$$

 $H_k: \lambda_{k+1} = \cdots = \lambda_l = 0$ 

 $\mathcal{K}_k$  :  $\mathcal{H}_k$ 

 $\Lambda_k$ 

, 
$$
k
$$
  
\n
$$
\Lambda_k = \prod_{i=k+1}^l (1 - {\lambda_i}^2)
$$
\n
$$
\Lambda_k = \prod_{i=k+1}^l (1 - {\lambda_i}^2)
$$

を満たす様に決定するすれば良い. ゼロでない正準相関係数の個数を正準変量の次元数という. 次元数は

$$
H_k
$$

$$
\chi_k^2 = -\{n - 0.5(l + m + 1)\}\log_e \Lambda_k
$$

$$
(l-k)(m-k) \qquad \chi^2 \qquad \qquad .
$$

 $(4)$ 

$$
k \qquad \pi_1, \dots, \pi_k
$$
  
\n
$$
\pi_1, \dots, \pi_k
$$
  
\n
$$
N(\nu_1, \Sigma), \dots, N(\nu_k, \Sigma)
$$
  
\n
$$
y^{(i)}(x) = \nu_i^T \Sigma^{-1} x - \frac{1}{2} \nu_i^T \Sigma^{-1} \nu_i
$$
 (

$$
\max_j y^j(\bm{x}) = y^{j_m}(\bm{x}) \Rightarrow \bm{x} \in \pi_{j_m}
$$

$$
\mathcal{L}^{\mathcal{L}}(\mathcal{L}^{\mathcal{L}}(\mathcal{L}
$$

 $(5)$ 

$$
\begin{pmatrix} 0 & 0 \\ 0 & 0 \end{pmatrix} \times \begin{pmatrix} 0 & 0 \\ 0 & 0 \end{pmatrix} \times \begin{pmatrix} 0 &
$$

$$
(a_{ik}) \t (a_{ik}) \t (a_{ki}) \t (i = 1, 2, \cdots, n; k = 1, 2, \cdots, p) ,
$$
  
\n
$$
n \t (a_{ij}) \t (i = 1, 2, \cdots, n; k = 1, 2, \cdots, p) ,
$$

•
$$
d_{ij} = \sum_{k=1}^{p} (a_{ik} - a_{jk})^2 \ (i, j = 1, \cdots, n)
$$

$$
d_{ij} = \sum_{k=1}^{p} \frac{(a_{ik} - a_{jk})^2}{s_k^2} (i, j = 1, \dots, n)
$$
  
,  $s_k^2$   

$$
s_k^2 = \frac{1}{n-1} \sum_{l=1}^{n} (a_{lk} - \bar{a_k})^2 (\bar{a_k}) = \frac{1}{n} \sum_{l=1}^{n} a_{lk})
$$

• **•**  $\mathbf{r} = \mathbf{r} \cdot \mathbf{r} + \mathbf{r} \cdot \mathbf{r} + \mathbf{r} \cdot \mathbf{r} + \mathbf{r} \cdot \mathbf{r} + \mathbf{r} \cdot \mathbf{r} + \mathbf{r} \cdot \mathbf{r} + \mathbf{r} \cdot \mathbf{r} + \mathbf{r} \cdot \mathbf{r} + \mathbf{r} \cdot \mathbf{r} + \mathbf{r} \cdot \mathbf{r} + \mathbf{r} \cdot \mathbf{r} + \mathbf{r} \cdot \mathbf{r} + \mathbf{r} \cdot \mathbf{r} + \mathbf{r} \cdot \mathbf{r$ 

 $\bullet$ 

$$
d_{ij} = \sum_{k=1}^{p} \sum_{m=1}^{p} (a_{ik} - a_{jk}) v_{km} (a_{im} - a_{jm}) (i, j = 1, \dots, n)
$$
  
,  $v_{km}$ , (k,m)

$$
\bullet \qquad \qquad
$$

dij = { p k=1 | aik − ajk | <sup>r</sup>}1/r (<sup>r</sup> <sup>≥</sup> <sup>1</sup>.0;i, j = 1, ··· , n) また, 分類を行うためには, 個体または変量をクラスタとして融合した場合の測度も定義しておく必要がある. クラスタ p とクラスタ q を融合して新しくクラスタ t をつくった場合, クラスタ t と別の任意のクラスタ r の間の非類似度 dtr の定義として以下ものが用いられる. ただし, n<sup>p</sup> はクラスタ p の中に含まれる対象の数を

$$
\bullet
$$

$$
d_{tr} = \min(d_{pr}, d_{qr})
$$

$$
\bullet \qquad \qquad
$$

表す.

$$
d_{tr} = \max(d_{pr}, d_{qr})
$$

 $\bullet$ 

$$
d_{tr} = (n_p d_{pr} + n_q d_{qr})/(n_p + n_q)
$$

•  
\n
$$
d_{tr} = \frac{n_p}{n_p + n_q} d_{pr} + \frac{n_q}{n_p + n_q} d_{qr} - \frac{n_p n_q}{(n_p + n_q)^2} d_{pq}
$$
\n•  
\n
$$
d_{tr} = \frac{1}{2} d_{pr} + \frac{1}{2} d_{qr} - \frac{1}{4} d_{pq}
$$
\n•  
\n
$$
d_{tr} = \frac{n_p + n_r}{n_t + n_r} d_{pr} + \frac{n_q + n_r}{n_t + n_r} d_{qr} - \frac{n_r}{n_t + n_r} d_{pq}
$$
\n•

$$
d_{tr} = \frac{1 - \beta}{2} d_{pr} + \frac{1 - \beta}{2} d_{qr} + \beta d_{pq} \quad (-\frac{1}{4} \le \beta \le 0)
$$

# $9.1.2$

- (1)  $\qquad \qquad , \qquad \qquad , \qquad \qquad$
- (2) 石原辰雄, 長谷川勝也, 川口輝久 著, "Lotus1-2-3 活用多変量解析" , 共立出版株式会社 (1990).
- (3)  $\,$ , , , , , , ,  $\,$  II  $\,$  , , (1984).
	- (4)  $, "$  (1987).
	- $(5)$  , " , ", .
	- $(6)$  , " , ", .
	- $(7)$  , "
	- $(8)$  , " , ", .

 $9.2$ 

### **9.2.1 D6CPCC, R6CPCC**

$$
(1) \quad
$$

 $m$  and  $\boldsymbol{x} = [x_1, \cdots, x_m]^T$  ,  $\boldsymbol{\mu}, \Sigma$   $\boldsymbol{\mu}, \Sigma$  $\lambda_1 \leq \cdots \leq \lambda_m,$   $C = [\mathbf{c_1}, \cdots, \mathbf{c_m}]$  i  $\lambda_i$  $\sum_{i=1}^{m}$  $i=1$  $\lambda_i$  $, y_i$  $c_k =$  $\sum$ k  $i=1$  $\lambda_i$  $\sum_{m}$  $i=1$  $\lambda_i$  $k \qquad \qquad \lambda_1 \leq \cdots \leq \lambda_m \qquad \qquad , \qquad \qquad s$ 

 $c_k \geq s$ 

$$
k = k_m \qquad \qquad c_k \ (k = 1, 2, \cdots, k_m) \qquad \qquad .
$$

 $(2)$ 

倍精度サブルーチン: CALL D6CPCC (A, M, CONS, CP, NUM, IERR) 単精度サブルーチン:

CALL R6CPCC (A, M, CONS, CP, NUM, IERR)

 $(3)$ 

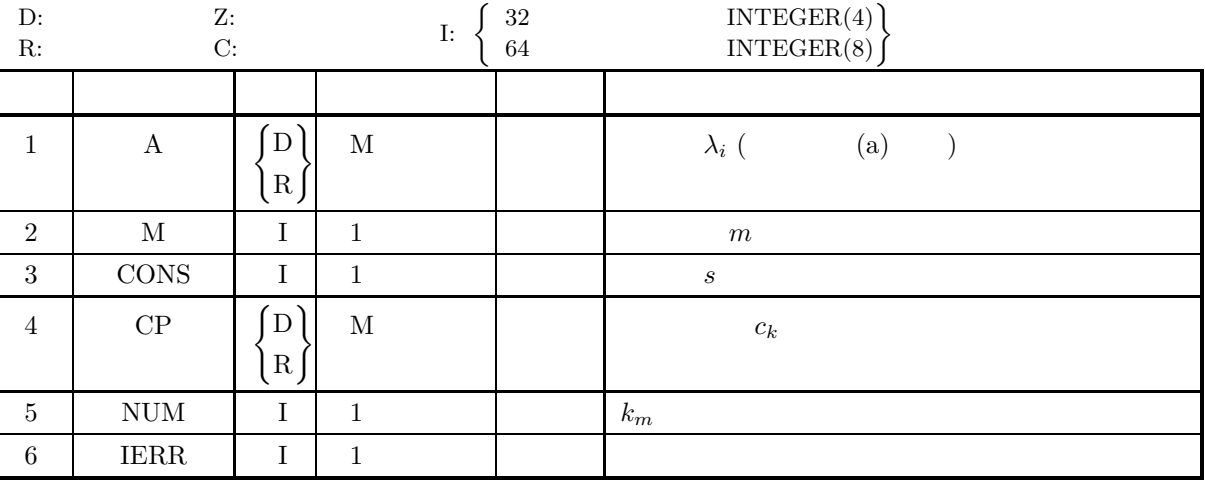

### $(4)$

(a)  $M \ge 1$ 

 $(5)$ 

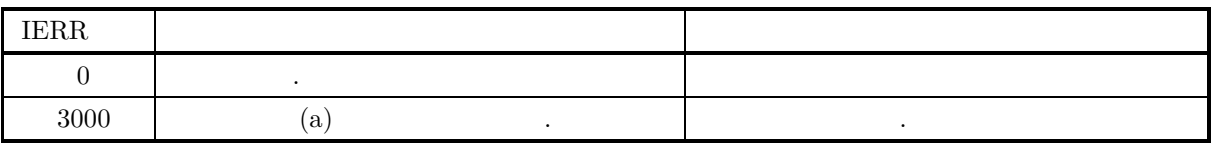

 $(6)$ 

(a)  $\qquad \qquad$ 

#### **9.2.2 D6CPSC, R6CPSC**

(1)  
\n
$$
m \qquad \qquad x = [x_1, \cdots, x_m]^T \qquad , \qquad \qquad \mu, \Sigma \qquad ,
$$
\n
$$
\Sigma \qquad \qquad \lambda_1 \leq \cdots \leq \lambda_m,
$$
\n
$$
C = [\mathbf{c_1}, \cdots, \mathbf{c_m}] \qquad j \qquad j
$$

 $y_l = C^T(x_j - \mu)$  (*j*, *l* = 1, 2, ···, *m*)

で定義される. m 個の変量に対する n 個の観測値 xij (i = 1, 2, ··· , n; j = 1, 2, ··· , m) と各変量の平均 μ<sup>j</sup> (j = 1, 2, ··· , m), 分散共分散行列 Σ の正規直交固有ベクトル *c<sup>j</sup>* = (cjl) (j = 1, 2, ··· , m; l = 1, 2, ··· , m) が与えら れた時に各個体の主成分得点を求める. ここで k(k ≤ m) は求める主成分の数を表す. また, σ<sup>j</sup> は各変量の標準 偏差で, 得点は基準化した変量に対して求めている.

$$
y_{il} = \sum_{j=1}^{m} \frac{c_{jl}(x_{ij} - \mu_j)}{\sigma_j} \quad (i = 1, 2, \cdots, m; l = 1, 2, \cdots, k)
$$

 $(2)$ 

倍精度サブルーチン:

CALL D6CPSC (A, MA, M, N, NUM, X1, SD, EV, MEV, Z, IERR) 単精度サブルーチン: CALL R6CPSC (A, MA, M, N, NUM, X1, SD, EV, MEV, Z, IERR)

 $(3)$ 

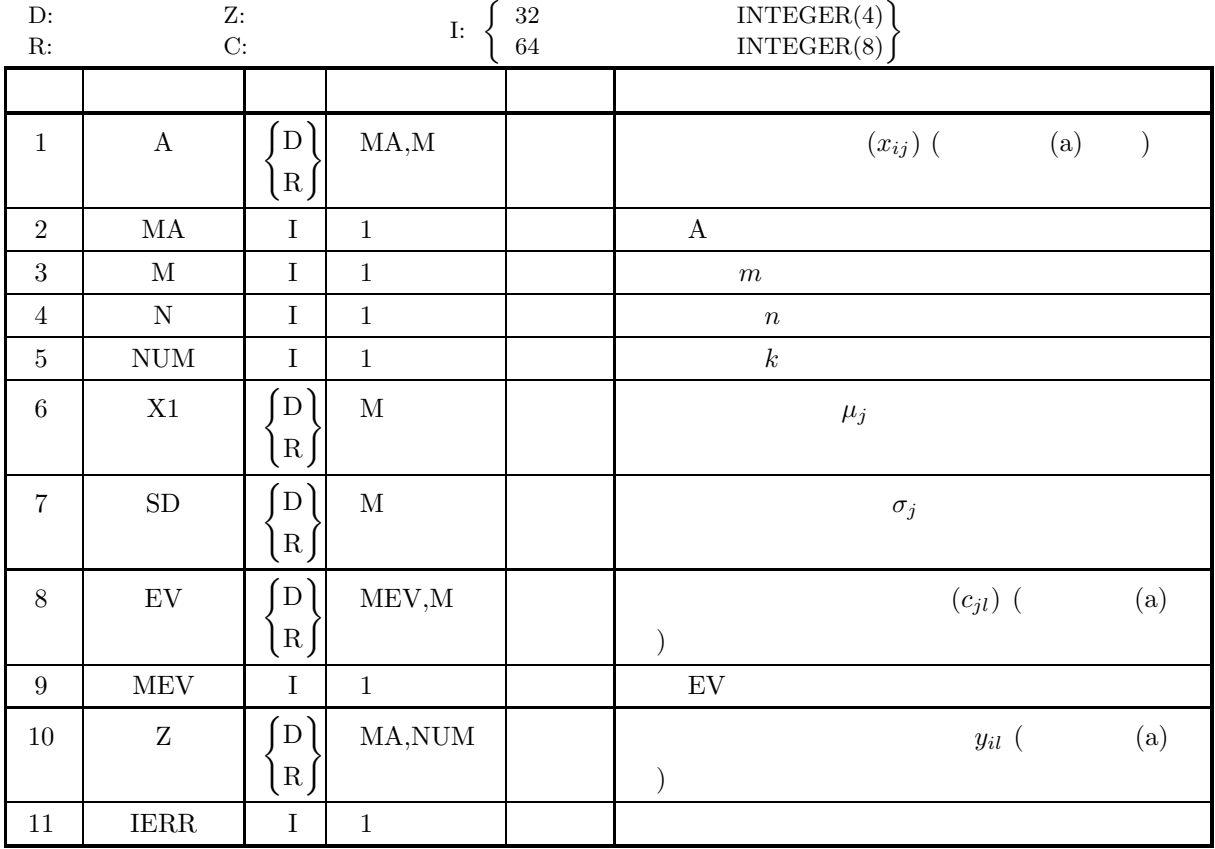

 $(4)$ 

- (a)  $2 \le N \le MA$
- (b)  $1 \leq M \leq MEV$
- (c) NUM  $\geq 1$
- (d)  $SD(i) \geq (i = 1, \dots, M)$

 $(5)$ 

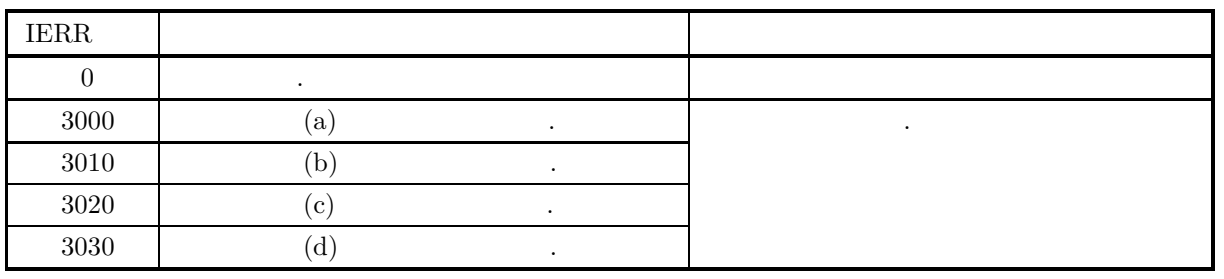

 $(6)$ 

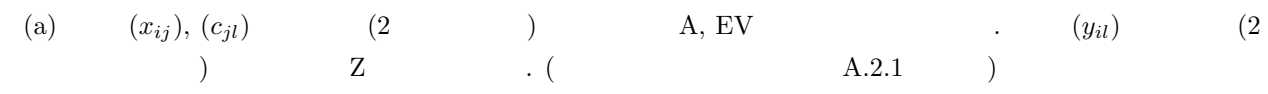

and the contract of the contract of the contract of the contract of the contract of the contract of the contract of the contract of the contract of the contract of the contract of the contract of the contract of the contr

 $(7)$ 

 $(a)$ 

 $(b)$ 

 $\mathbf A$ 

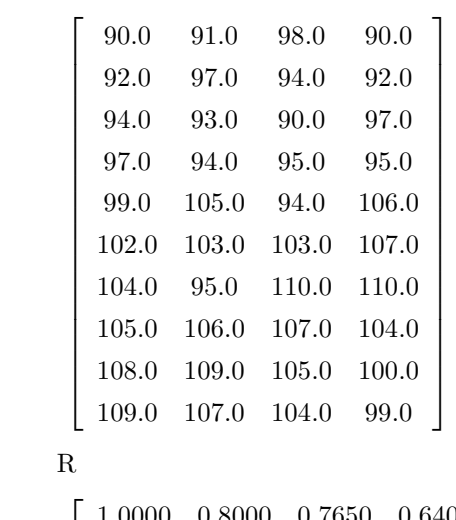

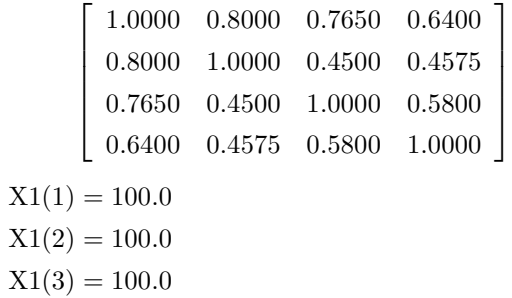

 $X1(4) = 100.0$  $SD(1) = 6.6667$  $SD(2) = 6.6667$  $SD(3) = 6.6667$  $SD(4) = 6.6667$  $MA = 10, MEV = 4, M = 4 N = 10, CONS = 0.80$  $(c)$ PROGRAM B6CPSC<br>
! \*\*\* EXAMPLE OF D6CPCC,D6CPSC \*\*\*<br>
IMPLICIT REAL(8) (A-H,0-Z)<br>
PARAMETER(MEV=4,MA=10,M=4,N=10,CONS=0.8D0)<br>
DIMENSION A(MA,M),X1(M),SD(M),R(M,M),EV(MEV,M),E(M),Z(MA,M),&<br>
W1(M),CP(M) READ(5,\*) ((A(I,J),I=1,N),J=1,M)<br>READ(5,\*) ((R(I,J),I=1,M),J=1,M)<br>READ(5,\*) ((R(I,J),I=1,M),J=1,M)<br>READ(5,\*) (X1(I),I=1,M)<br>READ(5,\*) (SD(I),I=1,M)<br>WRITE(6,2000) MA,MEV,M,N,CONS<br>DO 10 I=1,N<br>WRITE(6,2010) (A(I,J),J=1,M)<br>10 C 20 CONTINUE<br>
CALL DCSMAA(EV,MEV,M,E,W1,IERR)<br>
WRITE(6,2020) (E(I),I=1,M)<br>
WRITE(6,2030)<br>
DO 40 I=1,M<br>
WRITE(6,2010) (EV(I,J),J=1,M) 40 CONTINUE ! CALL D6CPCC(E,M,CONS,CP,NUM,IERR)<br>WRITE(6,3000) IERR<br>WRITE(6,3020) IERR<br>CALL D6CPSC(A,MA,M,N,NUM,X1,SD,EV,MEV,Z,IERR)<br>WRITE(6,3010) IERR<br>WRITE(6,3030)<br>DO 50 I=1,N<br>WRITE(6,2010) (Z(I,J),J=1,NUM)<br>50 CONTINUE ! STOP ?<br>
2000 FORMAT(' ',',',', ' \*\* INPUT \*\*',&<br>
',',10X,'MA =',I4,6X,'MEV =',I4,7X,' M =',I4,7X,&<br>
',',7X,'\*BATA\*)'<br>
',',7X,'\*BATA\*)'<br>
2010 FORMAT(9X,4F10.4)<br>
2020 FORMAT('',',',',6X,'\*EIGENVALUES\*',',9X,(7F10.4))<br>
2030 FORMA  $(d)$ 

\*\* INPUT \*\*

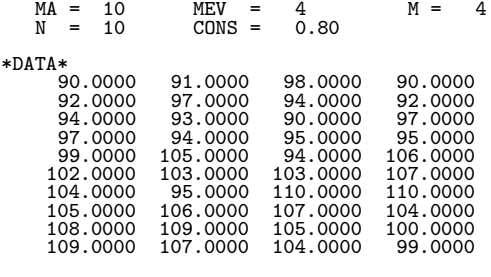

\*MEAN OF VARIABLES (X1) \* 100.0000 100.0000 100.0000 100.0000

\*STANDARD DEVIATION (SD) \*

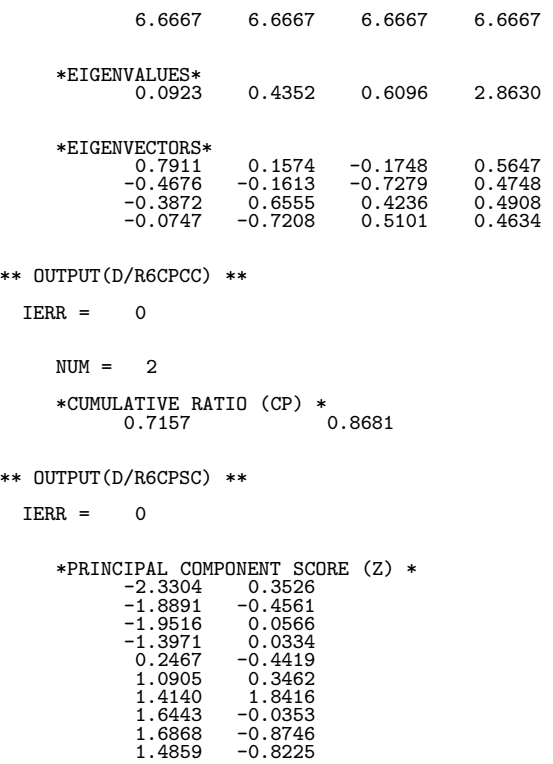

# $9.3$

## **9.3.1 D6FALD, R6FALD**

 $(1)$ 

$$
(a_{ij}):
$$
\n
$$
a_{ij} = \sqrt{\lambda_j} v_{ij} (i = 1, 2, \dots, m \quad (i = 1, 2, \dots, k \quad (j = 1, 2, \dots, k \quad (k = m)
$$
\n
$$
\lambda_j \quad (\lambda_1 \geq \lambda_2 \geq \dots \geq \lambda_k \geq 0) \quad , \quad v_{ij} \quad \lambda_j \quad i
$$

$$
h_i^2 = \sum_{j=1}^k a_{ij}^2
$$

倍精度サブルーチン:

単精度サブルーチン:

 $(2)$ 

CALL D6FALD (E, M, EV, LME, NUM, FM, LMF, OC, IERR)

CALL R6FALD (E, M, EV, LME, NUM, FM, LMF, OC, IERR)

 $(3)$ 

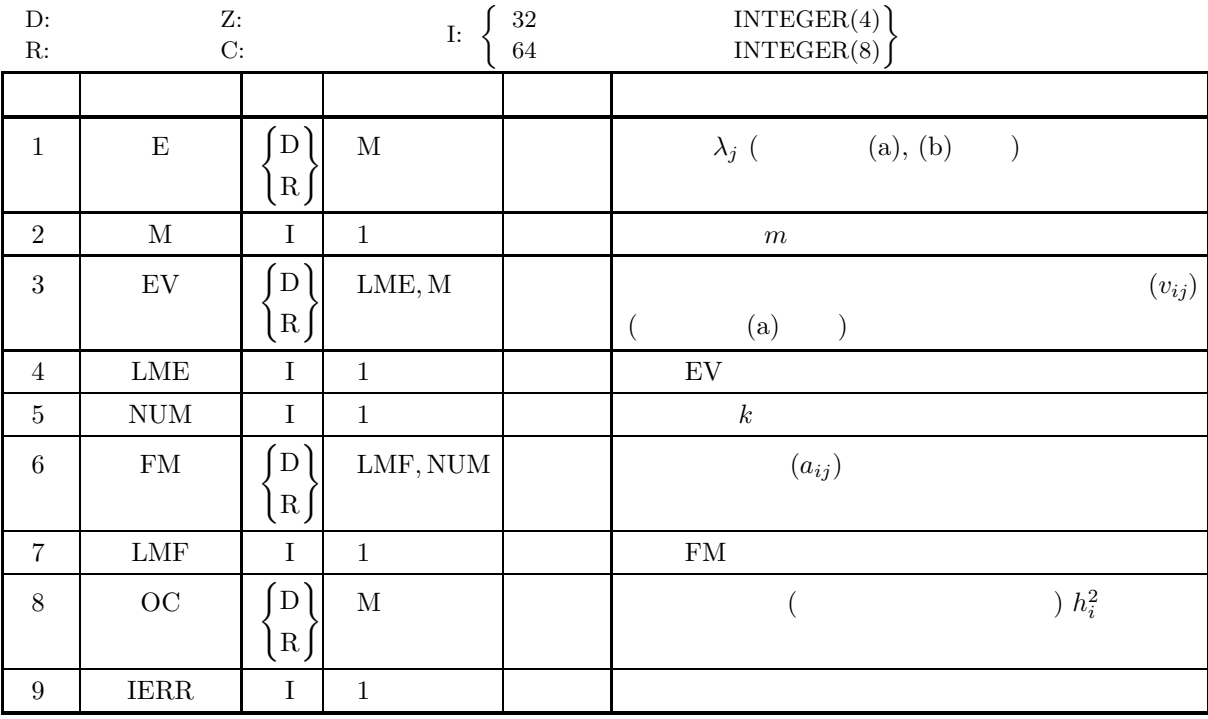

 $(4)$ 

- (a)  $1 \leq \text{NUM} \leq \text{M} \leq \text{LME}, \text{LMF}$
- (b) E(i)  $(i = 1, \dots, M)$  .
- (c)  $E(M NUM + 1) \ge 0$

 $(5)$ 

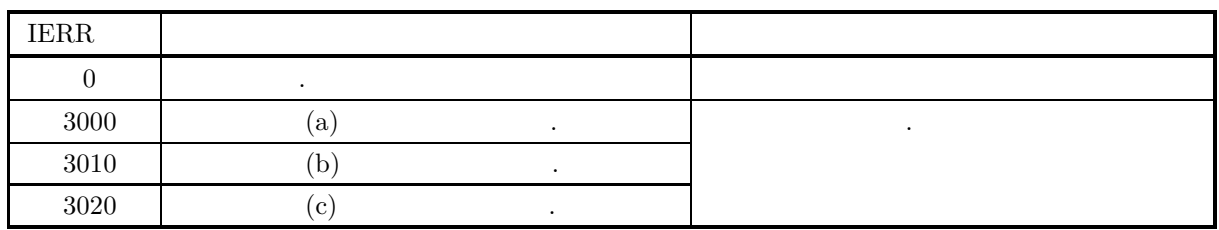

 $(6)$ 

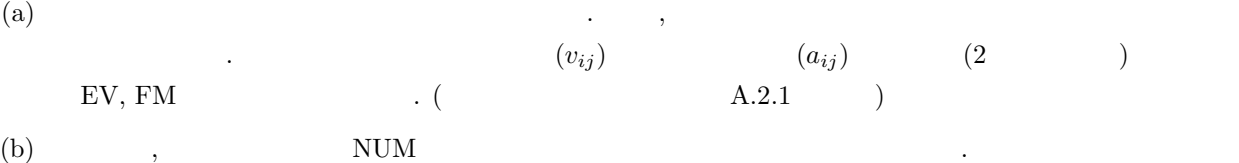

#### **9.3.2 D6FAVR, R6FAVR**

, and  $\overline{z}$ 

 $(1)$ 

$$
h_i^2 = \sum_{j=1}^k a_{ij}^2 \quad (i = 1, 2, \dots, m \ ( \qquad \qquad); j = 1, 2, \dots, k \ ( \qquad \qquad);
$$
  
, 
$$
A = (a_{ij})
$$

$$
V_c = \sum_{j=1}^{k} \frac{m \sum_{i=1}^{m} (b_{ij}^2)^2 - (\sum_{i=1}^{m} b_{ij}^2)^2}{m^2} \qquad (c = 1, 2, \dots, r)
$$

$$
b_{ij} = a_{ij}/\sqrt{h_i^2}
$$
  $(i = 1, 2, \dots, m; j = 1, 2, \dots, k)$ 

バリマックス基準によって因子負荷行列を直交回転する.

 $(2)$ 

 $\,$ 

倍精度サブルーチン:

### CALL D6FAVR (FM, LMF, M, NUM, IC, COM, LMC, V, IERR) 単精度サブルーチン: CALL R6FAVR (FM, LMF, M, NUM, IC, COM, LMC, V, IERR)

 $(3)$ 

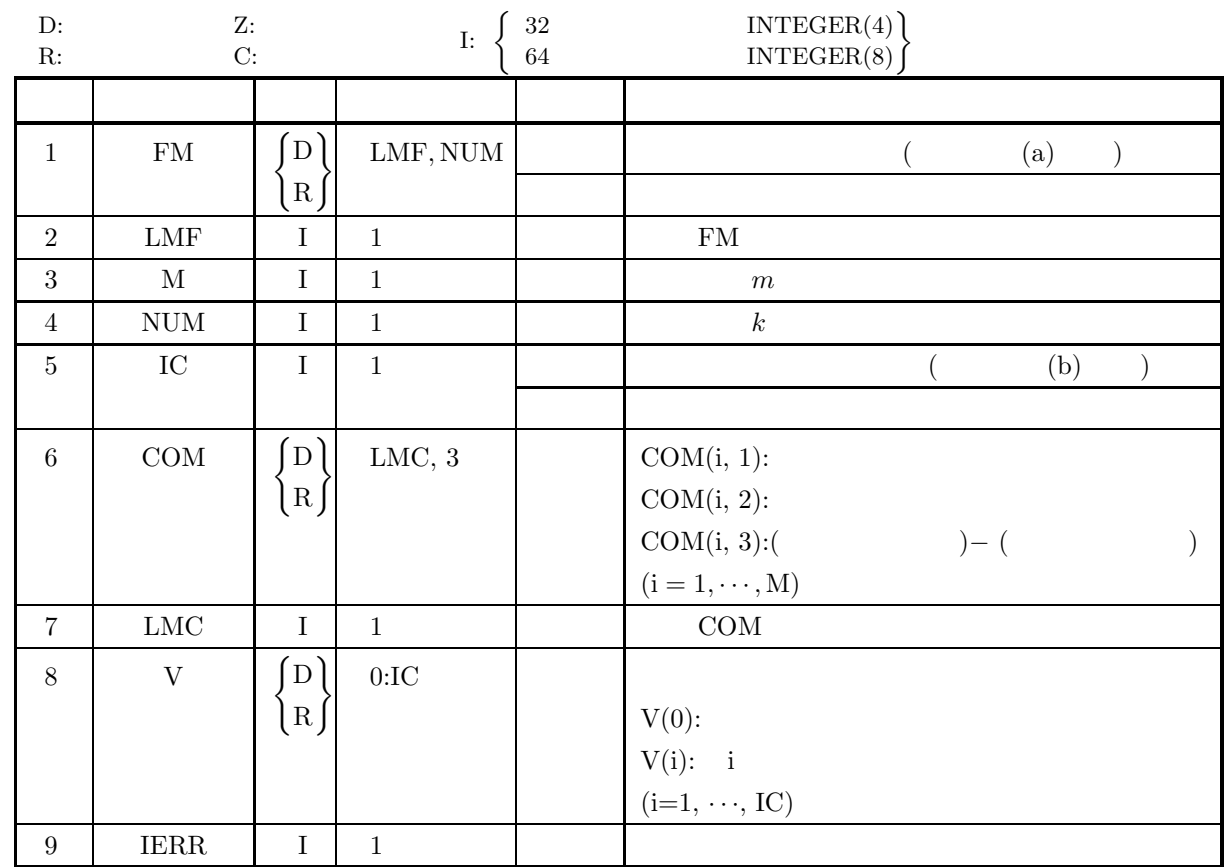

 $(4)$ 

(a)  $1 \leq \text{NUM} \leq \text{LMF}$ , LMC

(b) IC  $\geq 1$ 

 $(5)$ 

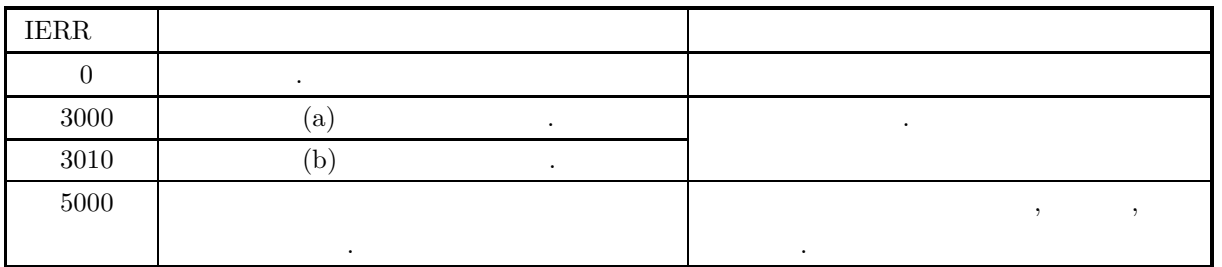

 $(6)$ 

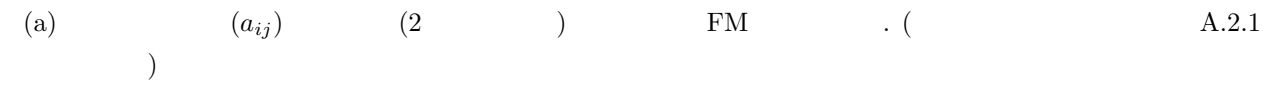

(b) IC  $50$  .

 $(7)$  $(a)$  $A =$  $\lceil$  $\overline{\phantom{a}}$  $\overline{\phantom{a}}$  $\overline{\phantom{a}}$  $\overline{\phantom{a}}$  $\overline{\phantom{a}}$ 1.00000 0.80000 0.76500 0.64000 0.80000 1.00000 0.45000 0.45750 0.76500 0.45000 1.00000 0.58000 0.64000 0.45750 0.58000 1.00000 ⎤  $\overline{a}$  $\overline{a}$  $\overline{a}$  $\overline{a}$  $\overline{a}$  $\,$ ,  $\qquad \qquad$  $(b)$ A,  $M=4$ , LME=5, NUM=2, LMF=5, IC=10, LMC=5  $(c)$ PROGRAM B6FAVR<br>
! \*\*\* EXAMPLE OF D6FALD , D6FAVR \*\*\*<br>
IMPLICIT REAL(8) (A-H,O-Z)<br>
PARAMETER (M=4,LME=5,NUM=2,LMF=5,MAXIC=10,LMC=5)<br>
DIMENSION A(M),EV(LME,M),FM(LMF,NUM),OC(M)<br>
DIMENSION W1(M),COM(LMC,3),V(0:MAXIC) ! READ(5,\*) ((EV(I,J),I=1,M),J=1,M)<br>WRITE(6,1000)<br>IC=MAXIC<br>DO 10 I=1,M<br>WRITE(6,2000) (EV(I,J),J=1,M)<br>ONTINUE<br>WRITE(6,2100) M,LME,NUM,LMF,IC,LMC ! WRITE(6,3000)<br>CALL DCSMAA(EV,LME,M,A,W1,IERR)<br>WRITE(6,3050) IERR<br>WRITE(6,3100)<br>WRITE(6,3200) (A(I),I=1,M)<br>DO 11 I=1,M<br>DO 11 I=1,M<br>WRITE(6,2000) (EV(I,J),J=1,M) 11 CONTINUE ! CALL D6FALD(A,M,EV,LME,NUM,FM,LMF,OC,IERR)<br>WRITE(6,4000)<br>WRITE(6,4000)<br>DO 12 I=1,M<br>WRITE(6,4200) (FM(I,J),J=1,NUM)<br>12 CONTINUE<br>WRITE(6,4300)<br>DO 13 I=1,M<br>WRITE(6,4400) OC(I) 13 CONTINUE<br>
CALL D6FAVR(FM,LMF,M,NUM,IC,COM,LMC,V,IERR)<br>
WRITE(6,5000) IERR<br>
WRITE(6,4100)<br>
DO 14 I=1,M<br>
WRITE(6,4200) (FM(I,J),J=1,NUM)<br>14 CONTINUE WRITE(6,5100) IC DO 15 I=0,IC WRITE(6,5200) I,V(I) 15 CONTINUE WRITE(6,5300)<br>DO 16 I=1,M<br>WRITE(6,5400) I,COM(I,1),COM(I,2),COM(I,3)<br>16 CONTINUE ! STOP<br>
1000 FORMAT(\* \*\*\* B6FALD), D6FAVR \*\*\*\*,/,/,\* \*\* INPUT DATA \*\*\*,/,/,&<br>
2000 FORMAT(5X,4QDRELATION MATRIX')<br>
2100 FORMAT(\* ',/,7X,'MF = ',I3,5X,'LME = ',I3,5X,'NUM = ',I3,\$<br>
2100 FORMAT(\* ',/,7X,'MF = ',I3,5X,'LME = '

 $(d)$ 

```
5400 FORMAT(7X,I9,3(D15.5))
!
                END
  *** D6FALD , D6FAVR ***
        ** INPUT DATA **
                  CORRELATION MATRIX
0.10000D+01 0.80000D+00 0.76500D+00 0.64000D+00
0.80000D+00 0.10000D+01 0.45000D+00 0.45750D+00
0.76500D+00 0.45000D+00 0.10000D+01 0.58000D+00
                      0.64000D+01 MAIRIX<br>
0.64000D+01 0.80000D+00 0.76500D+00 0.64000D+00<br>
0.80000D+00 0.10000D+01 0.45000D+00 0.45750D+00<br>
0.76500D+00 0.45000D+00 0.10000D+01 0.58000D+00<br>
0.64000D+00 0.45750D+00 0.58000D+00 0.10000D+01
                  M = 4 LME = 5 NUM = 2
LMF = 5 IC = 10 LMC = 5
        ** OUTPUT **
           * DCSMAA *
                IERR = 0A(EIGEN VALUE)
0.92284D-01 0.43517D+00 0.60958D+00 0.28630D+01
                  EV(EIGEN VECTOR)<br>0.79110D+00 0.15737D+00 -0.17478D+00 0.56467D+00<br>-0.46764D+00 -0.16135D+00 -0.72787D+00 0.47485D+00<br>-0.38715D+00 0.65553D+00 0.42364D+00 0.49084D+00<br>-0.74704D-01 -0.72075D+00 0.51008D+00 0.46341D+00
           * D6FALD *
                IERR = 0FM(FACTOR LOADING MATRIX)<br>0.95543D+00 -0.13646D<br>0.80345D+00 -0.56829D
                       0.95543D+00 -0.13646D+00
0.80345D+00 -0.56829D+00
0.83052D+00 0.33076D+00
0.78410D+00 0.39825D+00
                OC(COMMUNALITIES)
                       0.93147D+00
0.96849D+00
                       0.79917D+00
0.77342D+00
           * D6FAVR *
                IERR = 0FM(FACTOR LOADING MATRIX)
0.62188D+00 -0.73806D+00
0.22093D+00 -0.95900D+00
0.83984D+00 -0.30634D+00
0.85015D+00 -0.22507D+00
                IC = 4<br>
V(0) = 4<br>
V(1) =<br>
V(2) =<br>
V(3) =<br>
V(4) =
                  V( 0) = 0.25744D-01
V( 1) = 0.19491D+00
V( 2) = 0.23676D+00
V( 3) = 0.26226D+00
V( 4) = 0.26226D+00
                \begin{array}{cccc} \texttt{COM}(\texttt{COMMUNALITIES})\\ \texttt{VARIABLE} & (\texttt{ORIGINAL})\\ 1 & 0.93147\texttt{D}+00\\ 2 & 0.96849\texttt{D}+00\\ 3 & 0.79917\texttt{D}+00\\ 4 & 0.77342\texttt{D}+00 \end{array}VARIABLE (ORIGINAL) (FINAL) (DIFFERENCE)<br>
1 0.93147D+00 0.93147D+00 0.011102D-00<br>
2 0.96849D+00 0.96849D+00 0.11102D-15<br>
3 0.79917D+00 0.79917D+00 0.22204D-15<br>
4 0.77342D+00 0.77342D+00 0.11102D-15
```
 $9.4$ 

# **9.4.1 D6CVAN, R6CVAN**

(1)  
\n2  
\n1  
\n2  
\n
$$
R_{11}(\qquad \, m_1 \times m_1),
$$
  
\n2  
\n $R_{22}(\qquad \, m_2 \times m_2),$   
\n1  
\n2  
\n $R_{12}(\qquad \, m_1 \times m_2)$   
\n3  
\n $R_{11}^{-1}R_{12}R_{22}^{-1}R_{12}T\mathbf{p} = \lambda^2 \mathbf{p}$   
\n $\mathbf{q} = \lambda^{-1}R_{22}^{-1}R_{12}T\mathbf{p}$   
\nR  
\n $\begin{bmatrix}\nR_{11} & R_{12}^T \\
R_{12} & R_{22}\n\end{bmatrix}$   
\n $\lambda_i^2$   
\n $\mathbf{p}_i, \mathbf{q}_i$   
\n $\lambda_i$   
\n $= \lambda_i (i = 1, \cdots, m)$   
\n $\lambda_1 > \lambda_2 > \cdots > \lambda_m, \, m = \min(m_1, m_2).$   
\n $\Lambda$ :  
\n $\Lambda_k = \prod_{i=k+1}^l (1 - \lambda_i^2)$   
\n1  
\n $\vdots$   
\n $(\mathbf{p}_1, \mathbf{p}_2, \cdots, \mathbf{p}_m)$   
\n2  
\n $\vdots$   
\n $(\mathbf{q}_1, \mathbf{q}_2, \cdots, \mathbf{q}_m)$ 

 $H_k: \lambda_{k+1} = \cdots = \lambda_l = 0$ 

 $K_k : H_k$ 

$$
H_0, \cdots, H_{k-1} \qquad , \quad H_k
$$

$$
\chi_k^2 = -\{n - 0.5(m_1 + m_2 + 1)\}\log_e \Lambda_k
$$

$$
(m_1-k)(m_2-k) \qquad \chi^2 \qquad \qquad .
$$

ゼロでない正準相関係数の個数を正準変量の次元数という. 次元数は

倍精度サブルーチン:

 $(2)$ 

CALL D6CVAN (N, M1, M2, R, MR, CO, CO1, MCO1, CO2, MCO2, E, WIL, CHI, NDF, W1, IERR) 単精度サブルーチン:

CALL R6CVAN (N, M1, M2, R, MR, CO, CO1, MCO1, CO2, MCO2, E, WIL, CHI, NDF, W1, IERR)

 $(3)$ 

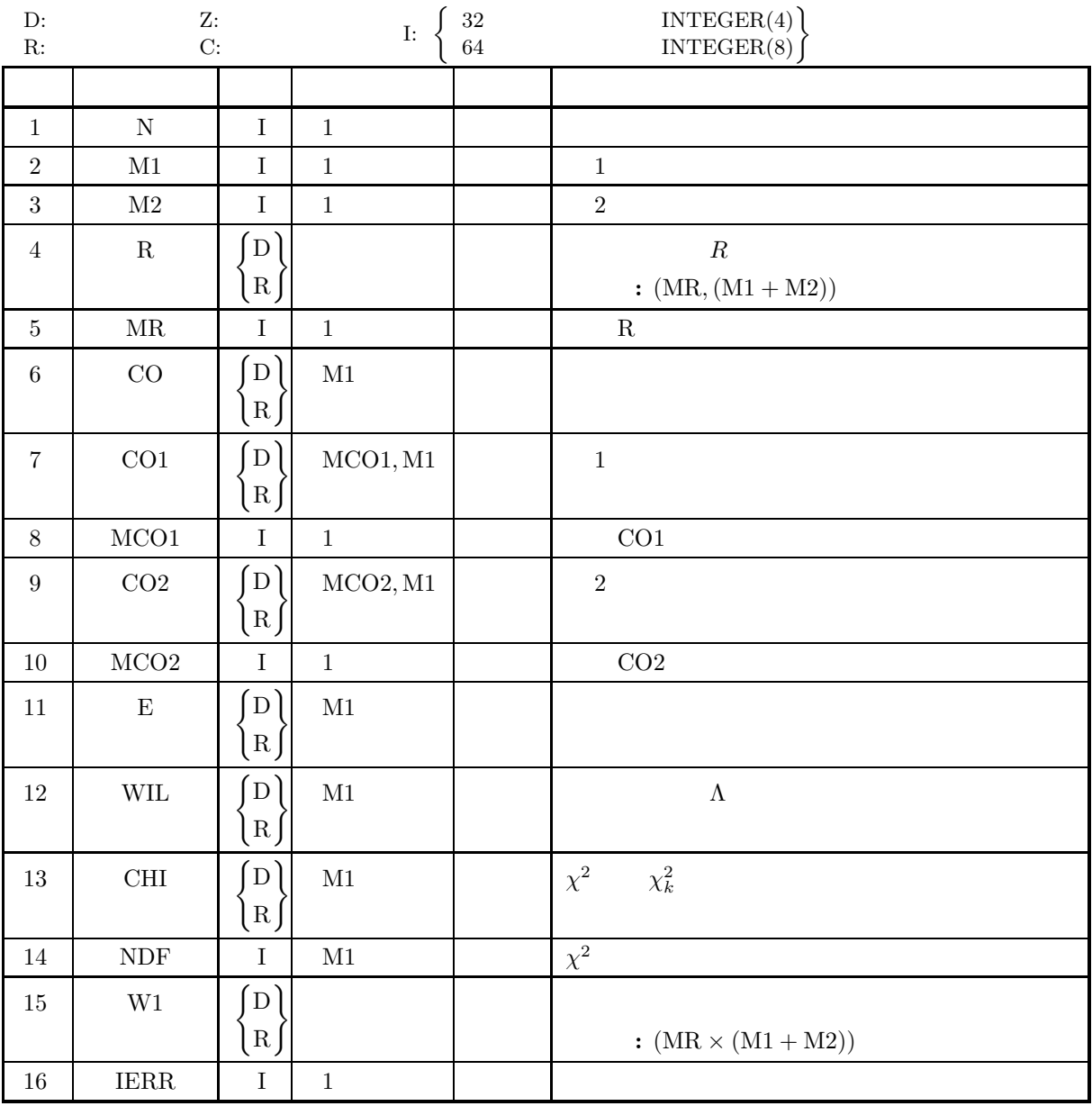

## $(4)$

- (a)  $N\geq 2$
- (b) M1≤M2
- (c)  $M1+M2 \le MR$
- (d)  $2\leq M1\leq MCO1, 2\leq M2\leq MCO2$

 $(5)$ 

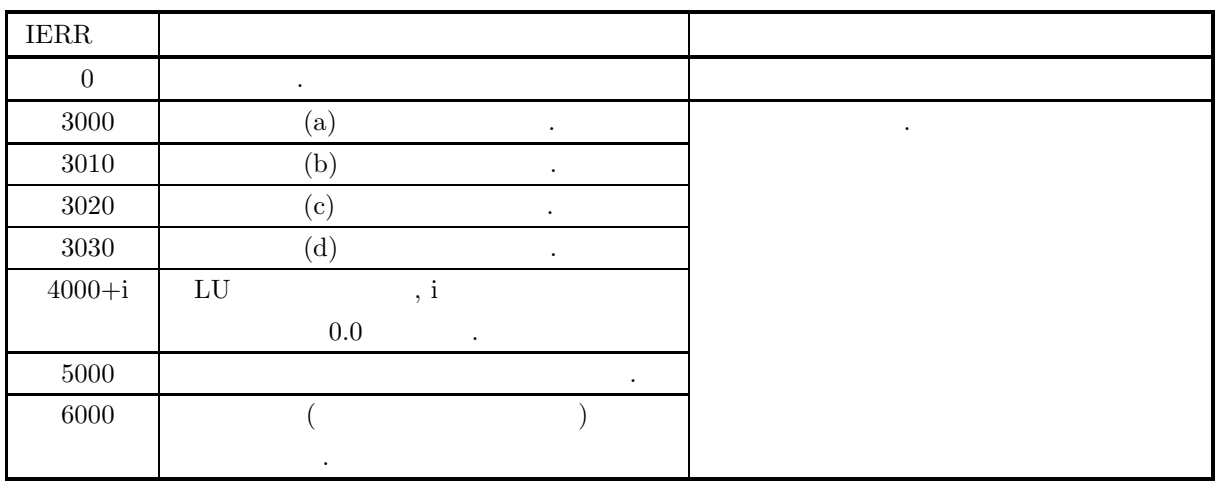

 $(6)$ 

#### **9.4.2 D6CVSC, R6CVSC**

倍精度サブルーチン:

単精度サブルーチン:

 $(1)$ 

$$
x_{j} (j = 1, 2, \cdots, m_{1}) \qquad x_{i,j} (i = 1, 2, \cdots, n; j = 1, 2, \cdots, m_{1}) \qquad z_{i}
$$
  

$$
z_{i} = \sum_{j=1}^{m} p_{i} \frac{x_{i,j} - \overline{x_{j}}}{\sigma_{j}}
$$
  

$$
\overline{x_{j}}, \overline{\sigma_{j}^{2}} \qquad \qquad \overline{p_{i}}
$$
  

$$
p = \{p_{i}\}
$$

 $(2)$ 

CALL D6CVSC (N, M1, M2, A, MA, CO1, MCO1, CO2, MCO2, X1, SD, Z, IERR)

CALL R6CVSC (N, M1, M2, A, MA, CO1, MCO1, CO2, MCO2, X1, SD, Z, IERR)

 $(3)$ 

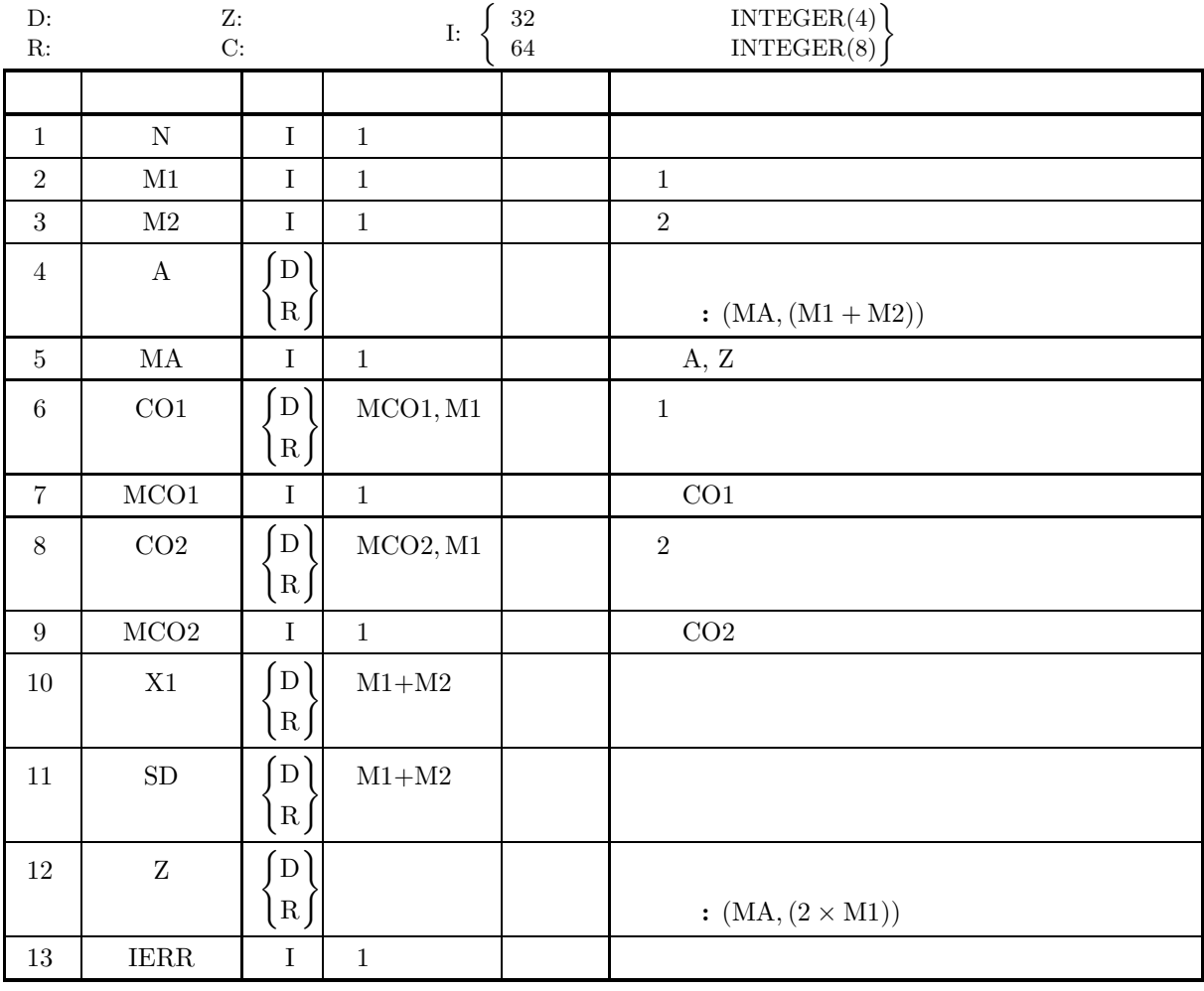

 $(4)$ 

- (a)  $2 \le N \le MA$
- (b) 2≤M1≤MCO1, 2≤M2≤MCO2
- $(5)$

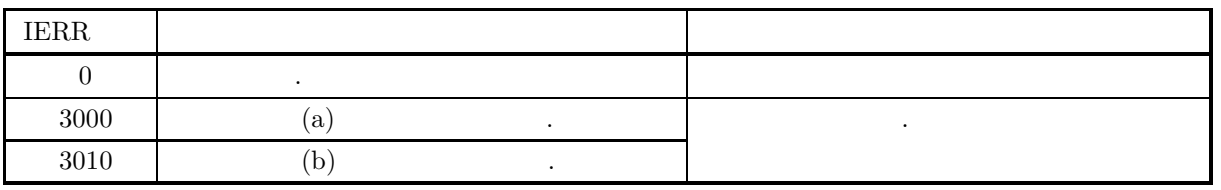

 $(6)$ 

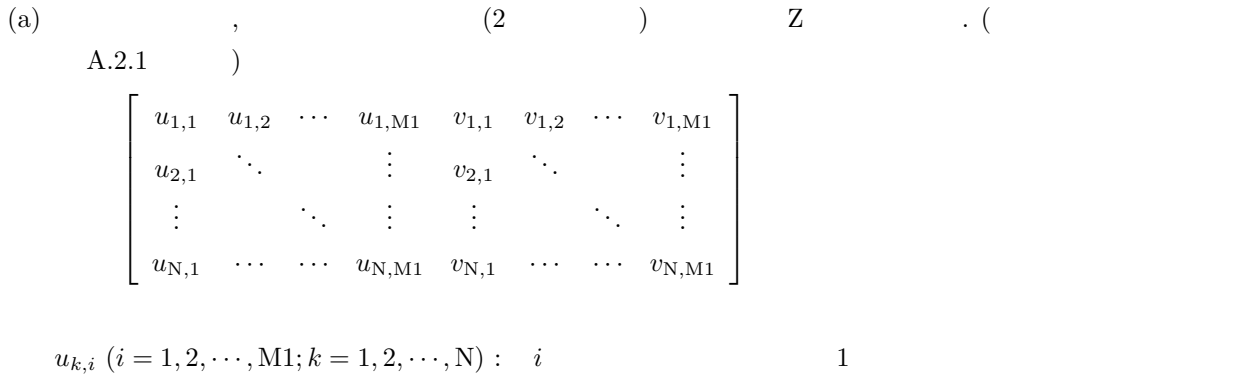

$$
v_{k,j} \ (j = 1, 2, \cdots, M1; k = 1, 2, \cdots, N): \quad j \tag{2}
$$

 $(7)$ 

 $(a)$ 

A = ⎡ ⎢ ⎢ ⎢ ⎢ ⎢ ⎢ ⎢ ⎢ ⎢ ⎢ ⎢ ⎢ ⎢ ⎢ ⎢ ⎢ ⎢ ⎢ ⎢ ⎢ ⎢ ⎢ ⎢ ⎣ 90.0 91.0 95.0 103.0 75.0 97.0 98.0 98.0 92.0 76.0 93.0 92.0 97.0 106.0 77.0 99.0 90.0 99.0 108.0 78.0 102.0 97.0 101.0 105.0 79.0 100.0 100.0 100.0 100.0 80.0 103.0 99.0 103.0 103.0 81.0 106.0 98.0 101.0 101.0 82.0 111.0 90.0 99.0 104.0 83.0 108.0 98.0 103.0 102.0 84.0 104.0 97.0 105.0 99.0 85.0 ⎤ ⎥ ⎥ ⎥ ⎥ ⎥ ⎥ ⎥ ⎥ ⎥ ⎥ ⎥ ⎥ ⎥ ⎥ ⎥ ⎥ ⎥ ⎥ ⎥ ⎥ ⎥ ⎥ ⎥ ⎦

 $(b)$ 

観測値行列 A, N=11, M1=2, M2=3, MR=5, MA=11, MCO1=3, MCO2=3

 $(c)$ 

PROGRAM B6CVSC ! \*\*\* EXAMPLE OF D6CVAN , D6CVSC \*\*\* IMPLICIT REAL(8) (A-H,O-Z) PARAMETER (N=11,M1=2,M2=3,MR=5,MCO1=3,MCO2=3,MA=11)

 $,$ 

```
DIMENSION A(MA,M1+M2),R(MR,M1+M2)<br>DIMENSION CO(M1),E(M1),WIL(M1),CHI(M1),NDF(M1)<br>DIMENSION CO1(MCO1,M1),CO2(MCO2,M1),W1(MR,M1+M2)<br>DIMENSION X1(M1+M2),SD(M1+M2),Z(MA,2*M1),STAT(M1+M2,5)
!
             M=M1+M2<br>READ(5,*) ((A(I,J),I=1,N),J=1,M)<br>WRITE(6,1000) N,M1,M2,MR,MA,MCO1,MCO2<br>WRITE(6,3000)<br>DO 10 I=1,N<br>WRITE(6,3100) (A(I,J),J=1,M)
      WRITE(6,3100) (A(1,J),J=1,M)<br>10 CONTINUE<br>CALL D2BAMS(A,MA,N,M,NS,STAT,0,IERR)
       CALL D2BAMS(A, MA, N, M, NS, STAT, O, IERR)<br>
DO 20 I=1, M<br>
X1(I)=STAT(I,2)<br>
SD(I)=STAT(I,5)<br>
20 CONTINUE<br>
CALL D2CCMT(A, MA, N, N, NS, X1, R, MR, O, W1, IERR)<br>
WRITE(6, 3200) (X1(I), I=1, M)<br>
WRITE(6, 3300) (SD(I), I=1, M
             DO 50 J=1,M1
WRITE(6,4700) (CO1(I,J),I=1,M1)
      50 CONTINUE
             WRITE(6,4400)
DO 60 J=1,M1
WRITE(6,4800) (CO2(I,J),I=1,M2)
      60 CONTINUE
!
             CALL D6CVSC(N,M1,M2,A,MA,CO1,MCO1,CO2,MCO2,X1,SD,Z,IERR)<br>WRITE(6,5500) IERR<br>WRITE(6,4500)<br>DO 70 I=1,N<br>WRITE(6,4700) (Z(I,J),J=1,M1)
      70 CONTINUE
             WRITE(6,4600)
DO 80 I=1,N
WRITE(6,4700) (Z(I,J),J=M1+1,2*M1)
      80 CONTINUE
!
STOP<br>
1000 FORMAT(' *** D6CVAN , D6CVSC ***',/,',' ** INPUT DATA **',/,/, &<br>
7X,'MR = ',I4,5X,'MA = ',I4,5X,'MA = ',I4,5X,'M2 = ',I4,/, &<br>
7X,'MR = ',I4,5X,'MA = ',I4,5X,'MA = ',I4, ', &<br>
7X,'MR = ',I4,5X,'MA (DE)<br>
7X,'MC
 *** D6CVAN , D6CVSC ***
      ** INPUT DATA **
             N = 11 M1 = 2 M2 = 3
             MR = 5 MA = 11
             MCO1 = 3 MCO2 = 3
```
A(OBSERVATIONS MATRIX)<br>0.9000D+02 0.910<br>0.9700D+02 0.980 0.9100D+02 0.9500D+02 0.1030D+03 0.7500D+02<br>0.9800D+02 0.9800D+02 0.9200D+02 0.7600D+02<br>0.9200D+02 0.9700D+02 0.1060D+03 0.7700D+02 0.9700D+02 0.9800D+02 0.9800D+02 0.9200D+02 0.7600D+02 0.9300D+02 0.9200D+02 0.9700D+02 0.1060D+03 0.7700D+02  $\begin{array}{cccc} 0.9900\mathrm{D}+02 & 0.9000\mathrm{D}+02 & 0.9900\mathrm{D}+03 & 0.7800\mathrm{D}+02 \\ 0.1020\mathrm{D}+03 & 0.9700\mathrm{D}+02 & 0.1010\mathrm{D}+03 & 0.1080\mathrm{D}+03 & 0.7900\mathrm{D}+02 \\ 0.1000\mathrm{D}+03 & 0.1000\mathrm{D}+03 & 0.1000\mathrm{D}+03 & 0.1080\mathrm{D}+03 & 0.80$  $0.10100 + 03$ <br>  $0.90000 + 02$ <br>  $0.90000 + 02$ <br>  $0.10400 + 03$ <br>  $0.98000 + 02$ <br>  $0.10300 + 03$ <br>  $0.10200 + 03$ <br>  $0.84000 + 02$ <br>  $0.10200 + 03$ <br>  $0.84000 + 02$ <br>  $0.10200 + 03$ <br>  $0.84000 + 02$ <br>  $0.10200 + 03$ <br>  $0.84000 + 02$ 

 $(d)$ 

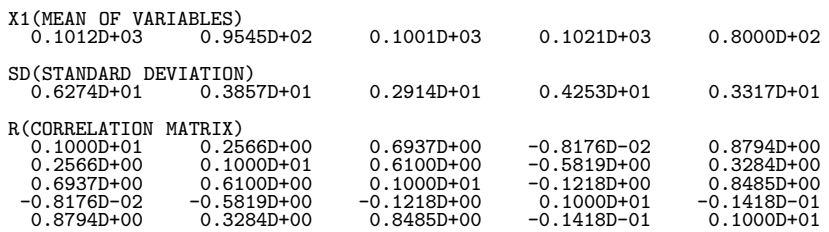

\*\* OUTPUT \*\*

\* D6CVAN \*

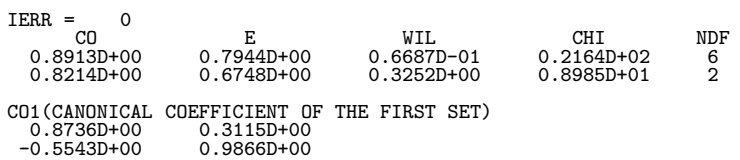

CO2(CANONICAL COEFFICIENT OF THE SECOND SET) 0.1592D+00 -0.1801D+00 0.8392D+00 0.1332D+01 -0.5502D+00 -0.1337D+01

\* D6CVSC \*

 $IERR = 0$ 

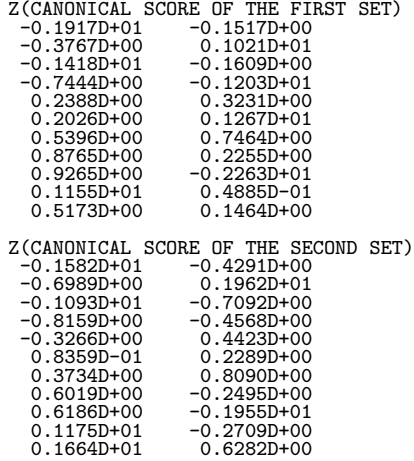

 $9.5$ 

## **9.5.1 D6DAFN, R6DAFN**

 $(1)$ 

$$
\Sigma = (\sigma_{i,j}):
$$
\n
$$
m \qquad N(\nu_1, \Sigma), \cdots, N(\nu_k, \Sigma) ,
$$
\n
$$
\sigma_{i,j} = \frac{\sum_{k=1}^{g} \sum_{l=1}^{n_k} (x_{l,i}^{(k)} - \overline{x}_{i}(k)) (x_{l,j}^{(k)} - \overline{x}_{j}(k))}{\sum_{k=1}^{g} (n_k - 1)}
$$
\n
$$
k \qquad \nu_k = (\overline{x}_{i}^{(k)}):
$$
\n
$$
\overline{x}_{i}(k) = \frac{1}{n_k} \sum_{l=1}^{n_k} x_{l,i}^{(k)}
$$
\n
$$
g \qquad x_{l,i}(k) \ (l = 1, 2, \cdots, n_k; i = 1, 2, \cdots, m; k = 1, 2, \cdots, g)
$$
\n
$$
u
$$
\n
$$
y^{(p)}(u) = \nu_k^T \Sigma^{-1} u - \frac{1}{2} \nu_k^T \Sigma^{-1} \nu_k \ (p = 1, 2, \cdots, g)
$$
\n
$$
D^2 = \sum_{i=1}^{m} \sum_{j=1}^{m} \sigma_{i,j}^{-1} \sum_{l=1}^{g} n_k (\overline{x}_{i}(k) - \overline{x}_{i})(\overline{x}_{j}(k) - \overline{x}_{j})
$$
\n
$$
\overline{x}_{i}
$$
\n
$$
\overline{x}_{i} = \sum_{k=1}^{g} \frac{n_k \overline{x}_{i}(k)}{\sum_{k=1}^{g} n_k}
$$
\n
$$
p = 1, 2, \cdots, g
$$
\n
$$
y_{p_m}(l, k) = x_{l,i}^{(k)} \ (i = 1, 2, \cdots, m)
$$
\n
$$
y_{p_m}(l, k)
$$
\n
$$
p = \sum_{k=1}^{g} \sum_{l=1}^{n_k} \frac{u_{l}(l, k)}{\sum_{l=1}^{n_k} u_{l}(l, k)} = \sum_{l=1}^{n_k} \frac{u_{l}(l, k)}{\sum_{l=1}^{n_k} u_{l}(l, k)}.
$$
\n
$$
y_{p_m}(l, k)
$$

$$
P^{(l,k)} = \frac{1}{\sum_{k=1}^{g} \exp(y^{(k)}(\boldsymbol{u}^{(l,k)}) - y_{p_m}^{(l,k)})} \quad (l = 1, 2, \cdots, n_k; k = 1, 2, \cdots, g)
$$

 $(2)$ 

倍精度サブルーチン:

単精度サブルーチン:

CALL D6DAFN (A, MA, M, N, K, X1, MX1, C, TM, DIST, CO, MCO, P, NUM, IW, W1, IERR)

 $(\boldsymbol{u}^{(l,k)})$ 

CALL R6DAFN (A, MA, M, N, K, X1, MX1, C, TM, DIST, CO, MCO, P, NUM, IW, W1, IERR)

 $(3)$ 

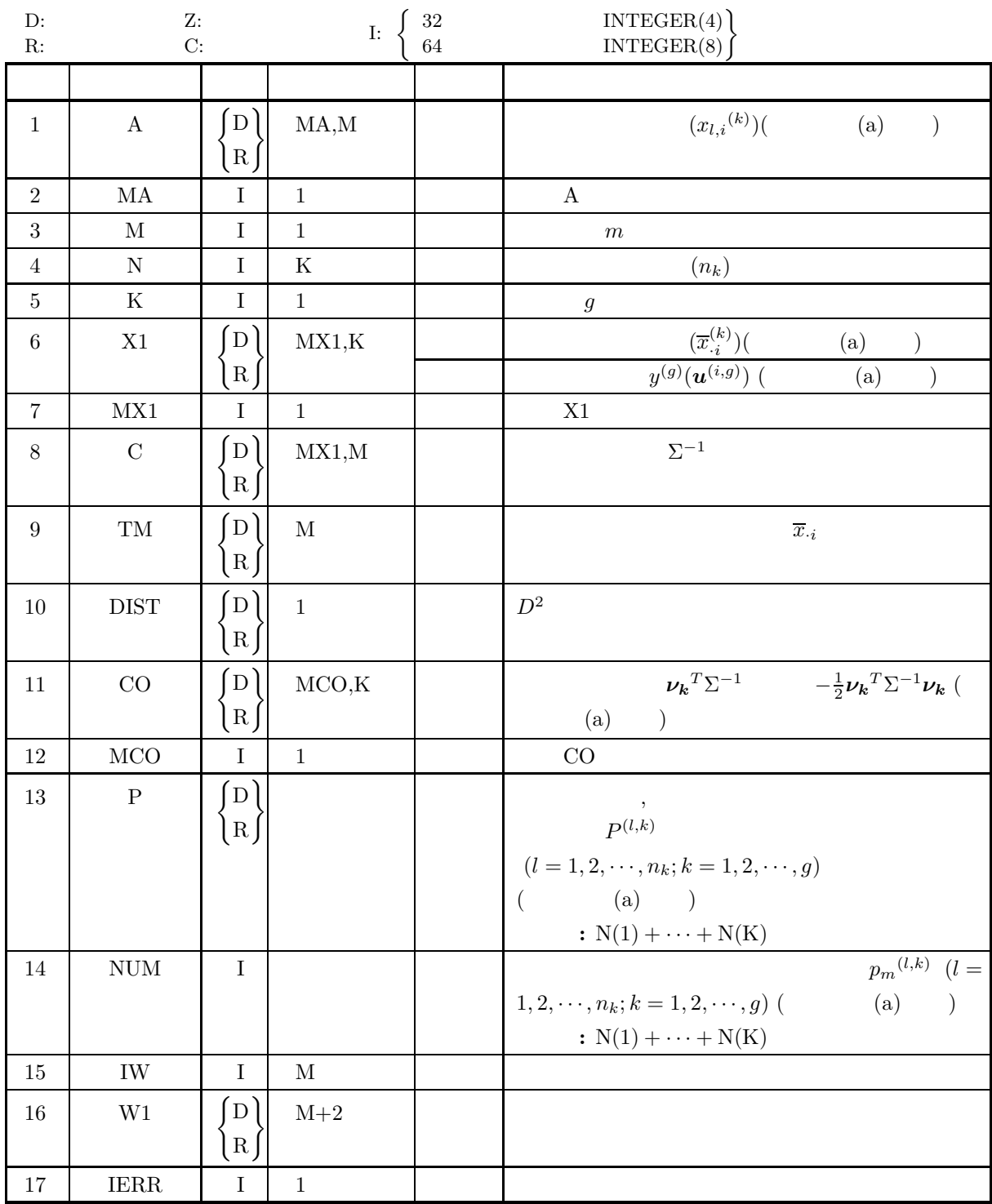

 $(4)$ 

- (a)  $1 \leq M \leq MX1$
- (b)  $K \geq 2$
- (c)  $N(i) \ge 2$   $(i = 1, \dots, K)$
- (d)  $N(1) + \cdots + N(K) \le MA$
- (e)  $MCO \geq M+1$

 $(5)$ 

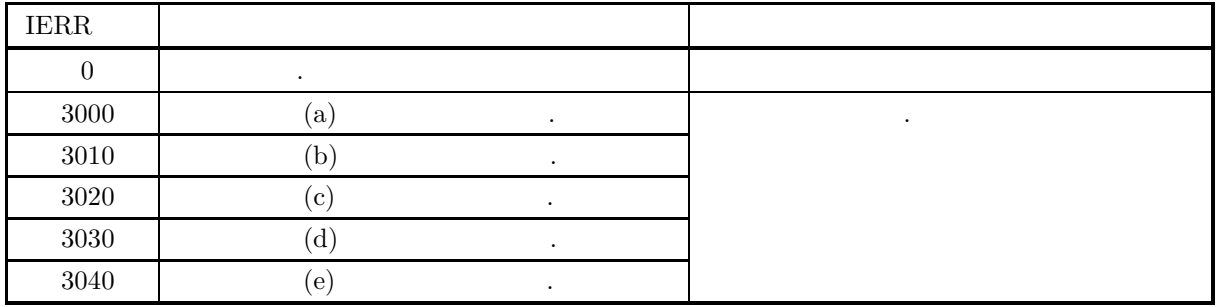

 $(6)$ 

(a)  
\n
$$
m, \quad m, \quad n_k (k = 1, 2, \dots, g)
$$
\n
$$
x_{l,i}(k) (l = 1, 2, \dots, n_k; i = 1, 2, \dots, m; k = 1, 2, \dots, g)
$$
\n
$$
(2) \quad A
$$
\n
$$
\begin{bmatrix}\nx_{1,1}(1) & x_{1,2}(1) & \cdots & x_{1,m}(1) \\
x_{2,1}(1) & x_{2,2}(1) & \cdots & x_{2,m}(1) \\
\vdots & \vdots & \cdots & \vdots \\
x_{n_1,1}(1) & x_{n_1,2}(1) & \cdots & x_{n_1,m}(1) \\
x_{1,1}(2) & x_{1,2}(2) & \cdots & x_{1,m}(2) \\
\vdots & \vdots & \cdots & \vdots \\
x_{n_2,1}(2) & x_{n_2,2}(2) & \cdots & x_{n_2,m}(2) \\
\vdots & \vdots & \cdots & \vdots \\
x_{n_1,1}(g) & x_{1,2}(g) & \cdots & x_{1,m}(g) \\
\vdots & \vdots & \cdots & \vdots \\
x_{n_g,1}(g) & x_{n_g,2}(g) & \cdots & x_{n_g,m}(g)\n\end{bmatrix}
$$
\n
$$
(2) \quad \sum E = (e_{i,k}) (i = 1, 2, \dots, m; k = 1, 2, \dots, g)
$$
\n
$$
e_{i,k} = \overline{x}_i^{(k)}
$$
\n
$$
E = 1
$$
\n
$$
y^{(p)}(u^{(n_g, g)}) (p = 1, 2, \dots, g)
$$
\n
$$
e_{i,k} = (v_k T \Sigma^{-1})_i \quad (i = 1, 2, \dots, m)
$$
\n
$$
c_{m+1,k} = (-\frac{1}{2} v_k T \Sigma^{-1} v_k)
$$
\n
$$
C = X1
$$
\n
$$
A = 4.3.2 \begin{Bmatrix} D2VCRR \\ R2VCRR \end{Bmatrix}
$$

#### **9.5.2 D6DASC, R6DASC**

(1)  
\n
$$
g \t m \t n_k (k = 1, 2, \dots, g) , \t m
$$
\n
$$
N(\nu_1, \Sigma), \dots, N(\nu_k, \Sigma) , \t m
$$
\n
$$
y^{(p)}(u) = \nu_k^T \Sigma^{-1} u - \frac{1}{2} \nu_k^T \Sigma^{-1} \nu_k \quad (p = 1, 2, \dots, g; k = 1, 2, \dots, g)
$$
\n
$$
C = (c_{i,k}) (i = 1, 2, \dots, m + 1; k = 1, 2, \dots, g)
$$
\n
$$
c_{i,k} = (\nu_k^T \Sigma^{-1})_i \quad (i = 1, 2, \dots, m)
$$
\n
$$
c_{m+1,k} = (-\frac{1}{2} \nu_k^T \Sigma^{-1} \nu_k)
$$
\n
$$
g \t x_{l,i}^{(k)} (l = 1, 2, \dots, n_k; i = 1, 2, \dots, m; k = 1, 2, \dots, g) \t u_i^{(l,k)} = x_{l,i}^{(k)} (i = 1, 2, \dots, m)
$$
\n(2)

倍精度サブルーチン: CALL D6DASC (A, MA, M, N, K, CO, MCO, Z, IERR) 単精度サブルーチン: CALL R6DASC (A, MA, M, N, K, CO, MCO, Z, IERR)

 $(3)$ 

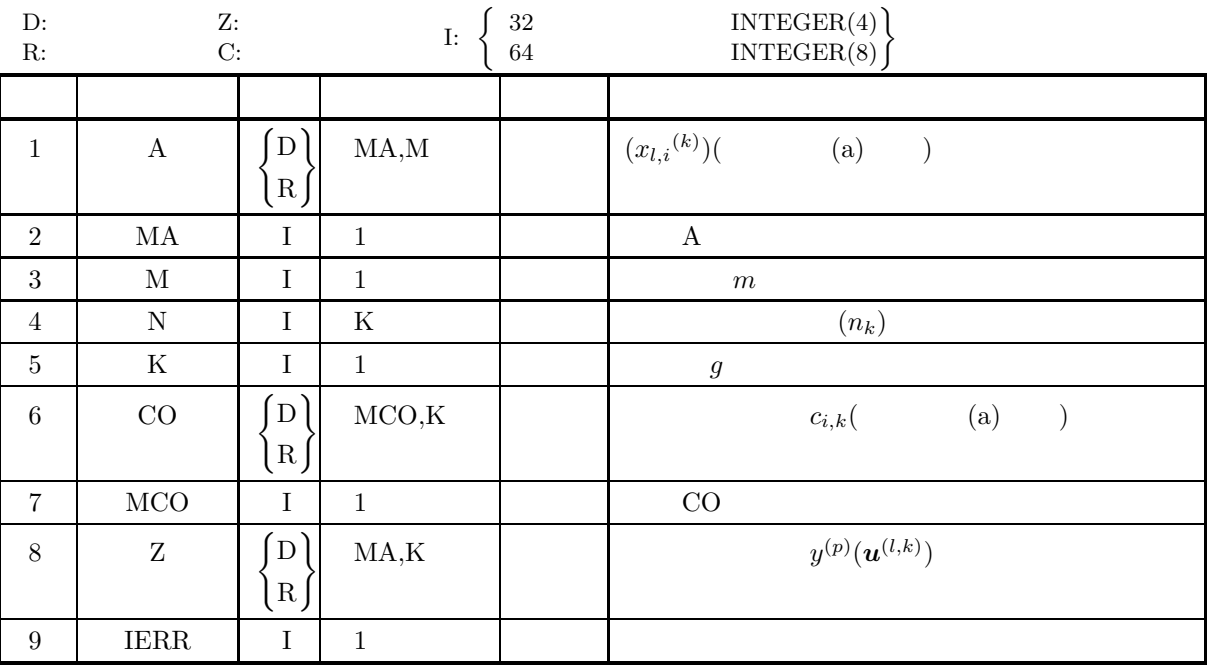

 $(4)$ 

- (a)  $2 \le M+1 \le MCO$
- (b)  $K\geq 2$
- (c)  $N(i) \ge 2$   $(i = 1, \dots, K)$
- (d)  $N(1) + \cdots + N(K) \le MA$

 $(5)$ 

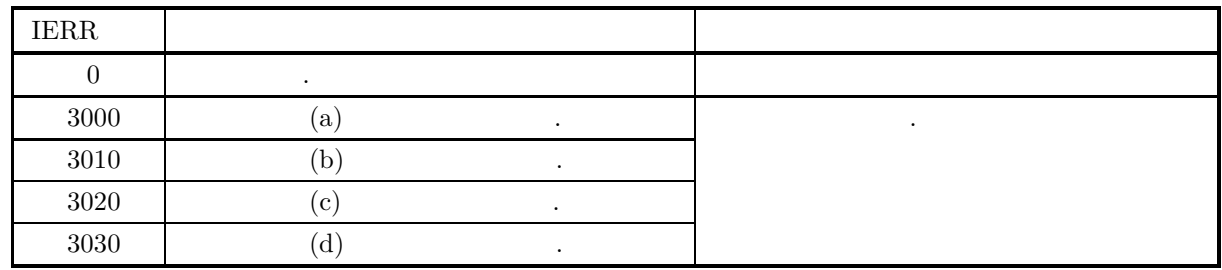

 $(6)$ 

(a)  
\n
$$
m, \quad m, \quad n_k (k = 1, 2, \dots, g)
$$
\n
$$
x_{l,i}^{(k)} (l = 1, 2, \dots, n_k; i = 1, 2, \dots, m; k = 1, 2, \dots, g)
$$
\n
$$
(2) \quad A
$$
\n
$$
\begin{bmatrix}\n x_{1,1}^{(1)} & x_{1,2}^{(1)} & \cdots & x_{1,m}^{(1)} \\
 x_{2,1}^{(1)} & x_{2,2}^{(1)} & \cdots & x_{2,m}^{(1)} \\
 \vdots & \vdots & \cdots & \vdots \\
 x_{n_{1,1}}^{(1)} & x_{n_{1,2}}^{(1)} & \cdots & x_{n_{1,m}}^{(1)} \\
 x_{1,1}^{(2)} & x_{1,2}^{(2)} & \cdots & x_{1,m}^{(2)} \\
 \vdots & \vdots & \cdots & \vdots \\
 x_{n_{2,1}}^{(2)} & x_{n_{2,2}}^{(2)} & \cdots & x_{n_{2,m}}^{(2)} \\
 \vdots & \vdots & \cdots & \vdots \\
 x_{n_{n,1}}^{(g)} & x_{1,2}^{(g)} & \cdots & x_{n_{g,m}}^{(g)} \\
 x_{n_{g,1}}^{(g)} & x_{n_{g,2}}^{(g)} & \cdots & x_{n_{g,m}}^{(g)}\n\end{bmatrix}
$$
\n
$$
(2) \quad C = (c_{i,k}) (i = 1, 2, \dots, m + 1; k = 1, 2, \dots, g)
$$
\n
$$
c_{i,k} = (\nu_k^T \Sigma^{-1})_i \quad (i = 1, 2, \dots, m)
$$
\n
$$
c_{m+1,k} = (-\frac{1}{2}\nu_k^T \Sigma^{-1}\nu_k)
$$
\n
$$
u_i^{(l,k)} = x_{l,i}^{(k)} (i = 1, 2, \dots, m)
$$
\n
$$
(1) \quad z_{l,i}^{(p)} = y^{(p)} (u^{(l,k)}) (p = 1, 2, \dots, m)
$$

1,2,...,g) (2)  
\n
$$
\begin{bmatrix}\nz_{1,1}^{(1)} & z_{1,1}^{(2)} & \cdots & z_{1,1}^{(g)} \\
z_{2,1}^{(1)} & z_{2,1}^{(2)} & \cdots & z_{2,1}^{(g)} \\
\vdots & \vdots & \cdots & \vdots \\
z_{n_{1,1}^{(1)}} & z_{n_{1,1}^{(2)}} & \cdots & z_{n_{1,1}^{(g)}} \\
z_{1,2}^{(1)} & z_{1,2}^{(2)} & \cdots & z_{1,2}^{(g)} \\
\vdots & \vdots & \cdots & \vdots \\
z_{n_{2,2}^{(1)}} & z_{n_{2,2}^{(2)}} & \cdots & z_{n_{2,2}^{(g)}} \\
\vdots & \vdots & \cdots & \vdots \\
z_{1,g}^{(1)} & z_{1,g}^{(2)} & \cdots & z_{1,g}^{(g)} \\
\vdots & \vdots & \cdots & \vdots \\
z_{n_{g},g}^{(1)} & z_{n_{g},g}^{(2)} & \cdots & z_{n_{g},g}^{(g)}\n\end{bmatrix}
$$
\n(4.2.1)

 $(7)$ 

 $(a)$  $3$  and  $3$ 

 $(D^2),$   $\hspace{1cm}$ ,  $\hspace{1cm}$ 

 $(b)$ 

$$
A = \begin{bmatrix} 10.0 & 3.0 & 7.0 \\ 11.0 & 5.0 & 8.0 \\ 12.0 & 7.0 & 6.0 \\ 14.0 & 4.0 & 9.0 \\ 17.0 & 12.0 & 8.0 \\ 18.0 & 11.0 & 6.0 \\ 18.0 & 13.0 & 7.0 \\ 11.0 & 4.0 & 11.0 \\ 12.0 & 6.0 & 12.0 \\ 13.0 & 8.0 & 10.0 \\ 15.0 & 5.0 & 6.0 \\ 18.0 & 10.0 & 13.0 \end{bmatrix}
$$

$$
N(1) = 4
$$

$$
N(2) = 3
$$

$$
N(3) = 5
$$

$$
K = 3, M = 3, MA = 12
$$

 $(c)$ 

 $MX1 = 3$ ,  $MCO = 4$ 

PROGRAM B6DASC ! \*\*\* EXAMPLE OF D6DAFN,D6DASC \*\*\* IMPLICIT REAL(8) (A-H,O-Z) ! PARAMETER(NA=12,LM=3,MX1=LM,LK=3,MCO=LM+1) ! DIMENSION A(NA,LM),X1(MX1,LK),TM(LM)

```
DIMENSION NUM(NA),N(LK),IW(LM)<br>DIMENSION C(MX1,LM),CO(MCO,LK),P(NA),Z(NA,LK),W1(LM+2)<br>DIMENSION NS(LK),WK(LM*LM*LK+LM)
!
              WRITE(6,1000)
!
               READ(5,*) MA,M,K
READ(5,*) ((A(I,J),J=1,M),I=1,MA)
READ(5,*) (N(I),I=1,K)
!
               WRITE(6,2000) MA,M,K
DO 10 I=1,K
WRITE(6,2010) I,N(I)
      10 CONTINUE
!
               WRITE(6,2020)
              NT=0<br>DO 30 I=1.K
        DO 30 I=1,K
NT=NT+N(I)
WRITE(6,2030) I,(J,J=1,M)
DO 20 L=1,N(I)
WRITE(6,2040) NT-N(I)+L,(A(NT-N(I)+L,J),J=1,M)
20 CONTINUE
       30 CONTINUE
!
              TSW=0!
               CALL D2VCGR(A,NA,M,N,K,NS,TM,X1,MX1,C,MX1,ISW,WK,IERR)
!
        WRITE(6,3000) IERR<br>
DO 40 J=1,K<br>
WRITE(6,3010) J,(I,I=1,M)<br>
WRITE(6,3020) (X1(I,J),I=1,M)<br>
40 CONTINUE
!
               WRITE(6,3030)
WRITE(6,3040) (I,TM(I),I=1,M)
!
               WRITE(6,3050)
DO 50 I=1,M
WRITE(6,3060) (C(I,J),J=1,M)
      50 CONTINUE
!
               CALL D6DAFN(A,NA,M,N,K,X1,MX1,C,TM,DIST,CO,MCO,P,NUM,&
IW,W1,IERR)
!
        WRITE(6,4000) IERR<br>WRITE(6,4010) DIST<br>WRITE(6,4020)<br>DO 60 I=1,M<br>WRITE(6,4030) I,(CO(I,J),J=1,K)<br>60 CONTINUE
               WRITE(6,4040) (CO(M+1,J),J=1,K)
!
              WRITE(6,4050)<br>L1=1
        L1=1<br>
L2=N(1)<br>
DO 80 I=1,K<br>
WRITE(6,4060) I<br>
DO 70 J=L1,L2<br>
URRITE(6,4070) J,P(J),NUM(J)<br>
70 CONTINUE<br>
IF(I-K.LT.0) THEN<br>
L1=L1+N(I)<br>
L2=L2+N(I+1)<br>
END IF
       80 CONTINUE
!
               CALL D6DASC(A,MA,M,N,K,CO,MCO,Z,IERR)
               WRITE(6,5000) IERR<br>WRITE(6,5010) (J,J=1,K)<br>DO 90 I=1,NT<br>WRITE(6,5020) I,(Z(I,J),J=1,K)
      90 CONTINUE
!
   STOP<br>
1000 FORMAT(' *** D2VCGR, D6DAFN, D6DASC ***',/)<br>
2000 FORMAT(' ** INPUT **',/,/,&<br>
2010 FORMAT(' ' N(',I1,')=',I2,', K =',I2,/)<br>
2020 FORMAT(' ',/,' *OBSERVATION DATA*')<br>
2030 FORMAT(' ',/,' (GROUP',I2,')',/,&
   2040 FORMAT(8X,12,3X,10F6.1)<br>
3000 FORMAT(8X,12,3X,10F6.1)<br>
3000 FORMAT(',',','** OUTPUT(D2VCGR) **',/,/,&<br>
'HERR = ',I4,/ibles (EACH GROUP)*')<br>
3010 FORMAT(',',/,''S (GROUP',I2,')',/,&<br>
3020 FORMAT(12X,7F8.2)<br>
3020 FORMA
   3050 FORMAT(' ',',',' *VARIANCE COVARIANCE MATRIX*')<br>
3060 FORMAT(6X,7F9.4)<br>
4000 FORMAT(' ',',' ** OUTPUT(D6DAFN) **',',','&<br>
4010 FORMAT(' ',',' FERR = ',I4)<br>
4010 FORMAT(' ',',' *MÅHARANOBIS DISTANCE*',',&<br>
4020 FORMAT(
```

```
4050 FORMAT(' ',',', ' *EVALUATION OF CLASSIFICATION*')<br>4060 FORMAT(' ',',', ' (GROUP',I2,')',', &<br>12X,' MAXIMUM PROBABILITY ' MAXIMUM FUNCTION NO.')<br>4070 FORMAT(8X,I2,5X,F13.5,14X,I3)<br>5000 FORMAT(' ',',' ** OUTPUT(D6DASC)
(d)*** D2VCGR, D6DAFN, D6DASC ***
        ** INPUT **
             MA=12, M = 3, K = 3N(1) = 4N(2)= 3
N(3)= 5
              *OBSERVATION DATA*
              (GROUP 1)
                                  \begin{array}{cccc} 1 & 2 & 3 \\ 0.0 & 3.0 & 7.0 \\ 1.0 & 5.0 & 8.0 \\ 2.0 & 7.0 & 6.0 \\ 1.0 & 4.0 & 9.0 \end{array}1 10.0 3.0 7.0
2 11.0 5.0 8.0
3 12.0 7.0 6.0
4 14.0 4.0 9.0
              (GROUP 2)
                     123
5 17.0 12.0 8.0
6 18.0 11.0 6.0
7 18.0 13.0 7.0
              (GROUP 3)
                   \begin{array}{cccc} & & 1 & 2 & 3 \\ 8 & & 11.0 & 4.0 & 11.0 \\ 9 & & 12.0 & 6.0 & 12.0 \\ 10 & & 13.0 & 8.0 & 10.0 \\ 11 & & 15.0 & 5.0 & 6.0 \\ 12 & & 18.0 & 10.0 & 13.0 \end{array}** OUTPUT(D2VCGR) **
             IERR = 0*MEAN OF VARIABLES (EACH GROUP)*
              (GROUP 1)
                               123
11.75 4.75 7.50
              (GROUP 2)
                               123
17.67 12.00 7.00
              (GROUP 3)
                               123
13.80 6.60 10.40
              *TOTAL MEAN OF VARIABLES*
                     TM( 1) = 14.0833
TM( 2) = 7.3333
TM( 3) = 8.5833
              *VARIANCE COVARIANCE MATRIX*
                     4.4685 2.3722 0.4333
2.3722 3.7722 1.1444
0.4333 1.1444 4.0222
       ** OUTPUT(D6DAFN) **
              IERR = 0*MAHARANOBIS DISTANCE*
                    DIST = 39.2991
              *DISCRIMINANT COEFFICIENT*
1 3.1259 3.5141 3.4876
2 -1.2806 0.6108 -1.2193
3 1.8923 1.1879 2.5568
                    CONSTANT -22.4189 -38.8641 -33.3364
             *EVALUATION OF CLASSIFICATION*
              (GROUP 1)
                           MAXIMUM PROBABILITY MAXIMUM FUNCTION NO.
                     1 0.92156 1
2 0.78818 1
3 0.84896 1
                    4 0.59235 3
              (GROUP 2)<br>MAXIMUM PROBABILITY
                                                                 \frac{MAXIMUM}{2}MAXIMUM PRUBABI<br>0.99663 0
```
6 0.99816 2 7 0.99986 2 (GROUP 3) MAXIMUM FUNCTION NO.<br> $\frac{3}{3}$ <br> $\frac{3}{3}$ 8 0.64966 3<br>
9 0.85401 3<br>
10 0.76803 3<br>
11 0.76530 1<br>
12 0.98186 3 \*\* OUTPUT(D6DASC) \*\*  $IERR = 0$ \*DISCRIMINANT SCORE\*<br>
(GROUP )<br>
1 2 3236 6.4250 15.7798<br>
2 16.236 6.4250 15.7798<br>
3 17.4806 14.7087 15.3209<br>
4 33.2509 23.4682 33.6247<br>
5 30.4942 37.7093 31.7761<br>
6 31.1132 38.2367 31.3694<br>
7 30.4442 40.6463 31.4875<br>
8 27.

**9.6** 

# **9.6.1 D6CLDS, R6CLDS**

 $\bullet$ 

 $\bullet$ 

 $\bullet$ 

倍精度サブルーチン:

(1)  
\n
$$
(-) \times (-)
$$
  
\n $(a_{ij} (i,j=1,2,\dots,n))$   
\n $(a_{ik}) (i=1,2,\dots,n; k=1,2,\dots,p)$   
\n $(i,j=1,2,\dots,n)$   
\n $(a_{ij} (i,j=1,2,\dots,n))$ 

$$
d_{ij} = \sum_{k=1}^{p} (a_{ik} - a_{jk})^2 \quad (i, j = 1, \dots, n)
$$
  
\n
$$
d_{ij} = \sum_{k=1}^{p} \frac{(a_{ik} - a_{jk})^2}{s_k^2} \quad (i, j = 1, \dots, n)
$$
  
\n
$$
s_k^2 = \frac{1}{n-1} \sum_{l=1}^{n} (a_{lk} - \bar{a_k})^2 \quad (\bar{a_k} = \frac{1}{n} \sum_{l=1}^{n} a_{lk})
$$

$$
d_{ij} = \sum_{k=1}^{p} \sum_{m=1}^{p} (a_{ik} - a_{jk}) v_{km} (a_{im} - a_{jm}) \quad (i, j = 1, \dots, n)
$$
  
,  $v_{km}$ , (k,m)

$$
d_{ij} = \{ \sum_{k=1}^{p} |a_{ik} - a_{jk}|^r \}^{1/r} \quad (r \ge 1.0; i, j = 1, \cdots, n)
$$

 $(2)$ 

CALL D6CLDS (A, LX, LY, NX, NY, ML, DISS, ISW, W1, IERR) 単精度サブルーチン: CALL R6CLDS (A, LX, LY, NX, NY, ML, DISS, ISW, W1, IERR)
$(3)$ 

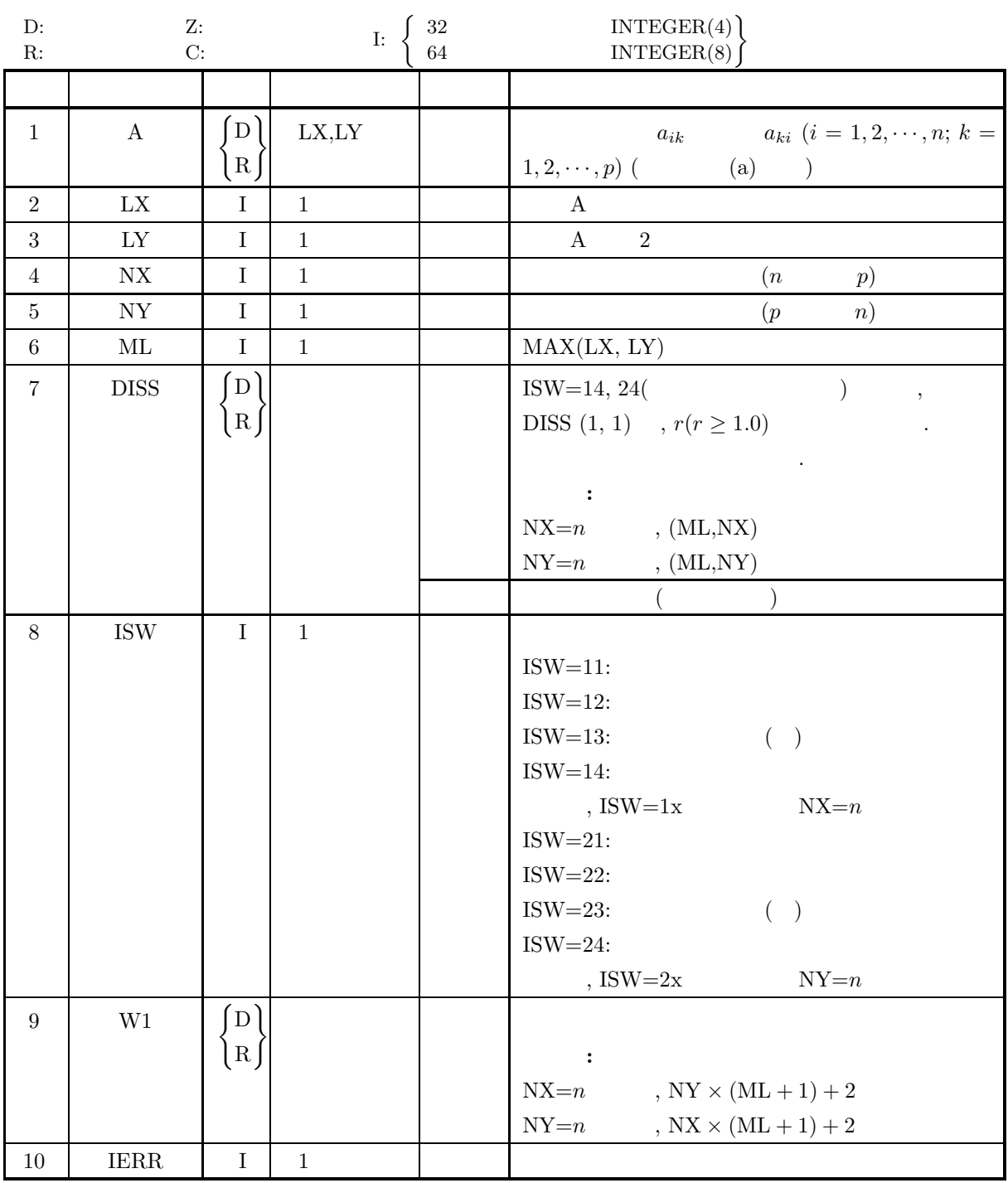

 $(4)$ 

- (a)  $1 < NX \leq LX, 1 < NY \leq LY$
- (b)  $ML = MAX(LX, LY)$
- (c) ISW  $\in \{11, 12, 13, 14, 21, 22, 23, 24\}$
- (d) ISW = 14  $24$  , DISS(1, 1)  $\geq 1.0$

 $(5)$ 

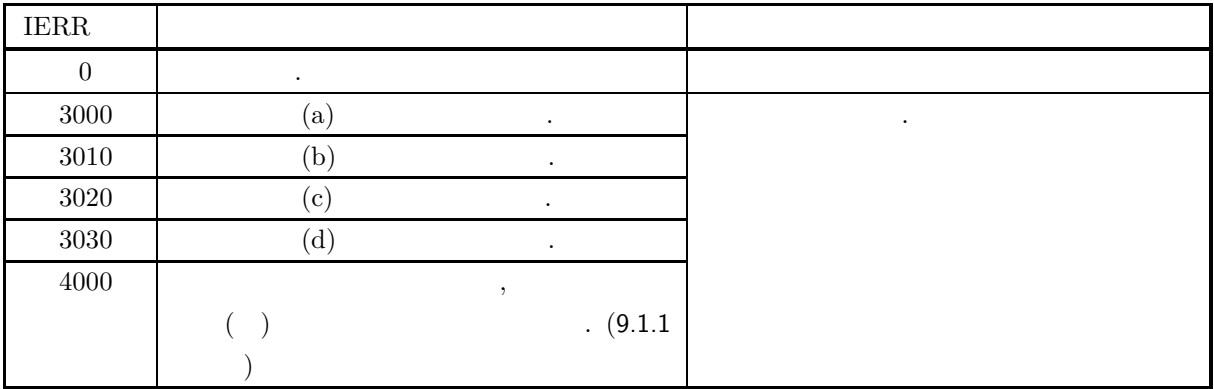

 $(6)$ 

 $(a)$  ,  $,$  $\mathcal{R}(\mathcal{A}) = \mathcal{A}(\mathcal{A})$  $($ 

 $(7)$ 

 $(a)$ 

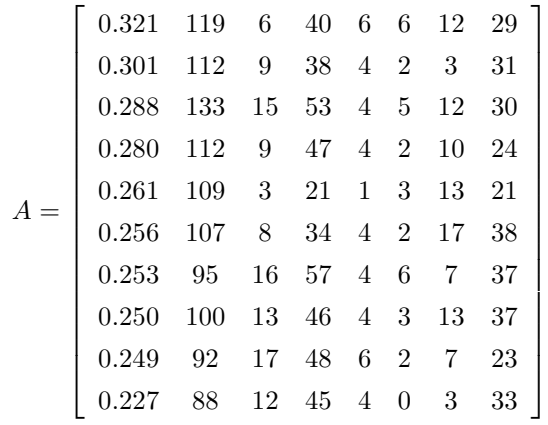

 $(b)$ 

$$
A, \text{ LX} = 11, \text{LY} = 9, \text{NX} = 10, \text{NY} = 8, \text{ML} = 11, \text{ISW} = 11
$$

 $\,$ ,  $\,$ ,  $\,$ ,  $\,$ ,  $\,$ ,  $\,$ ,  $\,$ ,  $\,$ ,  $\,$ ,  $\,$ ,  $\,$ ,  $\,$ ,  $\,$ ,  $\,$ ,  $\,$ ,  $\,$ ,  $\,$ ,  $\,$ ,  $\,$ ,  $\,$ ,  $\,$ ,  $\,$ ,  $\,$ ,  $\,$ ,  $\,$ ,  $\,$ ,  $\,$ ,  $\,$ ,  $\,$ ,  $\,$ ,  $\,$ ,  $\,$ ,  $\,$ ,  $\,$ ,  $\,$ ,  $\,$ ,  $\,$ ,

 $(c)$ 

PROGRAM B6CLDS<br>! \*\*\* EXAMPLE OF D6CLDS \*\*\*<br>IMPLICIT REAL(8) (A-H,O-Z)<br>PARAMETER(LX=11,LY=9,NX=10,NY=8,ML=11,ISW=11)<br>DIMENSION A(LX,LY),DISS(ML,NX),W1(NY\*(ML+1)+2),AV(NY),C(NY) ! READ(5,\*) ((A(I,J),J=1,8),I=1,10)<br>WRITE(6,1000)<br>WRITE(6,1010) 'A','B','C','D','E','F','G','H'<br>DO 10 I=1,NX<br>WRITE(6,1020) I,(A(I,J),J=1,NY)<br>10 CONTINUE ! \*\*\* NORMALIZATION OF DATA \*\*\*<br>
DO 11 J=1,NY<br>
SUM = 0.0D0<br>
DO 12 I=1,NX<br>
SUM = SUM + A(I,J)<br>
12 CONTINUE<br>
AV(J) = SUM/DBLE(NX)<br>
11 CONTINUE

```
DO 40 I=1,NY<br>
SUM = 0.0D0<br>
DO 41 J=1,NX<br>
SUM = SUM + (A(J,I)-AV(I))**2<br>
41 CONTINUE<br>
C(I) = SUM/(NX-1.0D0)<br>
40 CONTINUE<br>
DO 20 I=1,NX<br>
DO 21 J=1,NY<br>
A(I,J) = (A(I,J)-AV(J))/SQRT(C(J))<br>
21 CONTINUE
         21 CONTINUE<br>20 CONTINUE
 !
      ! *** *** *** *** *** *** *** *** *** ***
 !
           WRITE(6,1030) ISW,LX,LY,NX,NY,ML<br>CALL D6CLDS(A,LX,LY,NX,NY,ML,DISS,ISW,W1,IERR)<br>WRITE(6,2000) IERR<br>WRITE(6,2010) (I,I=1,NX)<br>DO 30 I=1,NX<br>WRITE(6,2020) I,(DISS(I,J),J=1,NX)<br>30 CONTINUE
!
 !<br>
! 000 FORMAT(' *** D6CLDS ***',/,/,3X,'** INPUT **',/)<br>
1010 FORMAT(' I',8(4X,A,3X),/,2X,'--+',64('-'))<br>
1020 FORMAT(' ',13,'I',8F8.3)<br>
1030 FORMAT(' ',(,3x,'ISW =',14,/,3X,'LX =',I4,5X,'LY =',I4,/,3X, k<br>
1030 FORMAT(' 
                    END
```

```
(d)
```

```
*** D6CLDS ***
```
\*\* INPUT \*\*

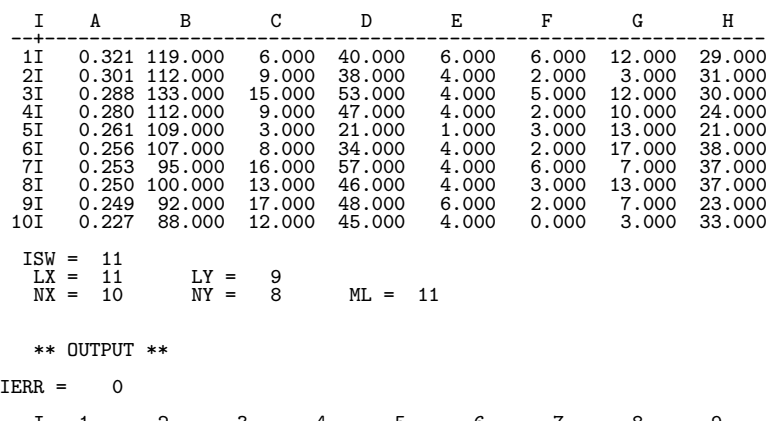

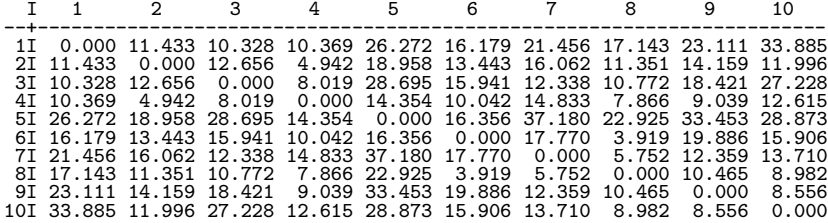

クラスタ分析 *(*非類似度 ・ 類似度行列入力*)*

**9.6.2 D6CLAN, R6CLAN** クラスタ分析 **(**非類似度 ・ 類似度行列入力**)**  $(1)$  $d_{ij}$  and  $1.0 - d_{ij}$   $(i, j = 1, 2, \cdots, n)$  and  $j = 1, 2, \cdots, n$  $p$  q equate t equate  $t$  t equate  $r$  r  $d_{tr}$  define the contract of  $n_p$  p or  $p$  . • 最短距離法  $d_{tr} = \min(d_{pr}, d_{qr})$  $\bullet$  $d_{tr} = \max(d_{pr}, d_{qr})$  $\bullet$  $d_{tr} = \frac{n_p d_{pr} + n_q d_{qr}}{n_p + n_q}$  $\bullet$  $d_{tr} = \frac{n_p}{n_p + n_q} d_{pr} + \frac{n_q}{n_p + n_q}$  $\frac{n_q}{n_p+n_q}d_{qr}-\frac{n_p n_q}{(n_p+n_q)^2}d_{pq}$  $\bullet$  $d_{tr} = \frac{1}{2}d_{pr} + \frac{1}{2}$  $\frac{1}{2}d_{qr}-\frac{1}{4}d_{pq}$  $\bullet$  $d_{tr} = \frac{n_p + n_r}{n_t + n_r} d_{pr} + \frac{n_q + n_r}{n_t + n_r}$  $\frac{n_q + n_r}{n_t + n_r} d_{qr} - \frac{n_r}{n_t + n_r} d_{pq}$  $\bullet$  $d_{tr} = \frac{1 - \beta}{2} d_{pr} + \frac{1 - \beta}{2}$  $\frac{1-\beta}{2}d_{qr} + \beta d_{pq} \quad (-\frac{1}{4} \leq \beta \leq 0)$  $\mathcal{L}(\mathcal{A})$  ,  $\mathcal{L}(\mathcal{A})$  ,  $\mathcal{L}(\mathcal{A})$   $\mathcal{L}(\mathcal{A})$ としている.

 $(2)$ 

倍精度サブルーチン:

CALL D6CLAN (A, LNA, NC, IPOS, LNP, DIS, ISW1, ISW2, IW, IERR) 単精度サブルーチン: CALL R6CLAN (A, LNA, NC, IPOS, LNP, DIS, ISW1, ISW2, IW, IERR) クラスタ分析 *(*非類似度 ・ 類似度行列入力*)*

 $(3)$ 

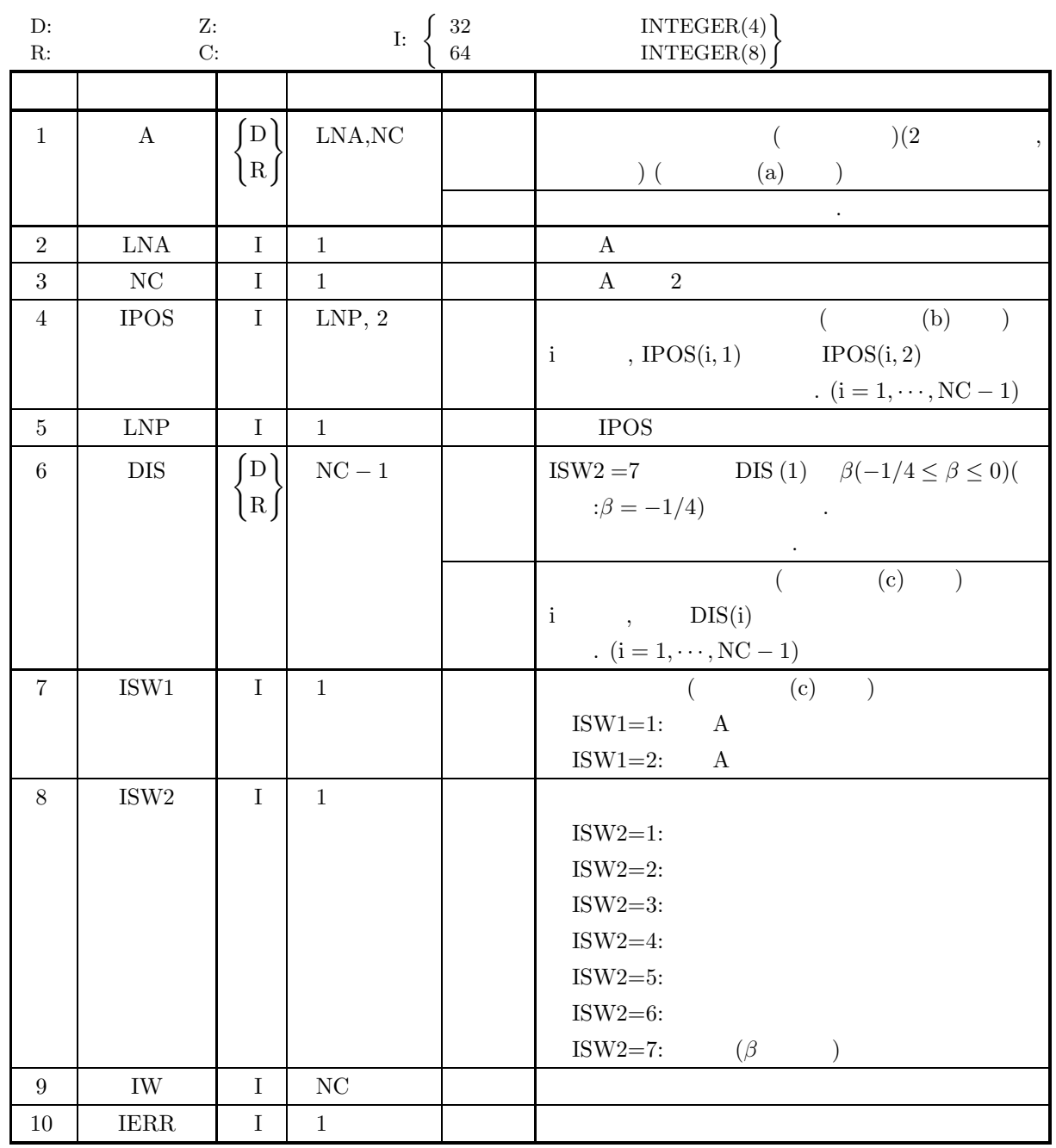

 $(4)$ 

(a)  $1 < NC \leq LNA$ 

- (b)  $LNP \geq NC-1$
- (c)  $ISW1=1$   $ISW1=2$
- (d)  $1 \leq \text{ISW2} \leq 7$
- (e) ISW2 = 7 <br>(e)  $-1/4 \leq$  DIS (1)  $\leq$  0<br>(e)  $\frac{1}{0}$ , 1.0  $\,$  , 1.0  $\,$

クラスタ分析 *(*非類似度 ・ 類似度行列入力*)*

 $(5)$ 

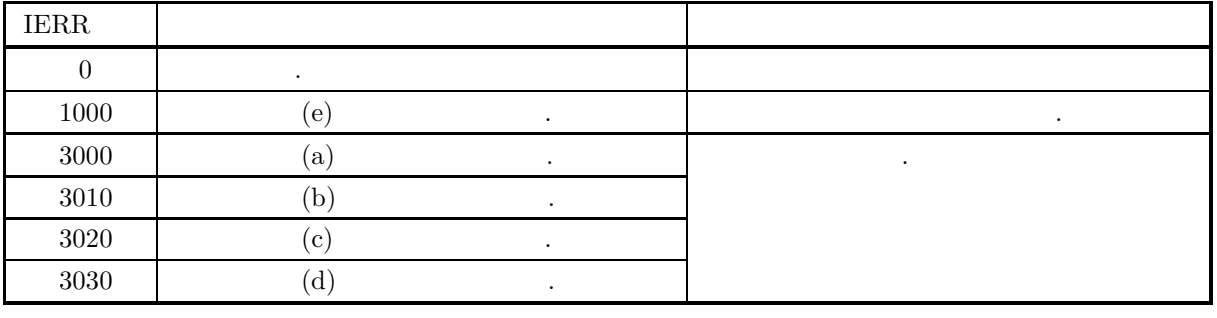

 $(6)$ 

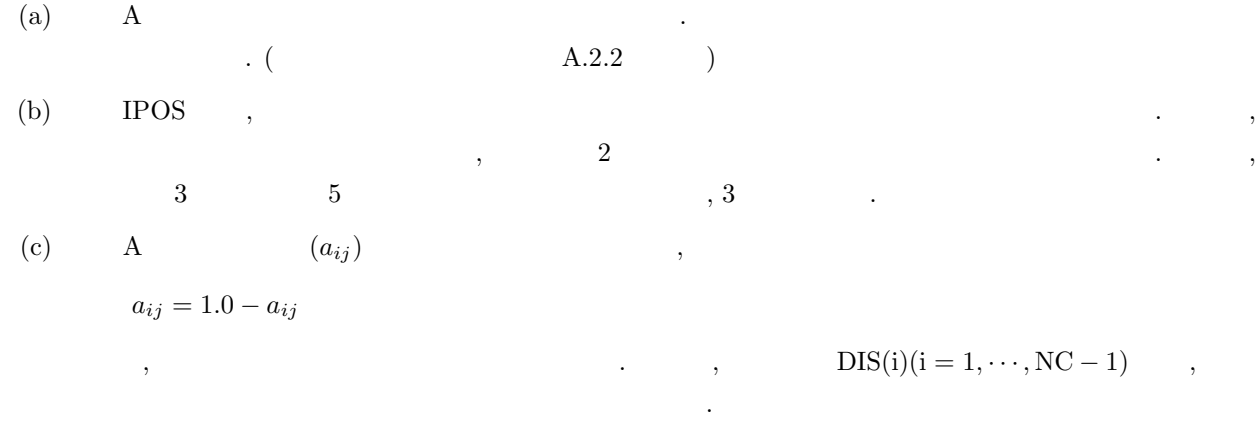

#### $(7)$

 $(a)$ 

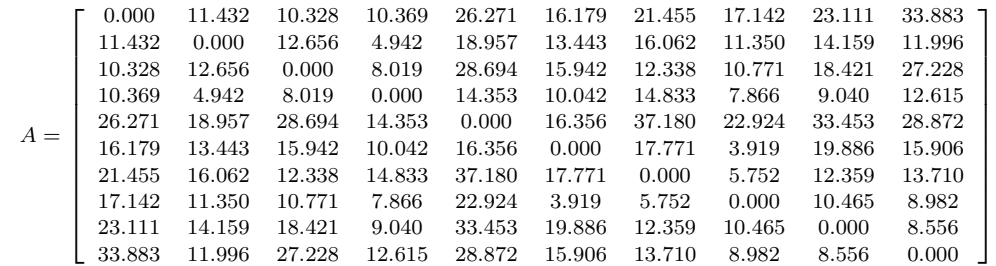

 $(b)$  $A, ISW1 = 1, ISW2 = 3, LNA = 11, NC = 10, LNP = 9$ 

を指標としてクラスタ分析を行う.

 $(c)$ 

```
PROGRAM B6CLAN<br>! *** EXAMPLE OF D6CLAN ***<br>IMPLICIT REAL(8) (A-H,O-Z)<br>PARAMETER(LNA=11,NC=10,LNP=9,ISW1=1,ISW2=3)<br>DIMENSION A(LNA,NC),DIS(NC-1),IPOS(LNP,2),IW(NC)
!
         READ(5,*) ((A(I,J),J=1,NC),I=1,NC)<br>WRITE(6,1000)<br>WRITE(6,1010) (I,I=1,NC)<br>DO 10 I=1,NC<br>WRITE(6,1020) I,(A(I,J),J=1,NC)<br>10 CONTINUE
!
                 WRITE(6,1030) ISW1,ISW2,LNA,NC,LNP<br>CALL D6CLAN(A,LNA,NC,IPOS,LNP,DIS,ISW1,ISW2,IW,IERR)<br>WRITE(6,2000) IERR
!
                DO 20 I=1,NC-1
```
 $(d)$ 

クラスタ分析 *(*非類似度 ・ 類似度行列入力*)*

```
WRITE(6,2010) IPOS(I,1),IPOS(I,2),DIS(I)
20 CONTINUE
!
!<br>
1000 FORMAT(' *** D6CLAN ***',/,/,3X,'** INPUT **',/)<br>
1010 FORMAT(' ',I3,'I)(I4,3X),/,2X,'--+',70('-'))<br>
1020 FORMAT(' ',I3,'I,10F7.3)<br>
1030 FORMAT(' ',/,3X,'ISW1 -',I4,5X,' ISW2 =',I4,/,&<br>
1030 FORMAT(' ',/,3X,'ISW1 -
           END
 *** D6CLAN ***
  ** INPUT **
```
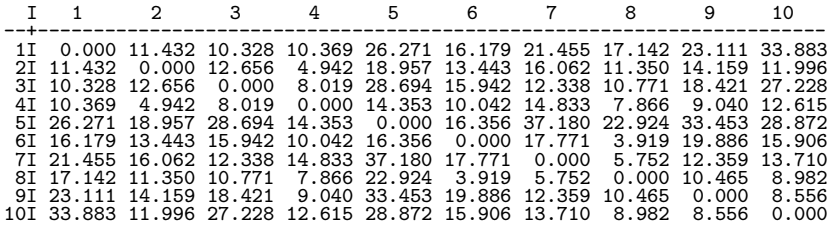

ISW1 = 1 ISW2 = 3 LNA = 11 NC = 10 LNP = 9

\*\* OUTPUT \*\*

 $IERR = 0$ 

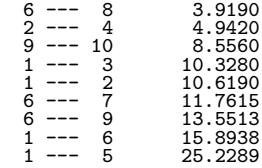

クラスタ分析 *(*観測値データ入力*,* 非類似度使用*)*

**9.6.3 D6CLDA, R6CLDA**

$$
(\hspace{7mm},\hspace{7mm})
$$

$$
\left( 1\right)
$$

$$
(a_{ik}) \t (a_{ik}) \t (a_{ki}) \t (i = 1, 2, \cdots, n; k = 1, 2, \cdots, p) , n
$$

•
$$
d_{ij} = \sum_{k=1}^{p} (a_{ik} - a_{jk})^2 \quad (i, j = 1, \dots, n)
$$

$$
d_{ij} = \sum_{k=1}^{p} \frac{(a_{ik} - a_{jk})^2}{s_k^2} \quad (i, j = 1, \dots, n)
$$
  
,  $s_k^2 = \frac{1}{n-1} \sum_{l=1}^{n} (a_{lk} - \bar{a_k})^2 \quad (\bar{a_k} = \frac{1}{n} \sum_{l=1}^{n} a_{lk})$   
1

•  
\n
$$
d_{ij} = \sum_{k=1}^{p} \sum_{m=1}^{p} (a_{ik} - a_{jk}) v_{km} (a_{im} - a_{jm}) \quad (i, j = 1, \dots, n)
$$
\n
$$
v_{km} , \qquad (k, m)
$$

•  
\n
$$
d_{ij} = \{\sum_{k=1}^{p} |a_{ik} - a_{jk}|^r\}^{1/r} \quad (r \ge 1.0; i, j = 1, \dots, n)
$$
\n*i*\n*j*\n*d\_{ij}*  $(i, j = 1, 2, \dots, n)$ \n*r*\n*d\_{tr}*\n*n*\n*n\_p*\n*p*\n*p*\n*q*\n*r*\n*h*\n*r*\n*h*\n*r*\n*h*\n*r*\n*h*\n*r*\n*h*\n*r*\n*h*\n*r*\n*h*\n*r*\n*h*\n*r*\n*h*\n*r*\n*h*\n*r*\n*h*\n*r*\n*h*\n*r*\n*h*\n*r*\n*h*\n*r*\n*h*\n*r*\n*h*\n*r*\n*h*\n*r*\n*h*\n*r*\n*h*\n*r*\n*h*\n*r*\n*h*\n*r*\n*h*\n*r*\n*h*\n*r*\n*r*\n*h*\n*r*\n*h*\n*r*\n*r*\n*h*\n*r*\n*r*\n*r*\n*r*\n*r*\n*r*\n*r*\n*r*\n*r*\n*r*\n*r*\n*r*\n*r*\n*r*\n*r*\n*r*\n*r*\n*r*\n*r*\n*r*\n*r*\n*r*\n*r*\n*r*\n*r*\n*r*\n*r*\n*r*\n*r*\n*r*\n*r*\n*r*\n*r*\n*r*\n*r*\n*r*\n*r*\n*r*\n*r*\n*r*\n*r*\n*r*\n*r*\n

• 最短距離法

$$
d_{tr} = \min(d_{pr}, d_{qr})
$$

 $\bullet$ 

$$
d_{tr} = \max(d_{pr}, d_{qr})
$$

 $\bullet$ 

$$
d_{tr} = \frac{n_p d_{pr} + n_q d_{qr}}{n_p + n_q}
$$

 $\bullet$ 

$$
d_{tr} = \frac{n_p}{n_p + n_q} d_{pr} + \frac{n_q}{n_p + n_q} d_{qr} - \frac{n_p n_q}{(n_p + n_q)^2} d_{pq}
$$
  
•  

$$
d_{tr} = \frac{1}{2} d_{pr} + \frac{1}{2} d_{qr} - \frac{1}{4} d_{pq}
$$

としている.

倍精度サブルーチン:

単精度サブルーチン:

•  
\n
$$
d_{tr} = \frac{n_p + n_r}{n_t + n_r} d_{pr} + \frac{n_q + n_r}{n_t + n_r} d_{qr} - \frac{n_r}{n_t + n_r} d_{pq}
$$
\n•  
\n
$$
d_{tr} = \frac{1 - \beta}{2} d_{pr} + \frac{1 - \beta}{2} d_{qr} + \beta d_{pq} \quad (-\frac{1}{4} \leq \beta \leq 0)
$$
\n, , (1)

 $(2)$ 

CALL D6CLDA (A, LX, LY, NX, NY, ML, NC, IPOS, LNP, DIS, ISW1, ISW2, IW, W1, IERR)

CALL R6CLDA (A, LX, LY, NX, NY, ML, NC, IPOS, LNP, DIS, ISW1, ISW2, IW, W1, IERR)

 $(3)$ 

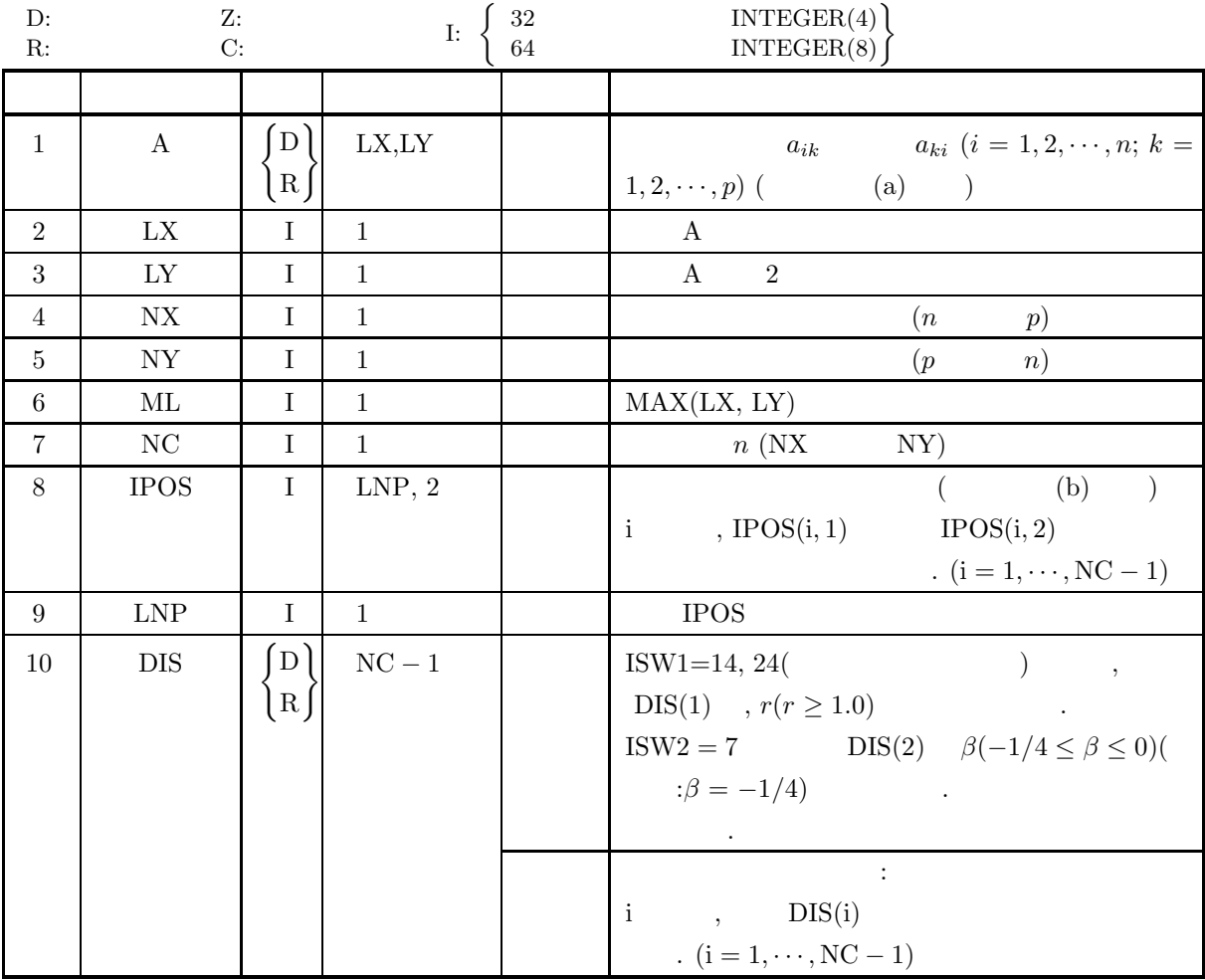

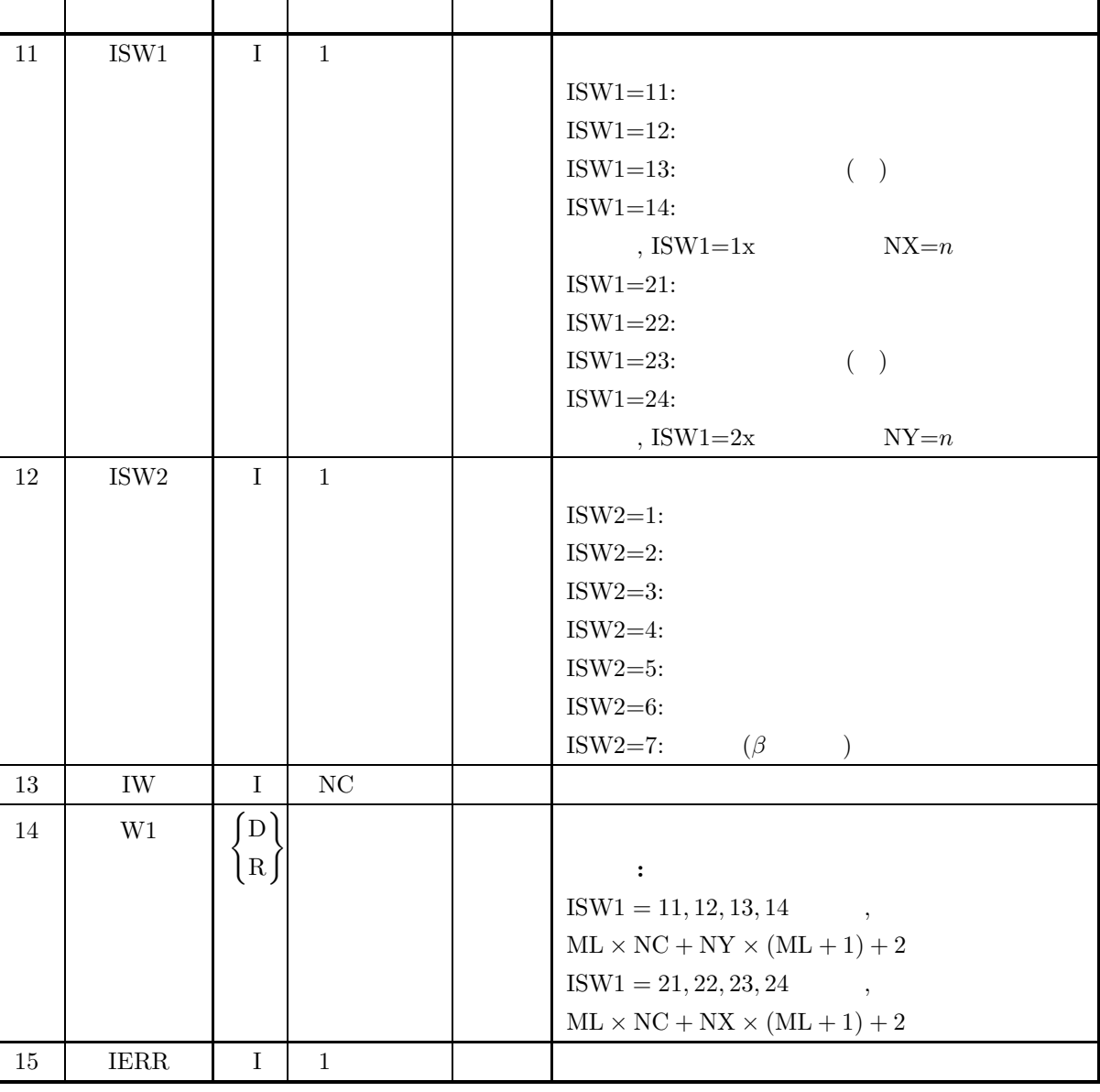

 $(4)$ 

(a)  $1 < NX \leq LX, 1 < NY \leq LY$ 

(b) 
$$
NC = NX(ISW1 = 11, 12, 13, 14)
$$

(b)  $NY(ISW1 = 21, 22, 23, 24)$ 

(c)  $LNP \ge NC - 1$ 

(d) 
$$
ML = MAX(LX, LY)
$$

- (e)  $11 \leq \text{ISW1} \leq 14$   $21 \leq \text{ISW2} \leq 24$
- (f)  $1 \leq \text{ISW2} \leq 7$
- (g) ISW1 = 14  $24$ , DIS(1)  $\geq 1.0$
- (h) ISW2 = 7  $\, -1/4 \leq \text{DIS}(2) \leq 0$  $($ , 1.0  $)$

クラスタ分析 *(*観測値データ入力*,* 非類似度使用*)*

 $(5)$ 

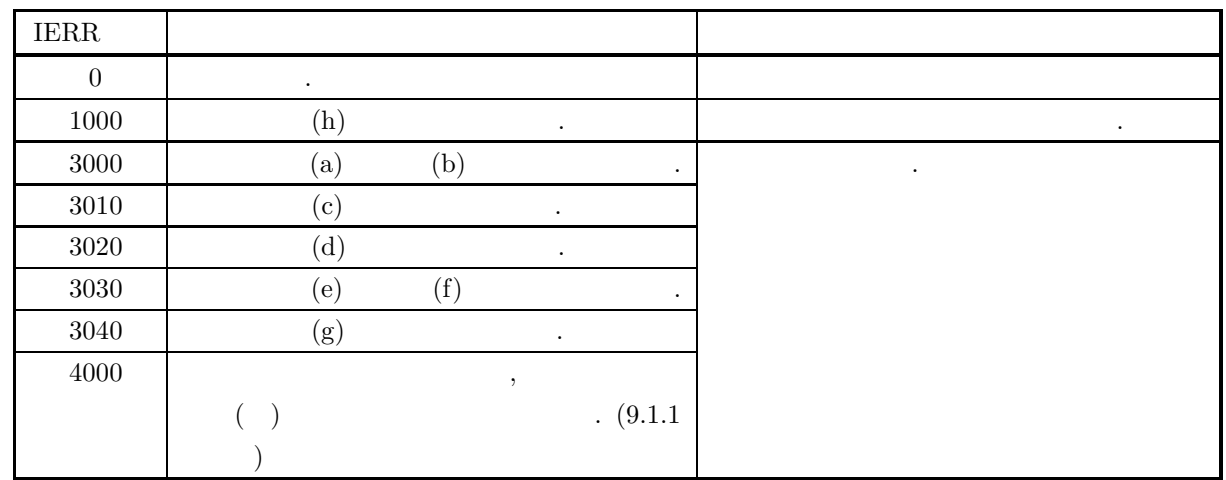

 $(6)$ 

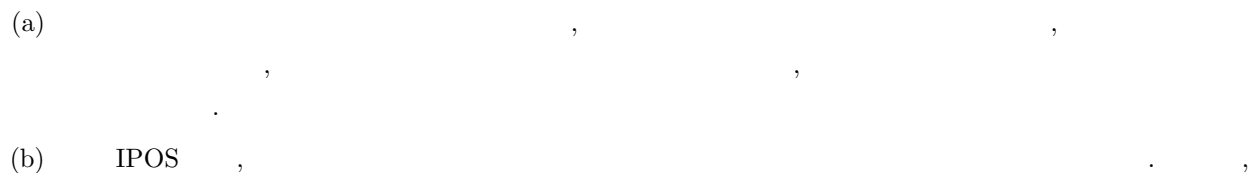

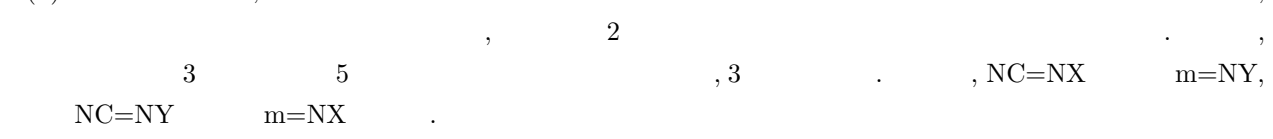

 $(7)$ 

 $(a)$ 

$$
A = \begin{bmatrix} 0.321 & 119 & 6 & 40 & 6 & 6 & 12 & 29 \\ 0.301 & 112 & 9 & 38 & 4 & 2 & 3 & 31 \\ 0.288 & 133 & 15 & 53 & 4 & 5 & 12 & 30 \\ 0.280 & 112 & 9 & 47 & 4 & 2 & 10 & 24 \\ 0.261 & 109 & 3 & 21 & 1 & 3 & 13 & 21 \\ 0.256 & 107 & 8 & 34 & 4 & 2 & 17 & 38 \\ 0.253 & 95 & 16 & 57 & 4 & 6 & 7 & 37 \\ 0.250 & 100 & 13 & 46 & 4 & 3 & 13 & 37 \\ 0.249 & 92 & 17 & 48 & 6 & 2 & 7 & 23 \\ 0.227 & 88 & 12 & 45 & 4 & 0 & 3 & 33 \end{bmatrix},
$$

$$
A, \text{ LX} = 11, \text{LY} = 9, \text{NX} = 10, \text{NY} = 8, \text{ML} = 11, \text{NC} = 10, \text{LNP} = 9, \text{ISW1} = 12, \text{ISW2} = 3
$$
\n(c)

\nPROGRAM B6CLDA

\n! \*\*\* EXAMPLE OF D6CLDA \*\*\*

 $(b)$ 

IMPLICIT REAL(8) (A-H,0-Z)<br>PARAMETER(LX=11,LY=9,NX=10,NY=8,ML=11,NC=10,LNP=9,ISW1=12,ISW2=3)<br>DIMENSION A(LX,LY),W1(ML\*NC+NY\*(ML+1)+2)<br>DIMENSION DIS(NC-1),IPOS(LNP,2),IW(NC) ! READ(5,\*) ((A(I,J),J=1,8),I=1,10)<br>WRITE(6,1000)<br>WRITE(6,1010) 'A','B','C','D','E','F','G','H'<br>DO 10 I=1,NX<br>WRITE(6,1020) I,(A(I,J),J=1,NY)<br>10 CONTINUE ! WRITE(6,1030) ISW1,ISW2,LX,LY,NX,NY,ML,NC,LNP CALL D6CLDA(A,LX,LY,NX,NY,ML,NC,IPOS,LNP,DIS,& ISW1,ISW2,IW,W1,IERR) WRITE(6,2000) IERR ! DO 20 I=1,NC-1 WRITE(6,2010) IPOS(I,1),IPOS(I,2),DIS(I) 20 CONTINUE STOP ! 1000 FORMAT(' \*\*\* D6CLDA \*\*\*',/,/,3X,'\*\* INPUT \*\*',/)<br>1010 FORMAT(' 1',8(4X,A,3X),/,2X,'--+',64('-'))<br>1020 FORMAT(' ',I3,'I',8F8.3)<br>1030 FORMAT(' ',/,3X,'ISW1 =',I4,5X,' LY=',I4,/,&<br>3X,' LX =',I4,5X,' LY=',I4,5X, LY=',I4, ! END

#### $(d)$

\*\*\* D6CLDA \*\*\*

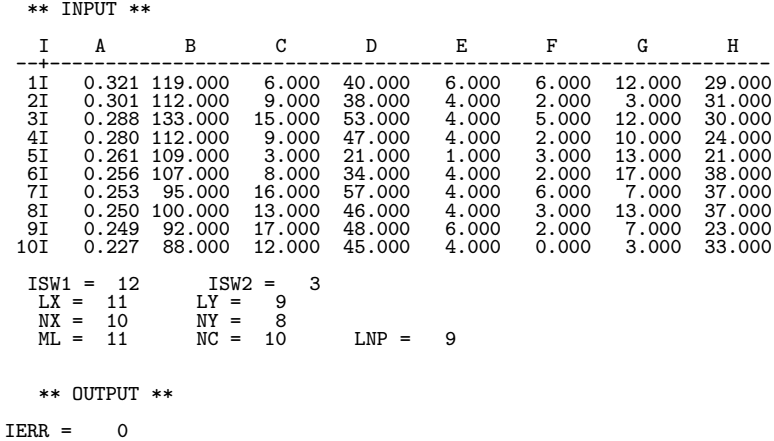

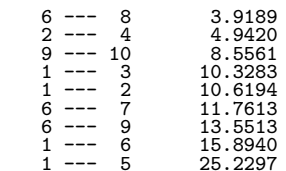

# $10.1$

 $\blacksquare$ ,  $\bar{a}$  $\mathcal{R}(\mathcal{A})$ 数を与える.  $\,$ ,  $\,$ 

- $\bullet$
- $\bullet$  +  $\bullet$  +  $\bullet$

# $10.1.1$

 $(1)$ 

$$
n \hspace{3.5cm} (x_1,y_1),(x_2,y_2),\cdots,(x_n,y_n) \hspace{3.2cm} , \hspace{3.5cm}
$$

$$
y_i = \beta_0 + \beta_1 x_i + \varepsilon_i \quad (i = 1, 2, \cdots, n)
$$

$$
\beta_0, \beta_1
$$
 b<sub>0</sub>, b<sub>1</sub> b<sub>0</sub>, b<sub>1</sub>

$$
b_1 = \frac{\sum_{i=1}^n (x_i - \mu_x)(y_i - \mu_y)}{\sum_{i=1}^n (x_i - \mu_x)^2}
$$

$$
b_0 = \mu_y - b_1 \mu_x
$$

$$
, \mu_x, \mu_y \quad x_i, y_i
$$

$$
\mu_x = \frac{\sum_{i=1}^n x_i}{n}, \ \mu_y = \frac{\sum_{i=1}^n y_i}{n}
$$

線形回帰による分散分析表は以下の通り.

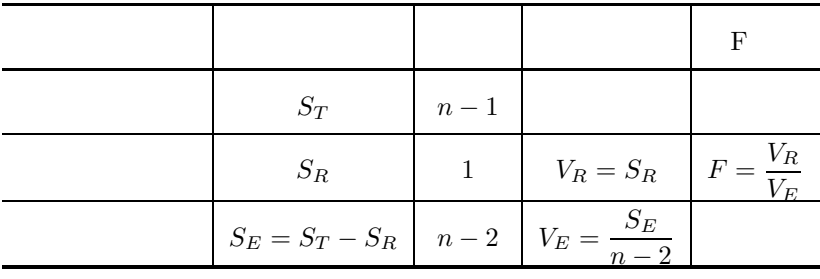

$$
S_T = \sum_{i=1}^n (y_i - \mu_y)^2
$$
  
\n
$$
S_R = b_1 \left( \sum_{i=1}^n (x_i - \mu_x)(y_i - \mu_y) \right)
$$
  
\n
$$
b_0, b_1 \qquad \varepsilon_0^2, \varepsilon_1^2
$$

$$
\varepsilon_0^2 = V_E \left( \frac{1}{n} + \frac{\mu_x^2}{\sum_{i=1}^n (x_i - \mu_x)^2} \right)
$$

$$
\varepsilon_1^2 = \frac{V_E}{\sum_{i=1}^n (x_i - \mu_x)^2}
$$

$$
H_0: \beta_0 = 0 \qquad n-2 \qquad t \qquad t_0 \qquad H_0: \beta_1 = 0
$$
\n
$$
t_0 = \frac{b_0}{\varepsilon_0}
$$
\n
$$
t_1 = \frac{b_1}{\varepsilon_1}
$$
\n(2) ( )\n
$$
x_i \ (i = 1, 2, \dots, n) \qquad m_i \qquad y_{ij} \ (j = 1, 2, \dots, m_i; i = 1, 2, \dots, n)
$$

$$
y_{ij} = \beta_0 + \beta_1 x_i + \varepsilon_i
$$
  $(j = 1, 2, \dots, m_i; i = 1, 2, \dots, n)$ 

$$
\begin{array}{cccc}\n & \dots & \dots & \dots & \dots & N(0, \sigma^2) & \dots & \dots & \beta_0, \beta_1 & \dots & \beta_0, b_1 \\
 & \dots & \dots & \dots & \dots & \beta_0, \beta_1 & \dots & \beta_0, b_1 \\
 & \dots & \dots & \dots & \dots & \beta_0, \beta_1 & \dots & \beta_0, b_1 \\
 & \dots & \dots & \dots & \dots & \beta_0, \beta_1 & \dots & \beta_0, b_1 \\
 & \dots & \dots & \dots & \dots & \beta_0, \beta_1 & \dots & \beta_0, b_1 & \dots & \beta_0, b
$$

$$
b_0 = \mu_y - b_1 \mu_x
$$

$$
,\ \mu _{x},\ \mu _{y}\qquad x_{i},\ y_{ij}\qquad (\qquad \qquad )\qquad \qquad .
$$

$$
\mu_x = \frac{\sum_{i=1}^n m_i x_i}{\sum_{i=1}^n m_i}, \ \mu_y = \frac{\sum_{i=1}^n \sum_{j=1}^{m_i} y_{ij}}{\sum_{i=1}^n m_i}
$$

線形回帰による分散分析表は以下の通り.

| $S_T$             | $\sum_{i=1}^{n} m_i - 1$ | F                                          |                         |
|-------------------|--------------------------|--------------------------------------------|-------------------------|
| $S_R$             | 1                        | $V_R = S_R$                                | $F_R = \frac{V_R}{V_E}$ |
| $S_E = S_T - S_R$ | $\sum_{i=1}^{n} m_i - 2$ | $V_E = \frac{S_E}{\sum_{i=1}^{n} m_i - 2}$ |                         |
| $S_L = S_B - S_R$ | $n - 2$                  | $V_L = \frac{S_L}{n - 2}$                  | $F_L = \frac{V_L}{V_W}$ |
| $S_B$             | $n - 1$                  | $V_B = \frac{S_B}{n - 1}$                  | $F_B = \frac{V_B}{V_W}$ |
| $S_W = S_T - S_B$ | $\sum_{i=1}^{n} m_i - n$ | $V_W = \frac{S_W}{\sum_{i=1}^{n} m_i - n}$ |                         |

$$
S_T = \sum_{i=1}^{n} \sum_{j=1}^{m_i} (y_{ij} - \mu_{ij})^2
$$
  
\n
$$
S_R = b_1 \left( \sum_{i=1}^{n} \sum_{j=1}^{m_i} (x_i - \mu_{x})(y_{ij} - \mu_{y}) \right)
$$
  
\n
$$
S_H = \sum_{i=1}^{n} m_i \left( \frac{\sum_{j=1}^{m_i} y_{ij}}{m_i} - \mu_{y} \right)^2
$$
  
\n
$$
\varepsilon_0^2 = V_E \left( \frac{1}{\sum_{i=1}^{n} m_i} + \frac{\mu_{x}^2}{\sum_{i=1}^{n} m_i (x_i - \mu_{x})^2} \right)
$$
  
\n
$$
\varepsilon_1^2 = \frac{V_E}{\sum_{i=1}^{n} m_i (x_i - \mu_{x})^2}
$$
  
\n
$$
\varepsilon_1^2 = \frac{V_E}{\sum_{i=1}^{n} m_i (x_i - \mu_{x})^2}
$$
  
\n
$$
I_0 = \frac{b_0}{\varepsilon_0}
$$
  
\n
$$
t_1 = \frac{b_1}{\varepsilon_1}
$$
  
\n
$$
m \qquad n \qquad x_k \quad (k = 1, 2, \dots, n; i = 1, 2, \dots, m)
$$
  
\n
$$
y_k \quad (k = 1, 2, \dots, n)
$$
  
\n
$$
y_k = \beta_0 + \beta_1 x_{k1} + \beta_2 x_{k2} + \dots + \beta_m x_{km} + \varepsilon_k \qquad (k = 1, 2, \dots, m)
$$
  
\n
$$
b_k \quad (i = 0, 1, \dots, m)
$$
  
\n
$$
b_k \quad (i = 0, 1, \dots, m)
$$
  
\n
$$
C = (c_{ij}) \quad (i, j = 1, 2, \dots, m)
$$
  
\n
$$
u = (u_j) \quad (j = 1, 2, \dots, m)
$$

$$
c_{ij} = \sum_{k=1}^{n} (x_{ki} - \mu_i)(x_{kj} - \mu_j) \quad (i, j = 1, 2, \cdots, m)
$$

 $(3)$ 

$$
u_j = \sum_{k=1}^n (x_{ki} - \mu_i)(y_j - \nu) \quad (j = 1, 2, \dots, m)
$$
  

$$
\mu_i \quad \nu
$$
  

$$
\mu_i = \frac{\sum_{k=1}^n x_{ki}}{n} \quad (i = 1, 2, \dots, m)
$$
  

$$
\sum_{k=1}^n y_k
$$
  

$$
\nu = \frac{\sum_{k=1}^n y_k}{n}
$$
  
,  $b_0$ 

$$
b_0 = \nu - \sum_{i=1}^m b_i \mu_i
$$

線形回帰による分散分析表は以下の通り.

から得られる.

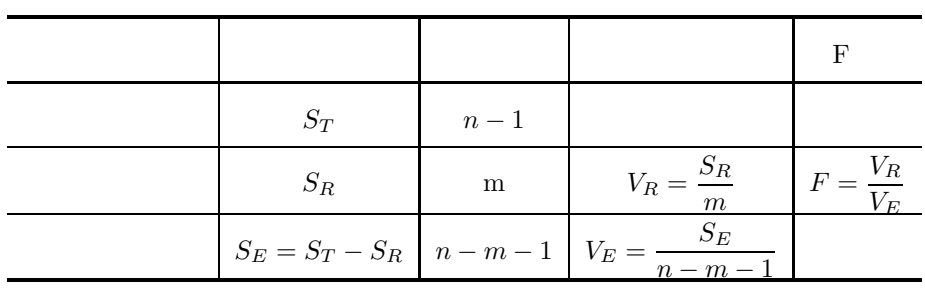

$$
S_T = \sum_{k=1}^{n} (y_k - \nu)^2
$$
  
\n
$$
S_R = \sum_{i=1}^{m} b_i \left( \sum_{k=1}^{n} (x_{ki} - \mu_i)(y_i - \nu) \right)
$$
  
\n
$$
S_{i} = \sum_{i=1}^{n} b_i \left( \sum_{k=1}^{n} (x_{ki} - \mu_i)(y_i - \nu) \right)
$$
  
\n
$$
S_{i} = \sum_{i=1}^{n} b_i \left( \frac{1}{n} + \sum_{i=1}^{n} \sum_{j=1}^{m} \mu_i \mu_j d_{ij} \right)
$$
  
\n
$$
\varepsilon_0^2 = V_E \left( \frac{1}{n} + \sum_{i=1}^{m} \sum_{j=1}^{m} \mu_i \mu_j d_{ij} \right)
$$
  
\n
$$
\varepsilon_i^2 = V_E d_{ii} \quad (i = 1, 2, \dots, m)
$$
  
\n
$$
H_0: \beta_i = 0 \quad (i = 0, 1, \dots, m)
$$
  
\n
$$
n - m - 1 \quad t
$$
  
\n
$$
t_i (i = 0, 1, \dots, m)
$$

$$
t_i = \frac{b_i}{\varepsilon_i} \quad (i = 0, 1, \cdots, m)
$$

 $(4)$ 

n  
\n
$$
x_{k} (k = 1, 2, ..., n)
$$
\n
$$
y_{k} = \beta_{0} + \beta_{1}x_{k} + \beta_{2}x_{k}^{2} + \cdots + \beta_{m}x_{k}^{m} + \varepsilon_{k} \quad (k = 1, 2, ..., n)
$$
\n
$$
\beta_{i} (i = 0, 1, ..., m)
$$
\n
$$
\beta_{i} (i = 0, 1, ..., m)
$$
\n
$$
y_{k} (k = 1, 2, ..., n)
$$
\n
$$
\beta_{i} (i = 0, 1, ..., m)
$$
\n
$$
\beta_{i} (i = 0, 1, ..., m)
$$
\n
$$
\beta_{i} (i = 0, 1, ..., m)
$$
\n
$$
\beta_{i} (i = 0, 1, ..., m)
$$
\n
$$
\beta_{i} (i = 0, 1, ..., m)
$$
\n
$$
y_{k} = \beta_{0} + \beta_{1}x_{k} + \beta_{2}x_{k}^{2} + \cdots + \beta_{m}x_{k}^{m} + \varepsilon_{k} \quad (k = 1, 2, ..., n)
$$
\n
$$
\beta_{i} (i = 0, 1, ..., m)
$$
\n
$$
\beta_{i} (i = 0, 1, ..., m)
$$
\n
$$
\beta_{i} (i = 0, 1, ..., m)
$$
\n
$$
\beta_{i} (i = 0, 1, ..., m)
$$
\n
$$
\beta_{i} (i = 0, 1, ..., m)
$$
\n
$$
\alpha_{j} = \beta_{j} (i_{j} = 1, 2, ..., m)
$$
\n
$$
\alpha_{j} = \sum_{k=1}^{n} (x_{k}^{i} - \mu_{i})(y_{j} - \nu) \quad (j = 1, 2, ..., m)
$$
\n
$$
\mu_{i} = \frac{\sum_{k=1}^{n} x_{k}^{i}}{n}
$$
\n
$$
\mu_{i} = \frac{\sum_{i=1}^{n} y_{k}}{n}
$$
\n
$$
\nu_{i} = \frac{\sum_{i=1}^{n} y_{k}}{n}
$$
\n
$$
\nu_{0} = \nu - \sum_{i=1}^{m} b_{i} \mu_{i}
$$
\n
$$
\Gamma
$$

 $S_T$  n − 1

 $S_E = S_T - S_R$   $\left| n - m - 1 \right| V_E = \frac{1}{n}$ 

 $F = \frac{V_R}{V_E}$ 

 $n-m-1$ 

 $S_R$  m  $V_R = \frac{S_R}{m}$ 

 $S_T = \sum_{n=1}^{n}$ 

 $k=1$ 

 $(y_k - \nu)^2$ 

$$
S_R = \sum_{i=1}^{m} b_i \left( \sum_{k=1}^{n} (x_k^i - \mu_i)(y_i - \nu) \right)
$$
  
\n
$$
C
$$
  
\n
$$
C
$$
  
\n
$$
d_{ij} (i, j = 1, 2, \dots, m)
$$
  
\n
$$
\varepsilon_1^2 (i = 0, 1, \dots, m)
$$
  
\n
$$
\varepsilon_0^2 = V_E \left( \frac{1}{n} + \sum_{i=1}^{m} \sum_{j=1}^{m} \mu_i \mu_j d_{ij} \right)
$$
  
\n
$$
\varepsilon_i^2 = V_E d_{ii} \quad (i = 1, 2, \dots, m)
$$
  
\n
$$
H_0: \beta_i = 0 \quad (i = 0, 1, \dots, m)
$$
  
\n
$$
t_i = \frac{b_i}{\varepsilon_i} \quad (i = 0, 1, \dots, m)
$$
  
\n
$$
\vdots
$$
  
\n(5)  
\n
$$
m
$$
  
\n
$$
n
$$
  
\n
$$
n - m - 1
$$
  
\n
$$
t_i (i = 0, 1, \dots, m)
$$
  
\n
$$
y_k (k = 1, 2, \dots, n)
$$
  
\n
$$
y_k = f(x_k; \beta) + \varepsilon_k \quad (k = 1, 2, \dots, n)
$$

$$
\beta = (\beta_1, \beta_2, \cdots, \beta_\ell) \qquad \qquad b = (b_1, b_2, \cdots, b_\ell) \qquad \qquad b = (b_1, b_2, \cdots, b_\ell)
$$
\n
$$
S_e = \sum_{k=1}^n (y_k - f(x_k; \beta))^2
$$
\n
$$
\beta
$$

| $S_T$ | $n$        |                              |
|-------|------------|------------------------------|
| $S_E$ | $n - \ell$ | $V_E = \frac{S_E}{n - \ell}$ |

$$
S_T = \sum_{k=1}^n y_k^2
$$
  

$$
S_E = \sum_{i=1}^n (y_k - f(\boldsymbol{x}_k; \boldsymbol{b}))^2
$$

回帰による分析表は以下の通ります。

$$
V = (V_{ij}) (i, j = 1, \dots, \ell)
$$
  
\n
$$
\varepsilon_i (i = 1, \dots, \ell)
$$
  
\n
$$
V = S_E(J^T J)^{-1}
$$
  
\n
$$
\varepsilon_i = \sqrt{V_{ii}} (i = 1, 2, \dots, \ell)
$$
  
\n
$$
J (i, j)
$$
  
\n
$$
J_{ij} = \frac{\partial f(x_i; \beta)}{\partial \beta_j} \bigg|_{\beta = b} (i = 1, \dots, n; j = 1, \dots, \ell)
$$

で定義されるヤコビ行列である.

## $10.1.2$

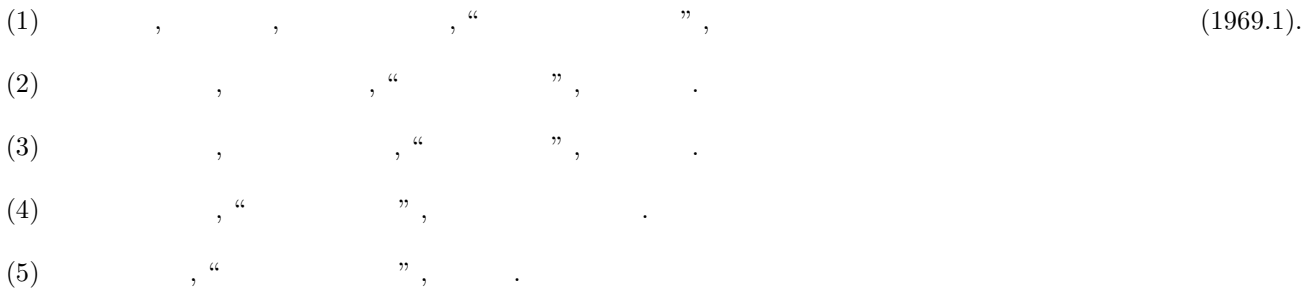

 $10.2$ 

#### **10.2.1 DNLNRG, RNLNRG**

 $(1)$ 

n  $(x_1, y_1), (x_2, y_2), \cdots, (x_n, y_n)$ ,

$$
y_i = \beta_0 + \beta_1 x_i + \varepsilon_i \quad (i = 1, 2, \cdots, n)
$$

$$
\ldots \qquad , \, \varepsilon_i \qquad \qquad N(0, \sigma^2) \qquad \qquad .
$$

 $\,$ ,  $\,$ 

(a) 
$$
\beta_0, \beta_1
$$
  $b_0, b_1$ 

 $(b)$ 

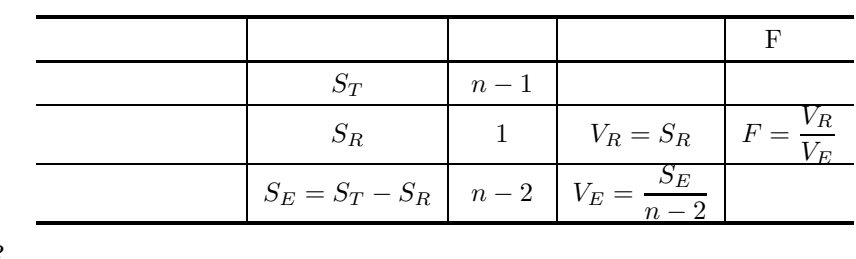

$$
\qquad \qquad (c)\qquad \qquad R
$$

$$
R = \sqrt{\frac{S_R}{S_T}}
$$

単精度サブルーチン:

(d) 
$$
\begin{array}{ccc}\n & V & S_T \\
 & b_0, b_1 & \varepsilon_0, \varepsilon_1\n\end{array}
$$

(e)  $H_0 : \beta_0 = 0$   $n-2$  t  $t_0$ 

(f)  $H_0: \beta_1 = 0$   $n-2$  t  $t_1$ 

 $(2)$ 

倍精度サブルーチン: CALL DNLNRG (X, Y, N, B0, B1, R, STAT, IERR)

CALL RNLNRG (X, Y, N, B0, B1, R, STAT, IERR)

 $(3)$ 

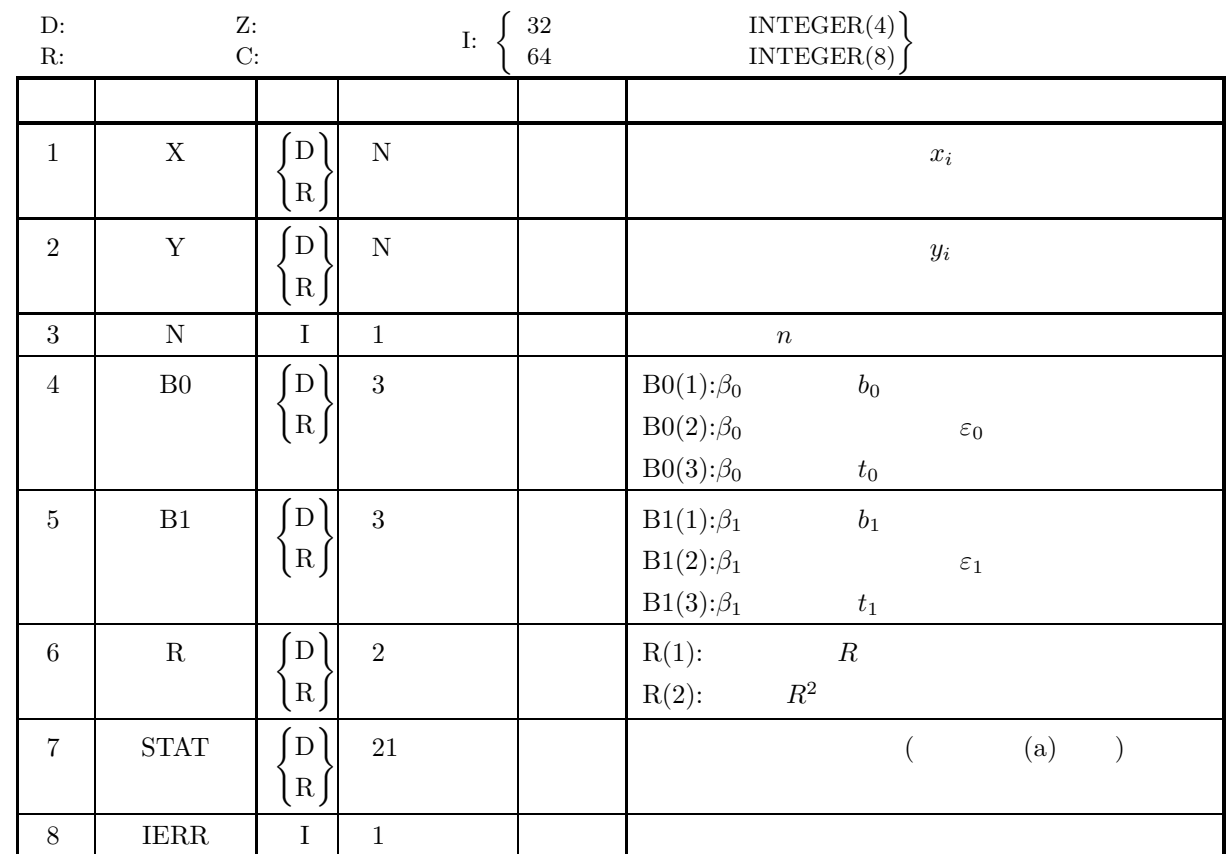

 $(4)$ 

(a)  $N \geq 3$ 

 $(5)$ 

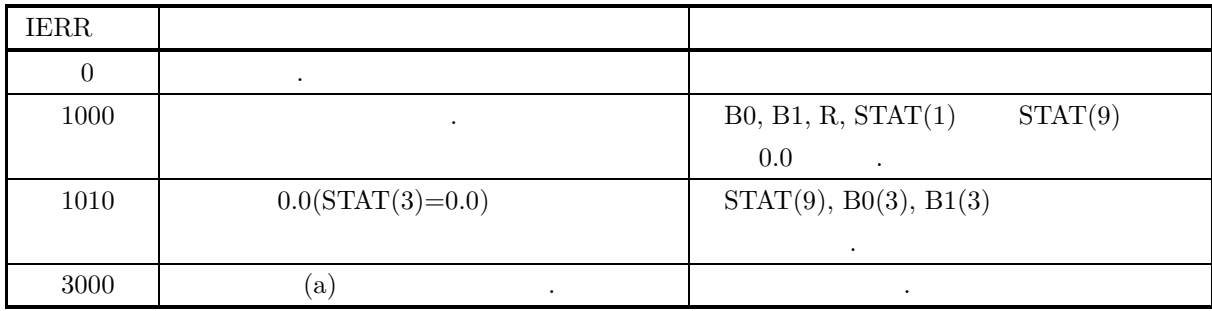

 $(6)$ (a)  $STAT$  1  $\cdot$ 1:  $S_T$ 2:  $S_R$ 3:  $S_E$ 4:  $f_T = n - 1$ 5:  $f_R = 1$ 6:  $f_E = n - 2$ 7:  $V_R$ 8:  $V_E$ 9:  $F$  F 10:  $\mu_x = \frac{\sum_{i=1}^n x_i}{n}$   $x_i$ 11:  $\mu_y = \frac{\sum_{i=1}^n y_i}{n}$  y<sub>i</sub> 12:  $\sigma_x = \sqrt{\frac{\sum_{i=1}^{n} (x_i - \mu_x)^2}{n-1}}$  x<sub>i</sub> 13:  $\sigma_y = \sqrt{\frac{\sum_{i=1}^n (y_i - \mu_y)^2}{n-1}}$  *y<sub>i</sub>* 14:  $s_x = \sum^{n}$  $i=1$  $x_i$   $x_i$ 15:  $s_y = \sum_{ }^{ }^{ }^{ }$  $i=1$  $y_i$  yi 16:  $s_{xx} = \sum^{n}$  $i=1$  $\dot{x_i}$  $x_i$  2 17:  $s_{yy} = \sum_{0}^{n}$  $i=1$  $y_i$  $y_i$  2 18:  $s_{xy} = \sum^{n}$  $i=1$  $x_i, y_i$ 19:  $S_{xx} = \sum^{n}$  $i=1$  $(x_i - \mu_x)$  $x_i$ 20:  $S_{yy} = \sum^{n}$  $i=1$  $(y_i - \mu_y)$  $y_i$ 21:  $S_{xy} = \sum_{x=1}^{n}$  $i=1$  $(x_i - \mu_x)(y_i - \mu_y)$   $x_i, y_i$ 

 $(7)$ 

 $(a)$ 

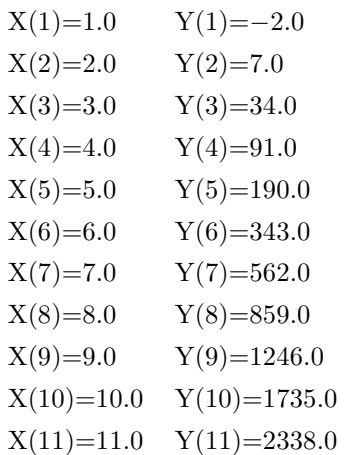

 $(b)$ 

 $X, Y, N=11$ 

```
(c)
```

```
PROGRAM BNLNRG<br>! *** EXAMPLE OF DNLNRG ***<br>IMPLICIT REAL(8) (A-H,O-Z)<br>DIMENSION X(11),Y(11),B0(3),B1(3),R(2),STAT(21)
!
                           READ(5,*) N
READ(5,*) (X(I),I=1,N)
READ(5,*) (Y(I),I=1,N)
!
              WRITE(6,1000)
DO 10 I=1,N
WRITE(6,2000) I,X(I),Y(I)
10 CONTINUE
!
                          CALL DNLNRG(X, Y, N, BO, B1, R, STAT, IERR)
!
                           WRITE(6,3000) IERR<br>WRITE(6,3010) (B1(I),I=1,3)<br>WRITE(6,3020) (B0(I),I=1,3)<br>WRITE(6,3030) (R(I),I=1,2)<br>WRITE(6,4000) STAT(1),INT(STAT(4)),STAT(2),INT(STAT(5)),&<br>WRITE(6,4010) STAT(1),INT(STAT(4)),STAT(2),INT(STAT(5)),&<br>WRIT
                        WRITE(6,4020)<br>WRITE(6,4020) STAT(7),STAT(9),STAT(6)<br>WRITE(6,4030) STAT(7),STAT(9),STAT(8)<br>WRITE(6,5000) 'MEAN OF X<br>WRITE(6,5010) 'MEAN OF Y<br>WRITE(6,5010) 'STANDARD DEVIATION OF :<br>WRITE(6,5010) 'STANDARD DEVIATION OF<br>WRITE(
                           WRITE(6,5010) 'MEAN OF X : ',10,STAT(10)<br>WRITE(6,5010) 'MEAN OF Y : ',11,STAT(11)<br>WRITE(6,5010) 'STANDARD DEVIATION OF X : ',12,STAT(12)<br>WRITE(6,5010) 'SUM OF X : ',13,STAT(12)<br>WRITE(6,5010) 'SUM OF Y : ',14,STAT(14)<br>WRITE
!
                         STOP
 !
1000 FORMAT(' **** INPUT DATA ****',/,/,6X,' N','I',15X,'X',24X,'Y',&
/,6X,'---+',50('-'))
2000 FORMAT(6X,I3,'I',2(5X,D20.10))
3000 FORMAT(' ',/,/,' *** OUTPUT ***',/,/,4X,'IERR=',I4,&
/,/,3X,'*REGRESSION COEFFICIENT*',&
/,/,21X,'R.C',13X,'S.E',12X,'T-V',/,4X,12('-'),'+',42('-'))
3010 FORMAT(4X,'B1(X)',7X,'I',3D14.6)
3020 FORMAT(4X,'B0(CONSTANT)','I',3D14.6)
3030 FORMAT(' ',/,4X,'R(1)(MULTIPLE CORRELATION COEFFICIENT) =',&
D20.10,/,4X,'R(2)(CONTRIBUTION RATIO)',15X,'=',D20.10)
4000 FORMAT(' ',/,/,3X,'*ANALYSIS OF VARIANCE TABLE*',/,/,4X,'FACTOR OF ',&
/,4X,'VARIATION',2X,'I',5X,'SUM OF SQUARES',&
15X,'DEGREES OF FREEDOM',/,4X,11('-'),'+',55('-'))
```
,  $\,$  ,  $\,$  ,  $\,$  ,  $\,$  ,  $\,$  ,  $\,$  ,  $\,$  ,  $\,$  ,  $\,$  ,  $\,$  ,  $\,$  ,  $\,$  ,  $\,$  ,  $\,$  ,  $\,$  ,  $\,$  ,  $\,$  ,  $\,$  ,  $\,$  ,  $\,$  ,  $\,$  ,  $\,$  ,  $\,$  ,  $\,$  ,  $\,$  ,  $\,$  ,  $\,$  ,  $\,$  ,  $\,$  ,  $\,$  ,  $\,$  ,  $\$ 

4010 FORMAT(4X, 'TOTAL', 6X, 'ISTAT(1) = ', D18.10, 6X, &<br>
'STAT(2) = ', D3, /, D5X, 'ISTAT(2) = ', D18.10, 6X, &<br>
'STAT(5) = ', I3, /, 4X, 'REGRESSION I', /, 15X, 'I', &<br>
', 4X, 'DEUTATUON ISTAT(2) = ', D18.10, 6X, &<br>
',  $(d)$ \*\*\*\* INPUT DATA \*\*\*\* NI X Y ---+-------------------------------------------------- 1I 0.1000000000D+01 -0.2000000000D+01 2I 0.2000000000D+01 0.7000000000D+01 3I 0.3000000000D+01 0.3400000000D+02 4I 0.4000000000D+01 0.9100000000D+02 5I 0.5000000000D+01 0.1900000000D+03 6I 0.6000000000D+01 0.3430000000D+03 7I 0.7000000000D+01 0.5620000000D+03 8I 0.8000000000D+01 0.8590000000D+03 9I 0.9000000000D+01 0.1246000000D+04 10I 0.1000000000D+02 0.1735000000D+04 10I 0.1000000000D+02 0.1735000000D+04<br>11I 0.1100000000D+02 0.2338000000D+04  $***$  OUTPUT  $***$ IERR= 0 \*REGRESSION COEFFICIENT\* R.C S.E T-V ------------+------------------------------------------ B1(X) I 0.219600D+03 0.311249D+02 0.705544D+01 B0(CONSTANT)I -0.644600D+03 0.211099D+03 -0.305354D+01 R(1)(MULTIPLE CORRELATION COEFFICIENT) = 0.9202634294D+00 R(2)(CONTRIBUTION RATIO) = 0.8468847795D+00 \*ANALYSIS OF VARIANCE TABLE\* FACTOR OF I SUM OF SQUARES DEGREES OF FREEDOM -----------+------------------------------------------------------- TOTAL ISTAT(1) = 0.6263730000D+07 STAT(4) = 10 I DUE TO ISTAT(2) = 0.5304657600D+07 STAT(5) = 1 REGRESSION I I DEVIATION ISTAT(3) = 0.9590724000D+06 STAT(6) = 0 FROM I REGRESSION I FACTOR OF VARIATION I UNBIASED VARIANCE F-RATIO -----------+--------------------------------------------------------------  $\text{ISTAT}(7) = 0.5304657600D+07$ REGRESSION I I DEVIATION ISTAT(8) = 0.1065636000D+06 FROM I REGRESSION I \*STATISTICS\*<br>MEAN OF X<br>MEAN OF Y MEAN OF Y<br>
MEAN OF Y<br>
STAT(10) = 0.600000+03<br>
STANDARD DEVIATION OF Y<br>
STANDARD DEVIATION OF Y<br>
STAT(12) = 0.331662D+03<br>
STANDARD DEVIATION OF Y<br>
STAT(14) = 0.331662D+02<br>
SUM OF Y<br>
SUM OF SQUARES OF Y<br>
SUM OF SQUARES OF Y<br> SUM OF PRODUCTS OF DEVIATIONS OF X AND Y : STAT(20) = 0.241560D+05

直線回帰 *(*繰り返しデータ*)*

## **10.2.2 DNLNRR, RNLNRR**

$$
(\hspace{7.5cm})
$$

n  $x_i$   $(i = 1, 2, \dots, n)$   $m_i$   $y_{ij}$   $(j = 1, 2, \dots, m_i; i =$ 

 $(1)$ 

 $1, 2, \cdots, n$ 

 $y_{ij} = \beta_0 + \beta_1 x_i + \varepsilon_i \quad (j = 1, 2, \dots, m_i; i = 1, 2, \dots, n)$ 

$$
\qquad \qquad ,\ \varepsilon_i\qquad \qquad N(0,\sigma^2)\qquad \qquad .
$$

このとき, 本サブルーチンは以下の情報を提供する.

(a) 
$$
\beta_0, \beta_1
$$
  $b_0, b_1$ 

 $(b)$ 

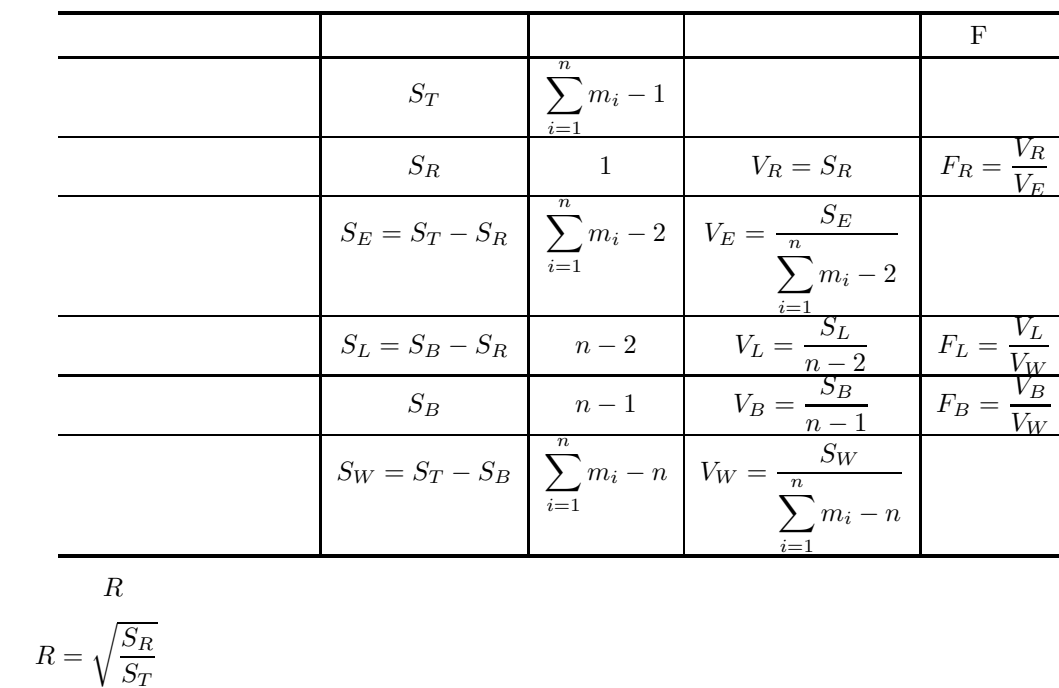

(d) 
$$
b_0, b_1
$$
  $\varepsilon_0, \varepsilon_1$   
\n(e)  $H_0: \beta_0 = 0$   $\sum_{i=1}^n m_i - 2$  t  $t_0$ 

(f) 
$$
H_0: \beta_1 = 0
$$
  $\sum_{i=1}^n m_i - 2$  t  $t_1$ 

 $(2)$ 

倍精度サブルーチン:

 $(c)$ 

CALL DNLNRR (X, N, NY, Y, MY, M, B0, B1, R, STAT, IERR) 単精度サブルーチン: CALL RNLNRR (X, N, NY, Y, MY, M, B0, B1, R, STAT, IERR)  $(3)$ 

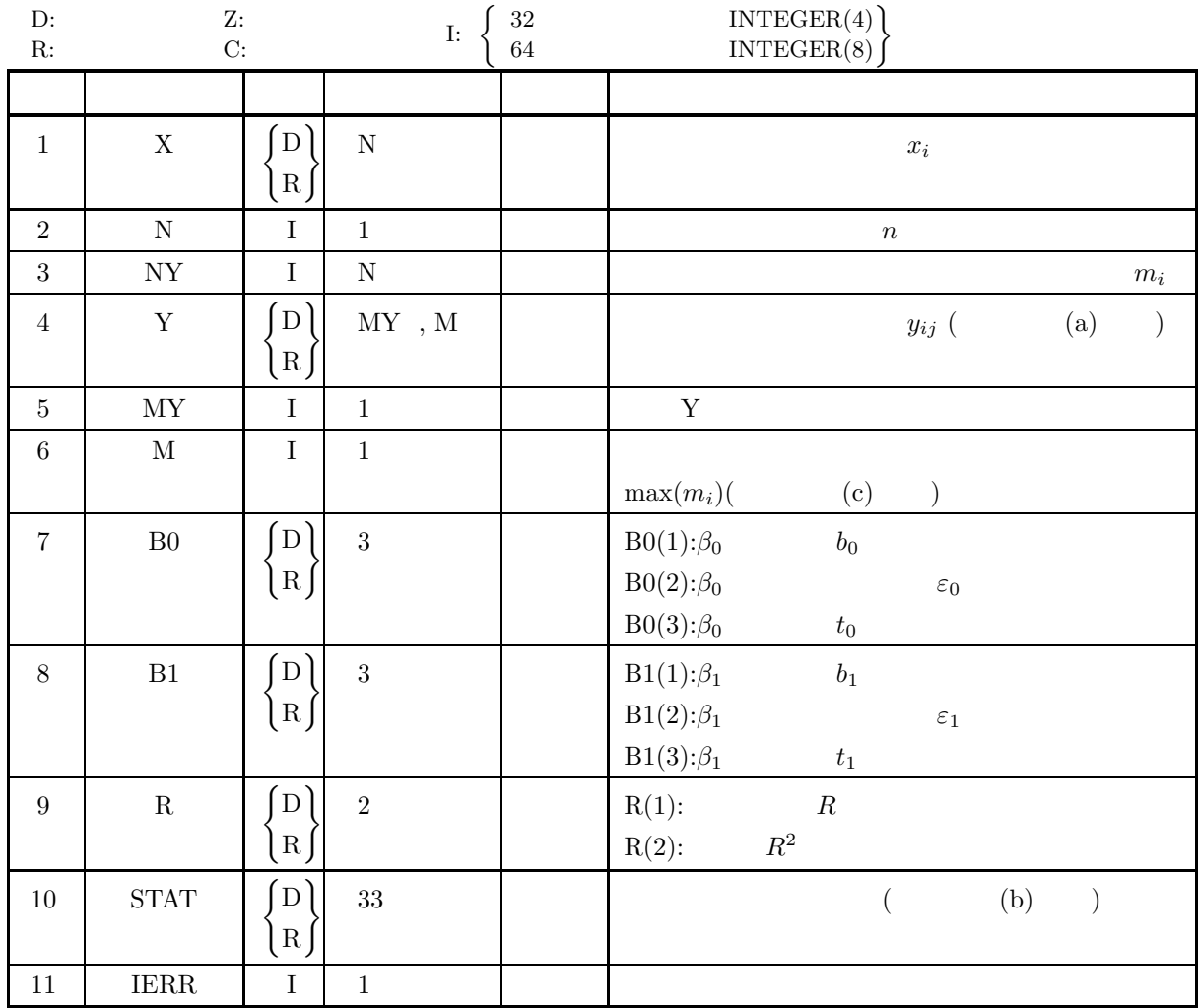

 $(4)$ 

(a)  $3 \le N \le MY$ 

(b)  $1 \leq NY(i) \leq M$   $(i = 1, 2, \cdots, N)$ 

 $(5)$ 

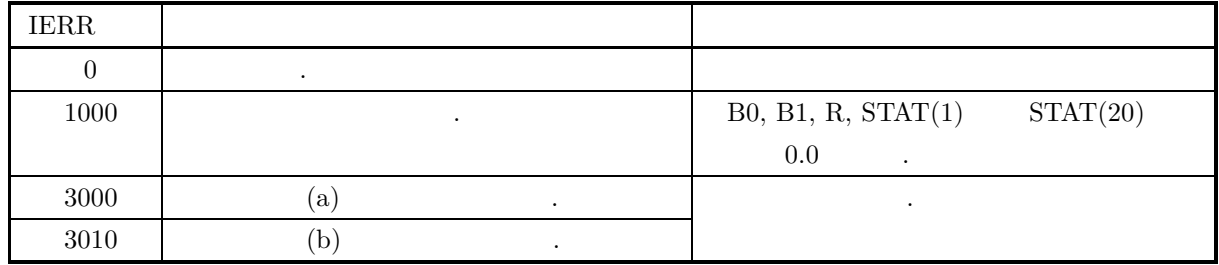

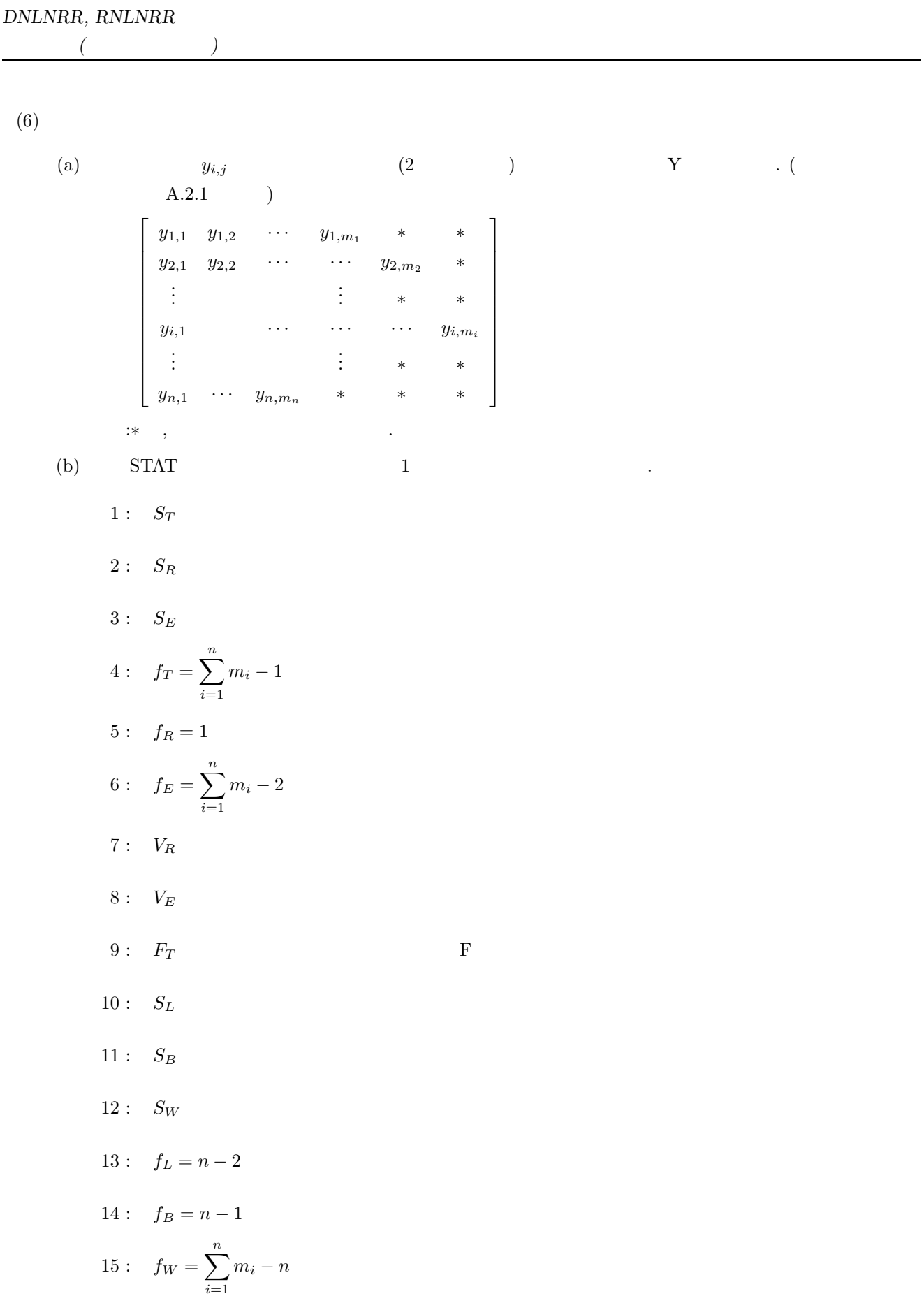

16: 
$$
V_L
$$
  
\n17:  $V_B$   
\n18:  $V_W$   
\n19:  $F_L$   
\n20:  $F_B$   
\n21:  $\mu_x = \frac{\sum_{i=1}^{n} m_i x_i}{\sum_{i=1}^{m_i} y_i}$   $x_i$   
\n22:  $\mu_y = \frac{\sum_{i=1}^{m} y_i}{\sum_{i=1}^{m} m_i}$   $y_{ij}$   
\n23:  $\sigma_x = \sqrt{\frac{\sum_{i=1}^{n} m_i (x_i - \mu_x)^2}{\sum_{i=1}^{n} m_i - 1}}$   $x_i$   
\n24:  $\sigma_y = \sqrt{\frac{\sum_{i=1}^{n} m_i (x_i - \mu_y)^2}{\sum_{i=1}^{n} m_i - 1}}$   $y_{ij}$   
\n25:  $s_x = \sum_{i=1}^{n} m_i x_i$   $x_i$   
\n26:  $s_y = \sum_{i=1}^{n} \sum_{j=1}^{m_i} y_j$   $y_{ij}$   
\n27:  $s_{xx} = \sum_{i=1}^{n} m_i x_i^2$   $x_i$    
\n28:  $s_{yy} = \sum_{i=1}^{n} \sum_{j=1}^{m_i} y_j^2$   $y_{ij}$    
\n29:  $s_{xy} = \sum_{i=1}^{n} \sum_{j=1}^{m_i} y_{ij}$   $x_i, y_{ij}$   
\n30:  $S_{xx} = \sum_{i=1}^{n} m_i (x_i - \mu_x)^2$   $x_i$    
\n31:  $S_{yy} = \sum_{i=1}^{n} \sum_{j=1}^{m_i} (y_{ij} - \mu_y)^2$   $y_{ij}$   
\n32:  $S_{xy} = \sum_{i=1}^{n} \sum_{j=1}^{m_i} (y_{ij} - \mu_y)^2$   $y_{ij}$   
\n33:  $\sum_{i=1}^{n} m_i$   $y_{ij}$   
\n34:  $S_{yy} = \sum_{i=1}^{n} \sum_{j=1}^{m_i} (y_i - \mu_x)(y_{ij} - \mu_y)$   $x_i, y_{ij}$ 

**521**

 $(7)$ 

 $(a)$ 

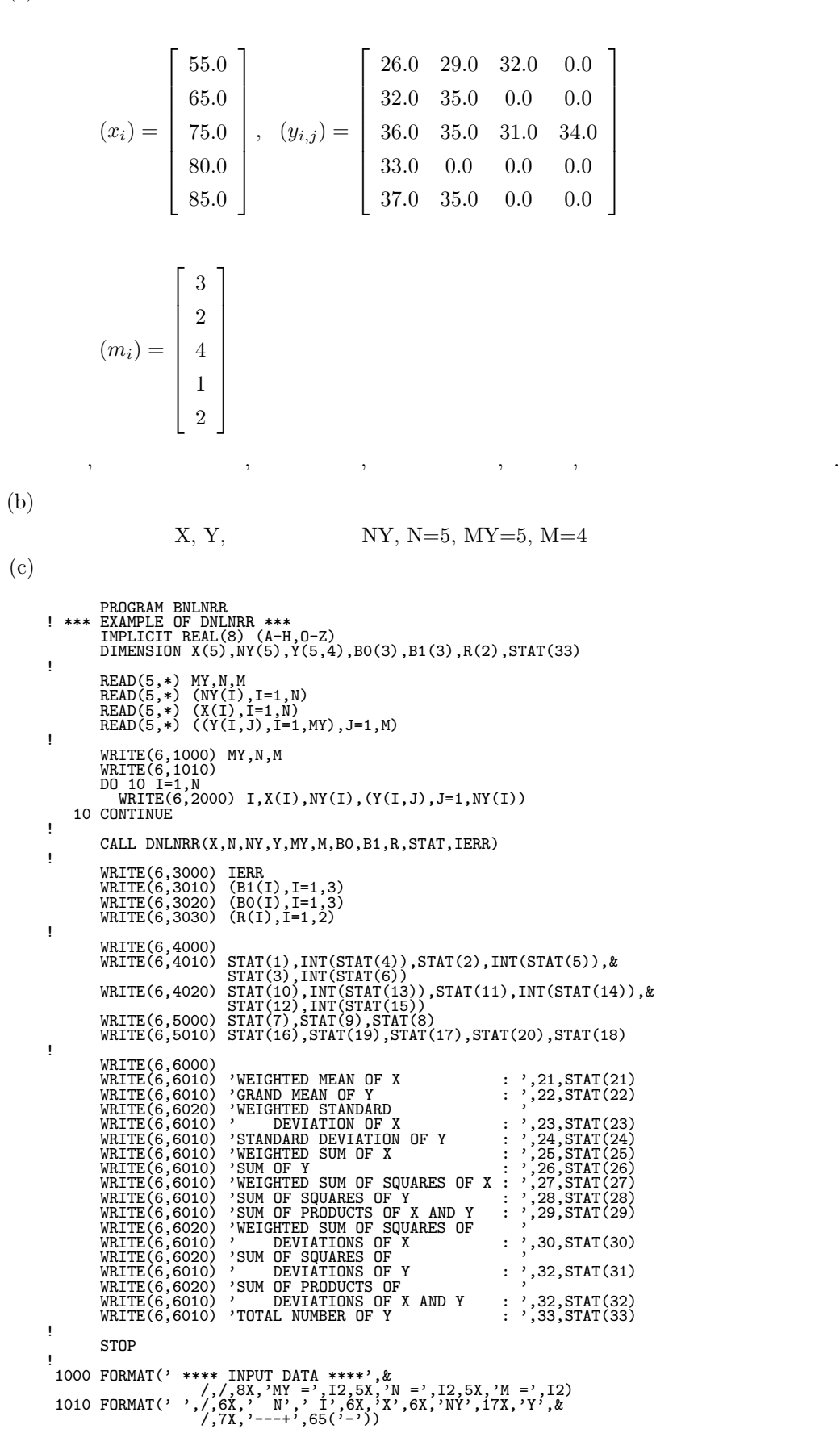

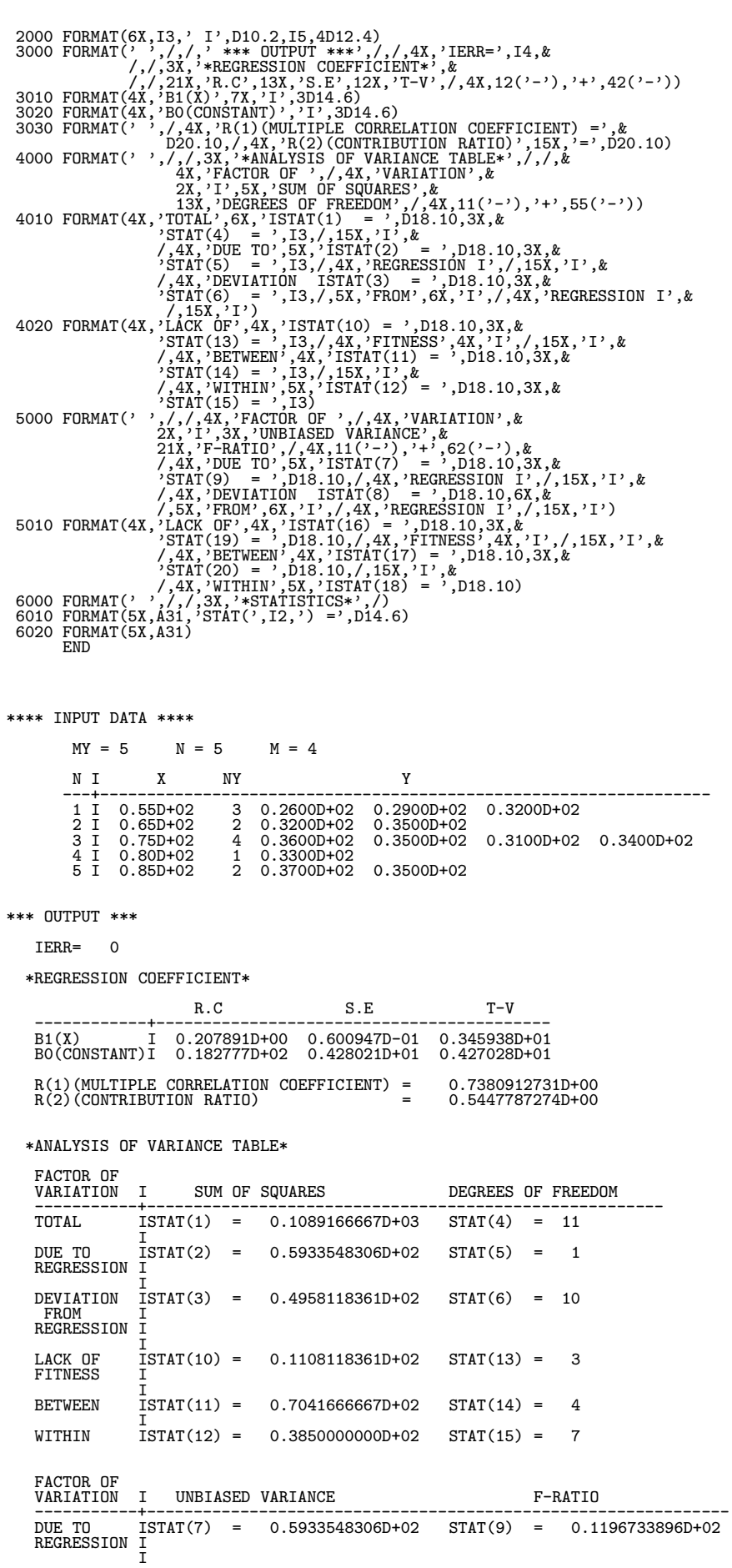

 $(d)$ 

直線回帰 *(*繰り返しデータ*)*

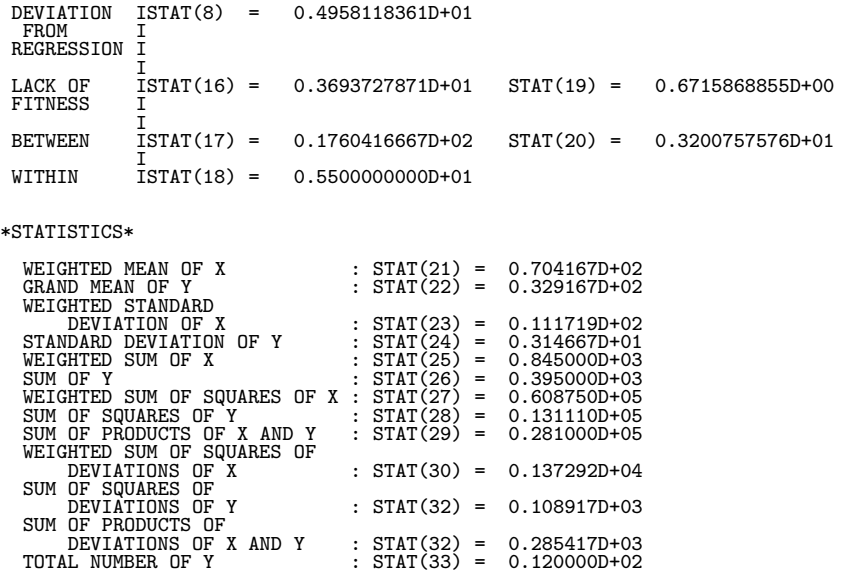

#### **10.2.3 DNLNMA, RNLNMA**

 $(1)$ 

$$
m \qquad n \qquad x_{ki} \ (k = 1, 2, \cdots, n; i = 1, 2, \cdots, m)
$$
\n
$$
y_k \ (k = 1, 2, \cdots, n)
$$

$$
y_k = \beta_0 + \beta_1 x_{k1} + \beta_2 x_{k2} + \dots + \beta_m x_{km} + \varepsilon_k \quad (k = 1, 2, \dots, n)
$$

$$
, \varepsilon_k \qquad \qquad N(0, \sigma^2) \qquad \qquad .
$$

このとき, 本サブルーチンは以下の情報を提供する.

(a) 
$$
\beta_i
$$
  $(i = 0, 1, \dots, m)$   $b_i$   $(i = 0, 1, \dots, m)$ 

 $(b)$ 

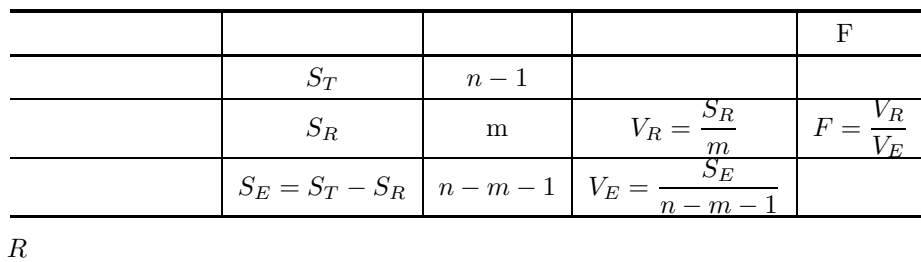

$$
\rm (c)
$$

$$
R=\sqrt{\frac{S_R}{S_T}}
$$

$$
(d)
$$

(d)  $R^*$  $\vert$  $1 - \frac{(n-1)S_E}{(n-m-1)S_T}$ 

$$
R^* = \sqrt{1 - \frac{(n-1)S_E}{(n-m-1)S_T}}
$$
  
(e) 
$$
b_i \ (i = 0, 1, \dots, m) \qquad \varepsilon_i \ (i = 0, 1, \dots, m)
$$

倍精度サブルーチン:

(f) 
$$
H_0: \beta_i = 0 \ (i = 0, 1, \dots, m)
$$
  $n - m - 1$   $t$   $t_i \ (i = 0, 1, \dots, m)$ 

 $(2)$ 

CALL DNLNMA (X, MX, M, N, B, R, V, STAT, IW1, W1, IERR) 単精度サブルーチン: CALL RNLNMA (X, MX, M, N, B, R, V, STAT, IW1, W1, IERR)

 $(3)$ 

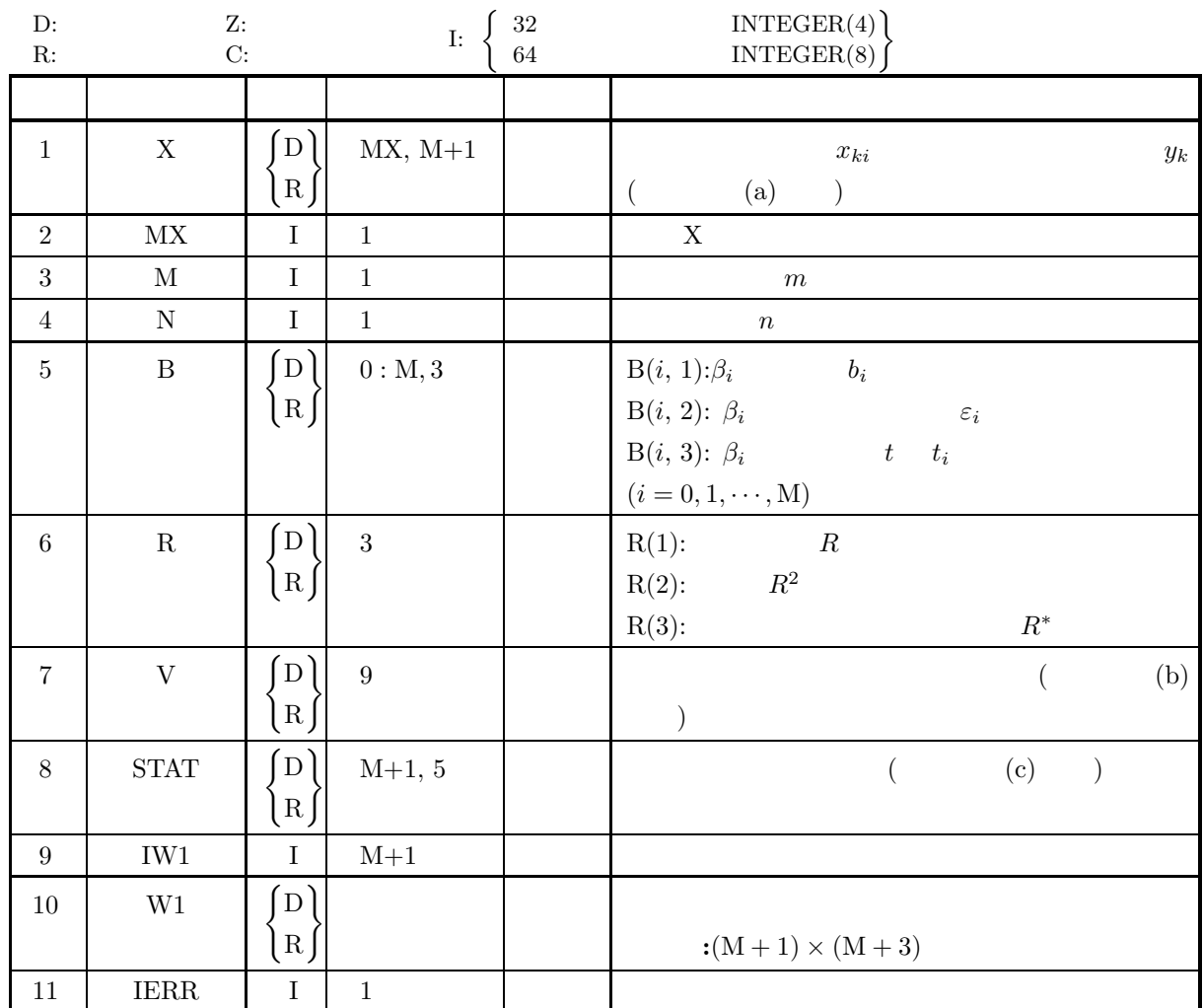

$$
(4)
$$

(a)  $3 \le N \le MX$ 

(b)  $1 \le M < N - 1$ 

 $(5)$ 

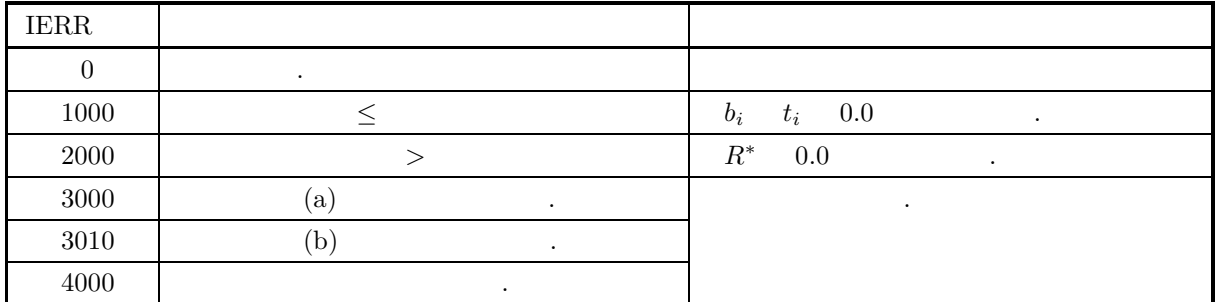

 $(6)$ 

 $\overline{\phantom{a}}$  $\overline{\phantom{a}}$  $\overline{\phantom{a}}$  $\overline{a}$  $\overline{\phantom{a}}$  $\overline{\phantom{a}}$  $\overline{\phantom{a}}$  $\overline{\phantom{a}}$  $\overline{\phantom{a}}$  $\overline{\phantom{a}}$  $\overline{\phantom{a}}$  $\overline{a}$ 

(a)  
\n
$$
x_{ki} (k = 1, 2, \dots, n; i = 1, 2, \dots, m), y_k (k = 1, 2, \dots, n)
$$
 (2)  
\n $X$  . (A.2.1)  
\n $X$  . (B.2.1)  
\n $\begin{bmatrix}\nx_{11} & x_{12} & \cdots & x_{1m} & y_1 \\
x_{21} & \cdots & \vdots & y_2 \\
\vdots & \ddots & \vdots & \vdots \\
x_{n1} & \cdots & \cdots & x_{nm} & y_n\n\end{bmatrix}$   
\n(b)  
\n $1$ :  $S_T$   
\n $2$ :  $S_R$   
\n $3$ :  $S_E$   
\n $4$ :  $f_T = n - 1$   
\n $5$ :  $f_R = m$   
\n $6$ :  $f_E = n - m - 1$   
\n $7$ :  $V_R$   
\n $8$ :  $V_E$   
\n $9$ :  $F$  F  
\n(c)  
\nSTAT (2) ) . (A.2.1  
\n $\begin{bmatrix}\n\sum_{k=1}^{n} x_{k1} & \sum_{k=1}^{n} x_{k2} & \cdots & \sum_{k=1}^{n} x_{k,m} & \sum_{k=1}^{n} y_k \\
\sum_{k=1}^{n} (x_{k1} - \mu_1)^2 & \sum_{k=1}^{n} (x_{k2} - \mu_2)^2 & \cdots & \sum_{k=1}^{n} (x_{km} - \mu_m)^2 & \sum_{k=1}^{n} (y_k - \nu)^2 \\
\vdots & \vdots & \ddots & \vdots \\
\sum_{k=1}^{n} (x_{k1} - \mu_1)^2 & \sum_{k=1}^{n} (x_{k2} - \mu_2)^2 & \cdots & \sum_{k=1}^{n} (x_{km} - \mu_m)^2 & \sum_{k=1}^{n} (y_k - \nu)^2\n\end{bmatrix}$ 

$$
\frac{\sum_{k=1}^{k=1} (x_{k1} - \mu_1)^2}{n-1} \frac{\sum_{k=1}^{k=1} (x_{k2} - \mu_2)^2}{n-1} \dots \frac{\sum_{k=1}^{k-1} (x_{km} - \mu_m)^2}{n-1} \frac{\sum_{k=1}^{k=1} (x_{km} - \mu)^2}{n-1} \frac{\sum_{k=1}^{k=1} (x_{km} - \mu)^2}{n-1} \frac{\sum_{k=1}^{k=1} (y_k - \nu)^2}{n-1} \sqrt{\frac{\sum_{k=1}^{n} (x_{km} - \mu)^2}{n-1} \sum_{k=1}^{n} (y_k - \nu)^2}
$$
$(7)$  $(a)$  $(x_{ki}|y_k) =$  $\lceil$  $\vert$  $\overline{\phantom{a}}$  $\overline{\phantom{a}}$  $\overline{\phantom{a}}$  $\overline{\phantom{a}}$  $\overline{\phantom{a}}$  $\overline{\phantom{a}}$  $\overline{a}$  $2.0 \quad 1.0 \quad 3.0 \mid -1.0$  $3.0$   $3.0$   $-1.0$  0.0  $\begin{array}{ccc|c} 4.0 & -2.0 & 0.0 & 2.0 \\ 1.0 & 1.0 & -2.0 & 2.0 \end{array}$  $1.0 -2.0$  2.0  $-1.0$  3.0  $-1.0$  3.0 ⎤  $\vert$  $\overline{a}$  $\overline{a}$  $\overline{a}$  $\overline{a}$  $\overline{a}$  $\overline{a}$  $\overline{a}$ ,  $\,$  ,  $\,$  ,  $\,$  ,  $\,$  ,  $\,$  ,  $\,$  ,  $\,$  ,  $\,$  ,  $\,$  ,  $\,$  ,  $\,$  ,  $\,$  ,  $\,$  ,  $\,$  ,  $\,$  ,  $\,$  $(b)$  $X, MX=5, N=5, M=3,$  $(c)$ PROGRAM BNLNMA<br>! \*\*\* EXAMPLE OF DNLNMA \*\*\*<br>IMPLICIT REAL(8) (A-H,O-Z)<br>DIMENSION IW1(4),X(5,4),B(0:3,3),R(3),V(9),STAT(4,5),W1(24) ! READ(5,\*) MX,N,M READ(5,\*) ((X(I,J),I=1,N),J=1,M+1) ! WRITE(6,1000) MX,N,M WRITE(6,1010) (I,X(I,M+1),(X(I,J),J=1,M),I=1,N) ! CALL DNLNMA(X,MX,M,N,B,R,V,STAT,IW1,W1,IERR) ! WRITE(6,3000) IERR<br>WRITE(6,3010) (I,(B(I,J),J=1,3),I=0,M)<br>WRITE(6,3010) (R(I),I=1,3)<br>IV4=V(4)<br>IV5=V(5)<br>WRITE(6,3040)<br>WRITE(6,3041) V(1),IV4<br>WRITE(6,3042) V(2),IV5<br>WRITE(6,3042) V(2),IV5<br>WRITE(6,3042) V(2),IV6<br>WRITE(6,3044) waiiE(6,3060)&<br>WRITE(6,3060)&<br>(I,STAT(I,1),STAT(I,2),STAT(I,3),STAT(I,4),STAT(I,5),I=1,M+1)<br>STOP (1,5TAT(I,1),STAT(I,2),STAT(I,3),STAT(I,3),STAT(I,4),STAT(I,5),I=1,H+1)<br>
1000 FORMAT(IX,/1,X,\*\*\*\* INPUT DATA \*\*\*\*\*,\*,\*<br>
1000 FORMAT(IX,/1,X,\*\*\*\* INPUT DATA \*\*\*\*,\*,\*\*,\* 1,13,&<br>
1010 FORMAT(8,13),Y,\*,\*,\*,\*,\*1,2,5,\*,\*,\*1,2,\*

 $(d)$ 

#### \*\*\*\* INPUT DATA \*\*\*\*

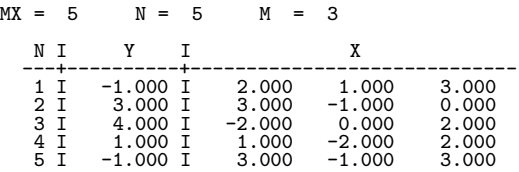

\*\*\* OUTPUT \*\*\*

IERR= 0

\*REGRESSION COEFFICIENT\*

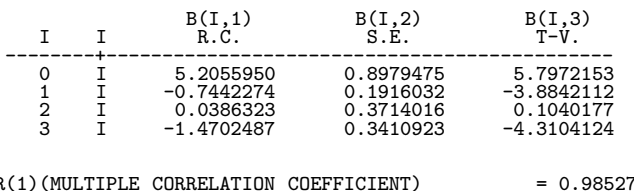

R(1)(MULTIPLE CORRELATION COEFFICIENT) = 0.9852786 R(2)(CONTRIBUTION RATIO) = 0.9707738 R(3)(ADJUSTED MULTIPLE CORRELATION COEFFICIENT) = 0.9397315

#### \*ANALYSIS OF VARIANCE TABLE\*

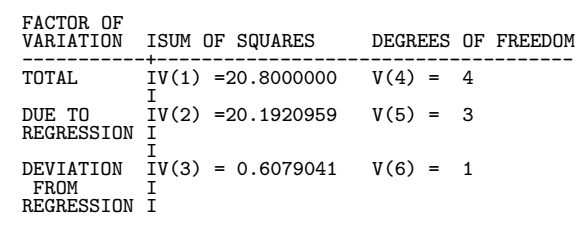

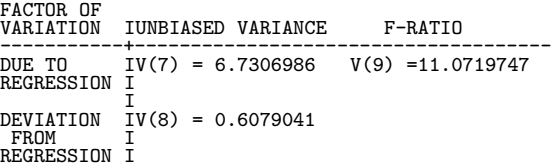

#### \*STATISTICS\*

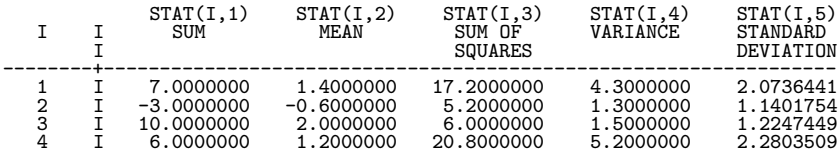

 $10.3$ 

## **10.3.1 DNNLPO**

 $(1)$ n  $x_k$   $(k = 1, 2, \dots, n)$   $n$   $y_k$   $(k = 1, 2, \dots, n)$  $y_k = \beta_0 + \beta_1 x_k + \beta_2 x_k^2 + \dots + \beta_m x_k^m + \varepsilon_k \qquad (k = 1, 2, \dots, n)$  $\ldots, \varepsilon_k$   $N(0, \sigma^2)$  .  $\,$ ,  $\,$ (a)  $\beta_i$   $(i = 0, 1, \dots, m)$   $b_i$   $(i = 0, 1, \dots, m)$  $\left( \mathrm{b}\right)$ 平方和 自由度 不偏分散 F  $S_T$   $\qquad \qquad \mid \quad n-1$  $S_R \qquad \qquad \Big | \qquad \overline{\mbox{m}} \qquad \qquad V_R = \frac{S_R}{\vphantom{\displaystyle \frac{S_R}{S_R}}}\,$  $\frac{m}{S_E}$  $F = \frac{V_R}{\sqrt{2}}$  $V_E$  $S_E = S_T - S_R$  |  $n - m - 1$  |  $V_E =$  $m$  $(c)$  R  $R = \sqrt{\frac{S_R}{G}}$  $S_T$ (d)  $R^*$  $R^* =$  $\sqrt{1 - \frac{(n-1)S_E}{(n-m-1)S_T}}$ (e)  $b_i$   $(i = 0, 1, \dots, m)$   $\varepsilon_i$   $(i = 0, 1, \dots, m)$ (f)  $H_0 : \beta_i = 0$   $(i = 0, 1, \dots, m)$   $n-m-1$  t  $t_i$   $(i = 0, 1, \dots, m)$ 

 $(2)$ 

倍精度サブルーチン:

単精度サブルーチン:

CALL DNNLPO (X, N, Y, M, B, R, V, STATX, STATY, IW1, W1, IERR)

 $(3)$ 

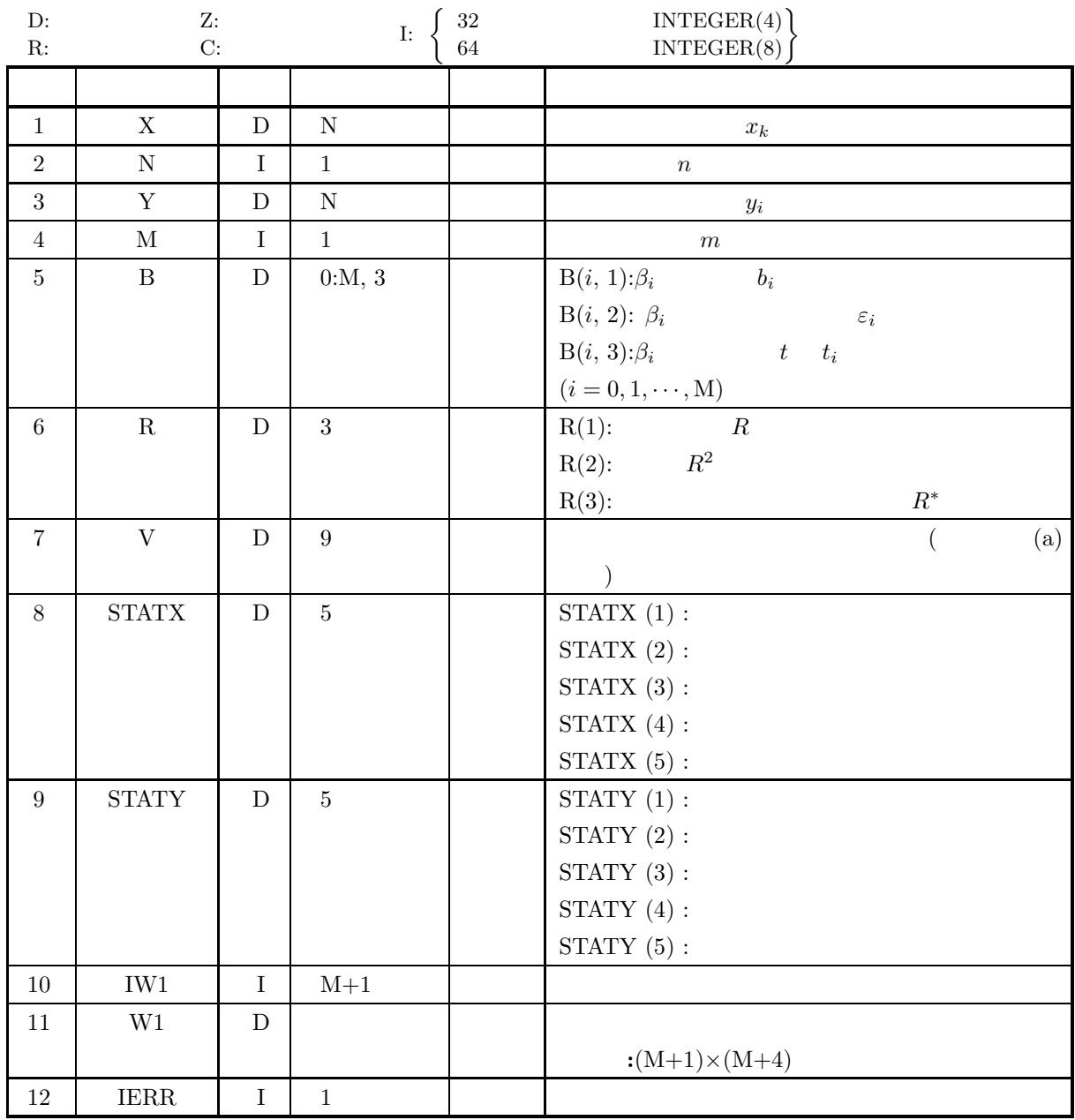

 $(4)$ 

(a)  $2 \le M + 1 < N$ 

 $(5)$ 

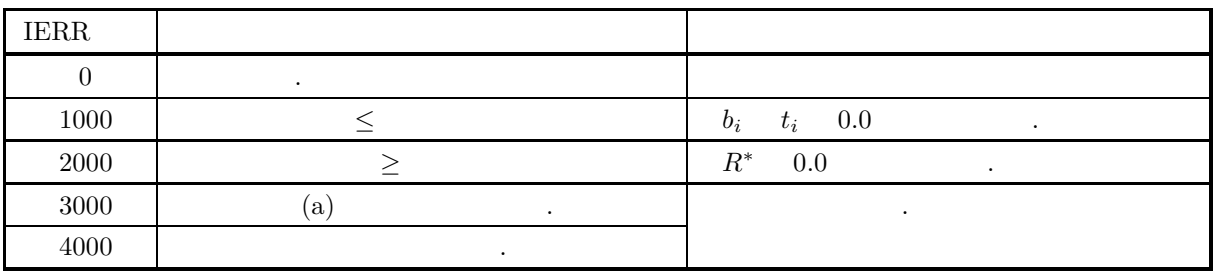

 $(6)$ 

- (a)  $V$   $1$ 
	- 1:  $S_T$
	- 2:  $S_R$
	- $3: \quad S_E$
	- 4:  $f_T = n 1$
	- 5:  $f_R = m$
	- 6:  $f_E = n m 1$
	- 7:  $V_R$
	- 8:  $V_E$
	- 9:  $F$  F

 $(7)$ 

 $(a)$ 

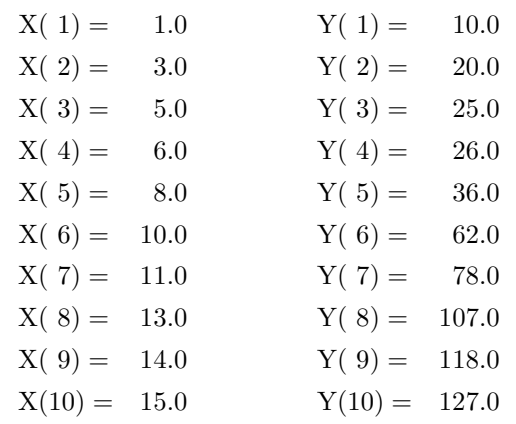

 $(b)$ 

$$
X, Y, N=10, M=4
$$

 $(c)$ 

```
PROGRAM BNNLPO
 ! *** EXAMPLE OF DNNLPO ***
IMPLICIT REAL(8) (A-H,O-Z)
 !
                      PARAMETER(N=10,M=4)<br>DIMENSION X(10),Y(10),B(0:M,3)<br>DIMENSION R(3),V(9),STATX(5),STATY(5)<br>DIMENSION IW1(N+1),W1((N+1)*(N+4))
!
                      READ(5,*) (X(I),I=1,N)<br>READ(5,*) (Y(I),I=1,N)<br>WRITE(6,1000) N,M<br>WRITE(6,3000)<br>DO 10 I=1,N<br>WRITE(6,3100) I,X(I),Y(I)
           10 CONTINUE<br>
CALL DNNLPO(X,N,Y,M,B,R,V,STATX,STATY,IW1,W1,IERR)<br>
WRITE(6,4000) IERR<br>
WRITE(6,4020) (I,(B(I,J),J=1,3),I=0,M)<br>
WRITE(6,4020) (R(I),I=1,3)<br>
WRITE(6,4020) (R(I),I=1,3)<br>
IV4=V(4)<br>
IV5=V(5)<br>
IV6=V(6)<br>
WRITE(6,406
!
 STOP<br>
1000 FORMAT(* *** DNNLPD ***',/,/,'<br>
3000 FORMAT(* 1,14,3X,'M=',I4)<br>
3000 FORMAT(* ',/,4X,'OBSERVATION VALUE',/,/,5X,'N',11X,'X',18X,'Y')<br>
3100 FORMAT(4X,12,3X,D16.93X,D16.9)<br>
4000 FORMAT(4X,1** OUTPUT **',/,/,4X,'I
```
,  $\,$  ,  $\,$  ,  $\,$  ,  $\,$  ,  $\,$  ,  $\,$  ,  $\,$  ,  $\,$  ,  $\,$  ,  $\,$  ,  $\,$  ,  $\,$  ,  $\,$  ,  $\,$  ,  $\,$  ,  $\,$  ,  $\,$  ,  $\,$  ,  $\,$  ,  $\,$  ,  $\,$  ,  $\,$  ,  $\,$  ,  $\,$  ,  $\,$  ,  $\,$  ,  $\,$  ,  $\,$  ,  $\,$  ,  $\,$  ,  $\,$  ,  $\$ 

 $(d)$ 

4080 FORMAT(5X, 'DEVIATION IV(3) = ', D18.10, 3X, 'V(6) = ', I3, &<br>
4090 FORMAT('',(,SX, 'FROM', SX, 'I',(,SX, 'REGRESSION I')<br>
100 FORMAT('',(,5X, 'REGRESSION I',(,SX, 'REGRESSION I'),<br>
4100 FORMAT(5X, 'DEVIATION', ',5X, END \*\*\* DNNLPO \*\*\* \*\* INPUT DATA \*\*  $N = 10$   $M = 4$ OBSERVATION VALUE NX Y 1 0.100000000D+01 0.100000000D+02 2 0.300000000D+01 0.200000000D+02 3 0.500000000D+01 0.250000000D+02 4 0.600000000D+01 0.260000000D+02 5 0.800000000D+01 0.360000000D+02 6 0.100000000D+02 0.620000000D+02 7 0.110000000D+02 0.780000000D+02 8 0.130000000D+02 0.107000000D+03 9 0.140000000D+02 0.118000000D+03 10 0.150000000D+02 0.127000000D+03 \*\* OUTPUT \*\*  $IERR = 0$ \*REGRESSION COEFFICIENT\*  $B(I,1)$   $B(I,2)$   $B(I,3)$ <br>  $B.C.$ <br>  $B.I.3)$   $B-I,3$ <br>  $B.I.3)$ I I R.C. S.E. T-V. --------+------------------------------------------------------- 0 I -0.4607861598D+01 0.1568666444D+01 -0.2937438751D+01 1 I 0.1891301677D+02 0.3032062662D+01 0.6237673449D+01 2 I -0.4973007854D+01 0.7643575879D+00 -0.6506127411D+01 3 I 0.5505362721D+00 0.7155311132D-01 0.7694092709D+01 4 I -0.1761845964D-01 0.2223941477D-02 -0.7922177728D+01 R(1)(MULTIPLE CORRELATION COEFFICIENT) = 0.9996471755D+00 R(2)(CONTRIBUTION RATIO) = 0.9992944755D+00 R(3)(ADJUSTED MULTIPLE CORRELATION COEFFICIENT) = 0.9993648262D+00 \*ANALYSIS OF VARIANCE TABLE\* FACTOR OF VARIATION ISUM OF SQUARES DEGREES OF FREEDOM -----------+---------------------------------------------------- TOTAL IV(1) = 0.1743890000D+05 V(4) = 9 I  $\overline{IV(2)} = 0.1742659643D + 05$   $V(5) = 4$ REGRESSION I I DEVIATION IV(3) = 0.1230357206D+02 V(6) = 5 FROM I REGRESSION I FACTOR OF VARIATION IUNBIASED VARIANCE F-RATIO -----------+---------------------------------------------------- DUE TO IV(7) = 0.4356649107D+04 V(9) = 0.1770481405D+04 REGRESSION I I DEVIATION IV(8) = 0.2460714411D+01 FROM I REGRESSION I \*STATISTICS\* I I 1.SUM 2.MEAN 3.SUM OF 4.VARIANCE 5.STANDARD<br>SQUARES DEVIATION I SQUARES DEVIATION --------+----------------------------------------------------------------- STATX I 0.860000D+02 0.860000D+01 0.206400D+03 0.229333D+02 0.478888D+01 STATY I 0.609000D+03 0.609000D+02 0.174389D+05 0.193766D+04 0.440188D+02

## **10.3.2 DNNLGF, RNNLGF**

単精度サブルーチン:

 $(1)$ *m*  $x_k = (x_{1k}, x_{2k}, \dots, x_{mk}) \ (k = 1, 2, \dots, n)$  $n \hspace{1cm} y_k \ (k = 1, 2, \cdots, n)$ ,  $y_k = f(\boldsymbol{x}_k; \boldsymbol{\beta}) + \varepsilon_k \ (k = 1, 2, \dots, n)$  $\epsilon, \varepsilon_k$   $N(0, \sigma^2)$  $\overline{\phantom{a}}$ (a)  $\ell \qquad \qquad \beta = (\beta_1, \beta_2, \cdots, \beta_\ell) \qquad \qquad \mathbf{b} = (b_1, b_2, \cdots, b_\ell)$ (b)  $\qquad \qquad ,$ 平方和 自由度 不偏分散  $S_T$  |  $n$  $S_E$  n − l  $V_E = \frac{S_E}{n - 1}$  $n - \ell$ (c)  $V = (V_{ij}) (i, j = 1, \dots, \ell)$ (d)  $b_i$   $(i = 1, \dots, \ell)$   $\varepsilon_i$   $(i = 1, \dots, \ell)$  $(2)$ 倍精度サブルーチン: CALL DNNLGF (F, XD, NA, NN, NM, YD, NL, ER, NEV, X, XE, Y, C, NV, V, STAT, IW1, W1, IERR)

CALL RNNLGF (F, XD, NA, NN, NM, YD, NL, ER, NEV, X, XE, Y, C, NV, V, STAT, IW1, W1, IERR)

 $(3)$ 

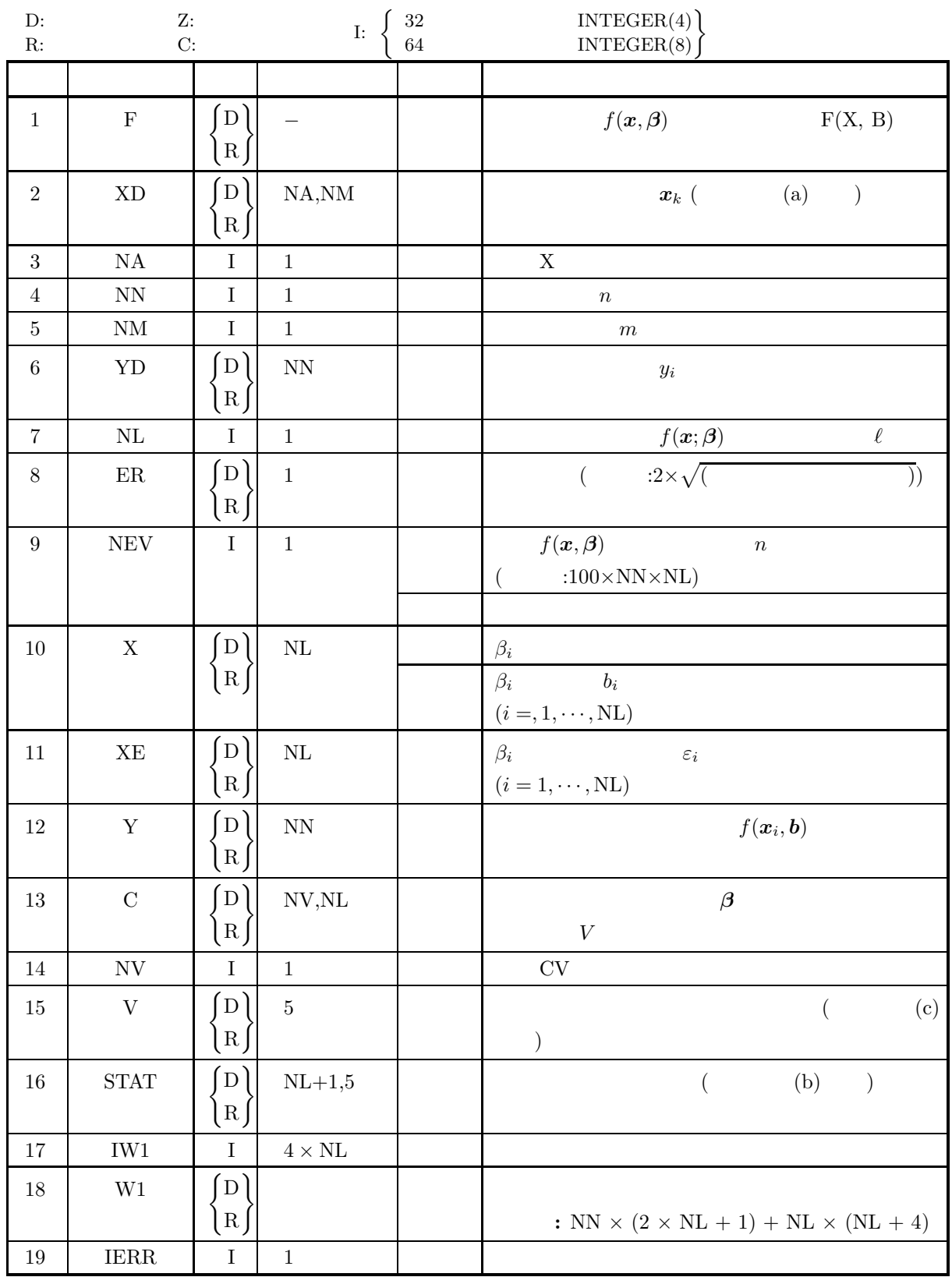

 $(4)$ 

- (a)  $0 < NN \le NA$
- (b)  $0 < NL \leq NV$
- (c)  $NM > 0$
- (d)  $2 \leq NL + 1 < NN$

 $(5)$ 

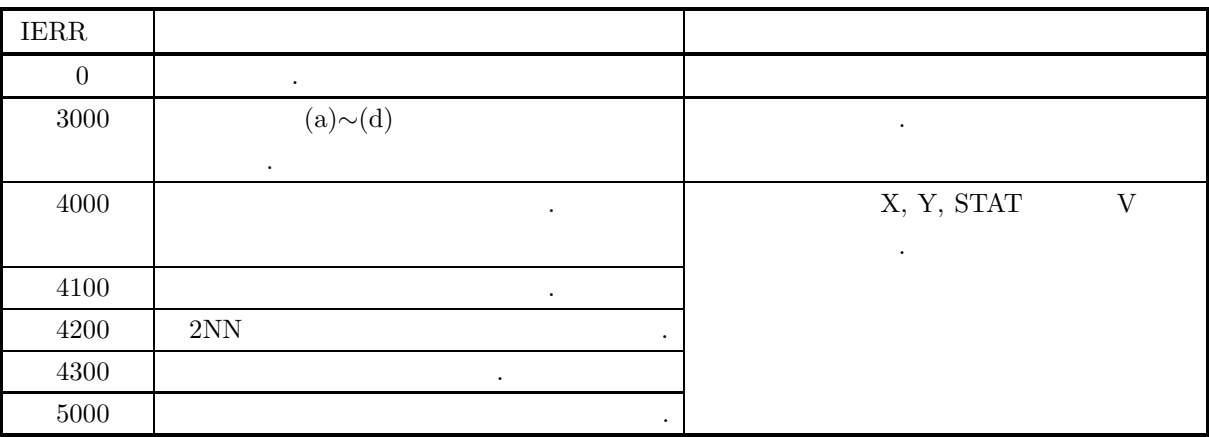

 $(6)$ 

(a) 
$$
x_{ki} (k = 1, 2, \dots, n; i = 1, 2, \dots, m),
$$
 (2)   
\n(3)   
\n(4)   
\n(5)   
\n(6)   
\n $x_{ki} (k = 1, 2, \dots, n; i = 1, 2, \dots, m),$  (2)   
\n(3)   
\n $x_{11} x_{12} \cdots x_{1,m}$   
\n $x_{21} \cdots x_{nm}$   
\n(b)   
\nSTAT (2) (A.2.1)

$$
\begin{bmatrix}\n\sum_{k=1}^{n} x_{k1} & \mu_1 & \sum_{k=1}^{n} (x_{k1} - \mu_1)^2 & \frac{k-1}{n-1} & \sqrt{\frac{\sum_{k=1}^{n} (x_{k1} - \mu_1)^2}{n-1}} \\
\sum_{k=1}^{n} x_{k2} & \mu_2 & \sum_{k=1}^{n} (x_{k2} - \nu)^2 & \frac{k-1}{n-1} & \sqrt{\frac{\sum_{k=1}^{n} (x_{k2} - \mu_2)^2}{n-1}} \\
\vdots & \vdots & \vdots & \vdots & \vdots \\
\sum_{k=1}^{n} x_{km} & \mu_1 & \sum_{k=1}^{n} (x_{km} - \nu)^2 & \frac{k-1}{n-1} & \sqrt{\frac{\sum_{k=1}^{n} (x_{km} - \mu_m)^2}{n-1}} \\
\sum_{k=1}^{n} x_{km} & \mu_1 & \sum_{k=1}^{n} (x_{km} - \nu)^2 & \frac{k-1}{n-1} & \sqrt{\frac{\sum_{k=1}^{n} (x_{km} - \mu_m)^2}{n-1}} \\
\sum_{k=1}^{n} y_k & \nu & \sum_{k=1}^{n} (y_k - \nu)^2 & \frac{k-1}{n-1} & \sqrt{\frac{\sum_{k=1}^{n} (y_k - \nu)^2}{n-1}}\n\end{bmatrix}
$$

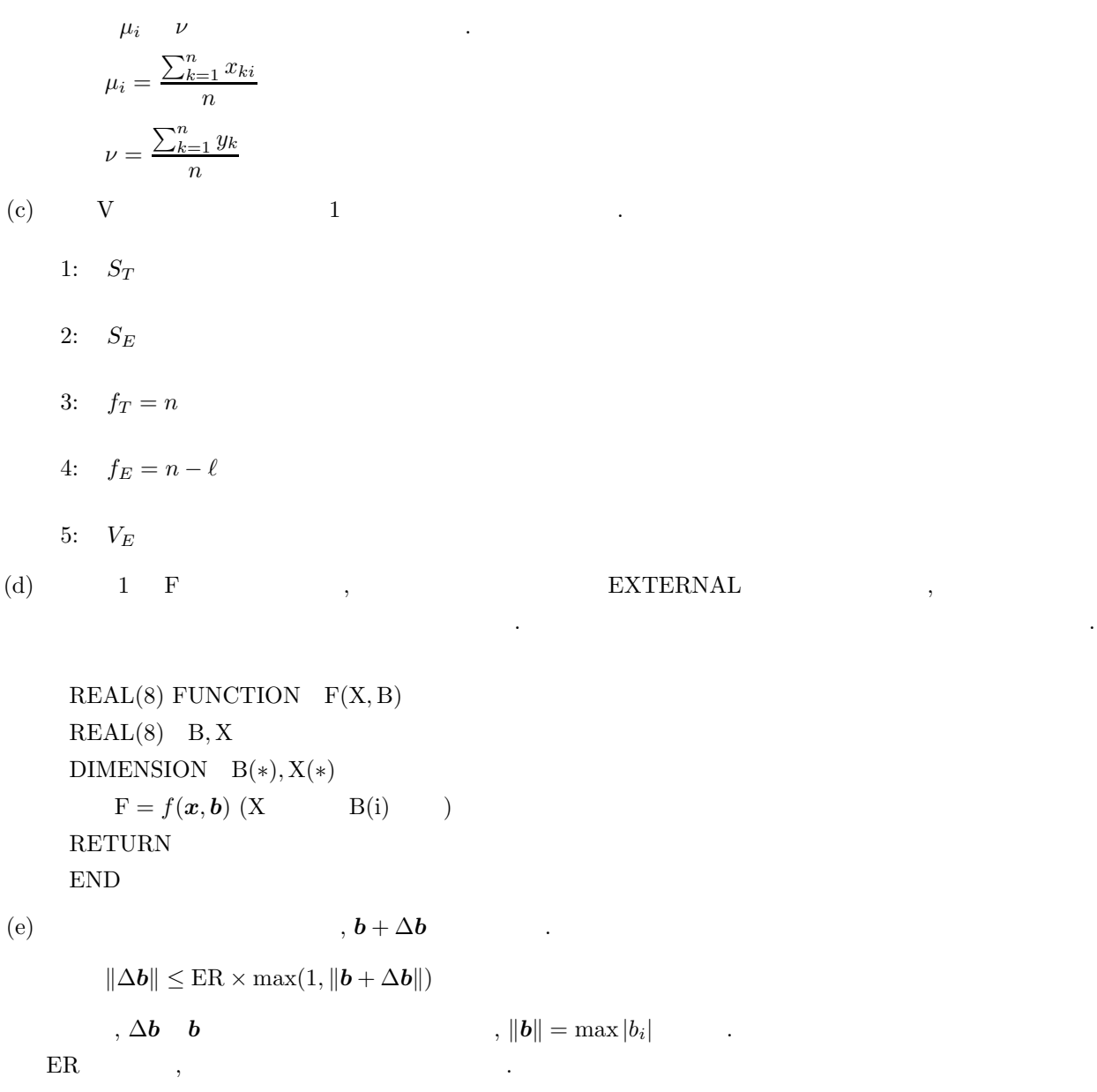

(f)  $\hspace{1cm}$  ,  $\hspace{1cm}$  0  $\hspace{1cm}$  ,  $\hspace{1cm}$  0.0

実数を入力すれば既定値がセットされる.

 $(7)$ 

 $(a)$ 

$$
(x_{ki}|y_k) = \begin{bmatrix}\n-2.0 & -2.0 & -1.0 & 2.7 \\
-1.5 & -1.5 & -1.0 & 2.9 \\
-1.0 & -1.0 & -1.0 & 3.1 \\
-0.5 & -1.0 & -1.5 & 3.4 \\
-0.5 & -1.5 & 1.0 & 3.9 \\
0.0 & 0.0 & 0.0 & 4.7 \\
0.5 & 0.25 & 0.25 & 6.0 \\
0.5 & 1.0 & 0.5 & 7.8 \\
1.0 & 1.0 & 1.0 & 7.9 \\
1.5 & 1.5 & 1.0 & 6.3 \\
1.5 & 2.0 & 1.5 & 5.2\n\end{bmatrix}
$$

$$
f(\mathbf{x};\beta) = \frac{\beta_3 \beta_2^2}{(x_1 + x_2 + x_3 - \beta_1)^2 + \beta_2^2} + \beta_4 + \beta_5(x_1 + x_2 + x_3)
$$

 $\,$  ,  $\,$ 

 $(b)$ 

 $,$ 

統計量を求める.

$$
XD, \, YD, \, NN = 11, \, NM = 3, \, NL = 5, \, NEW = 0, \, X, \, NEW = 0, \, ER = 0.0
$$

 $(c)$ 

```
PROGRAM BNNLGF<br>
*** EXAMPLE OF DNNLGF ***<br>
IMPLICIT REAL(8) (A-H,O-Z)<br>
PARAMETER (L = 5, N = 11, NA = 20, M = 3, NV = 5)<br>
DIMENSION IWK(4*L)<br>
DIMENSION X(NA,M),Y(N),V(5),C(NV,L),STAT(M+1,5)<br>
EXTERNAL FNDANL
!<br>
WRITE(6,1000)<br>
DO 100 I = 1,N<br>
READ(5,*) (X(I,J),J=1,M),Y(I)<br>
100 CONTINUE<br>
READ(5,*) NEV<br>
READ(5,*) REV<br>
READ(5,*) (A(I),I=1,L)<br>
WRITE(6,1100) N,M,L,NEV,ER<br>
DO 110 I = 1,N<br>
WRITE(6,1300) (X(I,J),J=1,M),Y(I)<br>
110 CONTIN
    1000 FORMAT(' ',',' *** DNDANL ***')<br>
1100 FORMAT(' ** INPUT **',', &<br>
5X,'N =',I5,', &<br>
5X,'L =',I5,', &<br>
5X,'L =',I5,', &<br>
5X,'L =',I5,', &<br>
5X,'LEV =',I5,', &<br>
5X,'ER =',D13.10)<br>
1200 FORMAT(5X,'((COORDINATES (X,Y)))',
```
 $(d)$ 

```
5(5X,' AE(',I2,') =',D18.10,/),&<br>
5X,'((FUNCTION VALUE))',/,&<br>
11(5X,' (F(',I2,') =',D18.10,/),&<br>
5X,'((ASYPTOTIC VARIANCE-COVARIANCE MATRIX ))',/,&<br>
5X,'((ASYPTOTIC VARIANCE-COVARIANCE MATRIX ))',/,&<br>
5(5X,5(D11.3,1X),/)
                        END
                          REAL(8) FUNCTION FNDANL(X,A)
REAL(8) X,A,F1,F2
DIMENSION A(*),X(*)
                         REAL(8) R
!
                          R = X(1) + X(2) +X(3)<br>F1 = A(3)*A(2)*A(2)/((R-A(1))*(R-A(1))+A(2)*A(2))<br>F2 = A(4)+A(5)*R<br>FNDANL = F1+F2
                         RETURN
                         END
*** DNDANL ***
     ** INPUT **
N = 11
                M = 3<br>
L
= 5<br>
NEV
= 0
               L =<br>NEV =
                 NEV = 0
ER = 0.0000000000D+00
(( COORDINATES (X,Y) ))
-2.0 -2.0 -1.0 2.7
(( COORDINATES (X,Y) ))
-1.5 -1.5 -1.0 2.9
(( COORDINATES (X,Y) ))
-1.0 -1.0 -1.0 3.1
(( COORDINATES (X,Y) ))
-0.5 -1.0 -1.5 3.4
(( COORDINATES (X,Y) ))
-0.5 -1.5 1.0 3.9
(( COORDINATES (X,Y) ))
0.0 0.0 0.0 4.7
                 (( COORDINATES (X,Y) ))
0.5 0.3 0.3 6.0
(( COORDINATES (X,Y) ))
                 (( COORDINATES (X,Y) )<br>
1.0 1.0 1.0 7.9<br>
(( COORDINATES (X,Y) ))<br>
(( COORDINATES (X,Y) ))<br>
(( COORDINATES (X,Y) ))
                1.5 1.5 1.5 ((COORDINATES (X,Y)))<br>1.5 2.0 1.5 5.2<br>((INITIAL VALUE OF COEFFICIENTS))
     ((INITIAL VALUE OF COEFFICIENTS ))<br>
A(1) = 0.0<br>
A(2) = 1.0<br>
A(3) = 6.0<br>
A(4) = 3.5<br>
A(5) = 0.2<br>
A(5) = 0.2<br>
<br>
ERR = 0<br>
NEV = 902<br>
((OFIMIZED COEFFICIENTS ))<br>
A(1) = 0.2486789111D+01<br>
A(2) = 0.1745170205D+01<br>
A(2) = 0.37
                 YF(11) = 0.5220777954D+01
(( ASYPTOTIC VARIANCE-COVARIANCE MATRIX ))
0.111D-01 0.183D-01 0.315D-01 -0.254D-01 -0.491D-02
0.183D-01 0.100D+00 0.115D+00 -0.120D+00 -0.182D-01
0.315D-01 0.115D+00 0.274D+00 -0.191D+00 -0.321D-01
-0.254D-01 -0.120D+00 -0.191D+00 0.170D+00 0.261D-01
-0.491D-02 -0.182D-01 -0.321D-01 0.261D-01 0.483D-02
(( ANALISYS OF VARIANCE TABLE ))
V( 1) = 0.3001500000D+03
V( 2) = 0.6278727310D-01
V( 3) = 0.1100000000D+02
V( 4) = 0.8000000000D+01
```
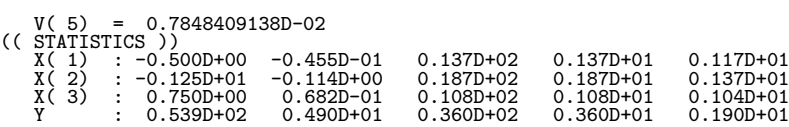

A.1

,   
,   
 
$$
A (LNA, K) , n \times n A = (a_{i,j}) (i = 1, 2, \dots, n; j = 1, 2, \dots, n)
$$
  
.  
 
$$
A-1
$$

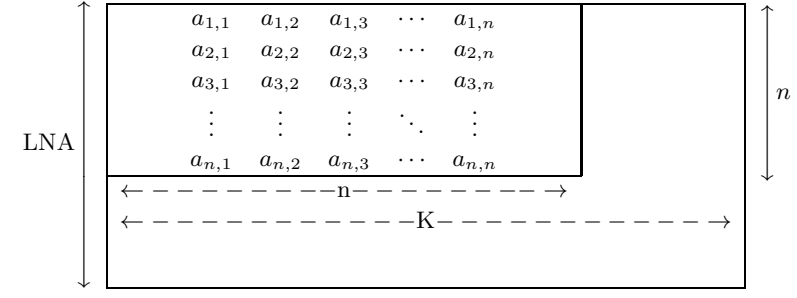

, we can also see  $\alpha$  ,  $\alpha$  ,  $\beta$  ,  $\beta$  ,

a.  $\text{LNA} \geq n, \, \text{K} \geq n$ b.  $a_{i,j}$   $A(i,j)$ 

 $a_{i,j}$  (i = 1, 2, ···, LNA; j = 1, 2, ···, K),  $A(i,j)$  (i=1, 2, ···, LNA; j=1, 2, ···, K) なんだんです。

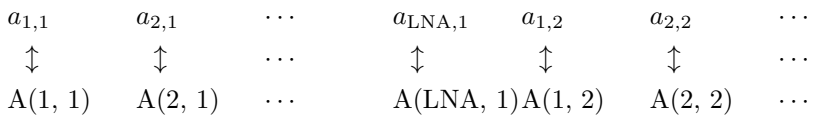

 $\begin{array}{lll} \text{DAM1AD}(\hspace{2em}) \\ \end{array}$ 

 $3 \times 2$   $A, B$   $C$   $A, B, C$   $(5, 4)$ ,  $CALL$   $.$ 

REAL(8) A(5, 4), B(5, 4), C(5, 4) INTEGER IERR

! CALL DAM1AD(A, 5, 3, 2, B, 5, C, 5, IERR)

与える必要がある.

 ${\bf A} \qquad , \qquad \qquad {\bf B},{\bf C} \qquad \qquad .$ 

$$
A-2 \qquad \qquad A
$$

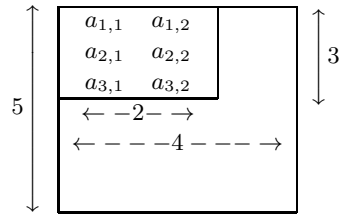

 $\alpha$  , the contract  $\alpha$ 

列を一つ用意しておけば, この配列を逐次利用することができる. ただし, この時, 整合寸法として常に LNA の値を

$$
\hspace{3cm}A.2.1 \qquad \qquad (2 \qquad \qquad )
$$

 $A-3$  (2 ) a1*,*<sup>1</sup> a1*,*<sup>2</sup> a1*,*<sup>3</sup> a1*,*<sup>4</sup> a1*,*<sup>5</sup>  $\begin{array}{cccc} a_{2,1} & a_{2,2} & a_{2,3} & a_{2,4} & a_{2,5} \\ a_{3,1} & a_{3,2} & a_{3,3} & a_{3,4} & a_{3,5} \end{array}$  $a_{3,2}$   $a_{3,3}$   $a_{3,4}$   $a_{3,5}$  $\begin{array}{cccccc} a_{4,1} & a_{4,2} & a_{4,3} & a_{4,4} & a_{4,5} \\ a_{5,1} & a_{5,2} & a_{5,3} & a_{5,4} & a_{5,5} \end{array}$ a5*,*<sup>1</sup> a5*,*<sup>2</sup> a5*,*<sup>3</sup> a5*,*<sup>4</sup> a5*,*<sup>5</sup> ⇒  $A(LNA, K)$  $a_{1,1}$   $a_{1,2}$   $a_{1,3}$   $a_{1,4}$   $a_{1,5}$ a2*,*<sup>1</sup> a2*,*<sup>2</sup> a2*,*<sup>3</sup> a2*,*<sup>4</sup> a2*,*<sup>5</sup> a3*,*<sup>1</sup> a3*,*<sup>2</sup> a3*,*<sup>3</sup> a3*,*<sup>4</sup> a3*,*<sup>5</sup> a4*,*<sup>1</sup> a4*,*<sup>2</sup> a4*,*<sup>3</sup> a4*,*<sup>4</sup> a4*,*<sup>5</sup> a5*,*<sup>1</sup> a5*,*<sup>2</sup> a5*,*<sup>3</sup> a5*,*<sup>4</sup> a5*,*<sup>5</sup> ←−−−−−N−−−−−→  $LNA$ 4  $\vert$  $\overline{\phantom{a}}$  $\overline{\phantom{a}}$  $\overline{\phantom{a}}$  $\overline{\phantom{a}}$  $\overline{\phantom{a}}$  $\overline{\phantom{a}}$  $\overline{\phantom{a}}$  $\overline{\phantom{a}}$  $\overline{\phantom{a}}$  $-<sub>K</sub>$ −  $\uparrow$  $\overline{\phantom{a}}$  $\overline{\phantom{a}}$  $\vert N \vert$  $\overline{a}$  $\overline{a}$  $\overline{\phantom{a}}$  $\downarrow$ 

 $\overline{\phantom{a}}$  $\downarrow$ 

行列データの格納方法は, その方法を示す. 以下によっている. 以下によっている. 以下によって

$$
\hbox{a. }\quad \ \ LNA\geq N,\,K\geq N\qquad \qquad .
$$

## **A.2.2** 実対称行列**,** 正値対称行列

(1) **2** 次元配列型**,** 上三角型

$$
A-4 \qquad \qquad (2 \qquad \qquad ) (\qquad \qquad )
$$

a1*,*<sup>1</sup> a1*,*<sup>2</sup> a1*,*<sup>3</sup> a1*,*<sup>4</sup> a1*,*<sup>5</sup> a1*,*<sup>2</sup> a2*,*<sup>2</sup> a2*,*<sup>3</sup> a2*,*<sup>4</sup> a2*,*<sup>5</sup> a1*,*<sup>3</sup> a2*,*<sup>3</sup> a3*,*<sup>3</sup> a3*,*<sup>4</sup> a3*,*<sup>5</sup> a1*,*<sup>4</sup> a2*,*<sup>4</sup> a3*,*<sup>4</sup> a4*,*<sup>4</sup> a4*,*<sup>5</sup> a1*,*<sup>5</sup> a2*,*<sup>5</sup> a3*,*<sup>5</sup> a4*,*<sup>5</sup> a5*,*<sup>5</sup> ⇒ 配列A(LNA, K)の格納状態 a1*,*<sup>1</sup> a1*,*<sup>2</sup> a1*,*<sup>3</sup> a1*,*<sup>4</sup> a1*,*<sup>5</sup> ∗ a2*,*<sup>2</sup> a2*,*<sup>3</sup> a2*,*<sup>4</sup> a2*,*<sup>5</sup> ∗ ∗ a3*,*<sup>3</sup> a3*,*<sup>4</sup> a3*,*<sup>5</sup> ∗∗∗ a4*,*<sup>4</sup> a4*,*<sup>5</sup> ∗∗∗∗ a5*,*<sup>5</sup> ←−−−−−N−−−−−→ LNA 4 ⏐ ⏐ ⏐ ⏐ ⏐ ⏐ ⏐ ⏐ ⏐ ⏐ ⏐ ⏐ ⏐ ⏐ 6 ←−−−−−−−K−−−−−−−→ 4 ⏐ ⏐ ⏐ ⏐ ⏐ ⏐ ⏐ ⏐ 6 N

 $a. * ,$ b.  $LNA \geq N, K \geq N$  .

# **B** ASL

## **B.1**

 $\begin{array}{ccc} \text{ASL} & , & , \end{array}$  $\mathcal{R}$  , ASL  $\mathcal{R}$ がある.

 $B-1$ 

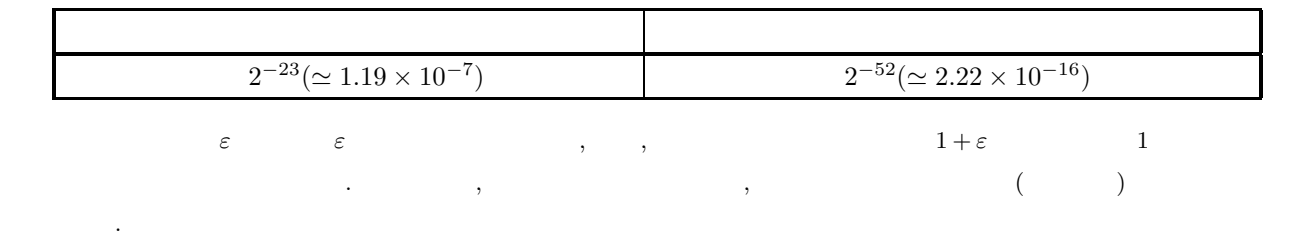

## $B.2$

 $\begin{array}{lllllllllllllllllllllll} \text{ASL} & , & . & . & . \\ \end{array}$ 

 $\alpha$ 注意されたい.

 $B-2$ 

| $2^{127}(2-2^{-23}) \approx 3.40 \times 10^{38}$   | $2^{1023}(2-2^{-52}) \approx 1.80 \times 10^{308}$   |
|----------------------------------------------------|------------------------------------------------------|
| $2^{-126}$ ( $\simeq 1.17 \times 10^{-38}$ )       | $2^{-1022}$ ( $\simeq 2.23 \times 10^{-308}$ )       |
| $-2^{-126}$ ( $\simeq -1.17 \times 10^{-38}$ )     | $-2^{-1022}$ ( $\simeq -2.23 \times 10^{-308}$ )     |
| $-2^{127}(2-2^{-23}) \approx -3.40 \times 10^{38}$ | $-2^{1023}(2-2^{-52}) \approx -1.80 \times 10^{308}$ |

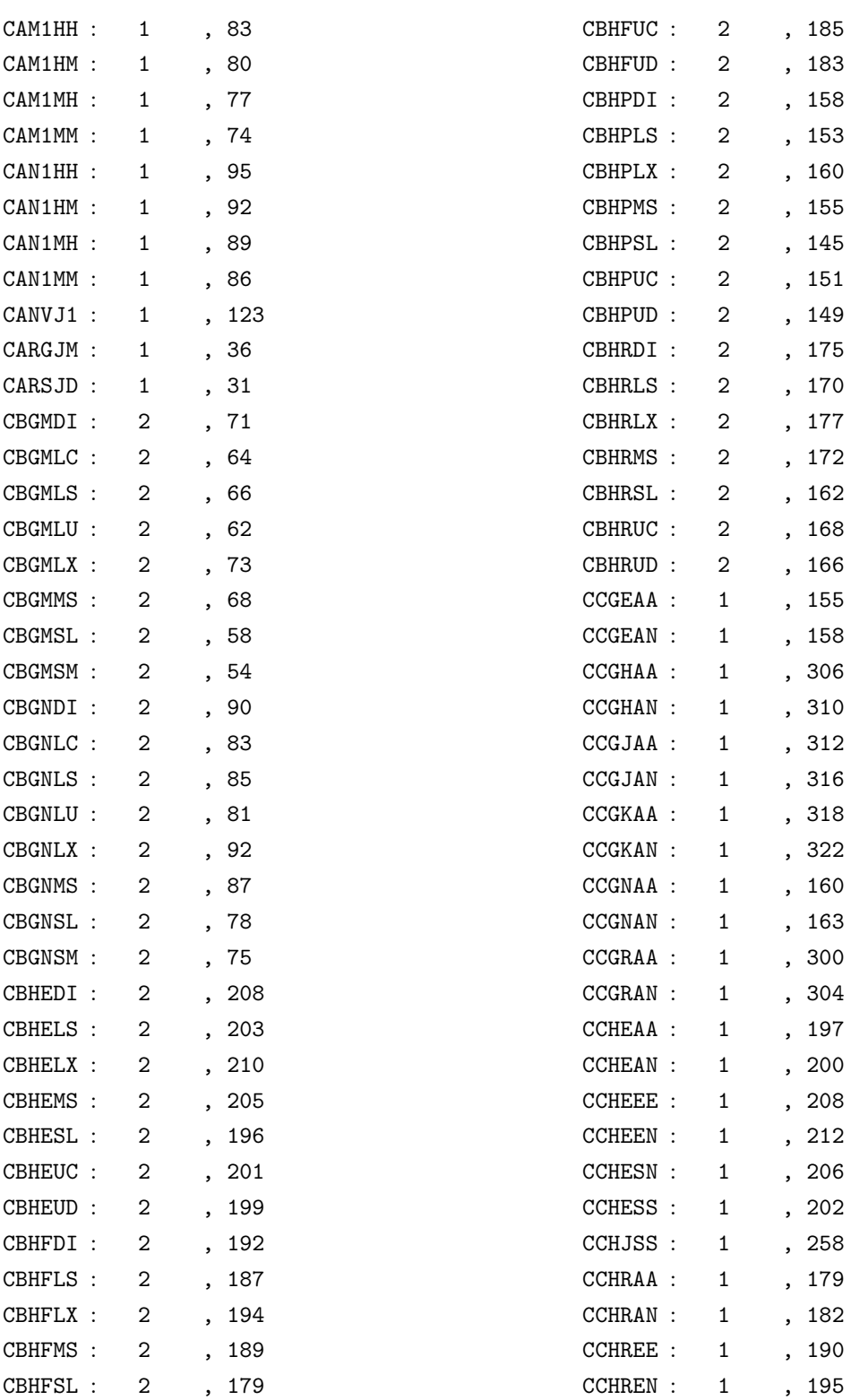

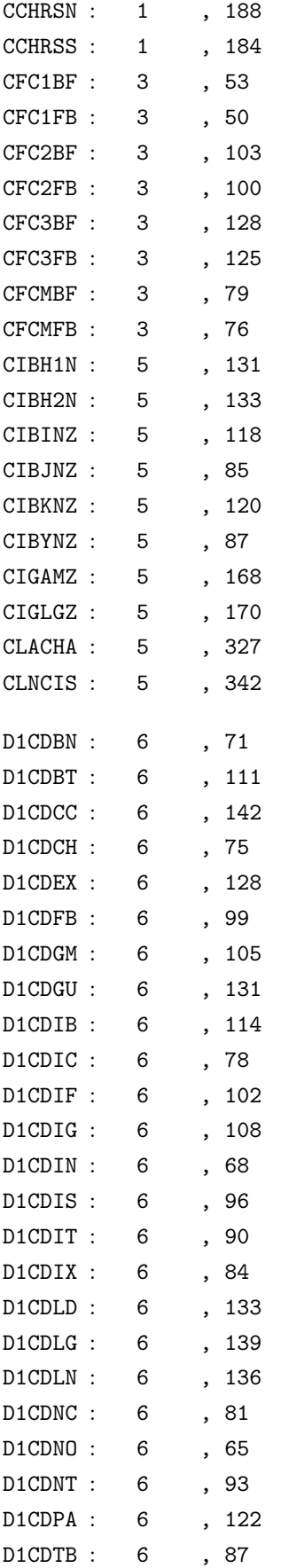

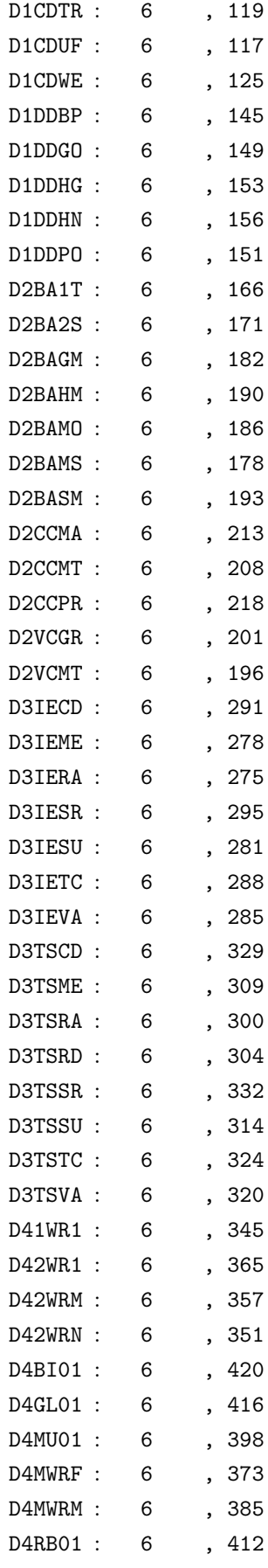

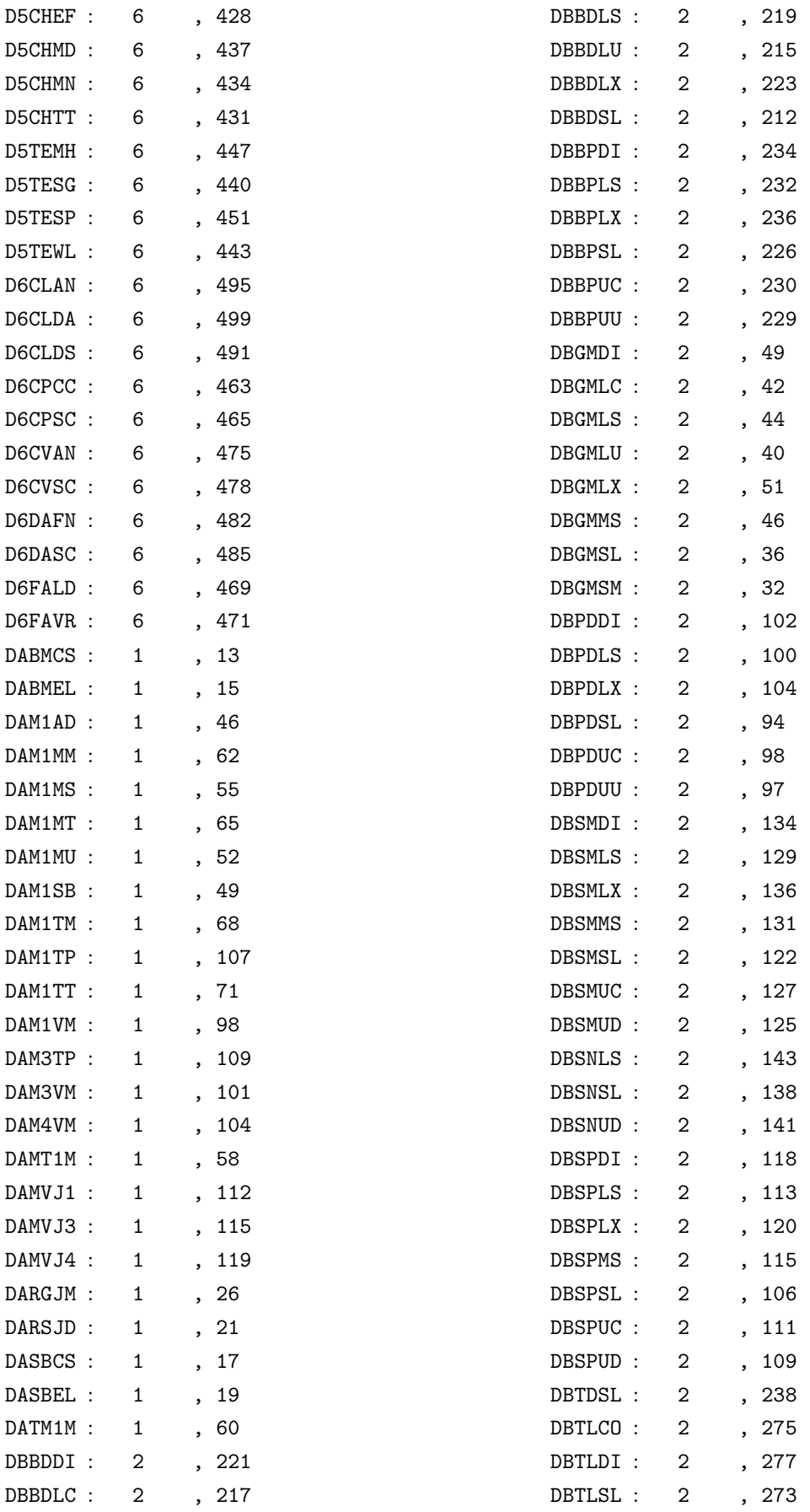

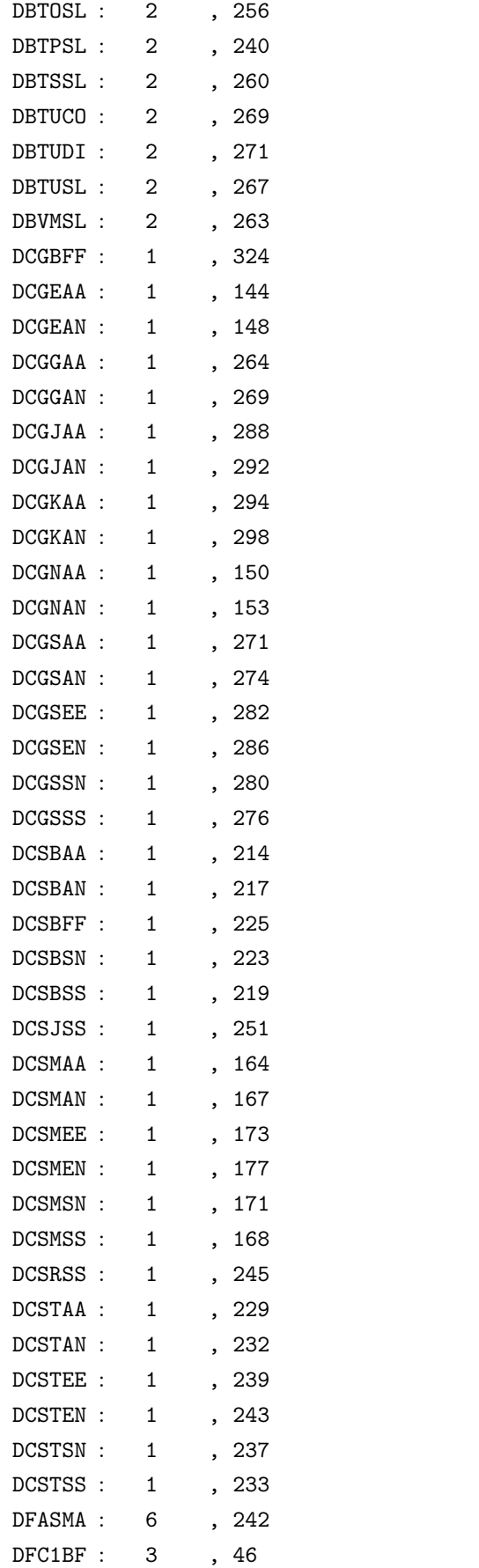

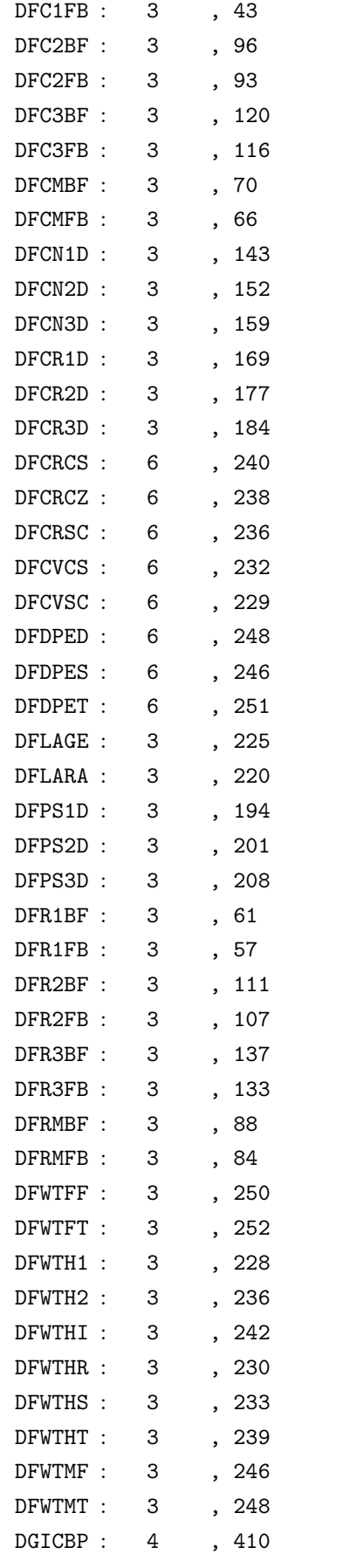

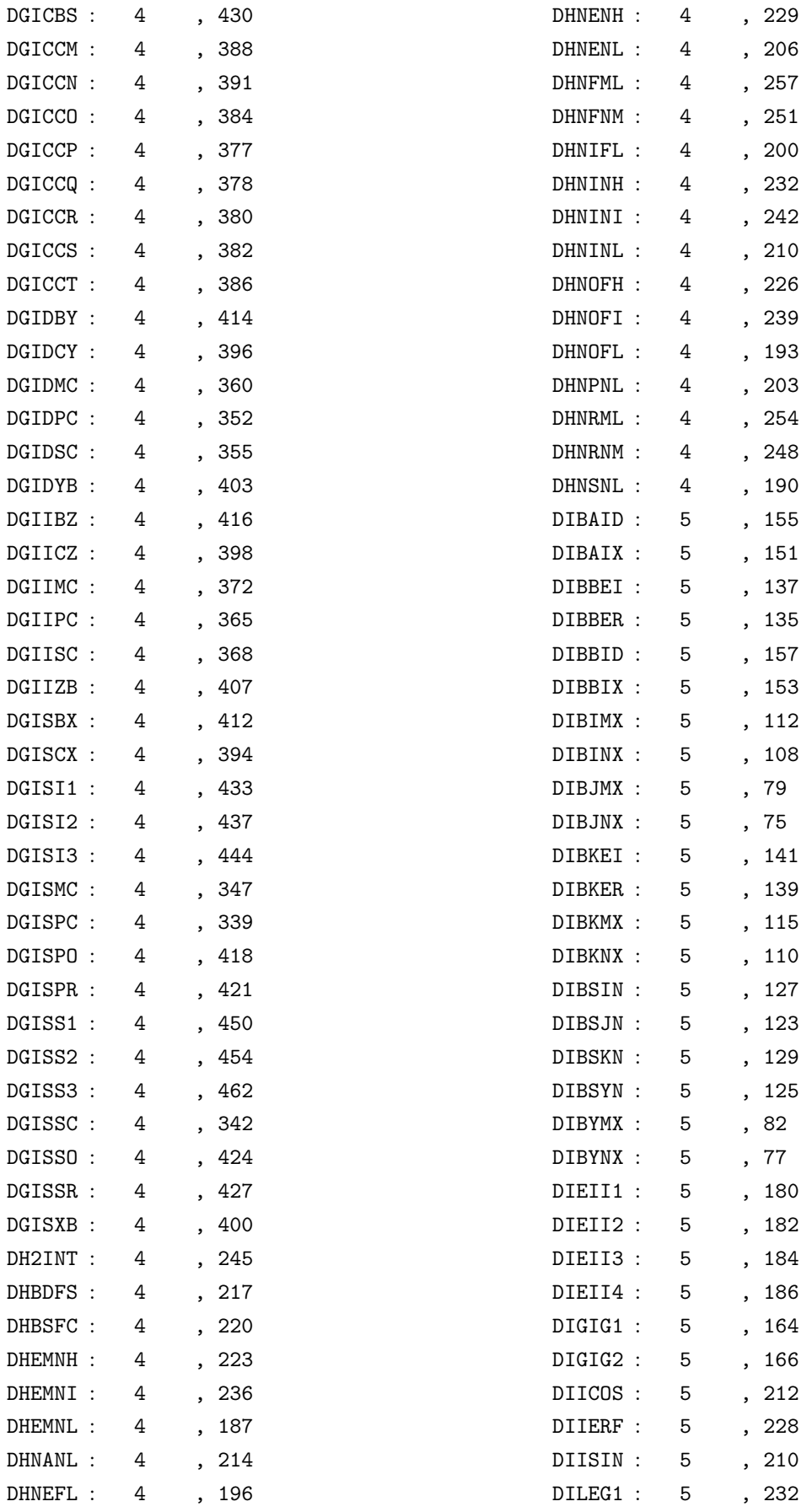

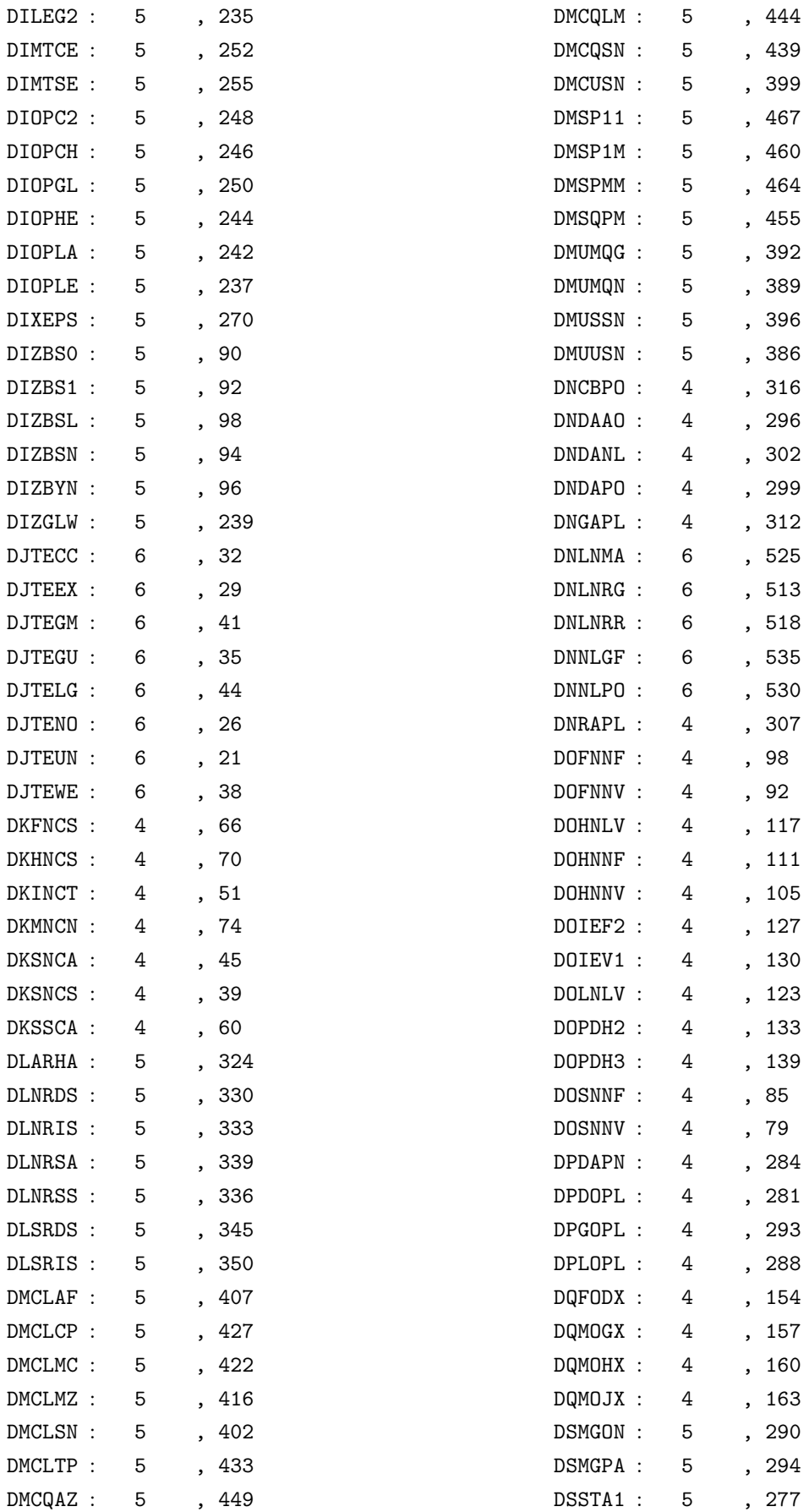

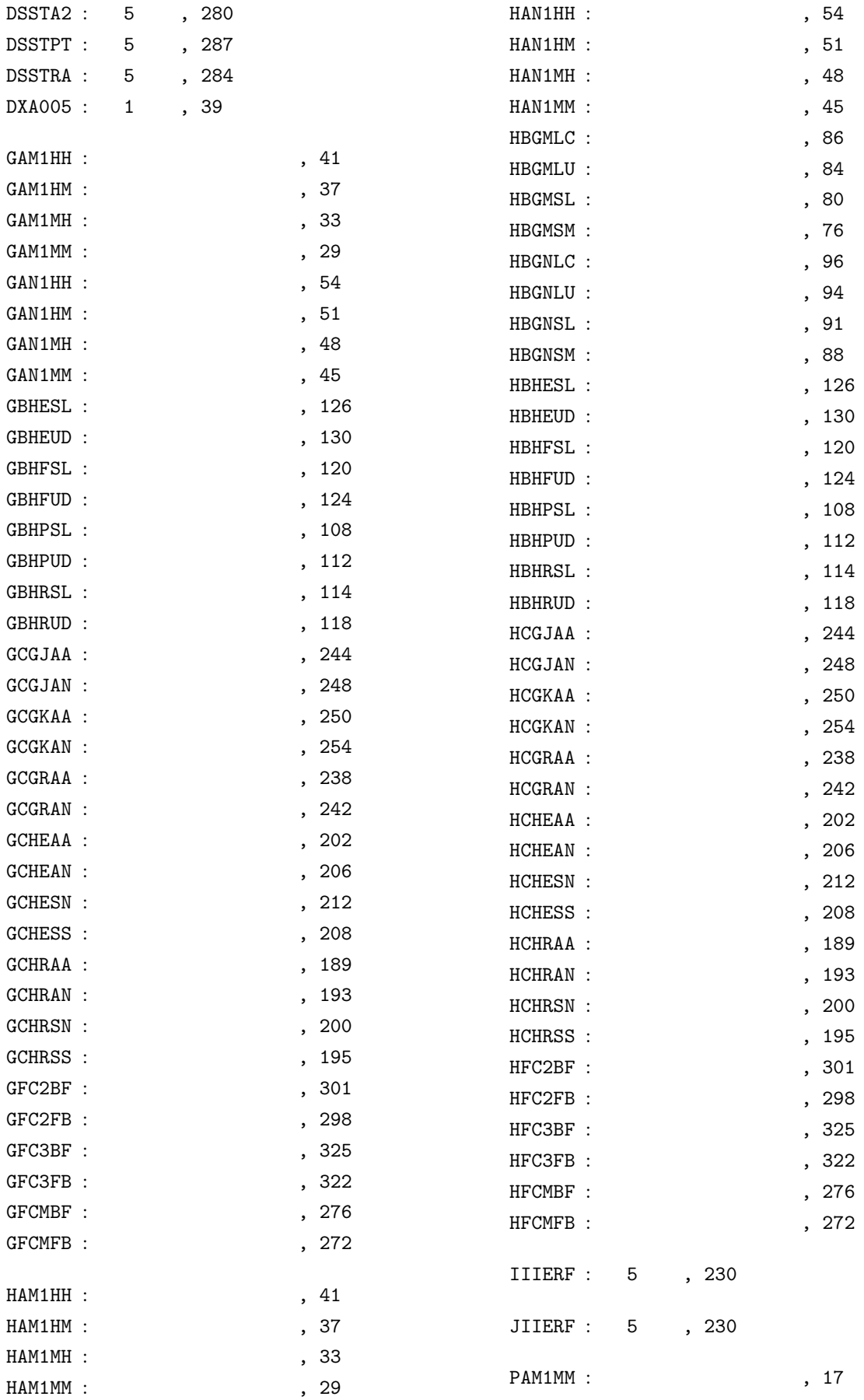

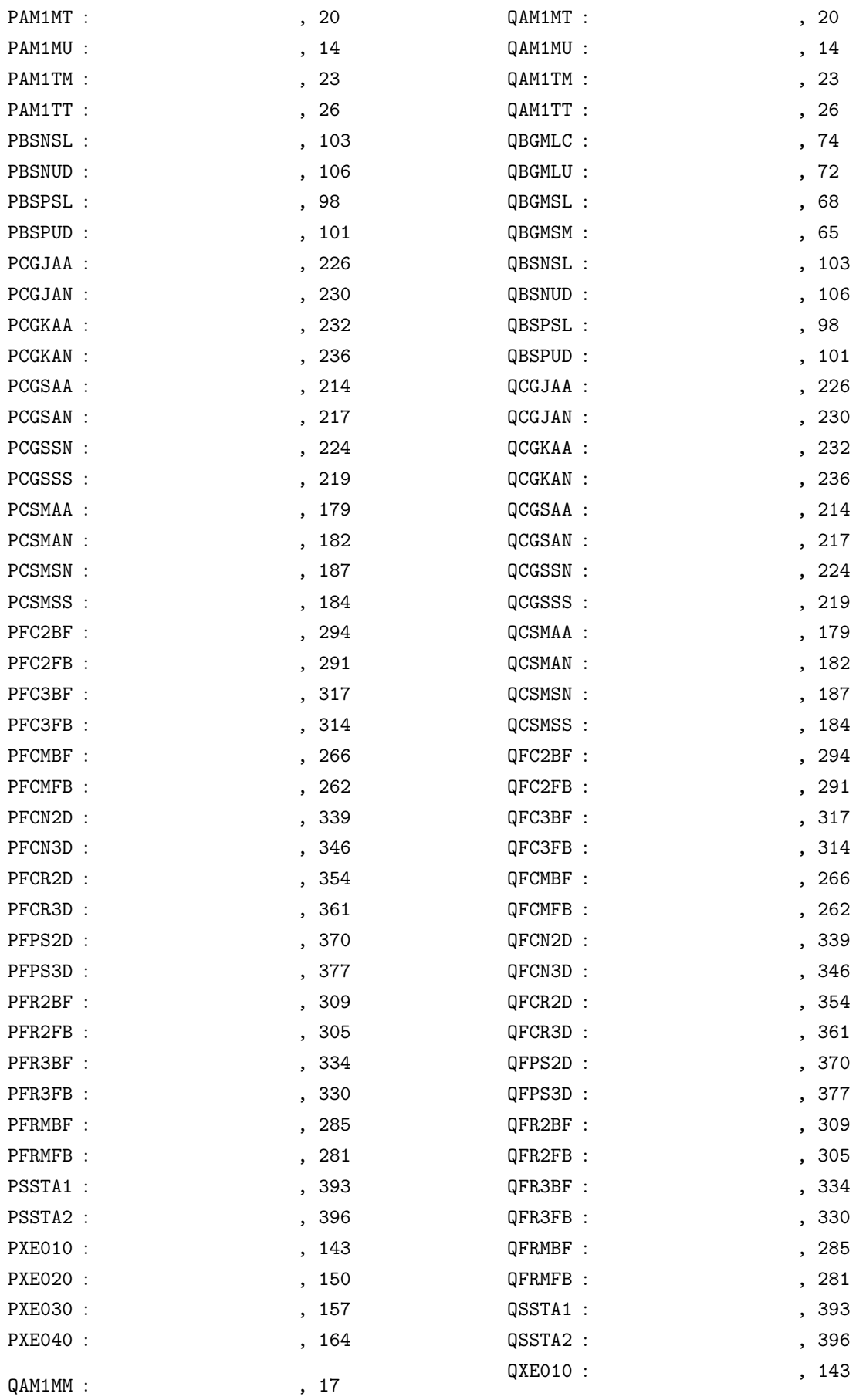

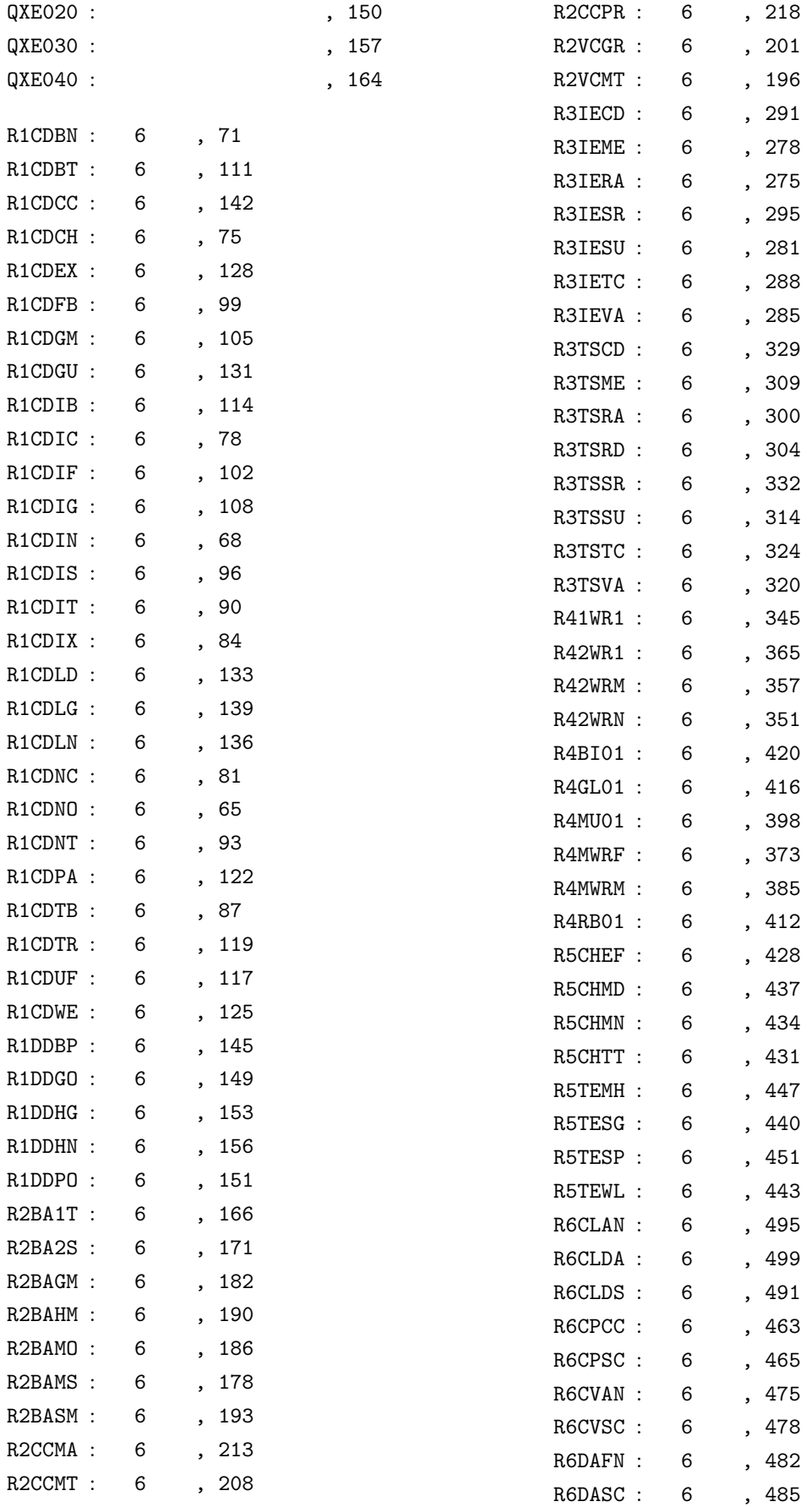

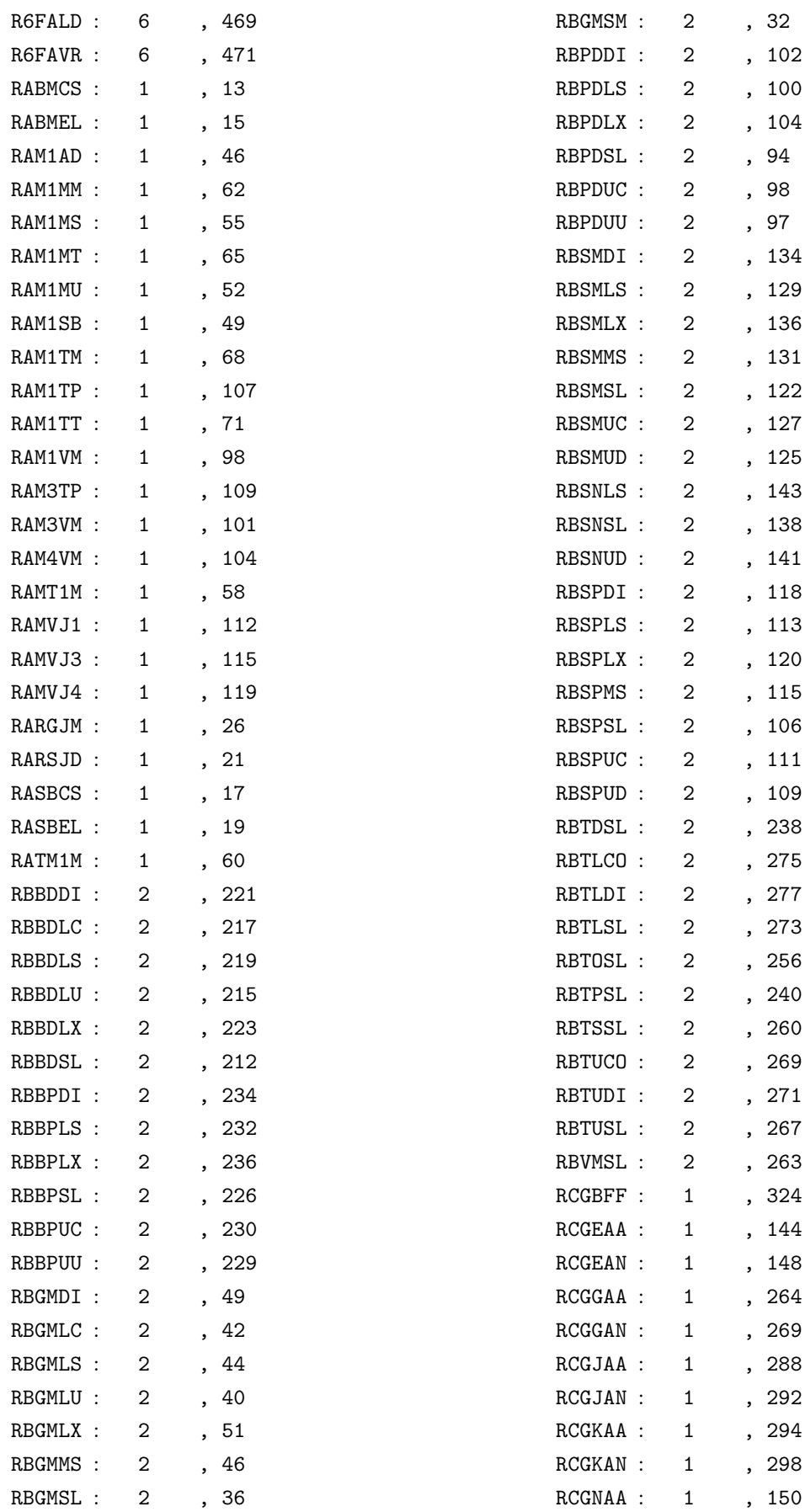

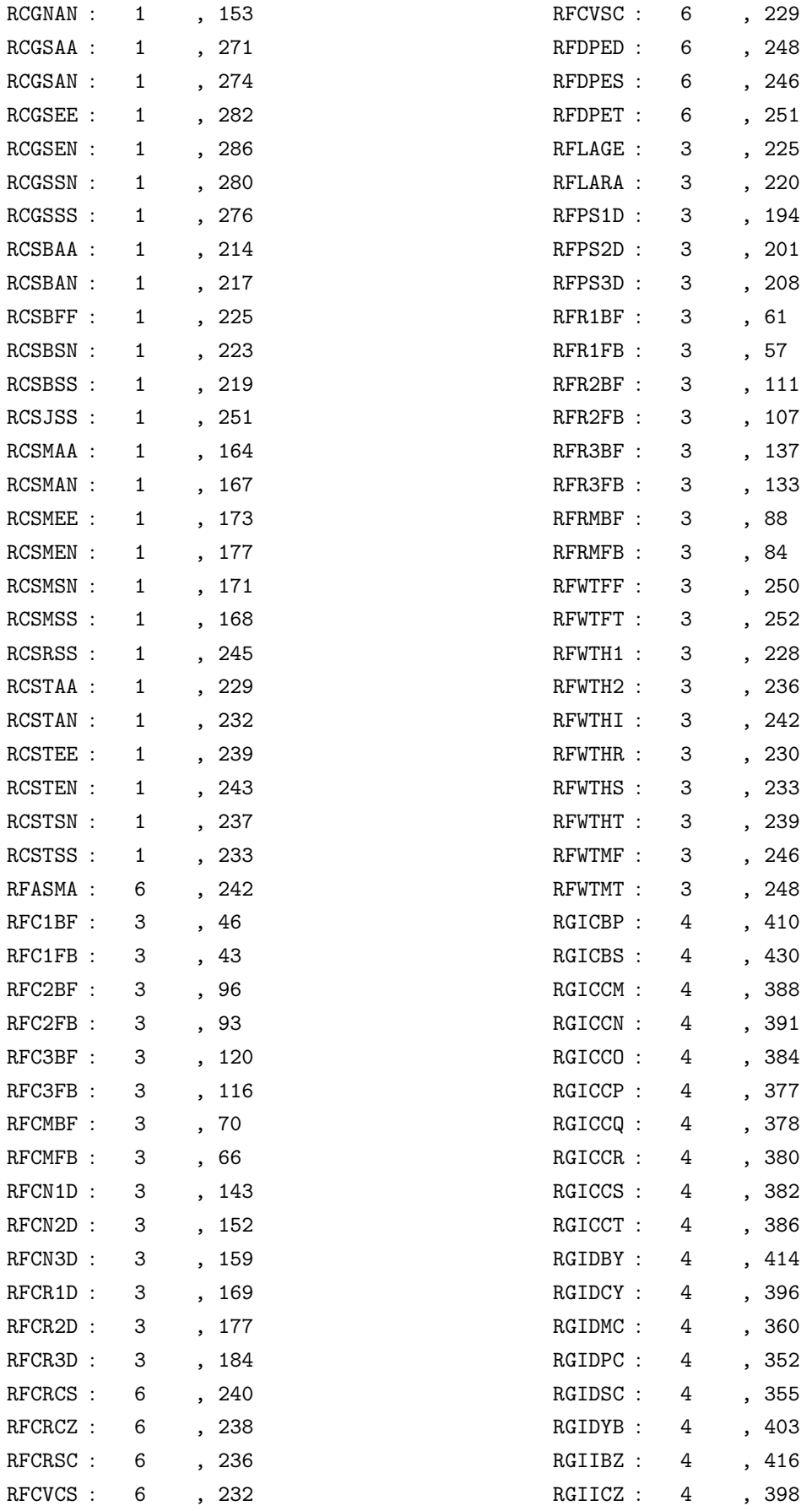

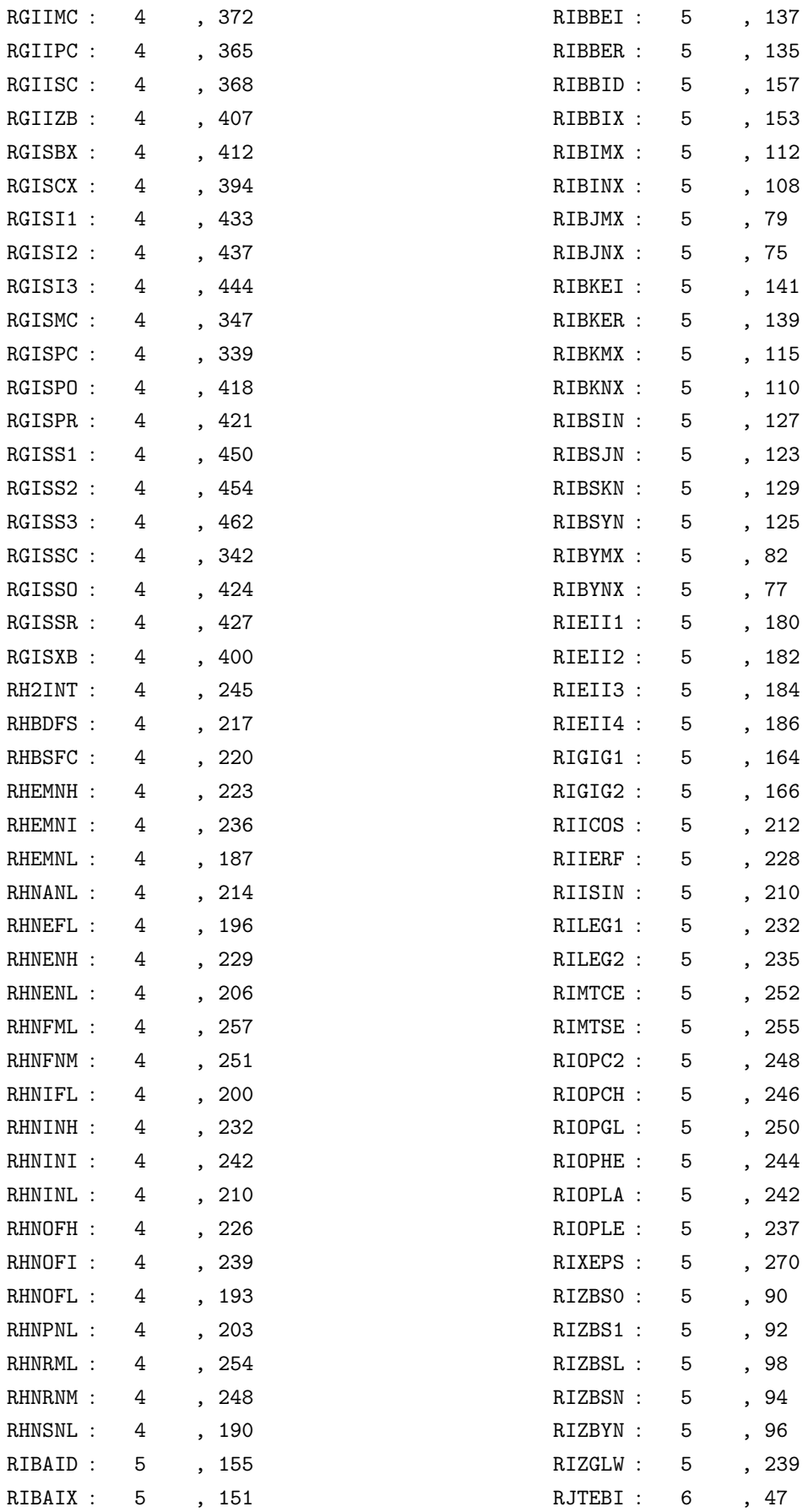

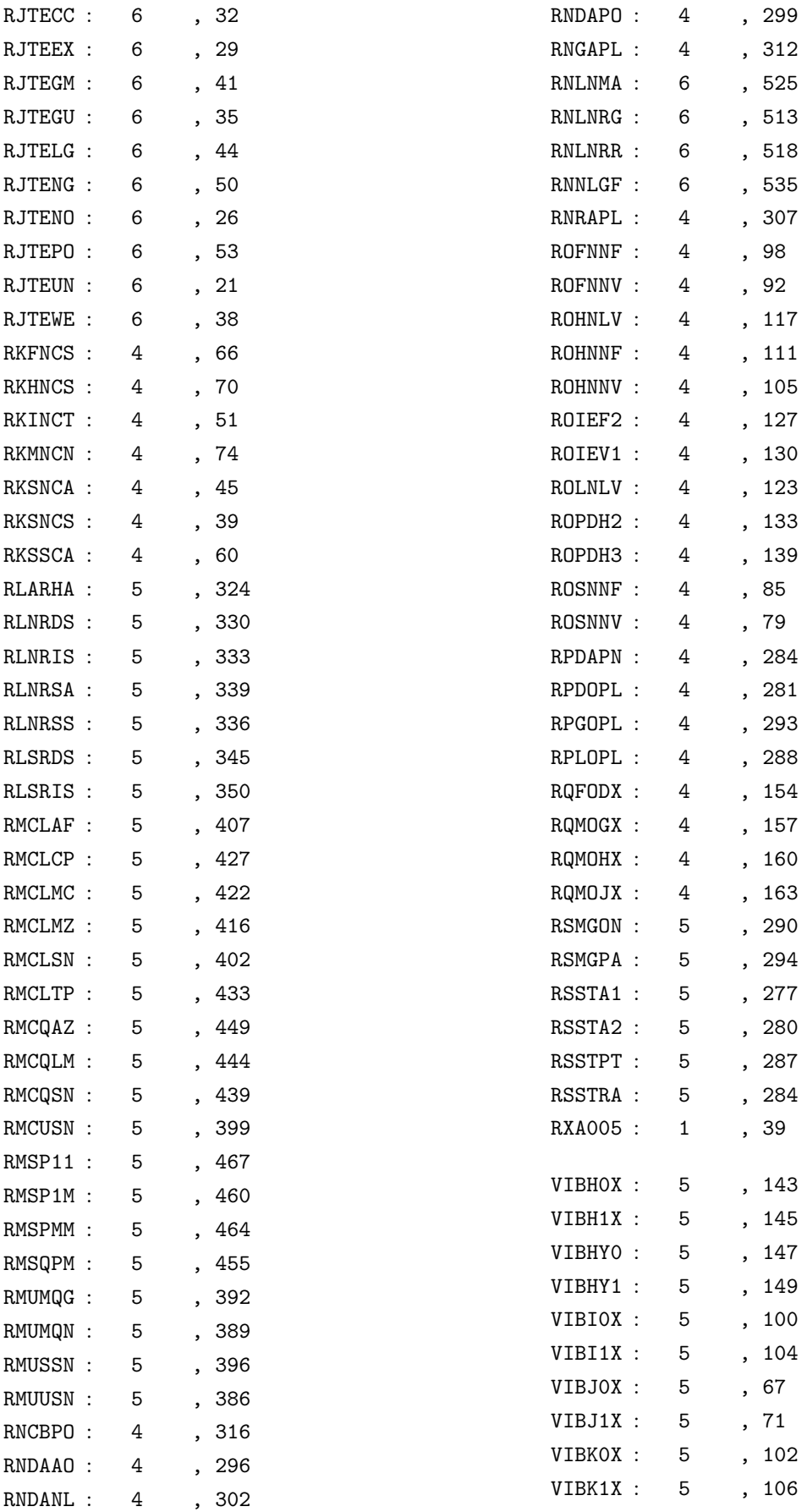

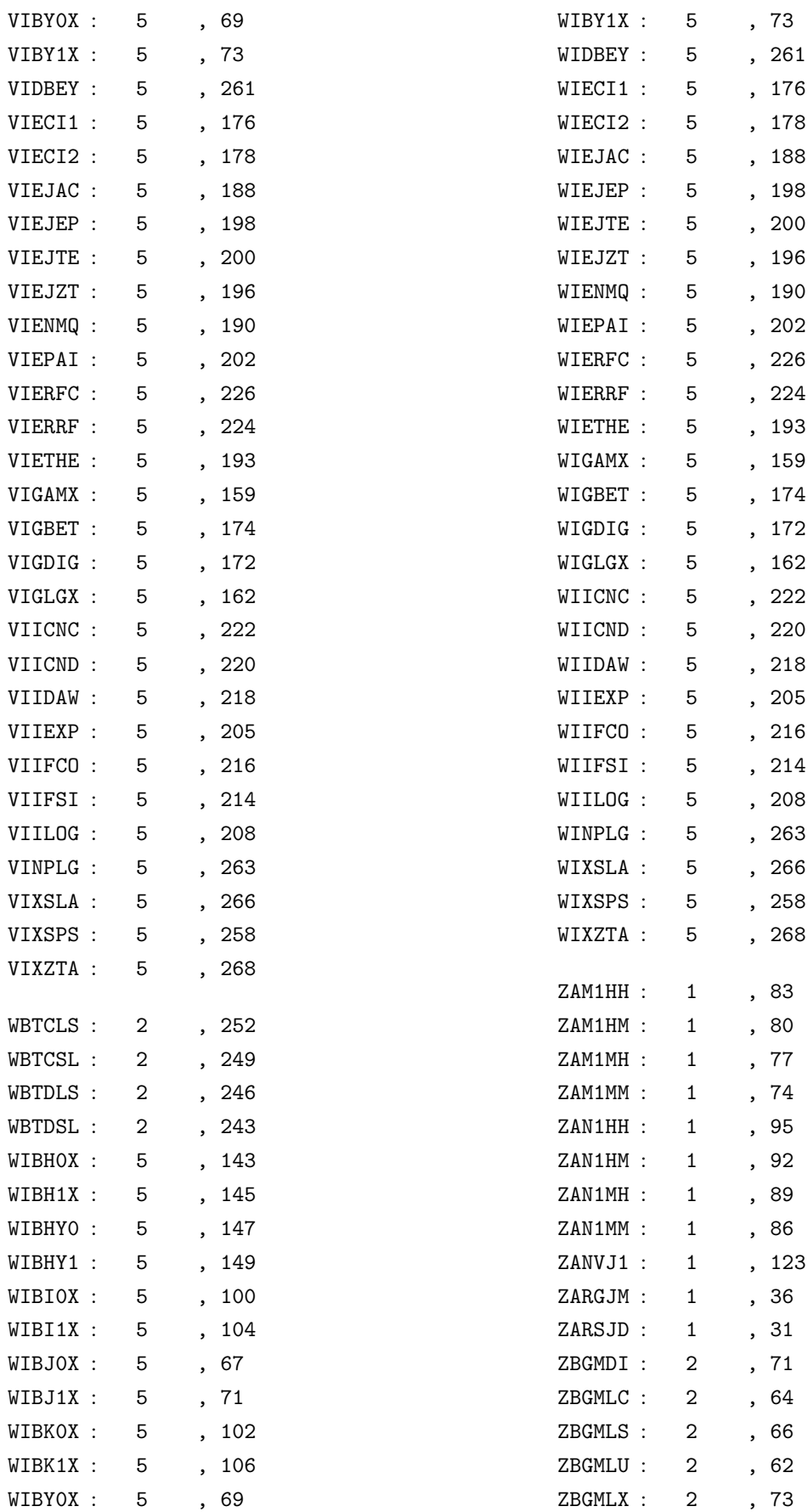

## XIV and the state of the state of the state of the state of the state of the state of the state of the state o

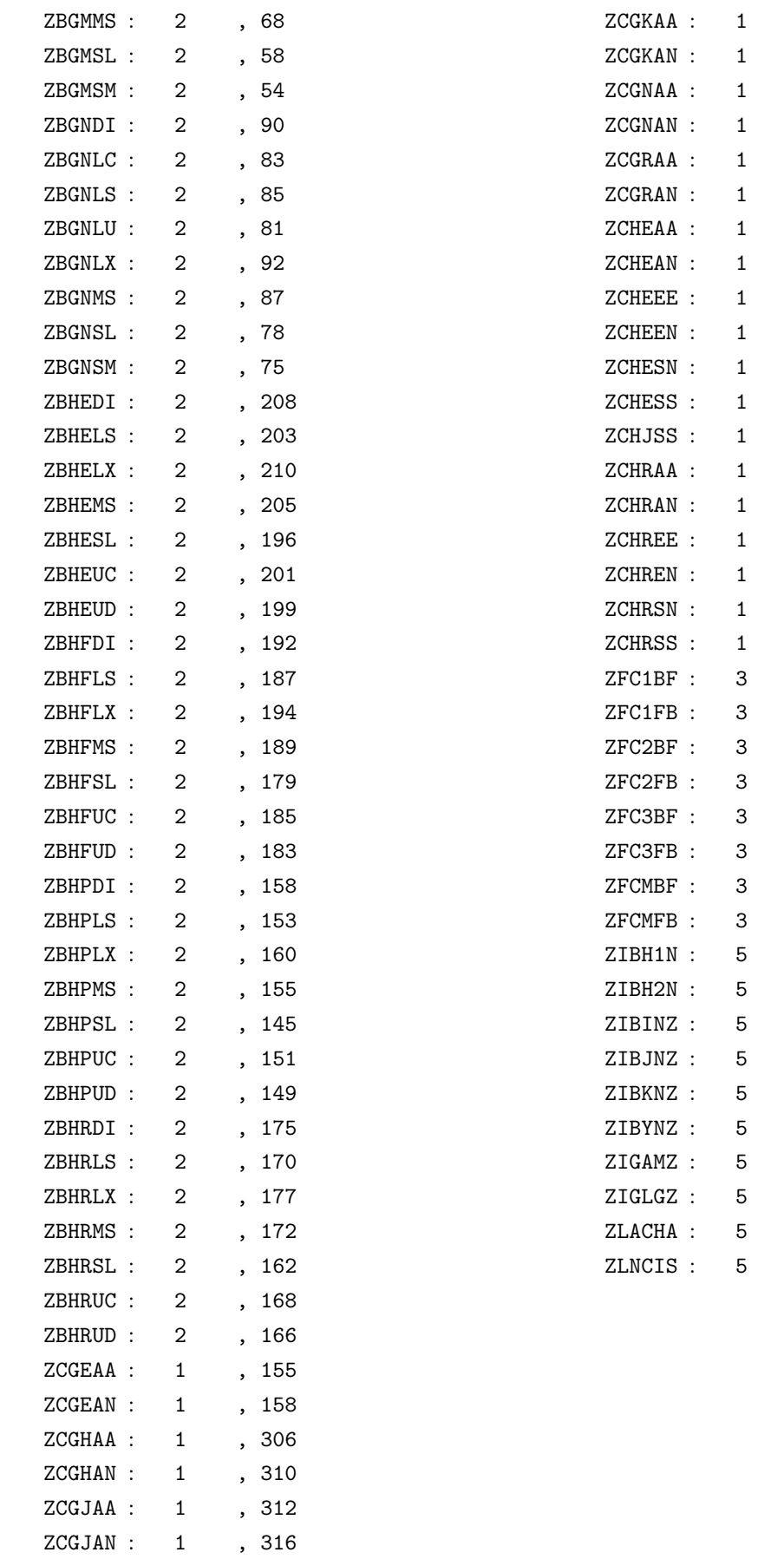

, 318

, 322

, 160

, 163

 $, 300$ 

, 304

, 197

, 200

, 208

, 212

, 206

, 202

, 258

, 179

, 182

, 190

, 195

, 188

, 184

 $, 53$ 

3 分冊, 50

, 103

 $, 100$ 

, 128

, 125

3 分冊, 79

, 76

, 131

5 分冊, 133

, 118

5 分冊, 85

 $, 120$ 

5 分冊, 87

, 168

, 170

, 327

, 342

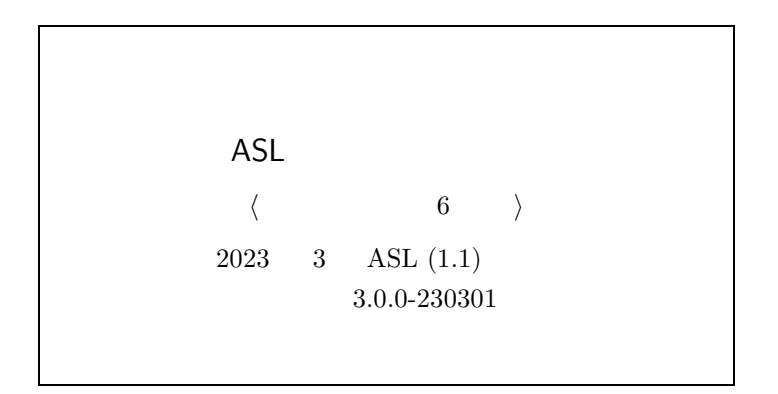

日本電気株式会社の許可なく複製 · 改変などを行うことはできません. 本書の内容に関しては解決することがあります.

<sup>C</sup> NEC Corporation 2023